## <span id="page-0-0"></span>Chapter 1: Introduction

#### Helmut Simonis

Cork Constraint Computation Centre Computer Science Department University College Cork Ireland

#### **ECLiPSe ELearning Overview**

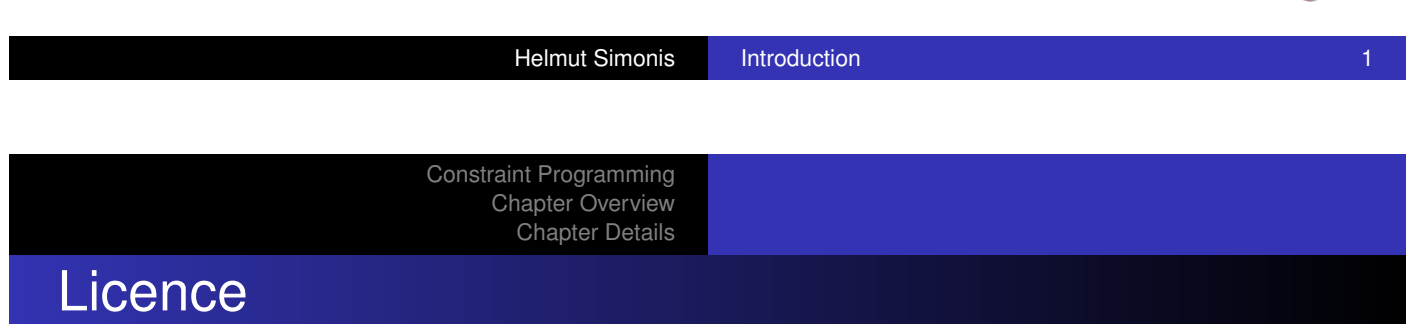

[This work is lice](#page-21-0)nsed under the Creative Commons Attribution-Noncommercial-Share Alike 3.0 Unported License. To view a copy of this license, visit http:

//creativecommons.org/licenses/by-nc-sa/3.0/ or send a letter to Creative Commons, 171 Second Street, Suite 300, San Francisco, California, 94105, USA.

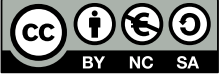

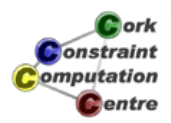

 $2$  ork **Onstraint** omputation Centre

# **Outline**

1 Constraint Programming

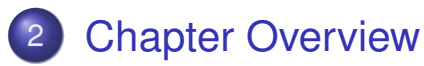

3 Chapter Details

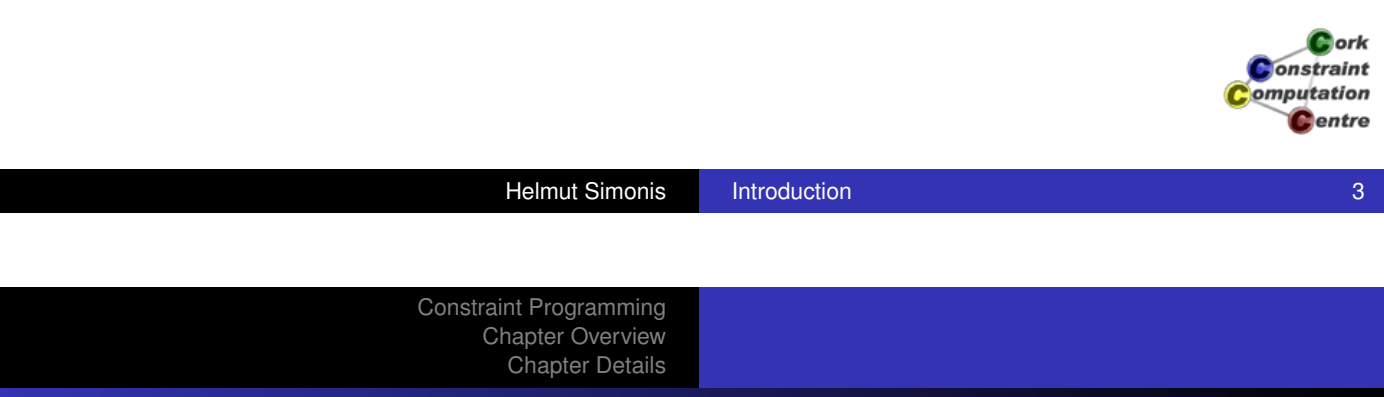

#### What we want to introduce

- **Constraint Programming**
- Using ECLiPSe Language
- [With Sa](#page-19-0)ros Eclipse IDE

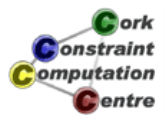

# Constraint Programming (CP)

- Solve hard combinatorial problems
- With minimal programming effort
- **•** Exploit strategies and heuristics
- Understand and control problem solving

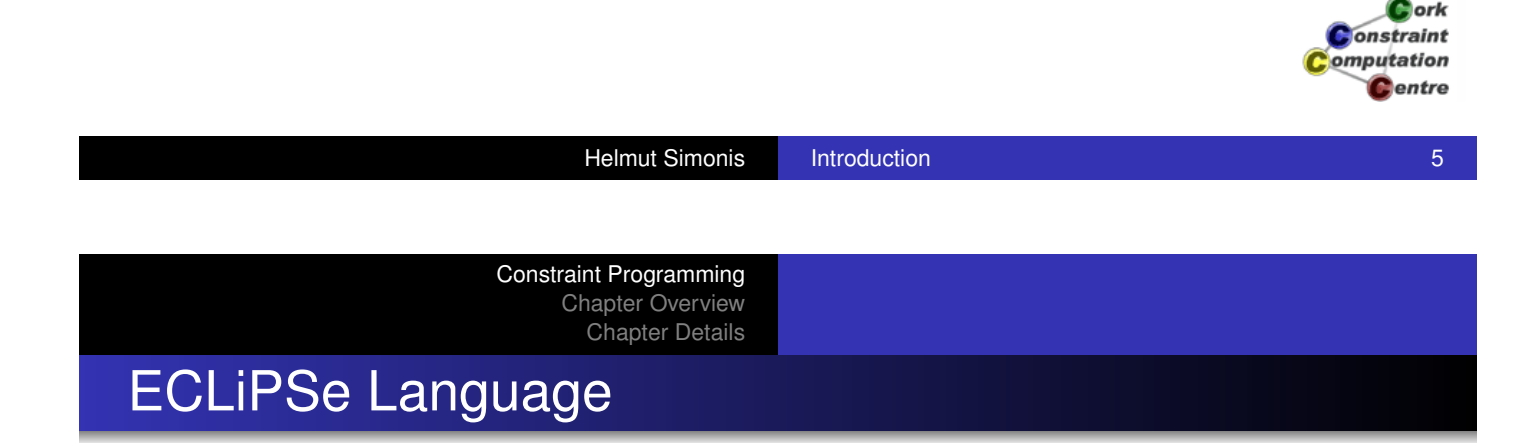

- Open source constraint programming language
- Flexible toolkit to develop/use constraints
- Contains different constraint solvers
- Here: Use of finite domains/(mixed) integer programming

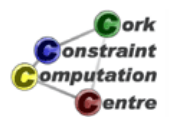

## Aims and Outcomes

- Understand what constraint programming is
- How constraint programs can be applied to a problem
- Which application problems are good candidates for CP
- How to write/run/analyze simple ECLiPSe programs

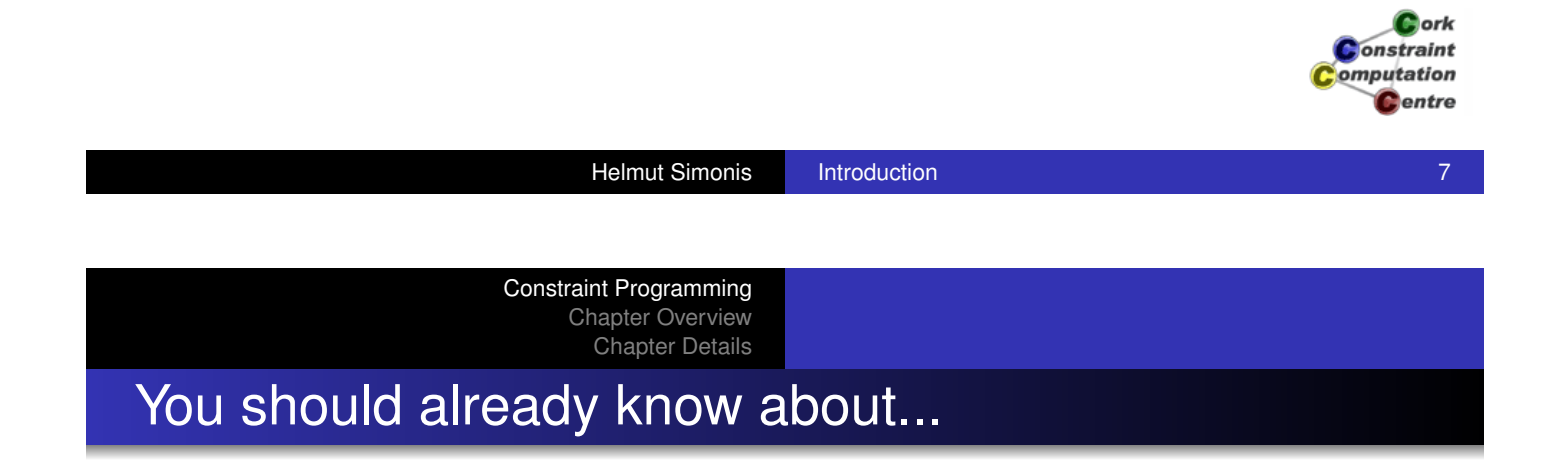

- [No hard re](#page-22-0)quirements
- Basic understanding of programming assumed
- Useful to have some background in one of:
	- Network Management
	- Integer Programming
	- Combinatorial Optimization

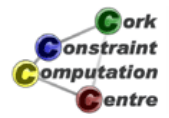

# Choices of materials

Slides PDF files for computer viewing

- Contains animations of visualization
- **Large file sizes**

Handout PDF files for printing

- 2 slides per page
- Does not contain all animations

Transcript Text of presentation as articles

Video Video presentation with audio (640x480 pixels)

iPhone Video presentation tuned for iPhone display (480x320 pixels)

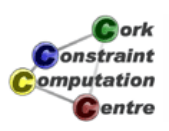

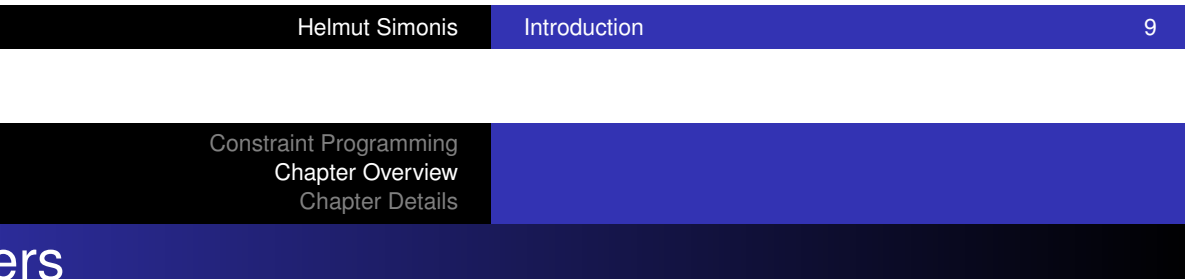

**Chapters** 

Introduction (You are here)

First Steps - Hello World **Application Overview** [Basic Cons](#page-19-0)traint Reasoning **[G](#page-22-0)lobal Constraints** Search Strategies Optimization [Symm](file:../introduction/VIDEO/web/web.html)[etry](file:../introduction/VIDEO/iphone/iphone.m4v) [Breaking](#page-0-0) [Choos](file:../applications/VIDEO/web/web.html)[ing th](file:../applications/VIDEO/iphone/iphone.m4v)[e Model](#page-0-0) **[Custo](file:../sendmore/VIDEO/web/web.html)[mizing](file:../sendmore/VIDEO/iphone/iphone.m4v) [Search](#page-0-0)** Li[mits o](file:../nqueen/VIDEO/web/web.html)[f Pro](file:../nqueen/VIDEO/iphone/iphone.m4v)[pagation](#page-0-0) Syste[matic](file:../wave/VIDEO/web/web.html) [Deve](file:../wave/VIDEO/iphone/iphone.m4v)[lopment](#page-0-0) Visua[lizatio](file:../rooms/VIDEO/web/web.html)[n Tec](file:../rooms/VIDEO/iphone/iphone.m4v)[hniques](#page-0-0) Finite Set and C[ontinu](file:../party/VIDEO/web/web.html)[ous V](file:../party/VIDEO/iphone/iphone.m4v)[ariables](#page-0-0) **N[etwor](file:../costas/VIDEO/web/web.html)[k](file:../costas/VIDEO/iphone/iphone.m4v)[App](file:../costas/VIDEO/iphone/iphone.m4v)[lications](#page-0-0)** More [Glob](file:../visualization/VIDEO/web/web.html)[al Co](file:../visualization/VIDEO/iphone/iphone.m4v)[nstraints](#page-0-0) **[A](file:../sonet/VIDEO/web/web.html)[dding](file:../sonet/VIDEO/iphone/iphone.m4v) [Material](#page-0-0)** 

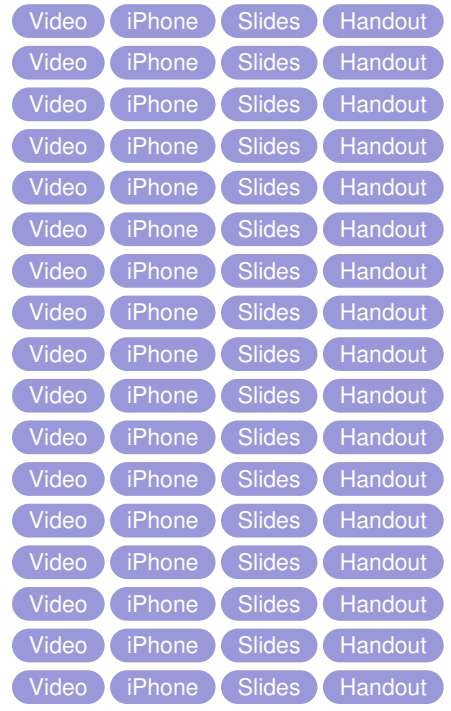

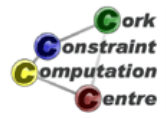

# Applications

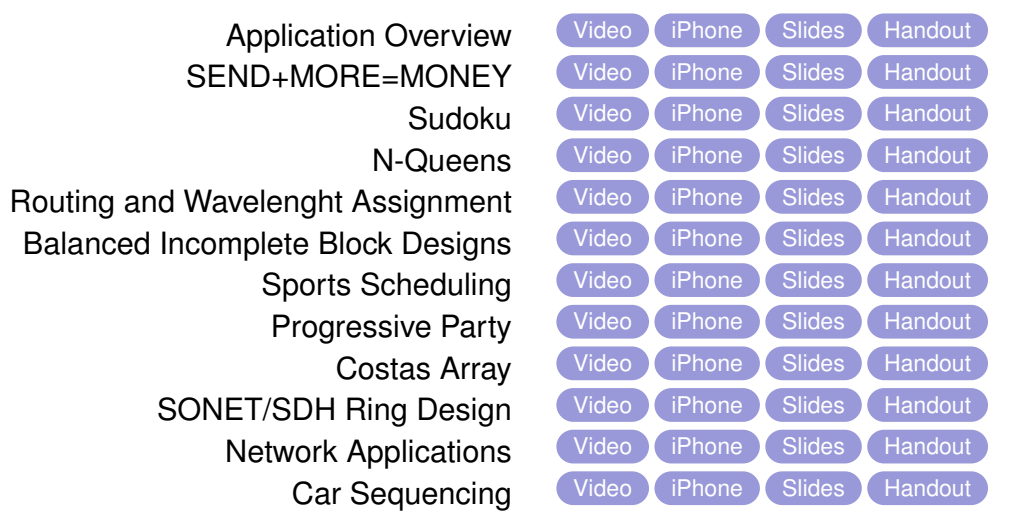

Cork **Constraint** Computation **C**entre

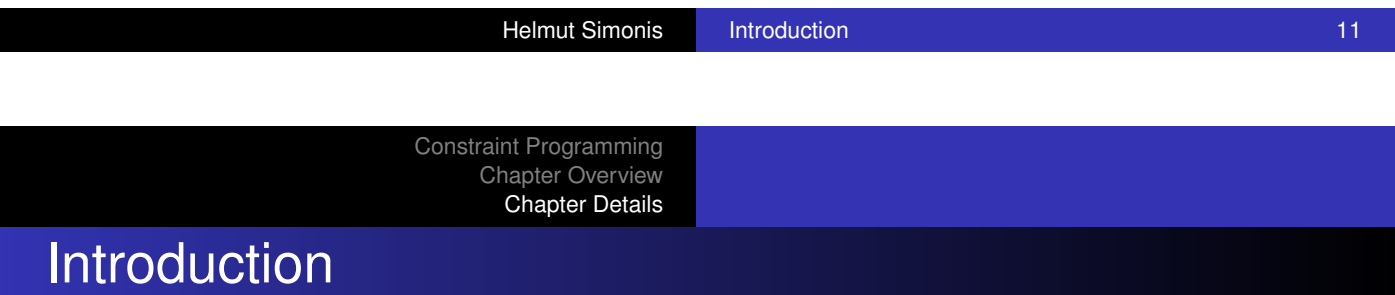

- **Aims and Outcomes**
- **o** Overview of chapters
- **•** Hyperlink[s to](file:../applications/VIDEO/web/web.html) [all](file:../applications/VIDEO/iphone/iphone.m4v) [materials](#page-0-0)

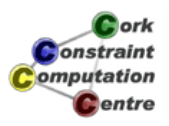

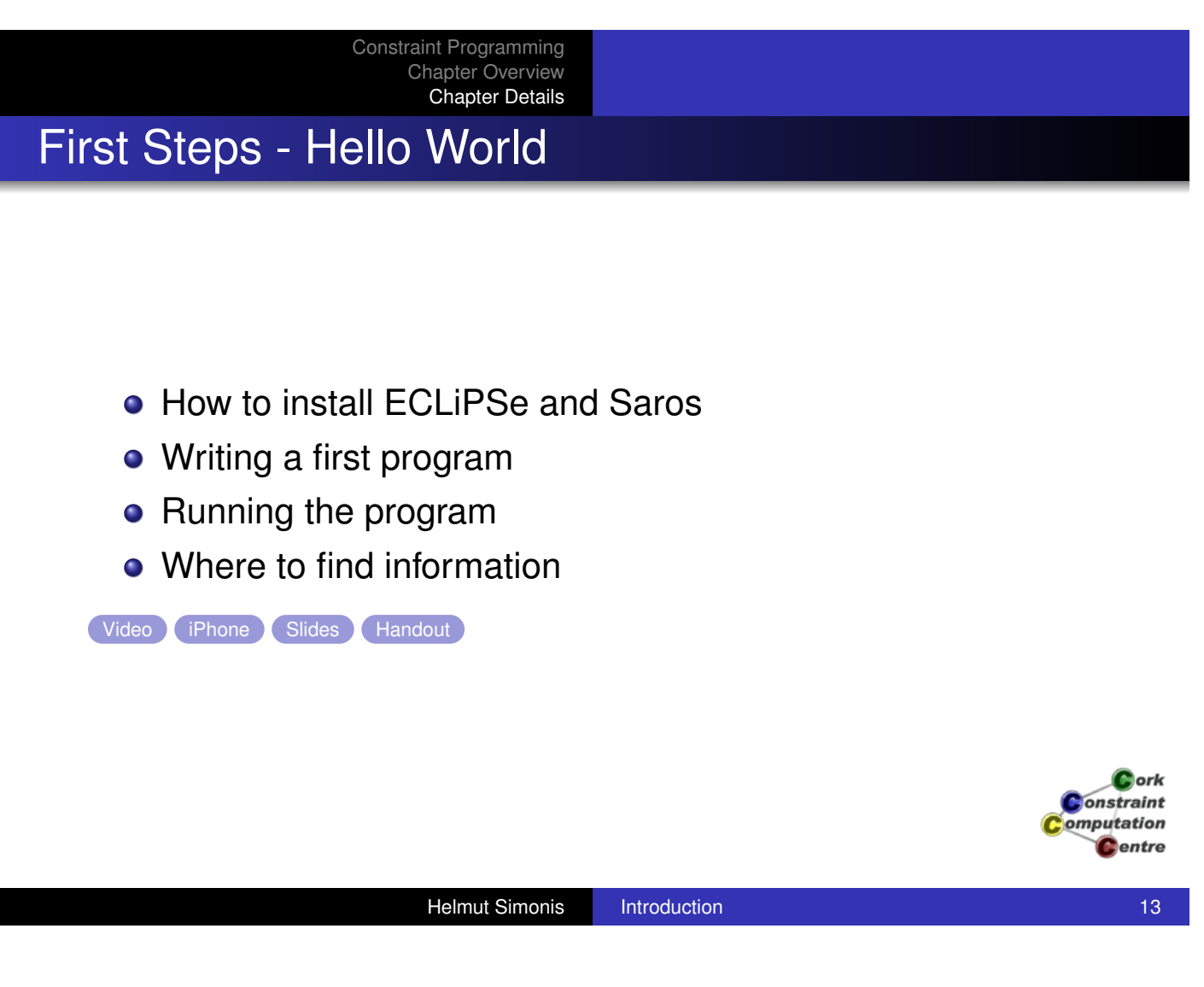

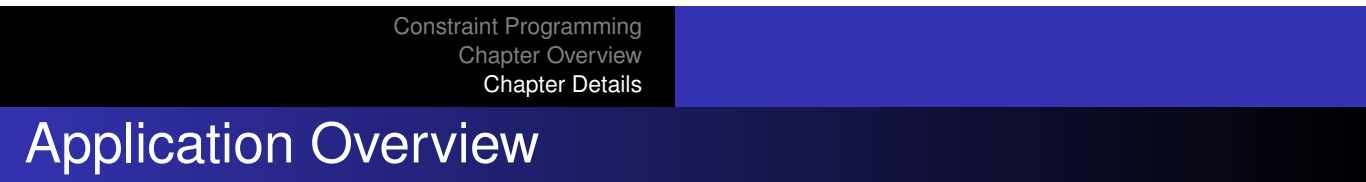

- [Why constr](#page-19-0)aint programming is interesting
- **•** [Solving ind](#page-22-0)ustrial problems with CP
- **Main application areas** 
	- **•** Assignment
	- **•** Scheduling
	- Network problems
	- **•** Transportation
	- **Personnel Assignment**

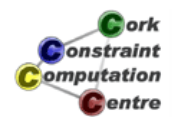

## Basic Constraint Reasoning - SEND+MORE = **MONEY**

- **•** Finite Domain variables
- CP: Variables + Constraints + Search
- Bounds reasoning on arithmetic constraints
- **•** Simple visualizers

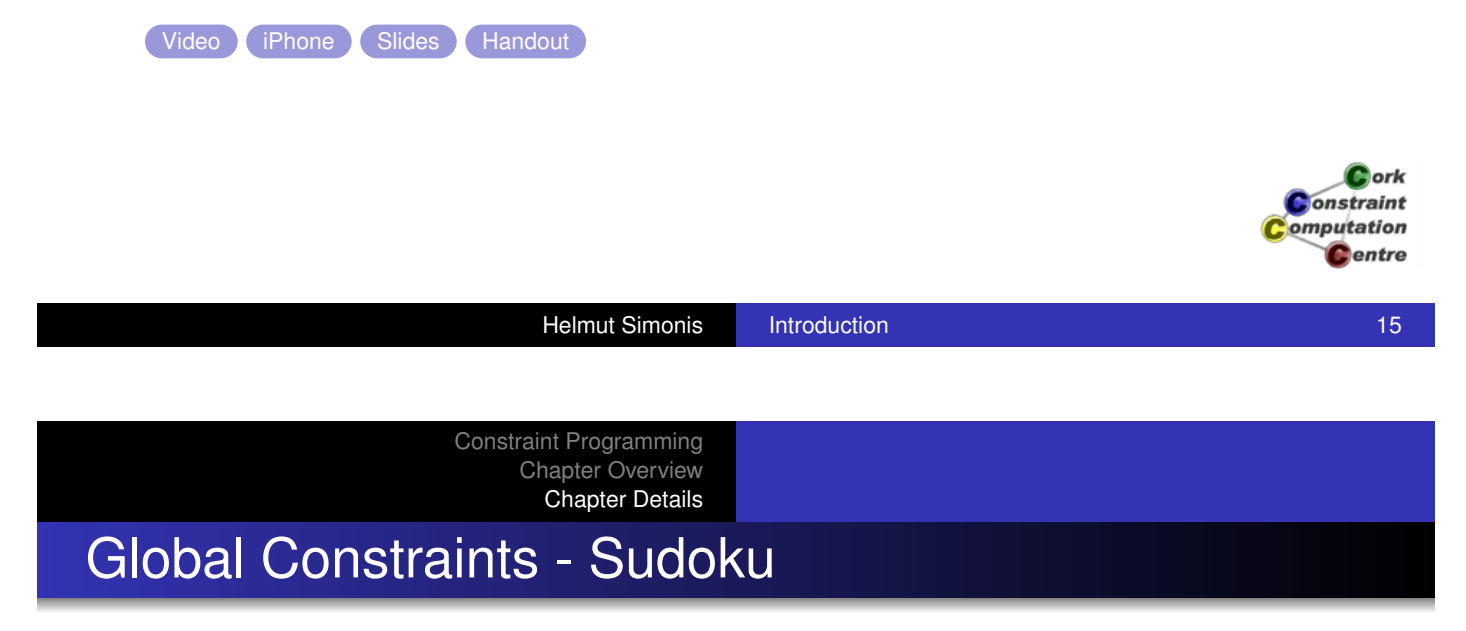

- [Modellimg](#page-22-0) the Sudoku puzzle
- One model, different behaviours
- **Global constraint: alldifferent**
- Bounds and domain consistency
- **A domain consistent** alldifferent

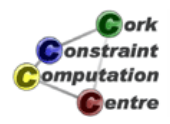

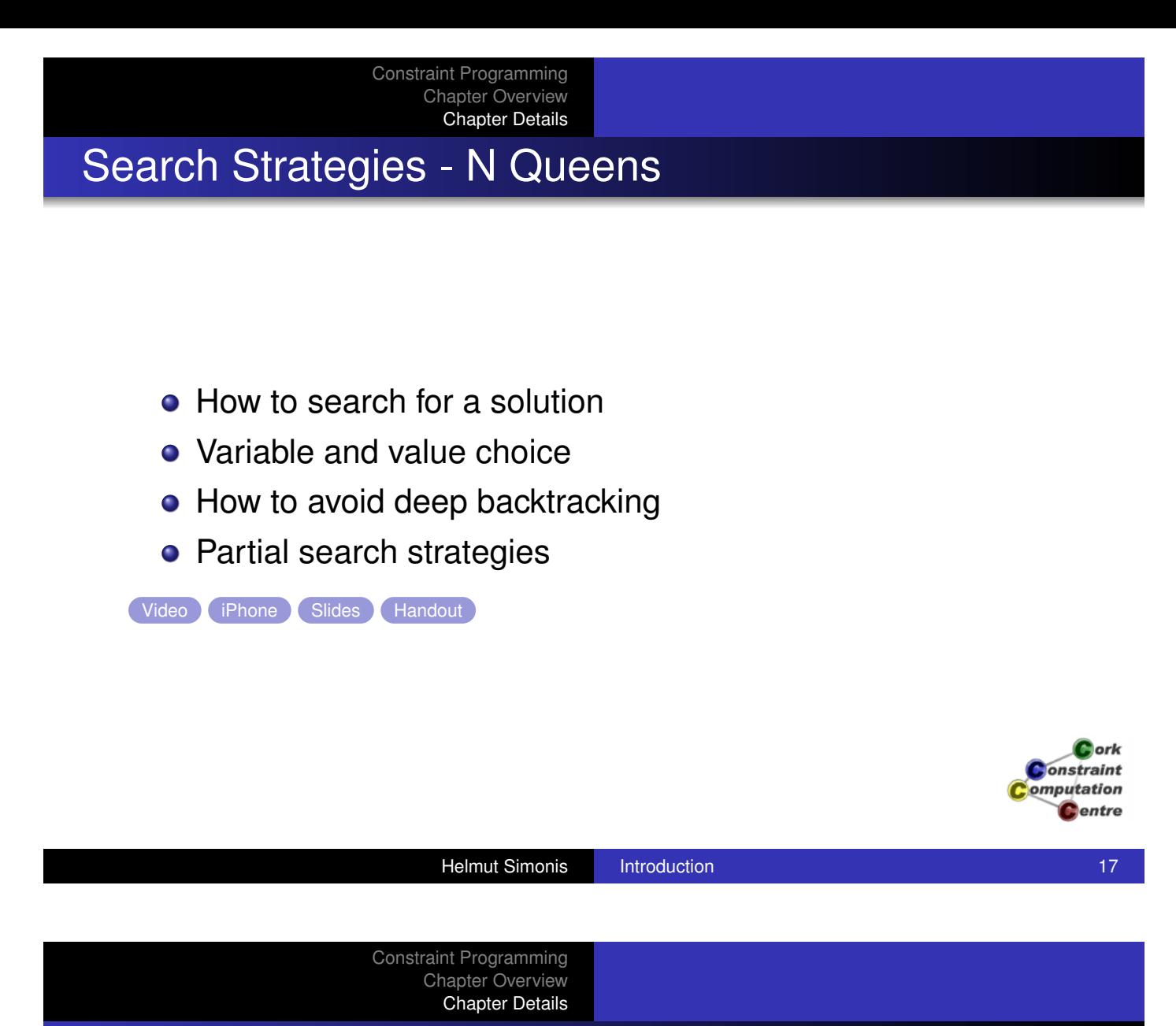

# Optimization - Routing and Wavelength Assignment

- **•** [Optimizatio](#page-22-0)n
- **•** Graph algorithms library
- **.** Integer Programming with eplex
- **•** Problem decomposition
- Routing and Wavelength Assignment in Optical Networks

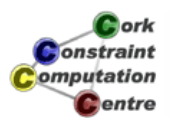

#### Chapter Overview Chapter Details Symmetry Breaking - Balanced Incomplete Block **Designs**

**• Balanced Incomplete Block Designs** 

Constraint Programming

- **Planning Experiments and Testing Features**
- Problems with highly symmetrical structure
- Symmetry Breaking with lex constraints

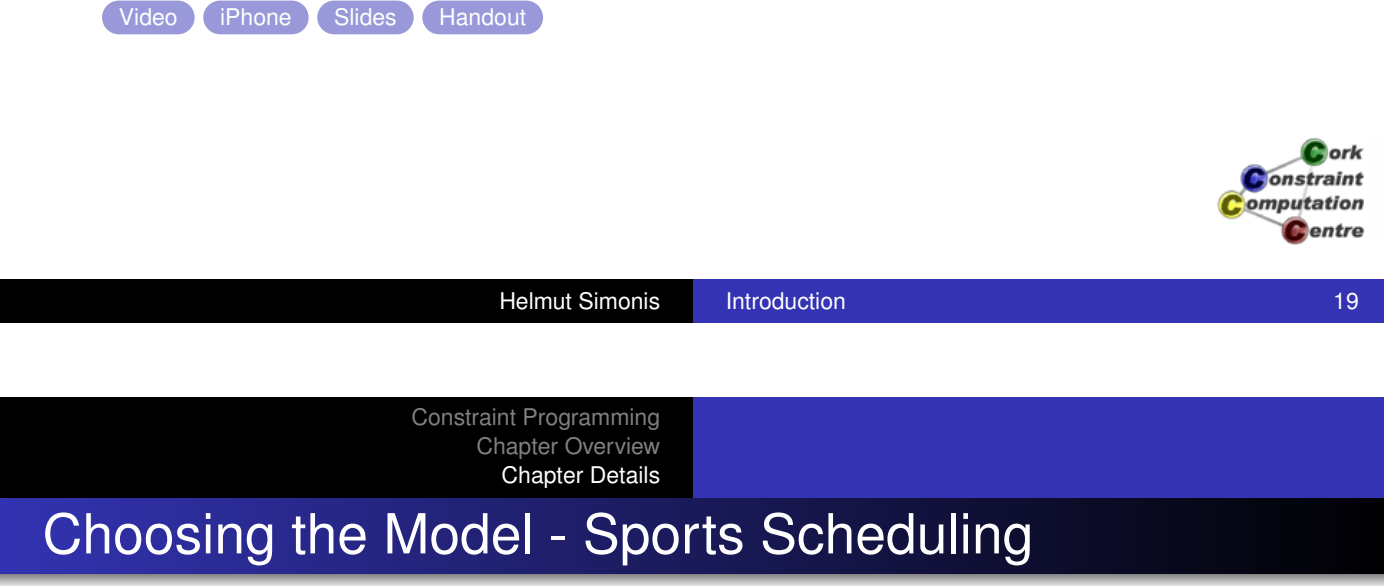

- Complex sports scheduling problem
- How to decide which model to use
- **Improving reasoning by channeling**

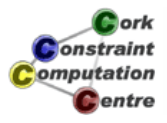

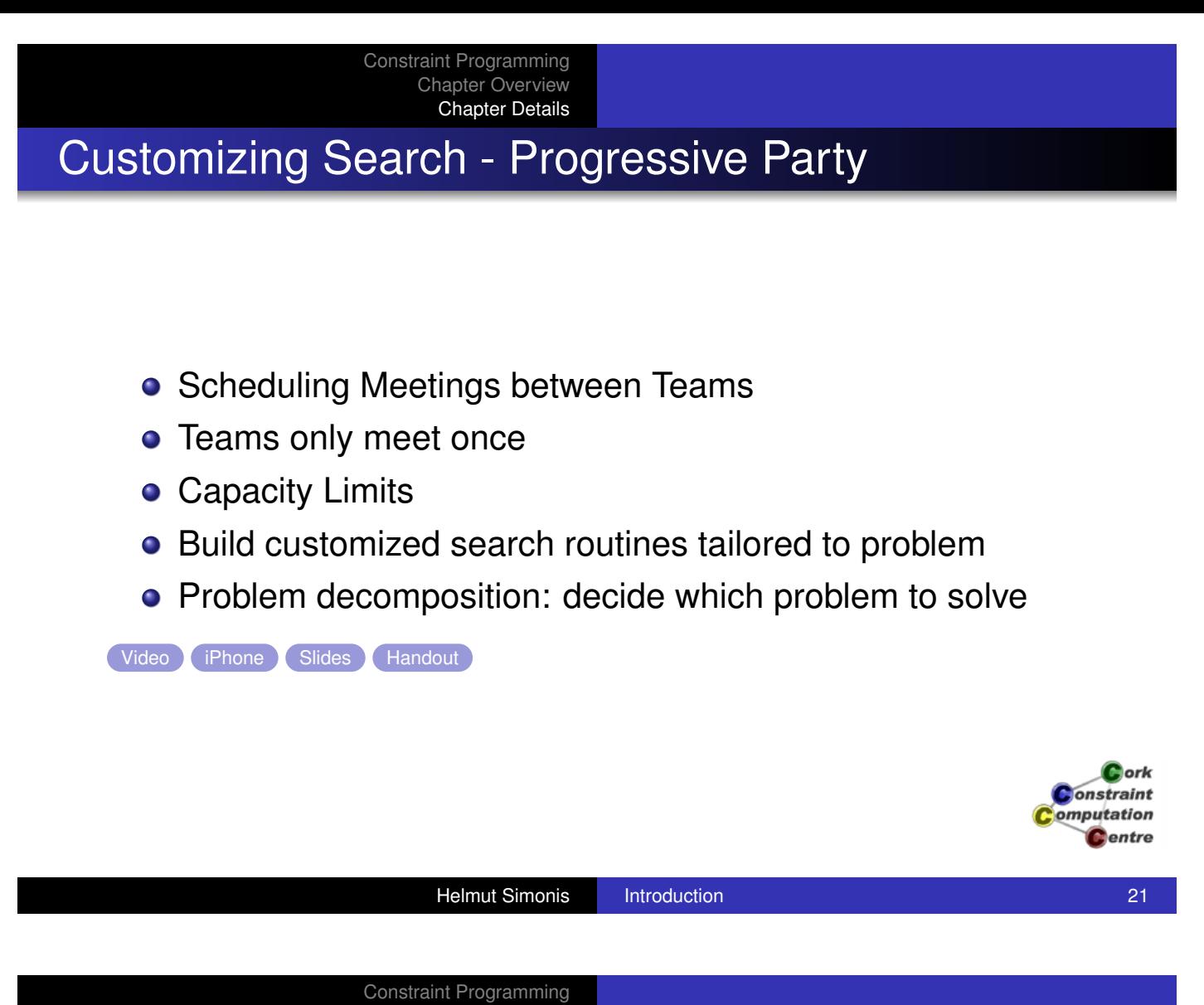

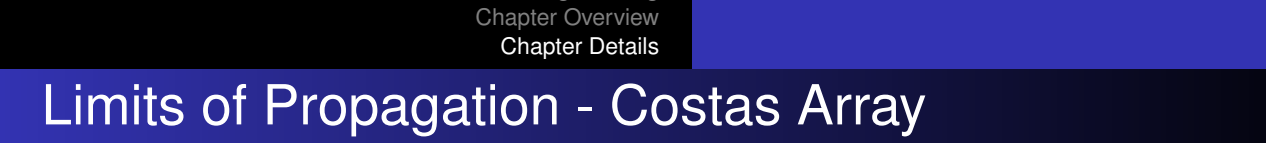

- **[Antenna/So](#page-22-0)nar Design**
- **Hard Benchmark Problem**
- Naive Enumeration works best
- When clever reasoning doesn't pay off
- **Cautionary Tale**

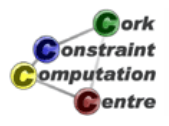

# Systematic Development

- **o** Developing Programs
- **•** Testing
- **•** Profiling
- **o** Documentation

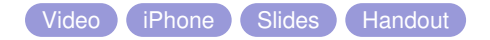

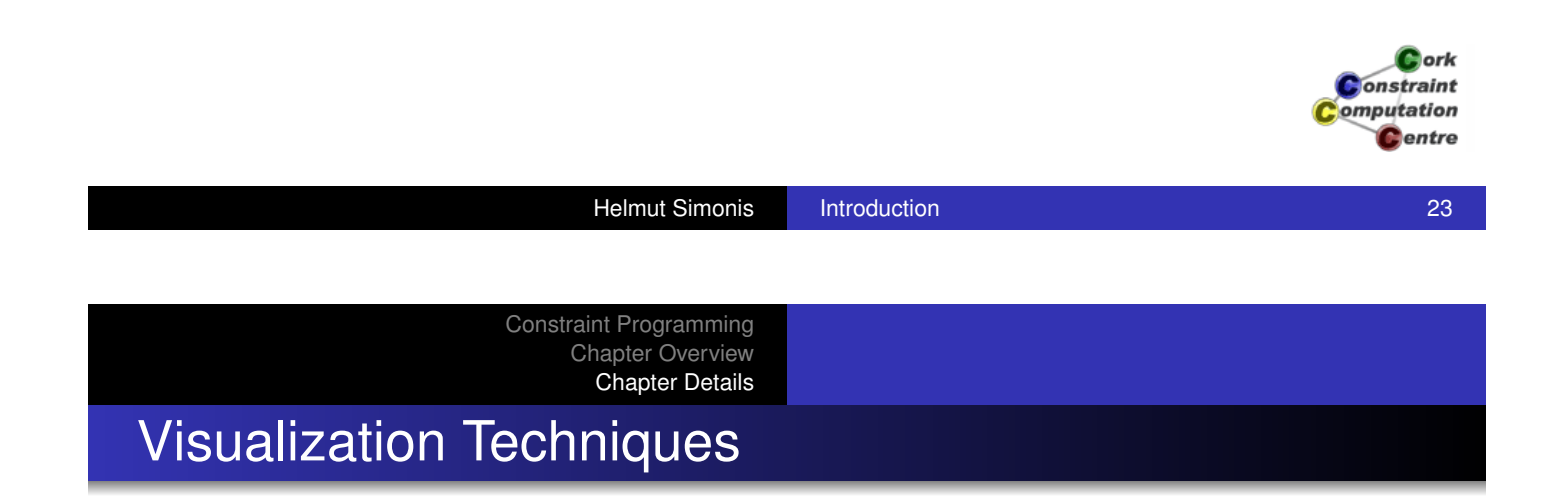

- [How to visu](#page-22-0)alize constraint programs
- **•** Variable Visualizers
- **.** Understanding Search Trees
- **Constraint Visualizers**
- **Complex Visualizations**

# Finite Set and Continuous Variables - SONET Design Problem

- **•** Finite set variables
- **Continuous domains**
- **o** Optimization from below
- Advanced symmetry breaking
- SONET design problem without inter-ring traffic

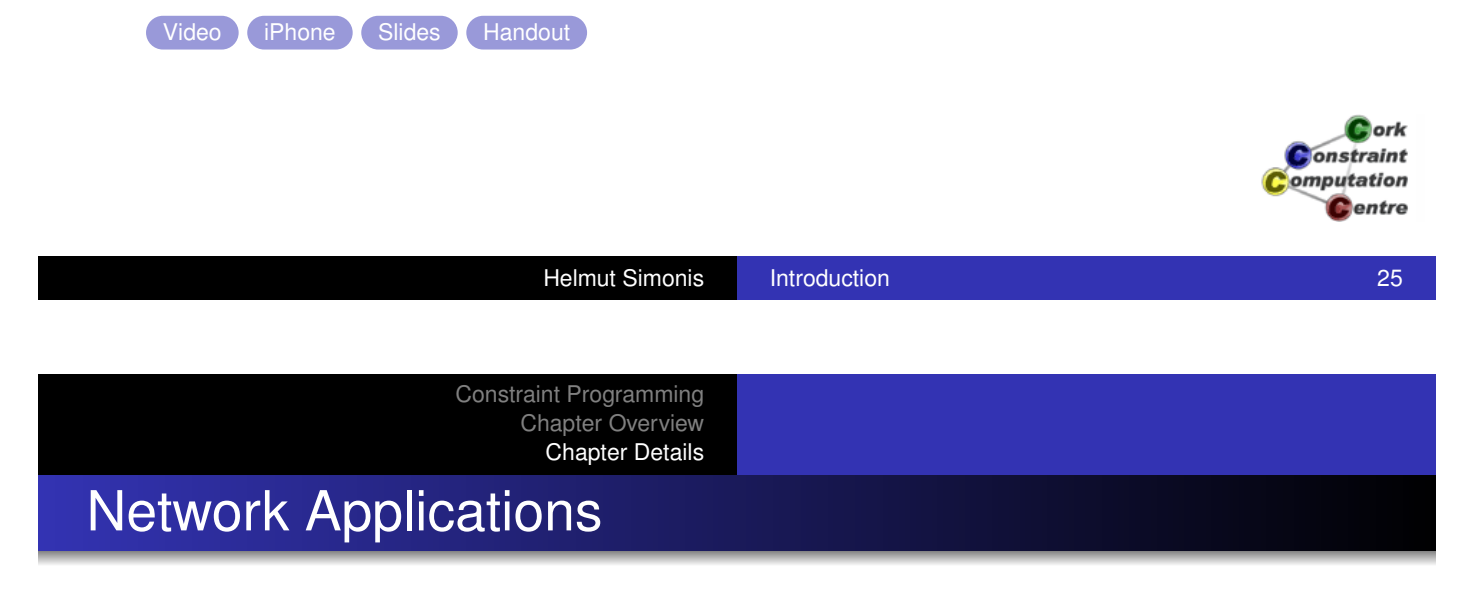

- **[Overview o](#page-22-0)f Network Applications**
- **Traffic Placement**
- **Capacity Management**
- **Network Design**
- **.** Using Advanced Techniques

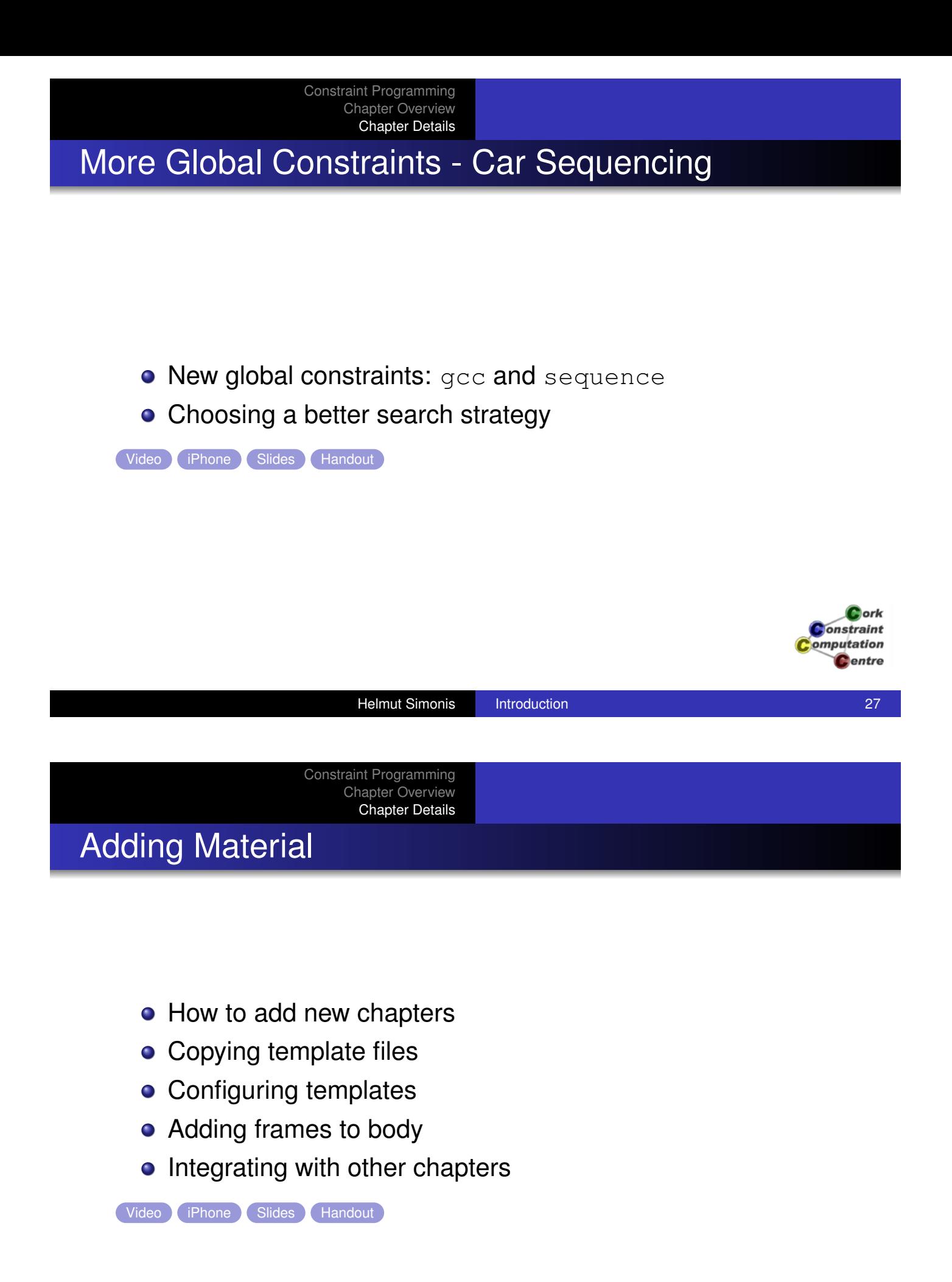

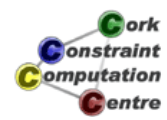

# To continue

- Branch from here to all materials
- Choose presentation form which suits you

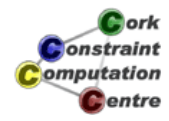

Helmut Simonis Introduction 29

# Chapter 2: First Steps

Helmut Simonis

Cork Constraint Computation Centre Computer Science Department University College Cork Ireland

**ECLiPSe ELearning Overview** 

Cork **Constraint** omputation **C**entre

**Helmut Simonis First Steps 1 All 2003 1** *Company 1* **<b>1** 

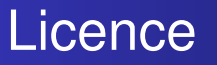

This work is licensed under the Creative Commons Attribution-Noncommercial-Share Alike 3.0 Unported License. To view a copy of this license, visit http: //creativecommons.org/licenses/by-nc-sa/3.0/ or send a letter to Creative Commons, 171 Second Street, Suite 300, San Francisco, California, 94105, USA.

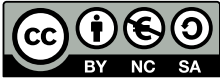

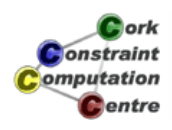

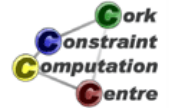

**Helmut Simonis First Steps 3** 3

What we want to introduce

- **How to install ECLiPSe**
- **•** Installing Saros
- Writing a first program
- Running the program
- Where to find information

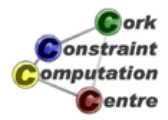

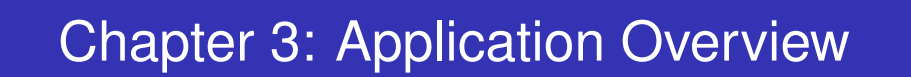

#### Helmut Simonis

Cork Constraint Computation Centre Computer Science Department University College Cork Ireland

#### **ECLiPSe ELearning Overview**

*<u>Acrk</u>* **Onstraint** omputation Centre

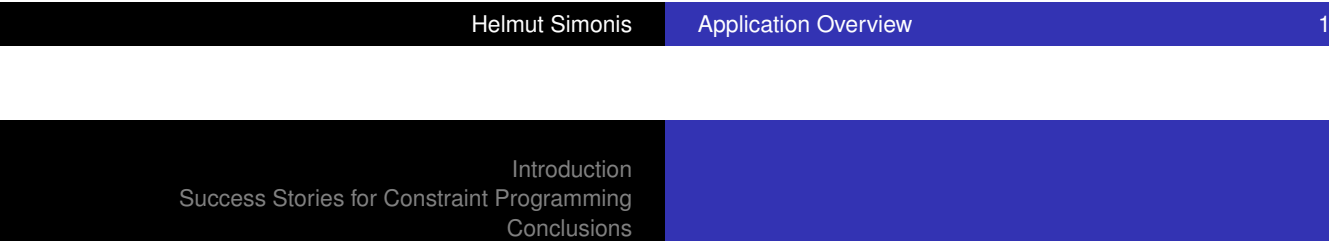

[This work is lice](#page-31-0)nsed under the Creative Commons Attribution-Noncommercial-Share Alike 3.0 Unported License. To view a copy of this license, visit http:

//creativecommons.org/licenses/by-nc-sa/3.0/ or send a letter to Creative Commons, 171 Second Street, Suite 300, San Francisco, California, 94105, USA.

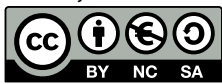

**Licence** 

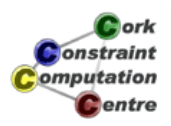

## **Outline**

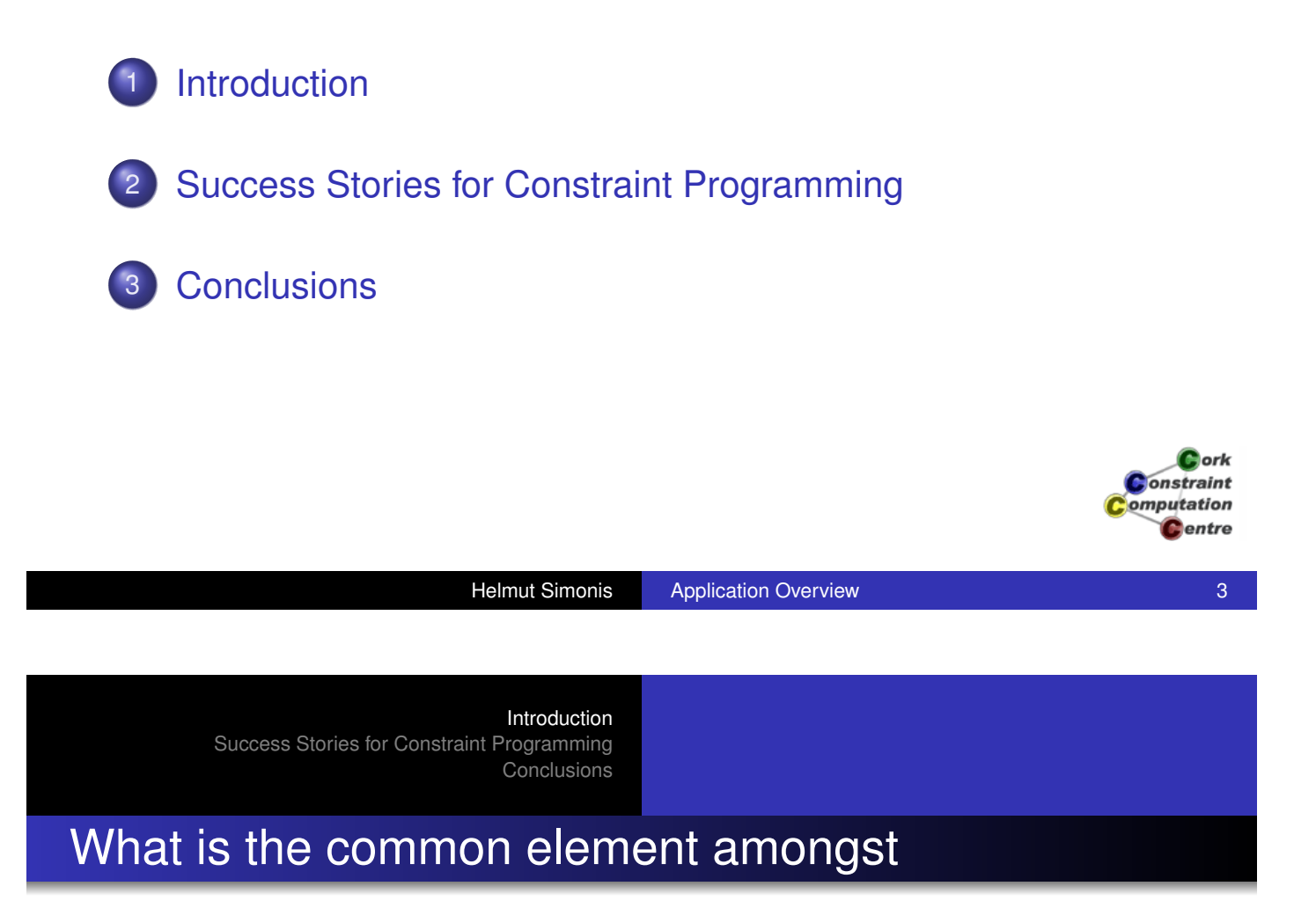

- [The produc](#page-18-0)tion of Mirage 2000 fighter aircraft
- [The](#page-31-0) [person](#page-31-0)nel planning for the guards in all French jails
- The production of Belgian chocolates
- The selection of the music programme of a pop music radio station
- The design of advanced signal processing chips
- [The print engine contr](#page-21-0)oller in Xerox copiers

[They](#page-31-0) all use constraint programming!

<span id="page-18-0"></span>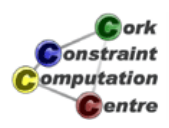

## Constraint Programming - in a nutshell

- Declarative description of problems with
	- *Variables* which range over (finite) sets of values
	- *Constraints* over subsets of variables which restrict possible value combinations
	- A *solution* is a value assignment which satisfies all constraints
- Constraint propagation/reasoning
	- Removing inconsistent values for variables
	- Detect failure if constraint can not be satisfied
	- Interaction of constraints via shared variables
	- **•** Incomplete
- **•** Search
	- User controlled assignment of values to variables
	- Each step triggers constraint propagation
- Different domains require/allow different methods

*<u>ork</u>* onstraint omputation **Dentre** 

Helmut Simonis Application Overview 5

Introduction Success Stories for Constraint Programming Conclusions

## Constraint Satisfaction Problems (CSP)

- [Different pr](#page-21-0)oblems with common aspects
	- **•** Planning
	- **Scheduling**
	- Resource allocation
	- **Assignment**
	- **•** Placement
	- **•** Logistics
	- Financial decision making
	- VLSI design

<span id="page-19-0"></span>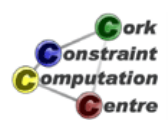

### Characteristics of these problems

- There are no general methods or algorithms
	- NP-completeness
	- Different strategies and heuristics have to be tested.
- Requirements are quickly changing:
	- Programs should be flexible enough to adapt to these changes rapidly.
- Decision support required
	- Co-operate with user
	- **•** Friendly interfaces

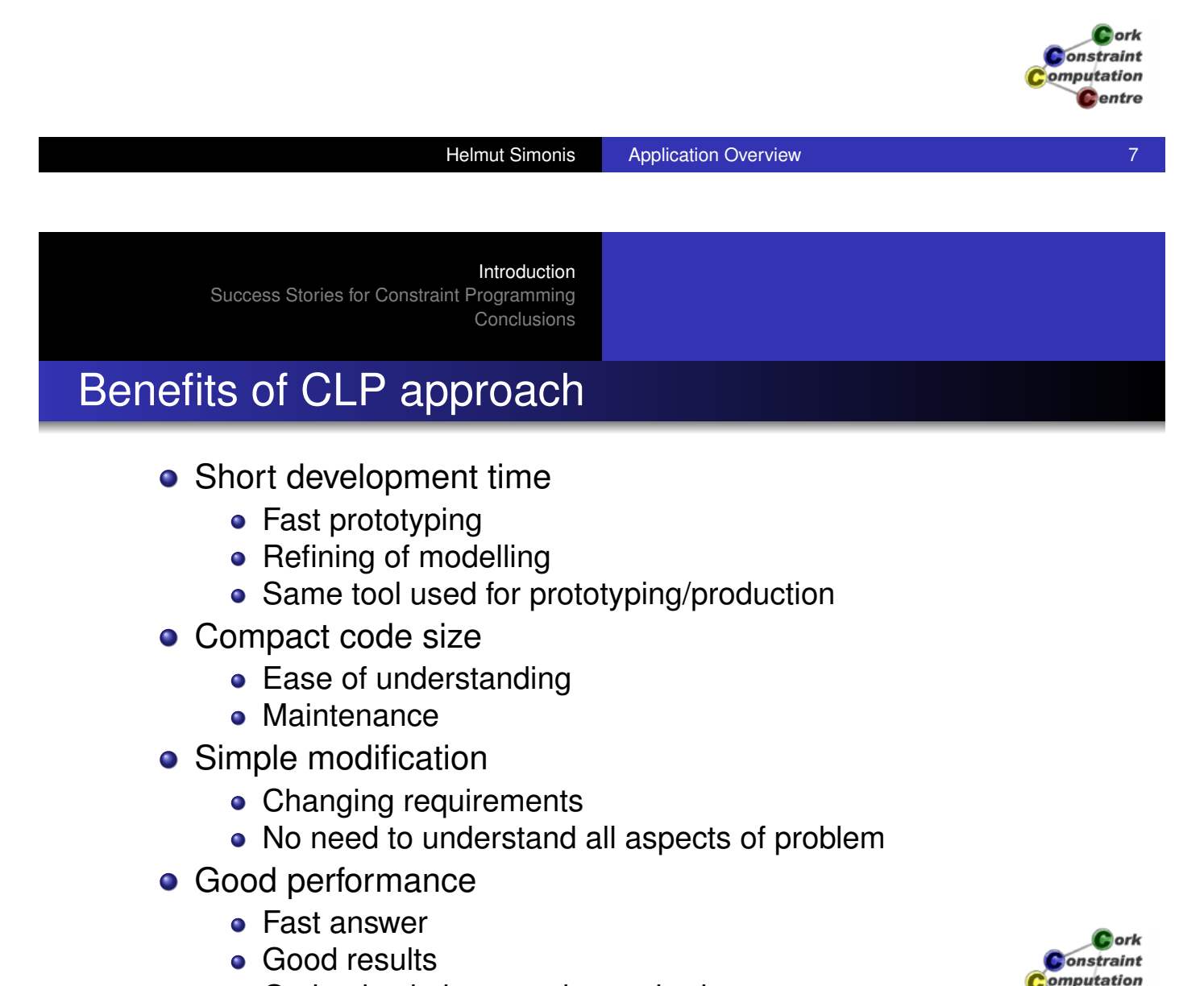

• Optimal solutions rarely required

<span id="page-20-0"></span>entre

<span id="page-21-0"></span>**Helmut Simonis Application Overview 10** Application 10

Introduction Success Stories for Constraint Programming Conclusions

**Overview** 

- **•** Production sequencing
- **•** Production scheduling
- Satellite tasking
- **Maintenance** planning
- Product blending
- Time tabling
- **Crew rotation**
- **•** Aircraft rotation
- **•** Transport
- **•** Personnel assignment
- **•** Personnel requirement planning
- **Hardware design**

**Assignment** 

**Scheduling Transport** 

Network Management

Personnel Planning

- **•** Compilation
- **•** Financial problems
- **•** Placement
- **•** Cutting problems

**Assignment** 

**Helmut Simonis Application Overview 9** Application 2011 1997

**•** Stand allocation

- **•** Air traffic control
- **•** Frequency allocation
- **o** Network configuration
- **•** Product design
- **•** Production step planning

**ork Jonstraint** omputation Centre

Introduction Success Stories for Constraint Programming Conclusions Network Management **Scheduling Transport** Personnel Planning

## Tools Used (Prolog Based Constraint Languages)

#### o [CHIP](#page-21-0)

- 1986-[1990 ECRC, Munich, German](#page-29-0)y
- 1990-today COSYTEC, Orsay, France
- ECLiPSe
	- **1984-1996 ECRC**
	- 1996-2004 IC-Parc, PTL, London
	- 2004-today Cisco Systems
	- a.k.a. Sepia (ECRC)
	- a.k.a. DecisionPower (ICL)

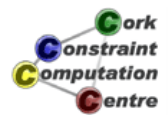

**Assignment** Network Management **Scheduling Transport** Personnel Planning

#### Five central topics

- **•** Assignment
	- Parking assignment
	- Platform allocation
- **Network Configuration**
- **•** Scheduling
	- Production scheduling
	- Project planning
- **•** Transport
	- Lorry, train, airlines
- **•** Personnel assignment
	- **Timetabling, Rostering**
	- **•** Train, airlines

**L**ork **Onstraint** omputation Centre

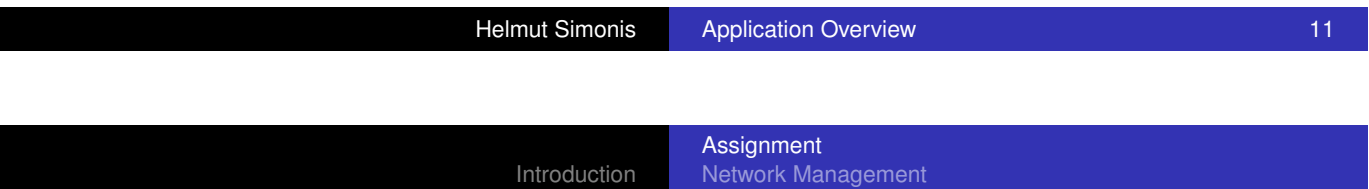

Success Stories for Constraint Programming Conclusions **Scheduling Transport** Personnel Planning

#### Stand allocation

- [HIT \(ICL\)](#page-18-0)
	- **[Assign](#page-31-0) [ships to berths in container h](#page-27-0)arbor**
	- Devel[oped with ECRC's version of C](#page-29-0)HIP
		- Then using DecisionPower (ICL)
		- **•** Early version of ECLiPSe
	- First operational constraint application (1989-90)
- **APACHE (COSYTEC)** 
	- Stand allocation for airport
- Refinery berth allocation (ISAB/COSYTEC)
	- Where to load/unload ships in refinery

<span id="page-22-0"></span>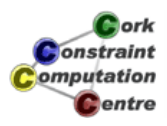

**Assignment** Network Management **Scheduling Transport** Personnel Planning

# APACHE - AIR FRANCE (COSYTEC)

- **•** Stand allocation system
	- **For Air Inter/Air France**
	- **Roissy, CDG2**
	- Packaged for large airports
- Complex constraint problem
	- **•** Technical constraints
	- Operational constraints
	- Incremental re-scheduler
- **Cost model** 
	- Max. nb passengers in contact
	- Min. towing, bus usage
- Benefits and status
	- Quasi real-time re-scheduling
	- KAL, Turkish Airlines

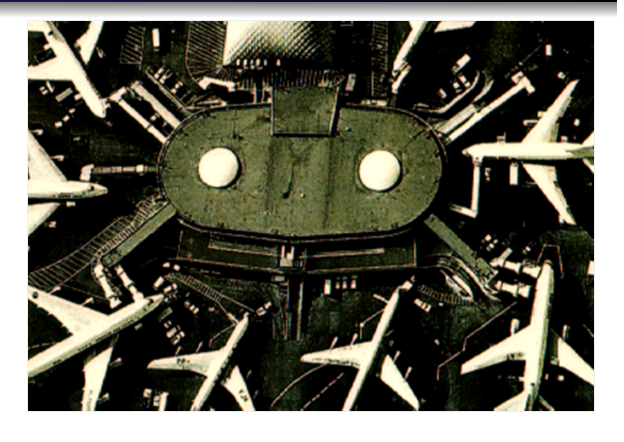

onstraint omputation **C**entre

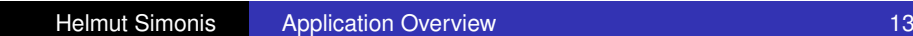

Introduction Success Stories for Constraint Programming Conclusions

**Assignment** Network Management **Scheduling Transport** Personnel Planning

#### Network configuration

- [BoD \(PTL\)](#page-18-0)
- [Locarim \(F](#page-31-0)[rance Telecom, COSYTEC](#page-29-0))
	- Cabling of building
- Planets (UCB, Enher)
	- **•** Electrical power network reconfiguration
- Load Balancing in Banking networks (ICON)
	- Distributed applications
	- **Control network traffic**
- Water Networks (UCB, ClocWise)

<span id="page-23-0"></span>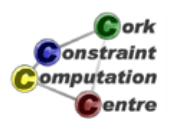

**Assignment** Network Management **Scheduling Transport** Personnel Planning

# BoD - Schlumberger (IC-Parc/PTL)

- **Bandwidth on Demand** 
	- **Provide quaranteed QoS**
	- For temporary connections
	- Video conferences
	- Oil well logging
- World-wide, sparse network
- **Bandwidth limited**
- Do not affect existing traffic
- Uses route generator module for MPLS-TE
	- Model extended with temporal component
- **•** First version delivered February, 2003

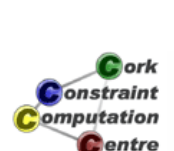

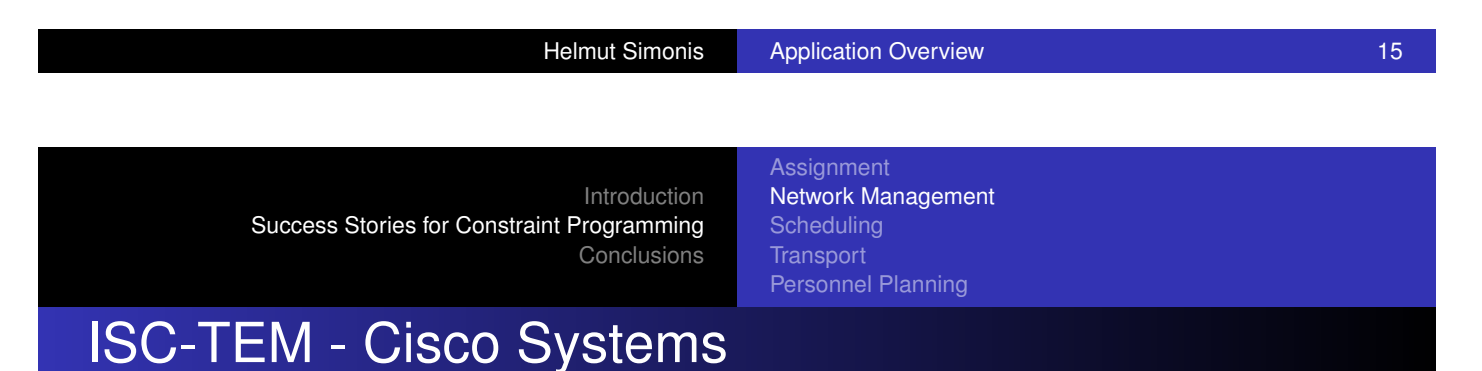

- **•** [Traffic Eng](#page-18-0)[ineering in MPLS](#page-22-0)
- [Find route](#page-31-0)[s for demands satisfying ba](#page-27-0)ndwidth limits
- Path placement algorithm developed for Cisco by PTL and IC-Parc (2002-2004)
- Internal, competitive selection of approaches
- Strong emphasis on stability
- **Written in FCI iPSe**
- **PTL bought by Cisco in 2004**
- **Part of team moved to Boston**

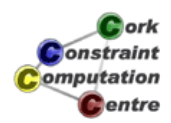

**Assignment** Network Management **Scheduling Transport** Personnel Planning

### LOCARIM - France Telecom

- Intelligent cabling system
	- For large buildings
	- Developed by
		- **COSYTEC**
		- **•** Telesystemes
- **•** Application
	- Input scanned drawing
	- Specify requirements
- **•** Optimization
	- Minimize cabling, drilling
	- Reduce switches
	- Shortest path
- **o** Status
	- Operational in 5 Telecom sites
	- Generates quotations

Fichier v | Mode v | Etage v | Vue v | Ca Pas ... | Rafraichir  $\mathbf{B}$  $\overline{\mathbf{u}}$  $\blacksquare$  $\overline{a}$ l A Mĥ STOP Selection Point d'Accs

> lork onstraint omputation **C**entre

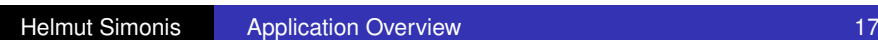

Introduction Success Stories for Constraint Programming Conclusions

**Assignment** Network Management **Scheduling Transport** Personnel Planning

#### Production Scheduling

- [Amylum \(](#page-18-0)[OM Partners\)](#page-22-0)
	- **•** [Glucos](#page-21-0)[e](#page-25-0)[production](#page-25-0)
- Cerestar ([OM Partners\)](#page-29-0)
	- **Glucose production**
- **Saveplan (Sligos)** 
	- Production scheduling
- **Trefi Metaux (Sligos)** 
	- Heavy industry production scheduling
- **•** Michelin
	- Rubber blending, rework optimization

<span id="page-25-0"></span>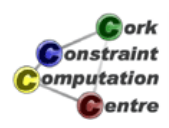

**Assignment** Network Management **Scheduling Transport** Personnel Planning

## PLANE - Dassault Aviation

- Assembly line scheduling
	- Mirage 2000 Fighter
	- **•** Falcon business jet
- **•** Two user system
	- Production planning 3-5 years
	- Commercial what-if sales aid
- **•** Optimisation
	- Balanced schedule
	- Minimise changes in production rate
	- Minimise storage costs
- **Benefits and status** 
	- Replaces 2 week manual planning
	- Operational since Apr 94
	- Used in US for business jets

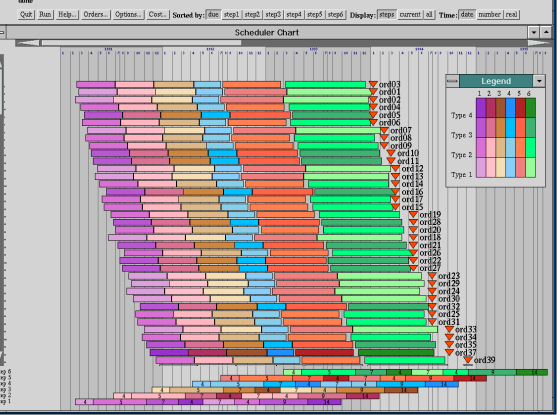

*<u>ork</u>* onstraint omputation Centre

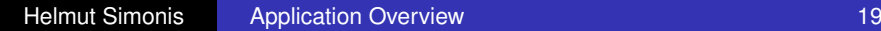

Introduction Success Stories for Constraint Programming Conclusions

**Assignment** Network Management **Scheduling Transport** Personnel Planning

## FORWARD - Fina

- **•** Oil refinery scheduling
	- Developed by
		- **[T](#page-18-0)[ECHNIP](#page-22-0)**
		- **[C](#page-31-0)[OSYTEC](#page-27-0)**
	- Uses [simulation tool](#page-29-0)
		- **•** Forward by Elf
- Schedules daily production
	- Crude arrival  $\rightarrow$
	- Processing  $\rightarrow$  Delivery
	- Design, optimize and simulate
- **Product Blending** 
	- **•** Explanation facilities
	- Handling of over-constrained problems
- **o** Status
	- Operational since June 94
	- Operational at FINA, ISAB, BP

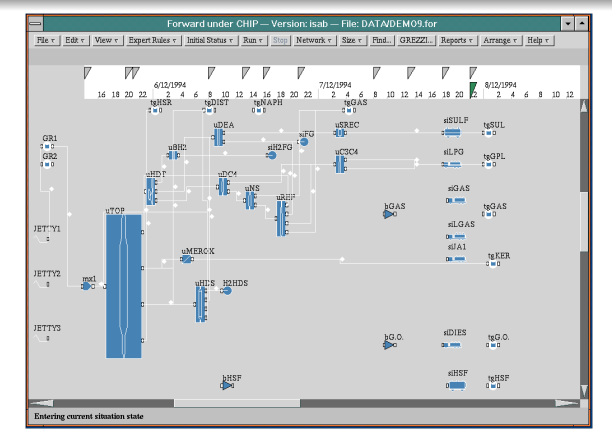

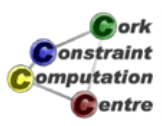

**Assignment** Network Management **Scheduling Transport** Personnel Planning

# MOSES - Dalgety

- Animal feed production
	- Feed in different sizes/
	- **•** For different species
	- **Human health risk** 
		- **•** Contamination
		- **o** BSE
	- Strict regulations
- **Constraints** 
	- **Avoid contamination risks**
	- Machine setup times
	- Machine choice (quality/speed)
	- Limited storage of finished products
	- Very short lead times (8-48 hours)
	- Factory structure given as data
- **•** Status
	- Operational since Nov 96

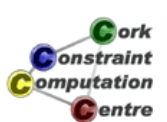

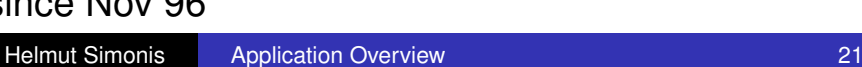

Introduction Success Stories for Constraint Programming Conclusions

**Assignment** Network Management **Scheduling Transport** Personnel Planning

## **Transport**

- **•** By Air
	- **[AirPla](#page-21-0)[nner \(PT\)](#page-25-0)**
	- Daysy [\(Lufthansa\)](#page-29-0)
	- Pilot (SAS)
- By Road
	- Wincanton (IC-Parc)
	- TACT (SunValley)
	- EVA (EDF)
- **•** By Rail
	- **CREW (Servair)**
	- COBRA (NWT)

<span id="page-27-0"></span>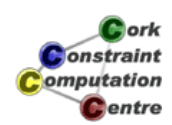

**Assignment** Network Management **Scheduling Transport** Personnel Planning

# AirPlanner (IC-Parc)

- Based on the Retimer project for BA
- **Consider fleet of aircraft**
- Shifting some flights by small amount may allow better use of fleet
- Many constraints of different types limit the changes that are possible

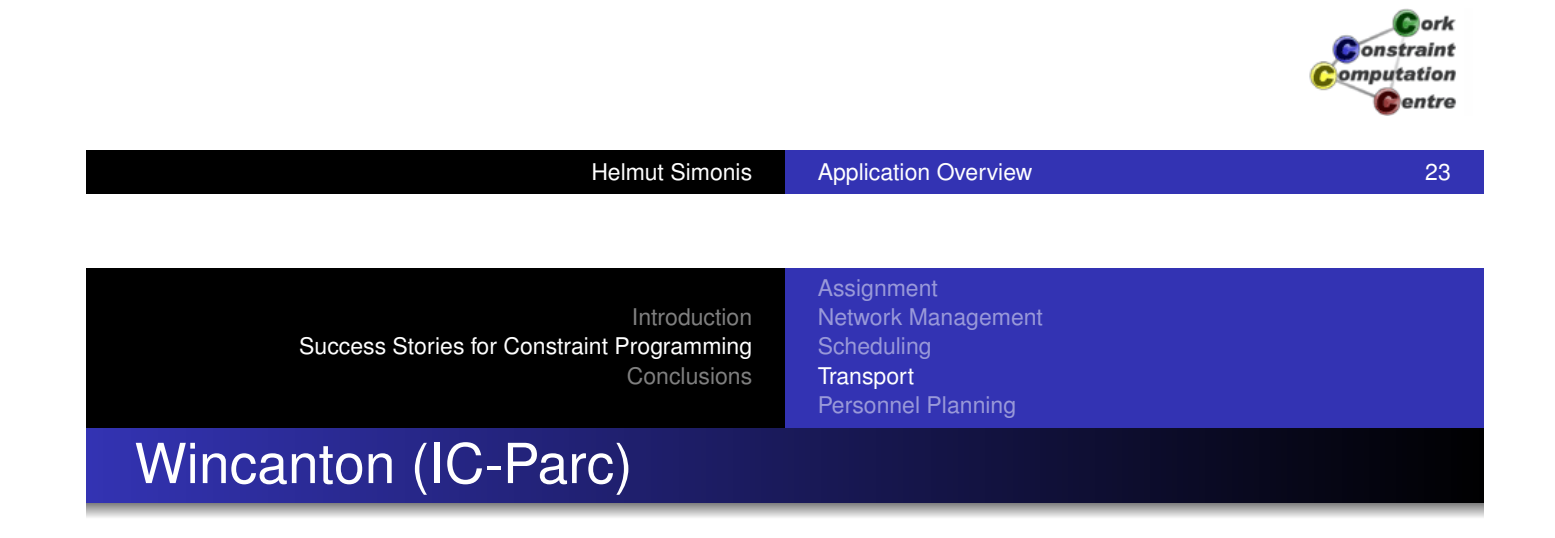

- [Large scal](#page-21-0)[e distribution problem](#page-25-0)
- Deliver fre[sh](#page-29-0) [products](#page-29-0) [to](#page-29-0) [supermarke](#page-29-0)ts
- **•** Direct deliveries/warehousing
- **Combining deliveries**
- **Capacity constraints**
- **•** Tour planning
- Workforce constraints

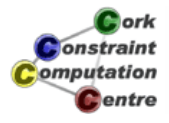

**Assignment** Network Management **Scheduling Transport** Personnel Planning

## CREW - Servair

- **Crew rostering system** 
	- **Assign service staff to TGV**
	- **Bar/Restaurant service**
	- **.** Joint design COSYTEC/GSI
- **•** Problem solver
	- Generates tours/cycles
	- Assigns skilled personnel
- **Constraints** 
	- Union, physical, calendar
- **•** Status
	- Operational since Mar 1995
	- Cost reduction by 5%

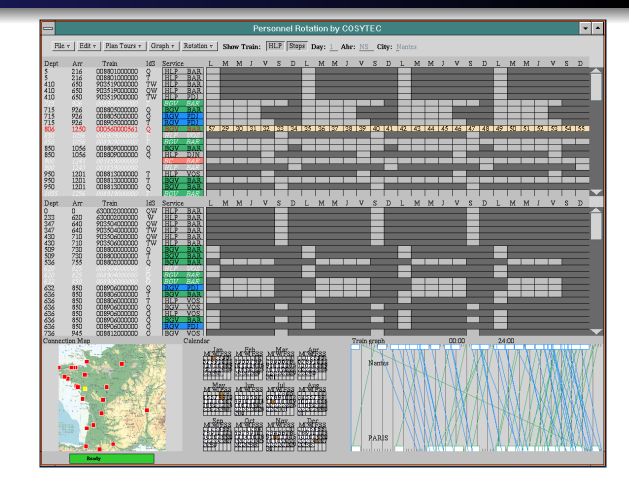

lork onstraint omputation **C**entre

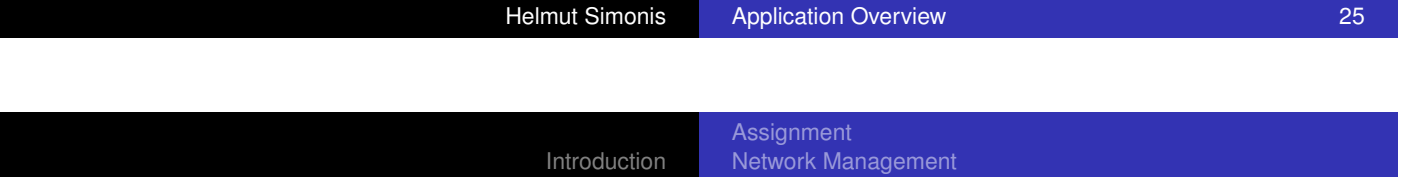

Success Stories for Constraint Programming Conclusions **Scheduling Transport** Personnel Planning

## Personnel Planning

- [RAC](#page-31-0) [\(IC-](#page-31-0)[Parc\)](#page-29-0)
- o OPTISERVICE (RFO)
- **o** Shifter (ERG Petroli)
- Gymnaste (UCF)
- MOSAR (Ministère de la JUSTICE)

<span id="page-29-0"></span>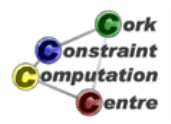

**Assignment** Network Management **Scheduling Transport** Personnel Planning

# **RAC**

- **•** Personnel dispatching
- **o** On-line problem
	- Change plan as new requests are phoned in
- Typical constraints for workforce
	- Duty time
	- **•** Rest periods
	- Max driving time
	- **•** Response time
- **o** Operational/Strategic use

**L**ork onstraint omputation Centre

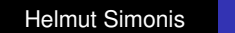

**Helmut Simonis Application Overview 27** Application 27

Introduction Success Stories for Constraint Programming Conclusions

**Assignment** Network Management **Scheduling Transport** Personnel Planning

## OPTI SERVICE - RFO

- Assignment of technical staff
	- **Overseas radio/TV network**
	- **[Radio](#page-18-0) [France Outre-mer](#page-23-0)**
	- [Joint d](#page-31-0)[evelopment:](#page-27-0)
		- **[GIST and COSYTEC](#page-29-0)**
	- 250 journalists and technicans
- **•** Features
	- Schedule manually,
	- Check, Run automatic
	- Rule builder to specify cost formulas
	- Minimize overtime, temporary staff
	- Compute cost of schedule
- **•** Status
	- Operational since 1997
	- Installed worldwide in 8 sites
	- Developed into generic tool

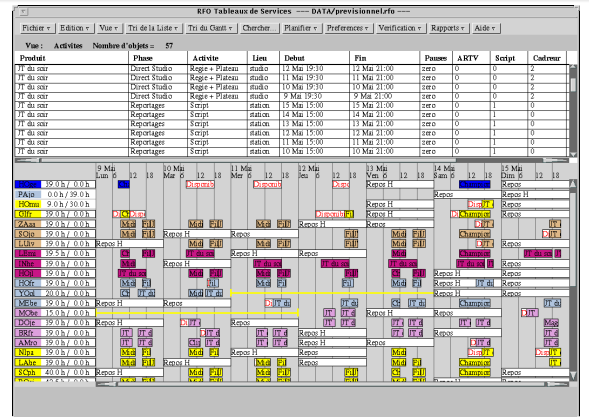

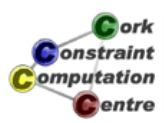

**Assignment** Network Management **Scheduling Transport** Personnel Planning

# Nurse Scheduling

- **GYMNASTE**
- Time tabling
- **•** Personnel assignment
- Provisional and reactive planning (1-6 weeks)
- Developed by COSYTEC with partners
	- PRAXIM/Université Joseph Fourier de Grenoble
- **Pilot site Grenoble**
- Also used at hôpital de BLIGNY (Paris)
- Advantages :
	- Plan generation in 5 minutes
	- User/personnel preferences
	- Decrease in days lost

*<u>ork</u>* **Onstraint** omputation **C**entre

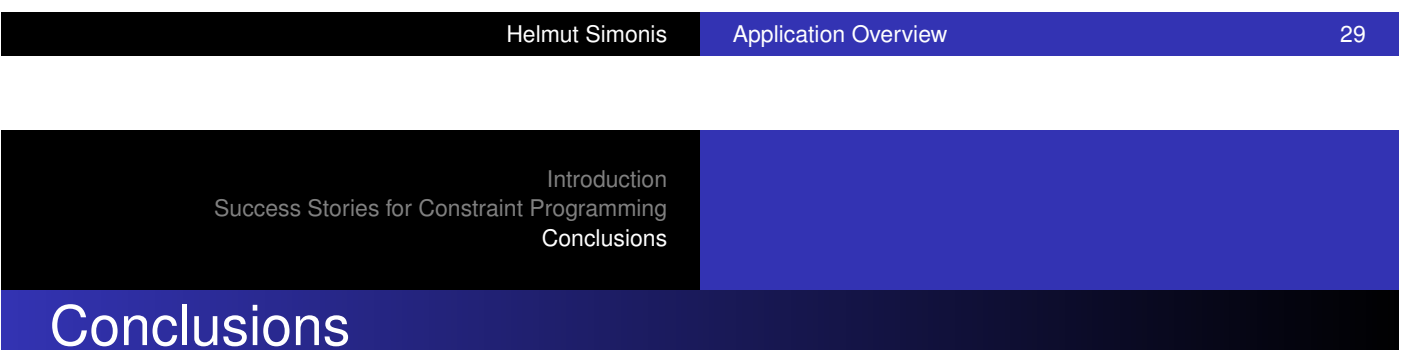

- [Constraint](#page-31-0) [Programming useful for m](#page-29-0)any domains
- Large scale industrial use in
	- **•** Assignment
	- **Network Management**
	- Production Scheduling
	- **•** Transport
	- Personnel Planning

<span id="page-31-0"></span>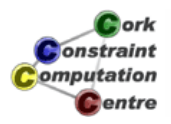

# Good approach for specialized, complex problems

- 3D camera control in movie animation
- Finding instable control states for robots
- Optimized register allocation in gcc

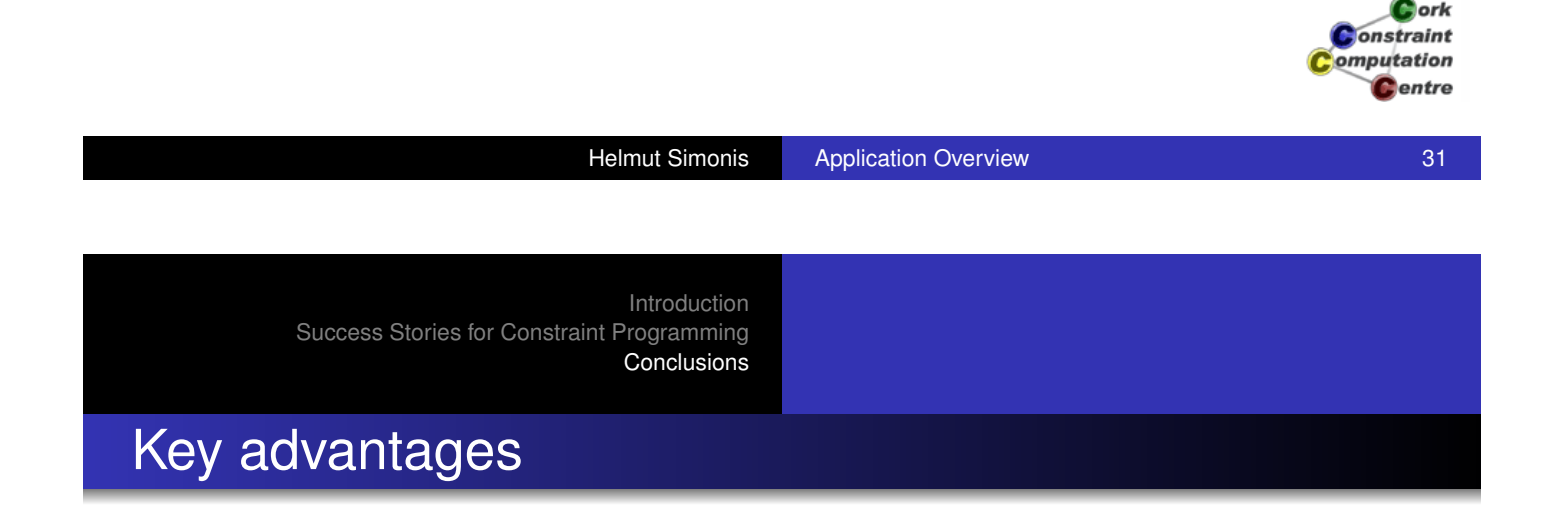

- **[Easy](#page-31-0) [to](#page-31-0) [pro](#page-31-0)totype/develop**
- **.** Using modelling to understand problem
- **•** Expressive power
- Add/remove constraints as problem evolves
- Customized search exploiting structure and knowledge

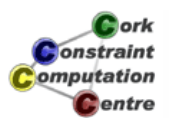

Problem Program Constraint Setup Search Lessons Learned

# Chapter 4: Basic Constraint Reasoning (SEND+MORE=MONEY)

#### Helmut Simonis

Cork Constraint Computation Centre Computer Science Department University College Cork Ireland

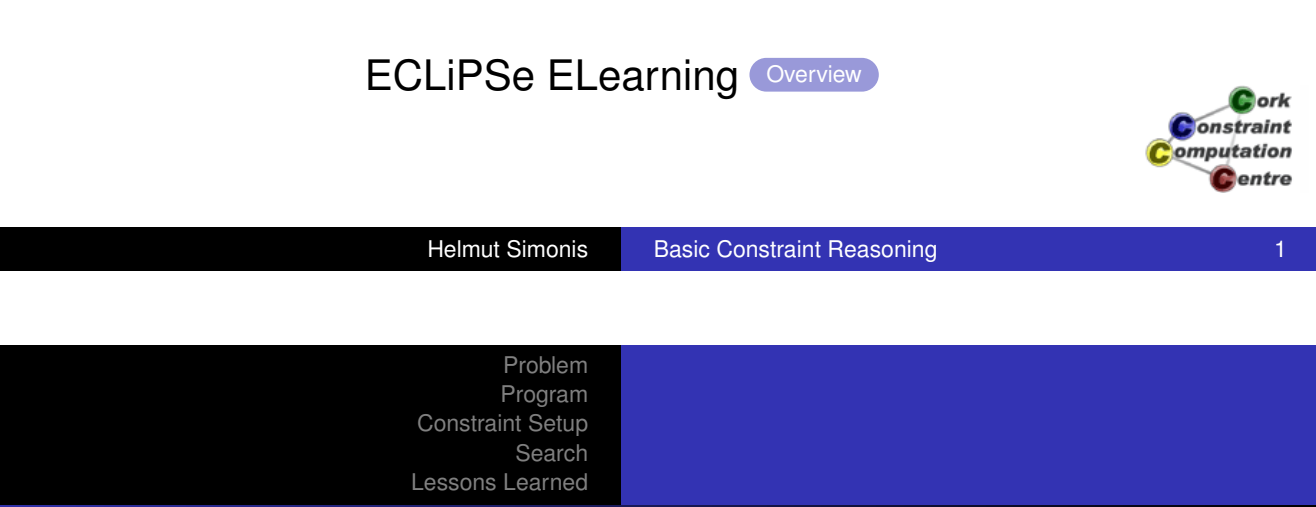

[This work is lice](#page-175-0)nsed under the Creative Commons [Attribution-Nonc](#page-381-0)ommercial-Share Alike 3.0 Unported License. To view a copy of this license, visit http:

//creativecommons.org/licenses/by-nc-sa/3.0/ or send a letter to Creative Commons, 171 Second Street, Suite 300, San Francisco, California, 94105, USA.

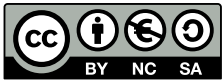

**Licence** 

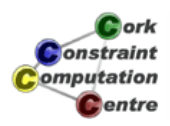

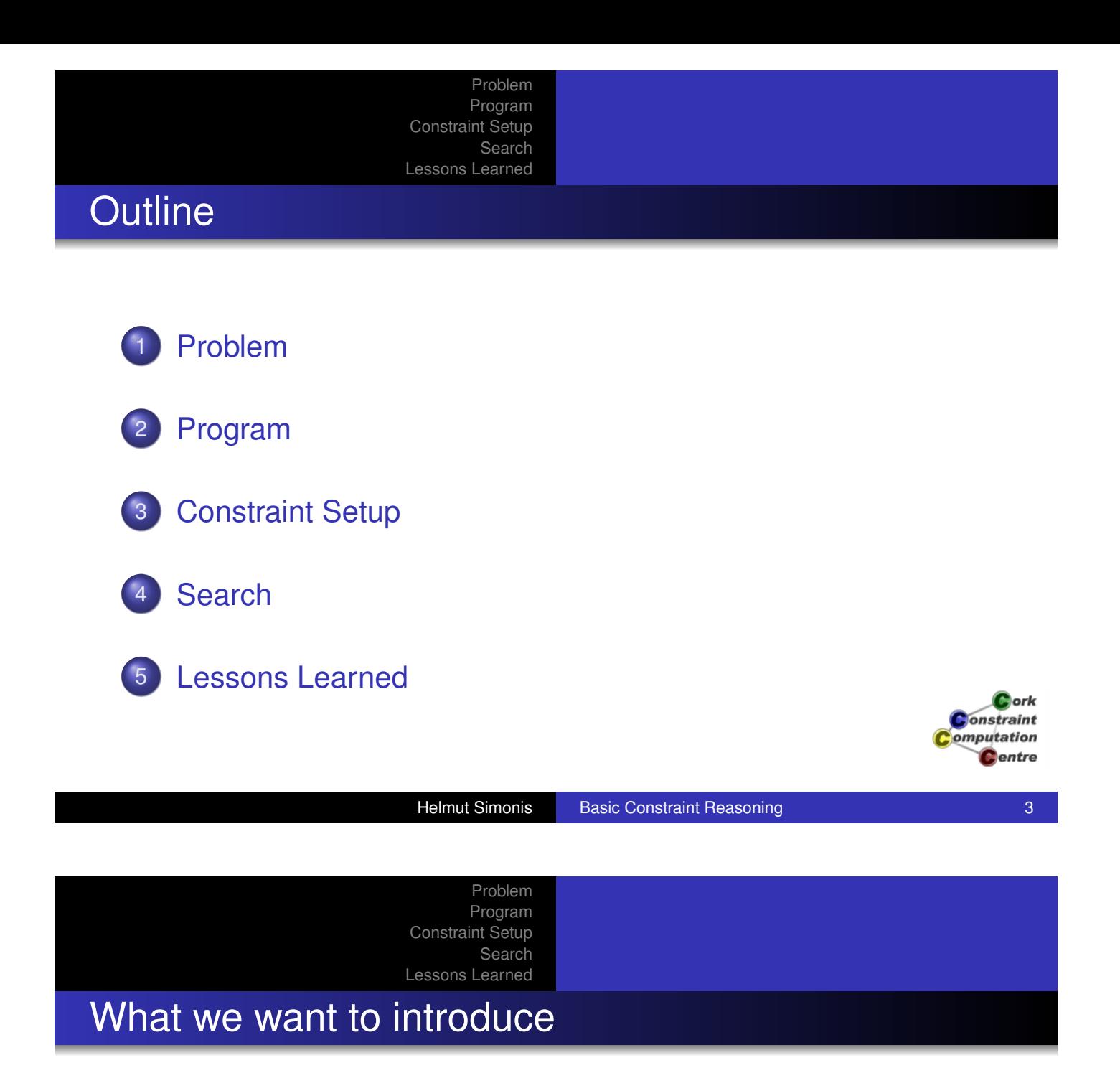

- **[Finite](#page-175-0)[Dom](#page-175-0)ain Solver in ECLIPSe**
- Models and Programs
- **Constraint Propagation and Search**
- Basic constraints: linear arithmetic, alldifferent, disequality
- **•** Built-in search: Labeling
- [Vis](#page-22-0)ualizers for variables, constraints and search

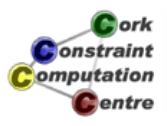

Problem Program Constraint Setup Search Lessons Learned

## Problem Definition

#### A Crypt-Arithmetic Puzzle

We begin with the definition of the SEND+MORE=MONEY puzzle. It is often shown in the form of a hand-written addition:

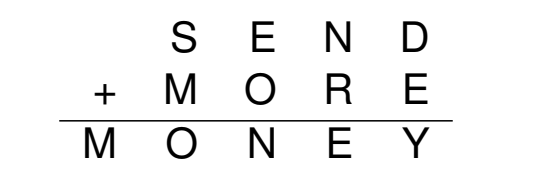

 $\bullet$  ork onstraint omputation **C**entre

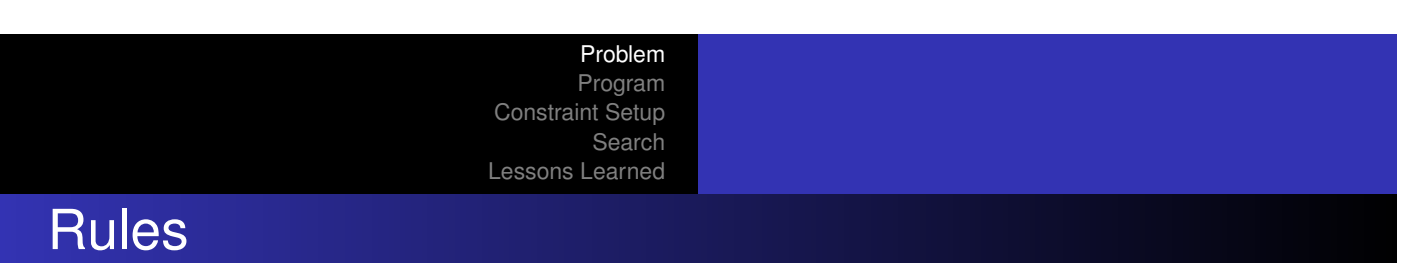

Helmut Simonis Basic Constraint Reasoning 5

- [Each chara](#page-20-0)cter stands for a digit from 0 to 9.
- [Numbers a](#page-381-0)re built from digits in the usual, positional notation.
- Repeated occurrence of the same character denote the same digit.
- Different characters denote different digits.
- Numbers do not start with a zero.
- The equation must hold.

 **ork** *<u>nstraint</u> mputation* entre

S E N D

+ M O R E

 $M$  O
### Model

- Each character is a variable, which ranges over the values 0 to 9.
- An *alldifferent* constraint between all variables, which states that two different variables must have different values. This is a very common constraint, which we will encounter in many other problems later on.
- Two *disequality constraints* (variable *X* must be different from value *V*) stating that the variables at the beginning of a number can not take the value 0.
- An arithmetic *equality constraint* linking all variables with the proper coefficients and stating that the equation must hold. Computation Centre

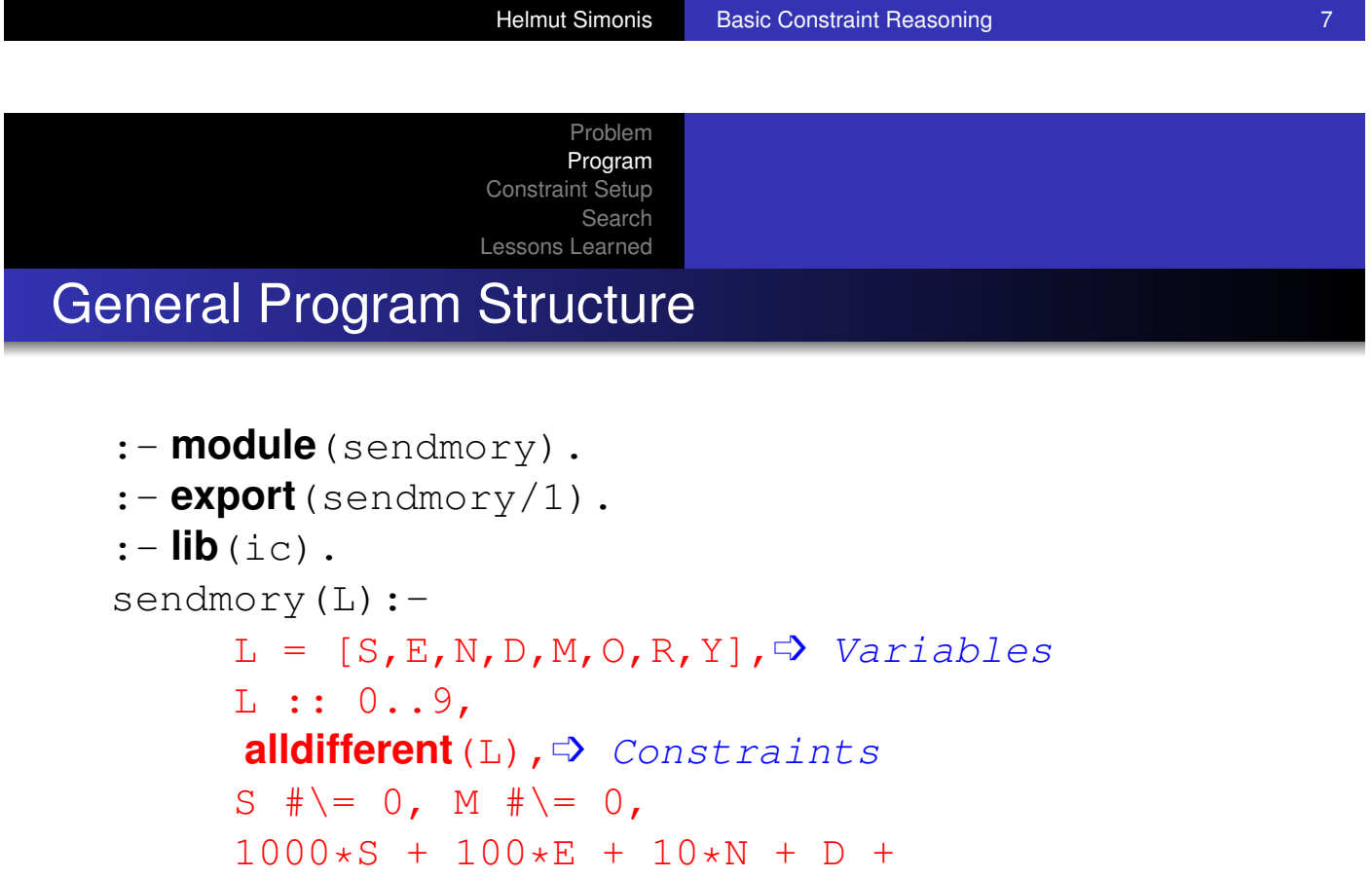

 $1000*N + 100*C + 10*R + E$ #=  $10000*N + 1000*0 + 100*N + 10*E + Y$ **labeling**(L).  $\Rightarrow$  Search

 $0<sub>orb</sub>$ **Onstraint** omputation **Pentre** 

#### Problem Program Constraint Setup Search Lessons Learned Choice of Model

- This is *one* model, not *the* model of the problem
- Many possible alternatives
- Choice often depends on your constraint system
	- Constraints available
	- Reasoning attached to constraints
- Not always clear which is the *best* model
- Often: Not clear what is the *problem*

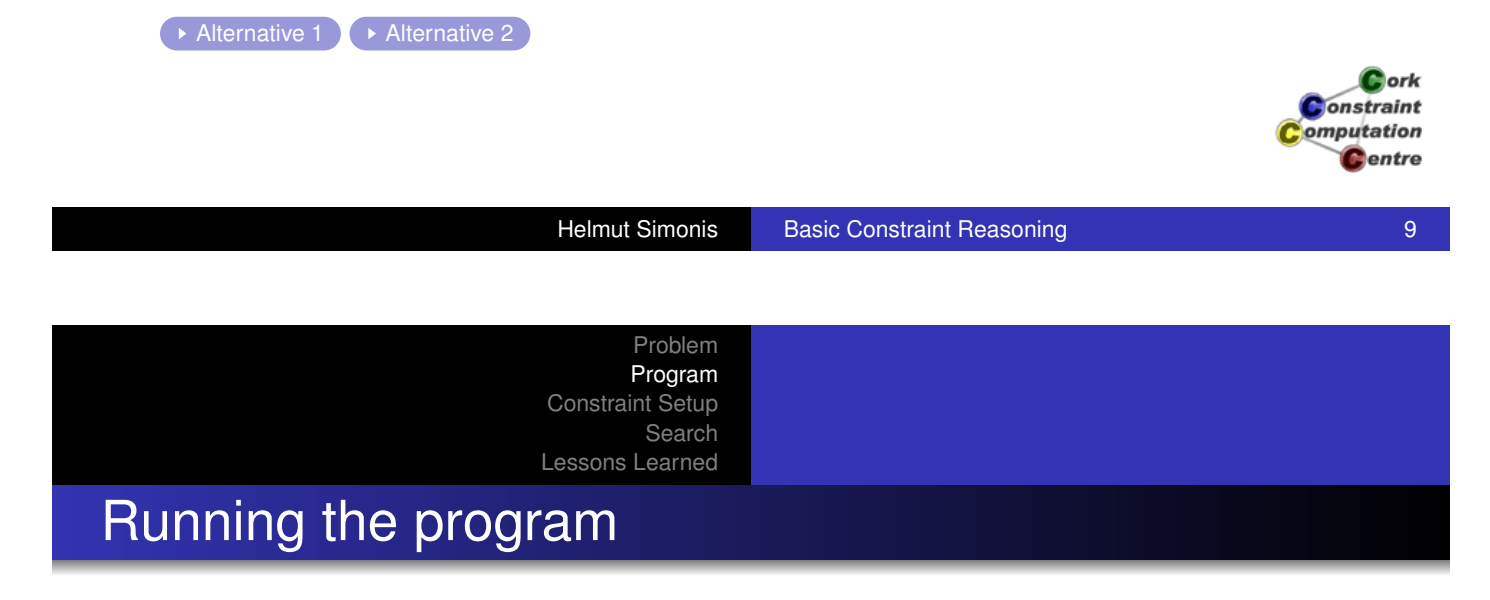

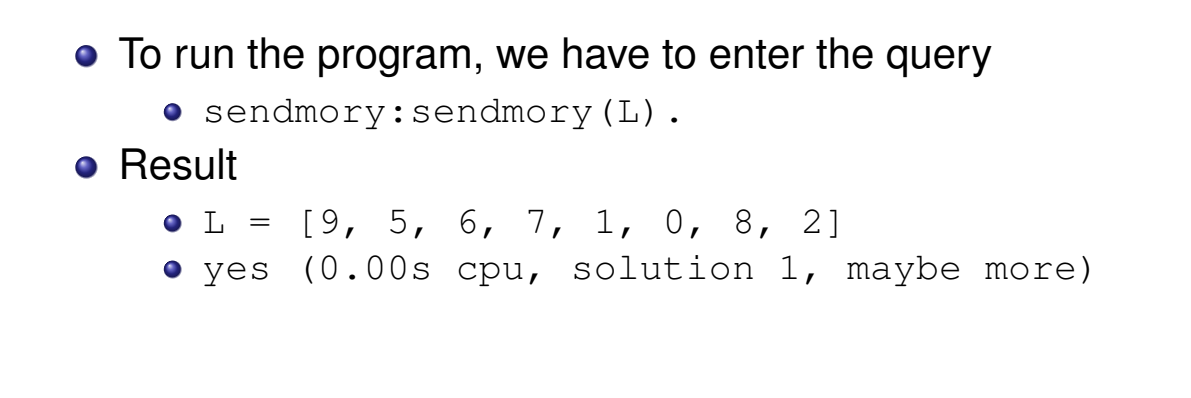

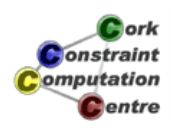

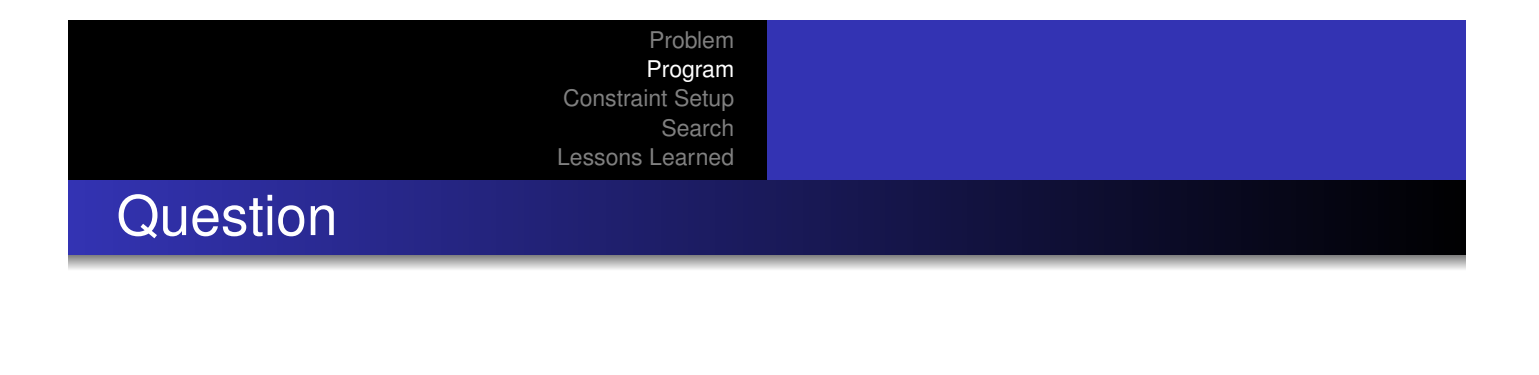

• But how did the program come up with this solution?

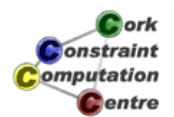

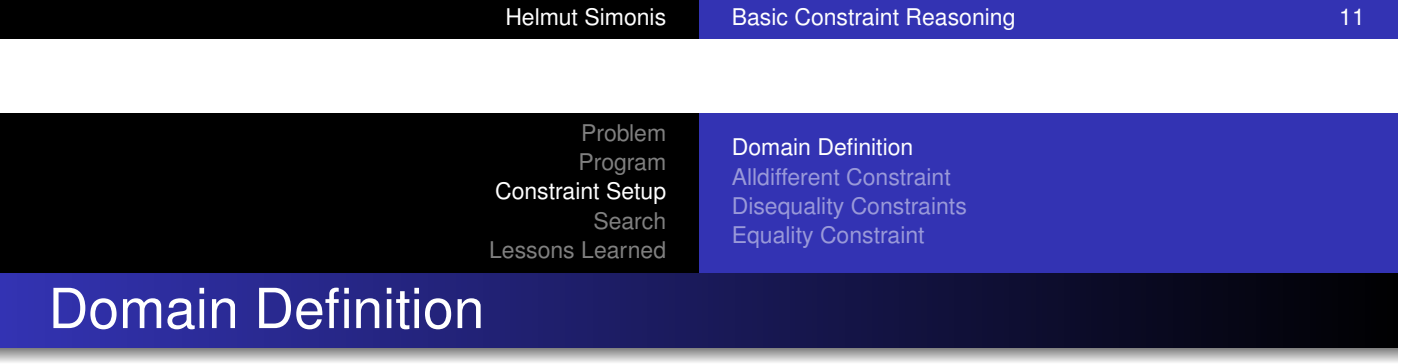

L = 
$$
[S, E, N, D, M, O, R, Y]
$$
,  
L :: 0..9,

 $[S, E, N, D, M, O, R, Y] \in \{0..9\}$ 

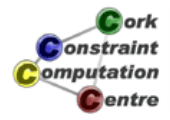

Domain Definition Alldifferent Constraint Disequality Constraints Equality Constraint

### Domain Visualization

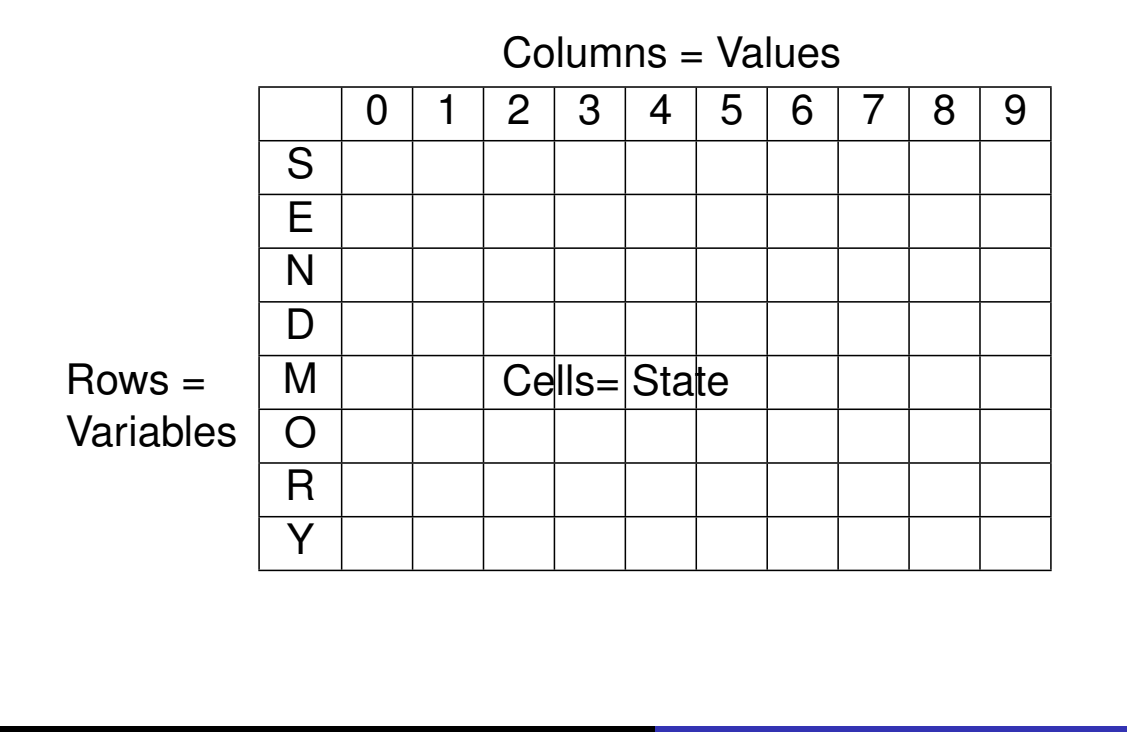

**D**ork onstraint omputation Centre

Helmut Simonis Basic Constraint Reasoning 13

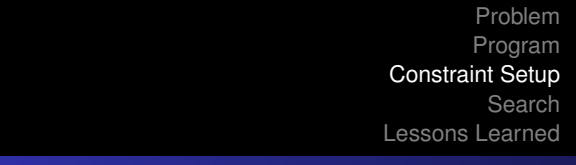

Domain Definition Alldifferent Constraint Disequality Constraints Equality Constraint

#### Alldifferent Constraint

[alldi](#page-22-0)[fferent\(L\),](#page-23-0)

- $\bullet$  Built-in of  $ic$  library
- No initial propagation possible
- *Suspends*, waits until variables are changed
- When variable is fixed, remove value from domain of other variables
- *Forward checking*

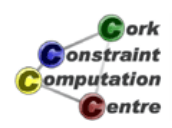

Domain Definition Alldifferent Constraint Disequality Constraints Equality Constraint

### Alldifferent Visualization

Uses the same representation as the domain visualizer

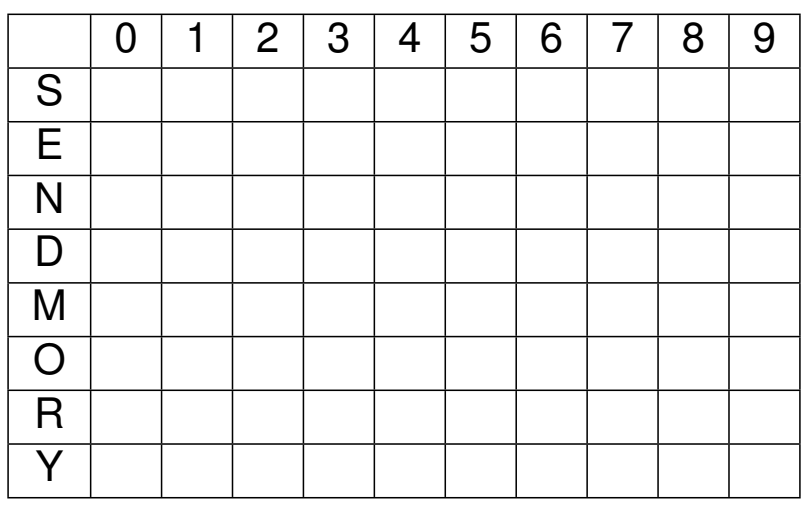

Cork **Jonstraint** omputation **C**entre

Helmut Simonis Basic Constraint Reasoning 15

Problem Program Constraint Setup Search Lessons Learned

Domain Definition Alldifferent Constraint Disequality Constraints Equality Constraint

Disequality Constraints

[S #\=](#page-381-0) [0,](#page-25-0) [M#\=](#page-25-0) 0,

Remove value from domain

*S* ∈ {1..9}, *M* ∈ {1..9}

Constraints solved, can be removed

Domain Definition Alldifferent Constraint Disequality Constraints Equality Constraint

### Domains after Disequality

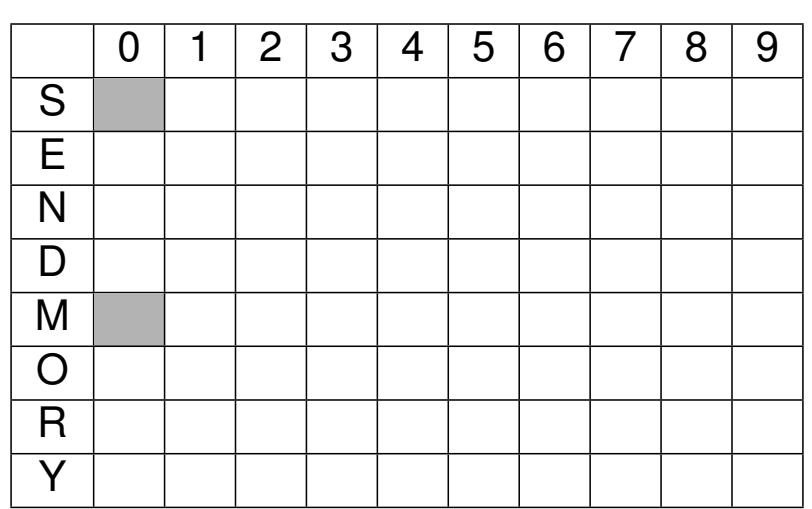

 $c_{\rm$  ork Constraint omputation **C**entre

Helmut Simonis Basic Constraint Reasoning 17

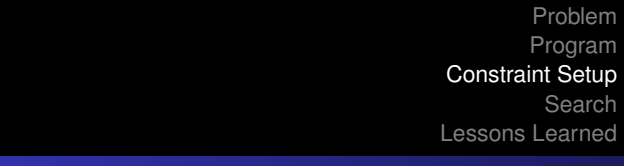

Domain Definition Alldifferent Constraint Disequality Constraints Equality Constraint

### Equality Constraint

• Normalization of linear terms

- Single occurence of variable
- Positive coefficients
- **•** Propagation

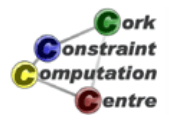

Domain Definition Alldifferent Constraint Disequality Constraints Equality Constraint

### Normalization

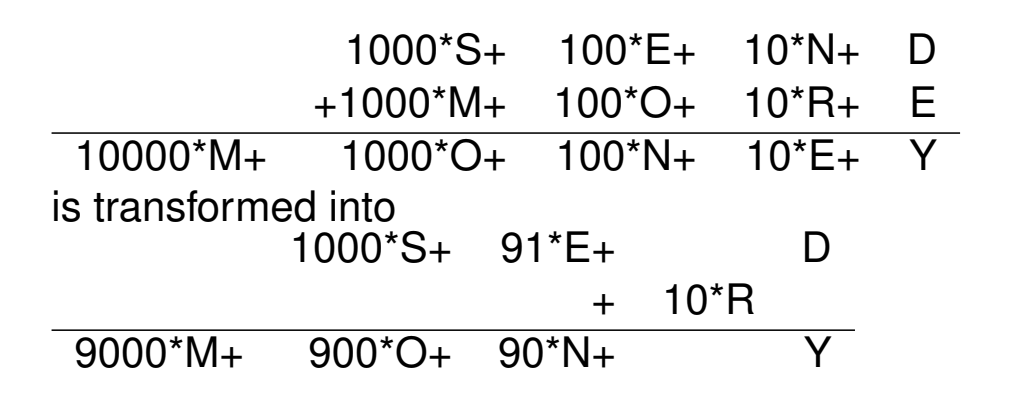

Cork **Jonstraint** omputation **C**entre

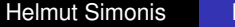

Basic Constraint Reasoning 19 and 19

Problem Program Constraint Setup Search Lessons Learned

Domain Definition Alldifferent Constraint Disequality Constraints Equality Constraint

### Simplified Equation

1000∗*S* +91∗*E* +10∗*R* +*D* = 9000∗*M* +900∗*O* +90∗*N* +*Y*

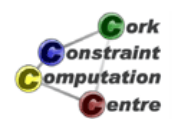

Domain Definition Alldifferent Constraint Disequality Constraints Equality Constraint

### Propagation

$$
\underbrace{1000 * S^{1..9} + 91 * E^{0..9} + 10 * R^{0..9} + D^{0..9}}_{1000..9918} =
$$
\n
$$
\underbrace{9000 * M^{1..9} + 900 * O^{0..9} + 90 * N^{0..9} + Y^{0..9}}_{9000..89919}
$$

9000..89919

Deduction:

$$
M=1, S=9, O\in\{0..1\}
$$

Why? Skip

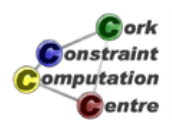

**Helmut Simonis** Basic Constraint Reasoning **Example 21** 21

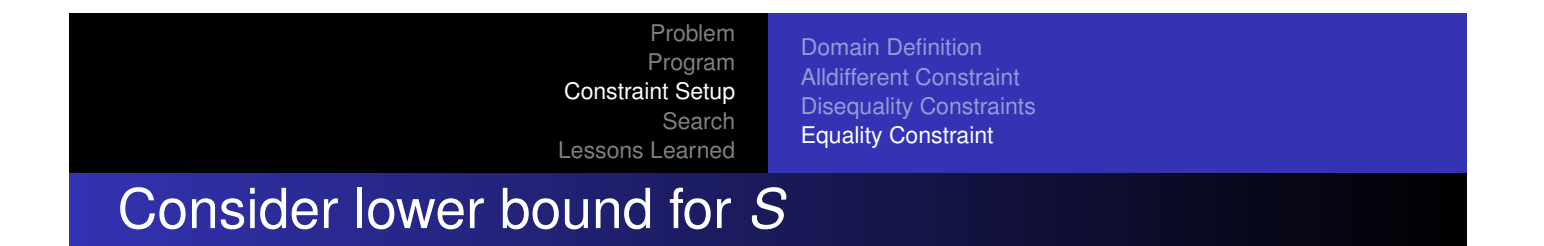

$$
\underbrace{1000 * S^{1..9} + 91 * E^{0..9} + 10 * R^{0..9} + D^{0..9}}_{9000..9918} = \underbrace{9000 * M^{1..9} + 900 * C^{0..9} + 90 * N^{0..9} + Y^{0..9}}_{9000..9918}
$$

- [Lower bou](#page-175-0)[nd of equation is 9000](#page-24-0)
- Rest of lhs (left hand side)  $(91 * E^{0..9} + 10 * R^{0..9} + D^{0..9})$  is atmost 918
- *S* must be greater or equal to  $\frac{9000 918}{1000} = 8.082$ 
	- otherwise lower bound of equation not reached by lhs
- S is integer, therefore  $S \geq \lceil \frac{9000-918}{1000} \rceil = 9$
- *S* has upper bound of 9, so  $S = 9$

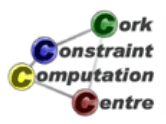

Domain Definition Alldifferent Constraint Disequality Constraints Equality Constraint

### Consider upper bound of *M*

1000 ∗ *S* <sup>1</sup>..<sup>9</sup> + 91 ∗ *E* <sup>0</sup>..<sup>9</sup> + 10 ∗ *R* <sup>0</sup>..<sup>9</sup> + *D* 0..9 | {z } 9000..9918  $= 9000 * M^{1..9} + 900 * O^{0..9} + 90 * N^{0..9} + Y^{0..9}$ | {z } 9000..9918

- Upper bound of equation is 9918
- Rest of rhs (right hand side)  $900 * 0^{0..9} + 90 * N^{0..9} + Y^{0..9}$ is at least 0
- *M* must be smaller or equal to  $\frac{9918-0}{9000} = 1.102$
- *M* must be integer, therefore  $M \leq \lfloor \frac{9918-0}{9000} \rfloor = 1$
- *M* has lower bound of 1, so  $M = 1$

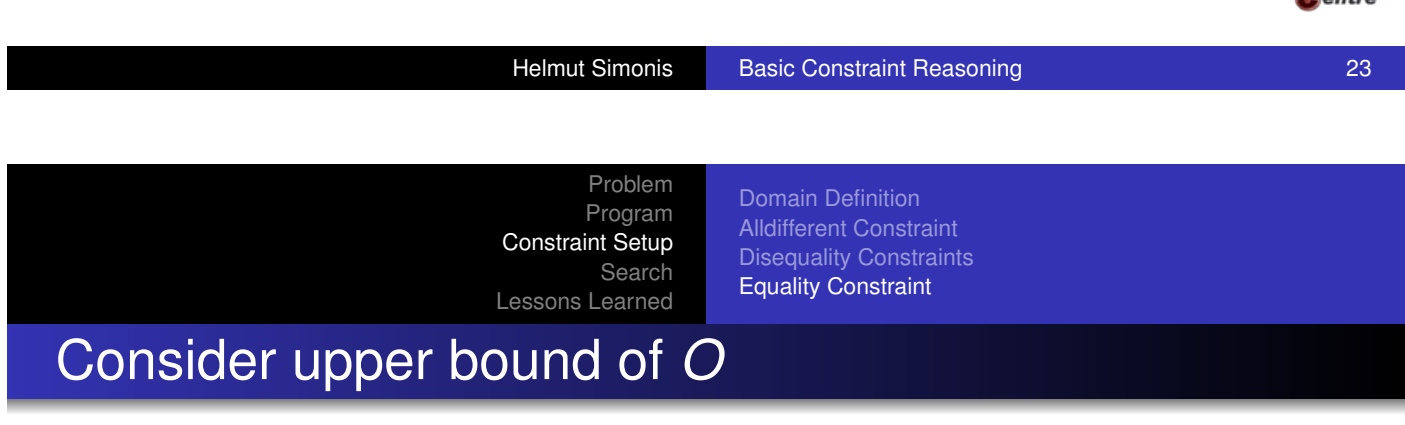

$$
\underbrace{1000*S^{1..9}+91*E^{0..9}+10*R^{0..9}+D^{0..9}}_{9000..9918}=\underbrace{9000*M^{1..9}+900*O^{0..9}+90*N^{0..9}+Y^{0..9}}_{9000..9918}
$$

- [Upper](#page-175-0)[bou](#page-175-0)[nd of equation is 9918](#page-25-0)
- Rest of rhs (right hand side)  $9000 * 1 + 90 * N^{0..9} + Y^{0..9}$  is at least 9000
- *O* must be smaller or equal to  $\frac{9918-9000}{900} = 1.02$
- *O* must be integer, therefore  $O \leq \lfloor \frac{9918-9000}{900} \rfloor = 1$
- *O* has lower bound of 0, so *O* ∈ {0..1}

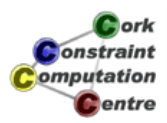

**B**ork **Onstraint** omputation

Domain Definition Alldifferent Constraint Disequality Constraints Equality Constraint

### Propagation of equality: Result

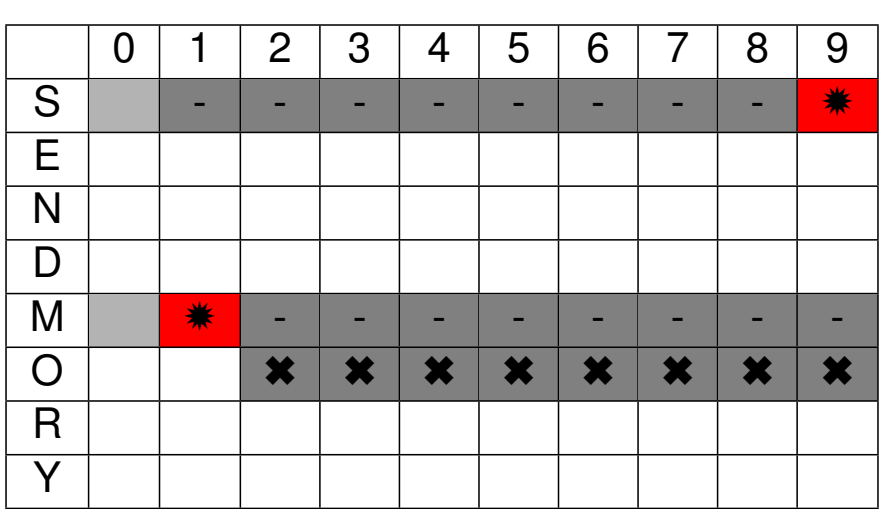

 $c_{\rm$  ork Constraint omputation **C**entre

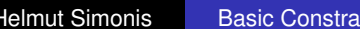

Fint Reasoning **Affiliation** Basic Constraint Reasoning 25

Problem Program Constraint Setup Search Lessons Learned

Domain Definition Alldifferent Constraint Disequality Constraints Equality Constraint

### Propagation of alldifferent

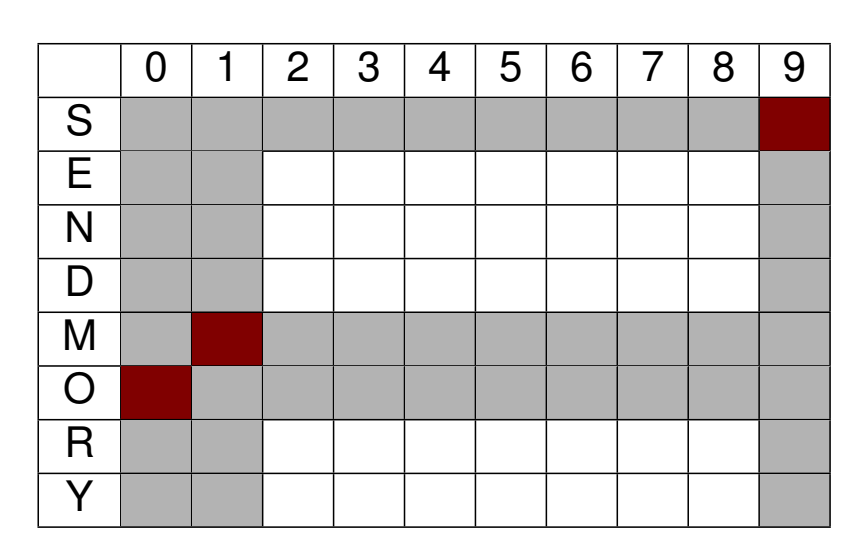

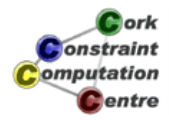

Domain Definition Alldifferent Constraint Disequality Constraints Equality Constraint

### Waking the equality constraint

- Triggered by assignment of variables
- *o* or update of lower or upper bound

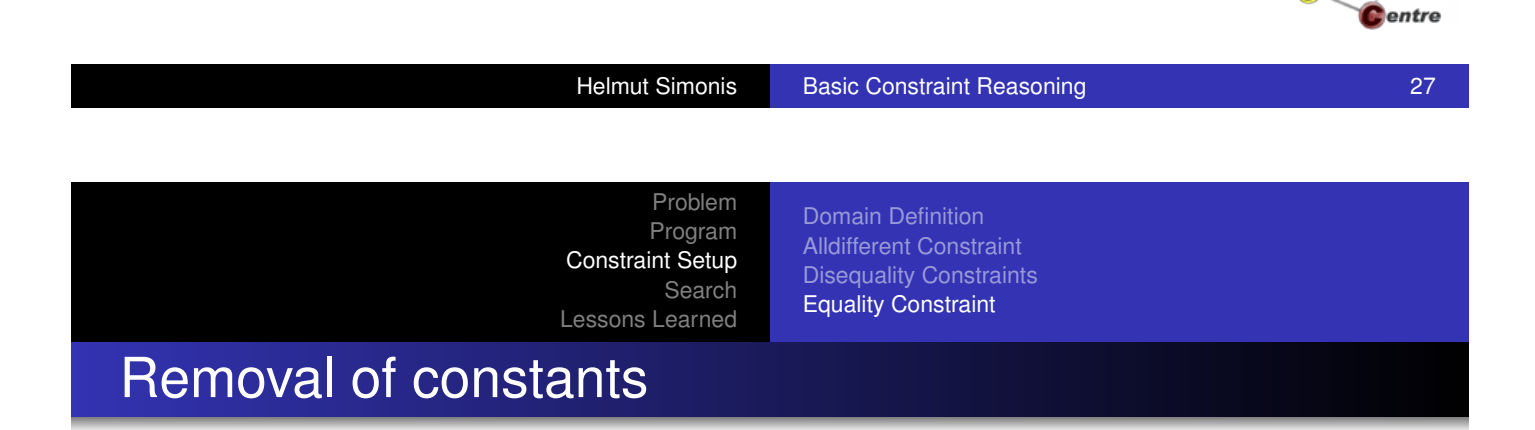

$$
1000 * 9 + 91 * E^{2..8} + 10 * R^{2..8} + D^{2..8} =
$$
  

$$
9000 * 1 + 900 * 0 + 90 * N^{2..8} + Y^{2..8}
$$

$$
1000 * 9 + 91 * E^{2..8} + 10 * R^{2..8} + D^{2..8} =
$$
  

$$
9000 * 1 + 900 * 0 + 90 * N^{2..8} + Y^{2..8}
$$

$$
91 * E^{2..8} + 10 * R^{2..8} + D^{2..8} = 90 * N^{2..8} + Y^{2..8}
$$

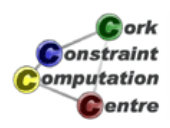

 $\mathbf G$  ork **Jonstraint** omputation

Domain Definition Alldifferent Constraint Disequality Constraints Equality Constraint

# Propagation of equality (Iteration 1)

$$
\underbrace{91 * E^{2..8} + 10 * R^{2..8} + D^{2..8}}_{204..816} = \underbrace{90 * N^{2..8} + Y^{2..8}}_{182..728}
$$
\n
$$
\underbrace{91 * E^{2..8} + 10 * R^{2..8} + D^{2..8}}_{204..728} = 90 * N^{2..8} + Y^{2..8}
$$
\n
$$
N \ge 3 = \lceil \frac{204 - 8}{90} \rceil, E \le 7 = \lfloor \frac{728 - 22}{91} \rfloor
$$
\nConstruct the following theorem:

\nConstruct the following equation:

\nConstruct the following equation:

\nConstruct the following equation:

\nConstruct the following equation:

\nConstruct the following equation:

\nConstruct the following equation:

\nConstruct the following equation:

\nConstruct the following equation:

\nConstruct the following equation:

\nConstruct the following equation:

\nConstruct the following equation:

\nConstruct the following equation:

\nConstruct the following equation:

\nConstruct the following equation:

\nConstruct the following equation:

\nConstruct the following equation:

\nConstruct the following equation:

\nConstruct the following equation:

\nConstruct the following equation:

\nConstruct the following equation:

\nConstruct the following equation:

\nConstruct the following equation:

\nConstruct the following equation:

\nConstruct the following equation:

\nConstruct the following equation:

\nConstruct the following equation:

\nConstruct the following equation:

\nConstruct the following equation:

\nConstruct the following equation:

\nConstruct the following equation:

\nConstruct the following equation:

\nConstruct the following equation:

\nConstruct the following equation:

\nConstruct the following equation:

\nConstruct the following equation:

\nConstruct the following equation:

\nConstruct the following equation:

\nConstruct the following equation:

\nConstruct the following equation:

\nConstruct the following equation:

\nConstruct the following equation:

\nConstruct the following equation:

\nConstruct the following equation:

\nConstruct the following equation:

\nConstruct the following equation:

\nConstruct the following equation:

\nConstruct the following equation:

\nConstruct the following equation:

\nConstruct the following equation:

\nConstruct the following equation:

\nConstruct the following equation:

\nConstruct the following equation:

\nConstruct the following equation:

\nConstruct the following equation:

\nConstruct the following equation:

\

Helmut Simonis Basic Constraint Reasoning 29

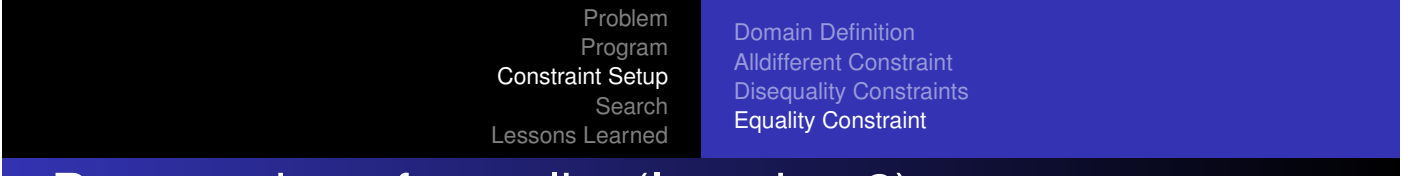

Propagation of equality (Iteration 2)

$$
91 * E^{2..7} + 10 * R^{2..8} + D^{2..8} = 90 * N^{3..8} + Y^{2..8}
$$
  

$$
\underbrace{91 * E^{2..7} + 10 * R^{2..8} + D^{2..8}}_{204..725} = \underbrace{90 * N^{3..8} + Y^{2..8}}_{272..728}
$$
  

$$
\underbrace{91 * E^{2..7} + 10 * R^{2..8} + D^{2..8}}_{272..725} = 90 * N^{3..8} + Y^{2..8}
$$
  

$$
E \ge 3 = \lceil \frac{272 - 88}{91} \rceil
$$

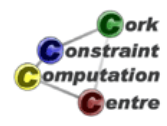

Domain Definition Alldifferent Constraint Disequality Constraints Equality Constraint

# Propagation of equality (Iteration 3)

$$
91 * E^{3..7} + 10 * R^{2..8} + D^{2..8} = 90 * N^{3..8} + Y^{2..8}
$$
  
\n
$$
\underbrace{91 * E^{3..7} + 10 * R^{2..8} + D^{2..8}}_{295..725} = \underbrace{90 * N^{3..8} + Y^{2..8}}_{272..728}
$$
  
\n
$$
\underbrace{91 * E^{3..7} + 10 * R^{2..8} + D^{2..8}}_{295..725} = 90 * N^{3..8} + Y^{2..8}
$$
  
\n
$$
N \ge 4 = \lceil \frac{295 - 8}{90} \rceil
$$

Helmut Simonis Basic Constraint Reasoning 31 and 31

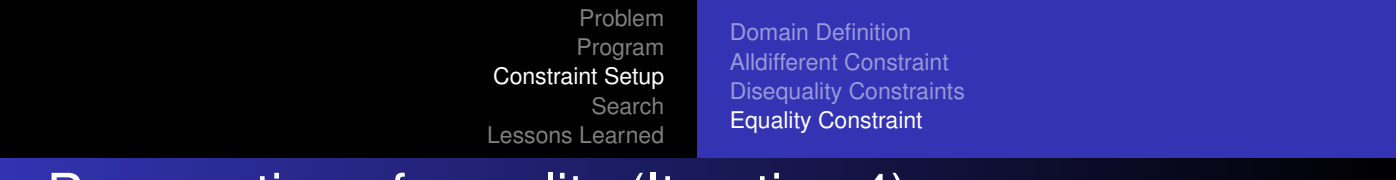

Propagation of equality (Iteration 4)

$$
91 * E^{3..7} + 10 * R^{2..8} + D^{2..8} = 90 * N^{4..8} + Y^{2..8}
$$

$$
\underbrace{91 * E^{3..7} + 10 * R^{2..8} + D^{2..8}}_{295..725} = \underbrace{90 * N^{4..8} + Y^{2..8}}_{362..728}
$$

$$
\underbrace{91 * E^{3..7} + 10 * R^{2..8} + D^{2..8}}_{362..725} = 90 * N^{4..8} + Y^{2..8}
$$

$$
E\geq 4=\lceil \frac{362-88}{91}\rceil
$$

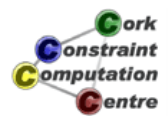

Domain Definition Alldifferent Constraint Disequality Constraints Equality Constraint

# Propagation of equality (Iteration 5)

$$
91 * E^{4..7} + 10 * R^{2..8} + D^{2..8} = 90 * N^{4..8} + Y^{2..8}
$$
  
\n
$$
\underbrace{91 * E^{4..7} + 10 * R^{2..8} + D^{2..8}}_{386..725} = \underbrace{90 * N^{4..8} + Y^{2..8}}_{362..728}
$$
  
\n
$$
\underbrace{91 * E^{4..7} + 10 * R^{2..8} + D^{2..8}}_{386..725} = 90 * N^{4..8} + Y^{2..8}
$$
  
\n
$$
N \ge 5 = \lfloor \frac{386 - 8}{90} \rfloor
$$

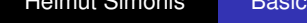

Helmut Simonis Basic Constraint Reasoning 33

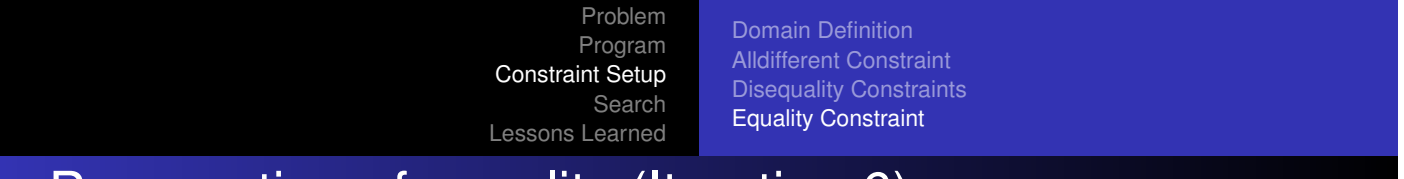

Propagation of equality (Iteration 6)

$$
91 * E^{4..7} + 10 * R^{2..8} + D^{2..8} = 90 * N^{5..8} + Y^{2..8}
$$

$$
\underbrace{91*E^{4..7}+10*R^{2..8}+D^{2..8}}_{386..725}=\underbrace{90*N^{5..8}+Y^{2..8}}_{452..728}
$$

$$
\underbrace{91*E^{4..7}+10*R^{2..8}+D^{2..8}}_{452..725}=90*N^{5..8}+Y^{2..8}
$$

$$
N\geq 5=\lceil \frac{452-8}{90}\rceil, E\geq 4=\lceil \frac{452-88}{91}\rceil
$$

No further propagation at this point

Domain Definition Alldifferent Constraint Disequality Constraints Equality Constraint

# Domains after setup

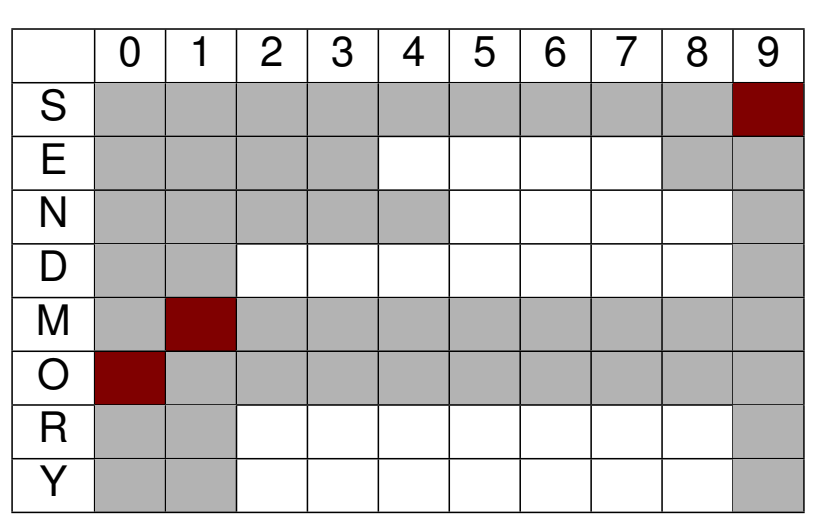

Cork **Jonstraint** omputation **C**entre

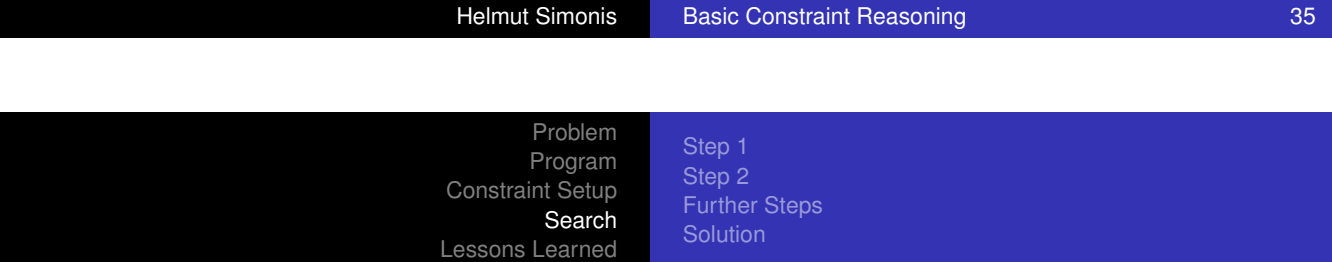

[labeling\(\[S](#page-175-0)[,E,N,D,M,O,R,Y\]\)](#page-24-0)

- **•** Try variable is order given
- Try values starting from smallest value in domain
- When failing, backtrack to last open choice
- *Chronological Backtracking*
- *Depth First search*

labeling built-in

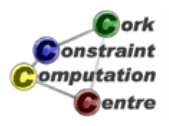

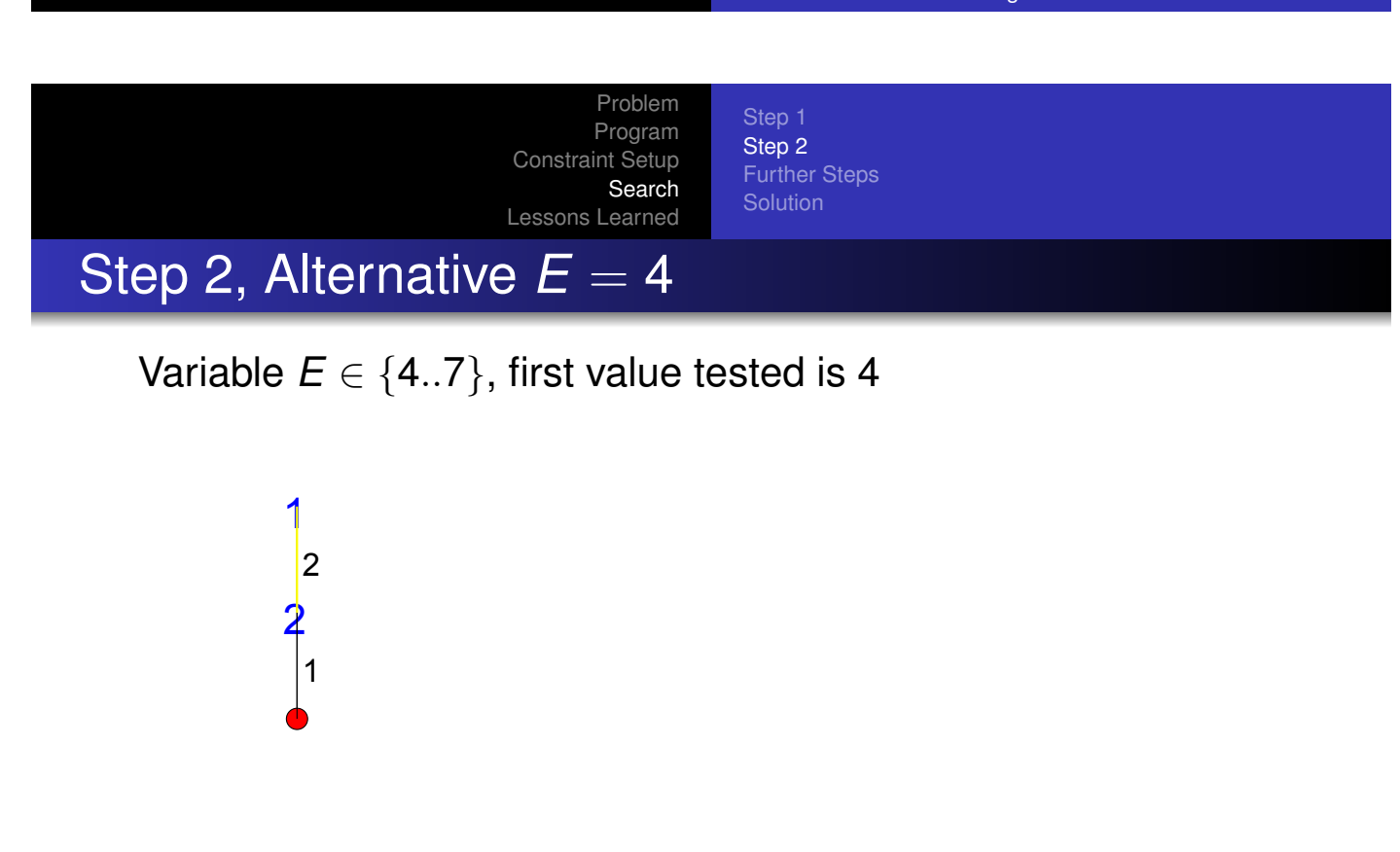

#### Variable *S* already fixed

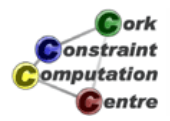

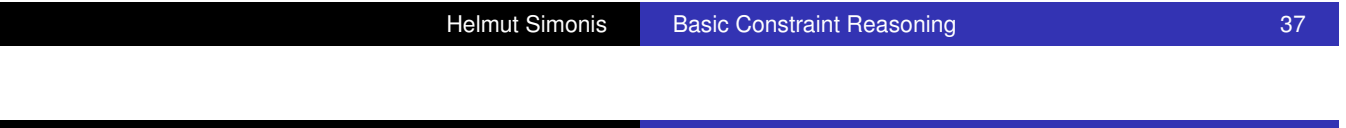

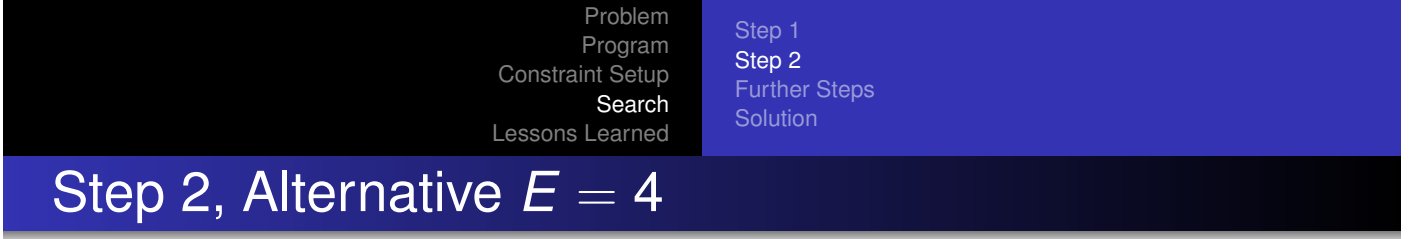

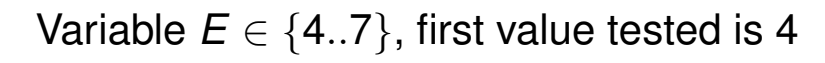

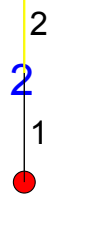

[1](#page-175-0)

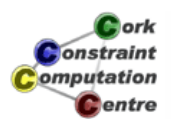

Step 1 Step 2 Further Steps

# Assignment  $E = 4$

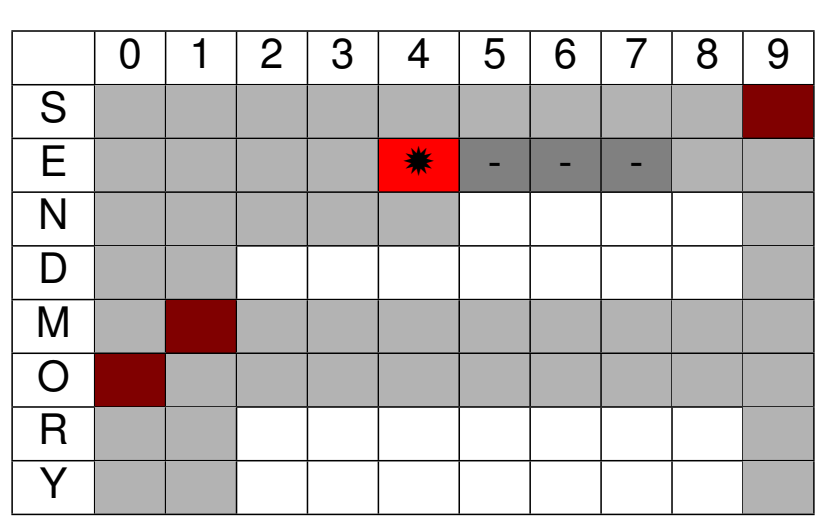

Cork Constraint Computation Centre

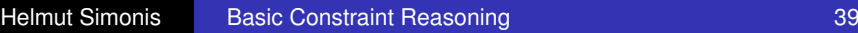

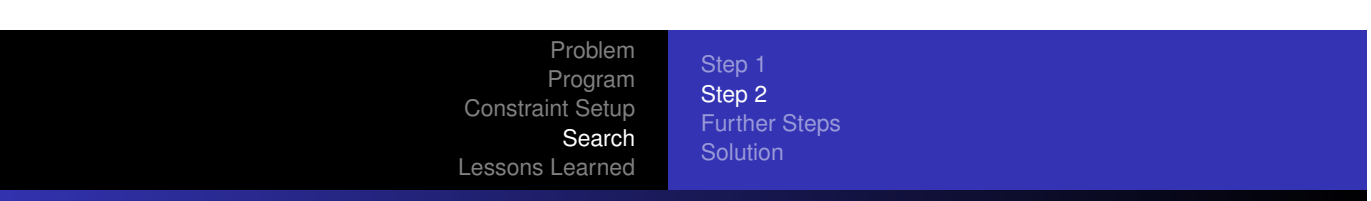

Propagation of 
$$
E = 4
$$
, equality constraint

$$
91*4+10*R^{2..8}+D^{2..8}=90*N^{5..8}+Y^{2..8}
$$

$$
\underbrace{91*4+10*R^{2..8}+D^{2..8}}_{386..452}=\underbrace{90*N^{5..8}+Y^{2..8}}_{452..728}
$$
\n
$$
\underbrace{91*4+10*R^{2..8}+D^{2..8}}_{452}=90*N^{5..8}+Y^{2..8}}_{452}
$$

 $N = 5, Y = 2, R = 8, D = 8$ 

Step 1 Step 2 Further Steps

# Result of equality propagation

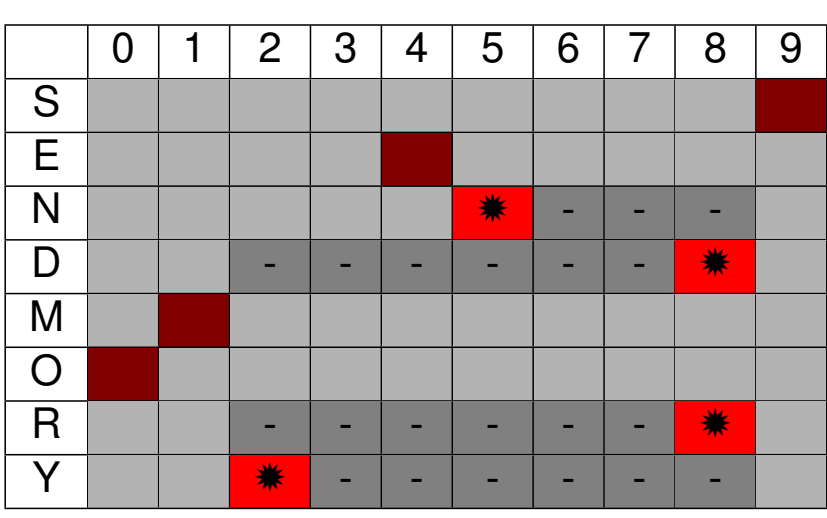

Cork **Constraint** omputation **C**entre

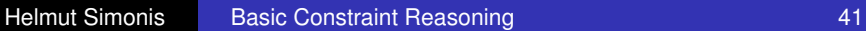

Problem Program Constraint Setup Search Lessons Learned

Step 1 Step 2 Further Steps **Solution** 

### Propagation of alldifferent

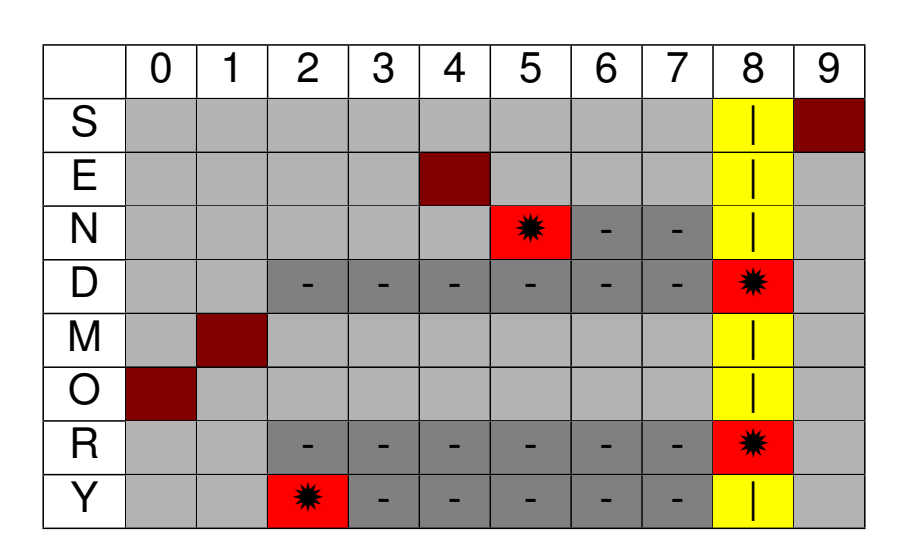

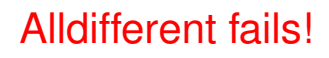

Step 1 Step 2 Further Steps

Step 2, Alternative  $E = 5$ 

Return to last open choice, *E*, and test next value

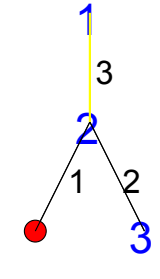

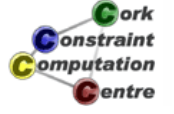

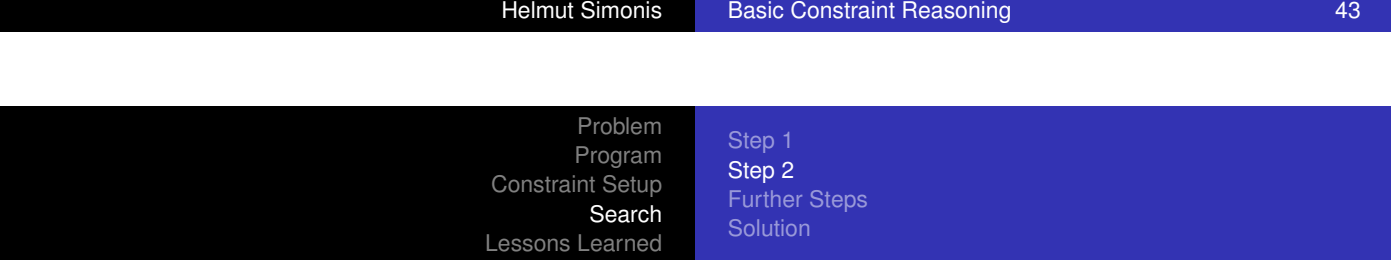

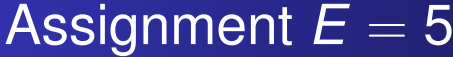

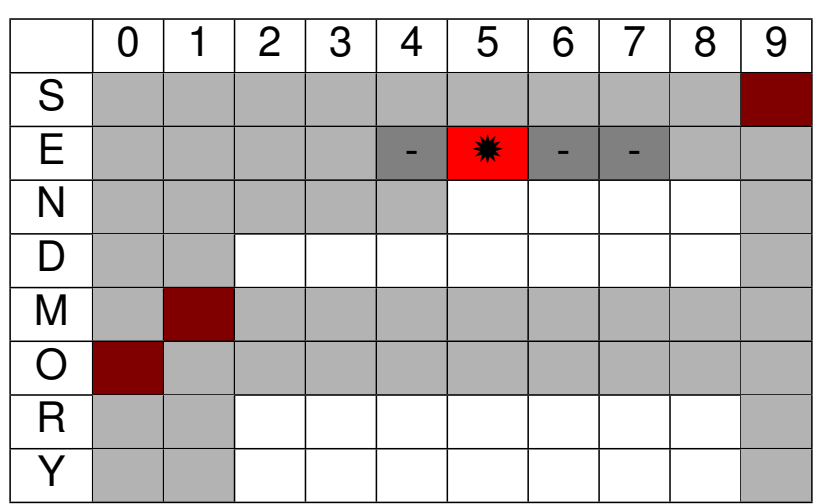

Cork **Constraint** omputation **C**entre

Step 1 Step 2 Further Steps

# Propagation of alldifferent

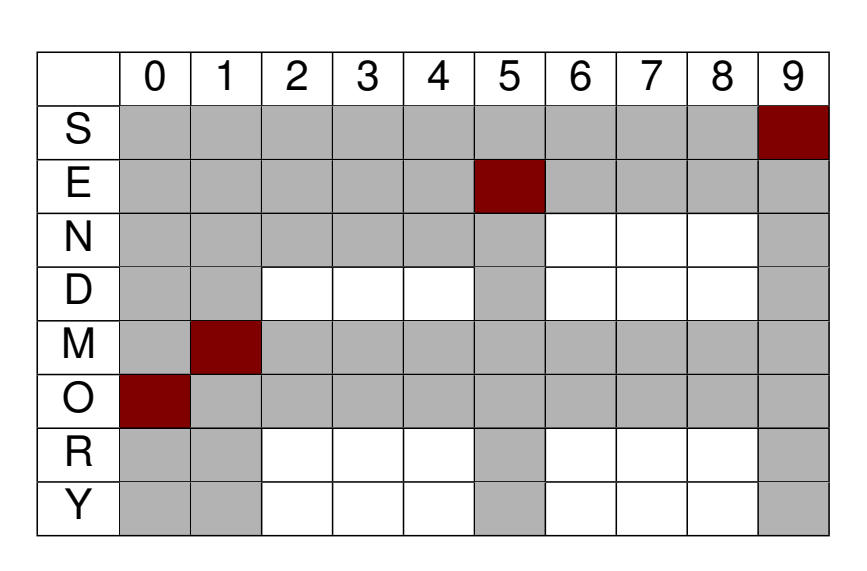

 $N \neq 5, N \geq 6$ 

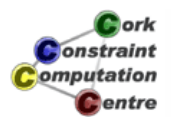

Helmut Simonis Basic Constraint Reasoning 45

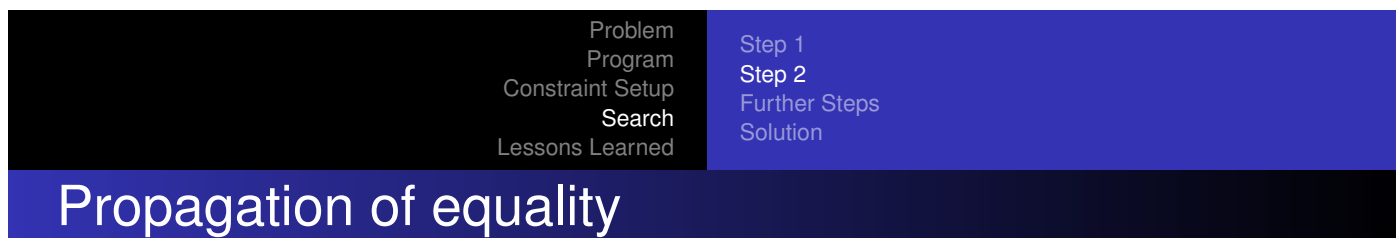

$$
91 * 5 + 10 * R^{2..8} + D^{2..8} = 90 * N^{6..8} + Y^{2..8}
$$
  

$$
\underbrace{91 * 5 + 10 * R^{2..8} + D^{2..8}}_{477..543} = \underbrace{90 * N^{6..8} + Y^{2..8}}_{542..728}
$$
  

$$
\underbrace{91 * 5 + 10 * R^{2..8} + D^{2..8}}_{542..543} = 90 * N^{6..8} + Y^{2..8}
$$
  

$$
N = 6, Y \in \{2, 3\}, R = 8, D \in \{7..8\}
$$

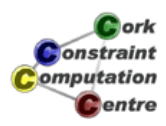

Step 1 Step 2 Further Steps

### Result of equality propagation

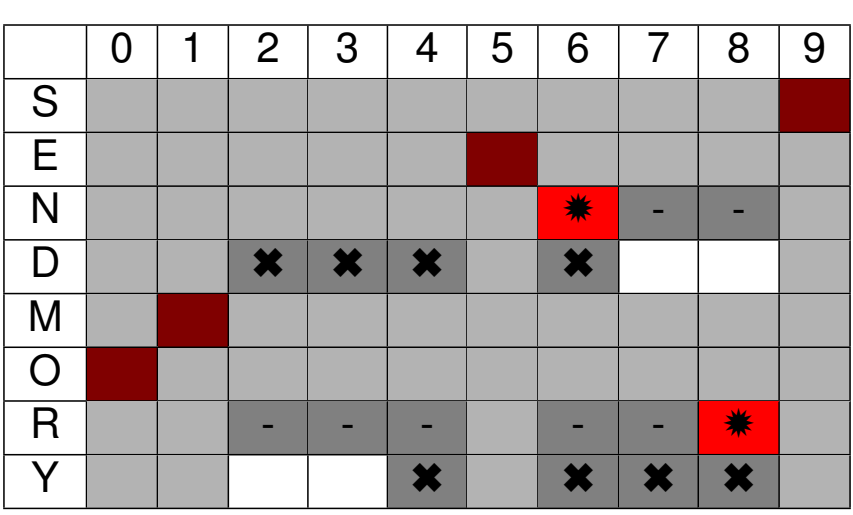

Cork **Constraint** omputation **C**entre

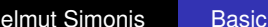

**Constraint Reasoning 47 Constraint Reasoning** 47

Problem Program Constraint Setup Search Lessons Learned

Step 1 Step 2 Further Steps

### Propagation of alldifferent

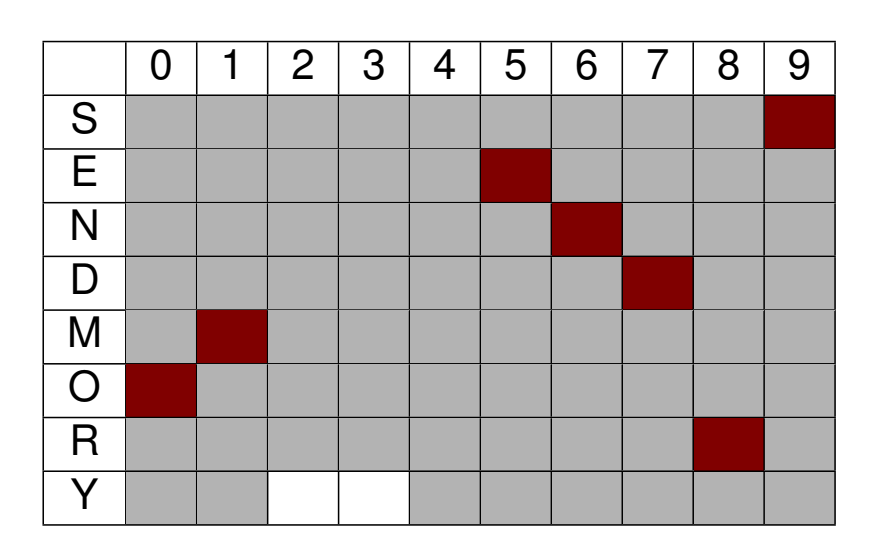

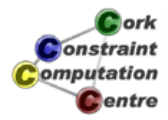

Step 1 Step 2 Further Steps

# Propagation of equality

$$
91 * 5 + 10 * 8 + 7 = 90 * 6 + Y^{2..3}
$$

$$
\underbrace{91*5+10*8+7}_{542} = \underbrace{90*6+Y^{2..3}}_{542..543}
$$
\n91\*5+10\*8+7-90\*6+Y<sup>2..3</sup>

$$
\underbrace{91*5+10*8+7=90*6+Y^{2..3}}_{542}
$$

 $Y = 2$ 

Helmut Simonis Basic Constraint Reasoning **Basic Constraint Reasoning Age 19** 

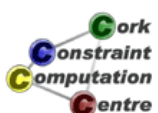

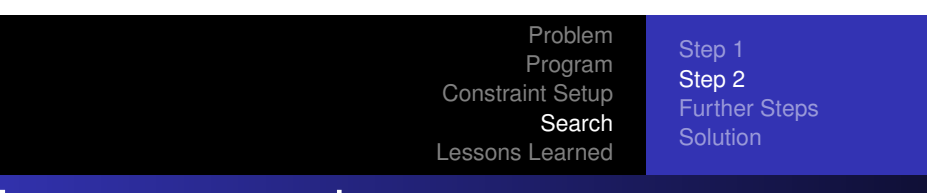

# Last propagation step

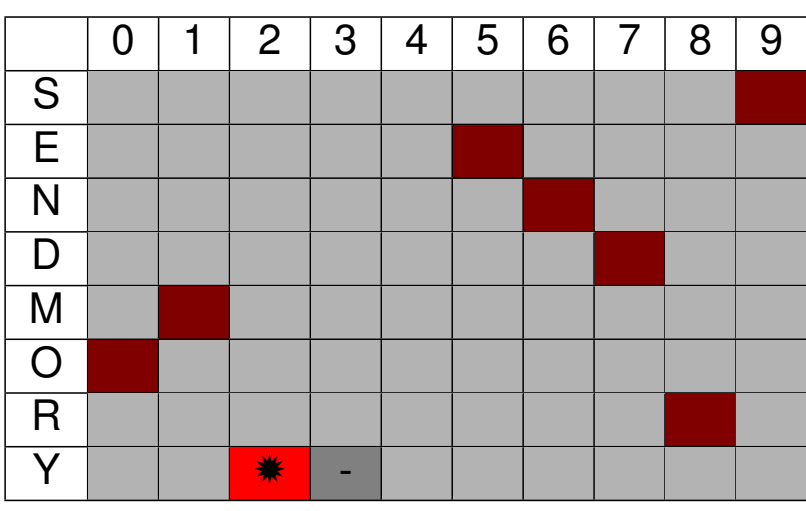

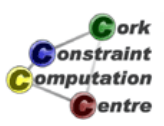

Step 1 Step 2 Further Steps

# Complete Search Tree

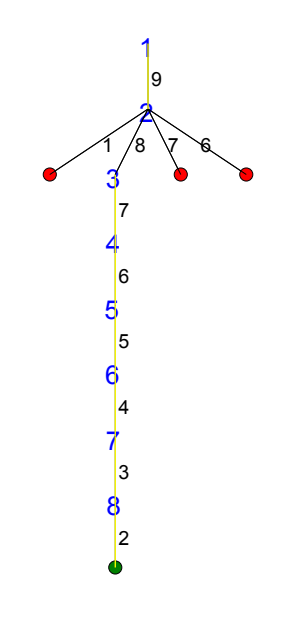

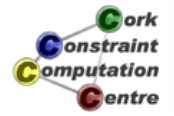

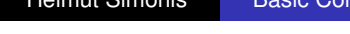

Helmut Reasoning Simon Simon Simon Simon Simon Simon Simon Simon Simon Simon Simon Simon Simon Simon Simon Simon Simon Simon Simon Simon Simon Simon Simon Simon Simon Simon Simon Simon Simon Simon Simon Simon Simon Simon S

tep 1

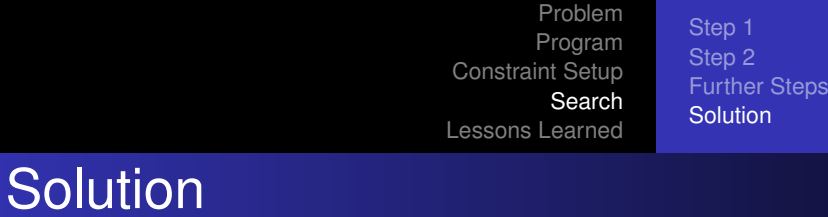

9 5 6 7 + 1 0 8 5 1 0 6 5 2

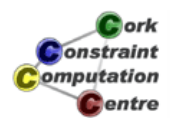

#### Problem Program Constraint Setup Search Lessons Learned Topics introduced

- **•** Finite Domain Solver in ECLiPSe, ic library
- Models and Programs
- **Constraint Propagation and Search**
- **Basic constraints: linear arithmetic, alldifferent,** disequality
- **Built-in search: labeling**
- Visualizers for variables, constraints and search

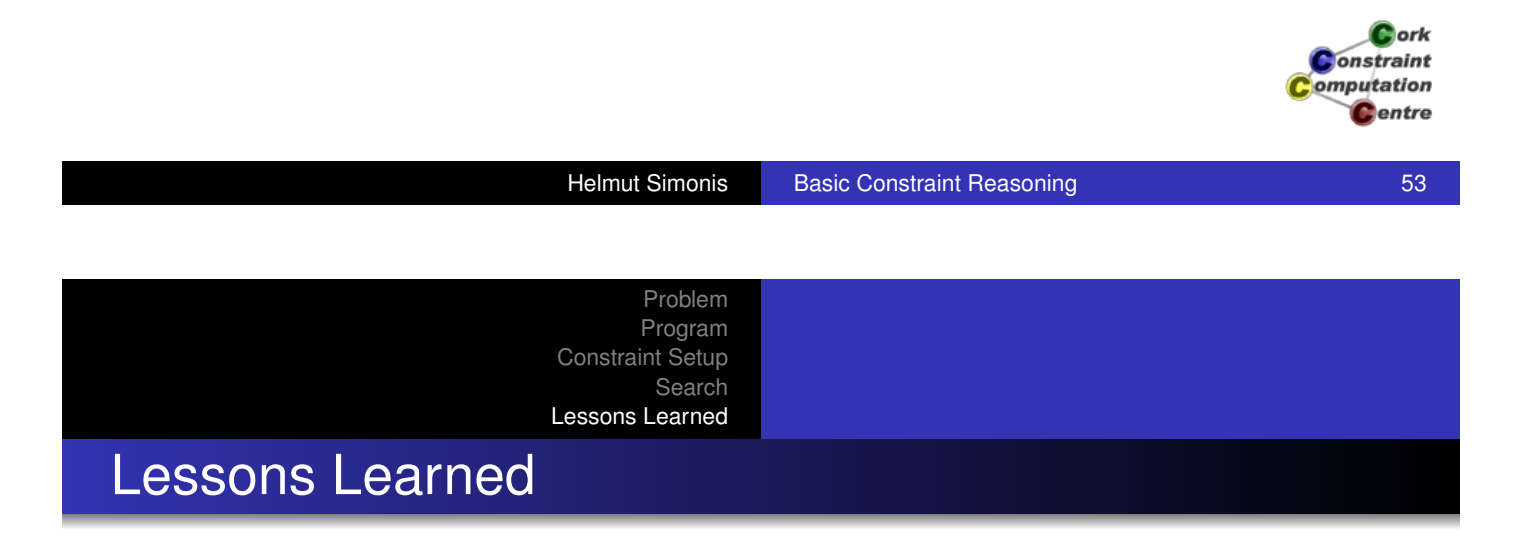

- [Constraint](#page-19-0) models are expressed by variables and [constraints](#page-22-0).
- [Problems c](#page-381-0)an have many different models, which can behave quite differently. Choosing the best model is an art.
- Constraints can take many different forms.
- Propagation deals with the interaction of variables and constraints.
- **•** It removes some values that are inconsistent with a constraint from the domain of a variable.
- Constraints only communicate via shared variables.

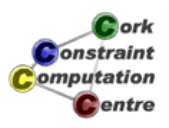

#### Problem Program Constraint Setup Search Lessons Learned Lessons Learned

- Propagation usually is not sufficient, search may be required to find a solution.
- Propagation is data driven, and can be quite complex even for small examples.
- The default search uses chronological depth-first backtracking, systematically exploring the complete search space.
- The search choices and propagation are interleaved, after every choice some more propagation may further reduce the problem. **Constraint**

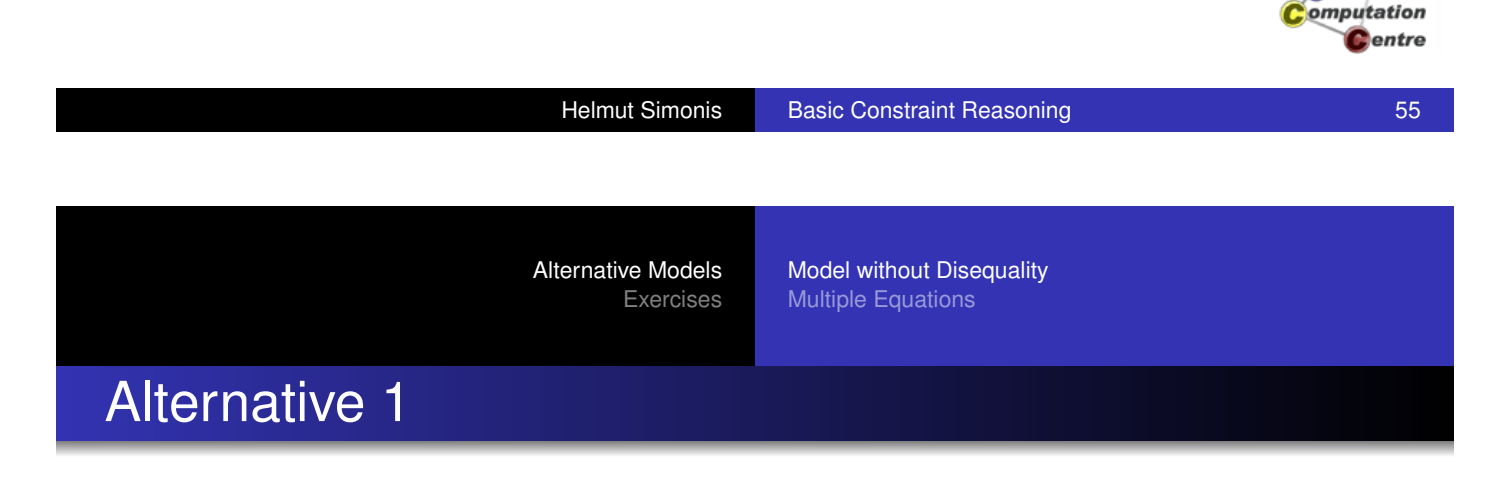

- [Do](#page-22-0)[we](#page-22-0)[nee](#page-22-0)[d the constraint "Numbers](#page-342-0) do not begin with a [zero"?](#page-381-0)
- This is not given explicitely in the problem statement
- Remove disequality constraints from program
- **•** Previous solution is still a solution
- Does it change propagation?
- Does it have more solutions?

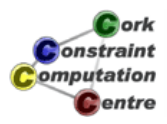

 $C$  ork

### Program without Disequality

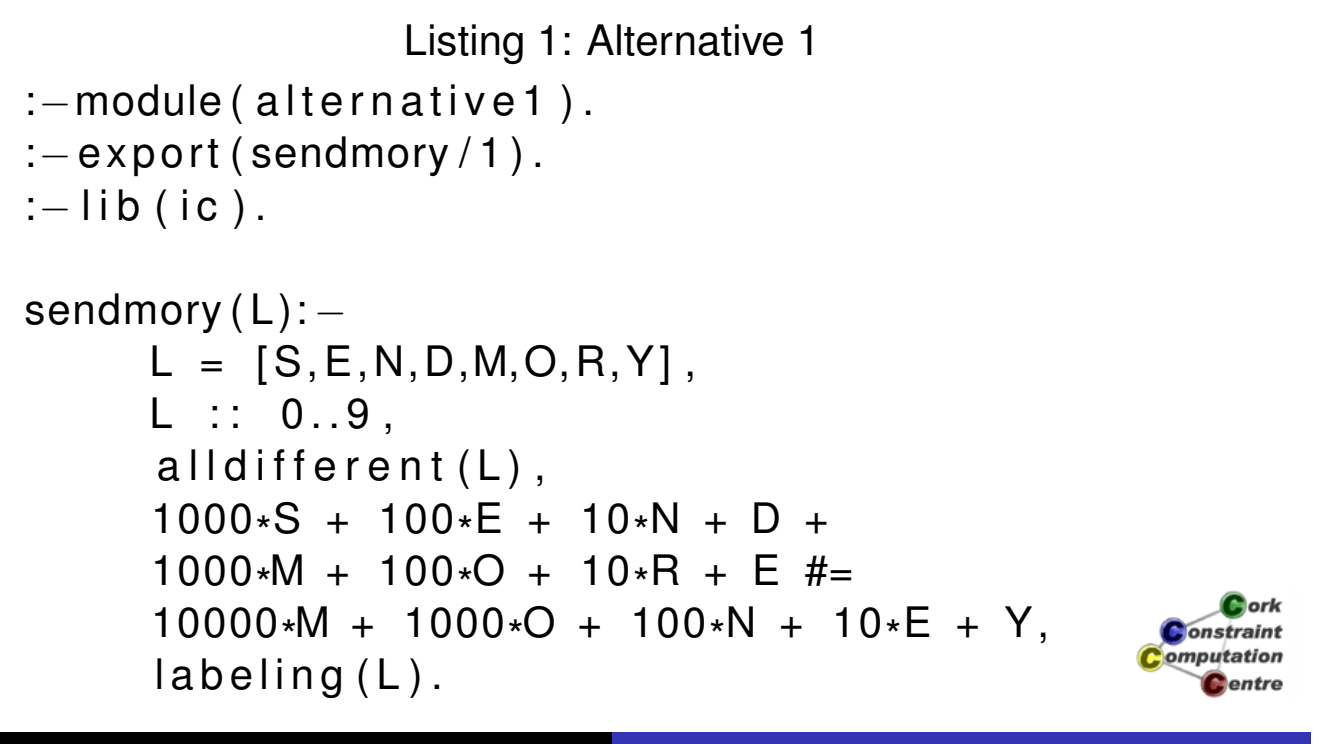

```
Helmut Simonis Basic Constraint Reasoning 57
```
Alternative Models Exercises

Model without Disequality Multiple Equations

### After Setup without Disequality

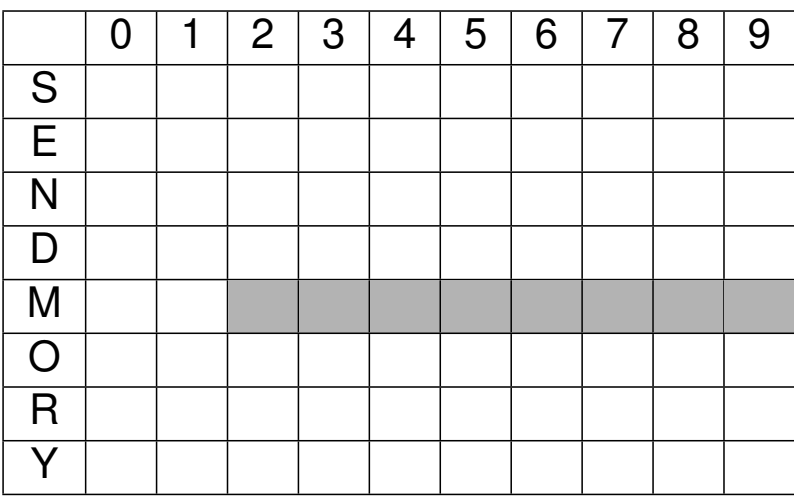

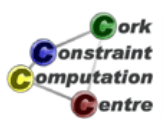

### Setup Comparison

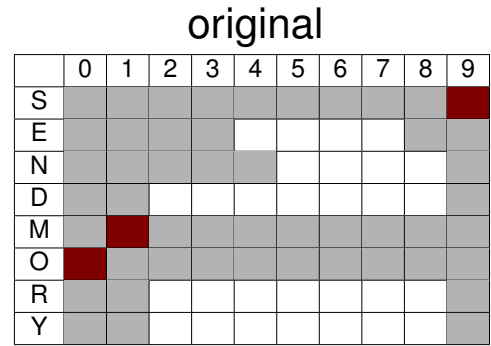

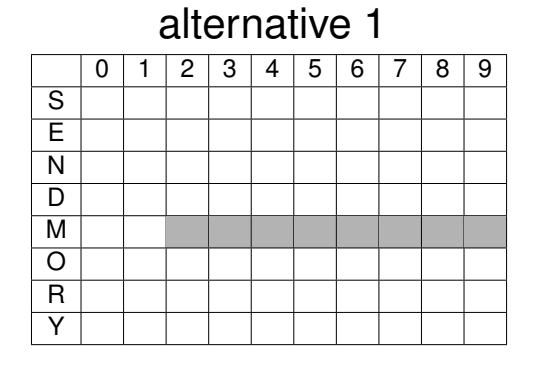

 $c_{\rm$  ork Constraint omputation **C**entre

Helmut Simonis Basic Constraint Reasoning 59

Alternative Models Exercises

Model without Disequality Multiple Equations

### Search Tree: Many Solutions

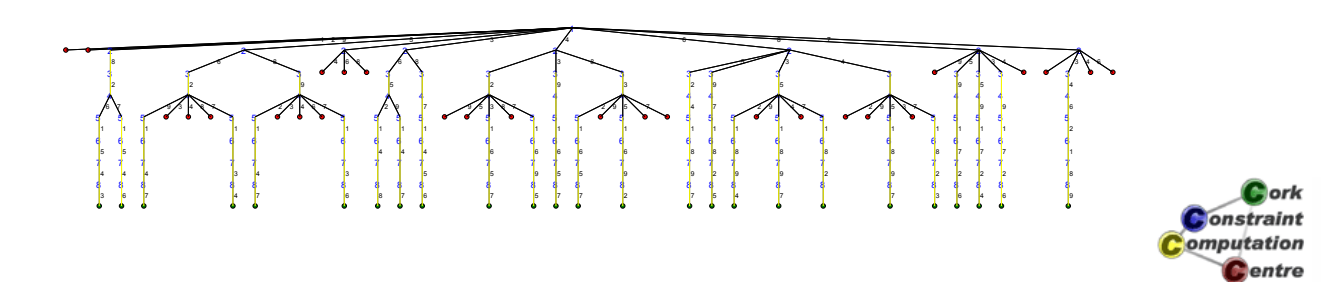

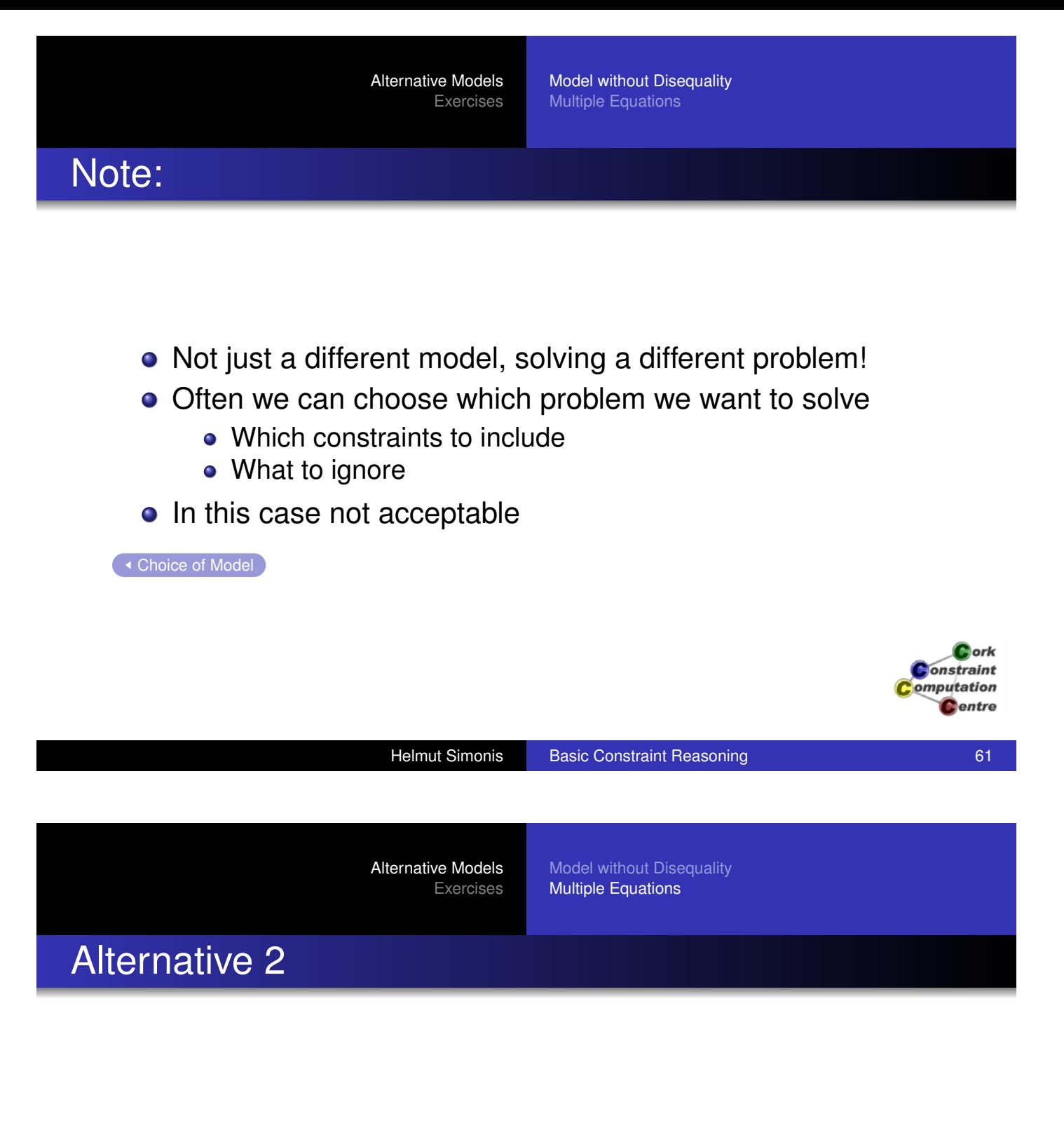

- Large equality difficult to understand by humans
- Replace with multiple, simpler equations
- Linked by carry variables (0/1)
- Should produce same solutions
- Does it give same propagation?

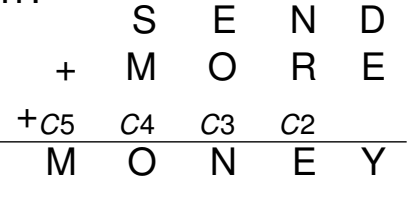

 $C$  ork onstraint omputation Centre

### Carry Variables with Multiple Equations

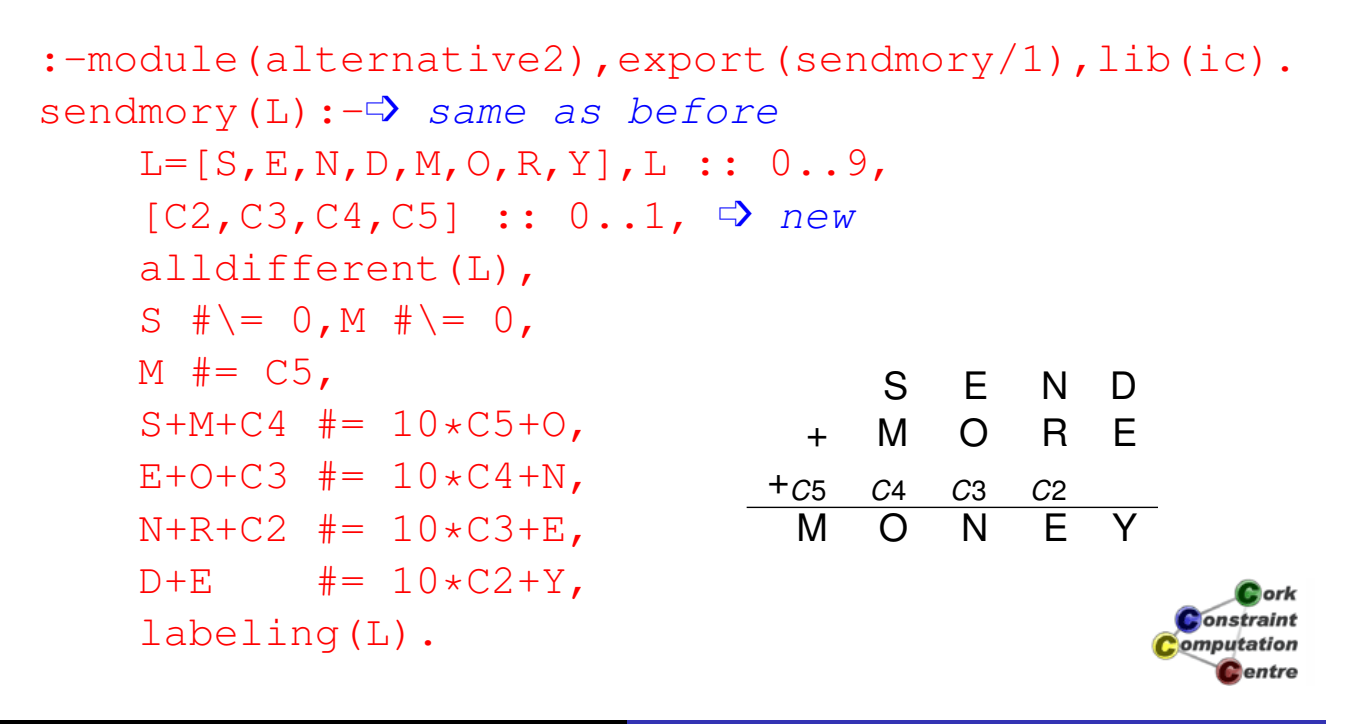

Helmut Simonis Basic Constraint Reasoning **Example 2018** 63

Alternative Models Exercises

Model without Disequality Multiple Equations

### With Carry Variables: After Setup

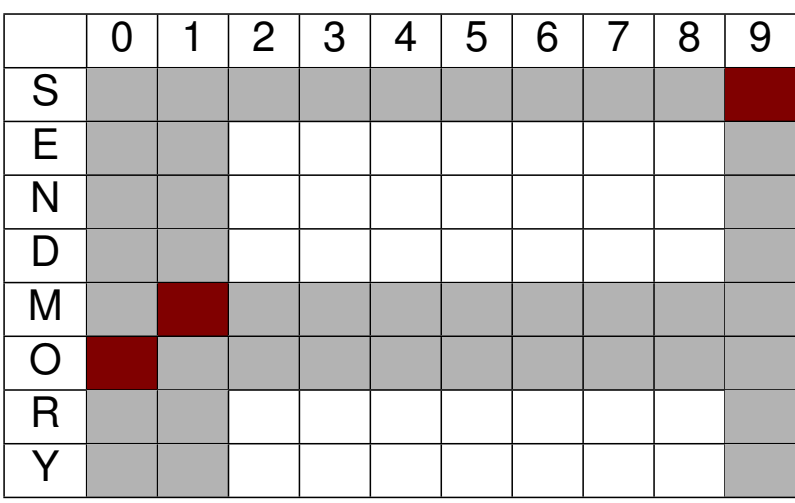

Cork **Constraint** omputation Centre

### Setup Comparison

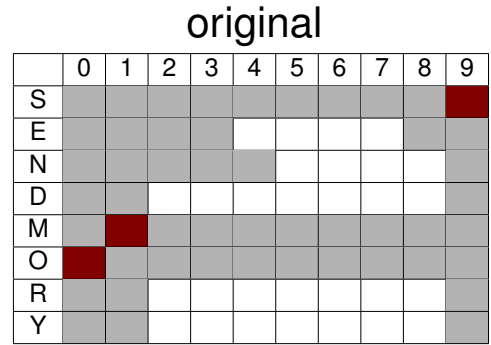

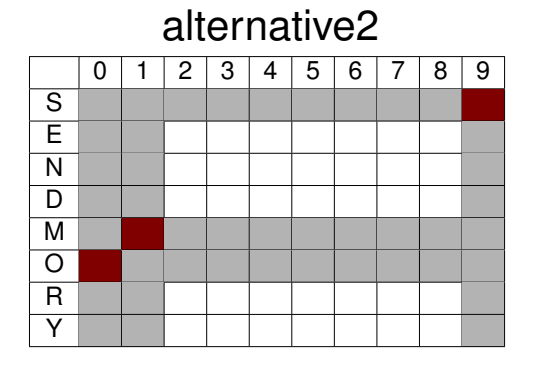

Cork **Constraint** omputation **C**entre

Helmut Simonis Basic Constraint Reasoning **65** and 65

Alternative Models Exercises

Model without Disequality Multiple Equations

### Search Tree: First Solution

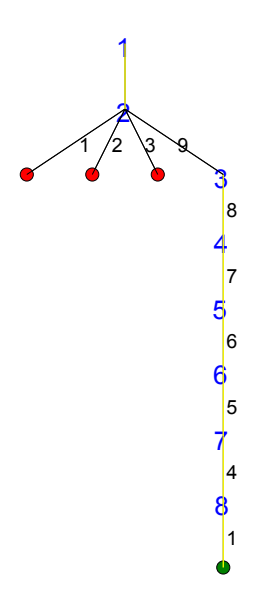

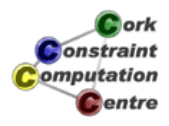

### **Comparison**

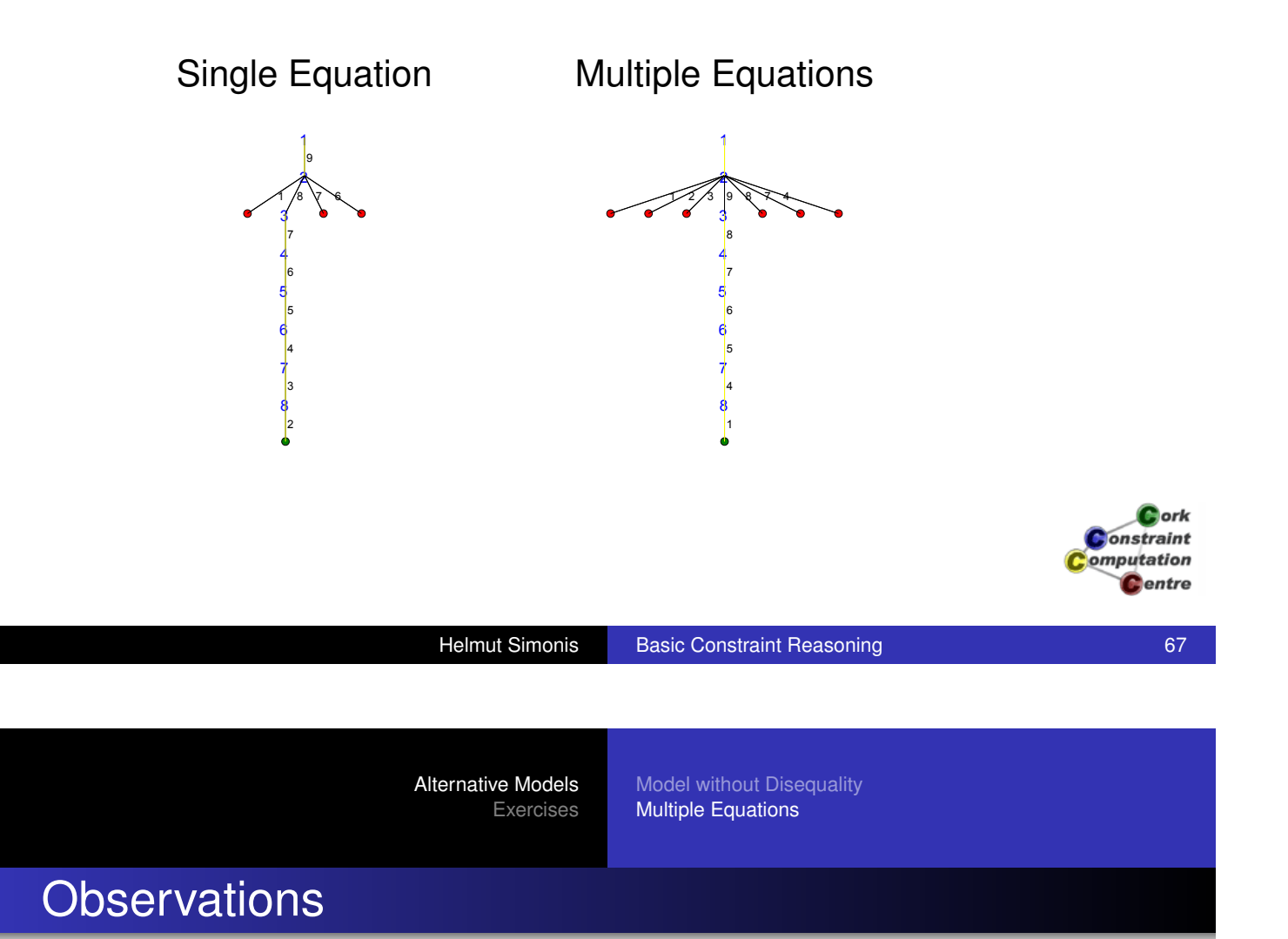

- [This](#page-346-0) [is](#page-346-0) [sol](#page-346-0)[ving](#page-342-0) [the](#page-342-0) [original](#page-342-0) [problem](#page-342-0)
- Search tree slightly bigger
- Caused here by missing interaction of equations
- **And repeated variables**
- But: Introducing auxiliary variables not always bad!

◯ Choice of Model

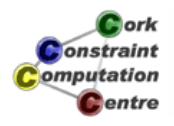

### **Exercises**

**1** Does the reasoning for the equality constraints that we have presented remove all inconsistent values? Consider the constraint Y=2\*X. 2 Why is it important to remove multiple occurences of the same variable from an equality constraint? Give an example! <sup>3</sup> Solve the puzzle DONALD+GERALD=ROBERT. What is the state of the variables before the search, after the initial constraint propagation? <sup>4</sup> Solve the puzzle Y\*WORRY = DOOOOD. What is different? **5** (extra credit) How would you design a program that finds new crypt-arithmetic puzzles? What makes a good puzzle? Centre

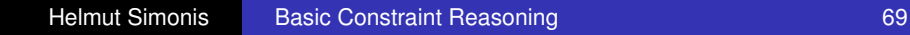

# Chapter 5: Global Constraints(Sudoku)

#### Helmut Simonis

Cork Constraint Computation Centre Computer Science Department University College Cork Ireland

#### **ECLiPSe ELearning Overview**

**D**ork **Onstraint** omputation **C**entre

Helmut Simonis Global Constraints

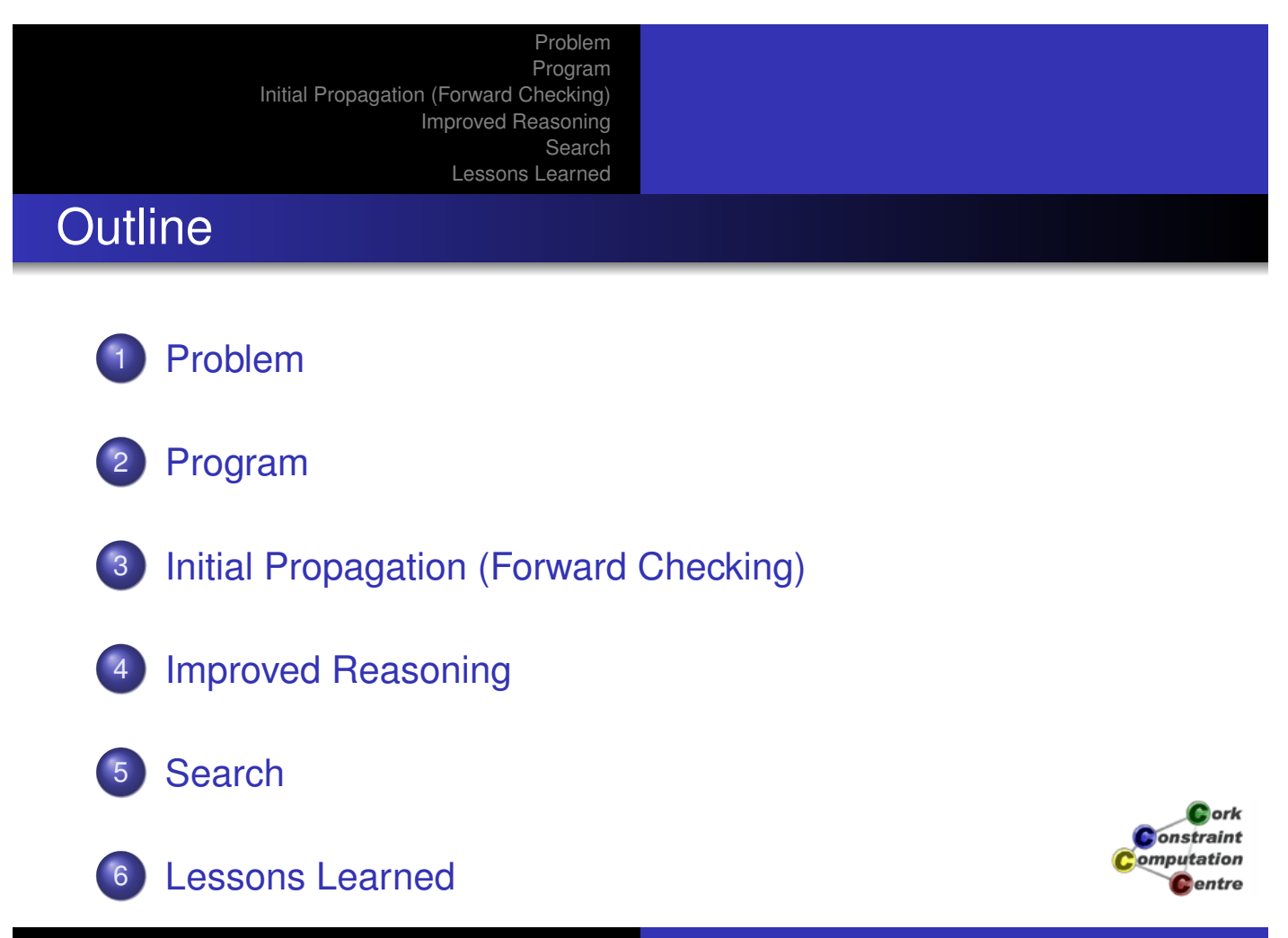

Problem Program Initial Propagation (Forward Checking) Improved Reasoning Search Lessons Learned

### What we want to introduce

- **Global Constraints** 
	- Powerful modelling abstractions
	- Non-trivial propagation
- **Consistency Levels** 
	- Tradeoff between speed and propagation
	- Characterisation of reasoning power
- Example: Alldifferent
	- 3 variants shown

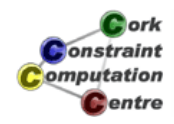

Helmut Simonis Global Constraints

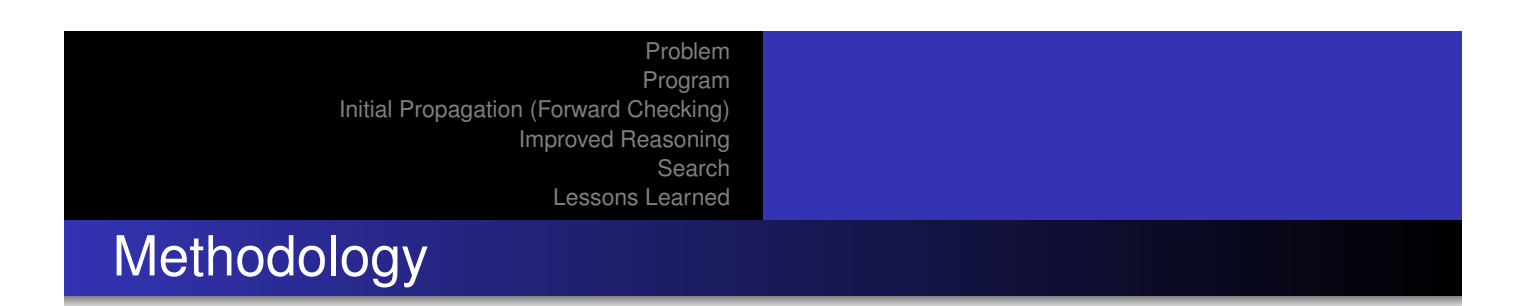

- [Evaluation](#page-381-0) on Sudoku puzzle
- **Comparing** 
	- Initial setup
	- **•** Search
	- **•** Performance
- **Explaining reasoning inside constraint**
- Link to general classification of global constraints

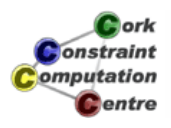

Problem

Program Initial Propagation (Forward Checking) Improved Reasoning Search Lessons Learned

### Problem Definition

#### **Sudoku**

Fill in numbers from 1 to 9 so that each row, column and block contain each number exactly once

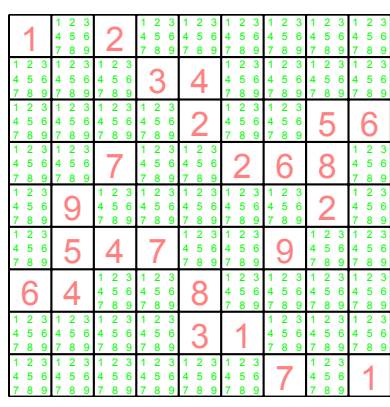

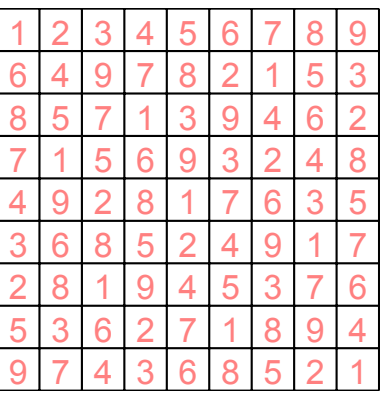

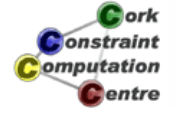

Helmut Simonis Global Constraints

#### Problem

Program Initial Propagation (Forward Checking) Improved Reasoning Search Lessons Learned

### Model

- A variable for each cell, ranging from 1 to 9
- A 9x9 matrix of variables describing the problem
- Preassigned integers for the given hints
- alldifferent constraints for each row, column and 3x3 block

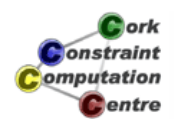

Problem Program Initial Propagation (Forward Checking) Improved Reasoning Search Lessons Learned

### Reminder: alldifferent

- Argument: list of variables
- Meaning: variables are pairwise different
- Reasoning: Forward Checking (FC)
	- When variable is assigned to value, remove the value from all other variables
	- If a variable has only one possible value, then it is assigned
	- If a variable has no possible values, then the constraint fails
	- Constraint is checked whenever one of its variables is assigned
	- Equivalent to decomposition into binary disequality constraints

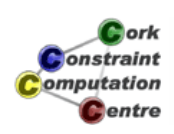

Helmut Simonis Global Constraints

Problem Program Initial Propagation (Forward Checking) Improved Reasoning Search Lessons Learned

**Declarations** 

:-**[module](#page-381-0)**[\(sud](#page-23-0)oku).

- :-**[export](#page-341-0)**(top/0).
- $:-$ **lib** $(i c)$ .

top:-

problem(Matrix), model(Matrix), **writeln**(Matrix).

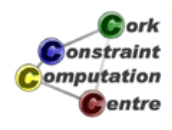
## **Data**

problem([]([](4, \_, 8, \_, \_, \_, \_, \_, \_), [](\_, \_, \_, 1, 7, \_, \_, \_, \_), [](\_, \_, \_, \_, 8, \_, \_, 3, 2), [](\_, \_, 6, \_, \_, 8, 2, 5, \_), [](\_, 9, \_, \_, \_, \_, \_, 8, \_), [](\_, 3, 7, 6, \_, \_, 9, \_, \_), [](2, 7, \_, \_, 5, \_, \_, \_, \_), [](\_, \_, \_, \_, 1, 4, \_, \_, \_), [](\_, \_, \_, \_, \_, \_, 6, \_, 4))).

Cork **Jonstraint** omputation Centre

Helmut Simonis Global Constraints

Problem Program Initial Propagation (Forward Checking) Improved Reasoning Search Lessons Learned

## Main Program

```
model(Matrix):-
     Matrix<sup>[1..9,1..9]</sup> :: 1..9,
     (for(I,1,9),
      param(Matrix) do
          alldifferent(Matrix[I,1..9]),
          alldifferent(Matrix[1..9,I])
     ),
     (multifor([I,J],[1,1],[7,7],[3,3]),
      param(Matrix) do
          alldifferent(flatten(Matrix[I..I+2,J..J+2]))
     ),
                                                             Cork
                                                         Constraint
     flatten array (Matrix, List),
                                                         Computation
                                                           Centre
     labeling(List).
                    Helmut Simonis Global Constraints
```
# Domain Visualizer

- **•** Problem shown as matrix
- Each cell corresponds to a variable
- Instantiated: Shows integer value (large)
- Uninstantiated: Shows values in domain

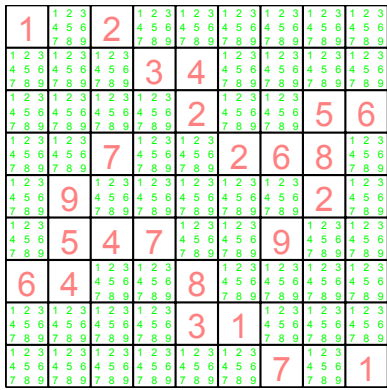

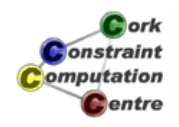

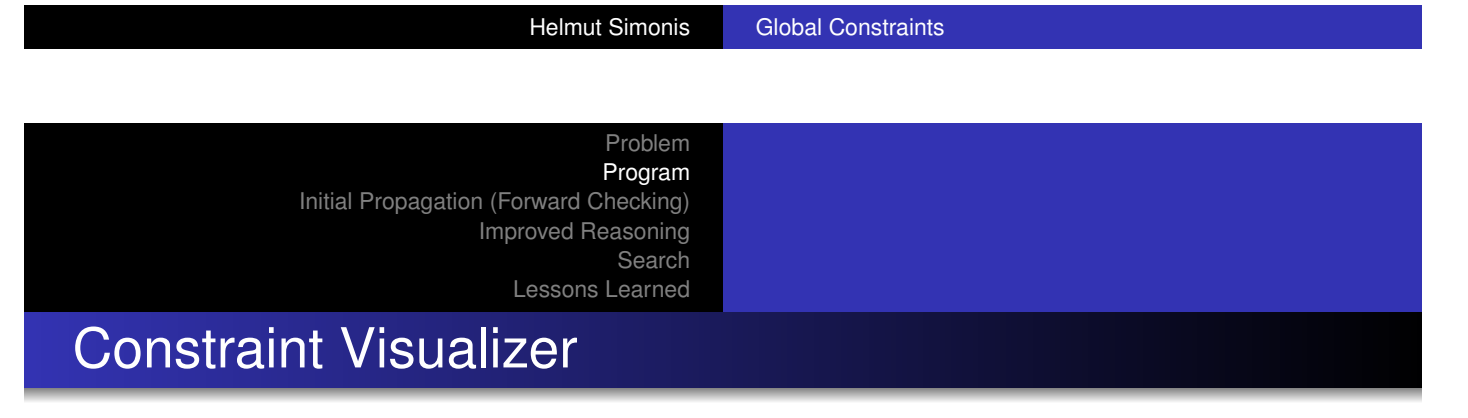

- **Problem shown as matrix**
- **Currently active constraint highlighted**
- Values removed at this step shown in blue
- Values assigned at this step shown in red

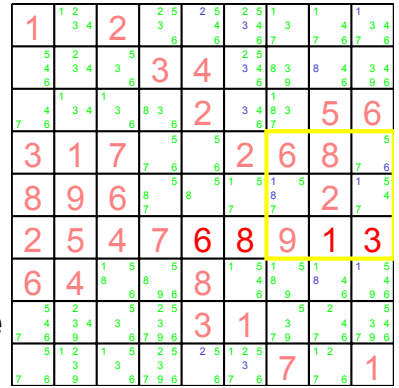

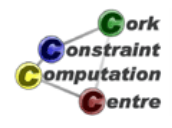

# Initial State (Forward Checking)

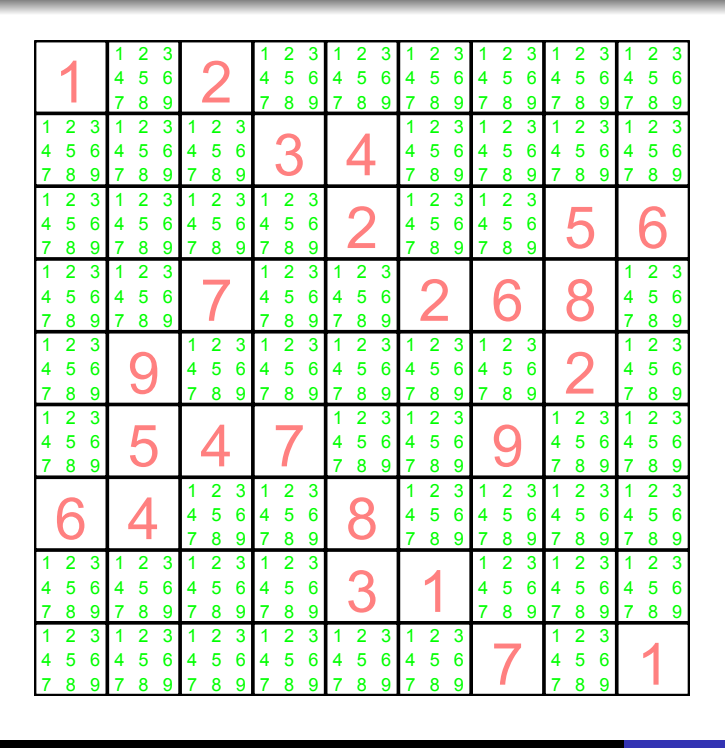

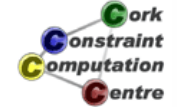

Helmut Simonis Global Constraints

Problem Program Initial Propagation (Forward Checking) Improved Reasoning Search

Lessons Learned

# Propagation Steps (Forward Checking)

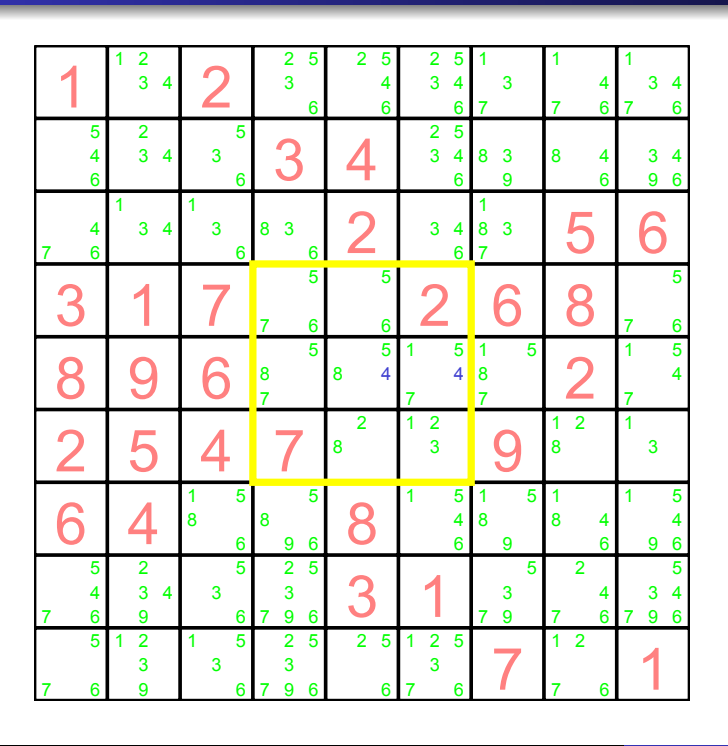

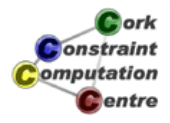

# After Setup (Forward Checking)

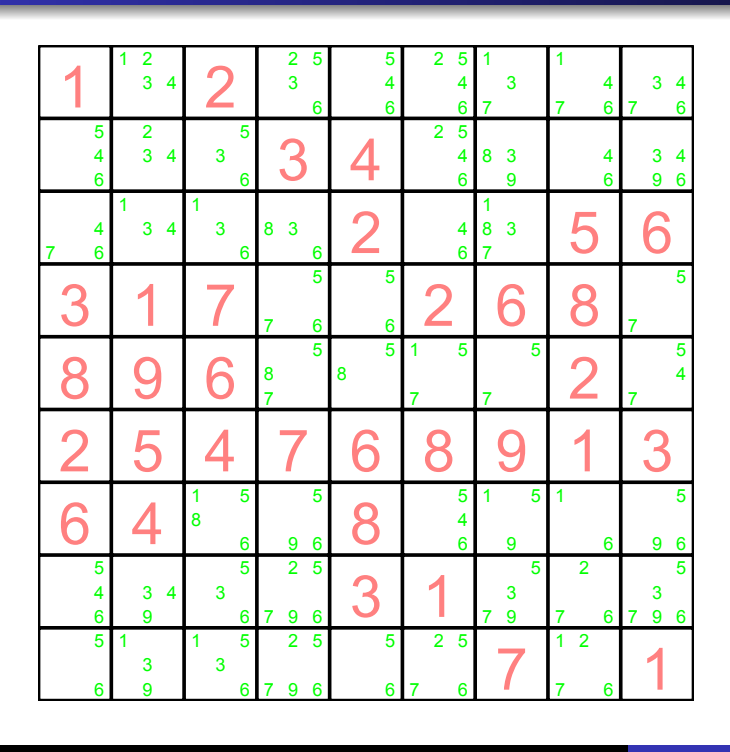

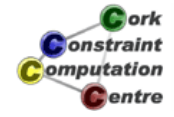

Helmut Simonis Global Constraints

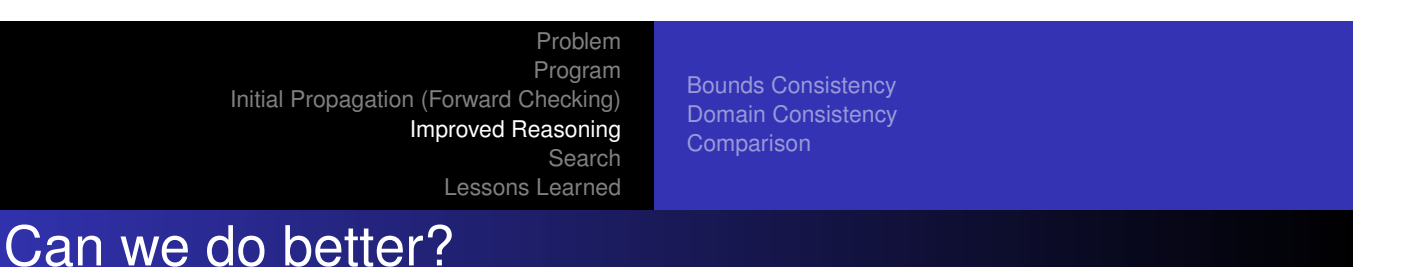

- [The alldiffe](#page-341-0)rent constraint is missing propagation
	- How can we do more propagation?
	- Do we know when we derive all possible information from the constraint?
- Constraints only interact by changing domains of variables

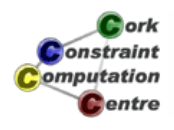

Bounds Consistency Domain Consistency **Comparison** 

## A Simpler Example

```
:-lib(i c).
top:-
    X :: 1..2,Y : : 1.2.Z : : 1.3alldifferent ([X, Y, Z]),
    writeln([X,Y,Z]).
```
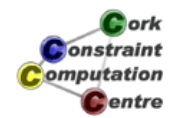

Helmut Simonis Global Constraints

Problem Program Initial Propagation (Forward Checking) Improved Reasoning Search Lessons Learned

Bounds Consistency Domain Consistency Comparison

Using Forward Checking

- No variable is assigned
- No reduction of domains
- But, values 1 and 2 can be removed from Z
- This means that Z is assigned to 3

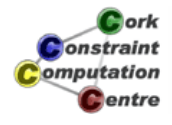

Bounds Consistency Domain Consistency Comparison

X

1

2

3

**D**ork onstraint omputation

Y

Z

# Visualization of alldifferent as Graph

- Show problem as graph with two types of nodes
	- Variables on the left
	- Values on the right
- If value is in domain of variable, show link between them
- This is called a *bipartite* graph

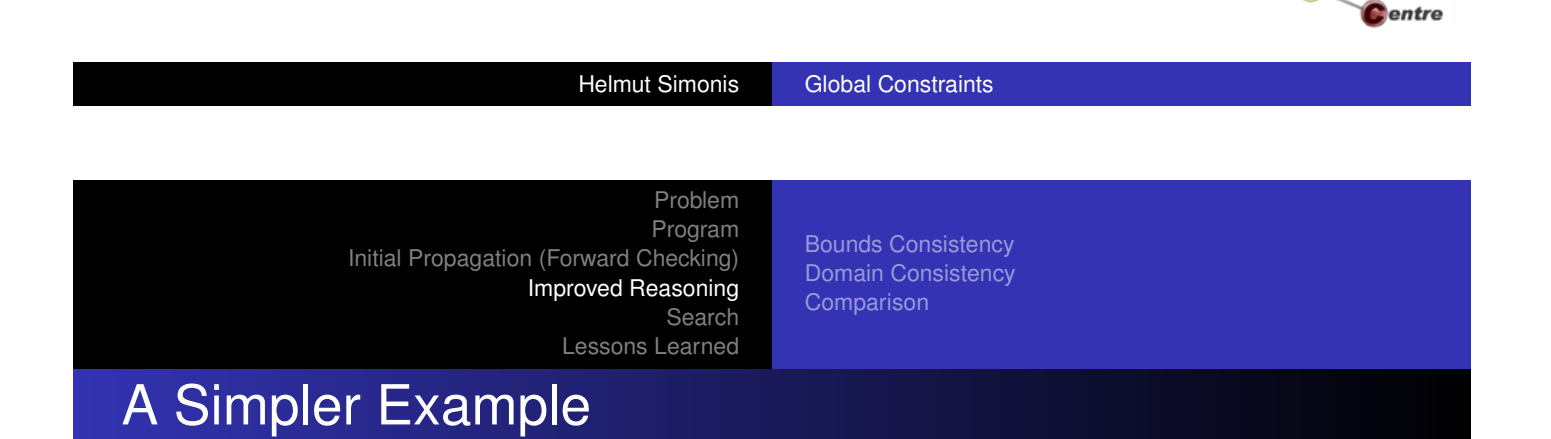

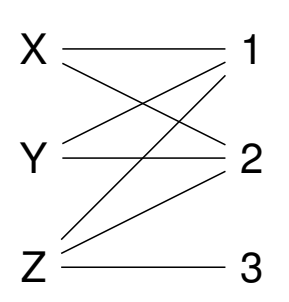

#### [Value](#page-380-0) [Graph](#page-380-0) for

X :: 1..2,  $Y : : 1.2.$ Z :: 1..3

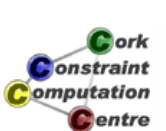

Domain Consistency **Comparison** 

# A Simpler Example

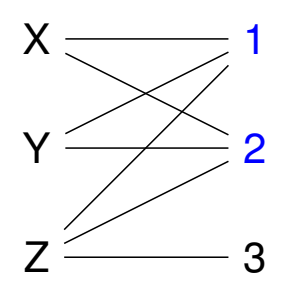

#### $X \longrightarrow 1$  Check interval [1,2]

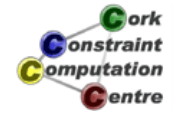

#### Helmut Simonis Global Constraints

Problem Program Initial Propagation (Forward Checking) Improved Reasoning Search Lessons Learned

Bounds Consistency Domain Consistency **Comparison** 

# A Simpler Example

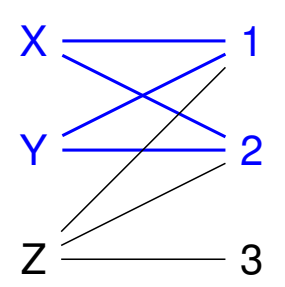

- **•** Find variables completely contained in interval
- There are two: X and Y
- This uses up the capacity of the interval

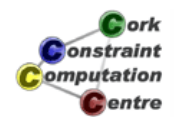

Domain Consistency Comparison

# A Simpler Example

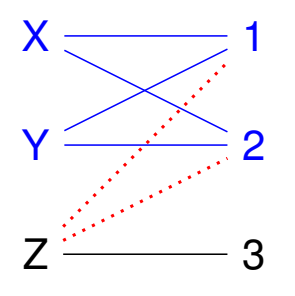

#### No other variable can use that interval

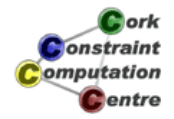

Helmut Simonis Global Constraints

Problem Program Initial Propagation (Forward Checking) Improved Reasoning Search Lessons Learned

Bounds Consistency Domain Consistency **Comparison** 

# A Simpler Example

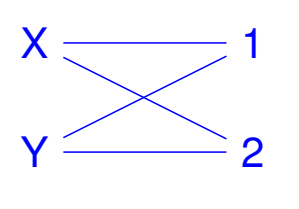

Z 3

[Only](#page-380-0) [one](#page-380-0) [valu](#page-380-0)e left in domain of Z, this can be assigned

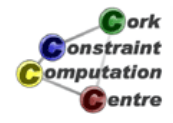

Bounds Consistency Domain Consistency Comparison

#### Idea (Hall Intervals)

- Take each interval of possible values, say size *N*
- Find all *K* variables whose domain is completely contained in interval
- **If**  $K > N$  **then the constraint is infeasible**
- **If**  $K = N$  then no other variable can use that interval
- Remove values from such variables if their bounds change
- **o** If  $K < N$  do nothing
- Re-check whenever domain bounds change

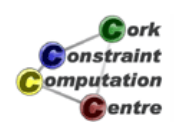

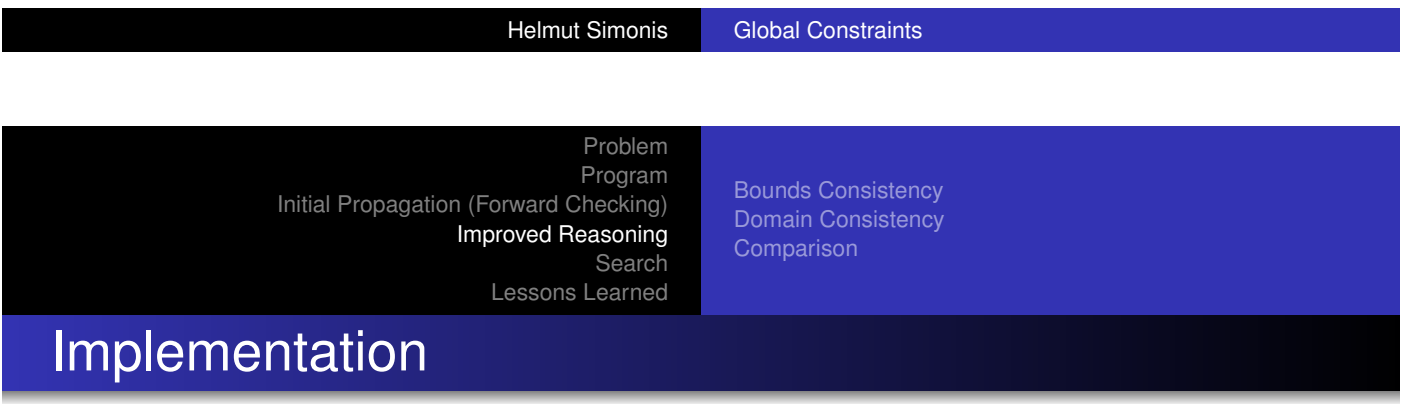

- [Problem: T](#page-24-0)oo many intervals  $(O(n^2))$  to consider
- **o** [Solution:](#page-341-0)
	- Check only those intervals which update bounds
	- **Enumerate intervals incrementally**
	- Starting from lowest(highest) value
	- Using sorted list of variables
- Complexity: *O*(*n* log(*n*)) in standard implementations
- Important: Only looks at min/max bounds of variables

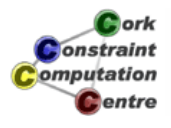

Bounds Consistency Domain Consistency Comparison

# Bounds Consistency

**Definition** 

A constraint achieves *bounds consistency*, if for the lower and upper bound of every variable, it is possible to find values for all other variables between their lower and upper bounds which satisfy the constraint.

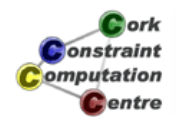

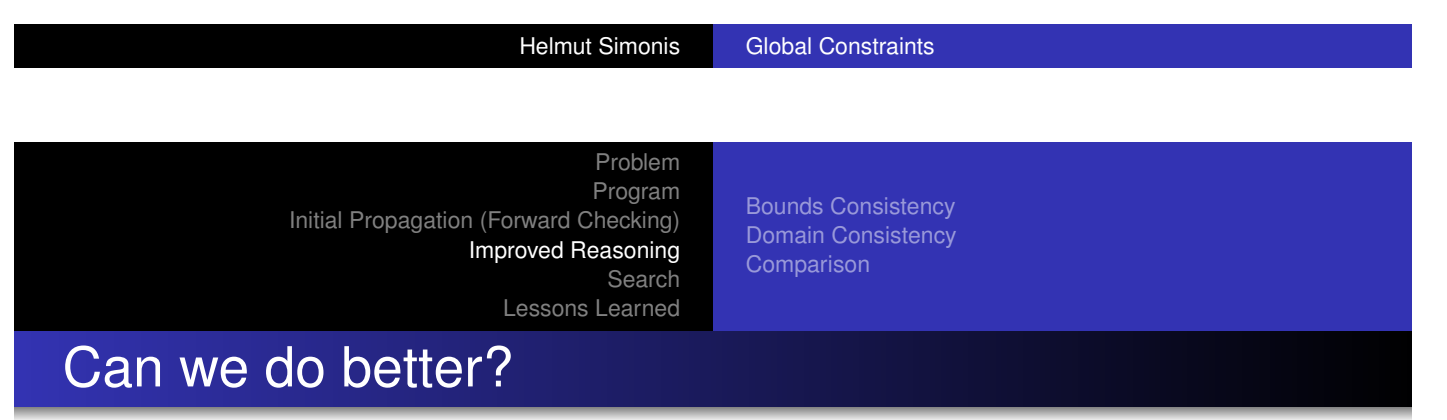

- Bounds consistency only considers min/max bounds
- **o** Ignores "holes" in domain
- Sometimes we can improve propagation looking at those holes

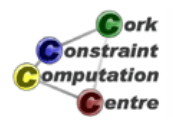

Bounds Consistency Domain Consistency **Comparison** 

# Another Simple Example

```
:-lib(ic).
top:-
    X :: [1, 3],Y : : [1,3],Z : : 1..3,alldifferent ([X, Y, Z]),
    writeln([X,Y,Z]).
```
 $\mathbf G$  ork **Jonstraint** omputation **C**entre

Helmut Simonis Global Constraints

Problem Program Initial Propagation (Forward Checking) Improved Reasoning Search Lessons Learned

Bounds Consistency Domain Consistency **Comparison** 

# Another Simple Example

 $X X -$ Y Z 1 2 3

#### [Value](#page-380-0) [Graph](#page-380-0) for

- $X :: [1, 3],$  $Y : : [1,3],$
- Z :: 1..3

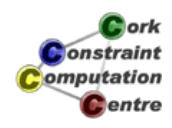

Domain Consistency Comparison

# Another Simple Example

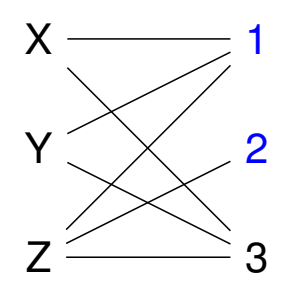

- Check interval [1,2]
- No domain of a variable completely contained in interval
- No propagation

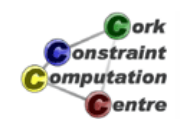

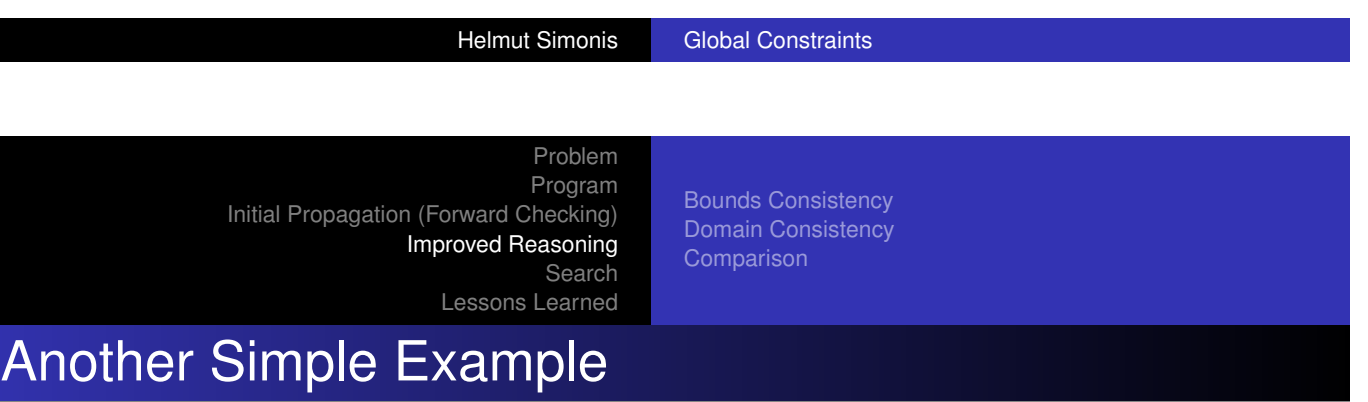

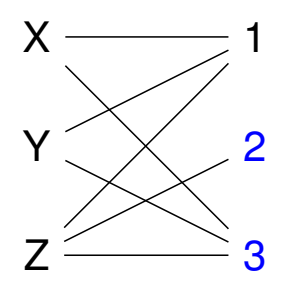

- Check interval [2,3]
- No domain of a variable completely contained in interval
- No propagation

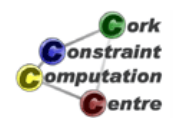

Domain Consistency Comparison

# Another Simple Example

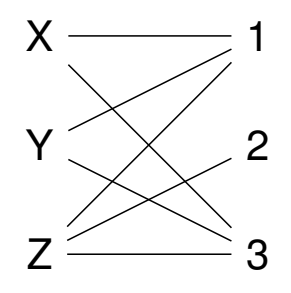

But, more propagation is possible, there are only two solutions

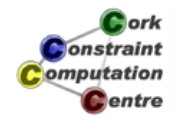

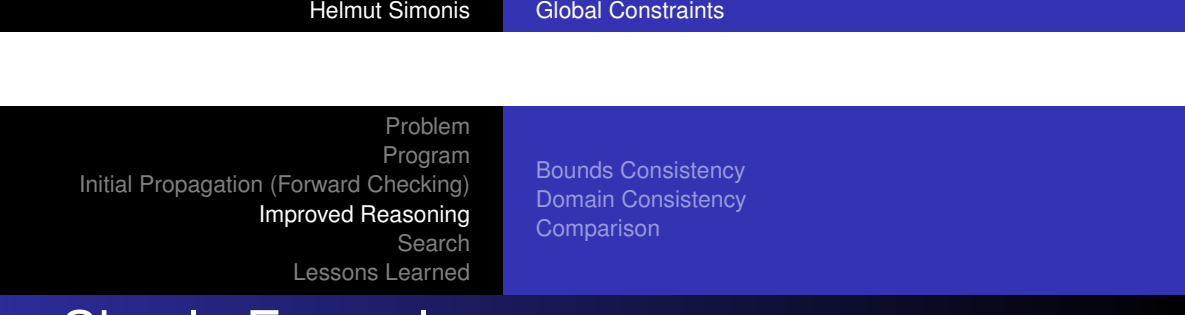

#### Another Simple Example

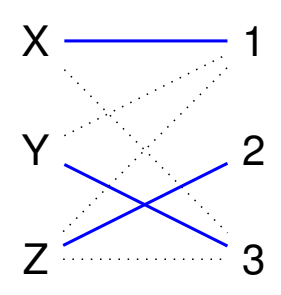

#### [Solution](#page-380-0) [1:](#page-380-0) [as](#page-380-0)signment in blue [X](#page-341-0)

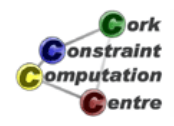

Domain Consistency **Comparison** 

# Another Simple Example

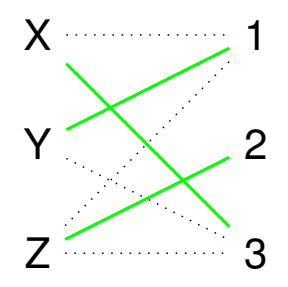

#### Solution 2: assignment in green X

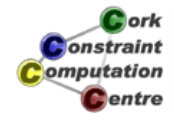

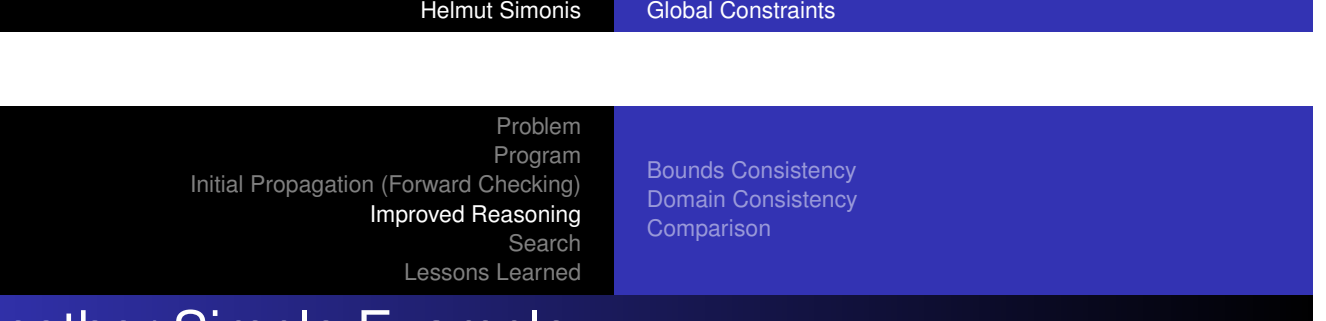

#### Another Simple Example

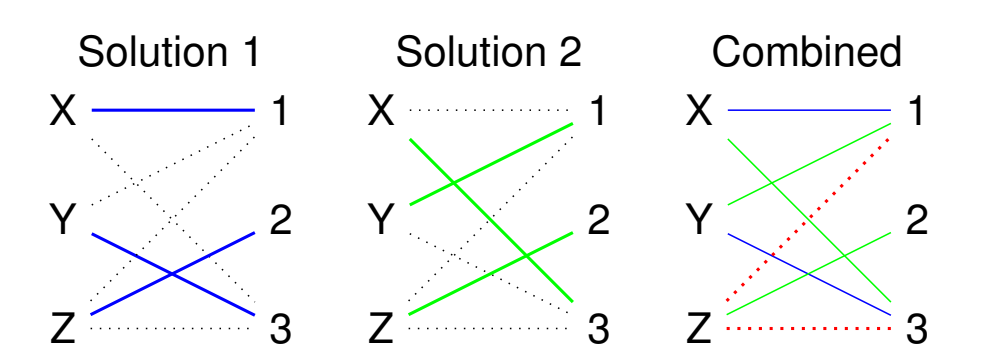

Combining solutions shows that Z=1 and Z=3 are not possible. Can we deduce this without enumerating solutions?

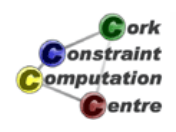

Bounds Consistency Domain Consistency Comparison

## Solutions and maximal matchings

- A *Matching* is subset of edges which do not coincide in any node
- No matching can have more edges than number of variables
- Every solution corresponds to a *maximal matching* and vice versa
- If a link does not belong to some maximal matching, then it can be removed

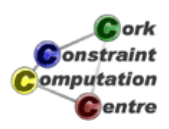

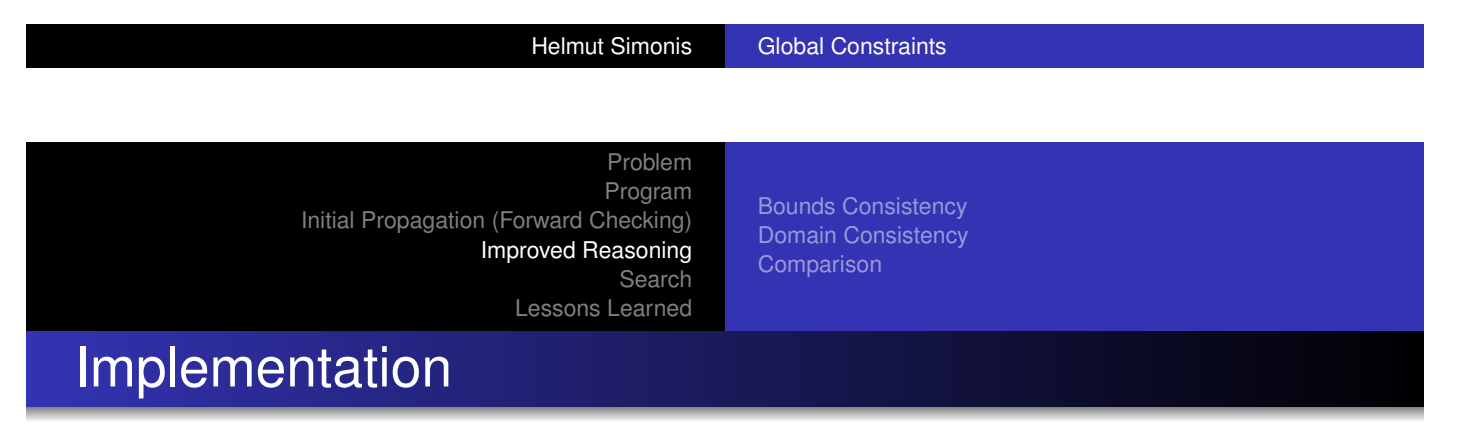

- [Possible to](#page-20-0) [compute all links which be](#page-180-0)long to some [matching](#page-24-0)
	- [Withou](#page-341-0)t enumerating all of them!
- Enough to compute **one** maximal matching
- Requires algorithm for *strongly connected components*
- Extra work required if more values than variables
- All links (values in domains) which are not supported can be removed
- Complexity: *O*(*n* 1.5 *d*)

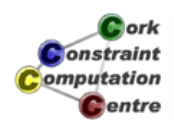

Bounds Consistency Domain Consistency Comparison

# Domain Consistency

**Definition** 

A constraint achieves *domain consistency*, if for every variable and for every value in its domain, it is possible to find values in the domains of all other variables which satisfy the constraint.

- Also called *generalized arc consistency (GAC)*
- or *hyper arc consistency*

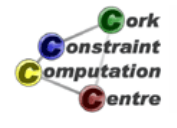

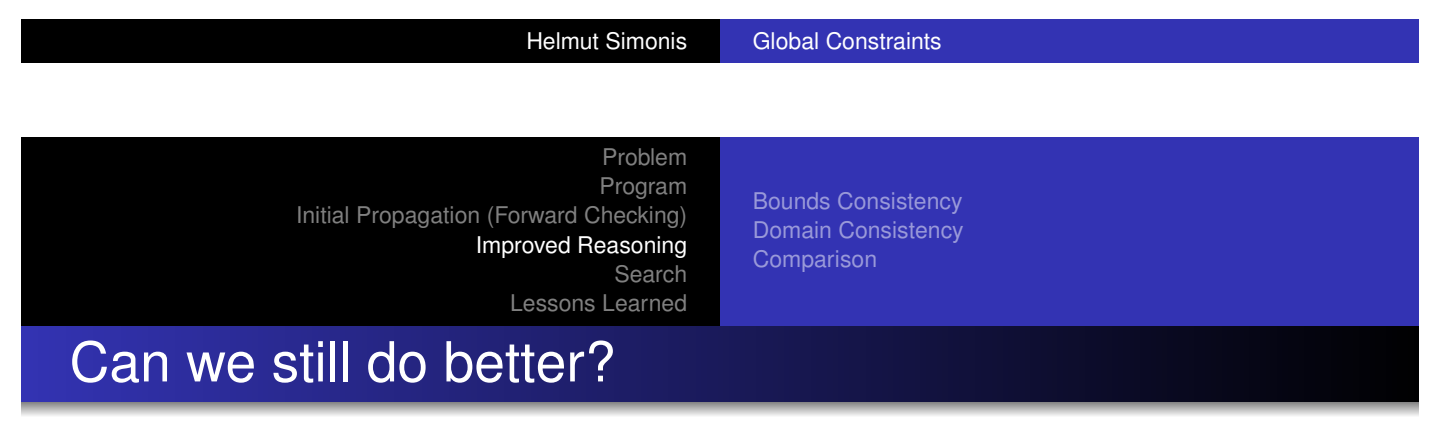

- NO! This extracts all information from this one constraint
- We could perhaps improve speed, but not propagation
- But possible to use different model
- Or model interaction of multiple constraints

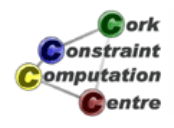

Bounds Consistency Domain Consistency Comparison

## Should all constraints achieve domain consistency?

- Domain consistency is usually more expensive than bounds consistency
	- Overkill for simple problems
	- Nice to have choices
- For some constraints achieving domain consistency is NP-hard
	- We have to live with more restricted propagation

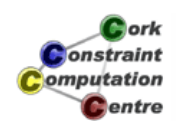

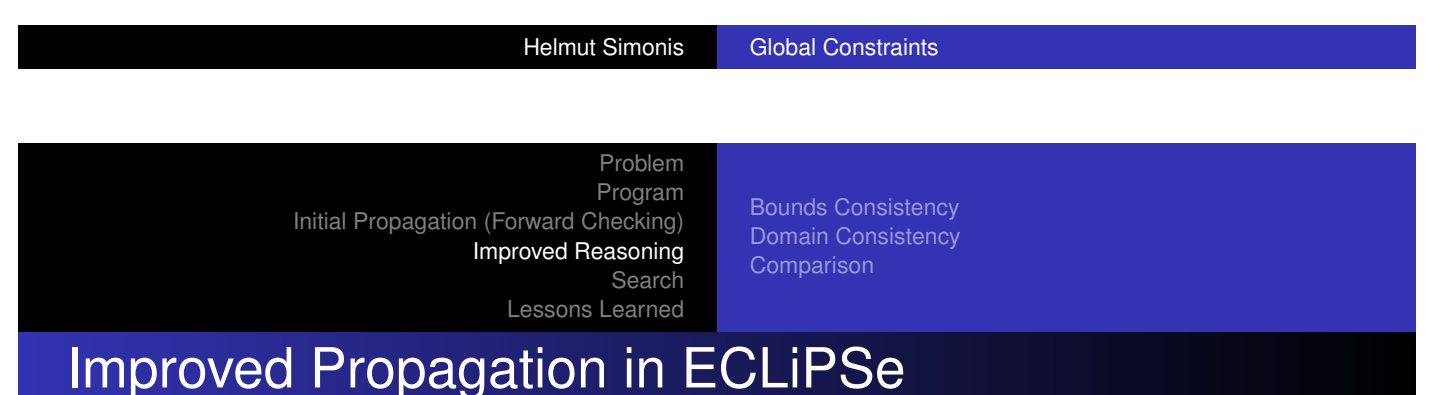

- **•** [ic\\_globa](#page-341-0)l library bounds consistent version
- **o** ic\_global\_gac library domain consistent version
- Choose which version to use by using module annotation
- Choice can be passed as parameter

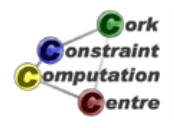

Bounds Consistency Domain Consistency Comparison

# **Declarations**

:-**module**(sudoku). :-**export**(top/0). :-**lib**(ic). :-**lib**(ic\_global). :-**lib**(ic global gac).

top:-

problem(Matrix), model(ic\_global,Matrix), **writeln**(Matrix).

*<u>ork</u>* onstraint omputation **C**entre

Helmut Simonis Global Constraints

Problem Program Initial Propagation (Forward Checking) Improved Reasoning Search Lessons Learned

Bounds Consistency Domain Consistency Comparison

#### Main Program

```
model(Method,Matrix):-
    Matrix<sup>[1..9,1..9]</sup> :: 1..9,
     (for(I,1,9),
      param(Method,Matrix) do
         Method:alldifferent(Matrix[I,1..9]),
         Method:alldifferent(Matrix[1..9,I])
     ),
     (multifor([I,J],[1,1],[7,7],[3,3]),
     param (Method, Matrix) do
         Method:alldifferent(flatten(Matrix[I..I+2,
                                              J. J+2]))Cork
                                                      Constraint
     ),
                                                      omputation
                                                        Centre
    flatten_array(Matrix,List),labeling(List).
```
Bounds Consistency Domain Consistency Comparison

# Initial State (Bounds Consistency)

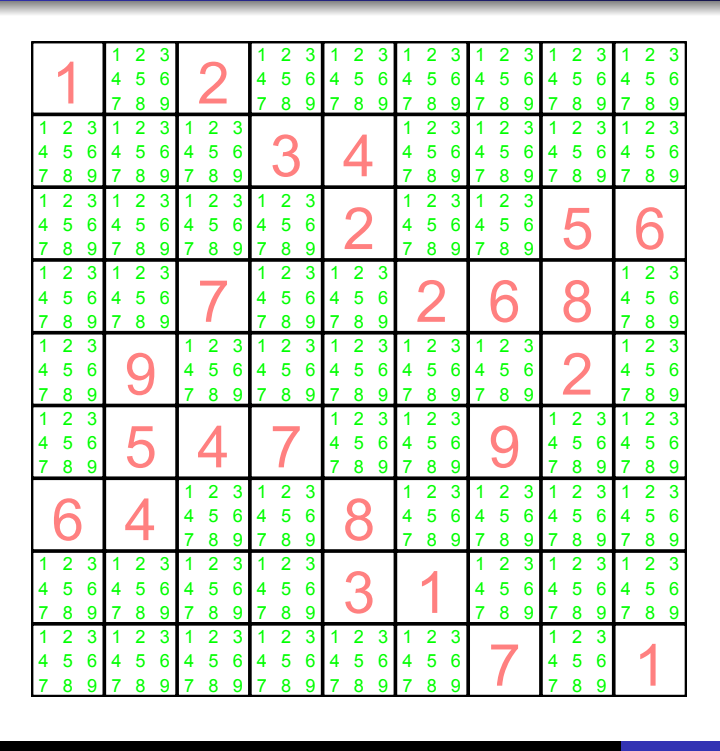

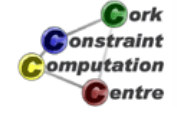

Helmut Simonis Global Constraints

Problem Program Initial Propagation (Forward Checking) Improved Reasoning Search Lessons Learned

Bounds Consistency Domain Consistency

Comparison

# Propagation Steps (Bounds Consistency)

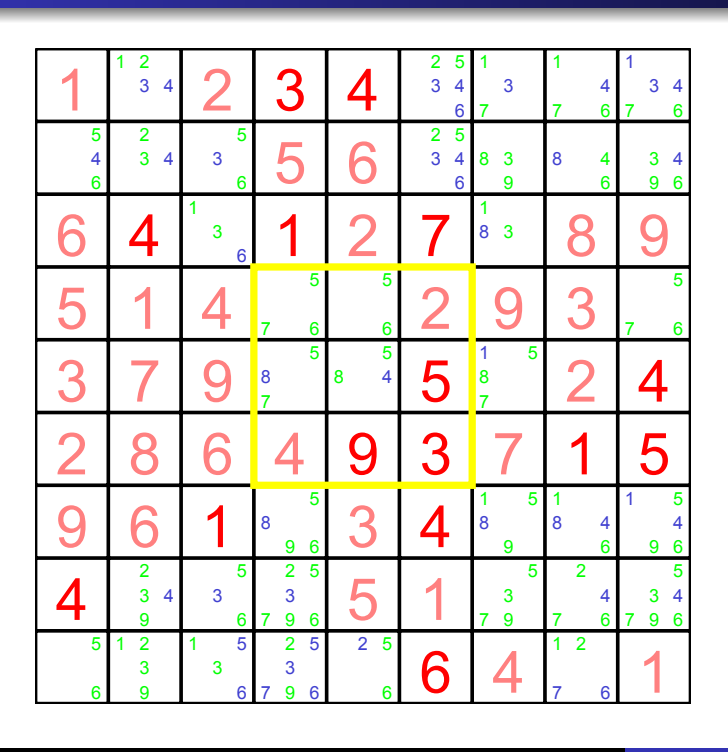

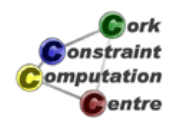

Bounds Consistency Domain Consistency Comparison

Lessons Learned

# After Setup (Bounds Consistency)

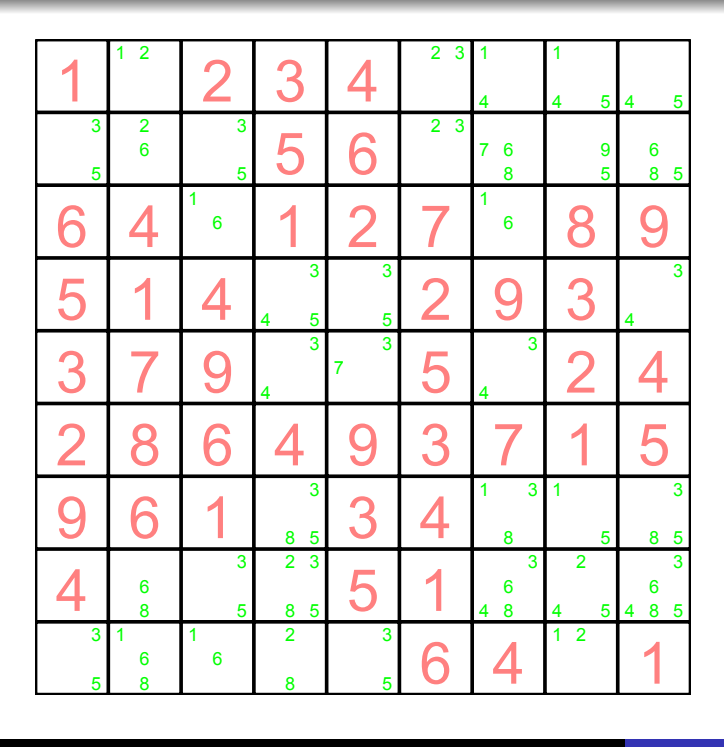

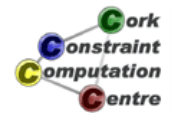

Helmut Simonis Global Constraints

Problem

Lessons Learned

Program Initial Propagation (Forward Checking) Improved Reasoning Search

Bounds Consistency Domain Consistency Comparison

# Initial State (Domain Consistency)

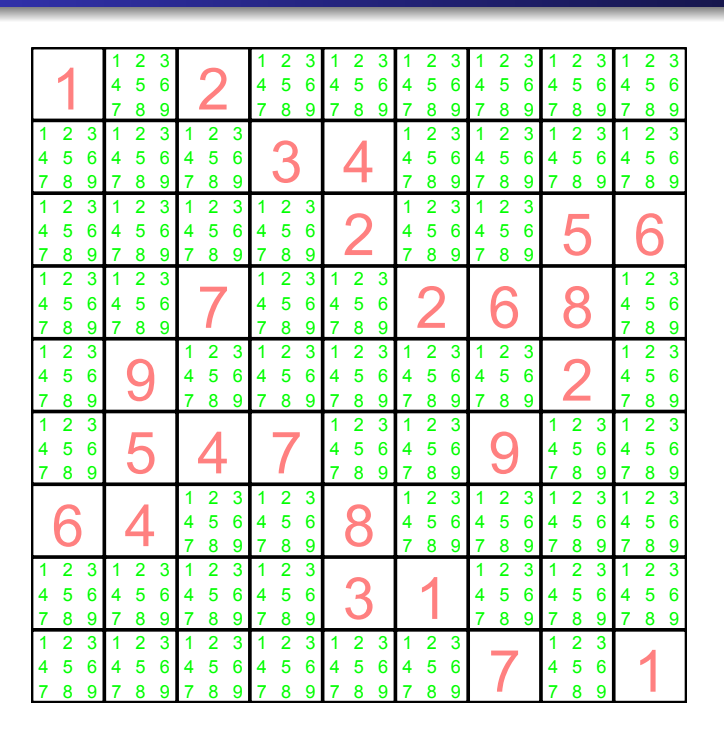

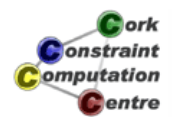

Bounds Consistency Domain Consistency Comparison

# Propagation Steps (Domain Consistency)

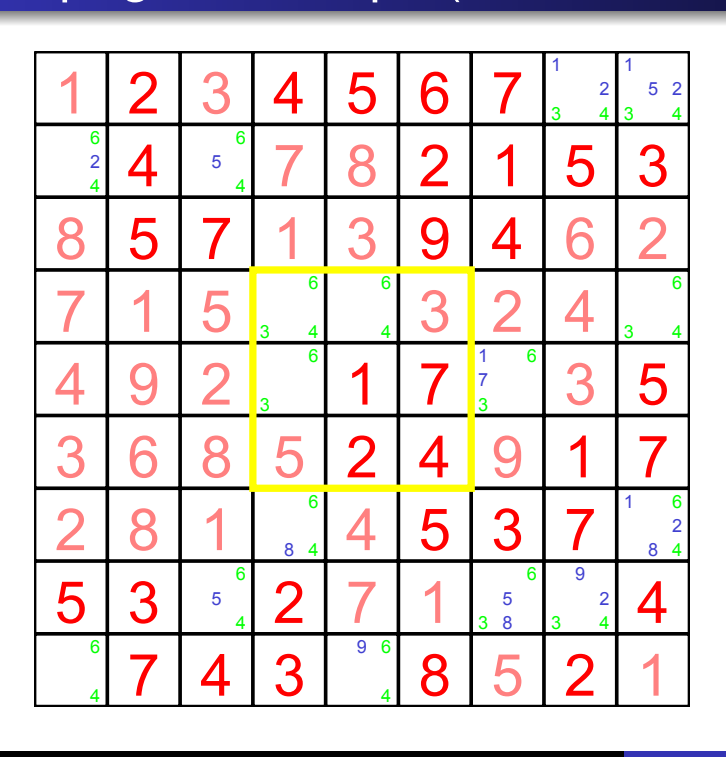

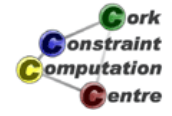

Helmut Simonis Global Constraints

Problem Program Initial Propagation (Forward Checking) Improved Reasoning Search

Lessons Learned

Bounds Consistency Domain Consistency Comparison

# **After Setup (Domain Consistency)**

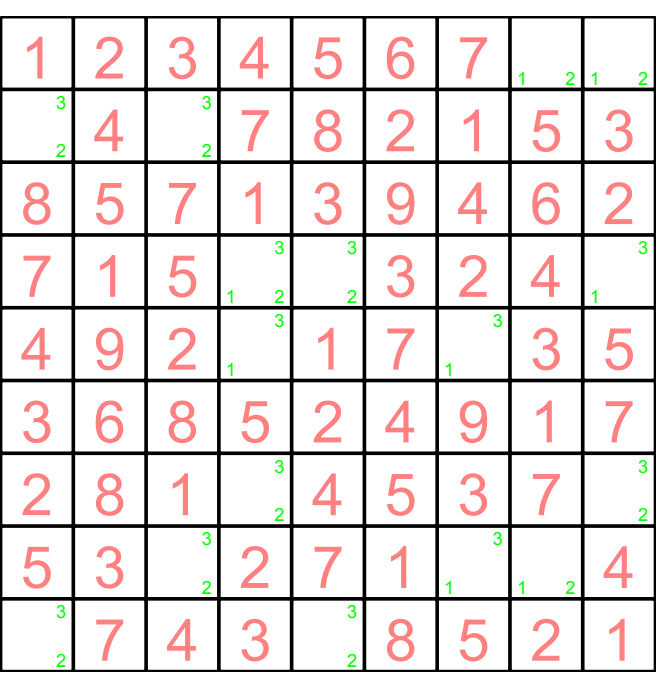

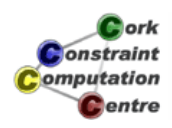

Bounds Consistency Domain Consistency Comparison

**Comparison** 

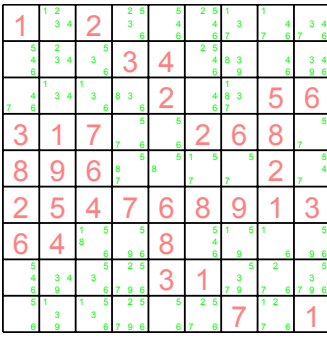

#### Forward Checking Bounds Consistency Domain Consistency

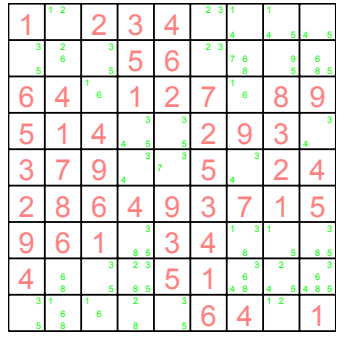

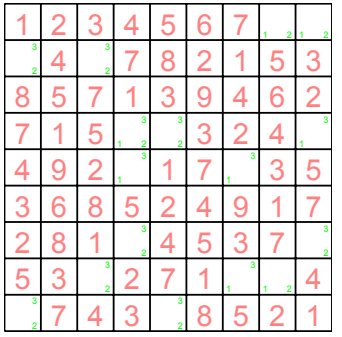

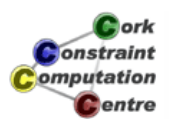

Helmut Simonis Global Constraints

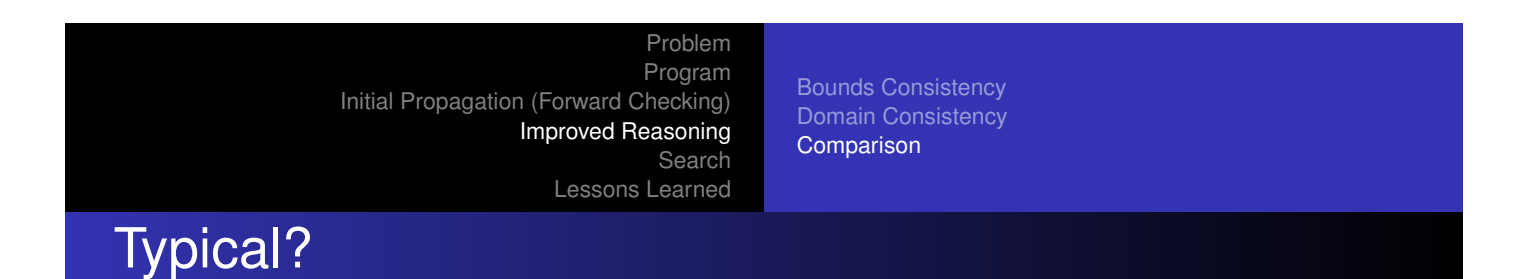

- [This does](#page-24-0) [not always happen](#page-380-0)
- [Sometimes](#page-341-0), two methods produce same amount of propagation
- Possible to predict in certain special cases
- In general, tradeoff between speed and propagation
- Not always fastest to remove inconsistent values early
- But often required to find a solution at all

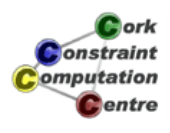

**Solution** 

# Simple search routine

- **Enumerate variables in given order**
- Try values starting from smallest one in domain
- Complete, chronological backtracking

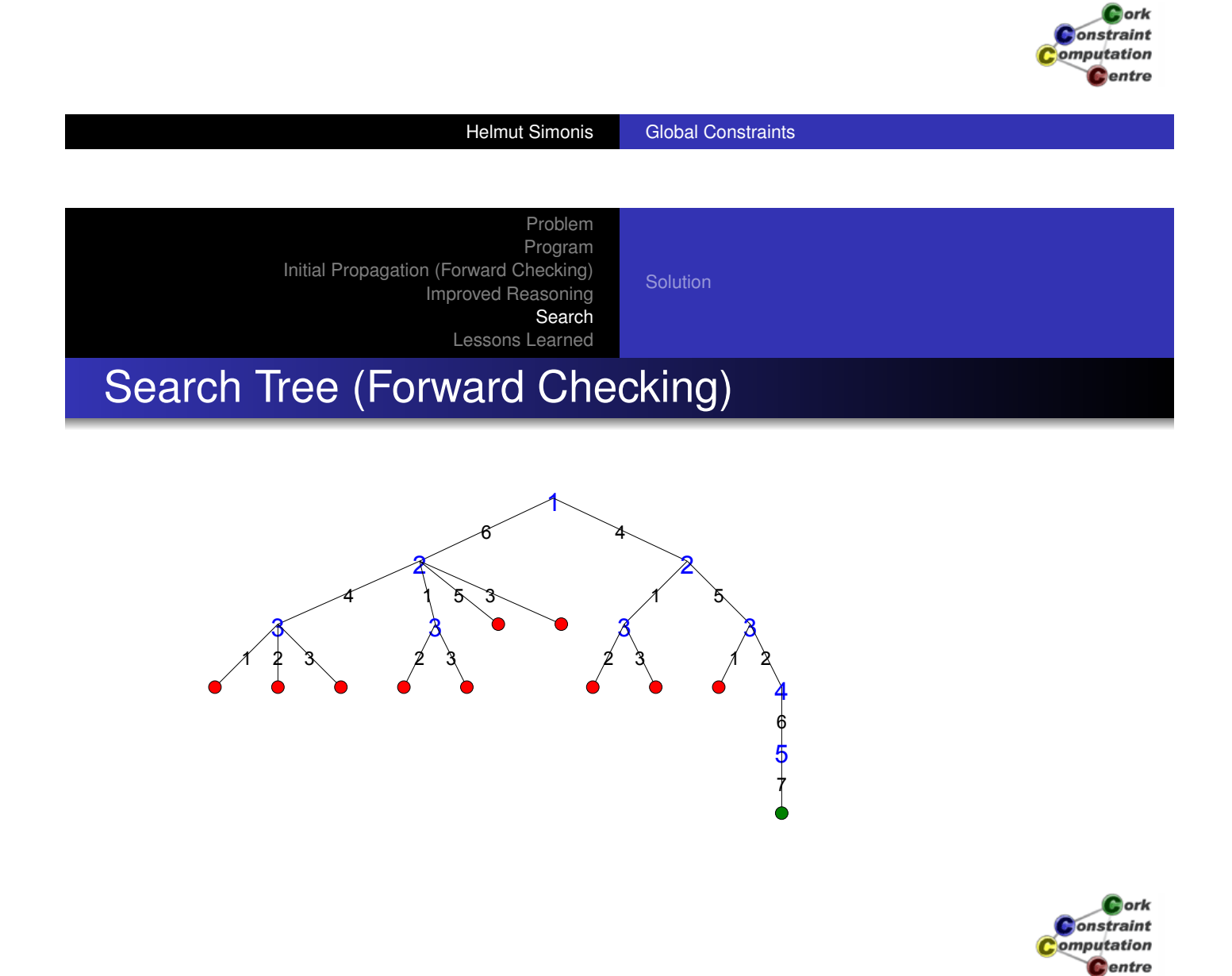

Problem Program

Search

Improved Reasoning

Lessons Learned

Initial Propagation (Forward Checking)

Search Tree (Bounds Consistency)

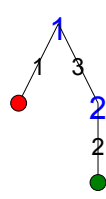

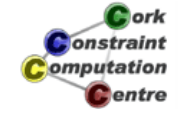

Helmut Simonis Global Constraints

Problem Program Initial Propagation (Forward Checking)

Solution

Improved Reasoning Search Lessons Learned

# Search Tree (Domain Consistency)

[1](#page-19-0) [1](#page-23-0)

> Cork **Constraint** omputation **C**entre

Solution

# **Observations**

- Search tree much smaller for bounds/domain consistency
- Does not always happen like this
- Smaller tree = Less execution time
- Less reasoning = Less execution time
- Problem: Finding best balance

2 8 1 9 4 5 3 7 6

5 3 6 2 7 1 8 9 4

9 7 4 3 6 8 5 2 1

For Sudoku: not good enough, should not require any search!

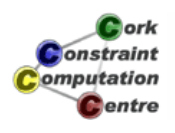

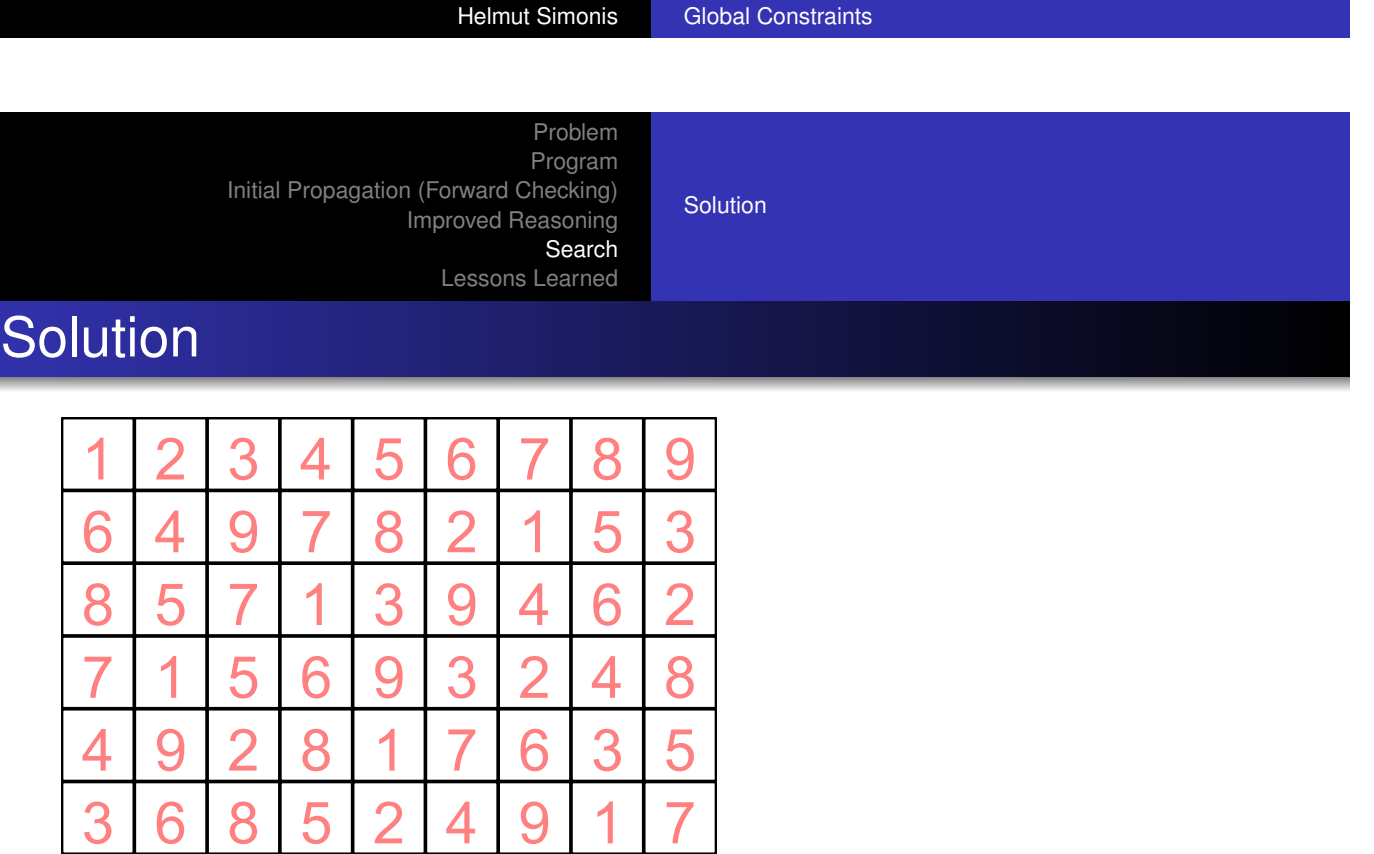

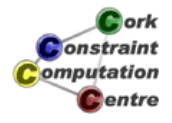

# Global Constraints

- Powerful modelling abstractions
- **•** Efficient reasoning

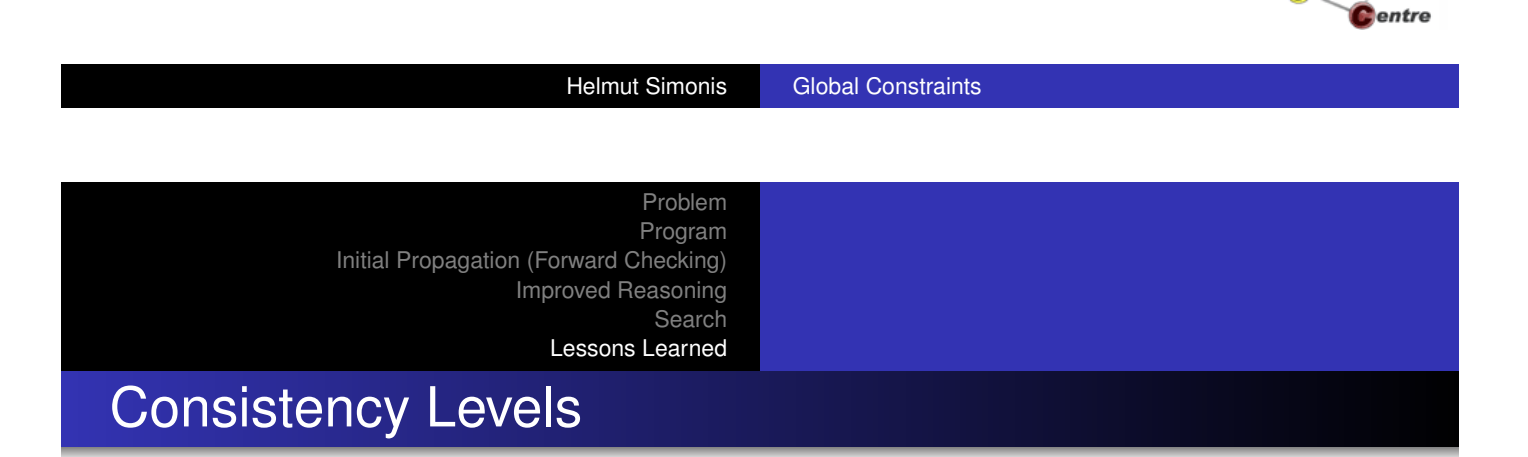

- Defined levels of propagation
- Tradeoff speed/reasoning
- Characterisation of power of constraint

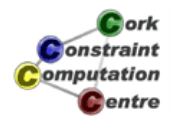

**D**ork onstraint omputation

# Alldifferent Variants

- **Forward Checking** 
	- Only reacts when variables are assigned
	- Equivalent to decomposition into binary constraints
- **Bounds Consistency** 
	- Typical best compomise speed/reasoning
	- Works well if no holes in domain
- **o** Domain Consistency
	- Extracts all information from single constraint
	- Cost only justified for very hard problems

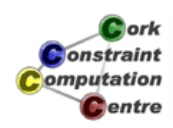

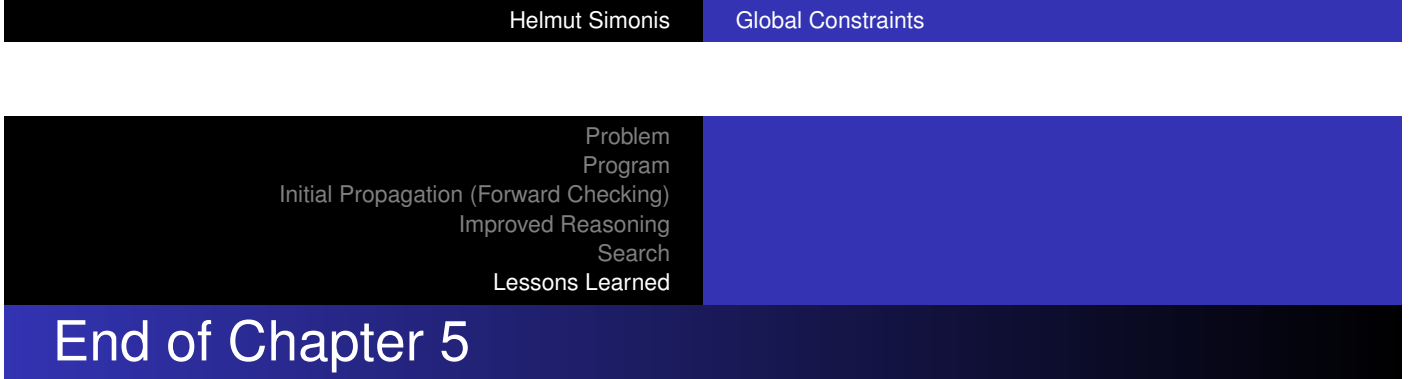

Thank you!

Some optional material follows

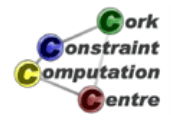

# Bigger Example

:-lib(ic). :-lib(ic\_global\_gac). top:- [X,Y] :: 1..2, Z :: 2..5, [T,U] :: 3..5, V :: [2,4,6,7], ic\_global\_gac:alldifferent([X,Y,Z,T,U,V]).

Helmut Simonis Global Constraints

Complete Example: Domain Consistent Alldifferent Generic Model Exercises

# Making constraint domain consistent

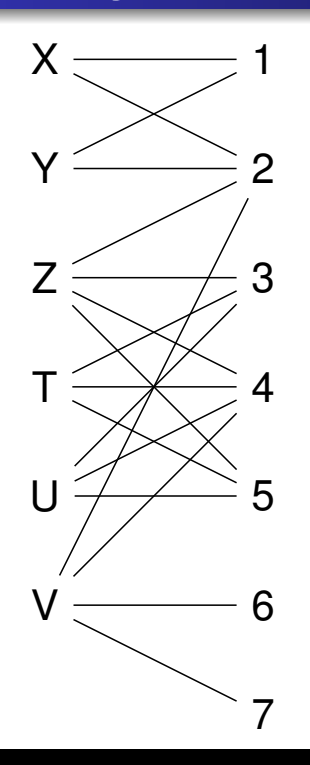

Problem shown as bipartite graph X

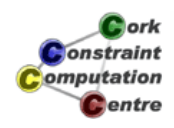

Computation **C**entre

# Making constraint domain consistent

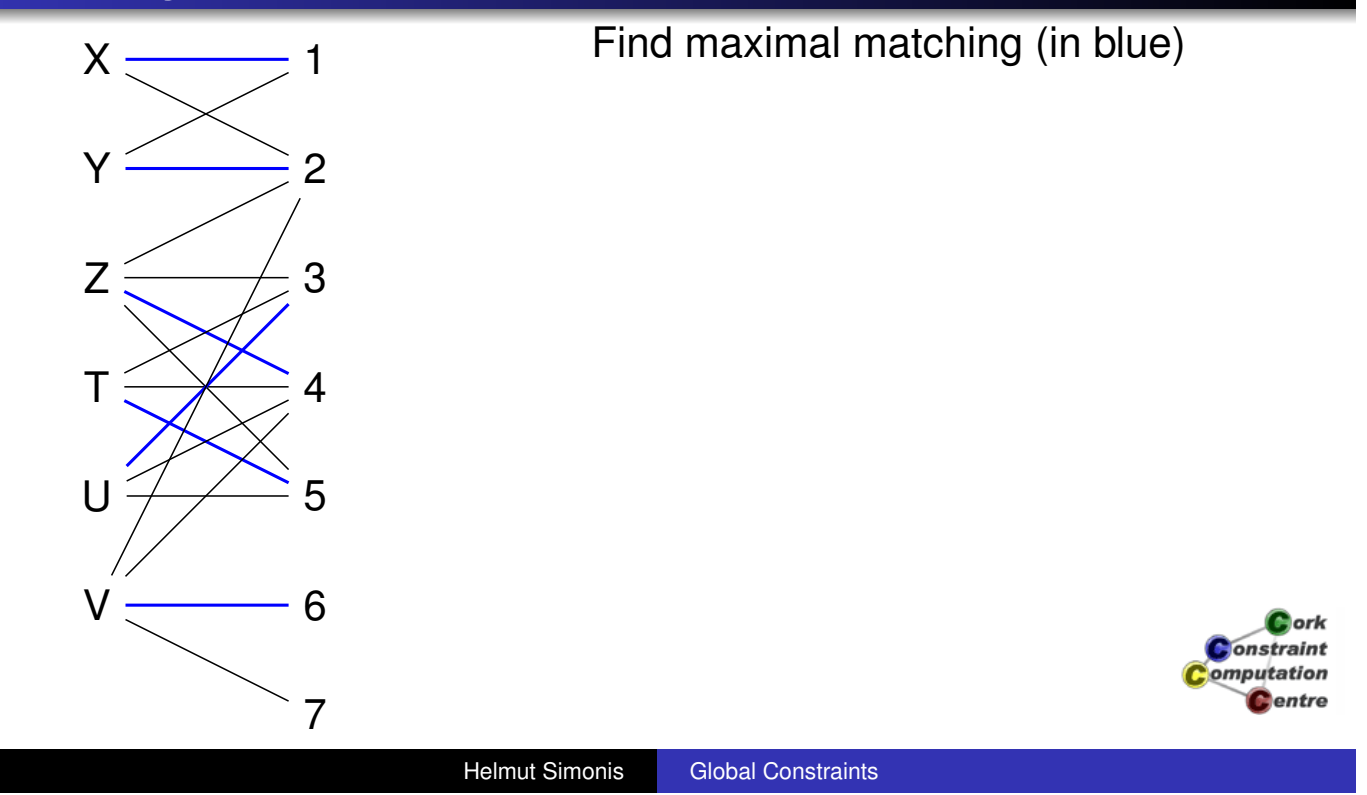

Complete Example: Domain Consistent Alldifferent Generic Model Exercises

# Making constraint domain consistent

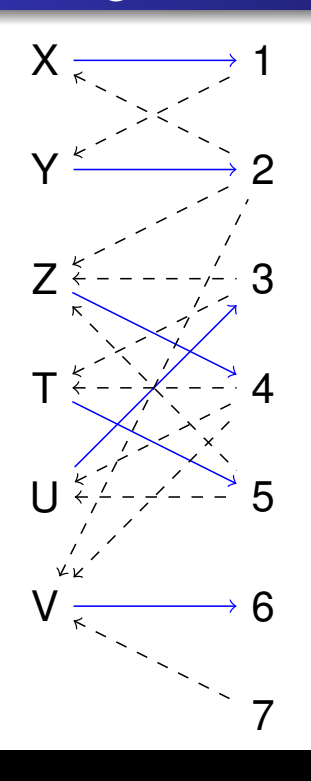

Orient graph (edges in matching from variables to values, all others from values to variables), mark edges in matching

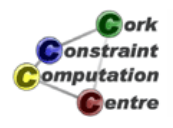

# Making constraint domain consistent

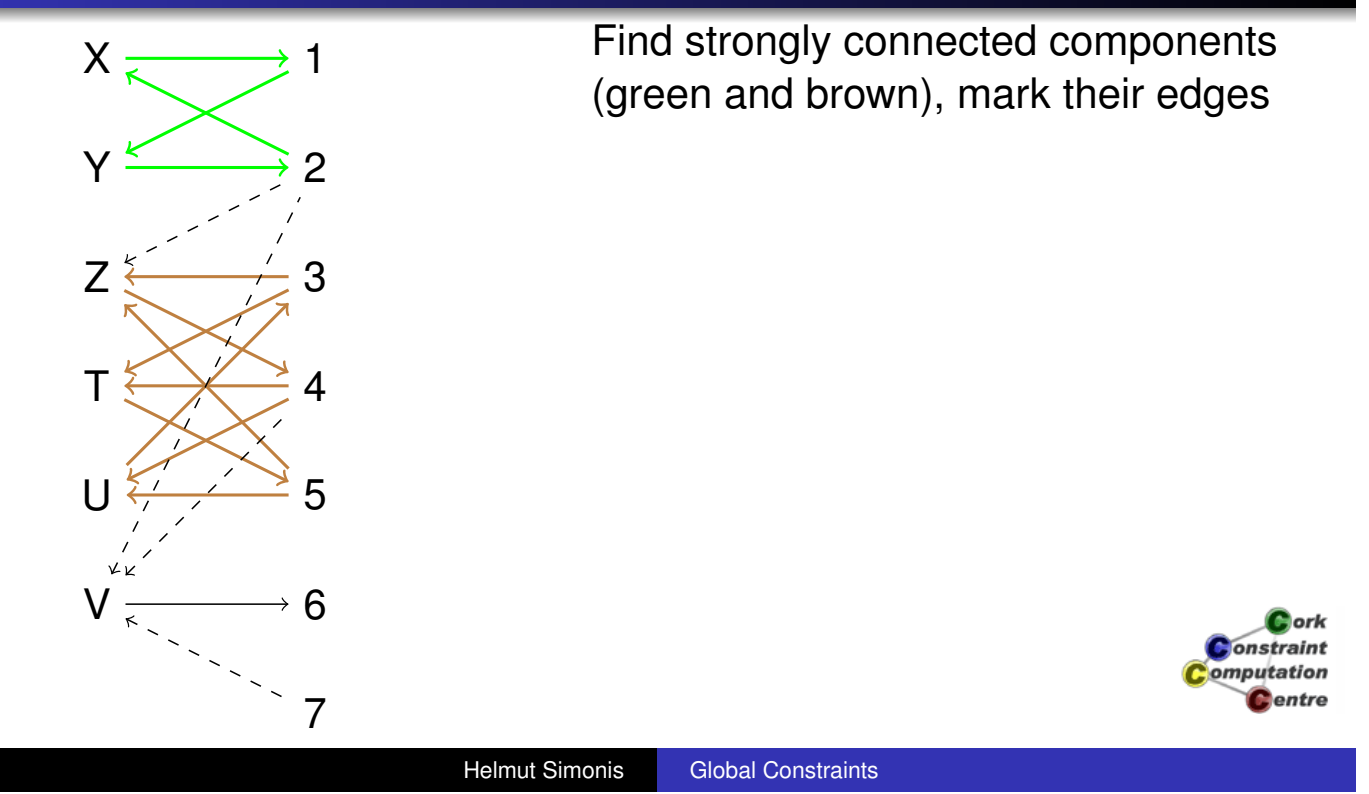

Complete Example: Domain Consistent Alldifferent Generic Model Exercises

# Making constraint domain consistent

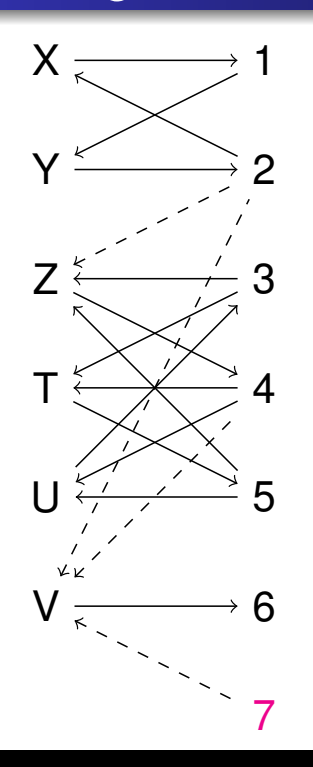

Find unmatched value nodes (here node 7, magenta)

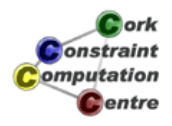

# Making constraint domain consistent

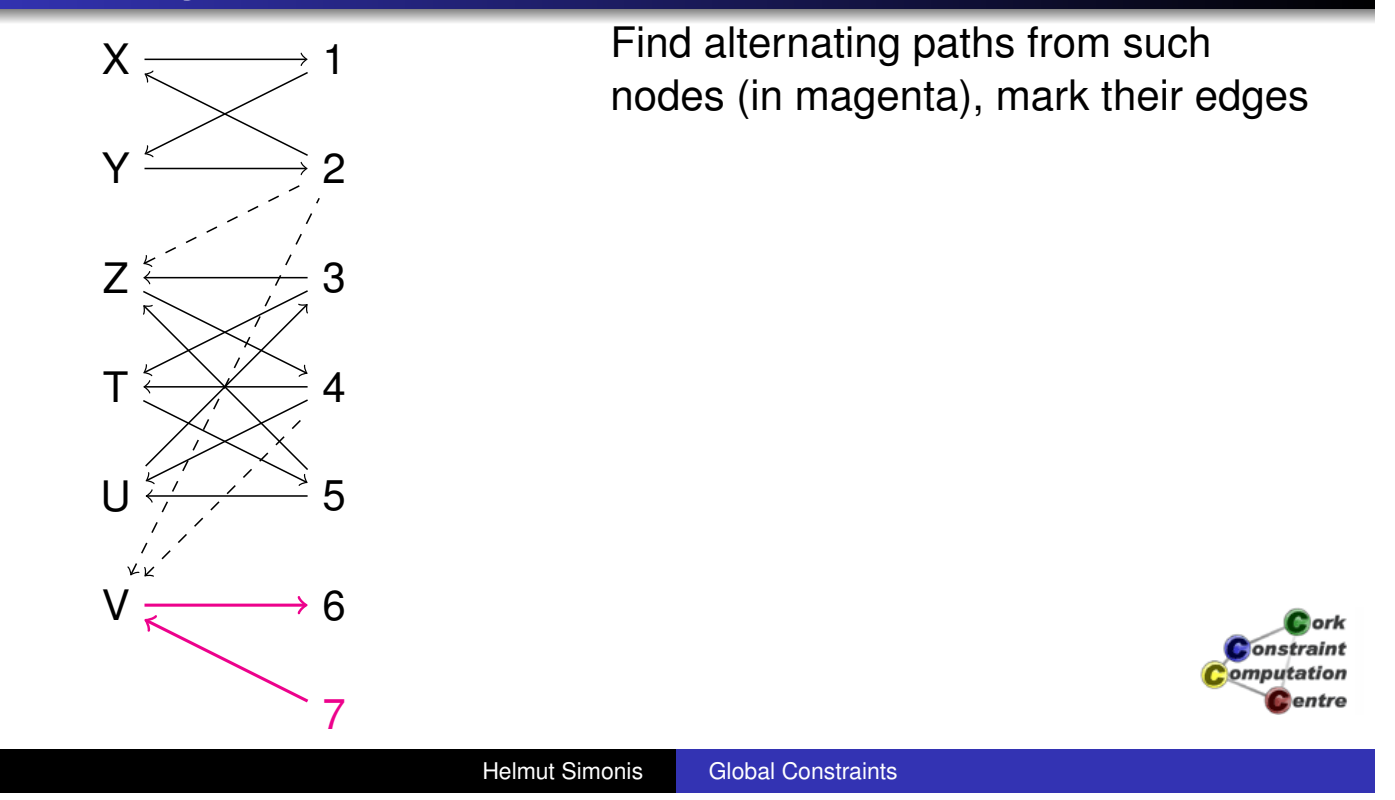

Complete Example: Domain Consistent Alldifferent Generic Model Exercises

# Making constraint domain consistent

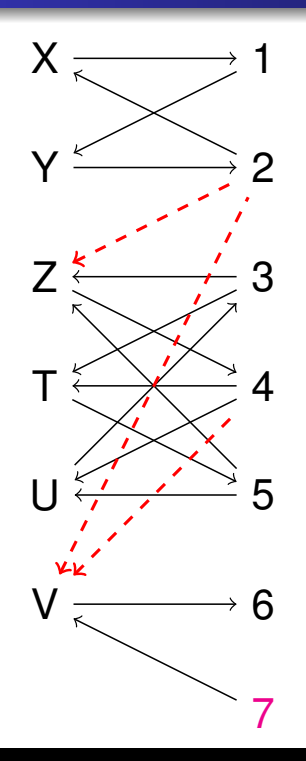

 $X \longrightarrow 1$  All unmarked edges can be removed

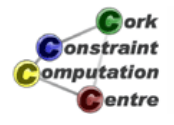

# Making constraint domain consistent

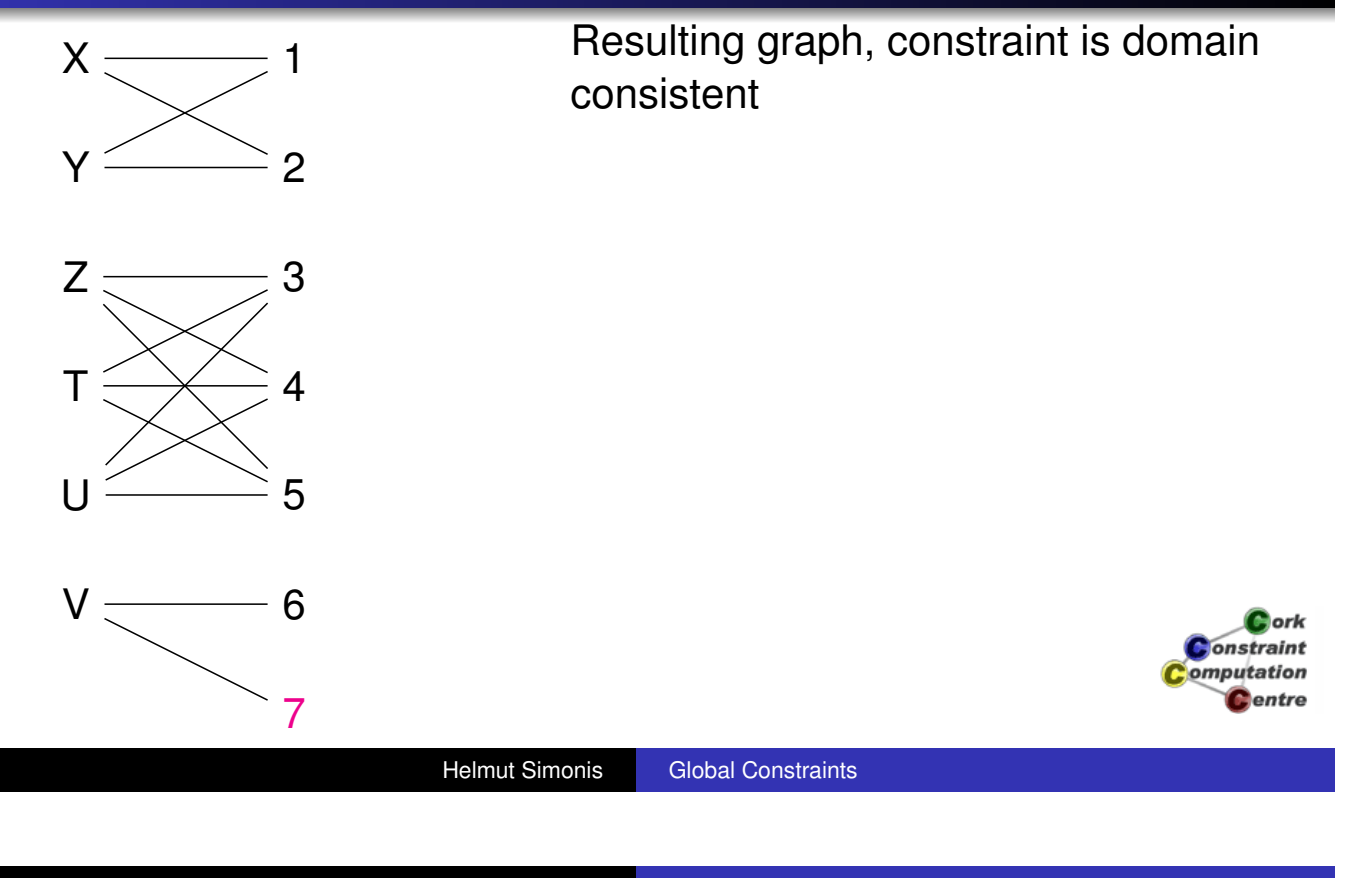

Complete Example: Domain Consistent Alldifferent Generic Model Exercises

# Extended Example

[:-lib\(ic\).](#page-343-0) [:-lib\(ic\\_glo](#page-353-0)bal\_gac). top:- X :: 1..2, Y :: [1,2,7], Z :: 2..5, [T,U] :: 3..5, V :: [2,4,6,7], ic\_global\_gac:alldifferent([X,Y,Z,T,U,V]).

Centre

# No propagation in expanded example

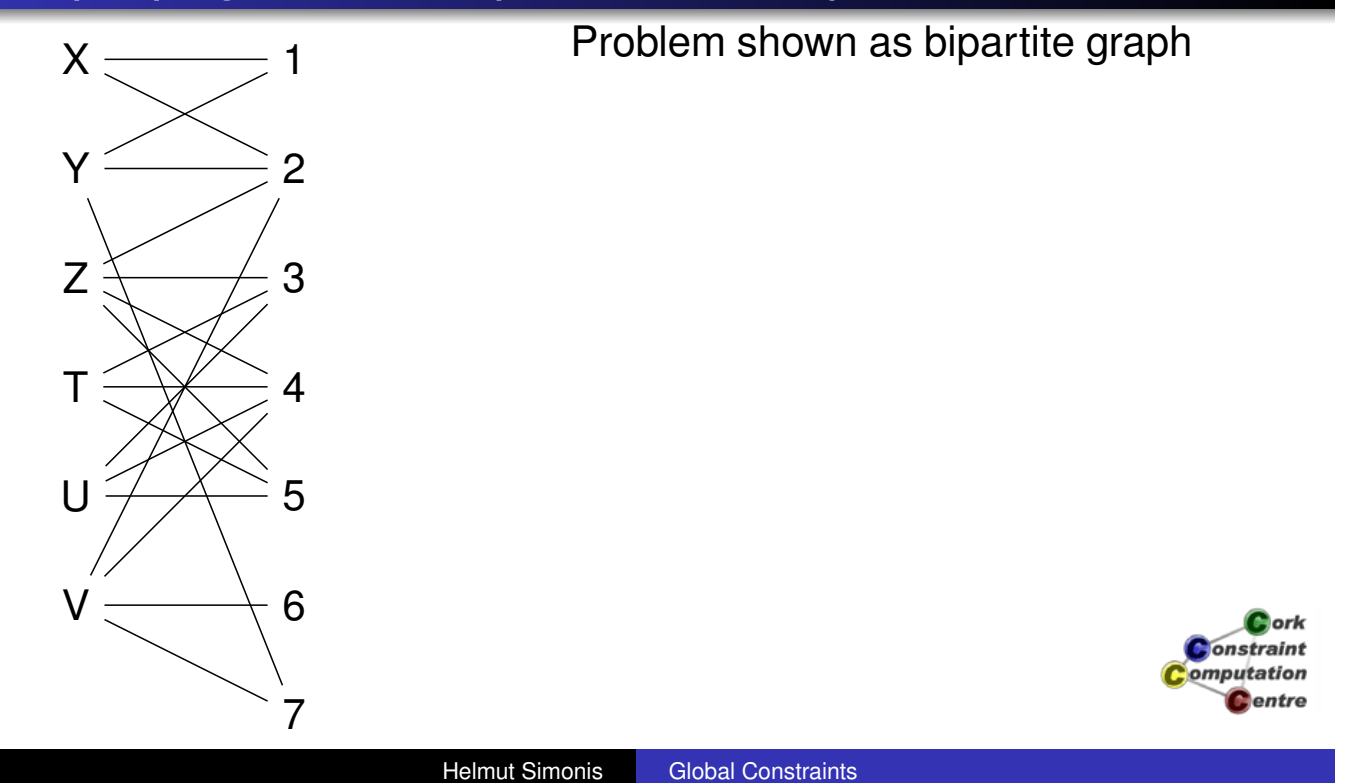

Complete Example: Domain Consistent Alldifferent Generic Model

Exercises

# No propagation in expanded example

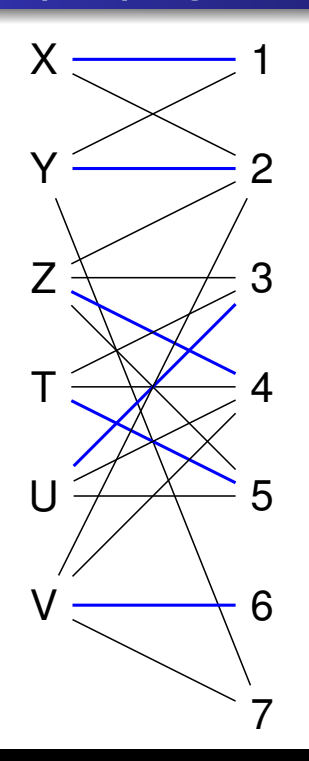

Find maximal matching (in blue) X

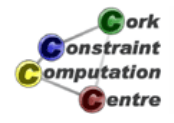

## No propagation in expanded example

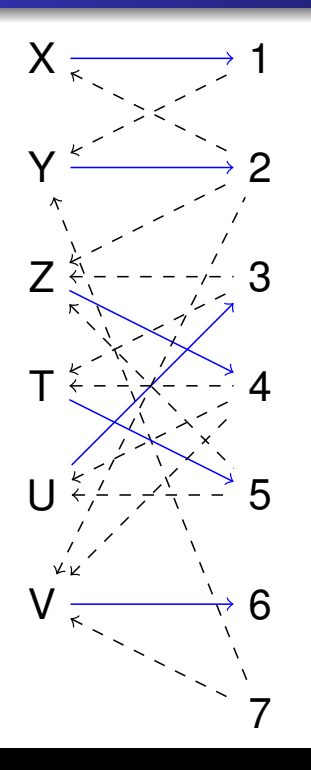

Orient graph (edges in matching from variables to values, all others from values to variables), mark edges in matching

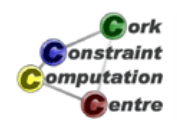

Helmut Simonis Global Constraints

Complete Example: Domain Consistent Alldifferent Generic Model Exercises

# No propagation in expanded example

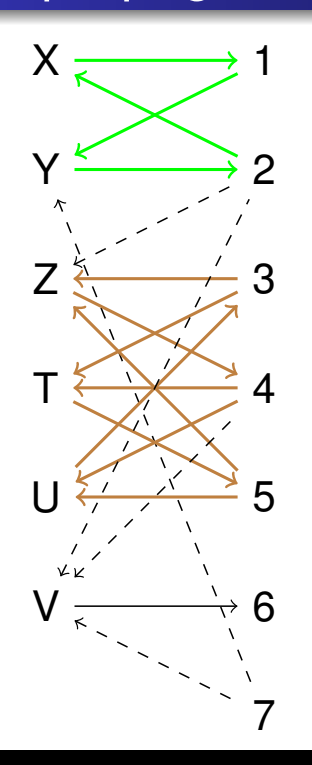

Find strongly connected components (green and brown), mark their edges

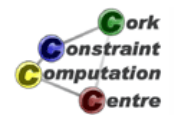

# No propagation in expanded example

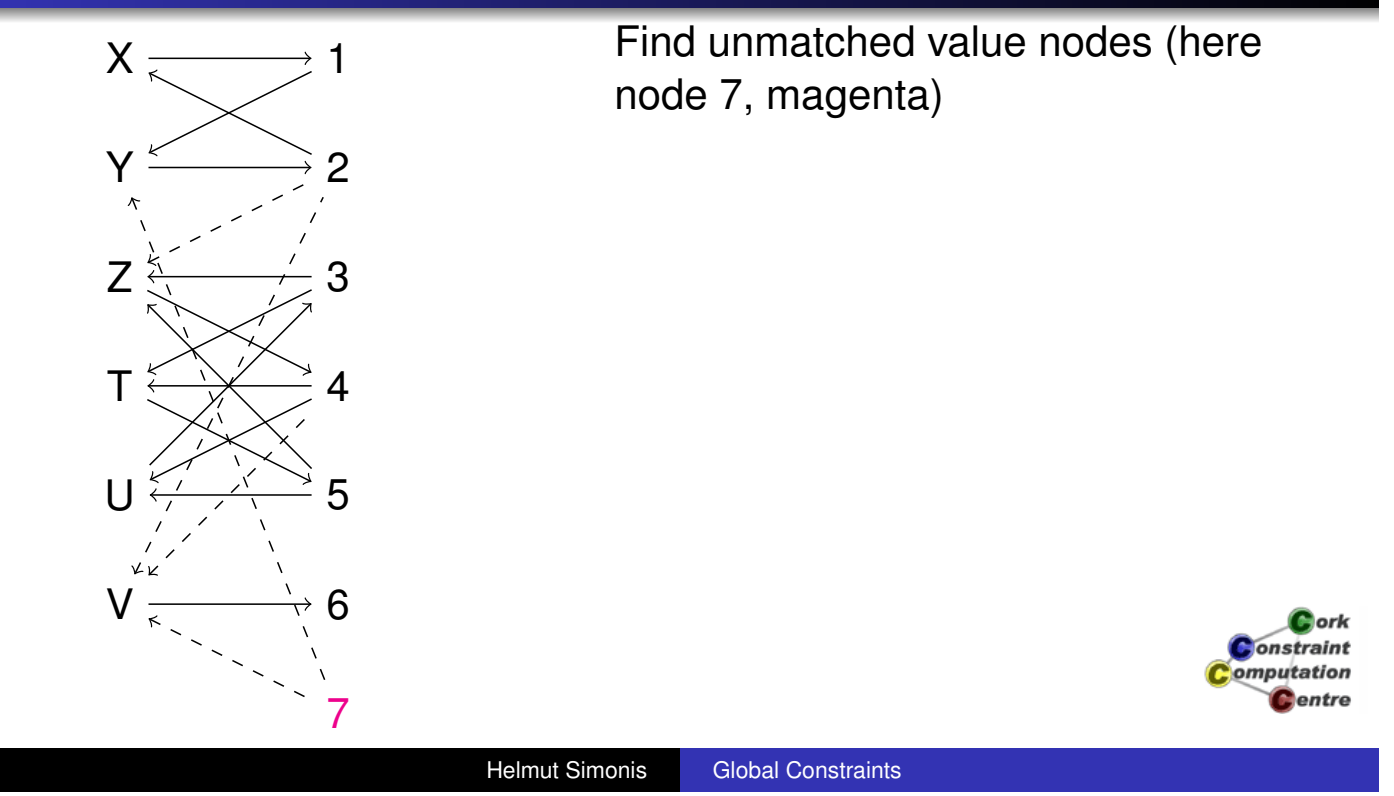

Complete Example: Domain Consistent Alldifferent Generic Model Exercises

# No propagation in expanded example

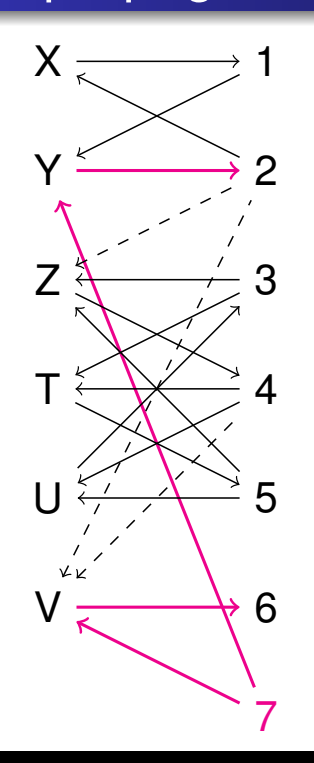

Find alternating paths from such nodes (in magenta), mark their edges

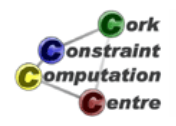

# No propagation in expanded example

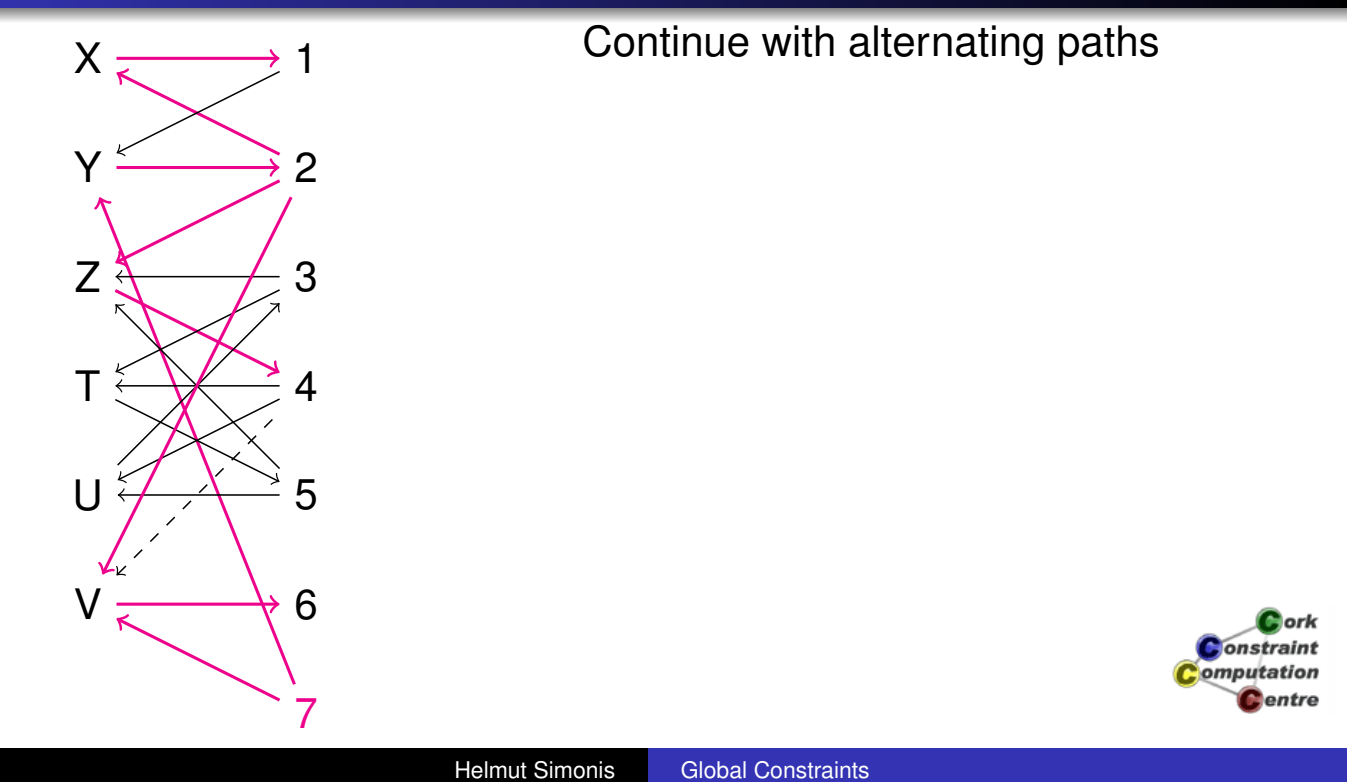

Complete Example: Domain Consistent Alldifferent Generic Model Exercises

# No propagation in expanded example

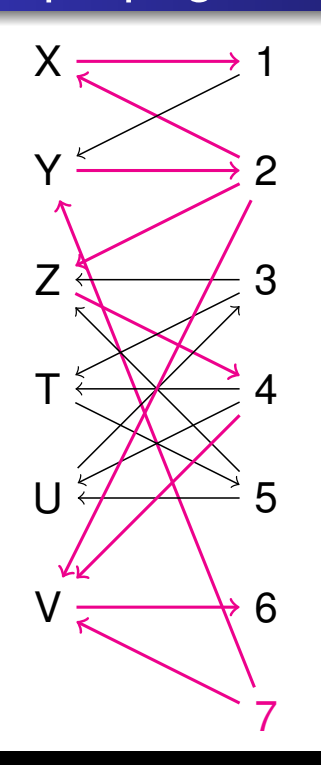

Continue with alternating paths, all edges marked, no propagation, constraint is domain consistent

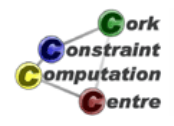
## **Observation**

- A lot of effort for no propagation
- Problem: Slows down search without any upside
- Constraint is woken every time any domain is changed
- How often does the constraint do actual pruning?

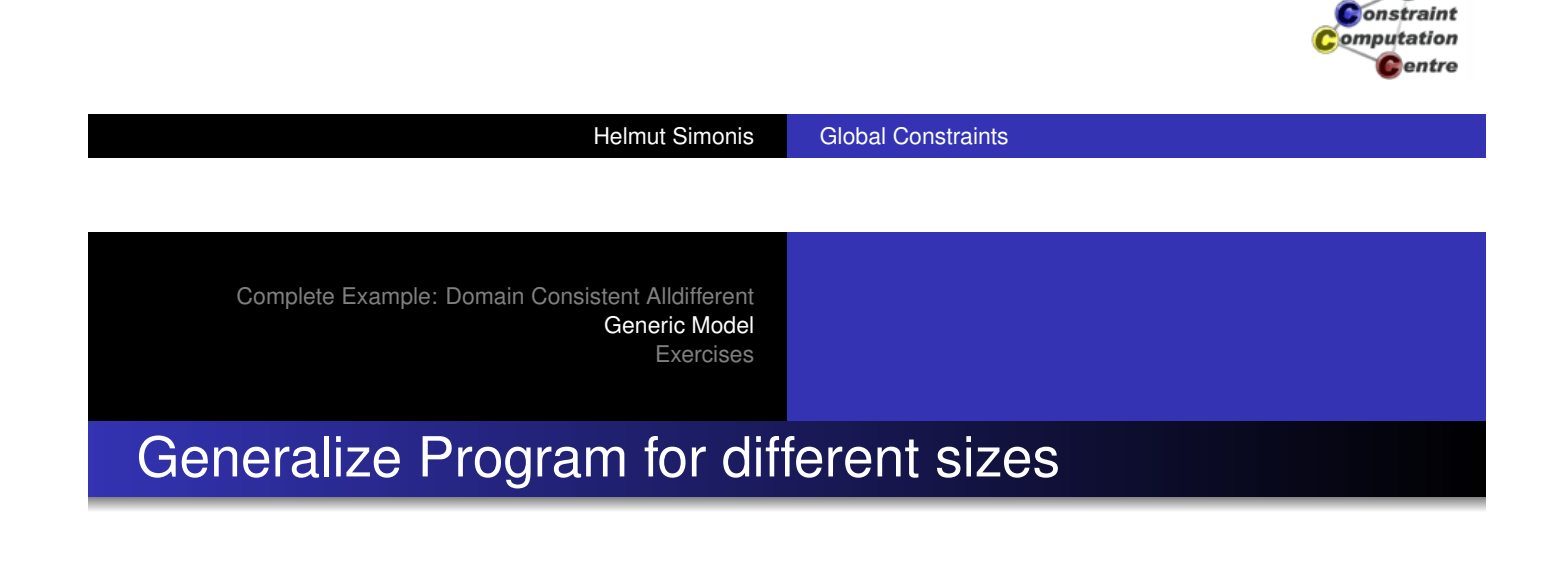

- [How to gen](#page-353-0)eralize program for different sizes (4,9,16,25,36...)
- Add parameter R (Order, number of blocks in a row/column)
- Size N is square of R
- Remove explicit integer bounds by expressions
- Useful to do this change as rewriting of working program

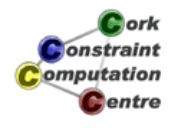

lork

#### Main Program

```
model(R,M,Matrix):-
    N is R*R,Matrix[1..N,1..N] :: 1..N,
     (for(I,1,N),param(N,M,Matrix) do
         M:alldifferent(Matrix[I,1..N]),
         M:alldifferent(Matrix[1..N,I])
     ),
     (multifor([I,J],[1,1],[N-R+1,N-R+1],[R,R]),
     param(R,M,Matrix) do
         M:alldifferent(flatten(Matrix[I..I+R-1,
                                       J.J+R-1]))
                                                         Cork
                                                      Constraint
     ),
                                                     Computation
                                                        Centre
    flatten_array(Matrix,List),labeling(List).
                  Helmut Simonis Global Constraints
```
Complete Example: Domain Consistent Alldifferent Generic Model Exercises

#### **Exercises**

1

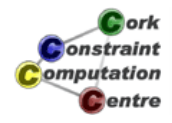

# Chapter 6: Search Strategies (N-Queens)

#### Helmut Simonis

Cork Constraint Computation Centre Computer Science Department University College Cork Ireland

#### ECLiPSe ELearning Overview

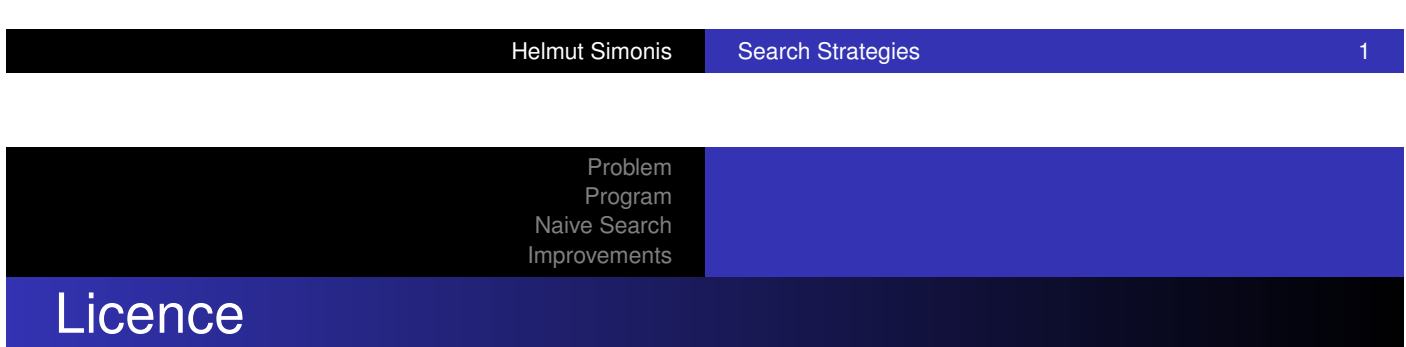

[This work is lice](#page-23-0)nsed under the Creative Commons Attribution-Noncommercial-Share Alike 3.0 Unported License. To view a copy of this license, visit http:

//creativecommons.org/licenses/by-nc-sa/3.0/ or send a letter to Creative Commons, 171 Second Street, Suite 300, San Francisco, California, 94105, USA.

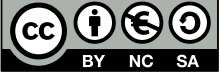

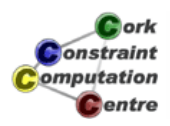

 $2$  ork **Onstraint** omputation Centre

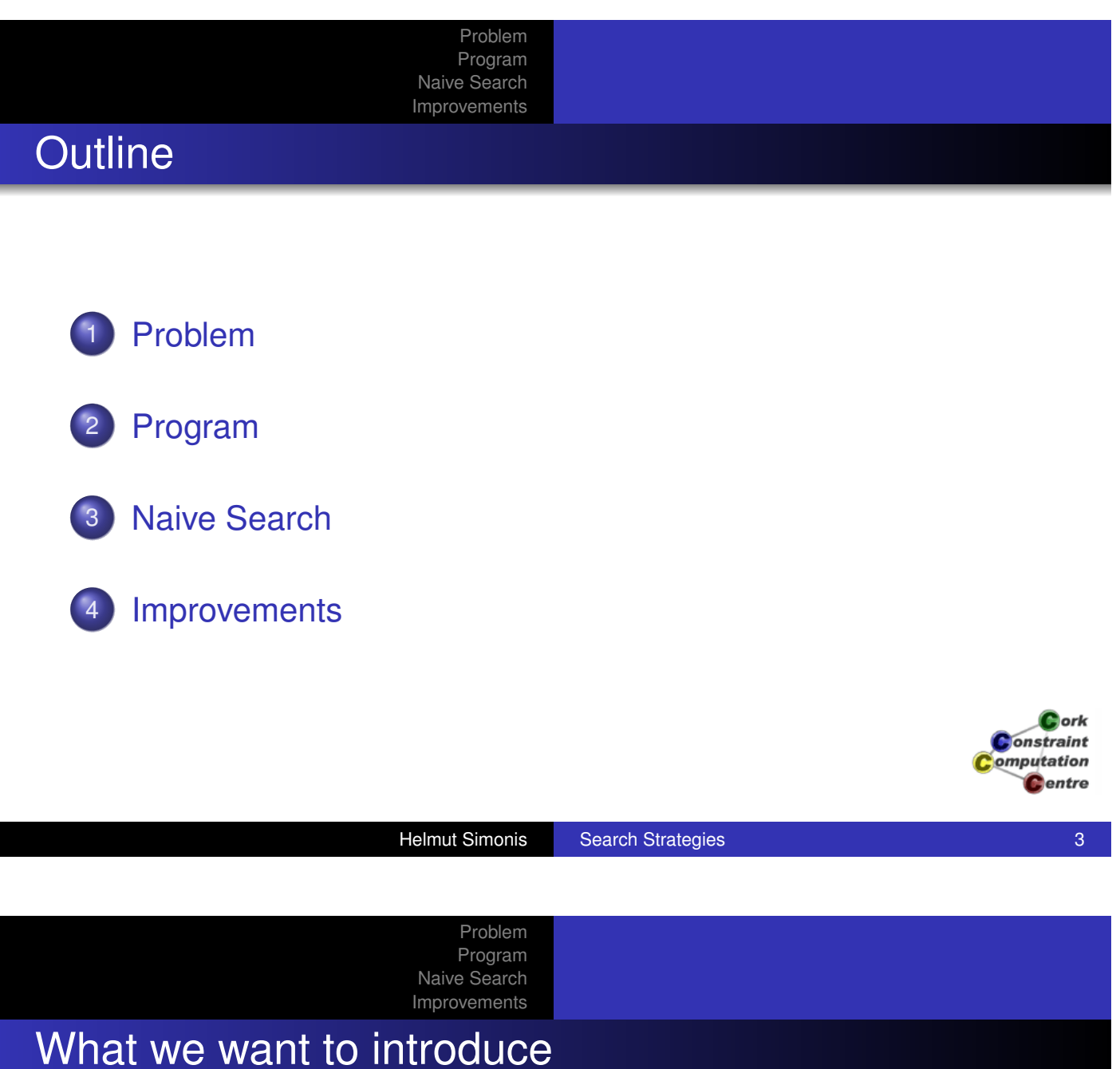

- [Importance](#page-19-0) of search strategy, constraints alone are not [enough](#page-27-0)
- Dynamic variable ordering exploits information from propagation
- Variable and value choice
- Hard to find strategy which works all the time
- **o** search builtin, flexible search abstraction
- [D](#page-23-0)ifferent way of improving stability of search routine

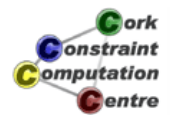

#### Example Problem

- N-Queens puzzle
- Rather weak constraint propagation
- Many solutions, limited number of symmetries
- Easy to scale problem size

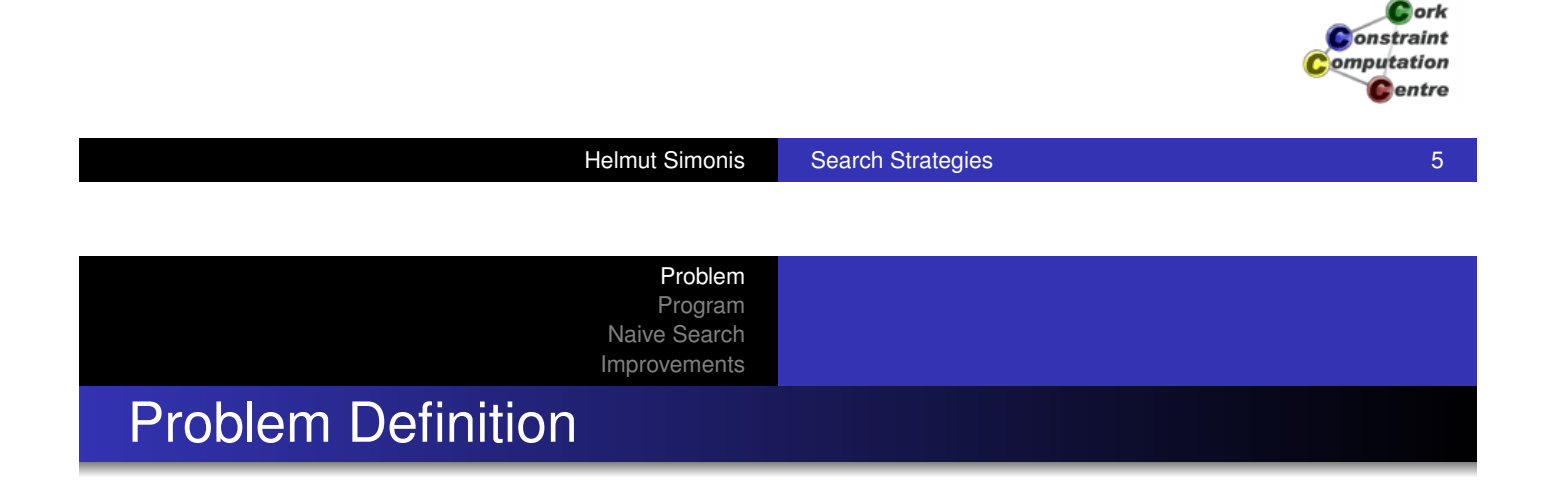

#### 8-Queens

[Place 8 queens](#page-20-0) on an  $8 \times 8$  chessboard so that no queen [attacks another](#page-27-0). A queen attacks all cells in horizontal, vertical and diagonal direction. Generalizes to boards of size  $N \times N$ .

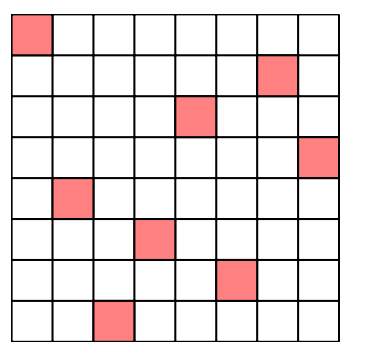

Solution for board size  $8 \times 8$ 

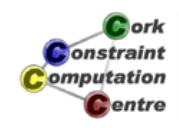

#### Problem Program Naive Search

Improvements

A Bit of History

- This is a rather old puzzle
- Dudeney (1917) cites Nauck (1850) as source
- Certain solutions for all sizes can be constructed, this is not a hard problem
- Long history in AI and CP papers
- Important: Haralick and Elliot (1980) describing the first-fail principle

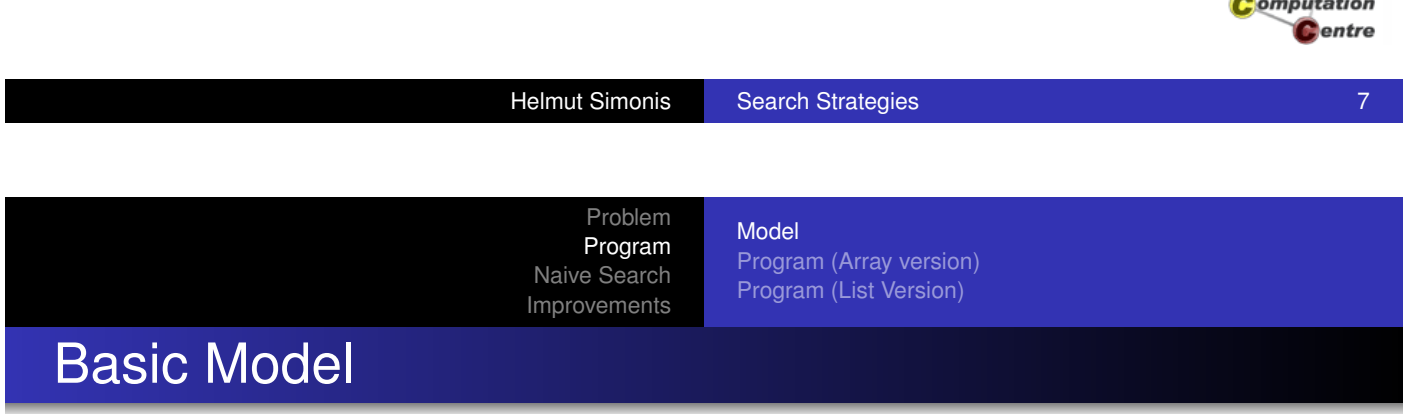

- **[Cell based](#page-19-0) Model** 
	- [A 0/1](#page-23-0) [variable for each cell to say if](#page-21-0) it is occupied or not
	- [Constra](#page-27-0)ints on rows, columns and diagonals to enforce no-attack
	- *N*<sup>2</sup> variables, 6*N* − 2 constraints
- Column (Row) based Model
	- A 1..N variable for each column, stating position of queen in the column
	- Based on observation that each column must contain exactly one queen
	- *N* variables, *N* 2 /2 binary constraints

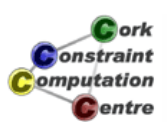

Cork **Constraint** 

Model Program (Array version) Program (List Version)

assign 
$$
[X_1, X_2, \ldots, X_N]
$$

s.t.

$$
\forall 1 \leq i \leq N: \quad X_i \in 1..N
$$
  

$$
\forall 1 \leq i < j \leq N: \quad X_i \neq X_j
$$
  

$$
\forall 1 \leq i < j \leq N: \quad X_i \neq X_j + i - j
$$
  

$$
\forall 1 \leq i < j \leq N: \quad X_i \neq X_j + j - i
$$

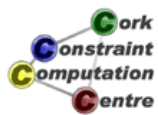

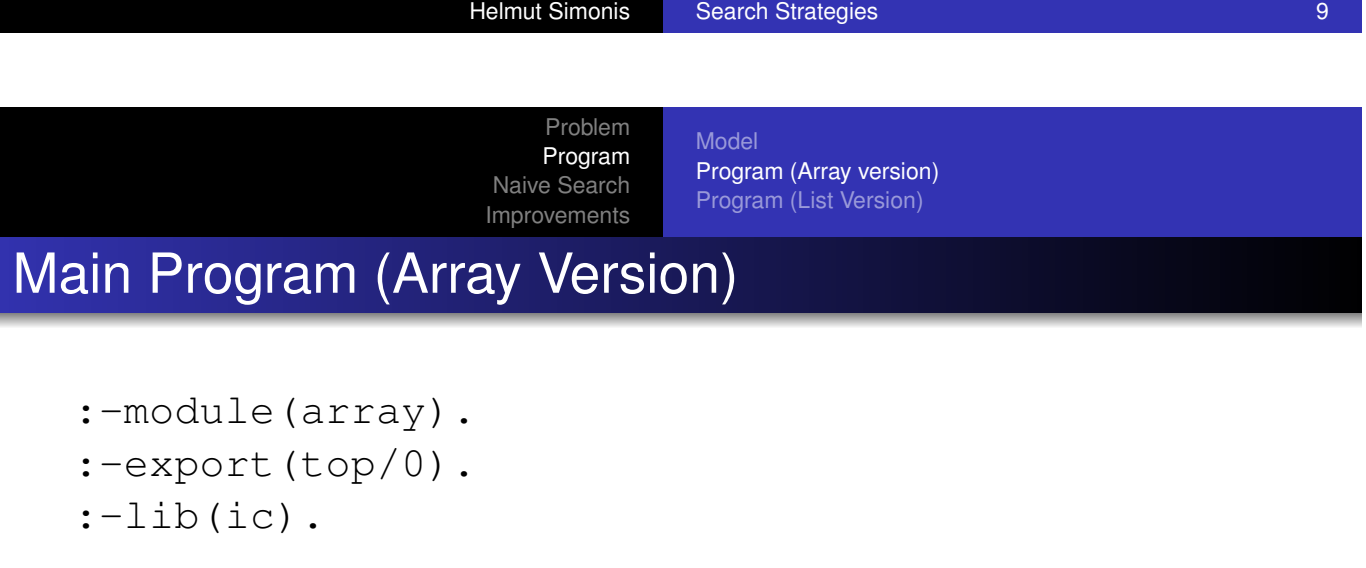

top: nqueen(8,Array), writeln(Array).

#### nqueen(N,Array): dim(Array,[N]), Array[1..N] :: 1..N, alldifferent(Array[1..N]), noattack(Array,N), labeling(Array[1..N]).

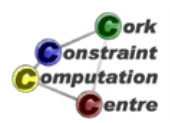

Model Program (Array version) Program (List Version)

#### Generating binary constraints

```
noattack(Array,N):-
     (for(I, 1, N-1)),
     param(Array,N) do
          (for(J,I+1,N)),param(Array,I) do
              subscript(Array,[I],Xi),
              subscript(Array, [J], Xj),
              D is I-J,
              Xi \# \leftarrow Xj+D,
              X^+ # \geq Xi+D
         )
     ).
```
*<u>Acrk</u>* **Onstraint** omputation **C**entre

Helmut Simonis Search Strategies 11 and 200 and 200 and 200 and 200 and 200 and 200 and 200 and 200 and 200 and

Problem Program Naive Search

Improvements

Model Program (Array version) Program (List Version)

## Main Program (List Version)

```
:-module(nqueen).
:-export(top/0).
:-lib(ic).
```

```
top:-
```
nqueen(8,L), writeln(L).

```
nqueen(N,L):length(L,N),
    L :: 1..N,alldifferent(L),
    noattack(L),
    labeling(L).
```
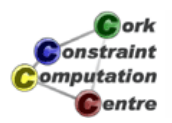

Model Program (Array version) Program (List Version)

#### Generating binary constraints

```
noattack([]).
noattack([H|T]):-
    noattack1(H,T,1),
    noattack(T).
```

```
noattack1(\_,[\,]_I\_).noattack1(X,[Y|R],N):-
     X \# \leftarrow Y+N,
     Y \# \ = X+N,
     N1 is N+1,
    noattack1(X,R,N1).
```
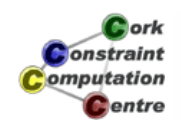

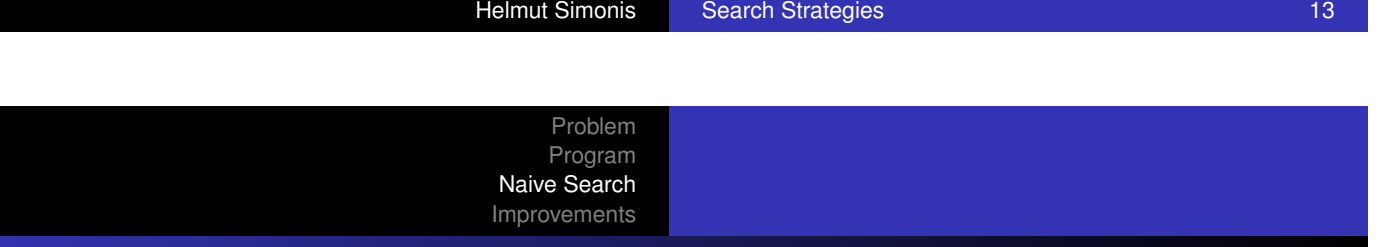

#### Default Strategy

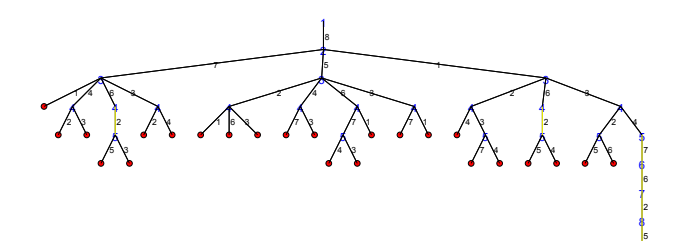

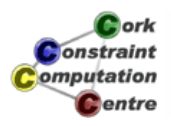

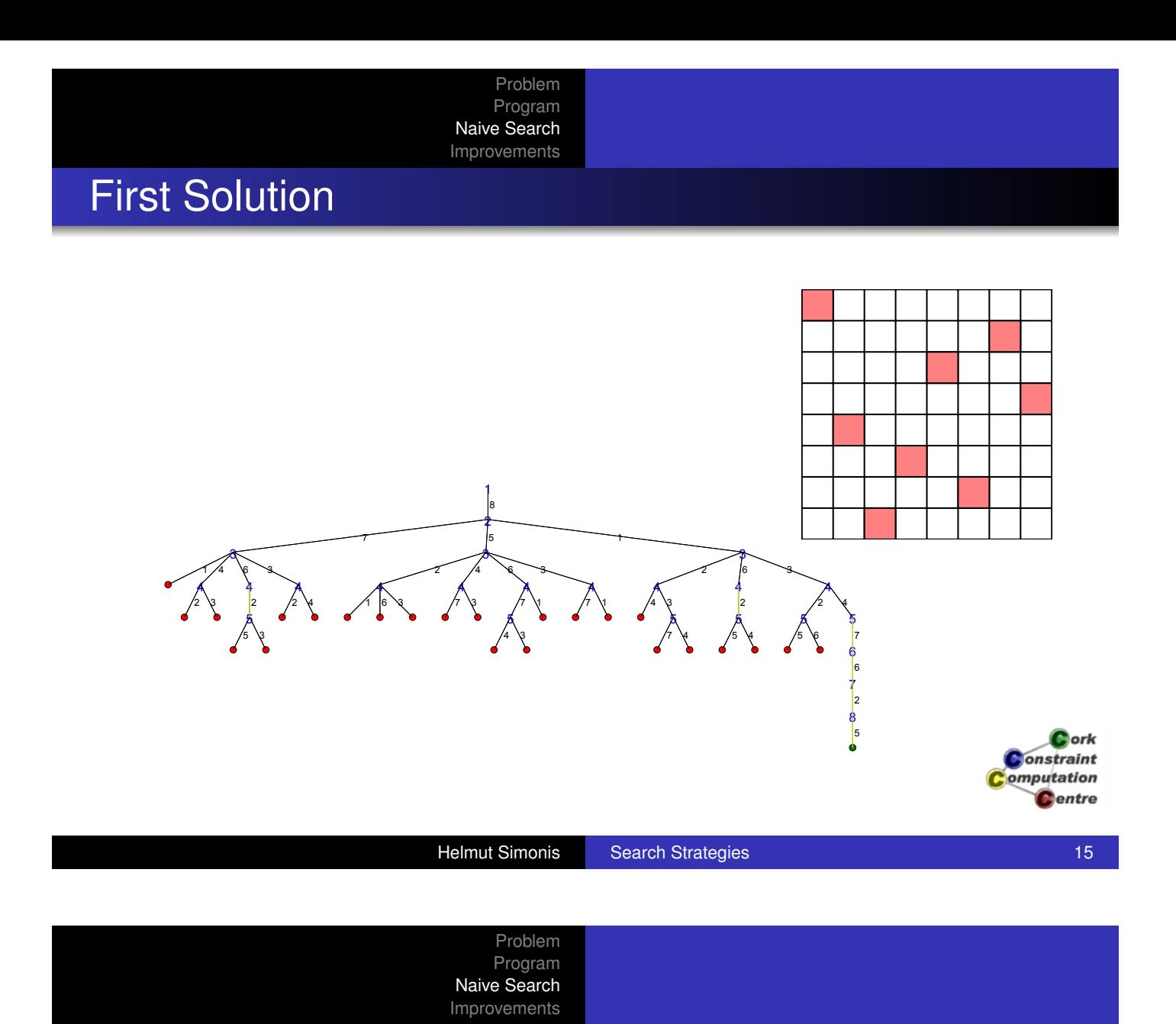

## **Observations**

- Even for small problem size, tree can become large
- Not interested in all details
- **.** Ignore all automatically fixed variables
- For more compact representation abstract failed sub-trees

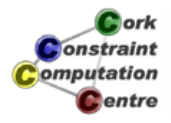

# Compact Representation

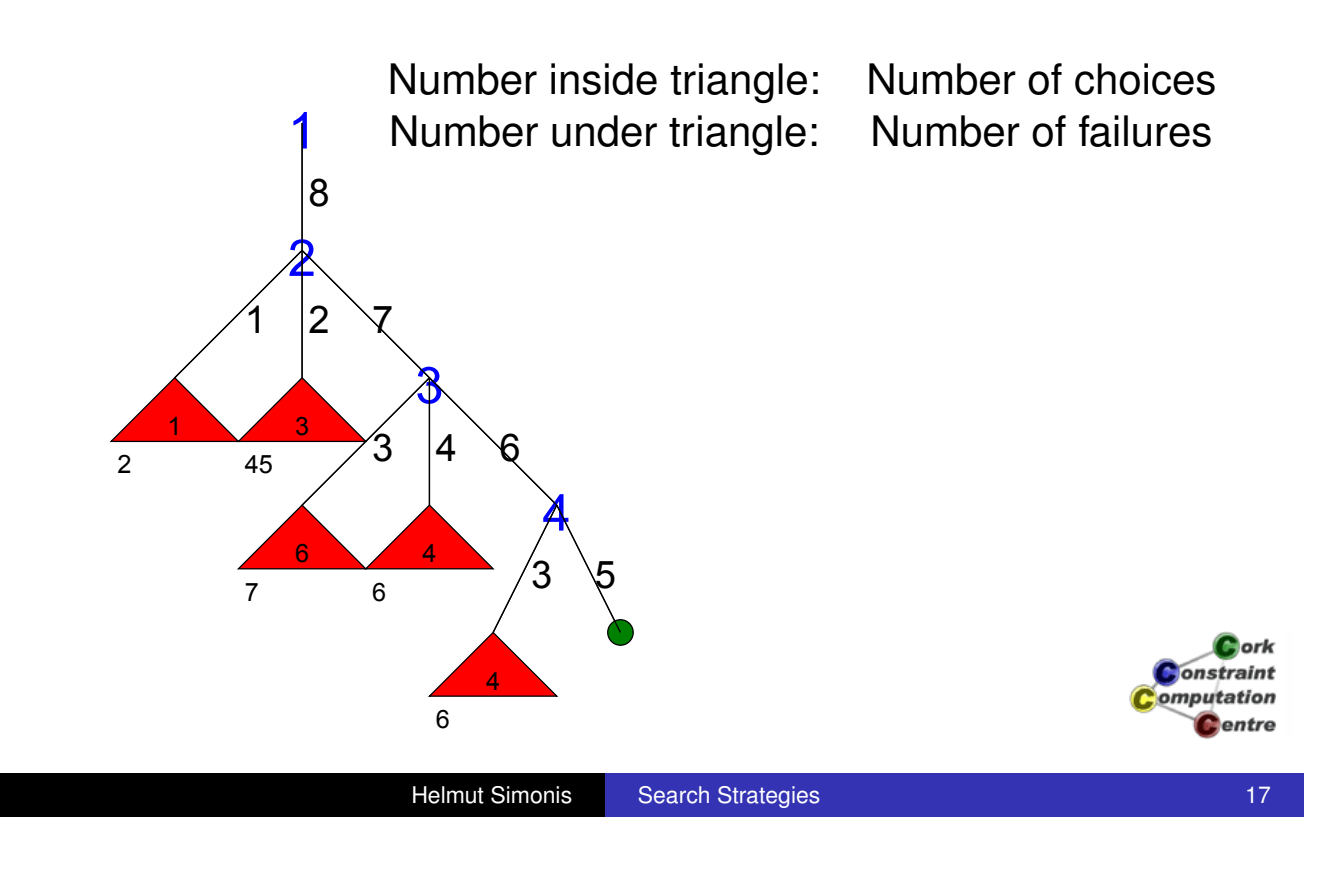

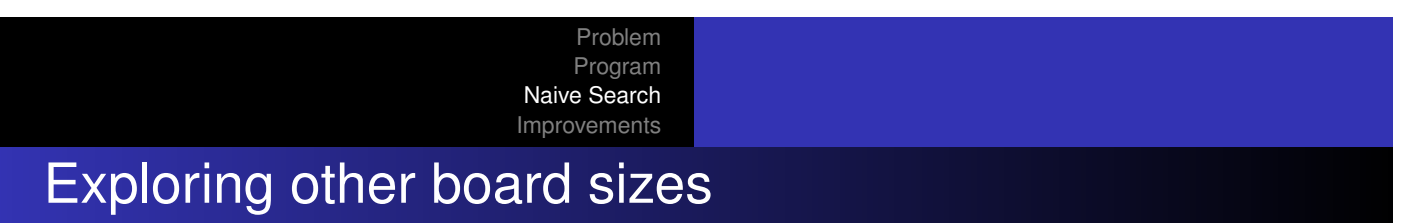

- How stable is the model?
- Try all sizes from 4 to 100
- Timeout of 100 seconds

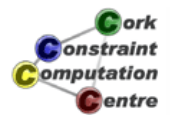

# Naive Stategy, Problem Sizes 4-100

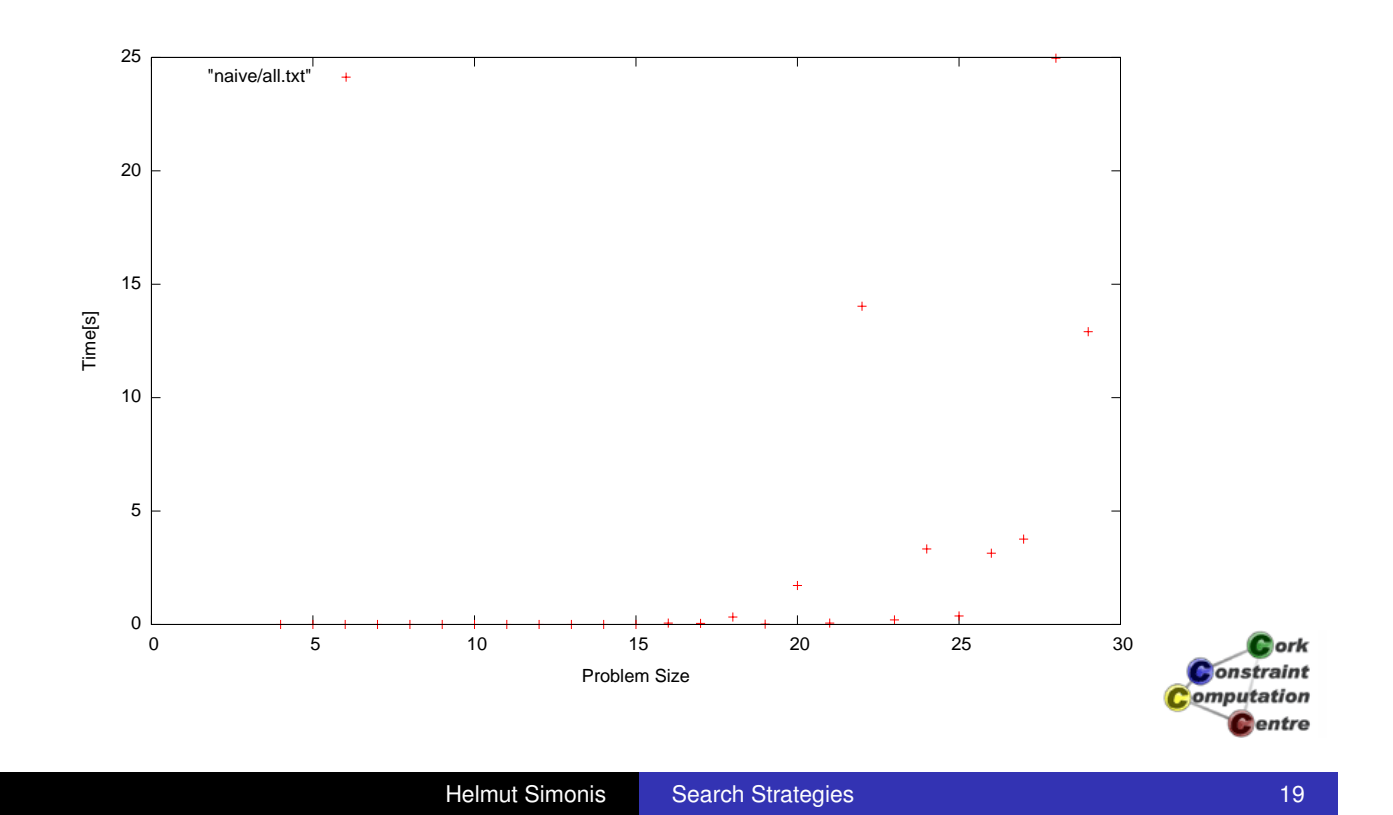

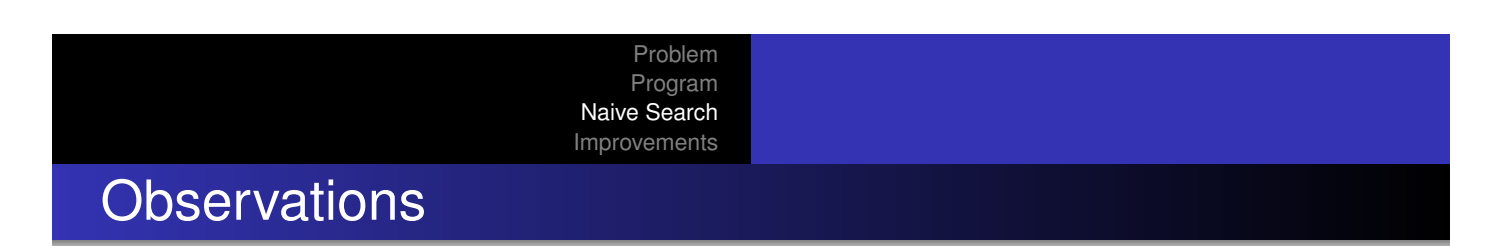

- **•** Time very reasonable up to size 20
- Sizes 20-30 times very variable
- Not just linked to problem size
- No size greater than 30 solved within timeout

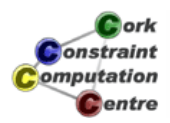

Dynamic Variable Choice Improved Heuristics Making Search More Stable

#### Possible Improvements

- Better constraint reasoning
	- **Remodelling problem with 3 alldifferent constraints**
	- Global reasoning as described before
	- Not explored here
- Better control of search
	- Static vs. dynamic variable ordering
	- Better value choice
	- Not using complete depth-first chronological backtracking

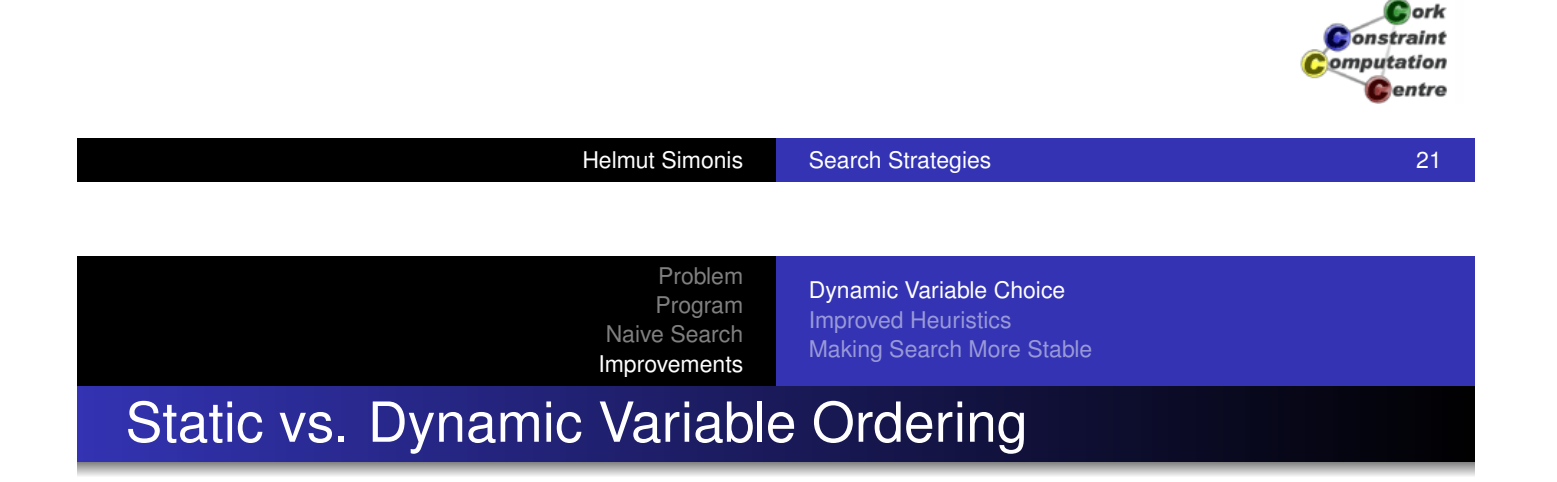

- **[Heuristic S](#page-23-0)[tatic Ordering](#page-175-0)** 
	- Sort variables before search based on heuristic
	- Most important decisions
	- **•** Smallest initial domain
- Dynamic variable ordering
	- Use information from constraint propagation
	- Different orders in different parts of search tree
	- Use all information available

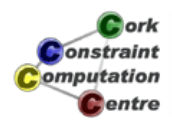

Dynamic Variable Choice Improved Heuristics Making Search More Stable

#### First Fail strategy

- Dynamic variable ordering
- At each step, select variable with smallest domain
- Idea: If there is a solution, better chance of finding it
- Idea: If there is no solution, smaller number of alternatives
- Needs tie-breaking method

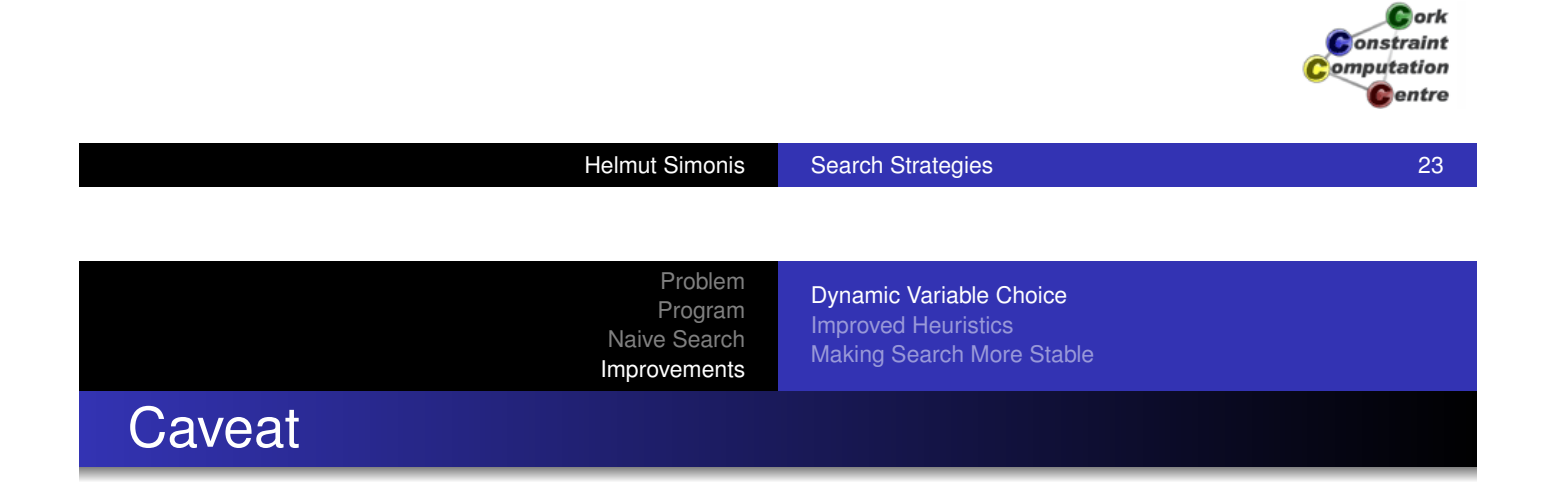

- [First](#page-27-0) [fail](#page-27-0) [in](#page-27-0) many constraint systems have slightly different tie breakers
- Hard to compare result across platforms
- Best to compare search trees, i.e. variable choices in all branches of tree

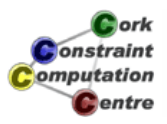

Dynamic Variable Choice Improved Heuristics Making Search More Stable

**Helmut Simonis Search Strategies 25 August 25** 

#### Modification of Program

```
:-module(nqueen).
:-export(top/0).
:-lib(ic).
top:-
    nqueen(8,L), writeln(L).
nqueen(N,L):length(L,N),
    L :: 1..N,alldifferent(L),
    noattack(L),
                                                       Onstraint
    search(L,0,first_fail,indomain,complete,[]).
                                                      omputation
                                                        Centre
```
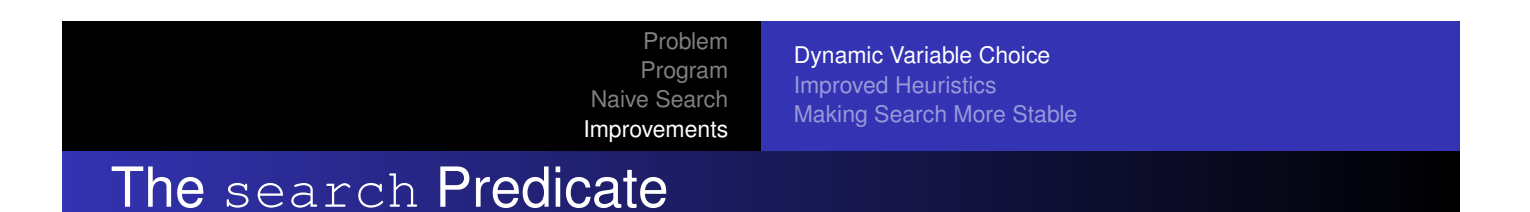

- Packaged search library in ic constraint solver
- Provides many different alternative search methods
- Just select a combination of keywords
- **•** Extensible by user

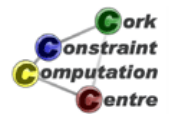

**D**ork

Dynamic Variable Choice Improved Heuristics Making Search More Stable

#### search Parameters

search(L,0,first\_fail,indomain,complete,[])

- <sup>1</sup> List of variables (or terms, covered later)
- 2 0 for list of variables
- <sup>3</sup> Variable choice, e.g. first fail, input order
- 4 Value choice, e.g. indomain
- **5 Tree search method, e.g.** complete
- <sup>6</sup> Optional argument (or empty) list

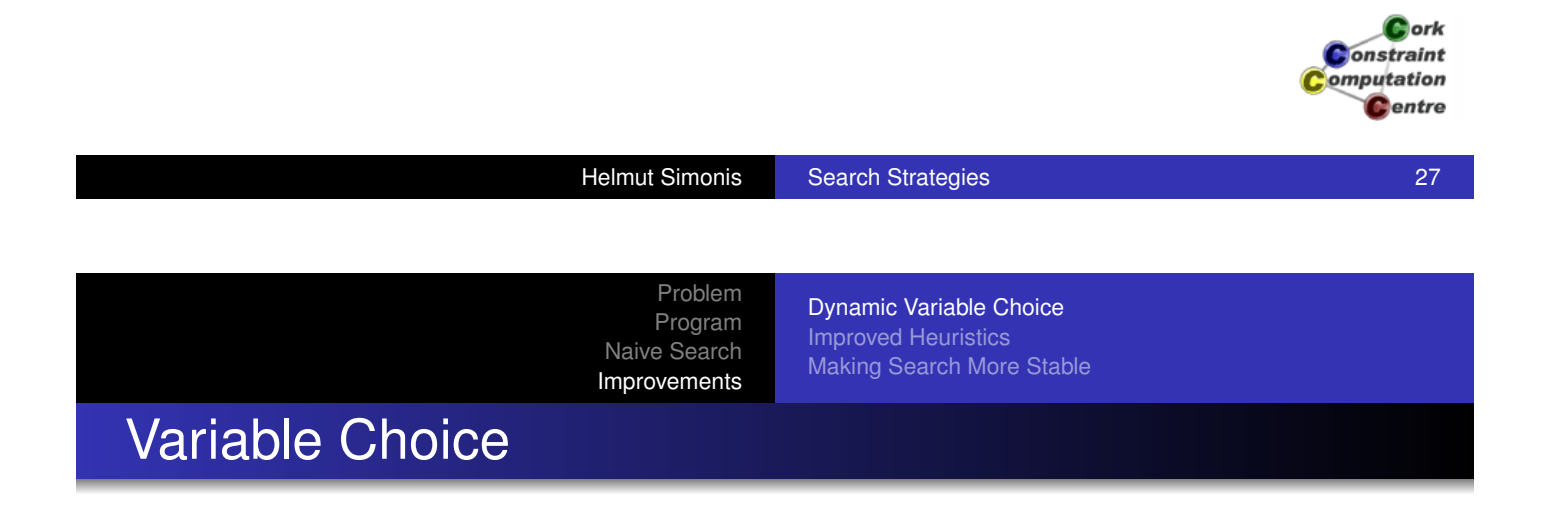

- [Determine](#page-27-0)[s the order in which variab](#page-179-0)les are assigned
- **o** input order assign variables in static order given
- **•** first fail select variable with smallest domain first
- o most constrained like first fail, tie break based on number of constraints in which variable occurs
- Others, including programmed selection

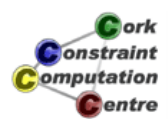

Dynamic Variable Choice Improved Heuristics Making Search More Stable

## Value Choice

- Determines the order in which values are tested for selected variables
- indomain Start with smallest value, on backtracking try next larger value
- **·** indomain\_max Start with largest value
- indomain\_middle Start with value closest to middle of domain
- $\bullet$  indomain random Choose values in random order

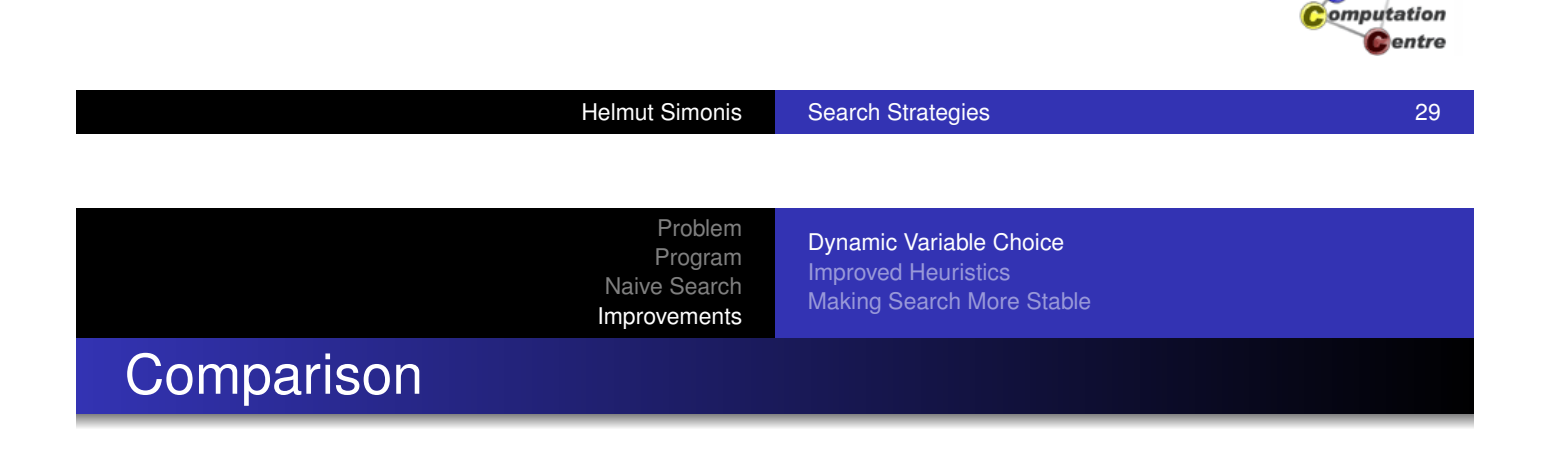

- Board size 16x16
- Naive (Input Order) Strategy
- **First Fail variable selection**

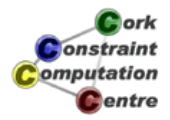

**D**ork onstraint

Dynamic Variable Choice Improved Heuristics Making Search More Stable

# Naive (Input Order) Strategy (Size 16)

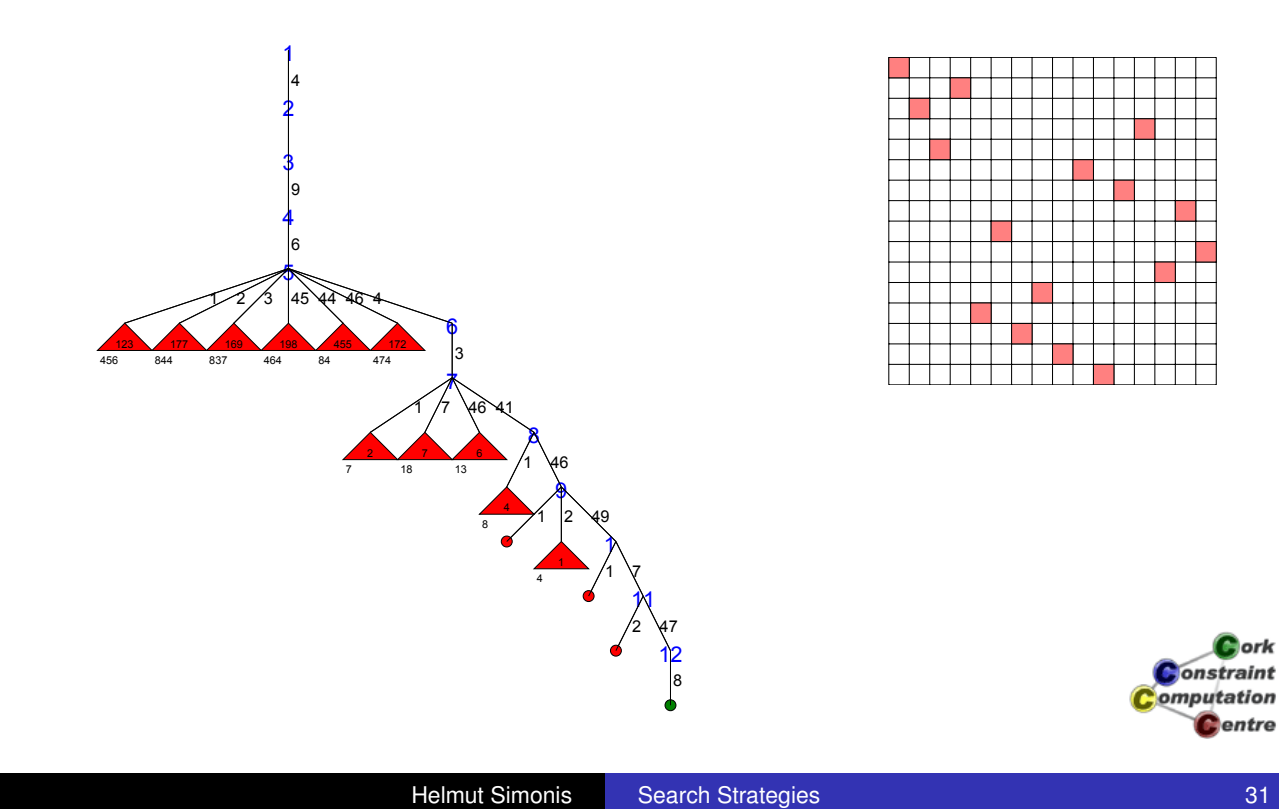

Problem Program Naive Search Improvements

Dynamic Variable Choice Improved Heuristics Making Search More Stable

# FirstFail Strategy (Size 16)

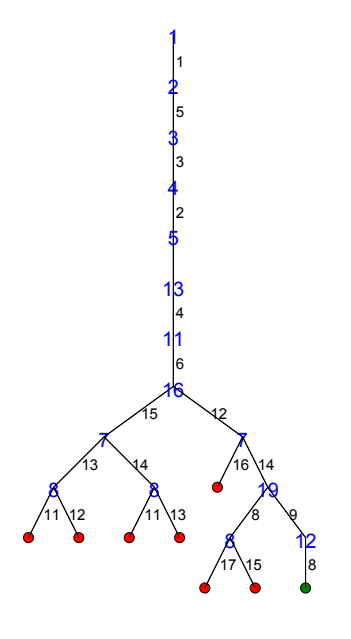

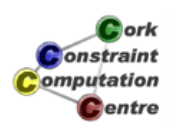

Dynamic Variable Choice Improved Heuristics Making Search More Stable

# Comparing Solutions

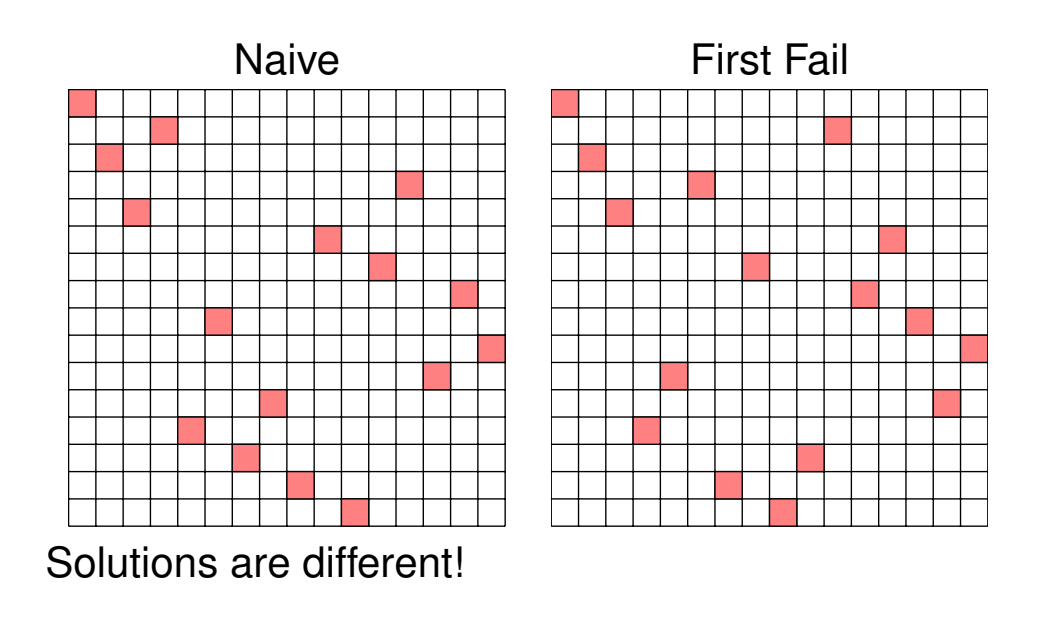

 $\mathbf G$  ork **Constraint** omputation **C**entre

Helmut Simonis Search Strategies 33

Problem Program Naive Search Improvements

Dynamic Variable Choice Improved Heuristics Making Search More Stable

## FirstFail, Problem Sizes 4-100

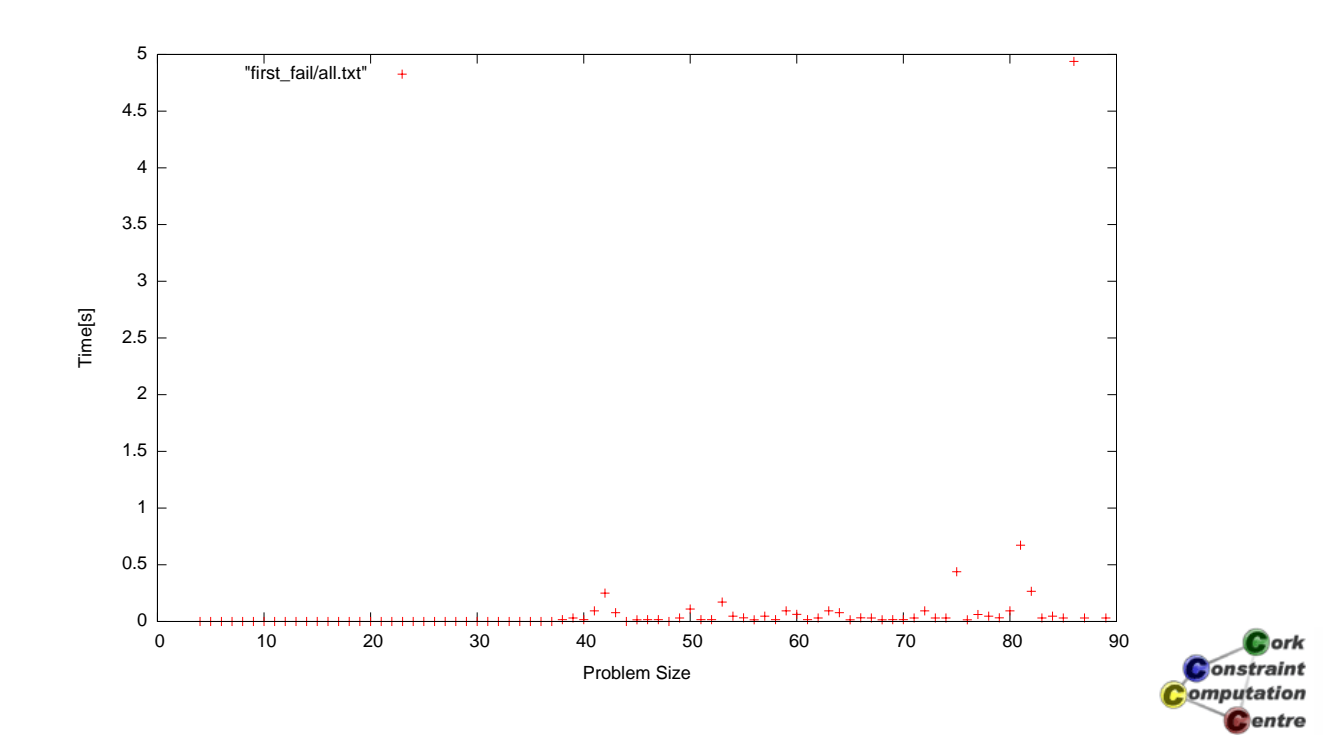

Dynamic Variable Choice Improved Heuristics Making Search More Stable

#### **Observations**

- **•** This is much better
- But some sizes are much harder
- Timeout for sizes 88, 91, 93, 97, 98, 99

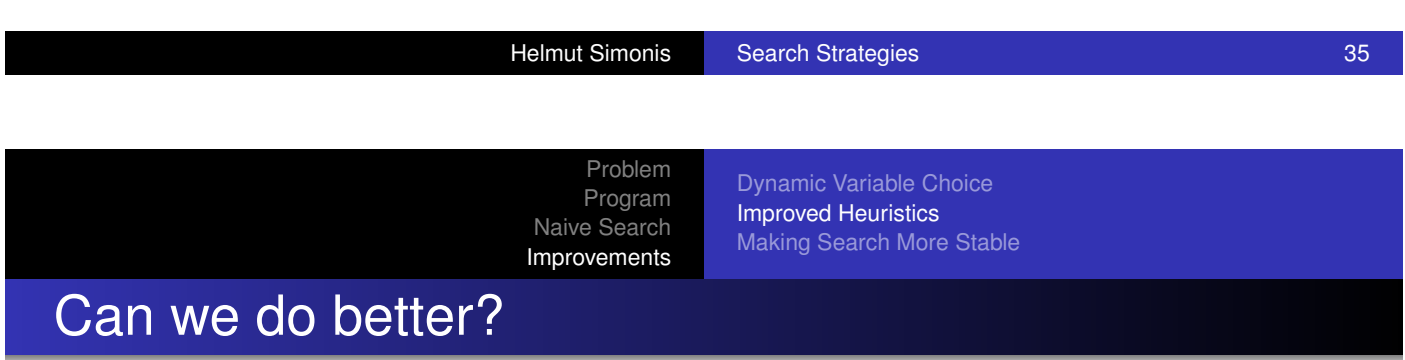

- **•** [Improved i](#page-23-0)[nitial ordering](#page-175-0)
	- Queens on edges of board are easier to assign
	- Do hard assignment first, keep simple choices for later
	- Begin assignment in middle of board
- Matching value choice
	- Values in the middle of board have higher impact
	- Assign these early at top of search tree
	- Use indomain\_middle for this

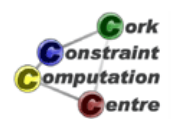

Cork **Jonstraint** omputation Centre

Dynamic Variable Choice Improved Heuristics Making Search More Stable

#### Modified Program

```
:-module(nqueen).
:-export(top/0).
:-lib(ic).
top:-
    nqueen(16,L),writeln(L).
nqueen(N,L):length(L,N),
    L :: 1..N,
    alldifferent(L),
    noattack(L),
    reorder(L,R),
  search(R,0,first_fail,indomain_middle,complete,[]).
```
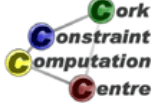

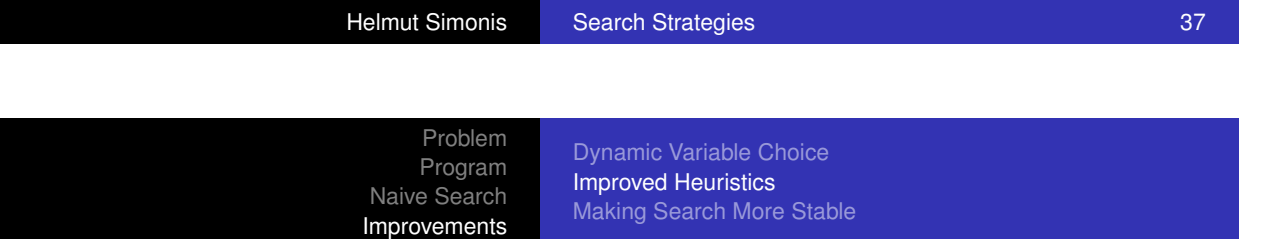

# Reordering Variable List

```
reorder(L,L1):-
    halve(L,L,[],Front,Tail),
    combine(Front,Tail,L1).
halve([],Tail,Front,Front,Tail).
halve([],Tail,Front,Front,Tail).
halve([\_,\_|R], [F|T], Front, Fend, Tail):-
    halve(R, T, [F|Front], Fend, Tail).
combine(C,[],C):-!.
combine([],C,C).
combine([A|A1],[B|B1],[B,A|C1]):-
    combine(A1,B1,C1).
```
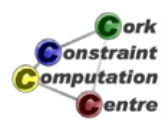

Dynamic Variable Choice Improved Heuristics Making Search More Stable

## Start from Middle (Size 16)

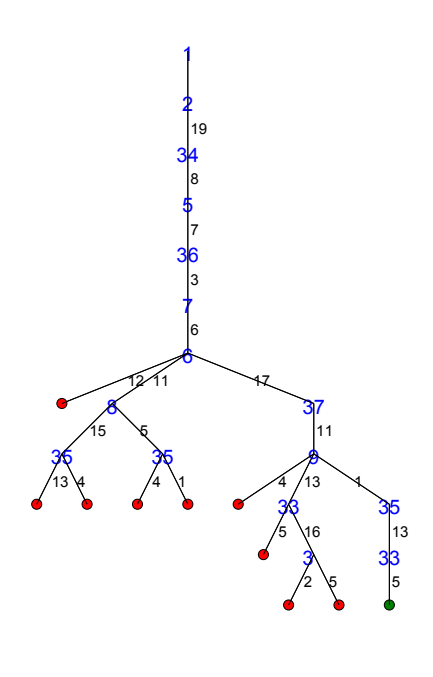

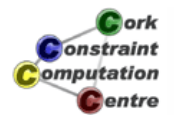

Helmut Simonis Search Strategies 39

Problem Program Naive Search Improvements

Dynamic Variable Choice Improved Heuristics Making Search More Stable

# Comparing Solutions

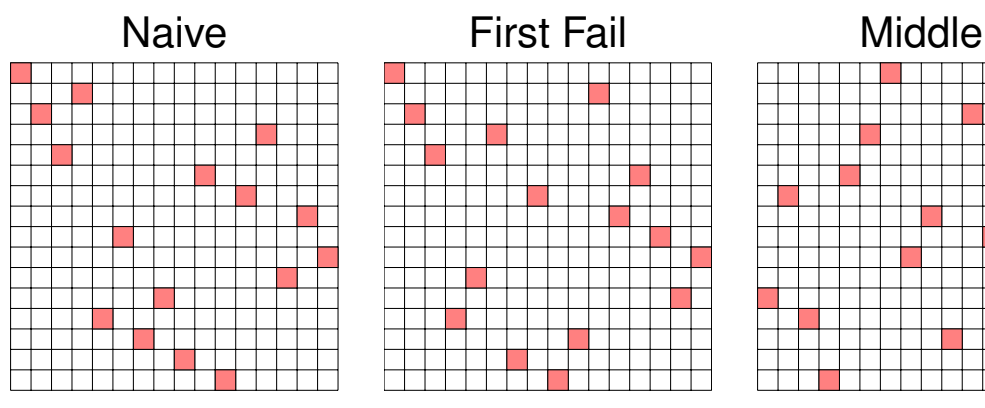

Again, solutions are different!

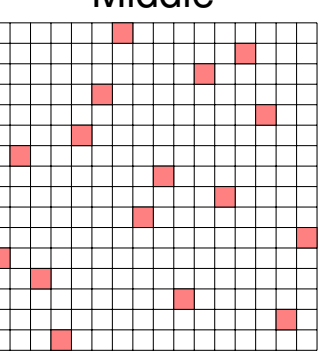

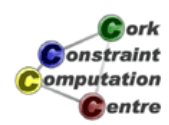

Dynamic Variable Choice Improved Heuristics Making Search More Stable

## Middle, Problem Sizes 4-100

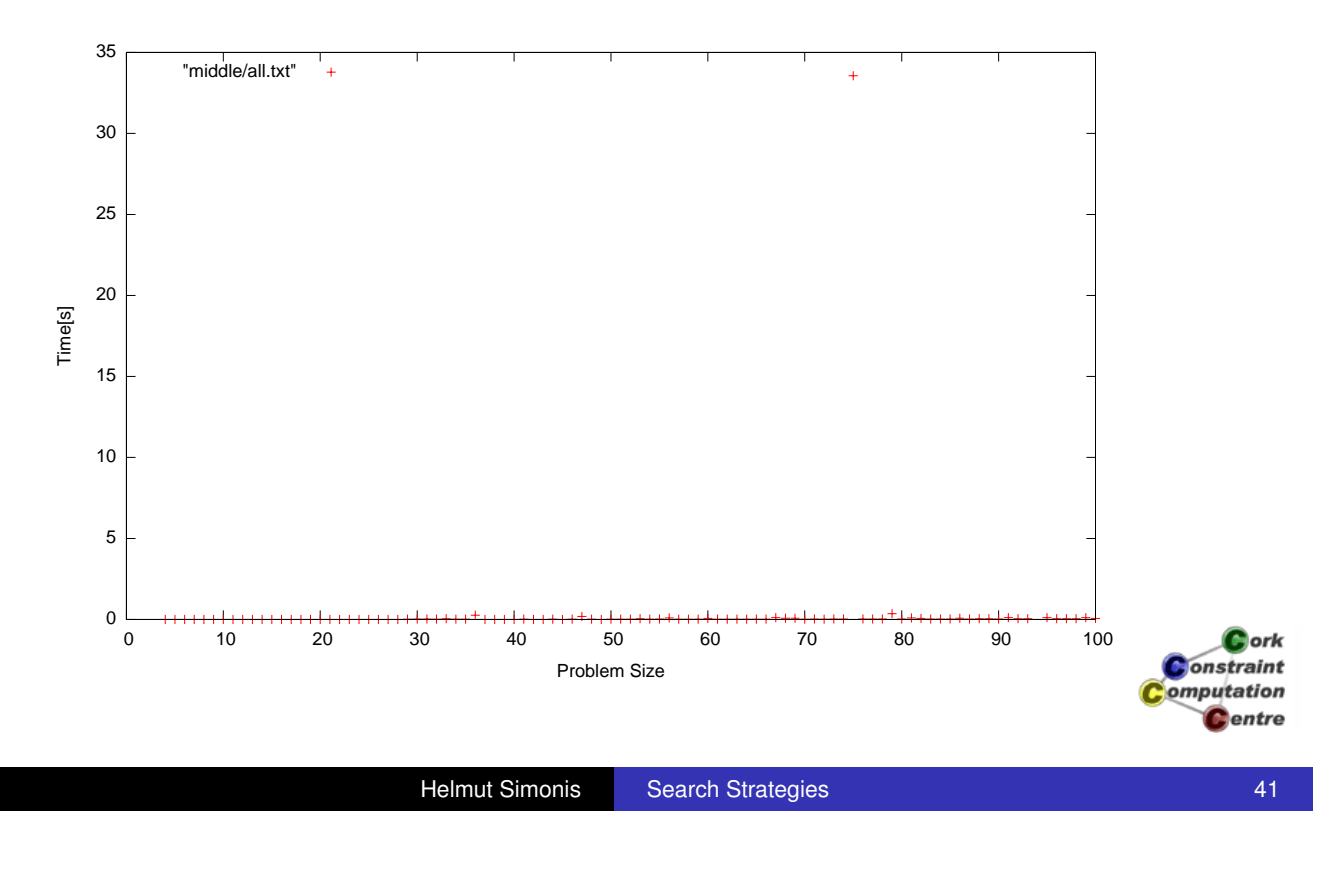

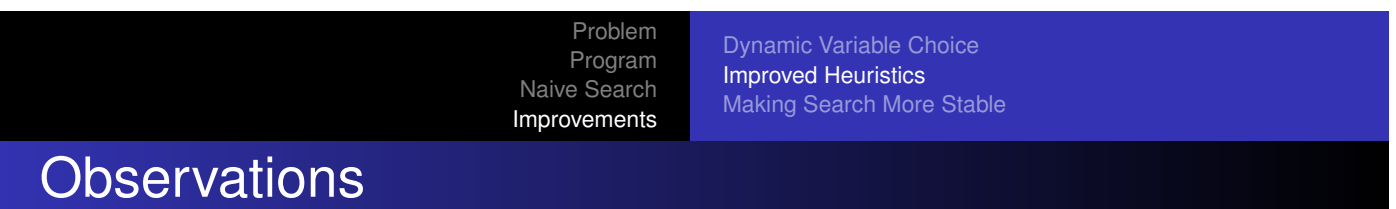

- [Not always](#page-27-0) [better](#page-179-0) [than](#page-179-0) [first](#page-179-0) [fail](#page-179-0)
- **•** For size 16, trees are similar size
- **•** Timeout only for size 94
- But still, one strategy does not work for all problem sizes
- There are ways to resolve this!

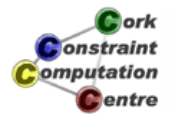

Dynamic Variable Choice Improved Heuristics Making Search More Stable

# Approach 1: Heuristic Portfolios

- Try multiple strategies for the same problem
- With multi-core CPUs, run them in parallel
- Only one needs to be successful for each problem

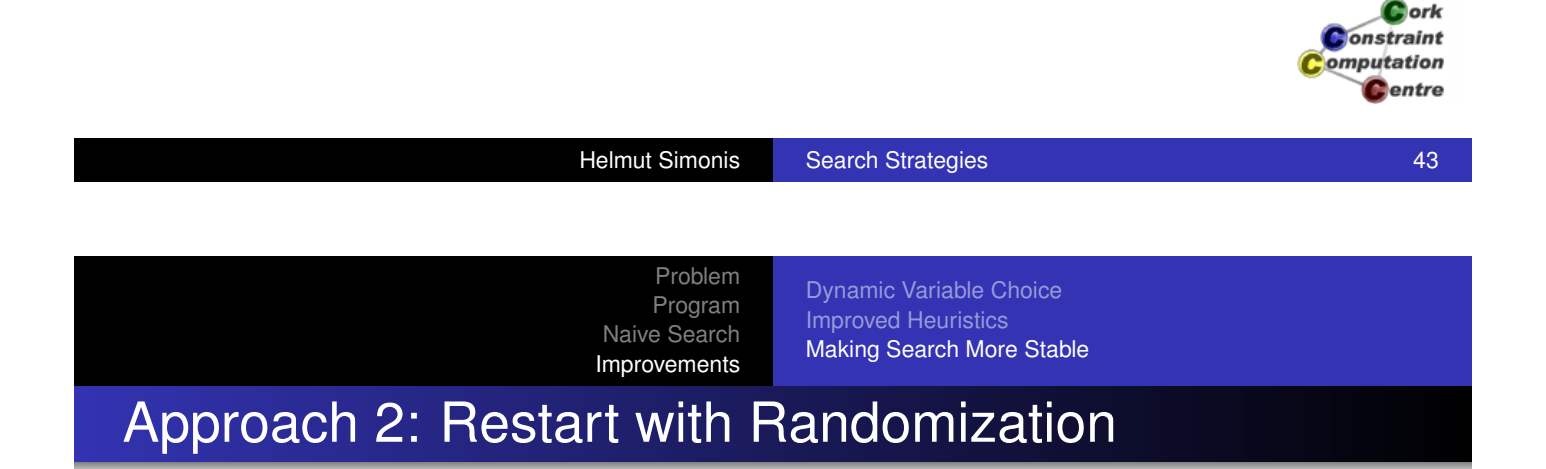

- [Only](#page-20-0)[spen](#page-20-0)[d limited number of backtra](#page-175-0)cks for a search [attempt](#page-27-0)
- When this limit is exceeded, restart at beginning
- Requires randomization to explore new search branch
- Randomize variable choice by random tie break
- Randomize value choice by shuffling values
- Needs strategy when to restart

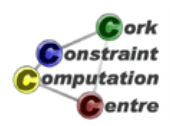

Dynamic Variable Choice Improved Heuristics Making Search More Stable

## Approach 3: Partial Search

- Abandon depth-first, chronological backtracking
- Don't get locked into a failed sub-tree
- A wrong decision at a level is not detected, and we have to explore the complete subtree below to undo that wrong choice
- Explore more of the search tree
- Spend time in promising parts of tree

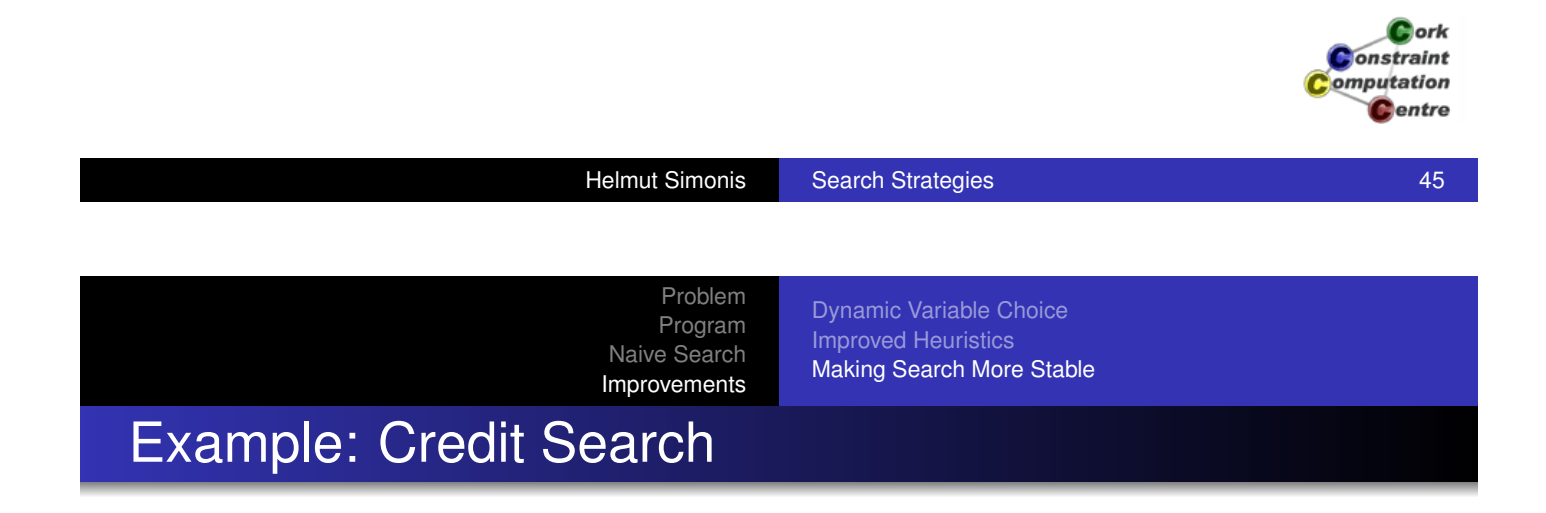

- [Explore to](#page-20-0)[p of tree completely, based](#page-175-0) on credit
- [Start](#page-27-0) [with](#page-27-0) [fi](#page-27-0)xed amount of credit
- **Each node consumes one credit unit**
- Split remaining credit amongst children
- When credit runs out, start bounded backtrack search
- Each branch can use only *K* backtracks
- If this limit is exceeded, jump to unexplored top of tree

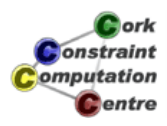

Dynamic Variable Choice Improved Heuristics Making Search More Stable

#### Credit based search

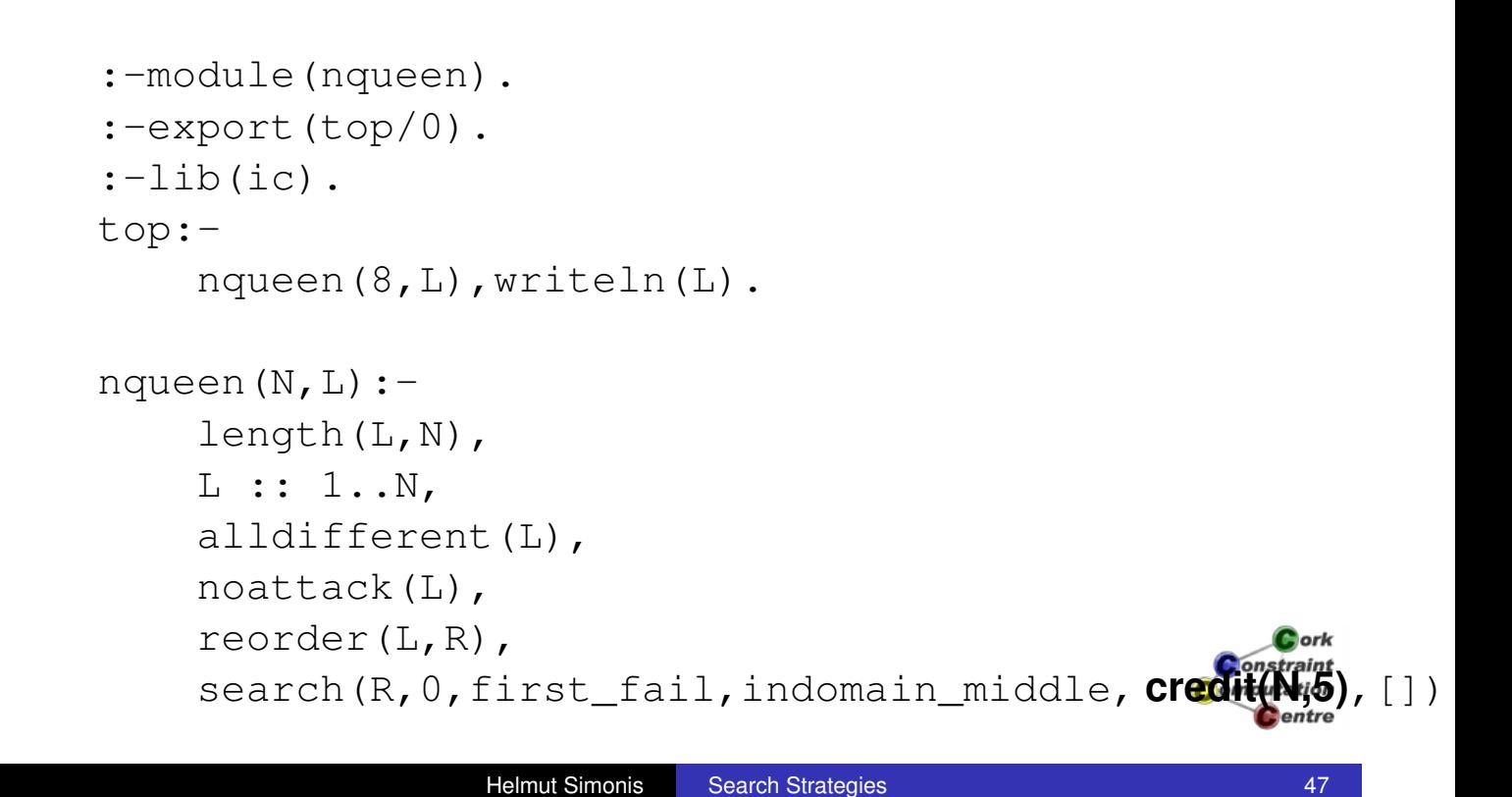

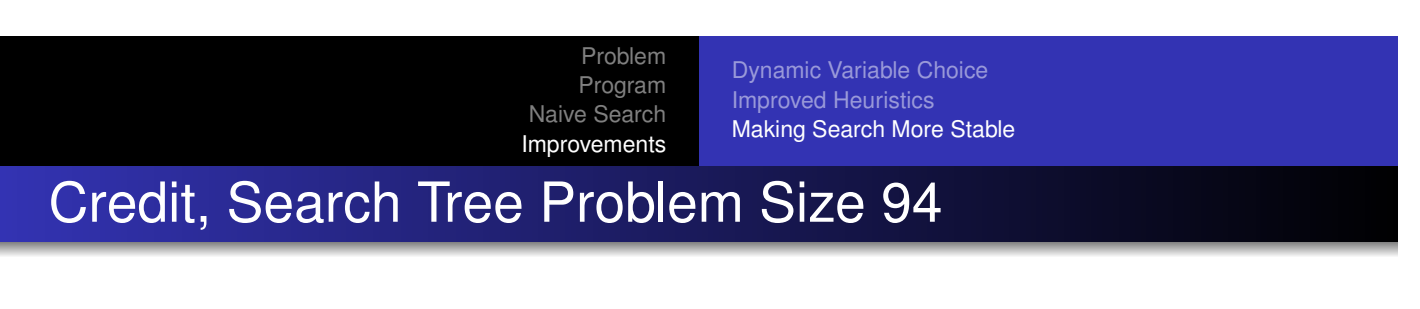

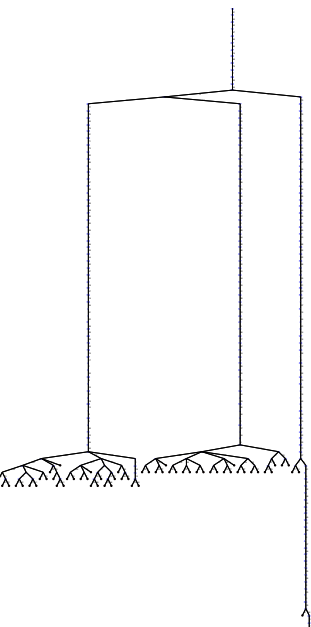

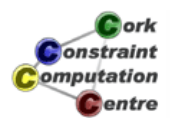

Dynamic Variable Choice Improved Heuristics Making Search More Stable

## Credit, Problem Sizes 4-100

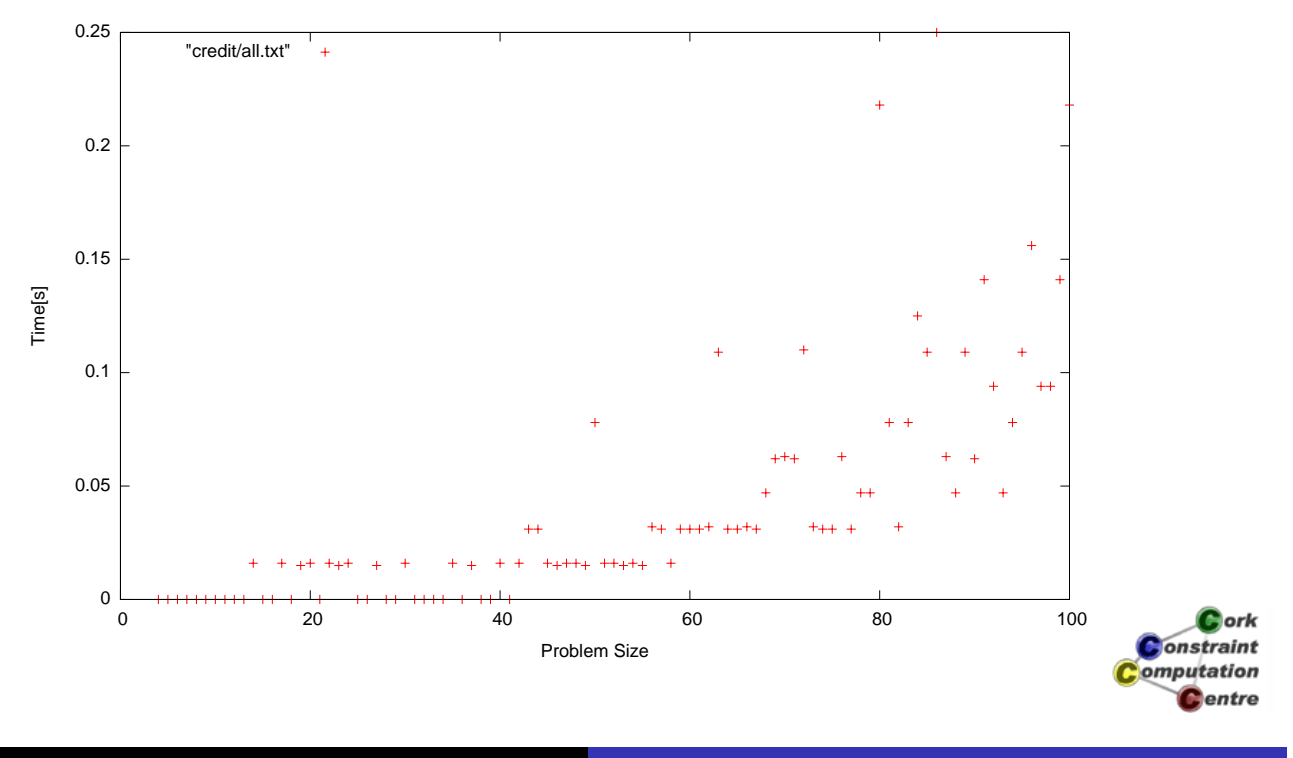

Helmut Simonis Search Strategies **Contained Automobile Advanced Automobile Automobile Automobile Automobile Automobile Automobile Automobile Automobile Automobile Automobile Automobile Automobile Automobile Automobile Auto** 

Problem Program Naive Search Improvements

Dynamic Variable Choice Improved Heuristics Making Search More Stable

# Credit, Problem Sizes 4-200

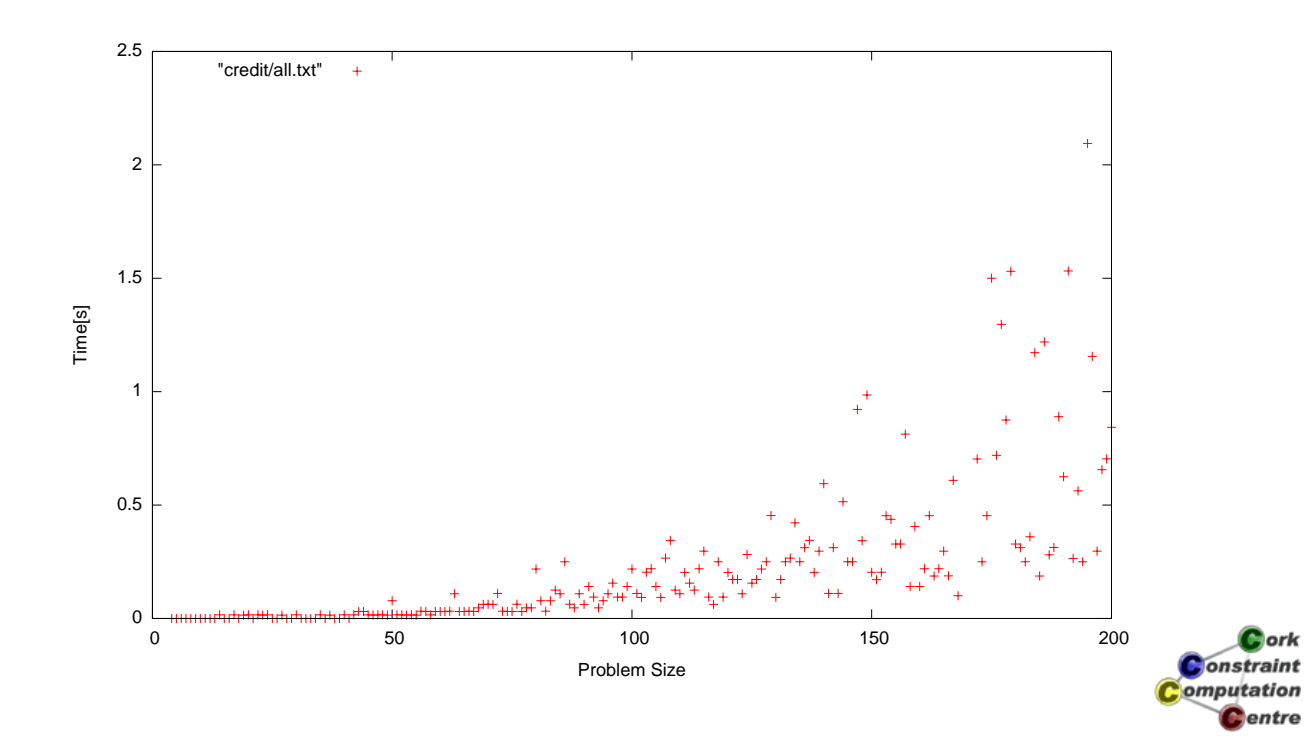

Dynamic Variable Choice Improved Heuristics Making Search More Stable

### **Conclusions**

- Choice of search can have huge impact on performance
- Dynamic variable selection can lead to large reduction of search space
- **o** search builtin provides useful abstraction of search functionality
- Depth-first chronologicial backtracking not always best choice

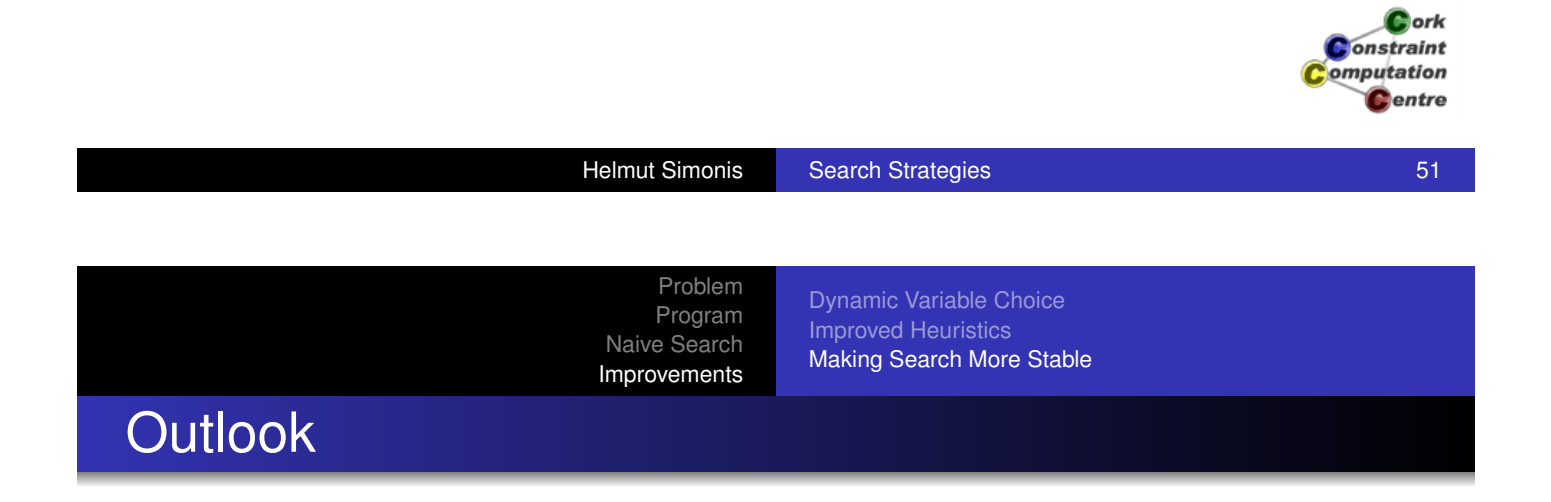

- [Finite dom](#page-20-0)[ain with good search reaso](#page-27-0)nable for board sizes [up to 1000](#page-27-0)
- Limitation is memory, not execution time
- Memory requirement quadratic as domain changes must be trailed
- Better results possible for repair based methods
- N-Queens not a hard problem, so general conclusions hard to draw

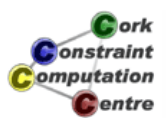

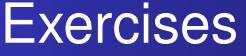

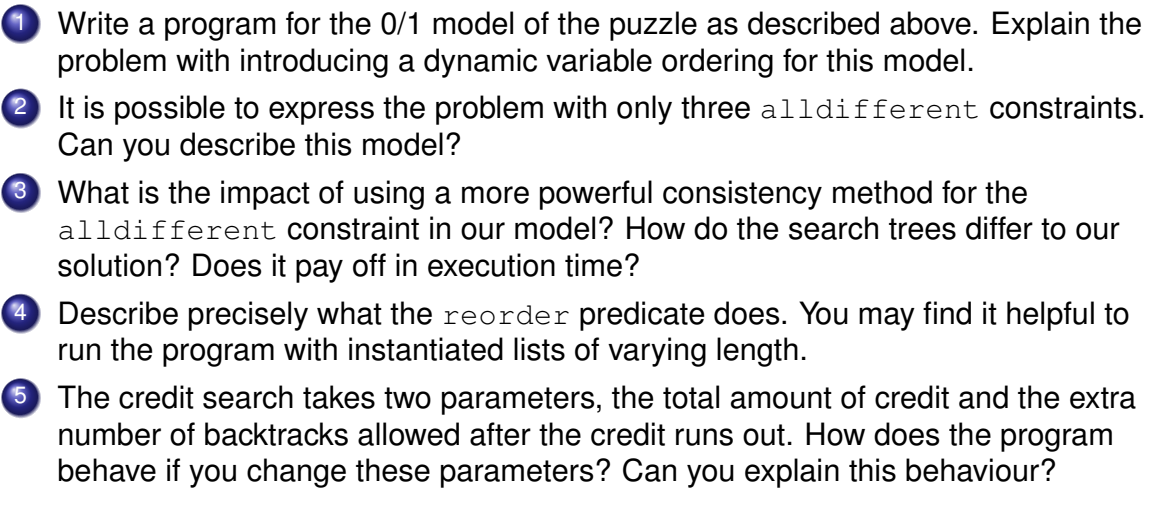

Exercises

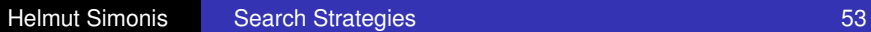

Cork<br>Constraint **Computation** Centre

Problem Program Search

## Chapter 7: Optimization (Routing and Wavelength Assignment)

#### Helmut Simonis

Cork Constraint Computation Centre Computer Science Department University College Cork Ireland

#### **ECLiPSe ELearning Overview**

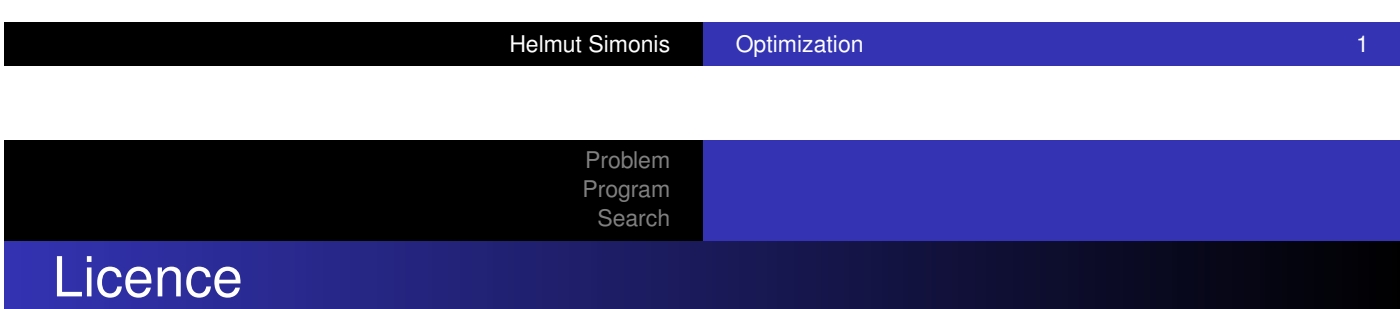

[This work is lice](#page-27-0)nsed under the Creative Commons Attribution-Noncommercial-Share Alike 3.0 Unported License. To view a copy of this license, visit http:

//creativecommons.org/licenses/by-nc-sa/3.0/ or send a letter to Creative Commons, 171 Second Street, Suite 300, San Francisco, California, 94105, USA.

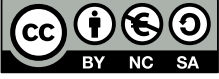

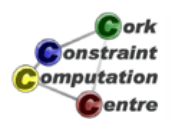

 $2$  ork **Onstraint** omputation **C**entre

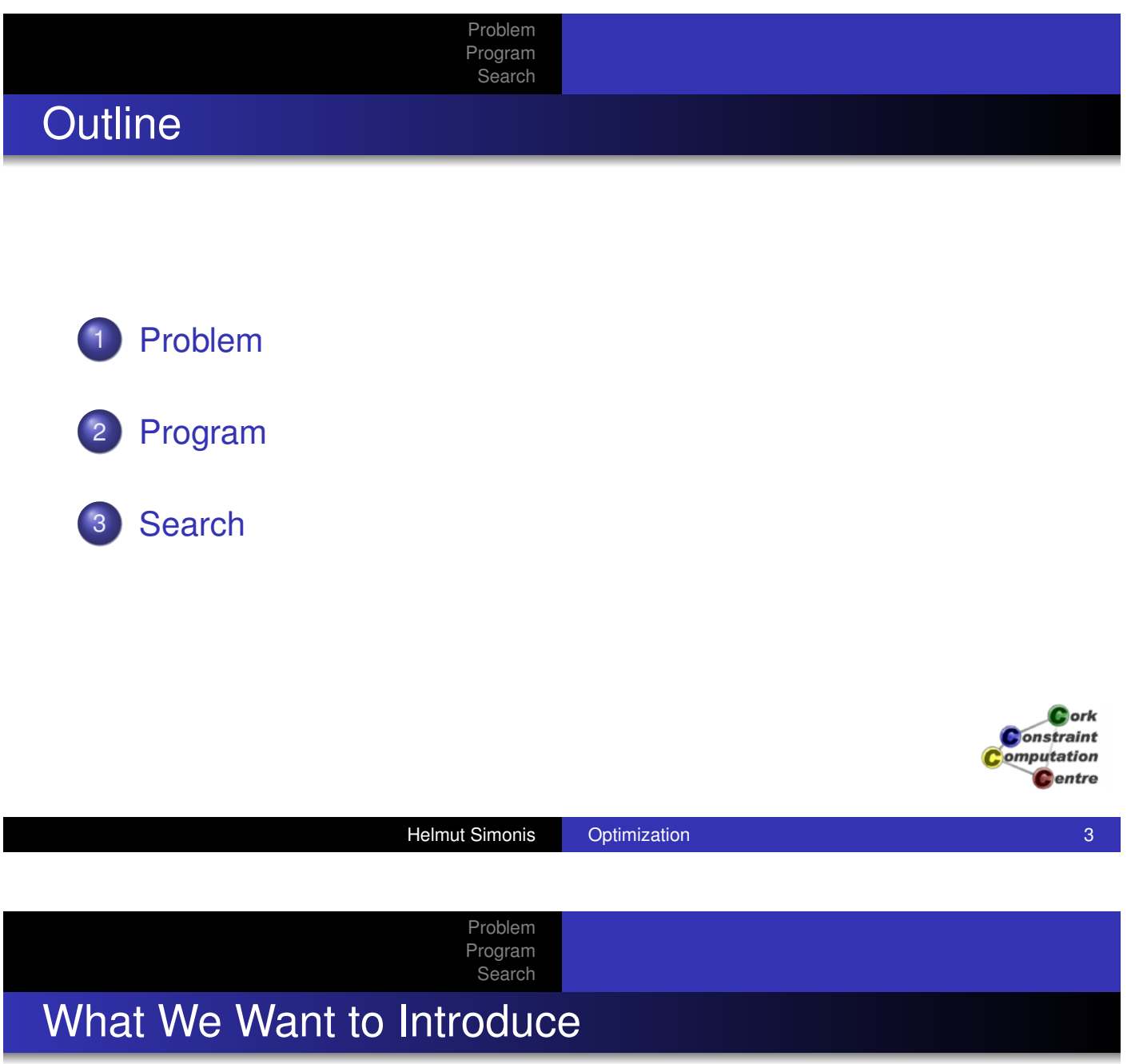

- **o** Optimization
- Graph algorithm library
- **•** Problem decomposition
- Routing and Wavelength Assignment in Optical Networks

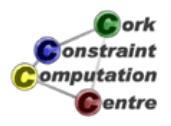

Problem Program Search

Problem 1: Find routing Problem 2: Assign Wavelengths

## Problem Definition

#### Routing and Wavelength Assignment

In an optical network, traffic demands between nodes are assigned to a route through the network and a specific wavelength. The route (called *lightpath*) must be a simple path from source to destination. Demands which are routed over the same link must be allocated to different wavelengths, but wavelengths may be reused for demands which do not meet. The objective is to find a combined routing and wavelength assignment which minimizes the number of wavelengths used for a given set of demands.

> Cork **Constraint** Computation **C**entre

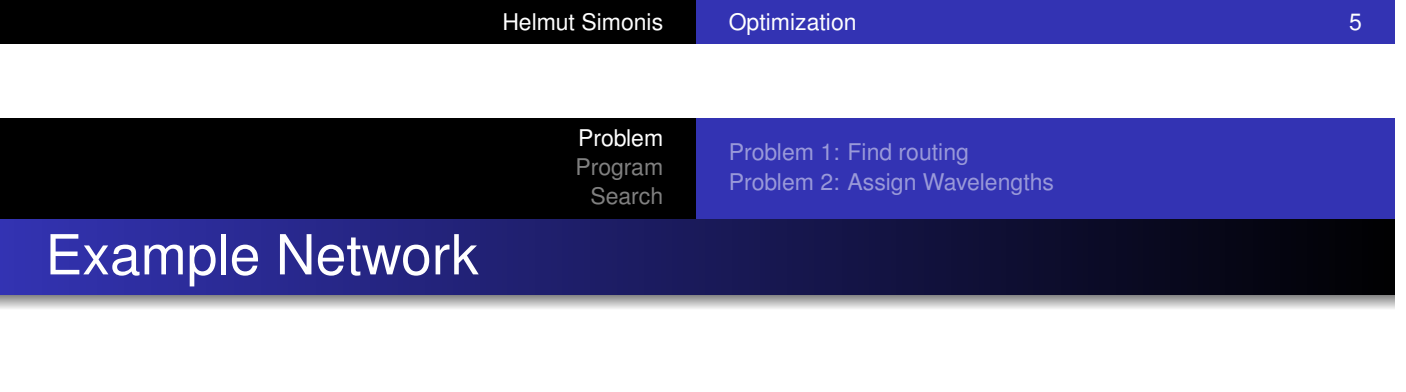

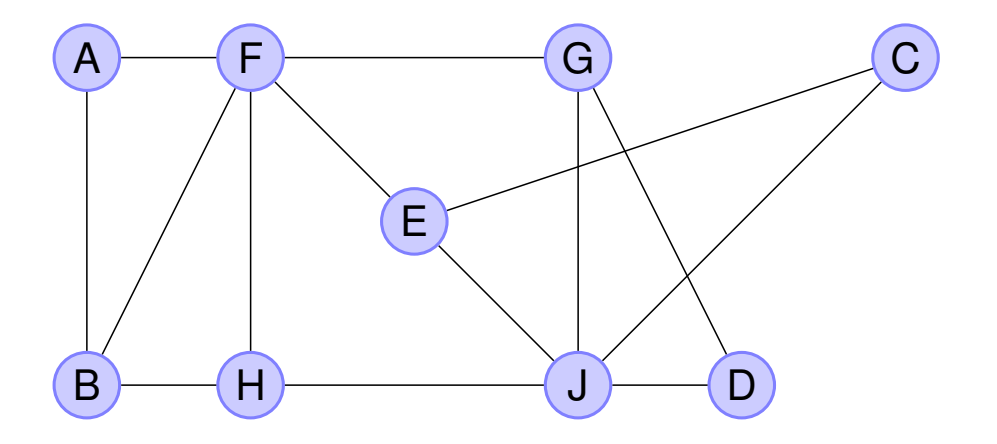

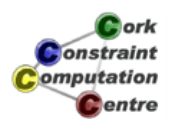

Problem 1: Find routing Problem 2: Assign Wavelengths

# Lightpath from *A* to *C*

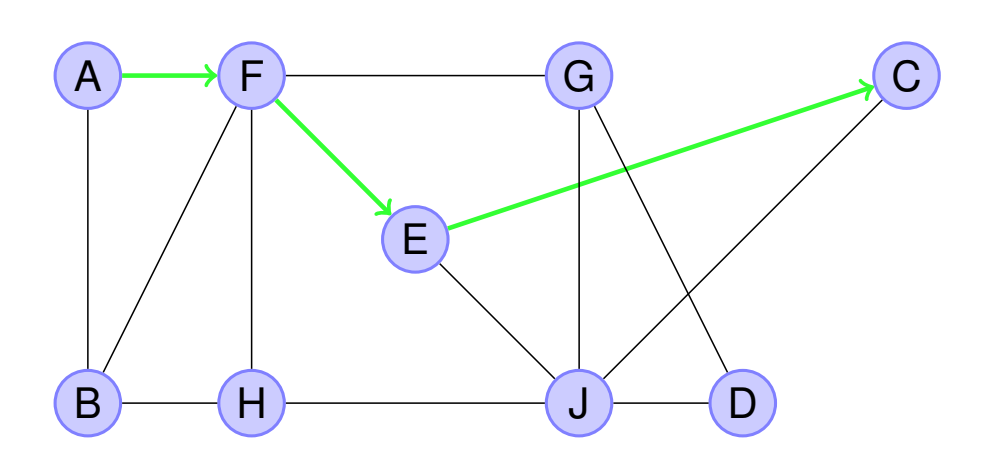

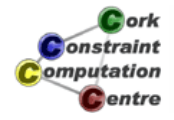

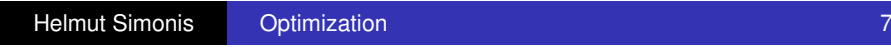

Problem Program **Search** 

Problem 1: Find routing Problem 2: Assign Wavelengths

# Conflict between demands *A* to *C* and *F* to *J*: Use different frequencies

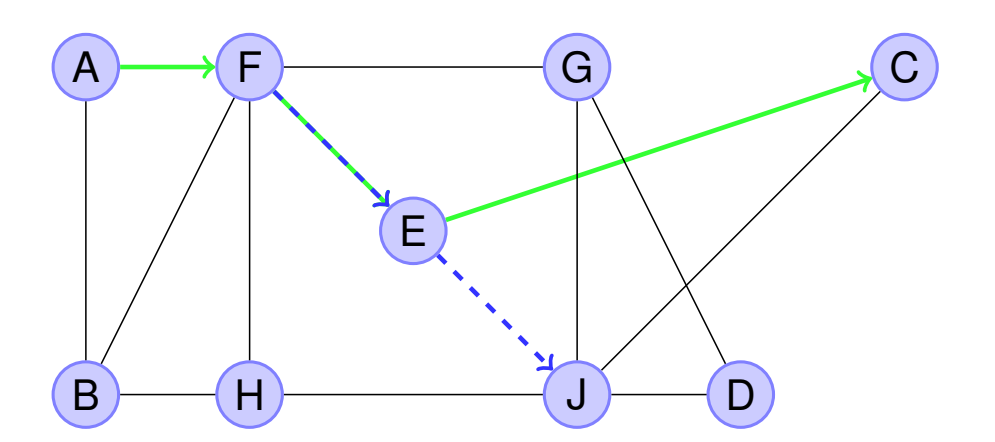

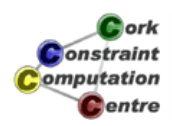

Problem 1: Find routing Problem 2: Assign Wavelengths

# Conflict between demands *A* to *C* and *F* to *J*: Use different paths

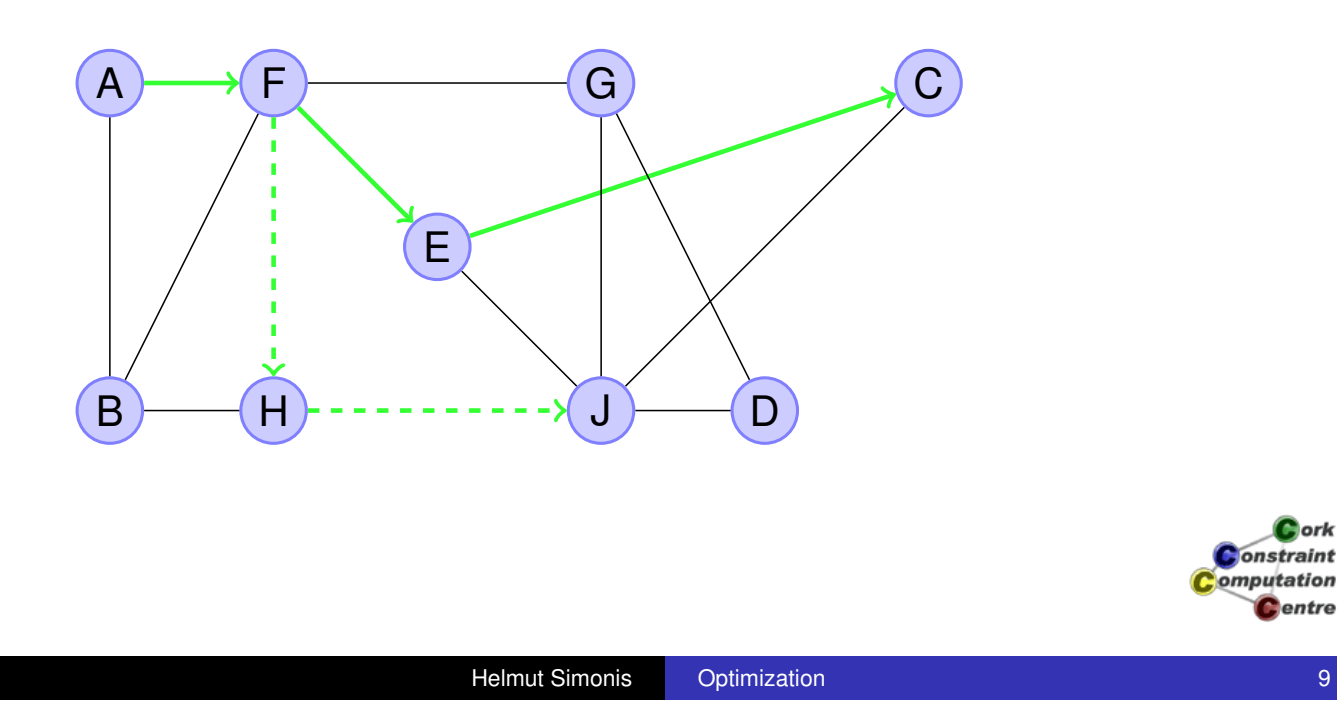

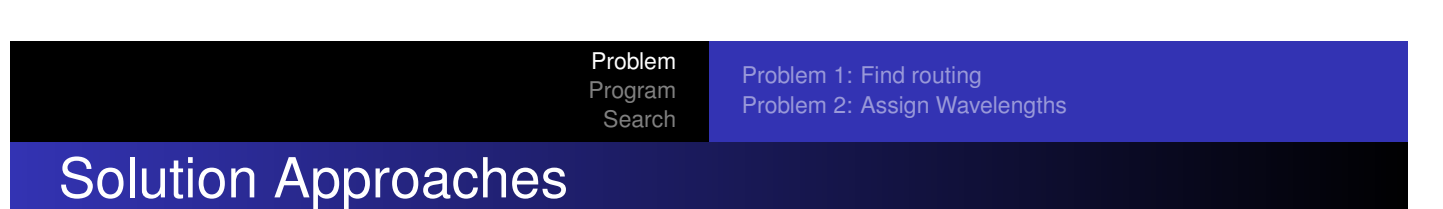

- **[Greedy](#page-32-0) [heu](#page-32-0)ristic**
- Optimization algorithm for complete problem
- Decomposition into two problems
	- **•** Find routing
	- **Assign wavelengths**

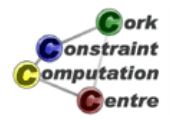

**D**ork onstraint

**C**entre

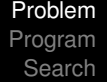

# Finding Routing

- Find routing which does not assign too many demands on the same link
- **.** Lower bound for overall problem
- Do not use arbitrarily complex paths
- Start with shortest paths

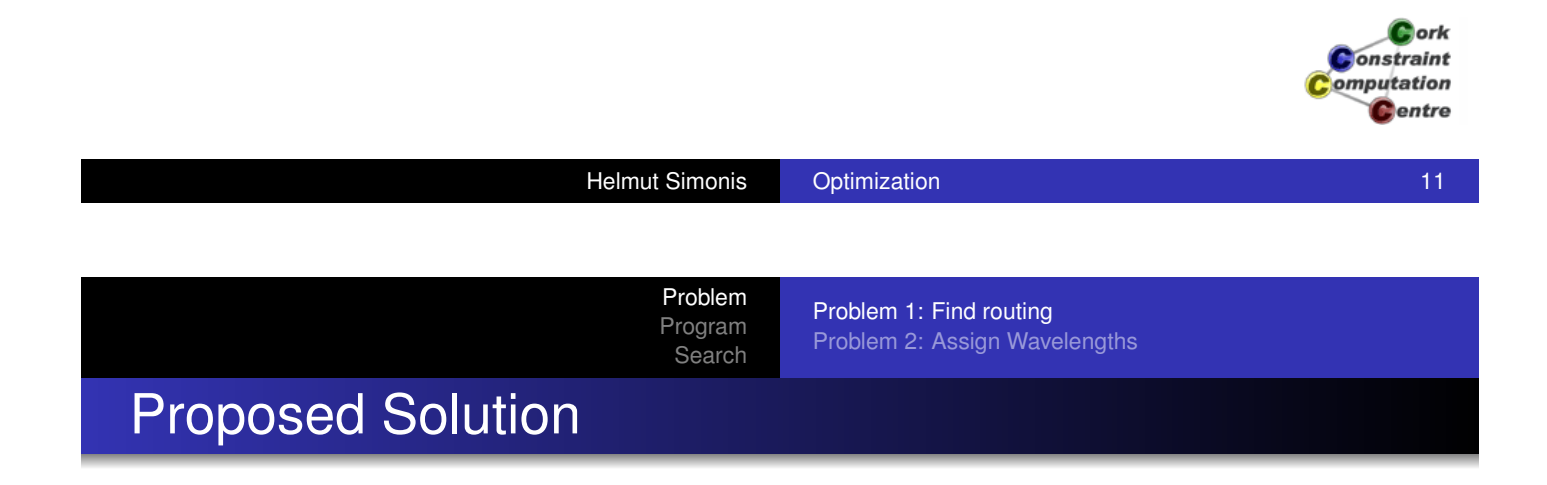

- [For each d](#page-32-0)[emand,](#page-24-0) [use](#page-24-0) [a](#page-24-0) [shortest](#page-24-0) [pat](#page-24-0)h between source and destination
- Shortest path = smallest number of links used
- Good for overall network utilisation
- May create bottlenecks on some links

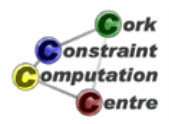

## How to Find Shortest Paths

- Well studied, well understood problem
- Many different algorithms for particular cases
	- **Positive/negative weight**
	- Path between pair of nodes/between node and all other nodes/between all nodes
	- One/all shortest paths or paths which are nearly shortest paths
- Don't program this yourself!
- **.** Library in ECLiPSe: lib(graph\_algorithms)

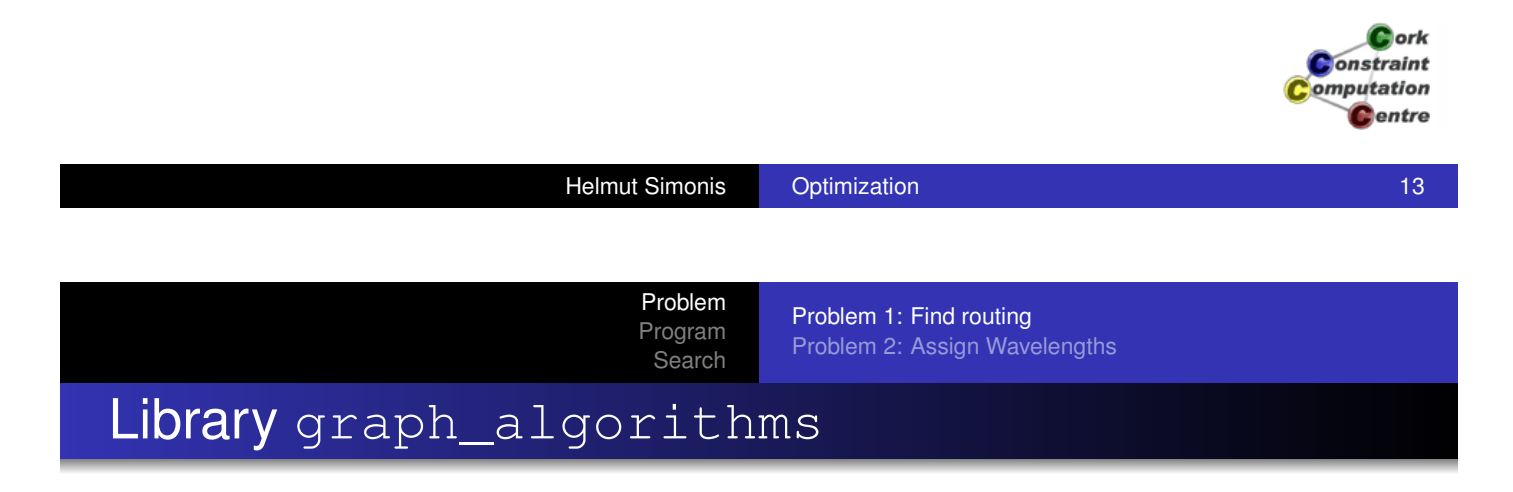

- [Provides d](#page-27-0)[ifferent algorithms about gr](#page-22-0)aphs
- **Based on opaque Graph structure created from nodes and** edges
- make\_graph(NrNodes,Edges,Graph)
- **Edges are terms** e(FromNode, ToNode, Weight)
- Directed graphs as default, undirected graphs represented by edges in both directions

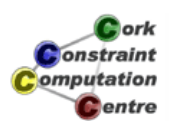
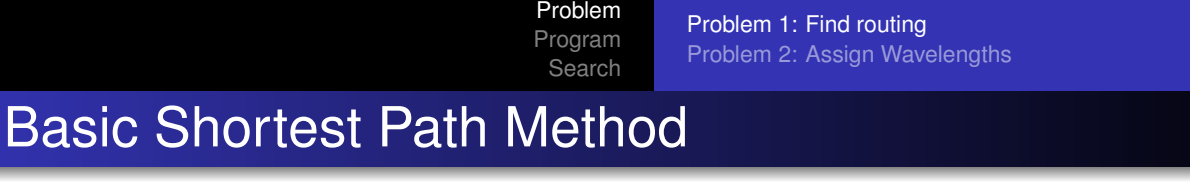

- single\_pair\_shortest\_path(Network,-1,From,To,Result)
- Find path from node From to node To in graph Network
- Second argument describes weight function
	- -1: use number of hops
- Result given length of path and edges as list

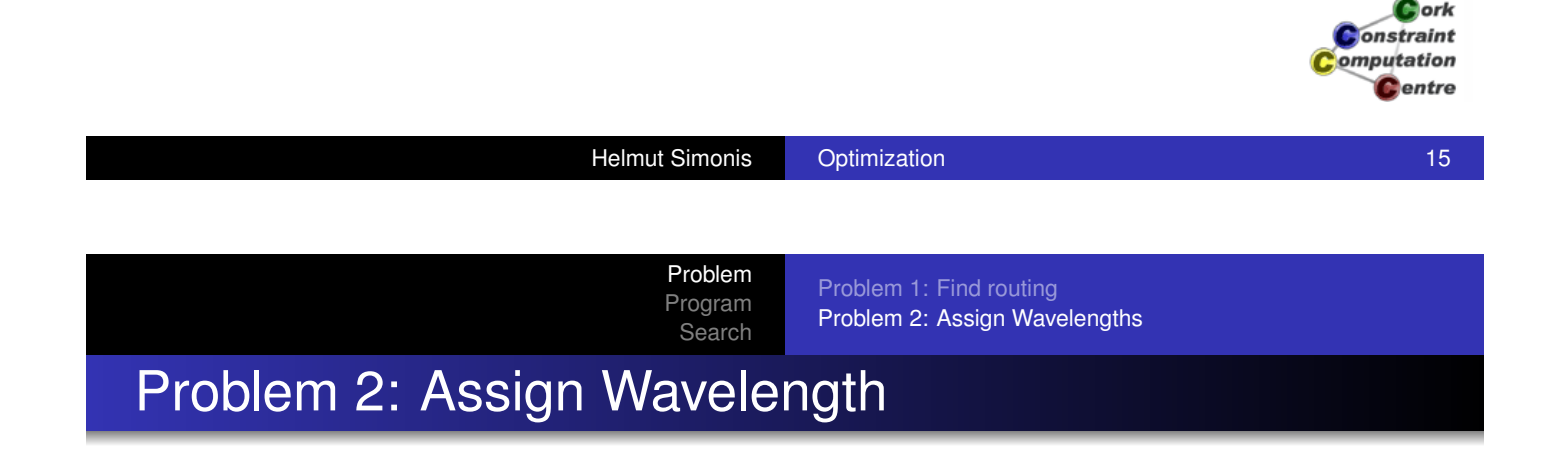

- Demands are routed on shortest paths
- Demands routed over the same link must have different frequencies
- Minimize maximal number of frequencies used

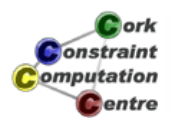

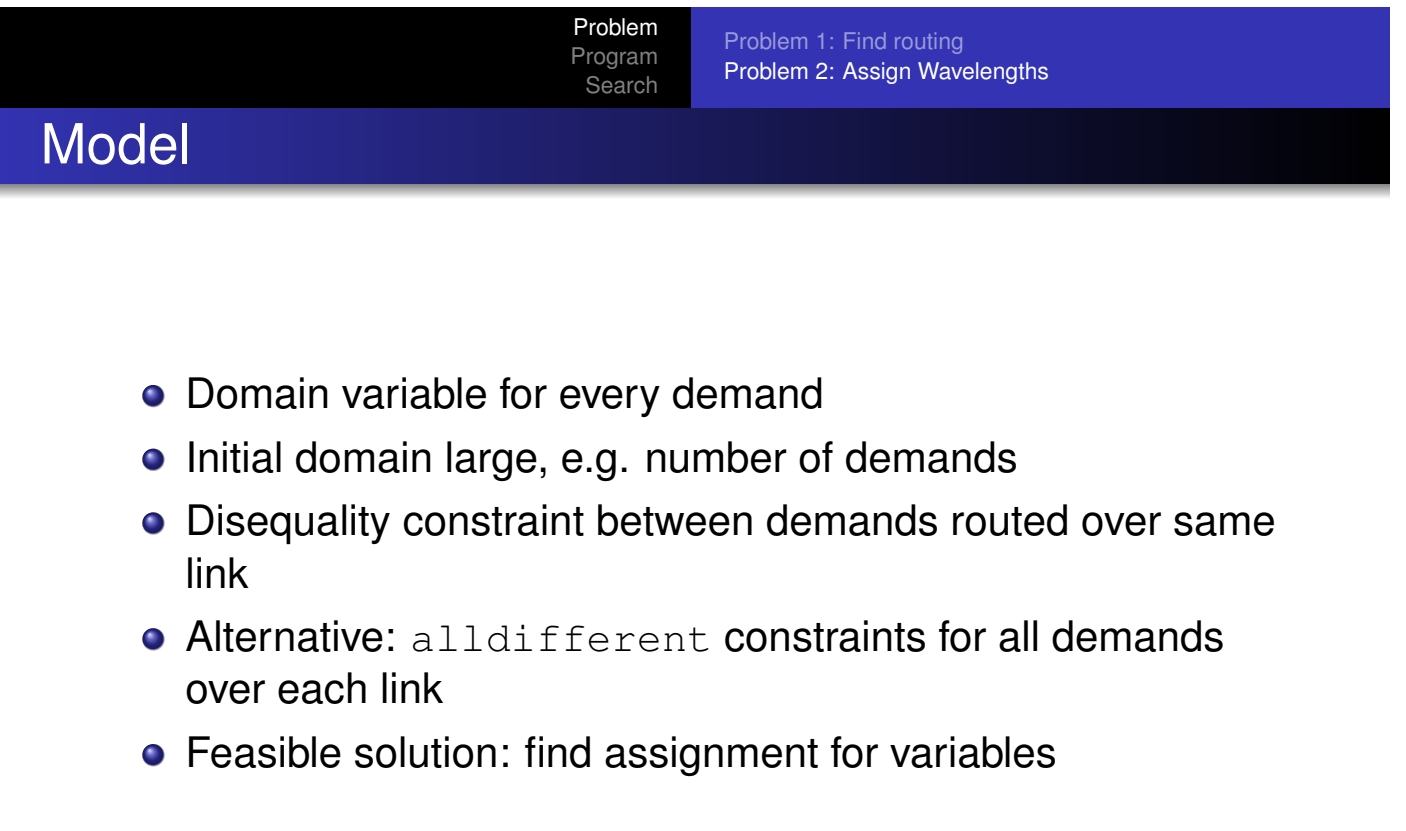

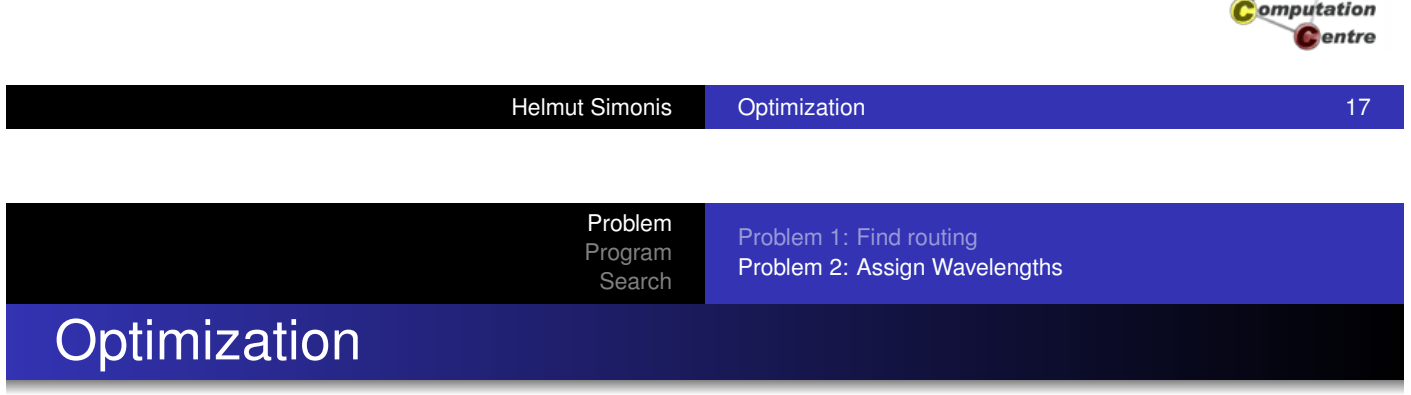

- We are not looking for only a feasible solution
- We want to optimize objective
- Minimize largest value used

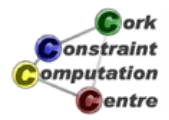

Cork **Constraint** 

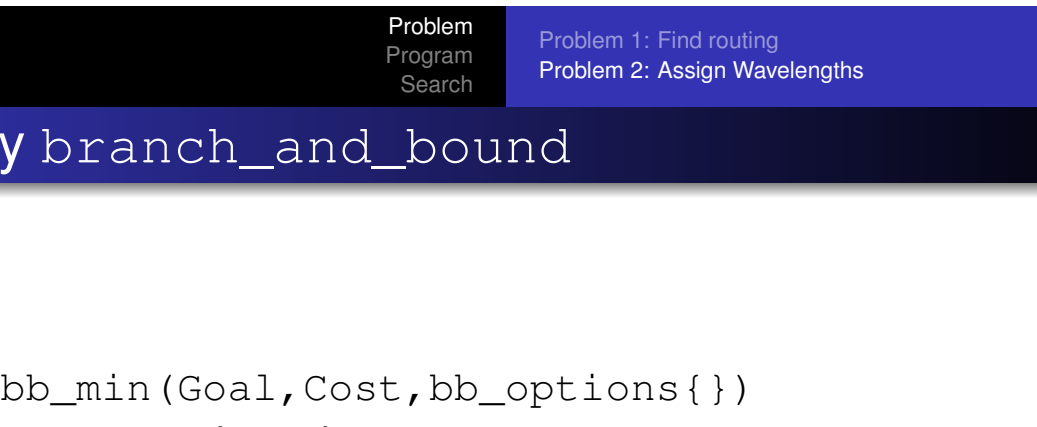

**o** Goal search goal

Library b

- Like search/6 or labeling/1 call
- **.** Cost objective (domain variable)
- **·** bb\_options optional parameters
	- **timeout: Time timeout limit in seconds**
	- **.** from: LowerBound known lower bound
	- o to: UpperBound known upper bound

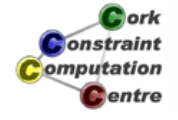

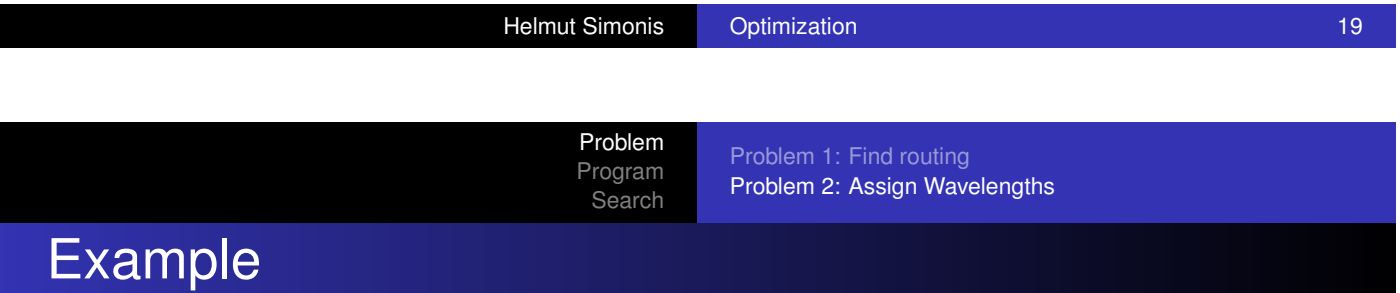

```
...
List :: 1..20,
...
ic:max(List,Max),
bb_min(labeling(List),Max,
       bb_options{timeout:100,from:10}),
...
```
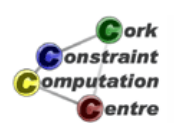

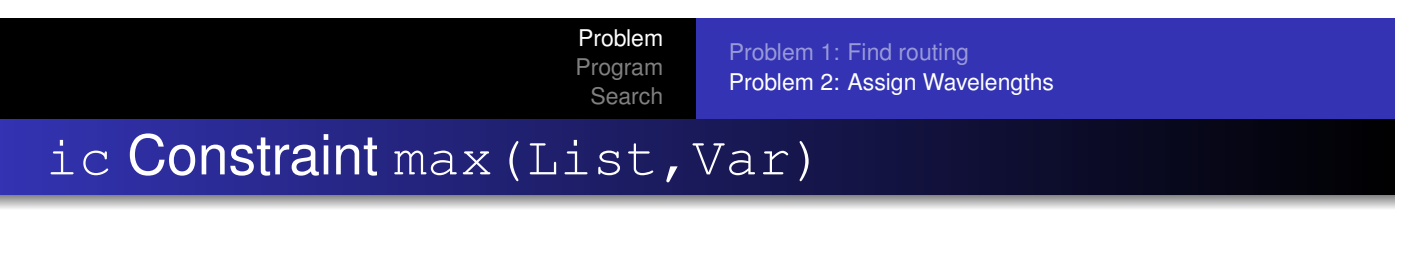

- o Var is the largest value occuring in List
- Similar min(List,Var)
- **Do not confuse with max in core language**

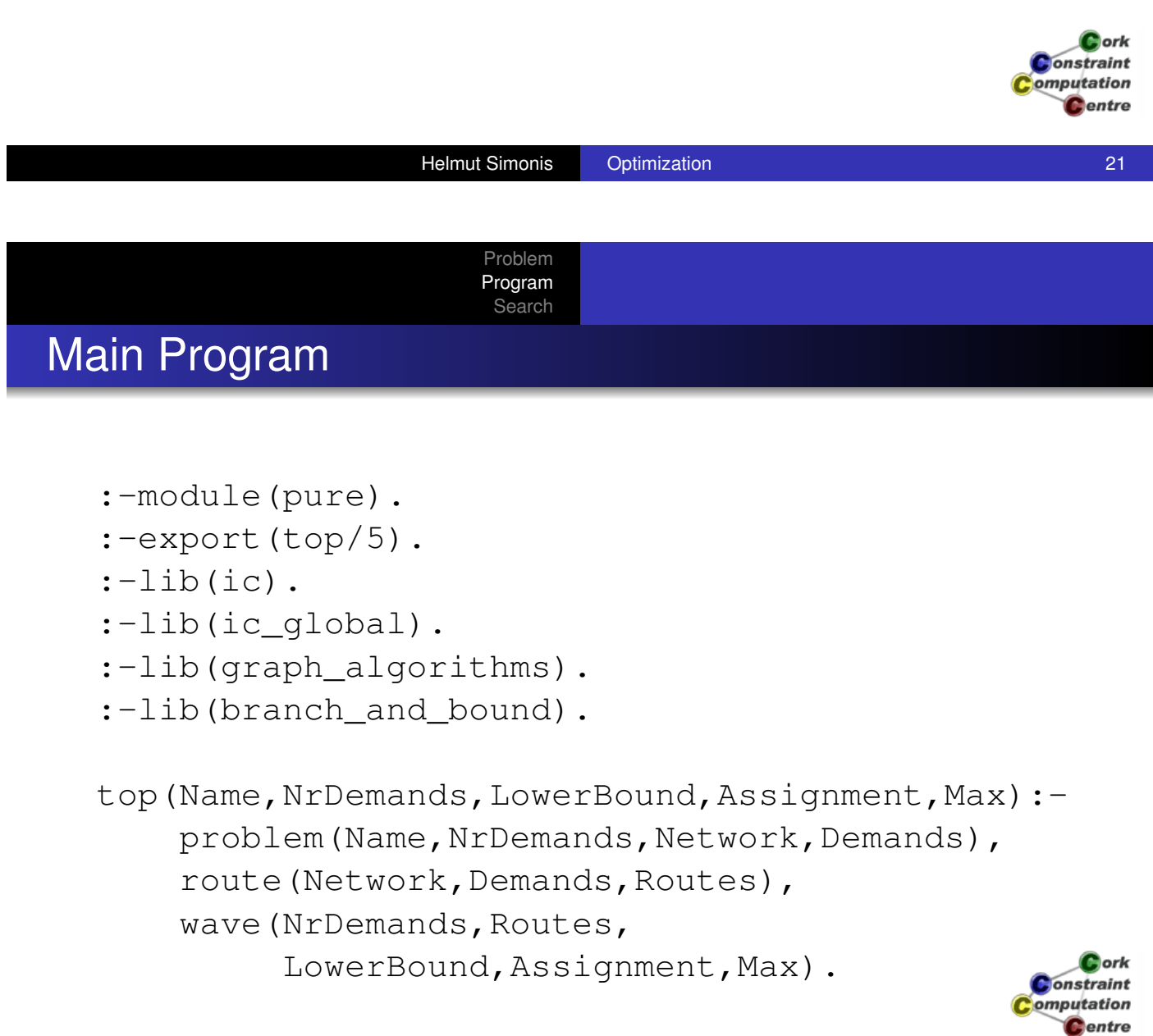

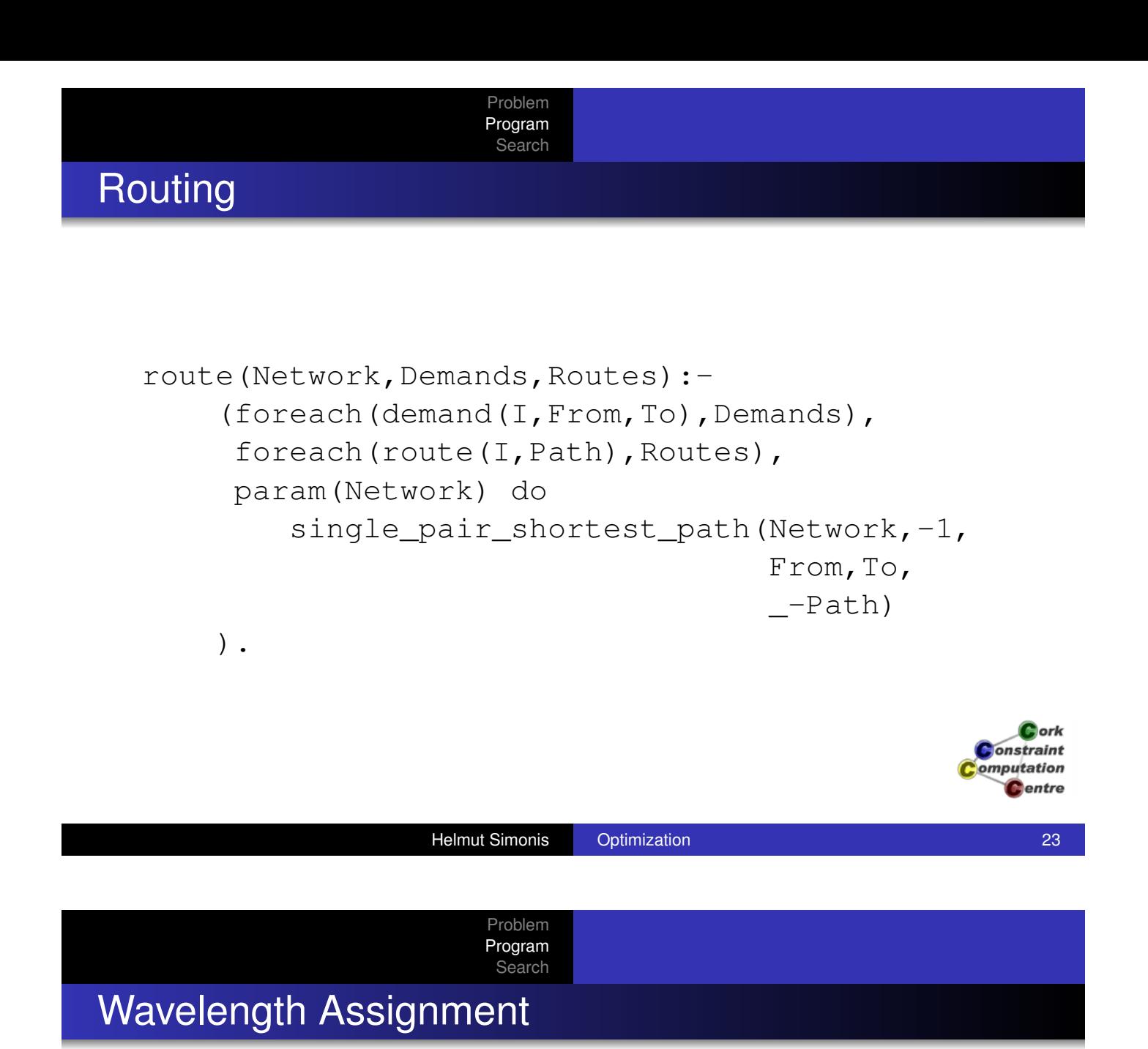

```
wave(NrDemands, Routes, LowerBound, Var, Max):-
    dim(Var,[NrDemands]),
    Var[1..NrDemands] :: 1..NrDemands,
    ic:max(Var,Max),
    setup alldifferent(Routes, Var, LowerBound),
    bb_min(assign(Var),Max,
           bb_options{from:LowerBound,
                       timeout:100}).
```
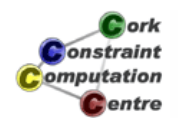

## Assignment Routine

assign(Var): search(Var, 0, most\_constrained, indomain, complete,[]).

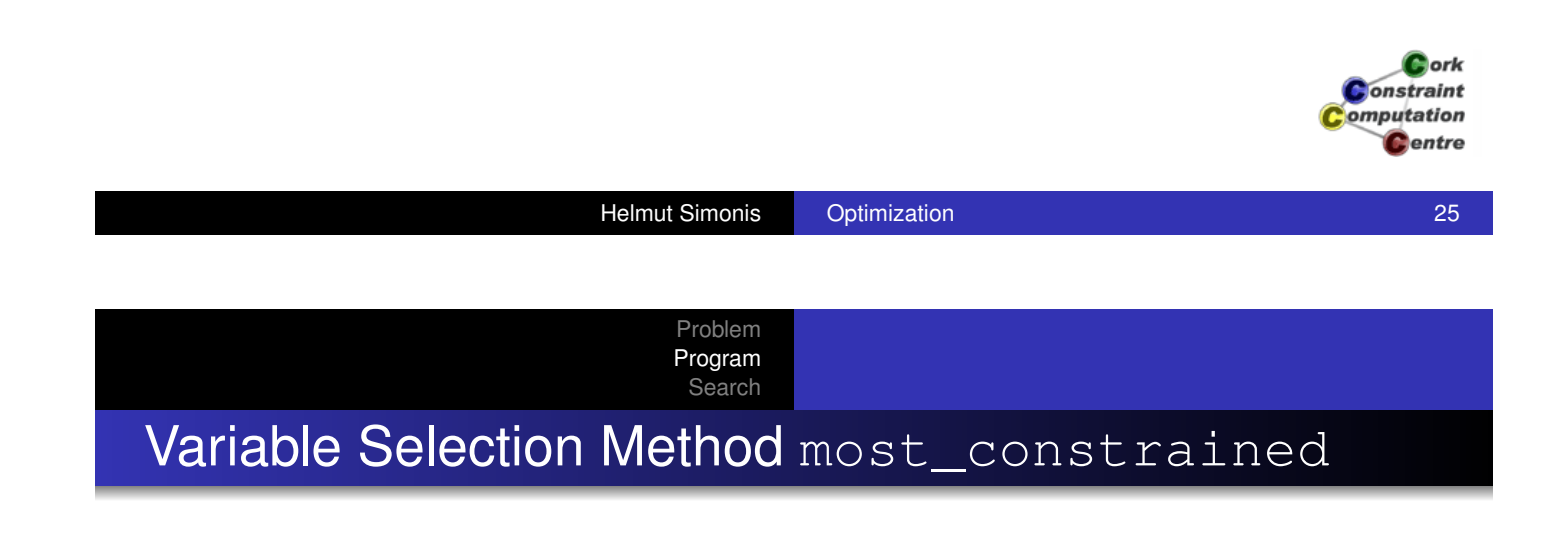

- **o Similar to first fail**
- Select vairable with smallest domain first
- For tie break, select variable in largest number of constraints

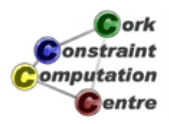

#### Creating alldifferent Constraints

Problem Program Search

```
setup_alldifferent(Routes,Var,LowerBound):-
     (foreach(route(I,Path),Routes),
     fromto([],A,A1,Pairs) do
         (foreach(Edge,Path),
          fromto(A,AA,[l(Edge,I)|AA],A1),
          param(I) do
             true
         )
    ),
    group(Pairs,1,Groups),
     ...
                                                        lork
                                                      onstraint
                                                     omputation
                                                       P_{entra}
```
**Helmut Simonis Cptimization 27** Continued by the Continued Business Continued by the Continued Business Continued Business Continued Business Continued Business Continued Business Continued Business Continued Business Con

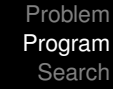

# Creating alldifferent Constraints (II)

```
...
(foreach(_-Group,Groups),
 fromto(0,A,A1,LowerBound),
param(Var) do
    length(Group,N),
    A1 is eclipse language: max(N,A),
    (foreach(l(_,I),Group),
     foreach(X,AlldifferentVars),
     param(Var) do
        subscript(Var,[I],X)
    ),
    ic_global:alldifferent(AlldifferentVars)
                                              Constraint
).
                                              omputation
                                                Centre
```
### Generating Data

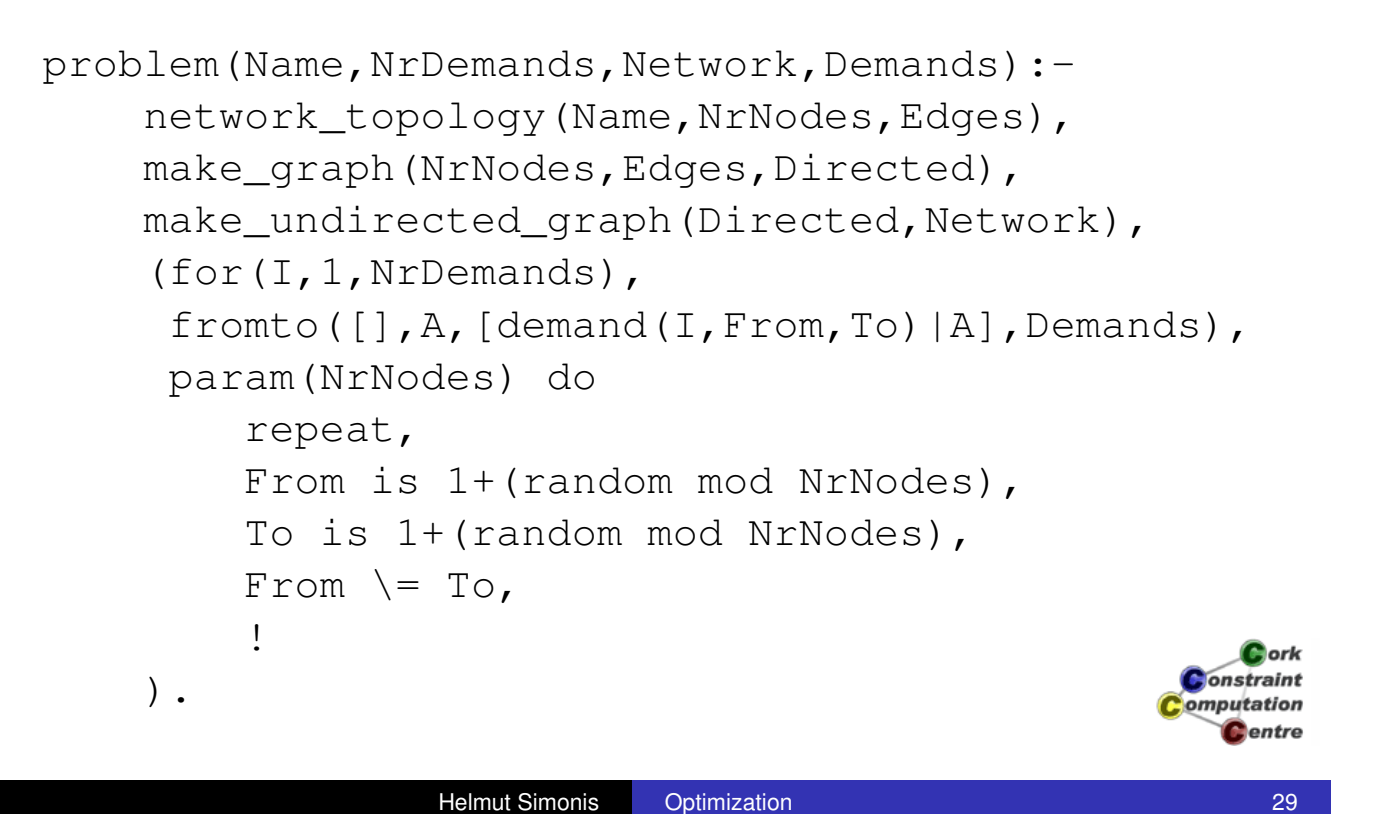

Problem Program Search

Problem Program **Search** 

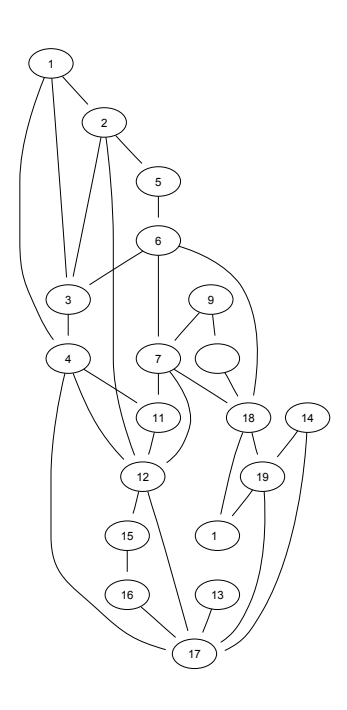

Example Network: MCI

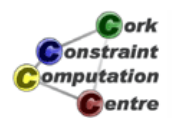

MCI Topology Data

```
network_topology(mci,19,
   [e(1,2,1),e(1,5,1),e(1,6,1),e(2,3,1)]e(2,5,1),e(2,12,1),e(3,4,1),e(4,5,1),
    e(4,8,1),e(4,10,1),e(5,6,1),e(6,11,1),
    e(6,12,1),e(6,18,1),e(7,8,1),e(7,9,1),
    e(8,10,1),e(8,11,1),e(8,12,1),e(9,10,1),
    e(10,17,1),e(10,19,1),e(11,12,1),e(12,13,1),
    e(12,18,1),e(13,14,1),e(14,18,1),e(15,18,1),
    e(16,17,1),e(16,18,1),e(17,18,1),e(17,19,1)]).
```
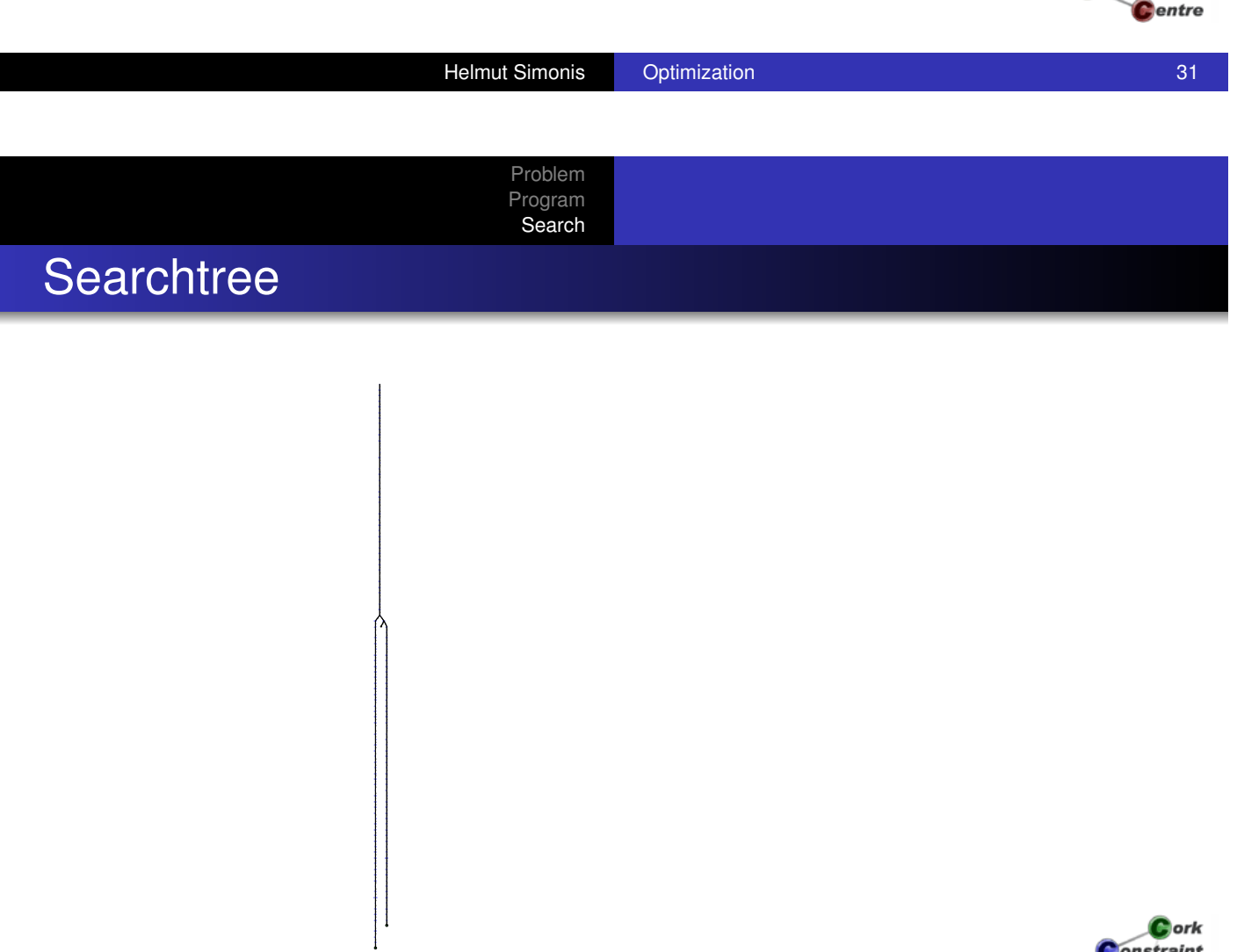

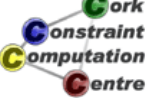

Cork **Constraint** omputation

# Initial State

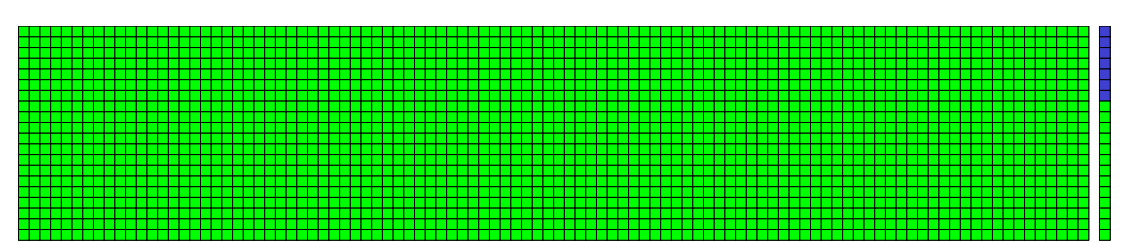

Cork Constraint Computation **C**entre

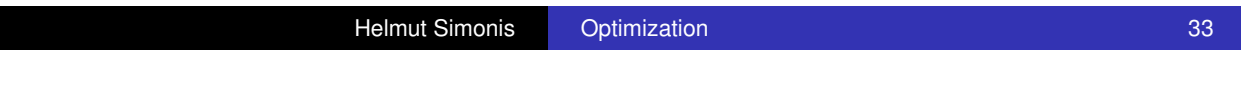

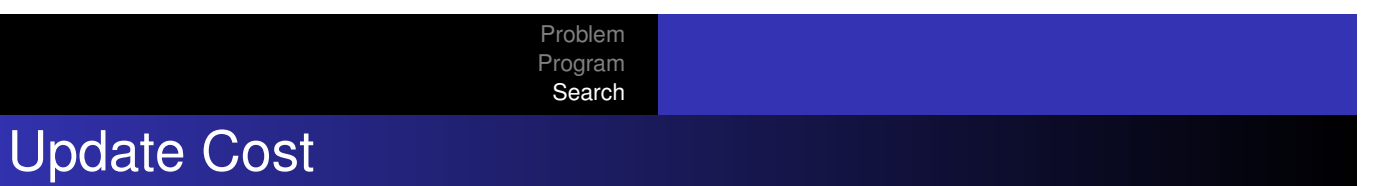

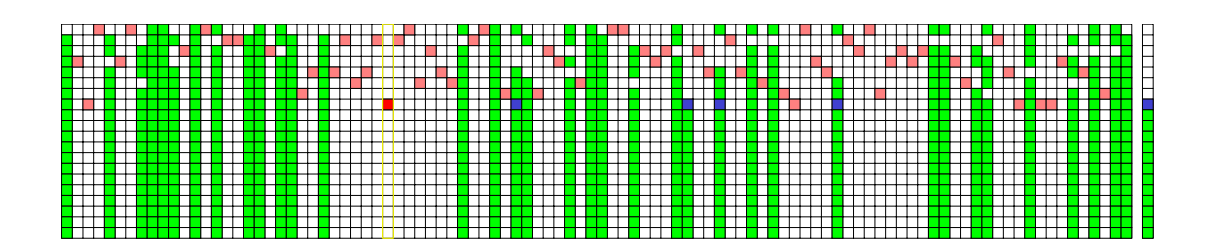

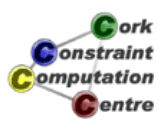

# First Solution

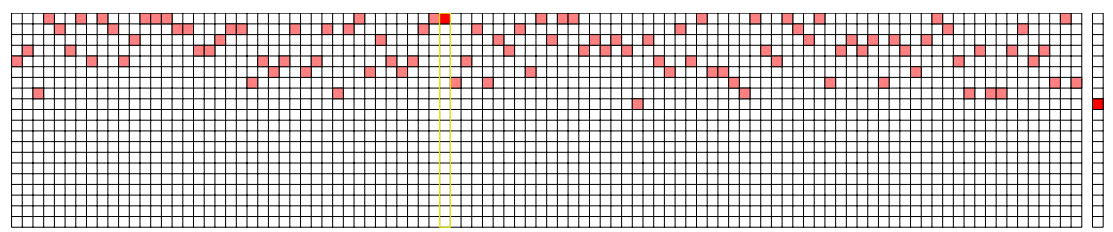

Cork **Constraint** Computation Centre

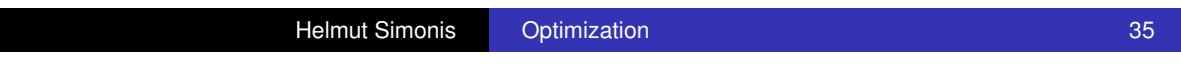

Problem Program Search

# Continue Search

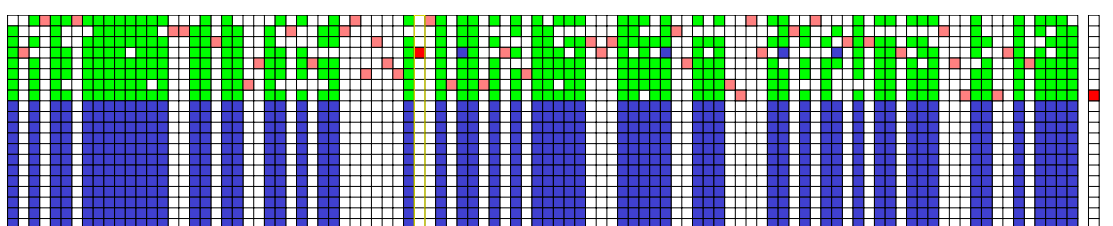

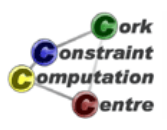

# Optimal Solution

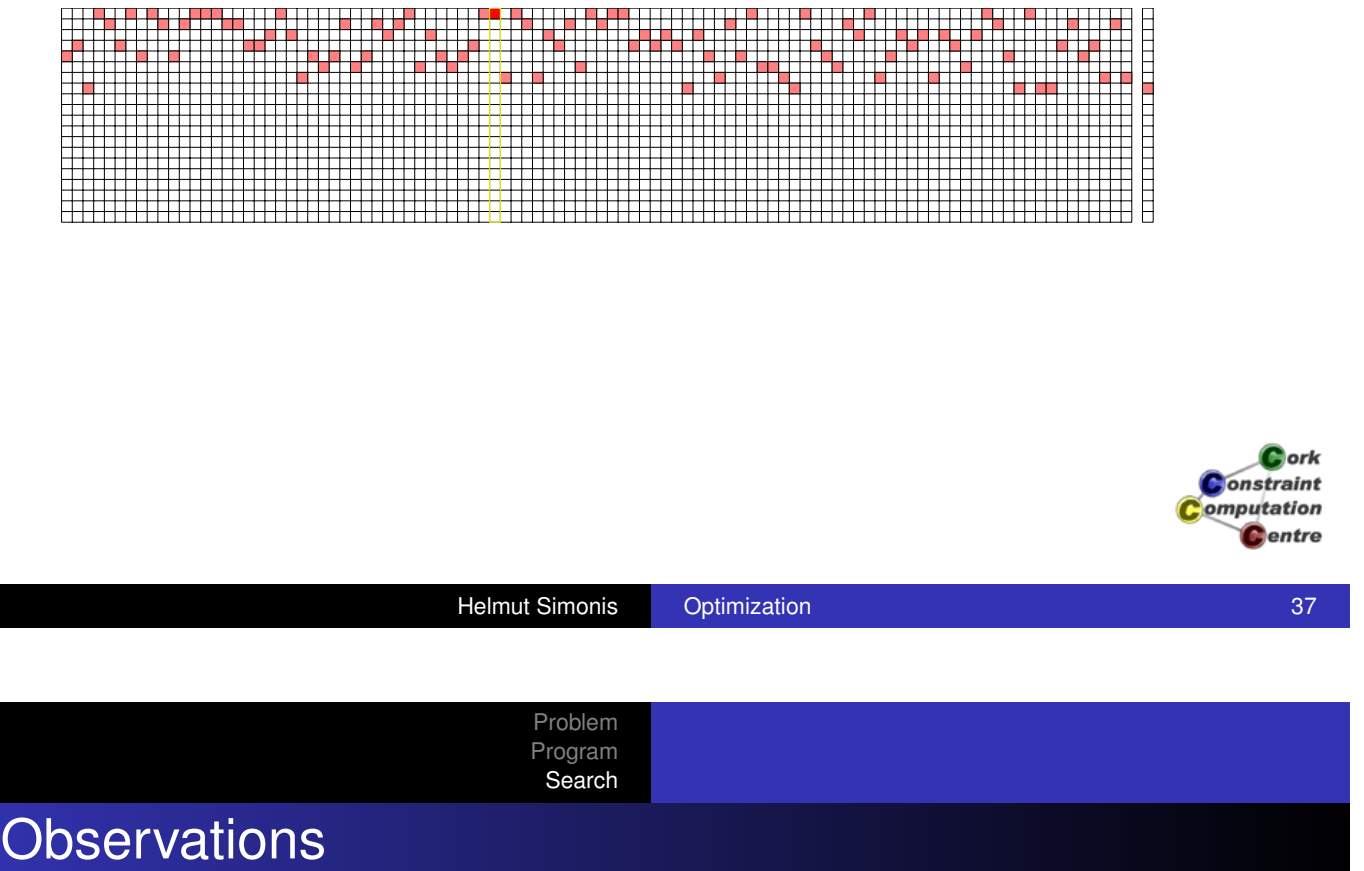

- [Optimal so](#page-32-0)lution found with minimal backtracking
- Reaching lower bound avoids enumeration proof of optimality
- Not guaranteed to be optimal for original problem
- Given decomposition destroys flexibility in finding solution

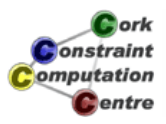

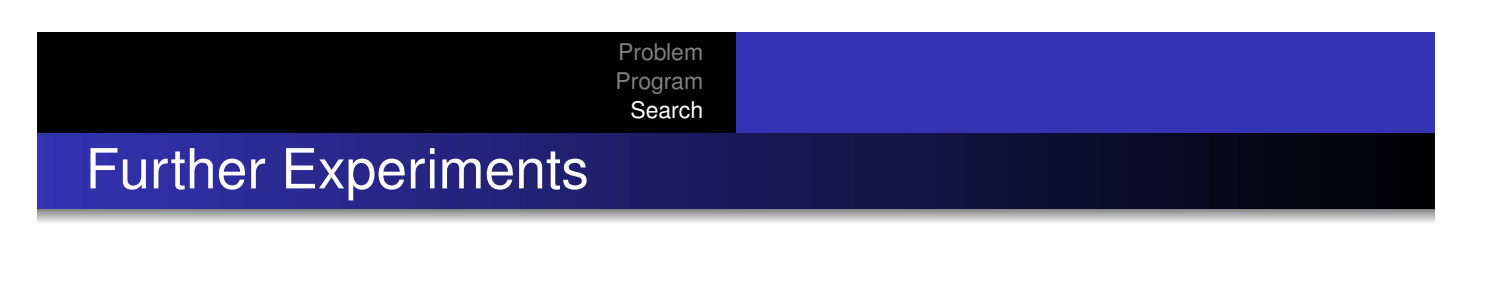

- Vary number of demands to be handled
- Make 100 runs with randomized demands

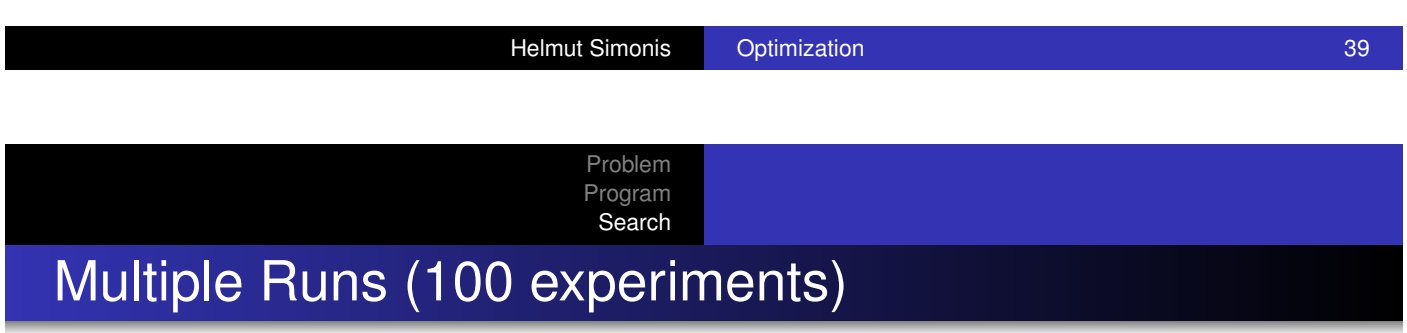

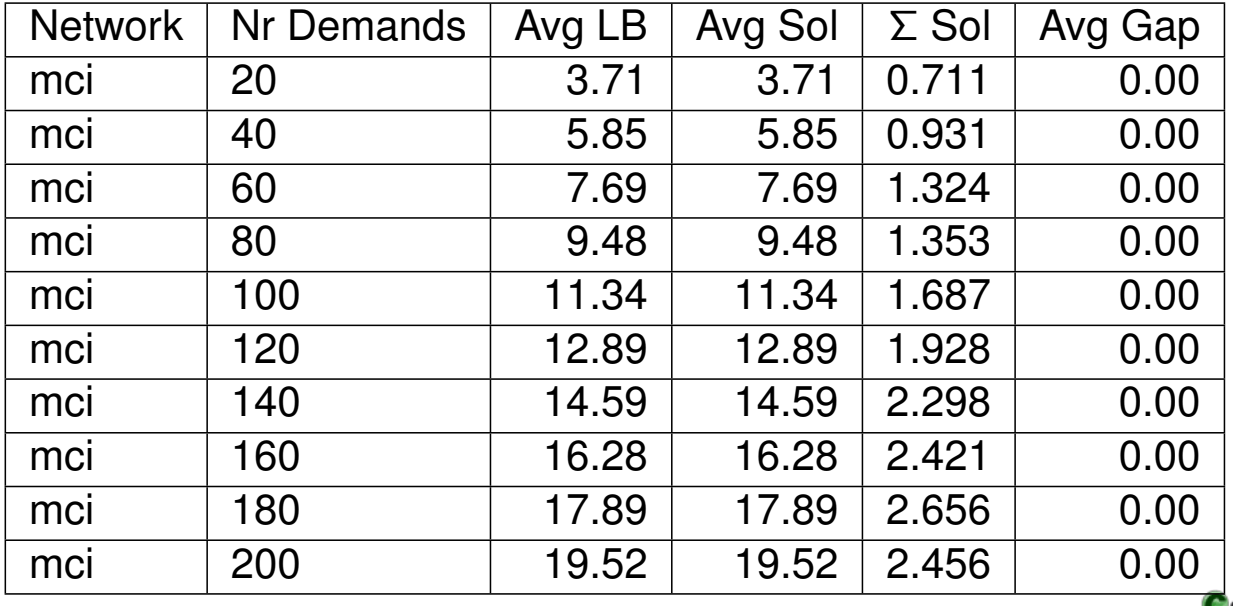

Constraint omputation **C**entre

 $C$  ork **Constraint** Computation **C**entre

## **Conclusions**

- These are not hard problem instances
- In general, graph coloring can be much more difficult
- **•** Fast, simple solution to RWA problem
- Quality gap to be determined

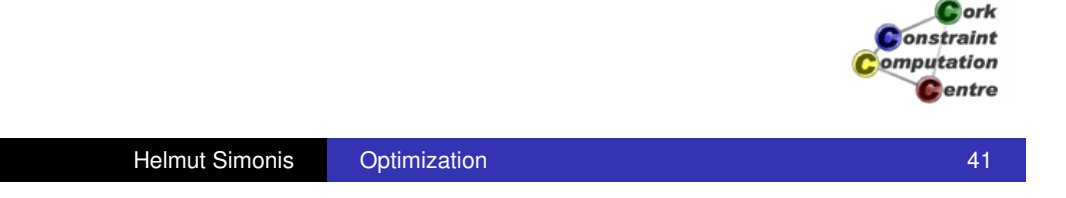

Chapter 8: Symmetry Breaking (Balanced Incomplete Block Designs) Helmut Simonis Cork Constraint Computation Centre Computer Science Department University College Cork Ireland ECLiPSe ELearning Overview  $\bullet$  ork onstraint omputation Centre Helmut Simonis Symmetry Breaking 1986 and 1987 and 1988 and 1988 and 1988 and 1988 and 1988 and 1988 and 1988 Problem Program Symmetry Breaking **Licence** 

Problem Program

Symmetry Breaking

[This work is lice](#page-20-0)nsed under the Creative Commons Attribution-Noncommercial-Share Alike 3.0 Unported License. To view a copy of this license, visit http:

//creativecommons.org/licenses/by-nc-sa/3.0/ or send a letter to Creative Commons, 171 Second Street, Suite 300, San Francisco, California, 94105, USA.

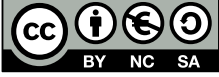

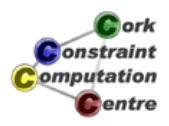

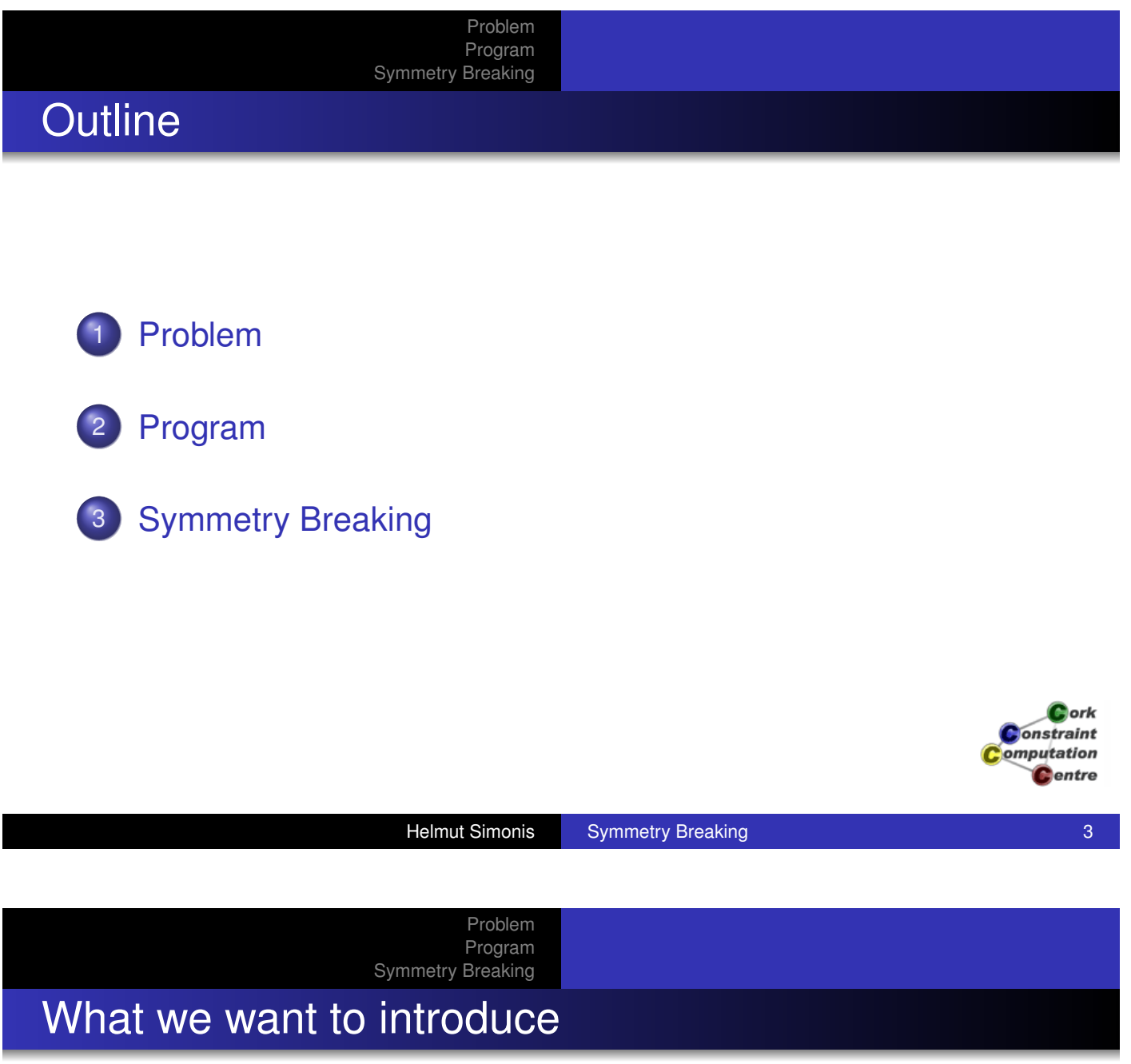

- BIBD Balanced Incomplete Block Designs
- **.** Using lex constraints to remove symmetries
- **•** Finding all solutions to a problem
- **.** Using timeout to limit search

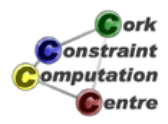

#### Problem Program

Symmetry Breaking

## Problem Definition

#### BIBD (Balanced Incomplete Block Design)

A BIBD is defined as an arrangement of v distinct objects into b blocks such that each block contains exactly k distinct objects, each object occurs in exactly r different blocks, and every two distinct objects occur together in exactly  $\lambda$  blocks. A BIBD is therefore specified by its parameters (v, b, r, k,  $\lambda$ ).

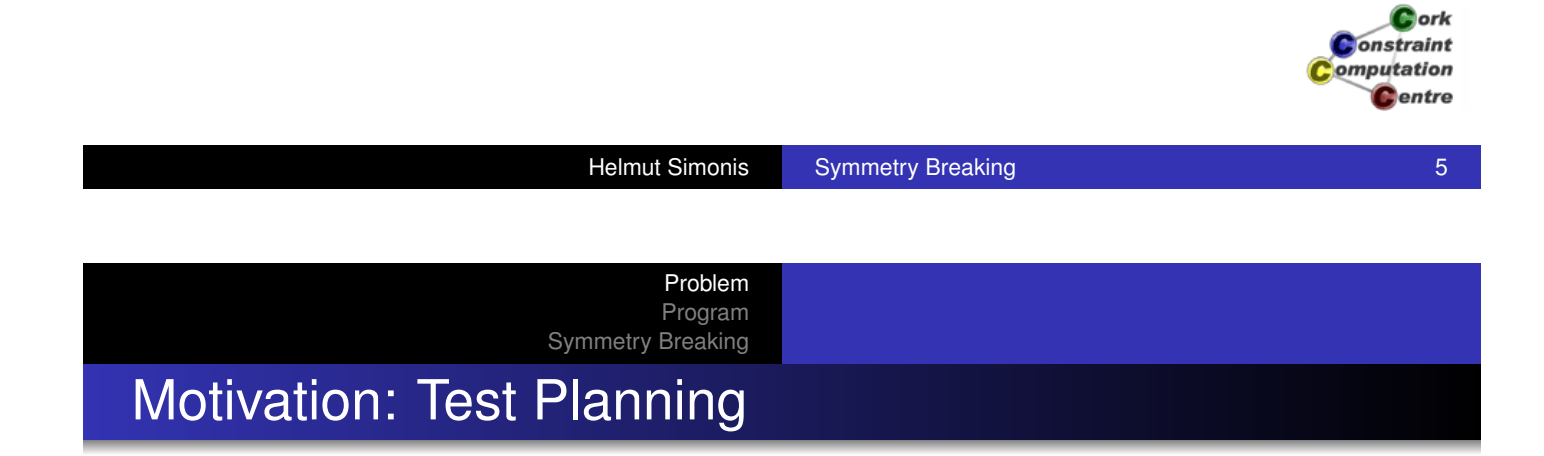

[Consider](#page-20-0)[a](#page-20-0)[new](#page-20-0) release of some software with *v* new features. You want to regression test the software against combinations of the new features. Testing each subset of features is too expensive, so you want to run *b* tests, each using *k* features. Each feature should be used *r* times in the tests. Each pair of features should be tested together exactly  $\lambda$  times. How do you arrange the tests?

> $C$ ork onstraint omputation entre

Another way of defining a BIBD is in terms of its incidence matrix, which is a binary matrix with v rows, b columns, r ones per row, k ones per column, and scalar product  $\lambda$  between any pair of distinct rows.

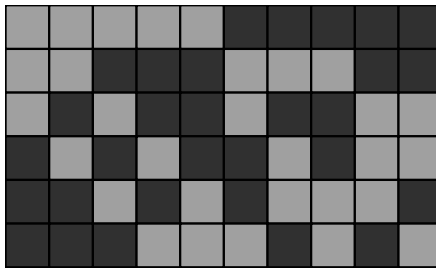

A (6,10,5,3,2) BIBD

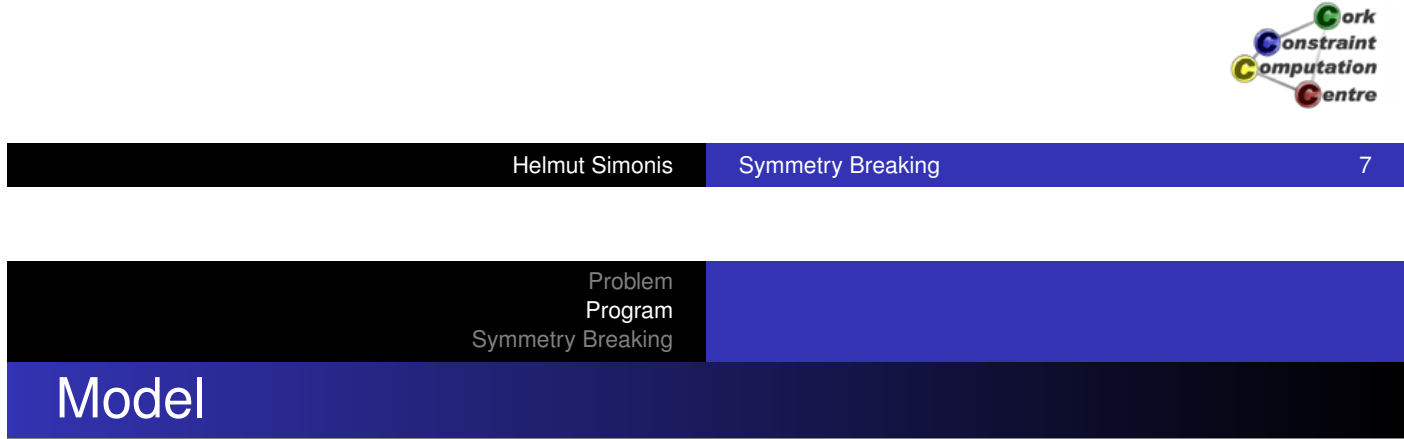

- [A](#page-30-0) [binary](#page-30-0)  $v \times b$  matrix. Entry  $V_{ij}$  states if item *i* is in block *j*.
- Sum constraints over rows, each sum equal *r*
- Sum constraints over columns, each sum equal *k*
- Scalar product between any pair of rows, the product value is  $\lambda$ .

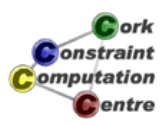

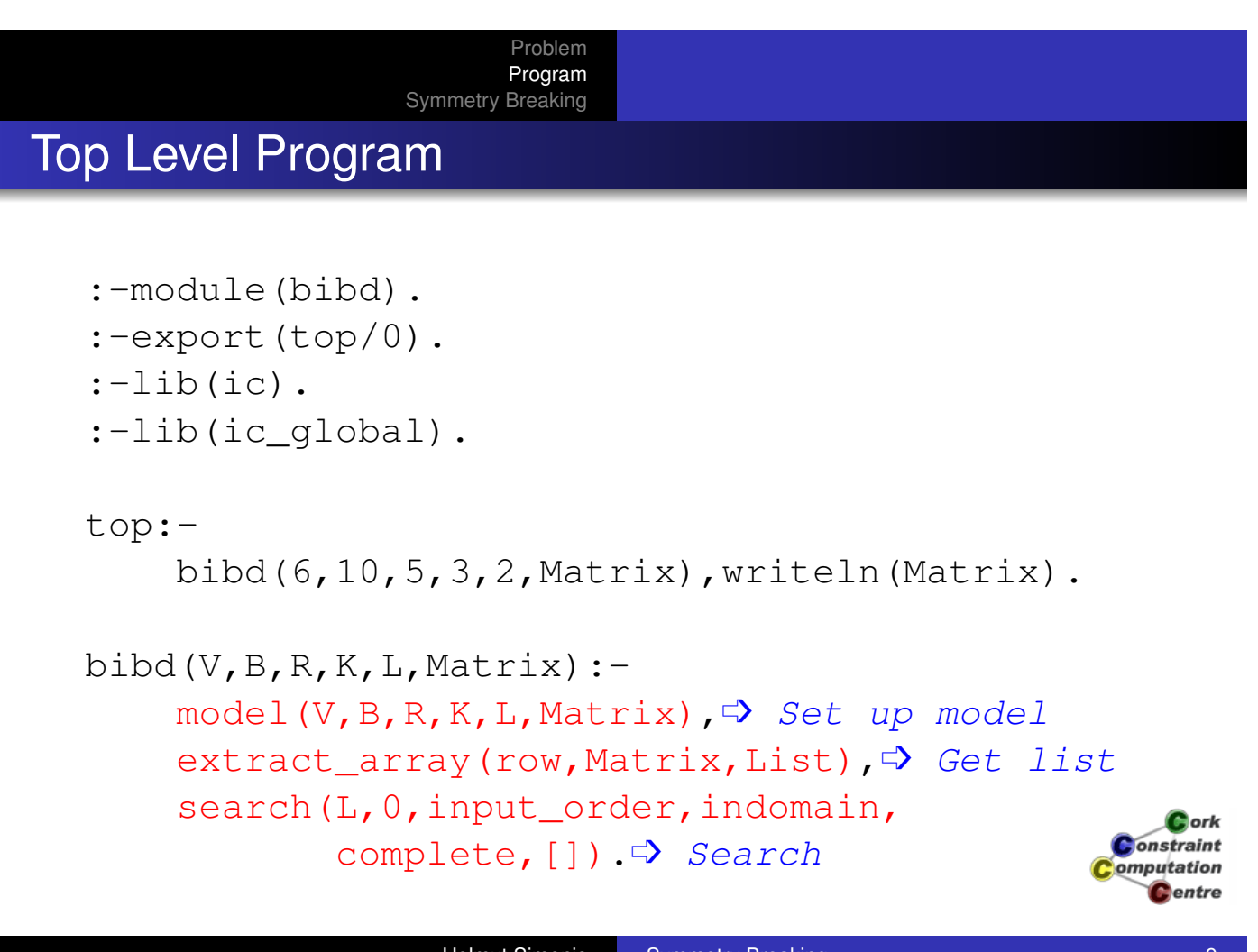

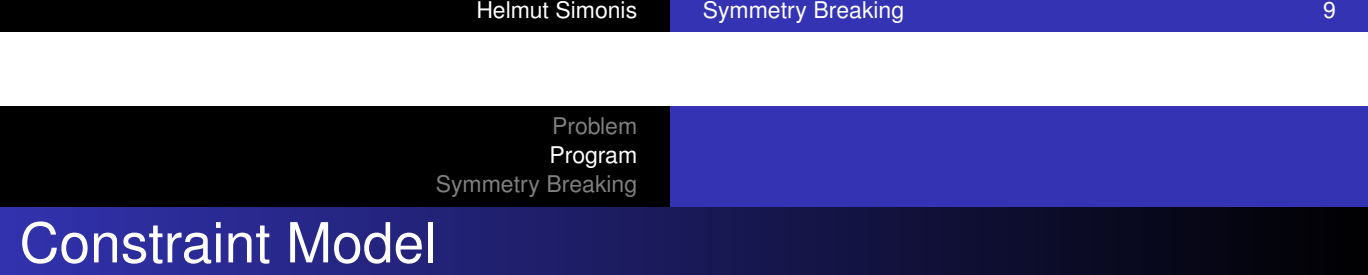

```
model(V,B,R,K,L,Matrix,Method):-
    dim(Matrix,[V,B]),➩ Define Binary Matrix
    Matrix[1..V,1..B] :: 0..1,
    (for(I,1,V), param(Matrix,B,R) do
         sumlist(Matrix[I,1..B],R)
    ), \Rightarrow Row Sum = R
     (for(J,1,B), param(Matrix,V,K) do
         sumlist(Matrix[1..V,J],K)
    ), \Rightarrow Column Sum = K
     (for(I,1,V-1), param(Matrix,V,B,L) do
         (for(I1,I+1,V), param(Matrix,I,B,L) do
              scalar_product(Matrix[I,1..B],
                               Matrix[I1,1..B],L)Constraint
         )
                                                    omputation
                                                       Centre
         Scalar product between all rows
                  Helmut Simonis Symmetry Breaking 10 and 10 and 10 and 10
```
#### Problem Program Symmetry Breaking scalar\_product

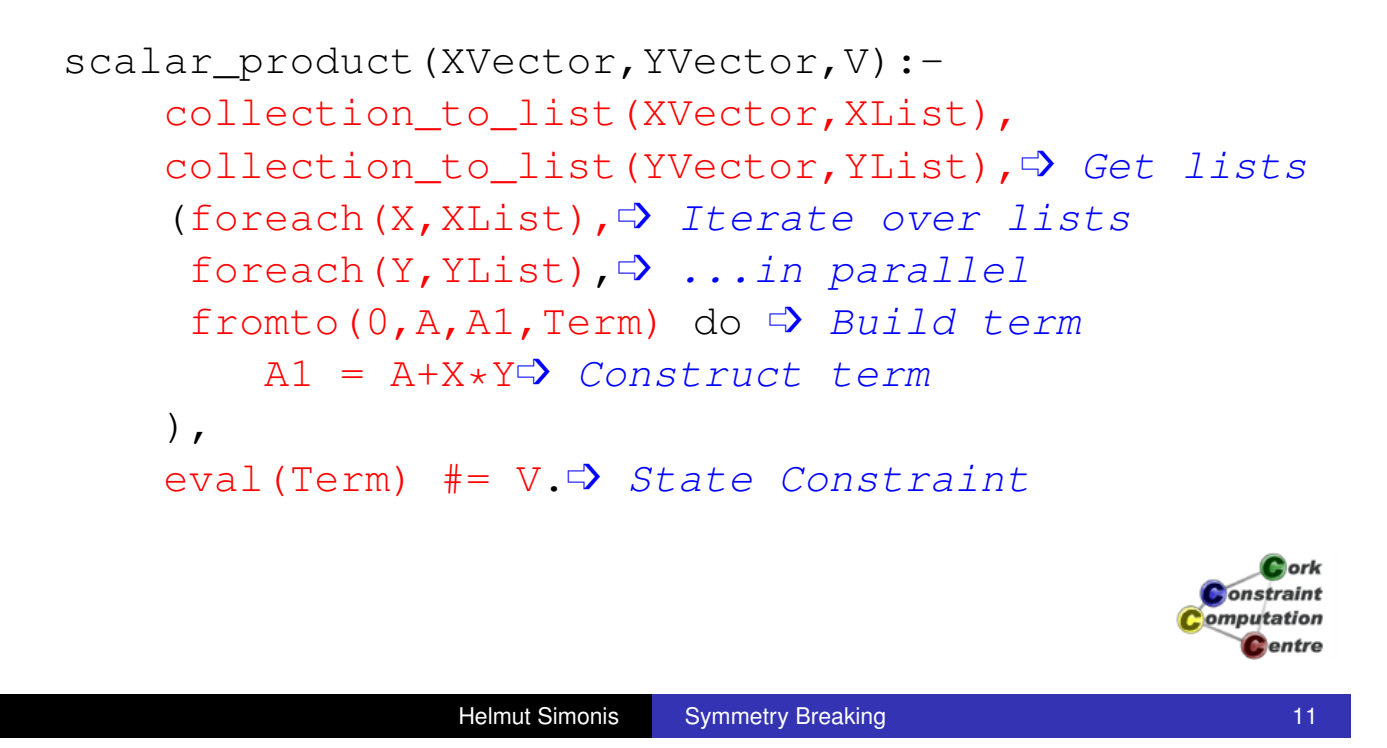

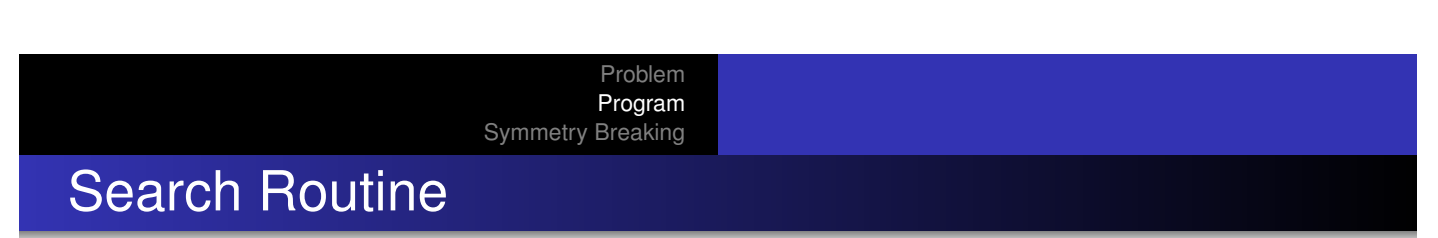

- **•** [Static varia](#page-30-0)ble order
- **•** First fail does not work for binary variables
- **•** Enumerate variables by row
- **.** Use utility predicate extract array/3
- Assign with indomain, try value 0, then value 1
- Use simple search call

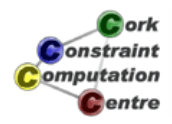

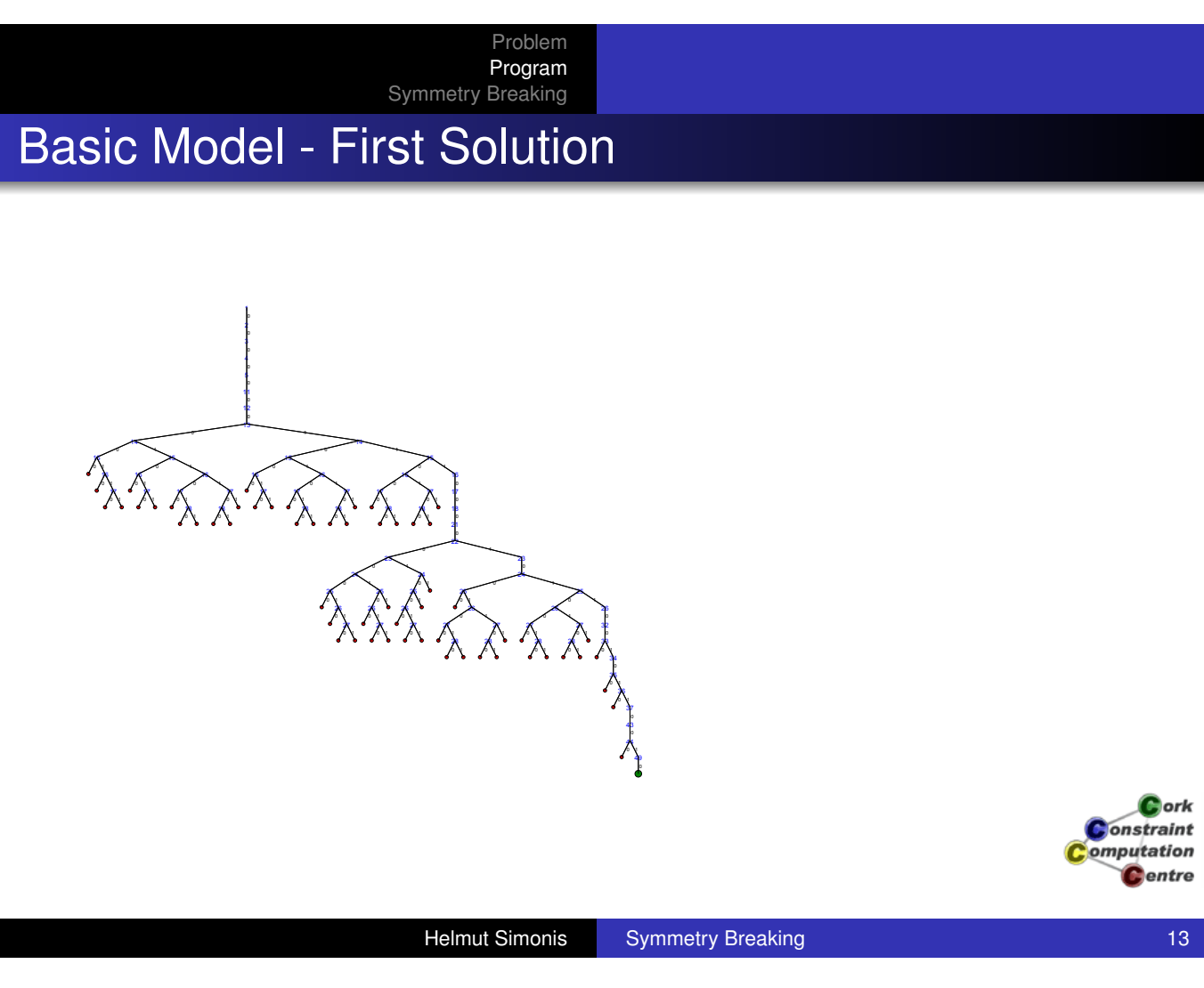

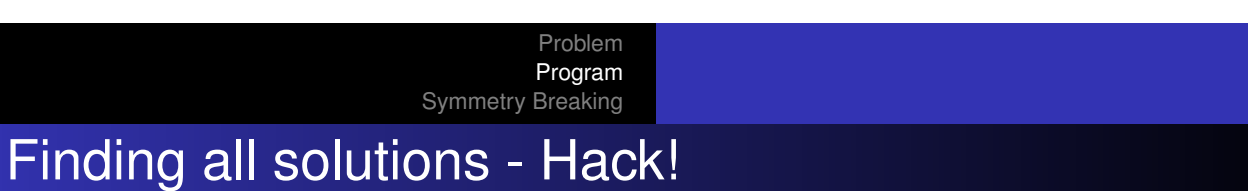

```
:-module(bibd).
:-export(top/0).
:-lib(ic).
:-lib(ic_global).
```

```
top:-
```
bibd(6,10,5,3,2,Matrix),writeln(Matrix), fail.<> Force Backtracking

```
bibd(V,B,R,K,L,Matrix):-
    model(V,B,R,K,L,Matrix),
    extract array(row, Matrix, List),
    search(L,0,input_order,indomain,
           complete,[]).
```
 $C$  ork **Constraint** omputation Centre

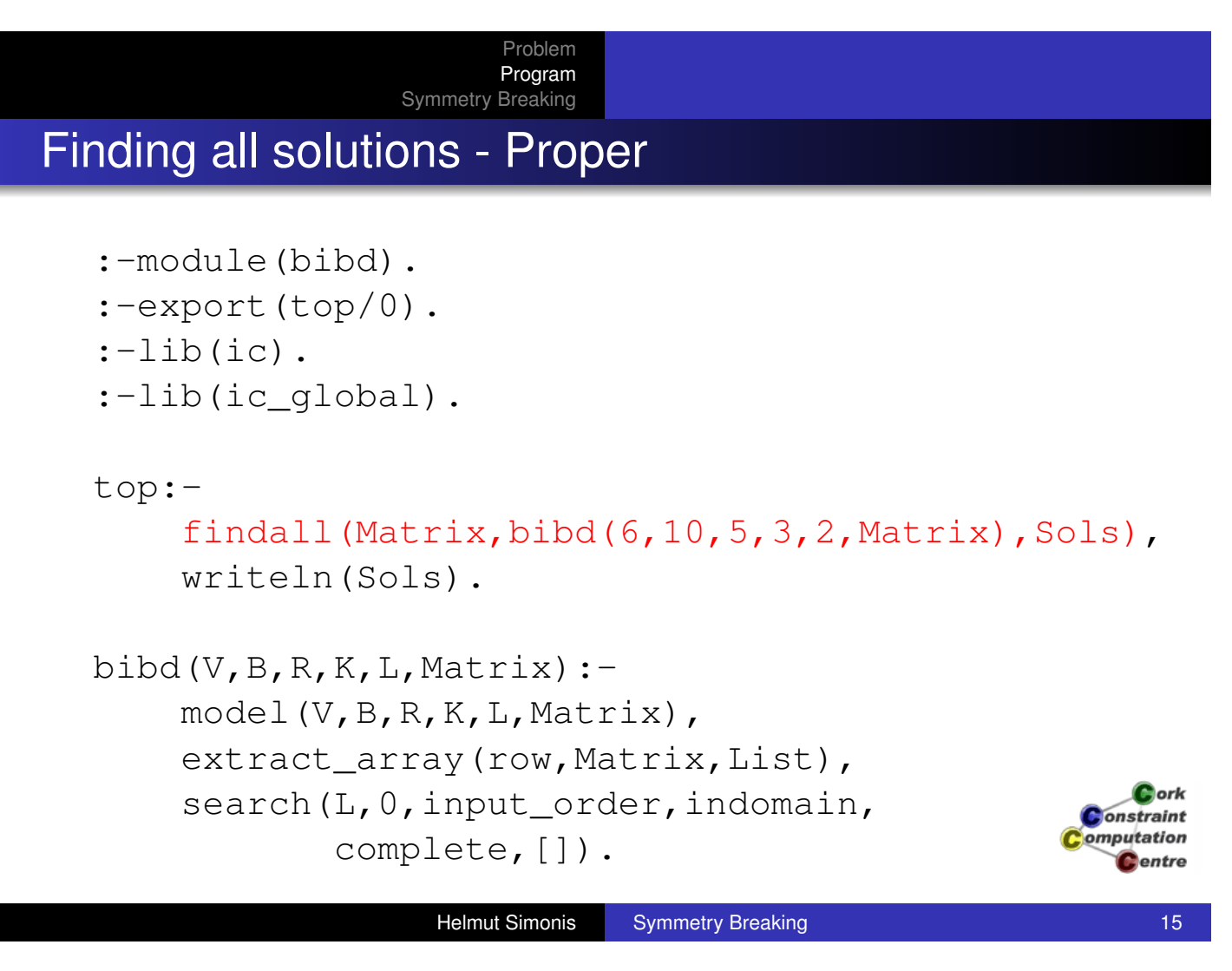

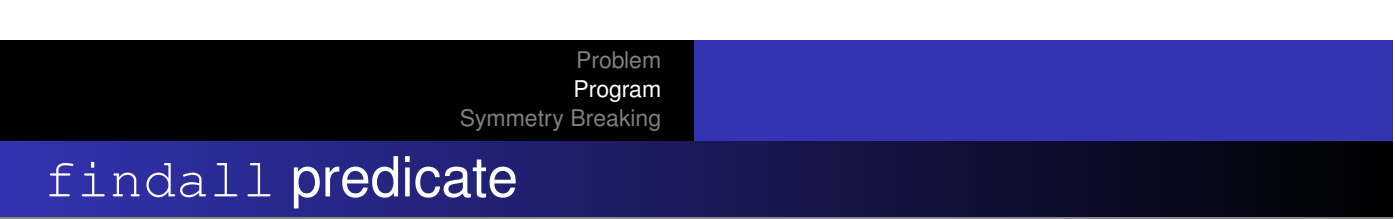

- **O** [findall\(](#page-20-0)Template, Goal, Collection)
- **•** Finds all solutions to Goal and collects them into a list Collection
- **Template is used to extract arguments from Goal to** store as solution
- **Backtracks through all choices in Goal**
- Solutions are returned in order in which they are found

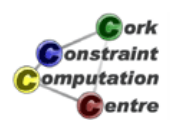

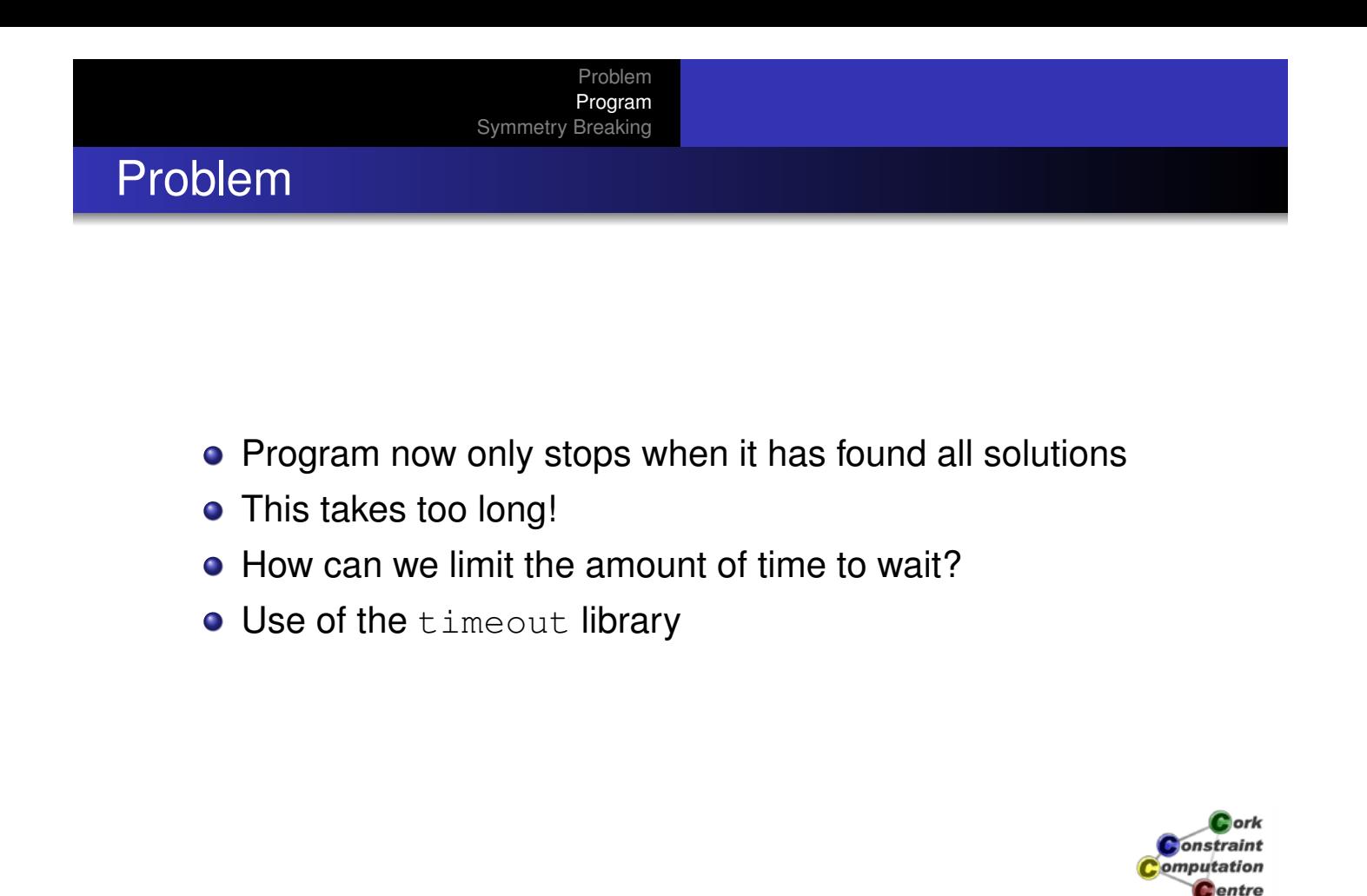

```
Helmut Simonis Symmetry Breaking 17 November 2014
                           Problem
                           Program
                     Symmetry Breaking
Finding all solutions - Proper
   :-module(bibd).
   :-export(top/0).
   :-lib(ic).
   :-lib(ic_global).
   :-lib(timeout). → Load library
  top:-
        findall(Matrix,timeout(bibd(6,10,5,3,2,Matrix),
                                             10, \Rightarrow seconds
                                             fail),Sols),
        writeln(Sols).
                                                                 Dork
                                                              onstraint
                                                             omputation
                                                                Centre
```
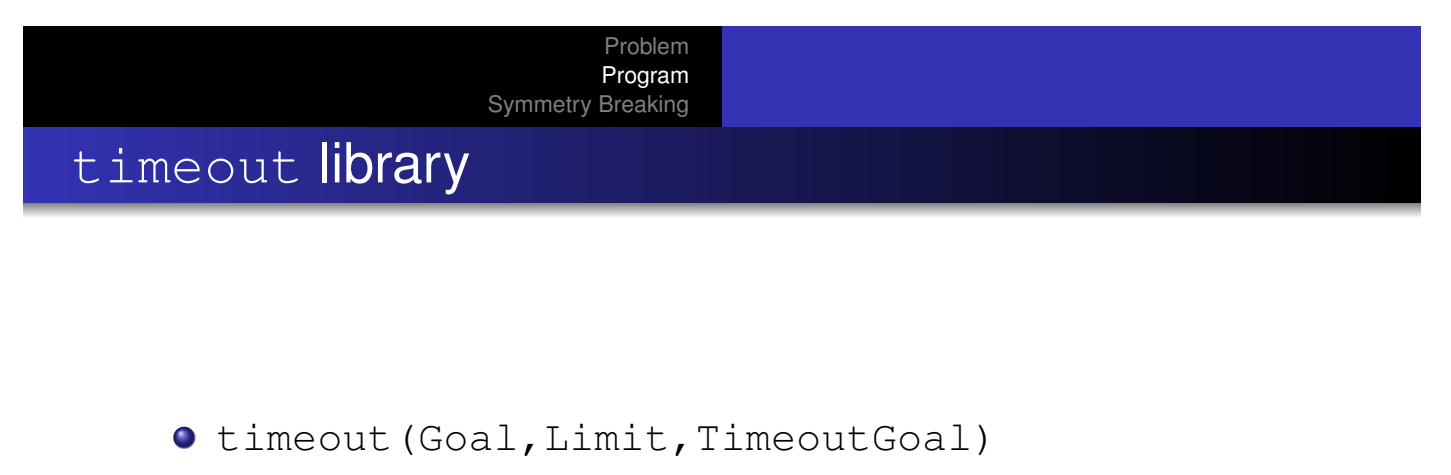

- **Runs Goal for Limit seconds**
- **.** If Limit is reached, Goal is stopped and TimeoutGoal is run instead
- **.** If Limit is not reached, it has no impact
- $\bullet$  Must load :-lib(timeout).

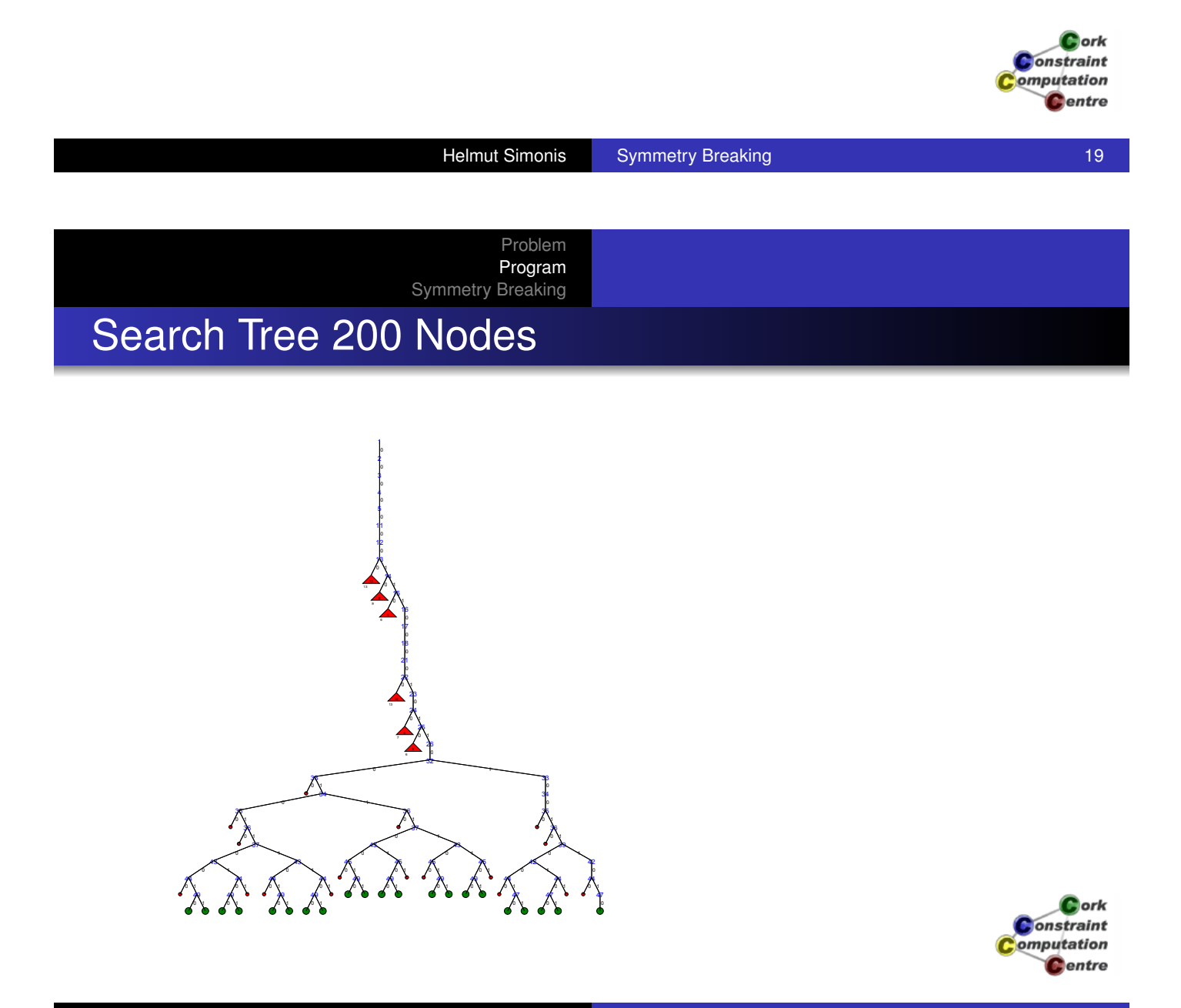

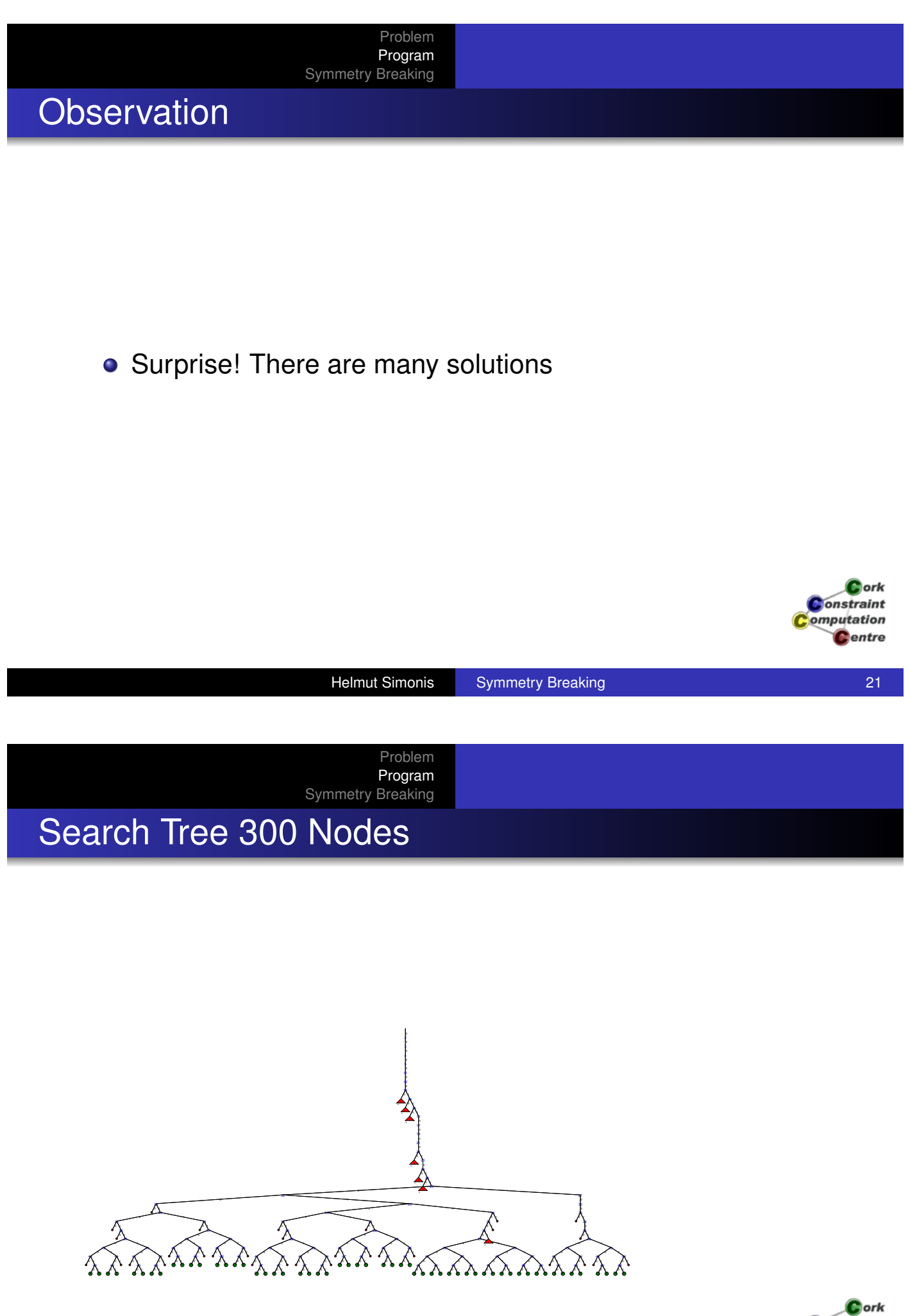

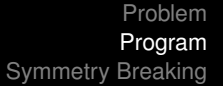

# Search Tree 400 Nodes

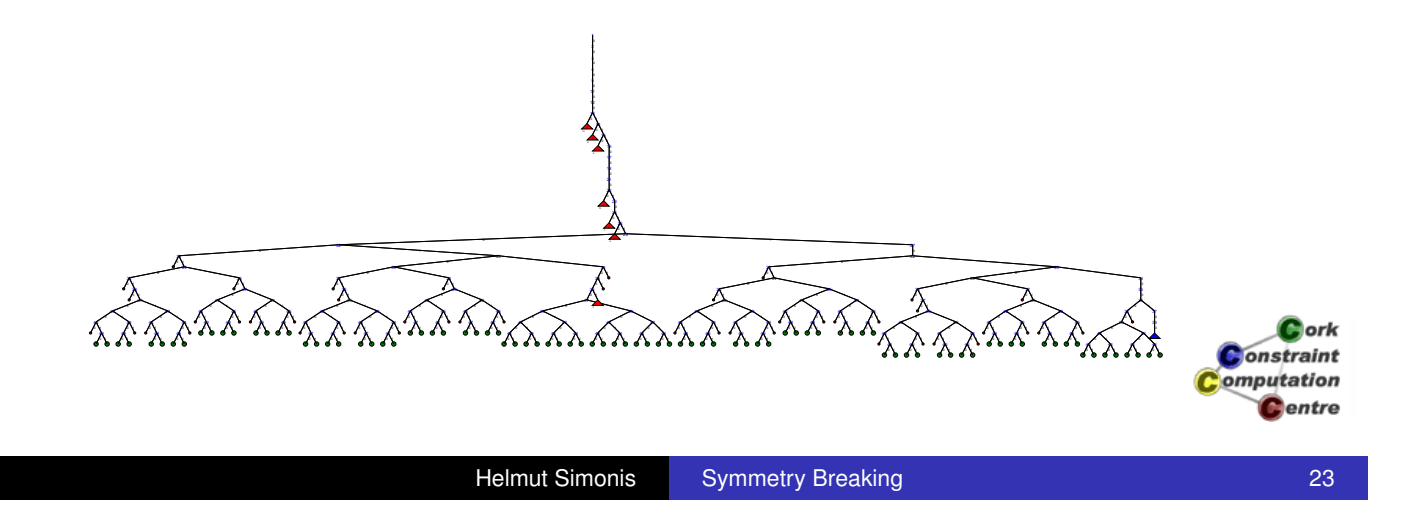

Problem Program Symmetry Breaking

## Search Tree 500 Nodes

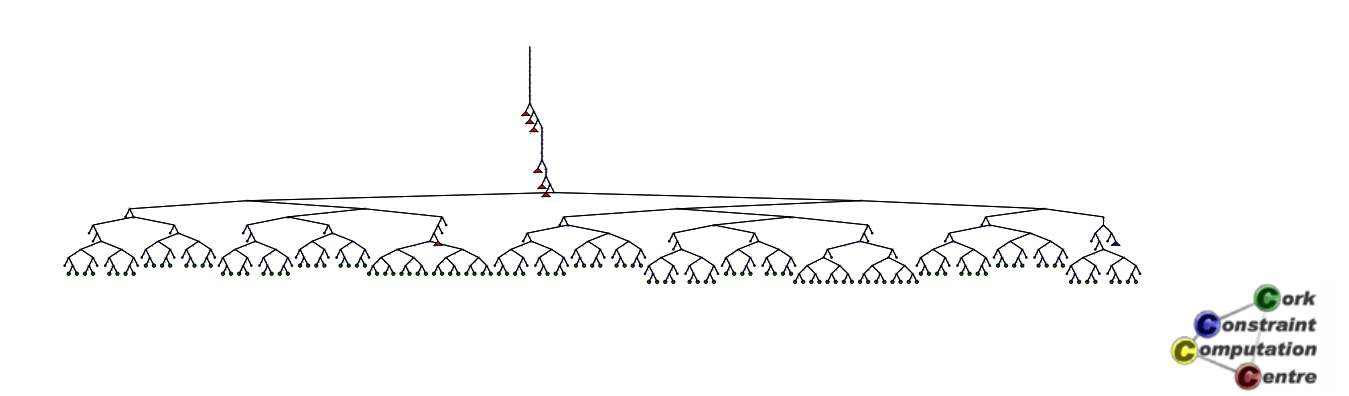

Helmut Simonis Symmetry Breaking 24

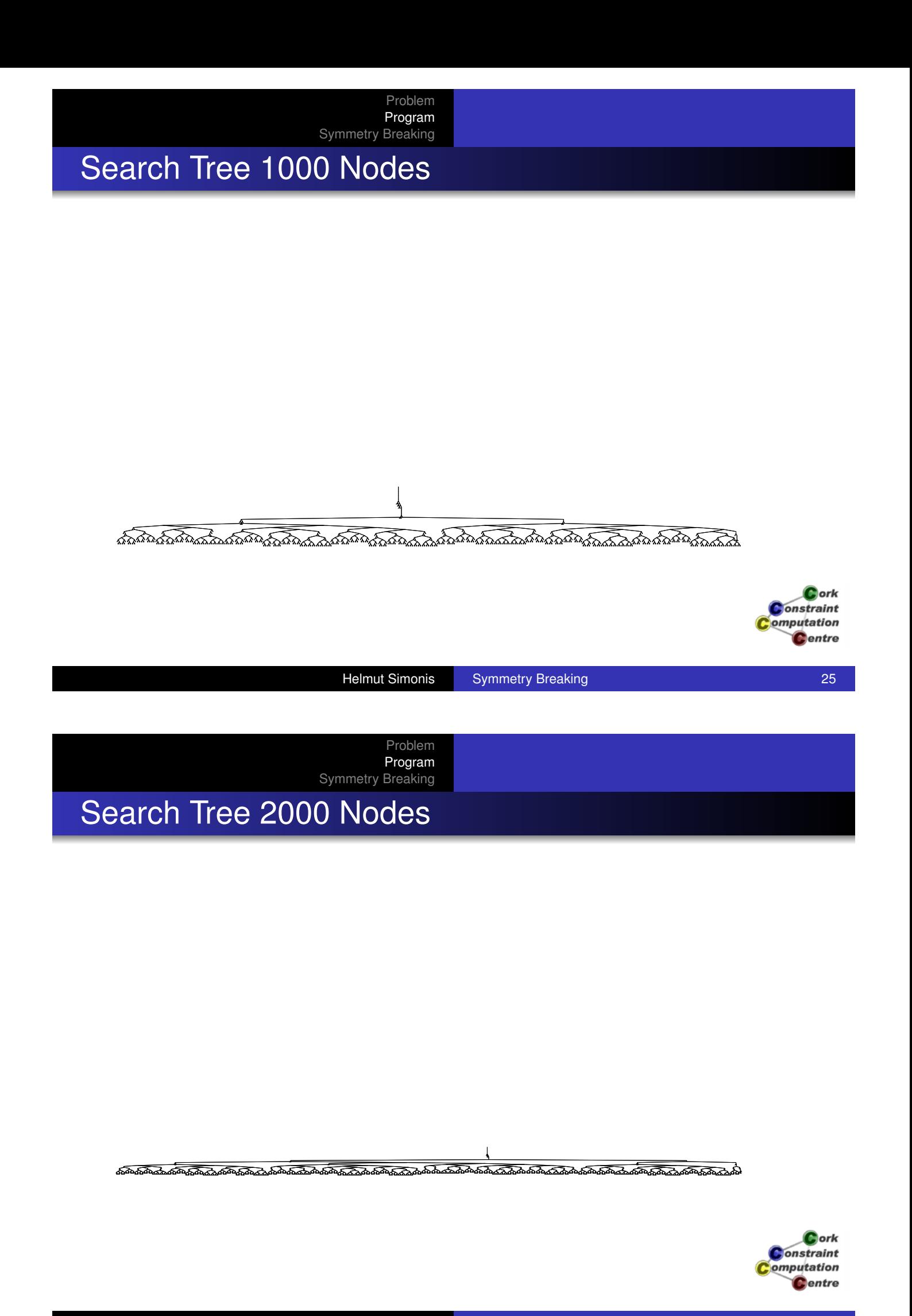

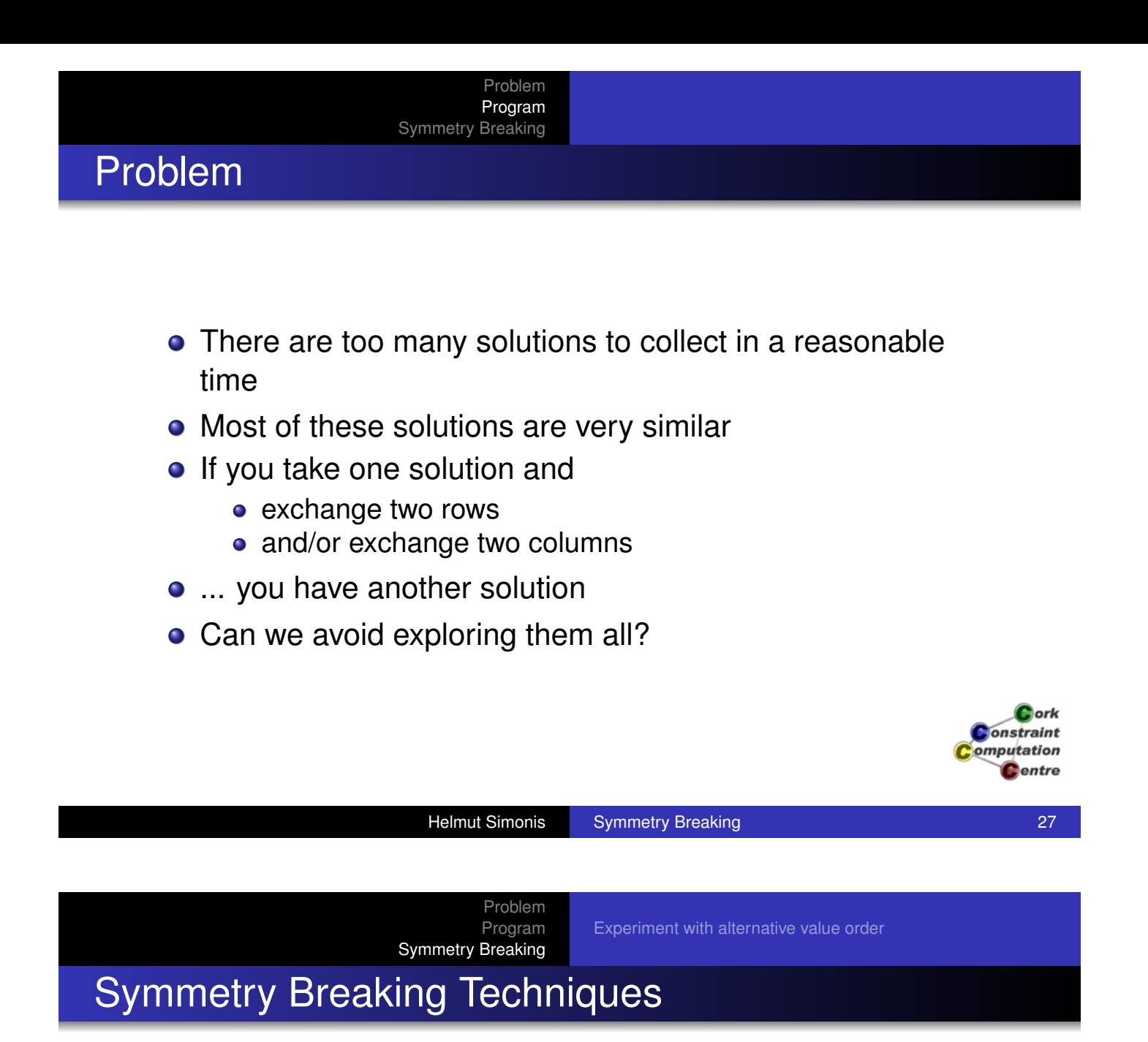

#### **•** [Remove a](#page-20-0)[ll symmetries](#page-175-0)

- Reduce the search tree as much as possible
- May be hard to describe all symmetries
- May be expensive to remove symmetric parts of tree

#### **o** Remove some symmetries

- Search is not reduced as much
- May be easier to find some symmetries to remove
- Cost can be low

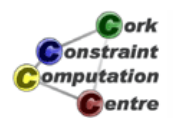

## Symmetry Breaking Techniques

- Symmetry removal by forcing partial, initial assignment
	- Easy to understand
	- Rather weak, does not affect search
- Symmetry removal by stating constraints
	- Removing all symmetries may require exponential number of constraints
	- Can conflict with search strategies
- Symmetry removal by controling search
	- At each node, decide if it needs to be explored
	- Can be expensive to check

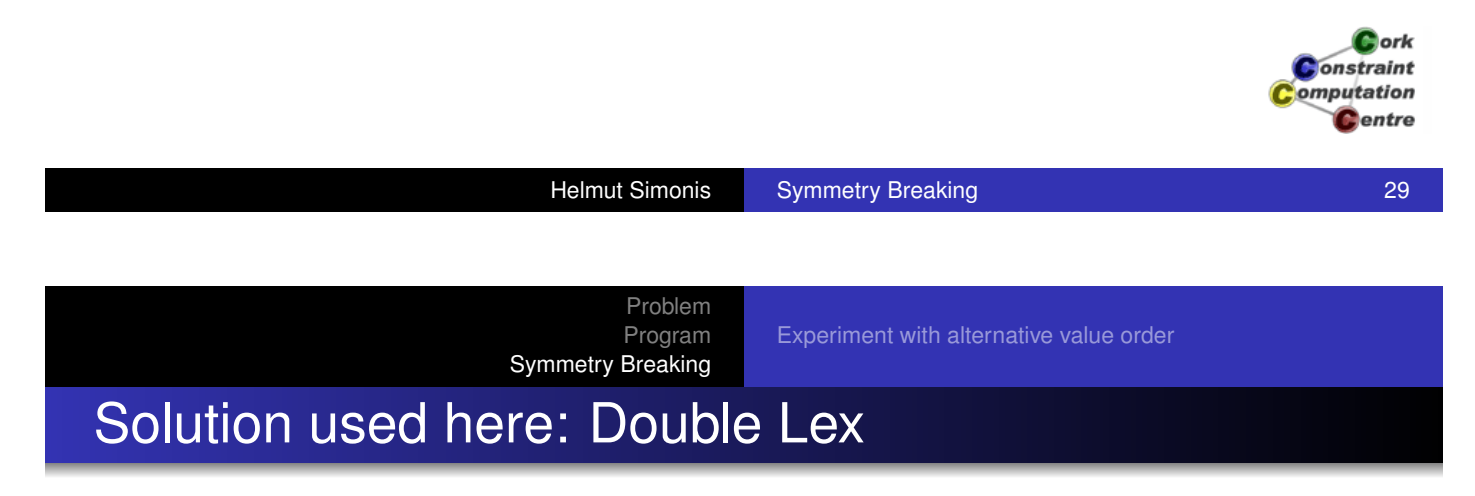

- Partial symmetry removal by adding lexicographical [ordering co](#page-19-0)nstraints
- [Our proble](#page-30-0)[m has full row and column](#page-175-0) symmetries
- Any permutation of rows adn/or columns leads to another solution
- Idea: Order rows lexicographically
- Rows must be different from each other, strict order on rows
- Columns might be identical, non strict order on columns
	- This can be improved in some cases
- Constraints only between adjacent rows(columns)

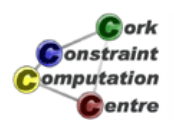

### Added Constraints

```
dim(Matrix,[V,B]),
(for(I, 1, V-1)),param(Matrix,B) do
    I1 is I+1,
    lex less(Matrix[I1,1..B],Matrix[I,1..B])
 ), \Rightarrow Row lex constraints
 (for(J, 1, B-1)),
  param(Matrix,V) do
     J1 is J+1,
     lex_leq(Matrix[1..V,J1],Matrix[1..V,J])
  ), <> Column lex constraints
                                                     lork
                                                  Onstraint
                                                 omputation
                                                   Centre
```
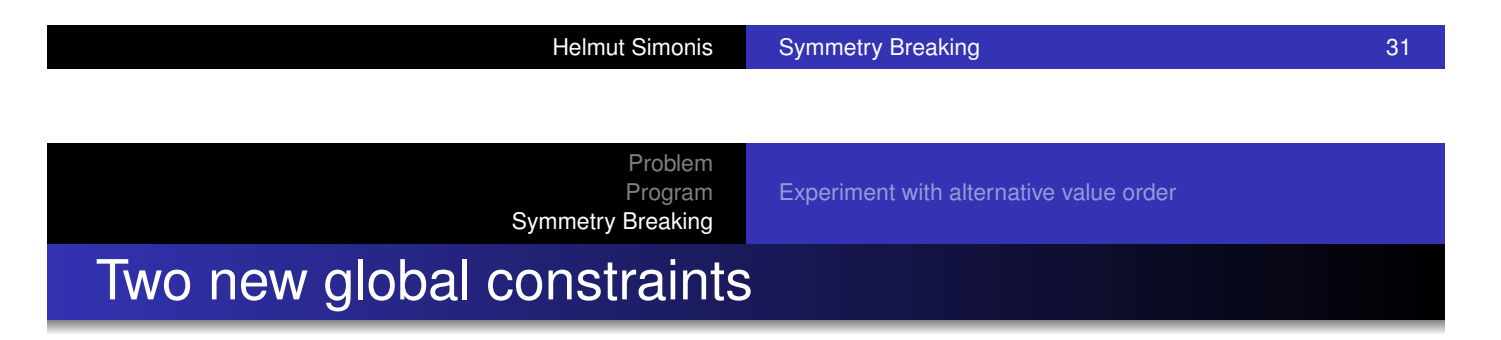

#### [lex\\_leq\(](#page-30-0)[List1,List2\)](#page-175-0)

- List1 is lexicographical smaller than or equal to List2
- Achieves domain consistency
- lex\_less(List1,List2)
	- List1 is lexicographical smaller than List2
	- Achieves domain consistency

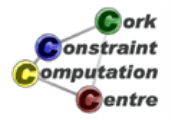

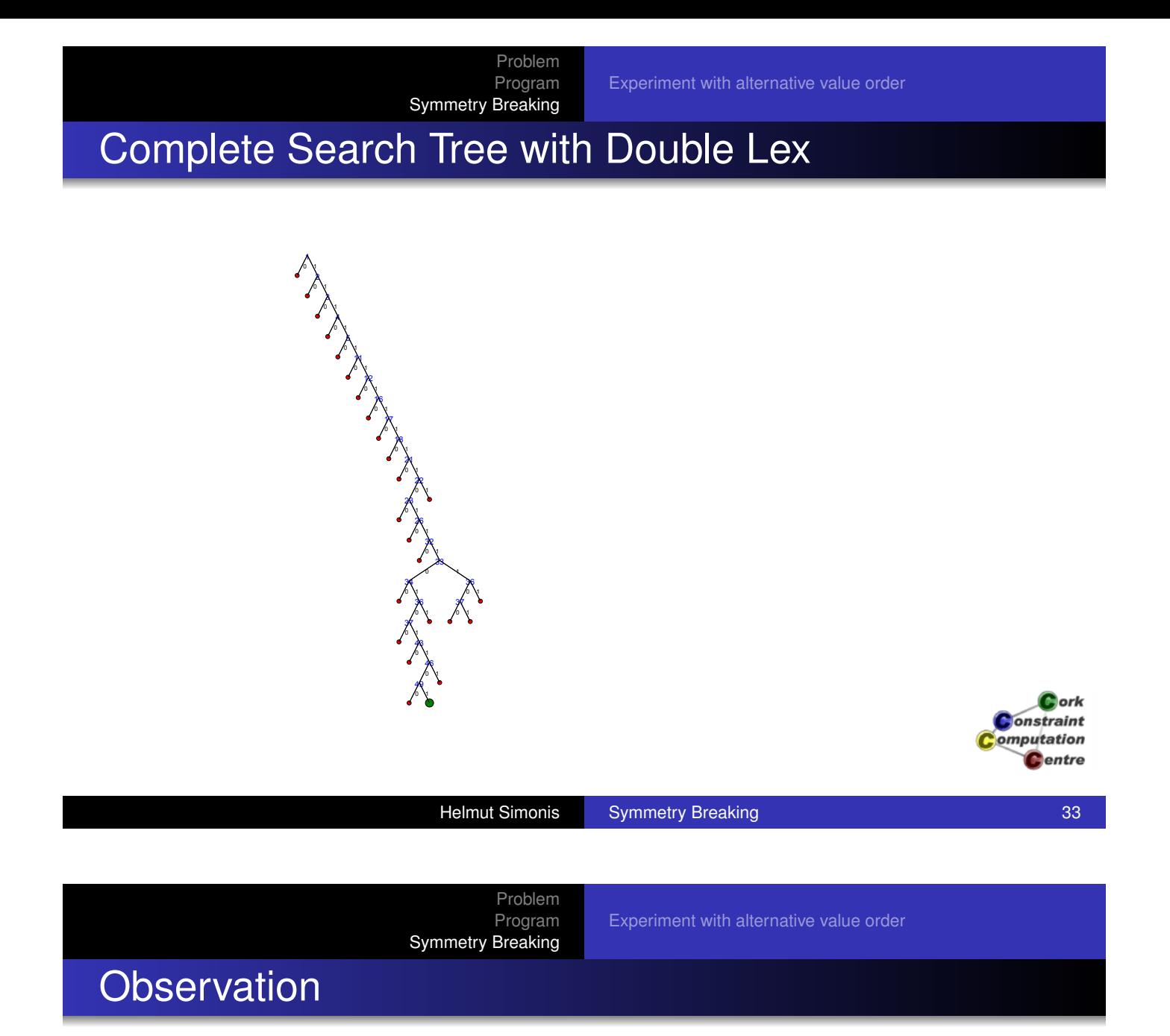

- **[Enormous](#page-30-0) [reduction in search space](#page-175-0)**
- We are solving a different problem!
- Not just good for finding all solutions, also for first solution!
- Value choice not optimal for finding first solution
- There is a lot of very shallow backtracking, can we avoid that?

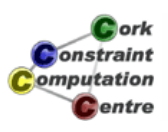

Problem Program Experiment with alternative value order Symmetry Breaking Effort for First Solution Basic Model With double Lex 1 f, 1 2 0 3 f, 1 4 f, 1 11 11 12 f, 1 12 13 ٢ 0 1 14 14 16 0 1 0 1 15  $\widehat{X} \times \widehat{X} \times \widehat{X}$ 15 17 16 16 16 f, 1 17  $\Lambda$ 17 18 0 1 0 18 21 21 HAAR  $\sim$ 22 25 26 0 27 0 1 1 0 1 1 0 24 25 26 0 27 0 1 1 0 1 0 1 1 0 23 24 25 0 26 27 0 28 0 1 1 0 27 28 0 1 0 1 1 1 0 25 26 27 0 28 0 1 1 0 27 28 0 1 0 1 1 0 26 32 33 0 34 35 0 36 0 37 43 23 f, 26 25 0 1 0 1 32 0 1 27 f, 0 1 33 34 f, 1 36 37 0 1 43 44 f, 1 49 46 49 0 1 onstraint omputation **C**entre

> Problem Program Symmetry Breaking

Experiment with alternative value order

Helmut Simonis Symmetry Breaking 35

### Alternative Value Order

```
:-module(bibd).
:-export(top/0).
:-lib(ic).
:-lib(ic_global).
```

```
top:-
```
bibd(6,10,5,3,2,Matrix),writeln(Matrix).

```
bibd(V, B, R, K, L, Matrix):-
    model(V,B,R,K,L,Matrix),
    extract_array(row, Matrix, List),
    search(L,0,input order,
            indomain_max, <>> Start with 1
            complete,[]).
```
<span id="page-175-0"></span>ork nstraint omputation entre

lork

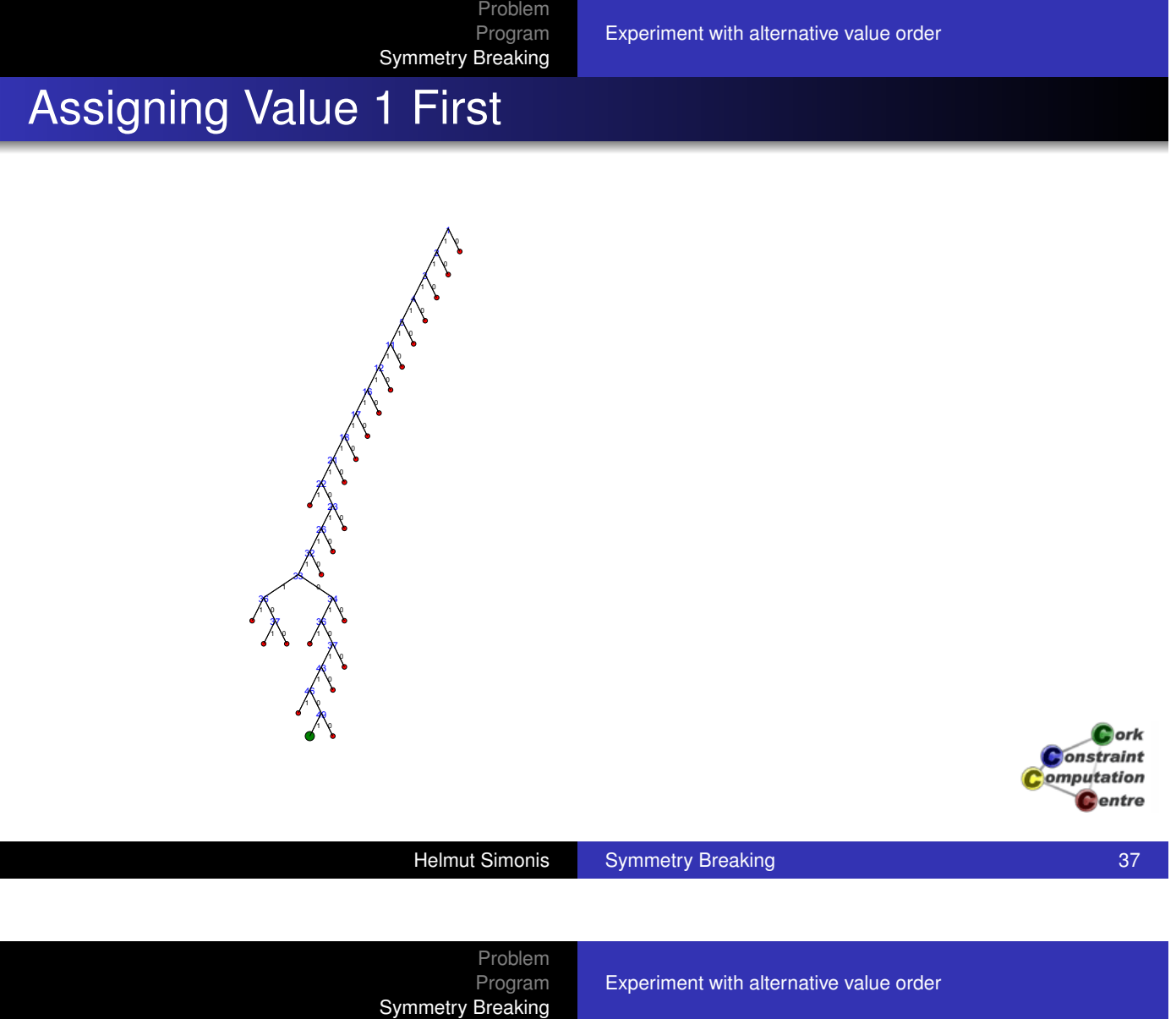

**•** First solution is found more quickly

**Observation** 

- **•** Size of tree for all solutions unchanged
- Value order does not really affect search space when exploring all choices!

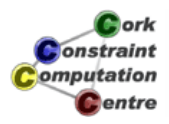

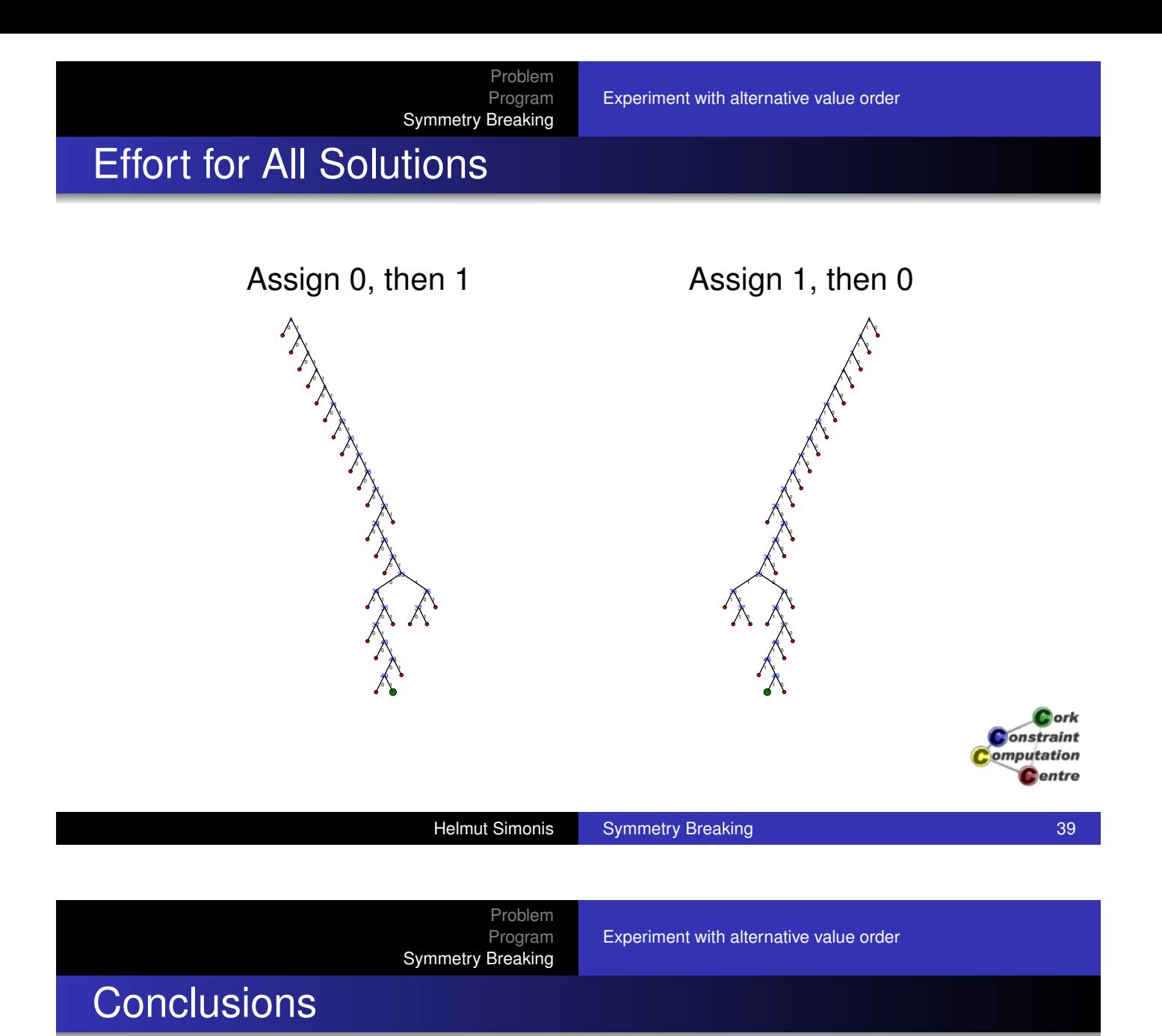

- [Symmetry](#page-30-0) breaking can have huge impact on model
- Mainly works for pure problems
- Partial symmetry breaking with additional constraints
- Double lex for row/column symmetries
- Only one variant of many symmetry breaking techniques

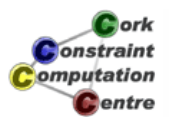

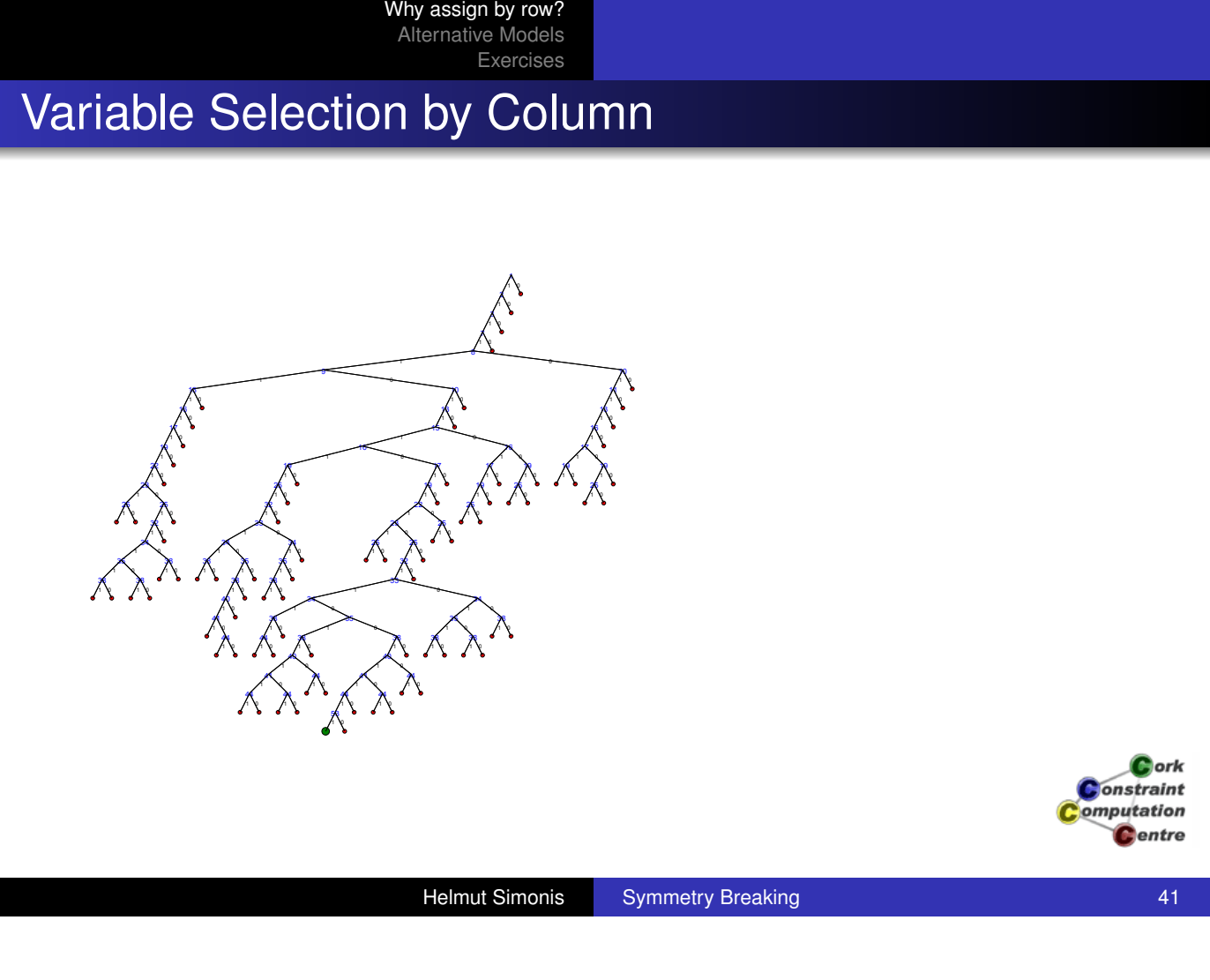

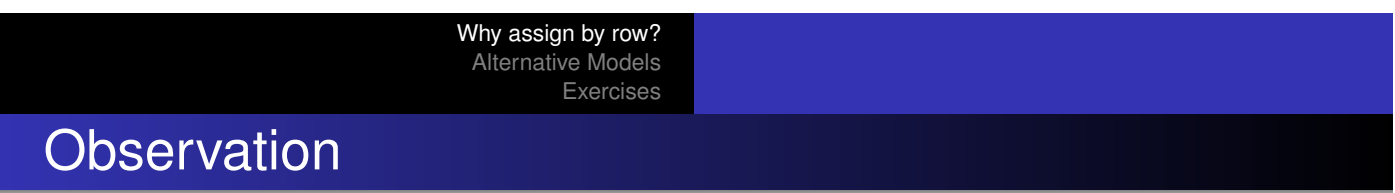

- Good, but not as good as row order
- Value choice unimportant even for first solution
- Changing the variable selection does affect size of search space, even for all solutions

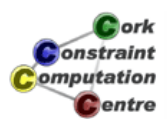

Why assign by row? Alternative Models Exercises Effort for All Solutions By Row By Column 0 4 Y n v 4 Y n v 0 n v n v 4 V 4 V . . 1 Y 0 11 N n y 4 V 0 11 N n y '' ' n v 0 n v 0 '' N 0 n y n v **11 V** 11 N n y '' V 1 V n v 1 V 1 V 11 N 1 V 1 Y 1 V 1 V 1 Y 1 V '1 V n v 1 N 1 V 0 11 N n v n v n v 1 N 0 4 V 4 V n v n v n v ነ '' N 1 N 4 V n v '' N '' N 0 0 1 N '1 V ۰, '' V 1 N ነ 4 V 0 1 N 1 N 11 N 0 1 N 0 ark onstraint omputation Centre Helmut Simonis Symmetry Breaking **Community Breaking** 43 Why assign by row?

Alternative Models Exercises

Possible Explanations

- There are fewer rows than columns
- Strict lex constraints on rows, but not on columns
	- More impact of first row
- Needs more testing

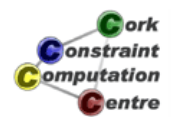
#### Why assign by row? Alternative Models Exercises

# Do we need binary variables?

- Consider a model with finite domain variables
- Each of *b* blocks consists of *k* variables ranging over *v* values
- The values in a block must be alldifferent (ordered)
- Each value can occur *r* times
- **Scalar product more difficult**

1

Even better expressed with finite set variables

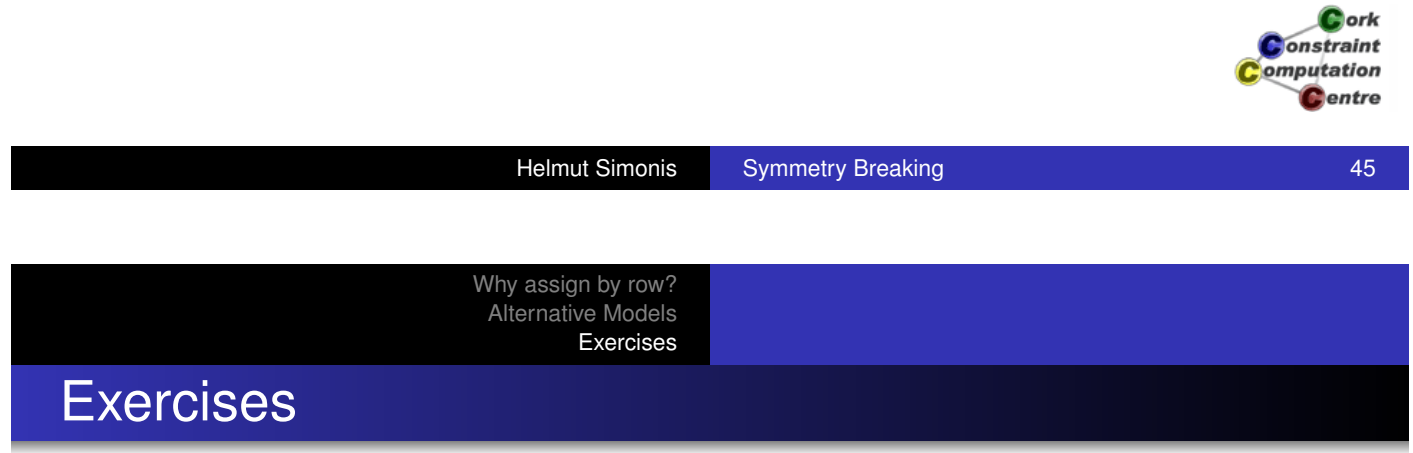

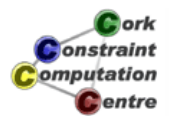

# Chapter 9: Choosing the Model (Sports Scheduling)

#### Helmut Simonis

Cork Constraint Computation Centre Computer Science Department University College Cork Ireland

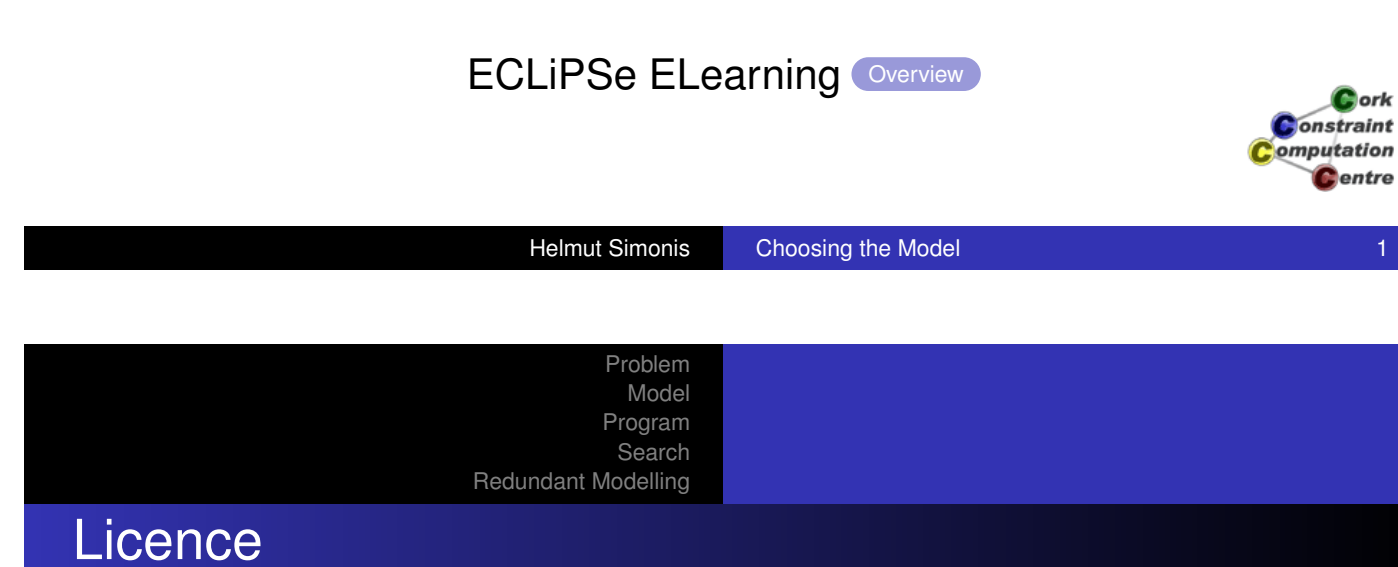

[This work is lice](#page-380-0)nsed under the Creative Commons [Attribution-Nonc](#page-340-0)ommercial-Share Alike 3.0 Unported License. To view a copy of this license, visit http:

//creativecommons.org/licenses/by-nc-sa/3.0/ or send a letter to Creative Commons, 171 Second Street, Suite 300, San Francisco, California, 94105, USA.

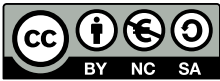

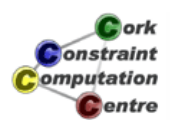

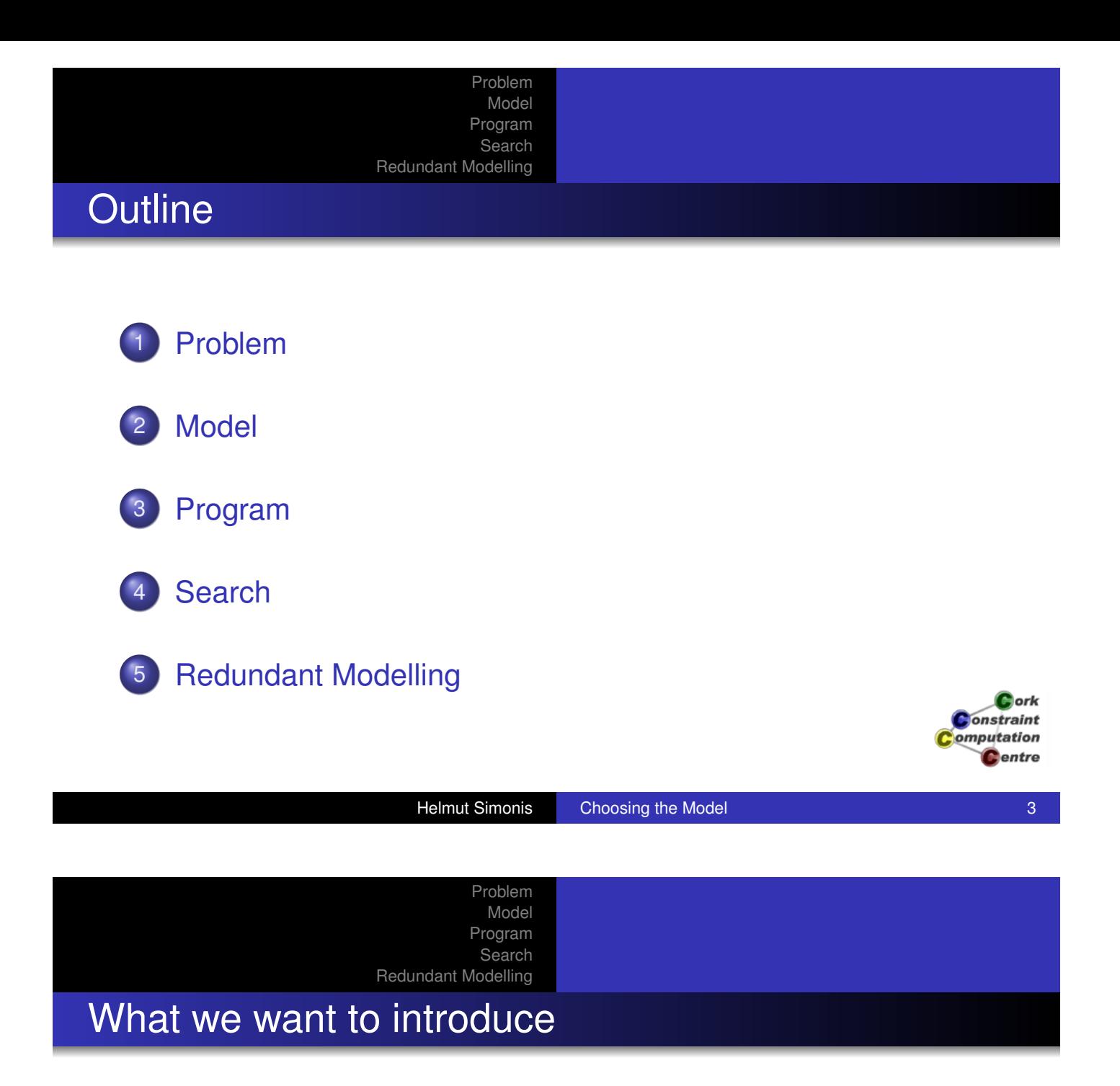

- [How to com](#page-340-0)e up with a model for a problem
- Why choosing a good model is an art
- **•** Channeling
- **•** Projection
- Redundant Constraints

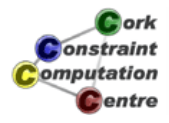

#### Problem Model Program Search

#### Redundant Modelling

#### Sports Scheduling

#### Tournament Planning

We plan a tournament with 8 teams, where every team plays every other team exactly once. The tournament is played on 7 days, each team playing on each day. The games are scheduled in 7 venues, and each team should play in each venue exactly once.

As part of the TV arrangements, some preassignments are done: We may either fix the game between two particular teams to a fixed day and venue, or only state that some team must play on a particular day at a given venue. The objective is to complete the schedule, so that all constraints are satisfied.

Helmut Simonis Choosing the Model 5 and 5 and 5 and 5 and 5 and 5 and 5 and 5 and 5 and 5 and 5 and 5 and 5 and 5 and 5 and 5 and 5 and 5 and 5 and 5 and 5 and 5 and 5 and 5 and 5 and 5 and 5 and 5 and 5 and 5 and 5 and 5 Problem Model Program Search Redundant Modelling Example

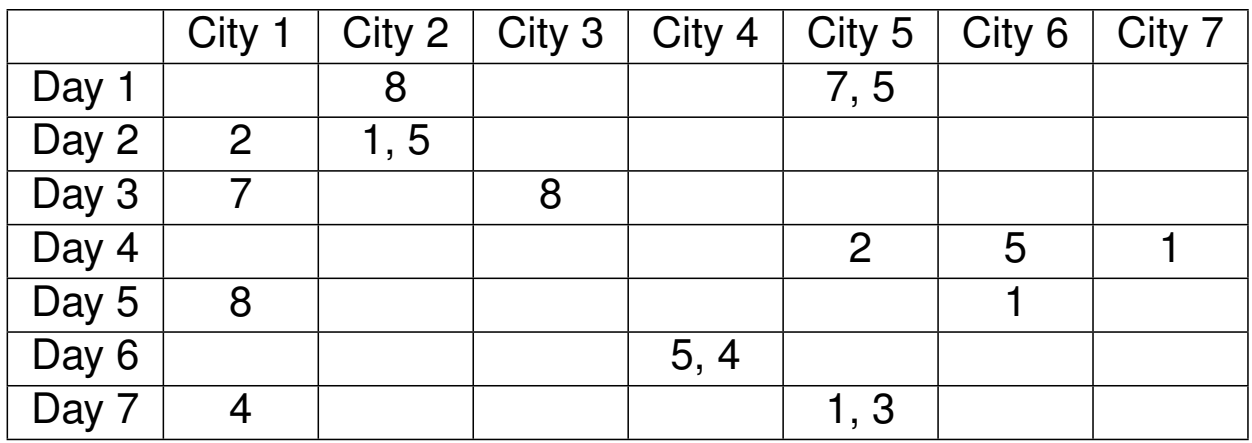

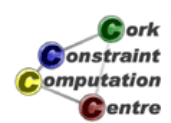

 $\bullet$  ork raint **Atation** Centre

#### Problem

Model Program Search Redundant Modelling

### **Solution**

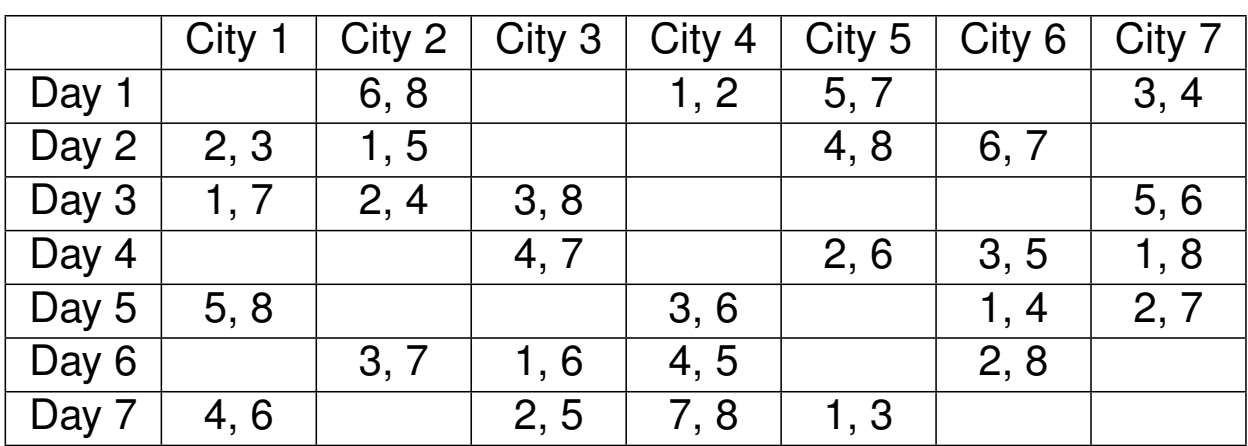

Cork Constraint omputation **C**entre

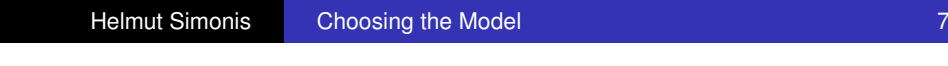

#### Problem Model Program Search

Redundant Modelling

# A More Abstract Formulation

[Rooms Puzzle,](#page-380-0) (Thomas G. Room, 1955)

Place numbers 1 to 8 in cells so that each row and each column has each number exactly once, each cell contains either no numbers or two numbers (which must be different from each other), and each combination of two different numbers appears in exactly one cell.

Puzzle presented by R. Finkel

Cork **Constraint** omputation Centre

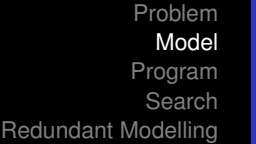

#### How to come up with a model

- What are the variables/what are their values?
- How can we express the constraints?
- Do we have these constraints in our system?
- Does this do good propagation?
- Backtrack to earlier step as required

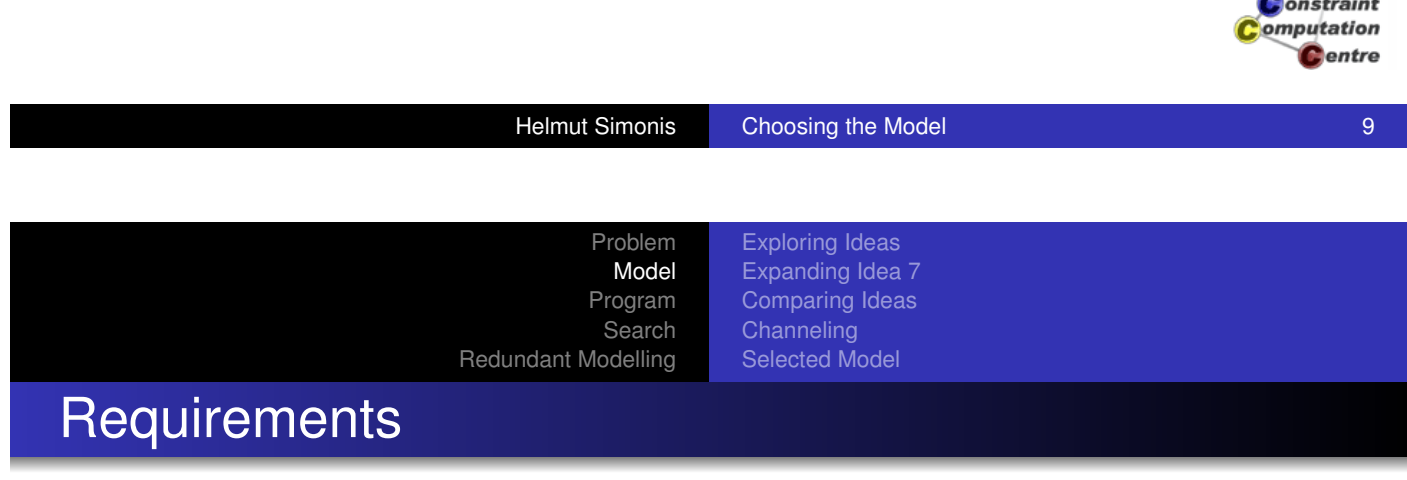

- **1** [There are](#page-19-0) [8 teams, seven days and s](#page-22-0)even locations
- 2 [Each team](#page-380-0) [plays each other team exa](#page-32-0)ctly once
- <sup>3</sup> Each team plays 7 games (redundant)
- 4 Each team plays in each location exactly once
- **5** Each team plays on each day exactly once
- <sup>6</sup> A game consists of two (different) teams
- **7** There are four games on each day (redundant)
- 8 There are four games at each location (redundant)
- **9** In any location there is atmost one game at a time

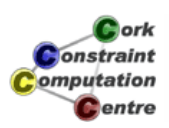

Cork

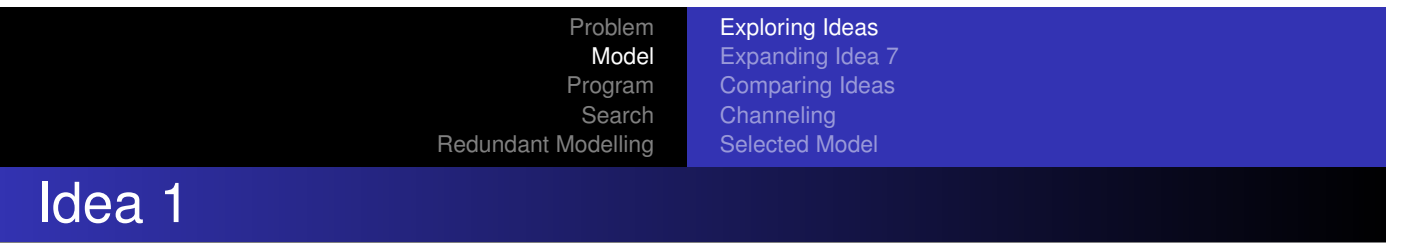

- Matrix *Day*  $\times$  *Game* (7  $\times$  4)
- Each cell contains two variables, denoting teams
- Easy to say that team plays once on each day, alldifferent
- Columns don't have significance
- Model does not mention location, how to add this?
- How to express that each team plays each other once?

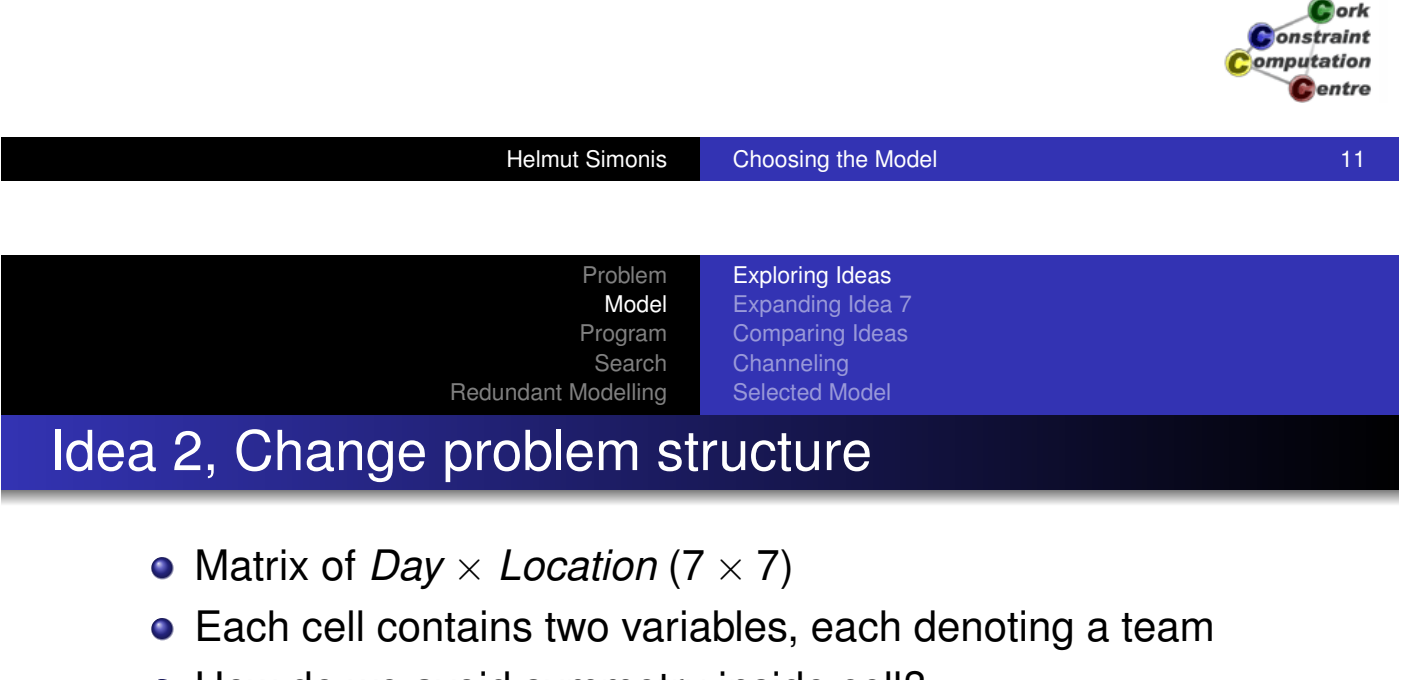

- [How do w](#page-380-0)[e avoid symmetry inside ce](#page-32-0)ll?
- Need special value (0) to denote that there is no game
- In one cell, either both or none of the variables are 0
- Easy to say that each row and column contains each team exactly once
- **Except for value 0, can not use** alldifferent
- Link between two variables in cell to state that game needs two different teams
- How to express that each (ordered) pair occurs exactly once?

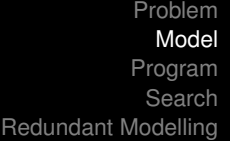

### Idea 3, Add location variables

- Model as in Idea 1, matrix *Day*  $\times$  *Game*
- Each cell contains two variables for teams and one for location
- Easy to state that games on one day are in different locations
- How to express condition that each team plays in each location once?
- Also, how to express that each team plays each other exactly once?

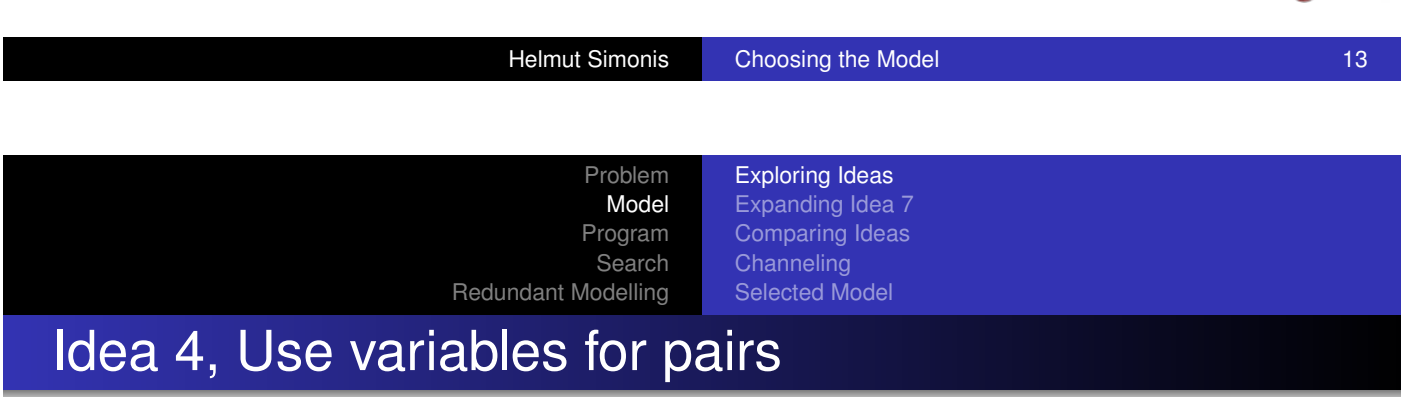

- [Matrix](#page-178-0) *Day* [×](#page-22-0) *[Location](#page-31-0)*
- [Each cell c](#page-340-0)[ontains one variable rangin](#page-176-0)g over (sorted) pairs of teams, and special value 0 (no game)
- Each pair value occurs once, except for 0
	- **Special constraint alldifferent0**
	- **o** Or use gcc
- How to state that each team plays once per day?
- How to state that each team plays in each location?

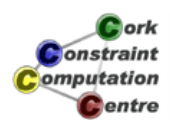

*<u>ork</u>* onstraint omputation **C**entre

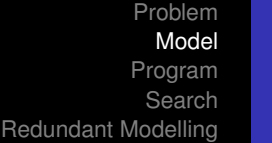

### Idea 5: If all else fails, use binary variables

- Binary variable stating that team *i* plays in location *j* at day *k*
- **Three dimensional matrix**
- Each team plays once on each day
- Each team plays once in each location
- Each game has two (different) teams, needs auxiliary variable
- Each pair of team meets once, needs auxiliary variables

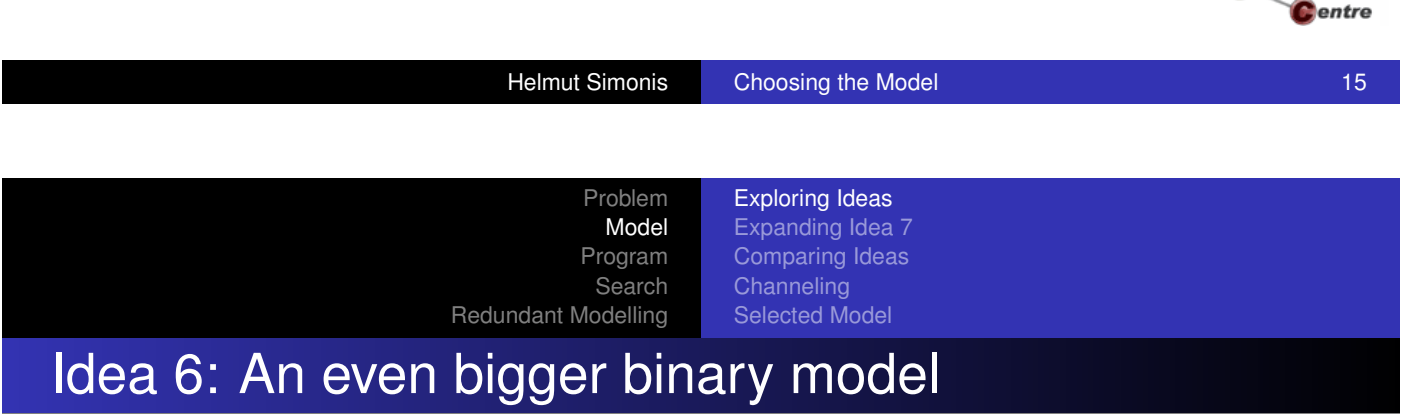

- **o** [Use four d](#page-340-0)[imensions](#page-176-0)
- Team *i* meets team *j* in location *k* on day *l*
- $\bullet$  3136 =  $8*8*7*7$  variables
- Constraints all linear
- Why use finite domain constraints?

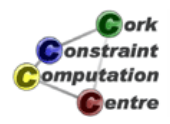

*<u>Antionis</u>* Constraint **Computation** 

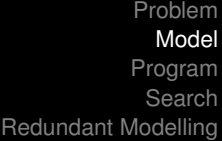

### Idea 7: A different mapping

- Each team plays each other exactly once, one variable for each combination (8\*7/2=28 variables)
- Decide when and where this game is played, values range over combinations of days and locations (7\*7=49 values)
- All variables must be different (no two games at same time and location)
- Each team plays 7 games, by construction
- How to express that each team plays once per day?
- How to express that each team plays in each location once?

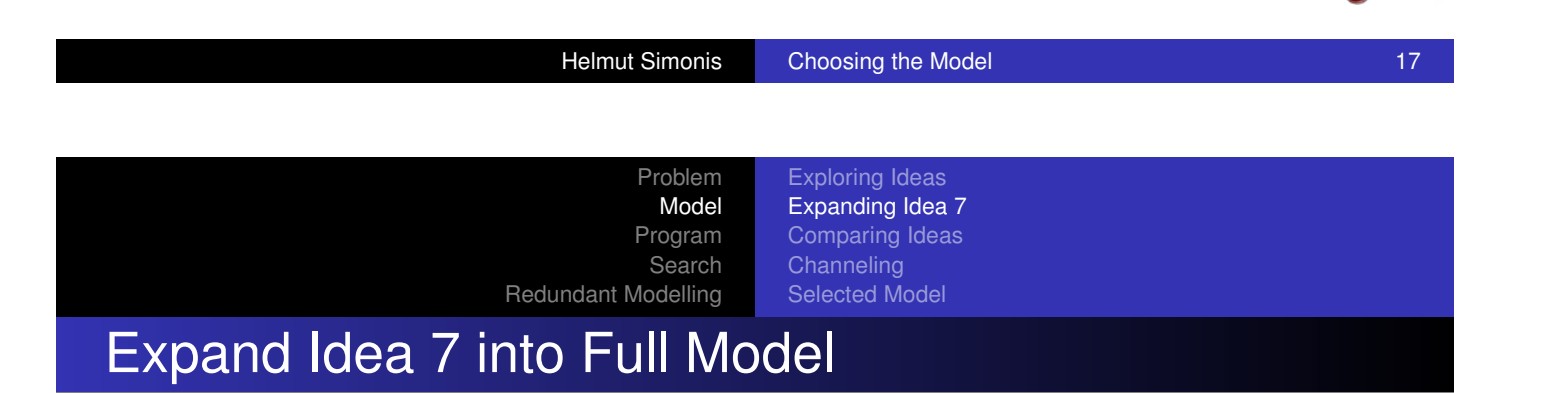

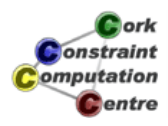

ork. **Onstraint** omputation Centre

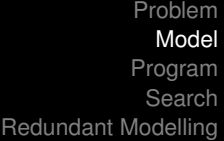

# Numbering Values

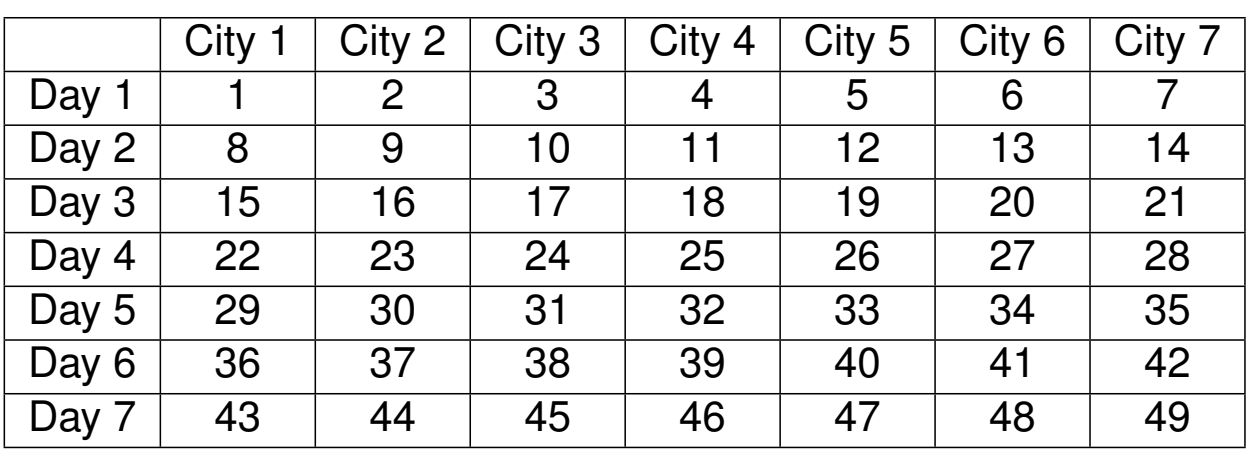

 $c_{\rm$  ork **Constraint** omputation **C**entre

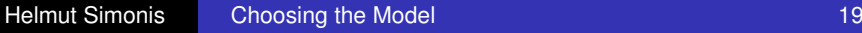

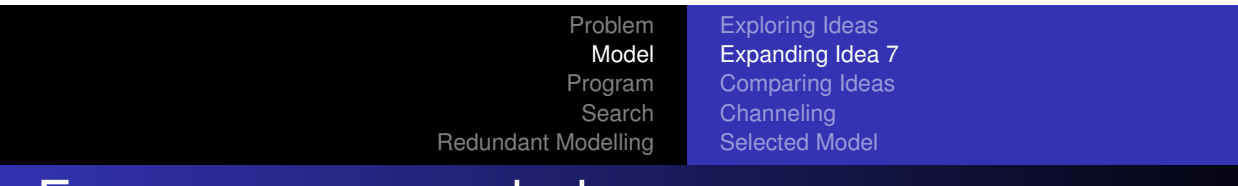

#### Four games on each day

- Day 1 corresponds to values 1..7
- **•** Four variables can take these values
- Day 2 corresponds to values 8..14, etc
- One constraint per day
- Exactly four of all variables take their value in the set ...
- **o** Seven such constraints

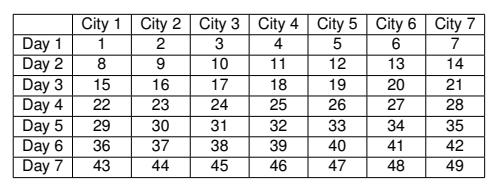

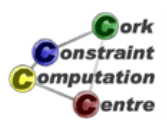

#### Search Redundant Modelling

#### Four games at each location

- City 1 corresponds to values
	- 1, 8, 15, 22, 29, 36, 43
- **•** Four variables can take these values
- City 2 corresponds to values
	- 2, 9, 16, 23, 30, 37, 44
- One constraint per location
- Exactly four of all variables take their value in the set ...
- **Seven such constraints over 28 variables each**

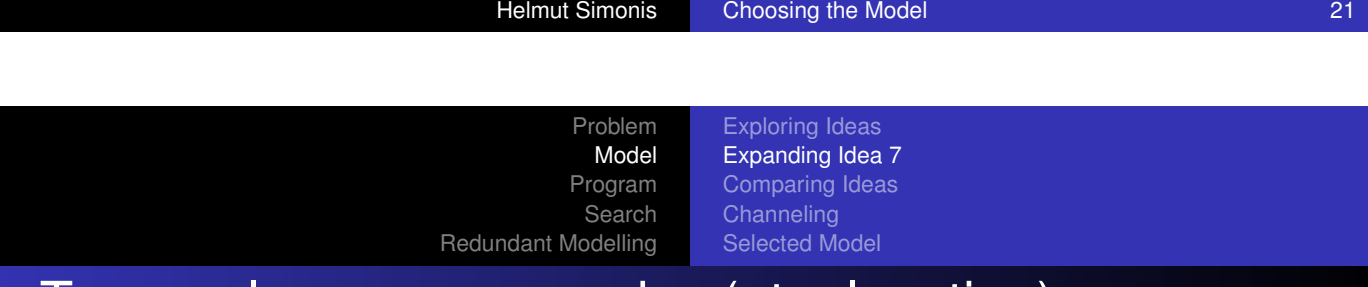

### Teams plays once on a day (at a location)

- [Select](#page-380-0)[tho](#page-380-0)[se](#page-32-0)[variables](#page-32-0)[which](#page-32-0)[correspo](#page-32-0)nd to Team *i*
- Exactly one of those variables takes its value in the set 1..7
- Same for all other days
- **•** Same for all other teams
- 56 Constraints over 7 variables each
- Similar for teams and locations, another 56 constraints

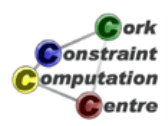

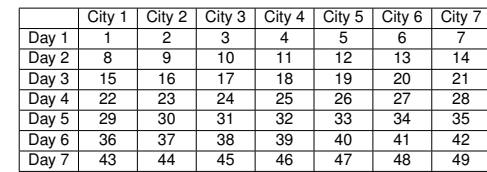

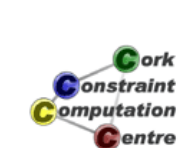

Problem Model Program

Exploring Ideas Expanding Idea 7 Comparing Ideas **Channeling** Selected Model

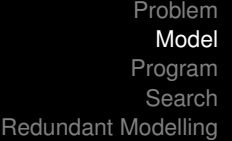

#### Are we there yet?

- 28 variables with 49 possible values
- **o** 1 alldifferent
- 7 exactly constraints over all variables (Days)
- 7 exactly constraints over all variables (Locations)
- 56 exactly constraints over 7 variables each (Days)
- 56 exactly constraints over 7 variables each (Locations)
- Forgotten anything?
- Check the requirements

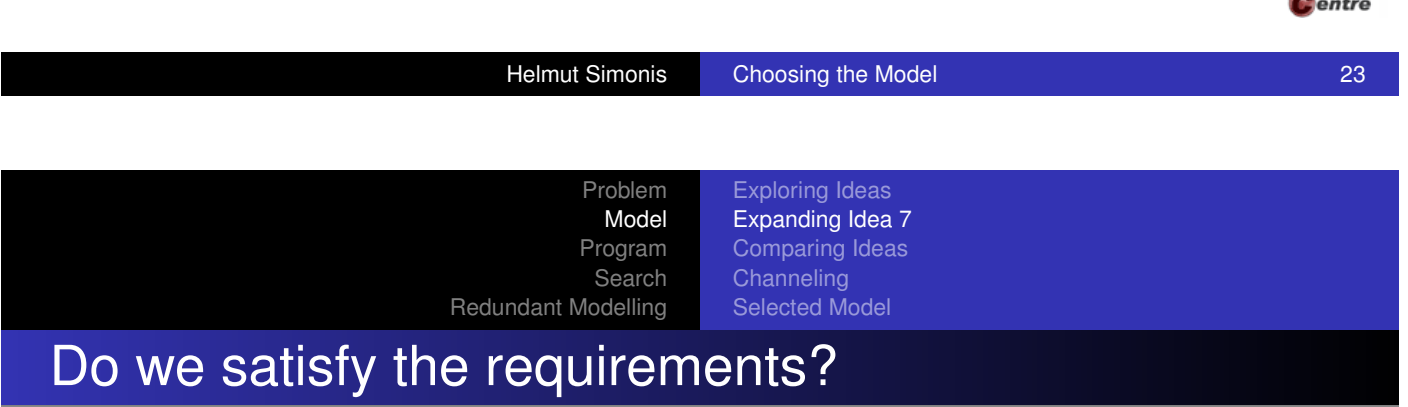

- **1** [There are](#page-19-0) [8 teams, seven days and s](#page-22-0)even locations
- 2 [Each team](#page-380-0) [plays each other team exa](#page-32-0)ctly once
- <sup>3</sup> Each team plays 7 games (redundant)
- 4 Each team plays in each location exactly once
- **5** Each team plays on each day exactly once
- <sup>6</sup> A game consists of two (different) teams
- **7** There are four games on each day (redundant)
- 8 There are four games at each location (redundant)
- **9** In any location there is atmost one game at a time

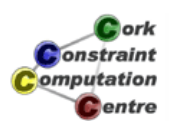

 $2$  ork **Onstraint** omputation

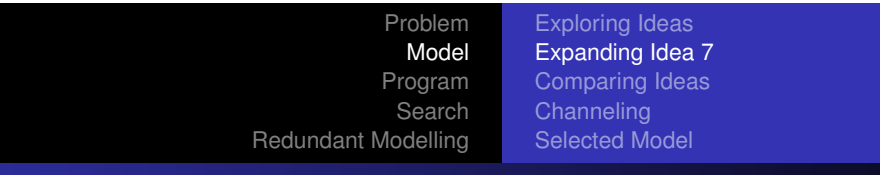

#### What about the exactly constraint?

- ECLiPSe doesn't provide this constraint
	- Other system might do, could switch system
- **•** Implement it
	- $\bullet$  Extend  $qcc$  to allow multiple values
	- Should be last resort
- Emulate constraint with others

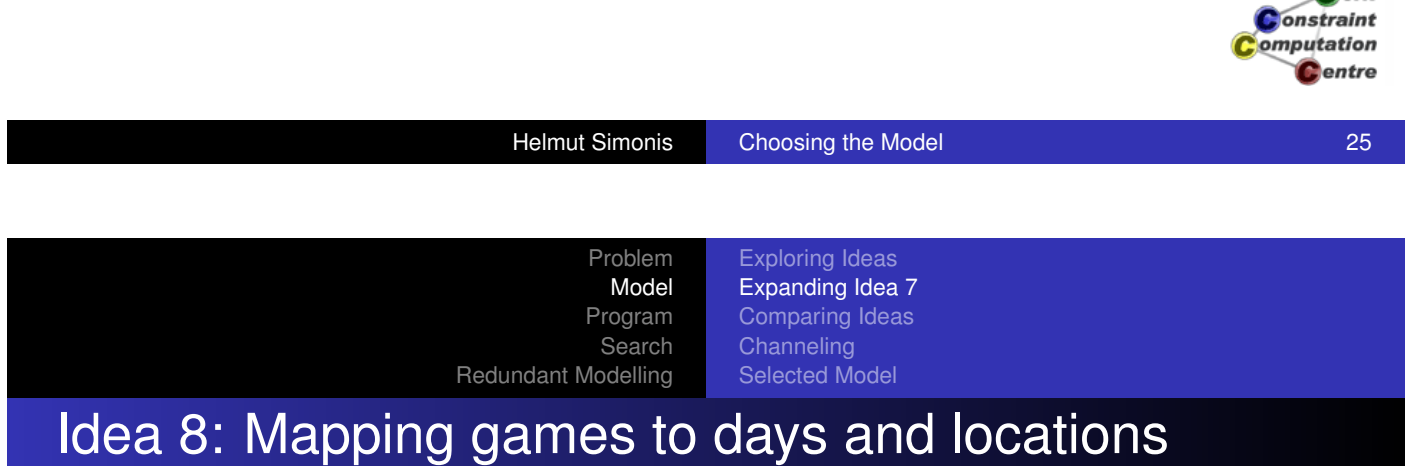

- [For each g](#page-19-0)[ame to be played, we have](#page-22-0) two variables
	- [One ra](#page-380-0)[nges over the days](#page-32-0)
	- [The ot](#page-340-0)[her over the locations](#page-176-0)
- Easy to state that there are four games per day an location
- Easy to state that each team plays once per day and location
- How do we express that no two games are played at the same location and the same time?
	- **.** If we had an alldifferent over pairs of variables...
	- Not in ECLiPSe

**A**nrk nstraint mputation entre

Cork

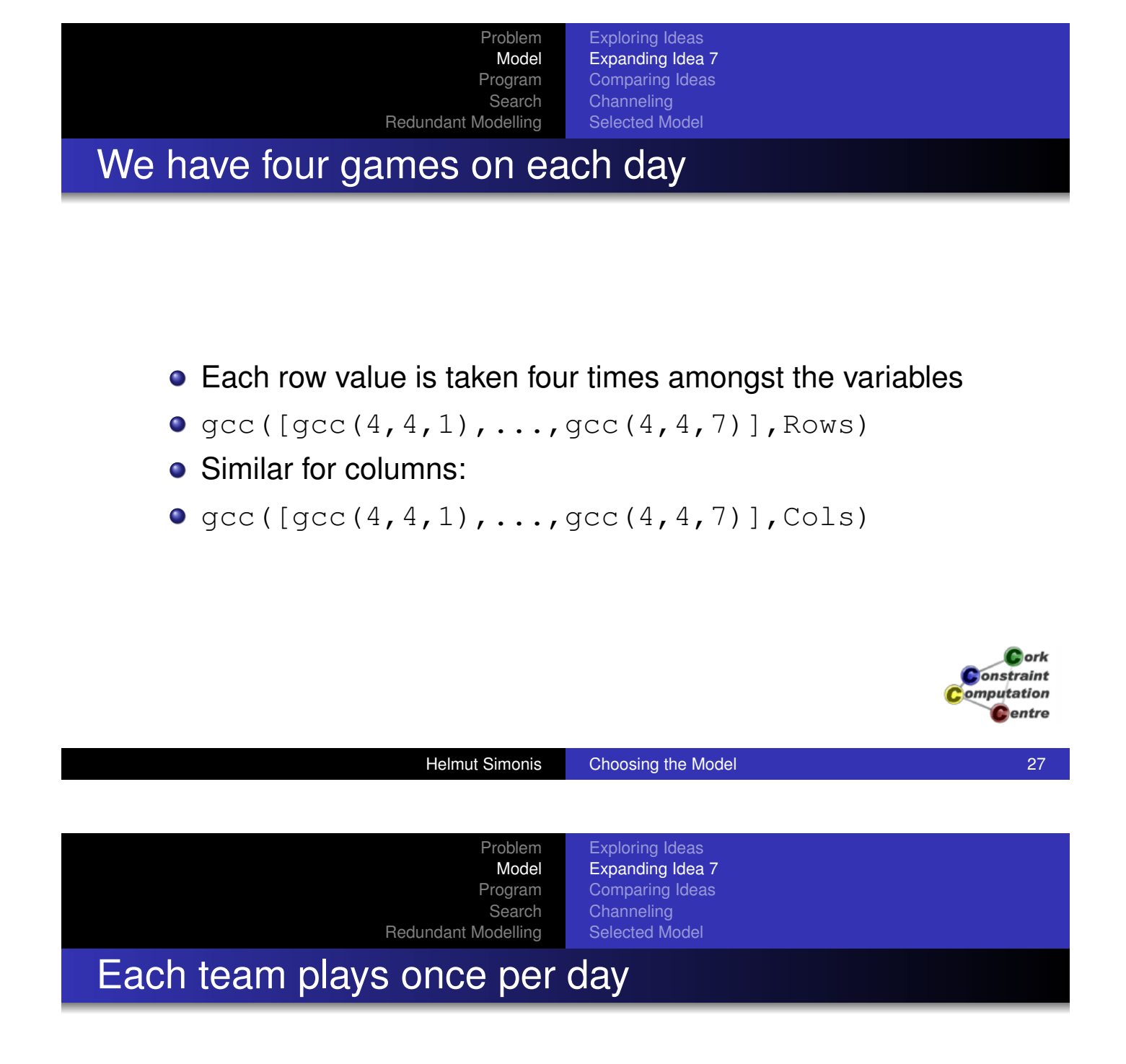

- [For the se](#page-380-0)[ven variables which describ](#page-32-0)e games of a team
- Each row value is taken exactly once amongst the variables
- **Could use**  $\text{qcc}([ \text{qcc}(1,1,1), \ldots, \text{qcc}(1,1,7) ]$ , Vars)
- **But alldifferent (Vars) is more compact**
- **•** Similar for columns

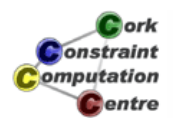

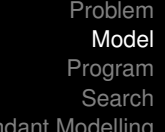

Days

### How do the models differ?

Redur

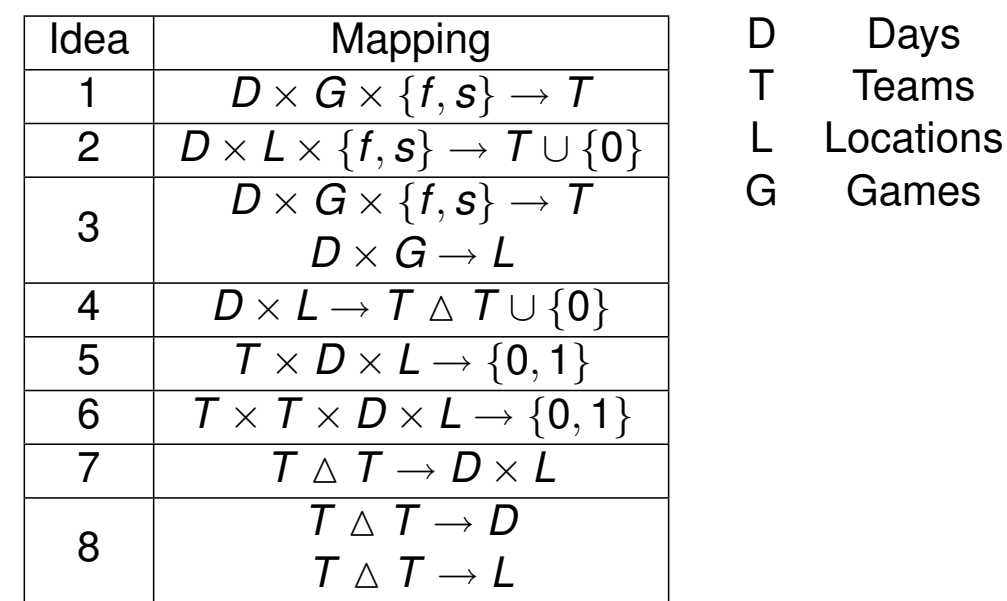

Cork **Constraint** omputation **C**entre

Helmut Simonis Choosing the Model 29 Choosing the Model 29

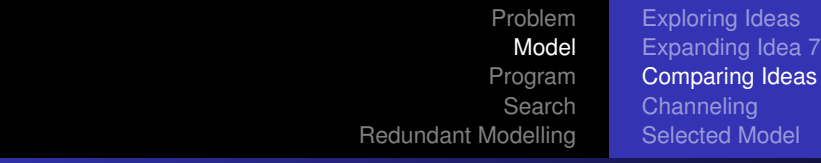

# Requirements Capture

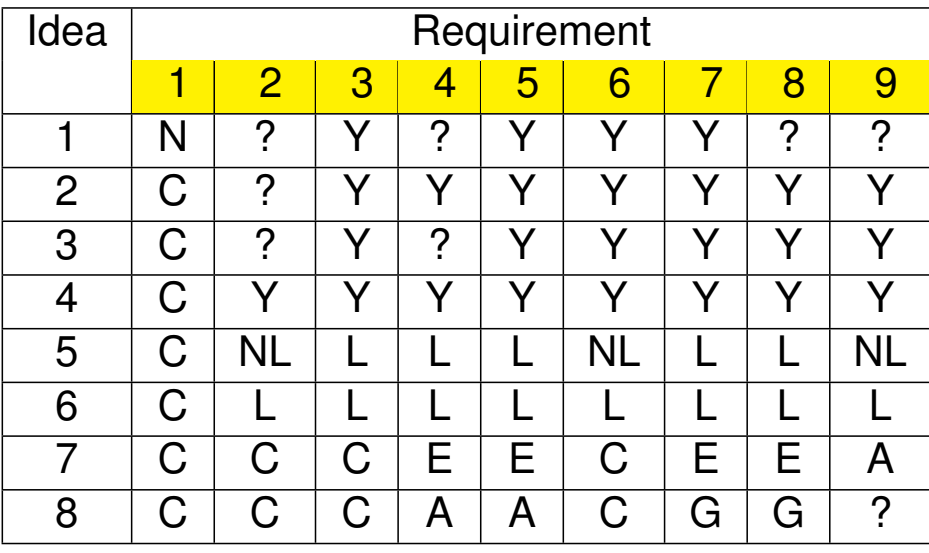

Cork **Constraint** omputation **C**entre

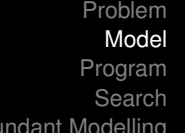

Red

Exploring Ideas Expanding Idea 7 Comparing Ideas **Channeling** Selected Model

#### Comments on models

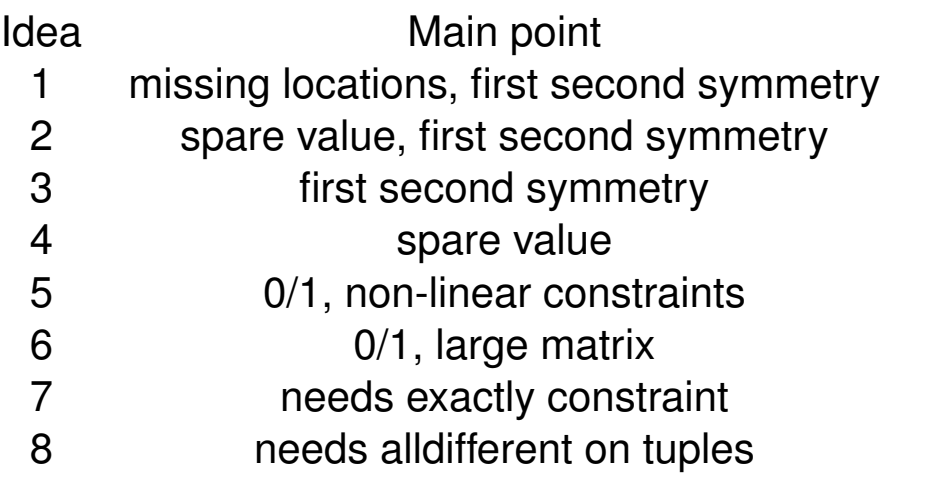

Helmut Simonis Choosing the Model 31 Choosing the Model 31 Problem Model Program Search Redundant Modelling Exploring Ideas Expanding Idea 7 Comparing Ideas **Channeling** Selected Model **Channeling** 

- **.** [Instead of](#page-340-0) [expressing all constraints o](#page-176-0)ver one set of variables
- Use multiple sets of variables
- Decide which constraint to express over which variables
- Allows more freedom on how to express problem
- Link the different variables with *channeling* constraints

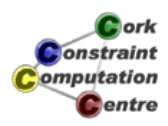

Cork **Jonstraint** omputation Centre

## In Our Case

- Combine ideas 7 and 8
- One set of variables ranging over pairs
- Another using two variables per game for day and location
- How to combine variables?
- Minimize loss of information

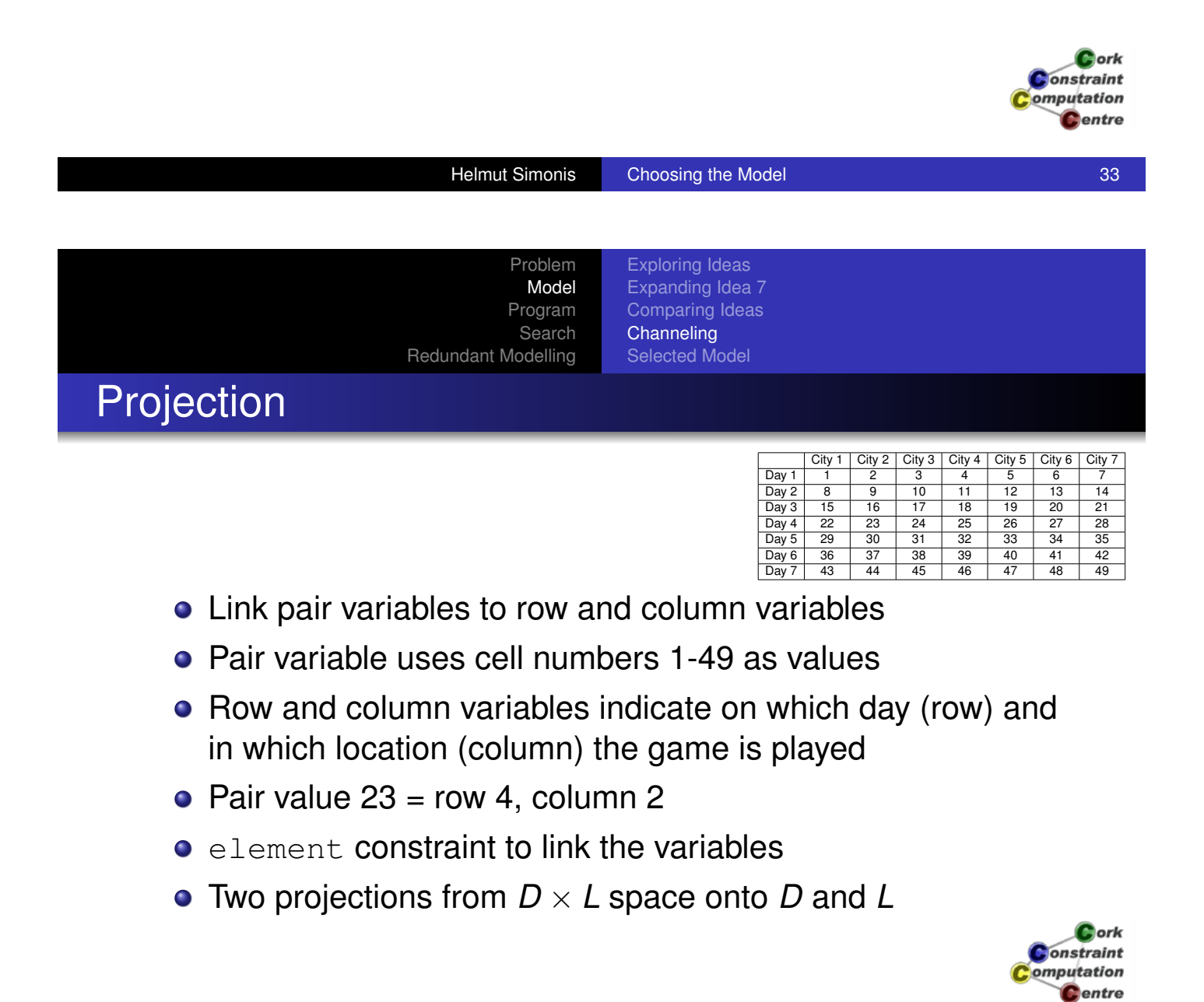

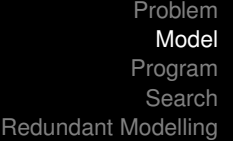

#### Mapping cells to rows and columns

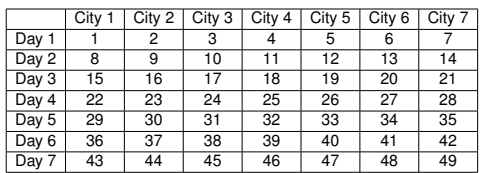

element(Cell,[1,1,1,1,1,1,1,2,2,2,2,2,2,2,3,3,3,3,3,3,3, 4,4,4,4,4,4,4,5,5,5,5,5,5,5,6,6,6,6,6,6,6, 7,7,7,7,7,7,7],Row),

element(Cell, [1,2,3,4,5,6,7,1,2,3,4,5,6,7,1,2,3,4,5,6,7, 1,2,3,4,5,6,7,1,2,3,4,5,6,7,1,2,3,4,5,6,7, 1,2,3,4,5,6,7],Col),

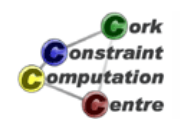

Helmut Simonis Choosing the Model 35

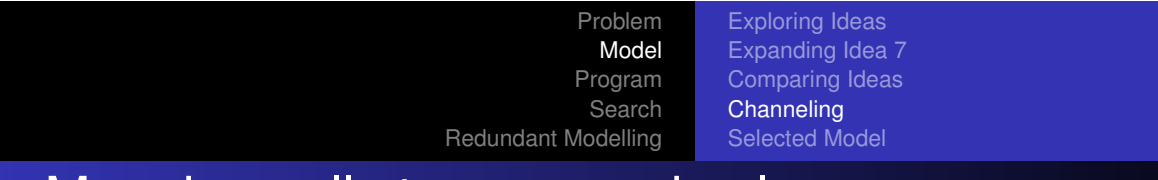

#### Mapping cells to rows and columns

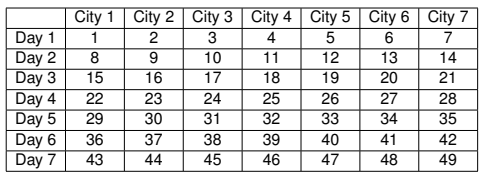

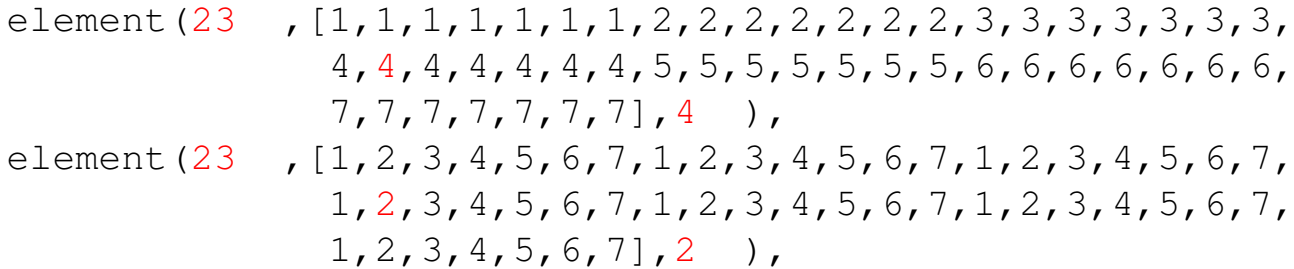

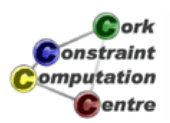

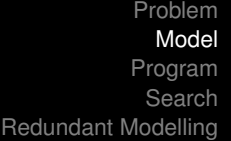

### Channeling Constraints

- This is one common type, a *projection*
- Another common type is the *inverse*
	- Link a variable  $A \rightarrow B$  to another  $B \rightarrow A$
	- Typically used for bijective mappings
	- **Built-in** inverse/2
- Also used: *Boolean* channeling
	- Link variables  $A \rightarrow B$  and  $A \times B \rightarrow \{0, 1\}$
	- **Built-in** bool channeling/3

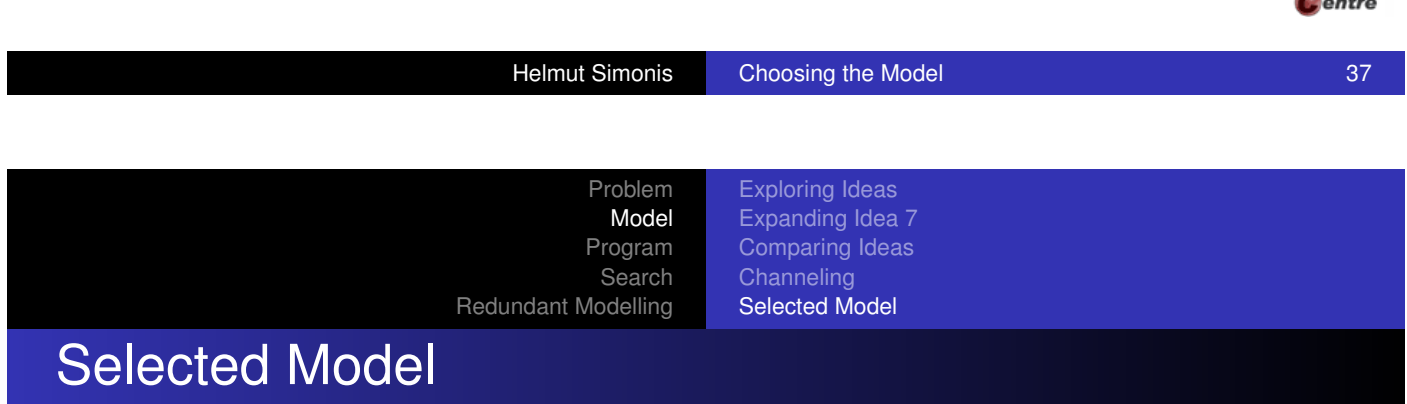

- [Two sets o](#page-21-0)f variables [\(Req 1, 2, 3, 6,](#page-25-0) by construction)
- [Pair variab](#page-340-0)[les \(](#page-176-0) $T \triangle T \rightarrow D \times L$ )
	- alldifferent (Req 9)
- Day and Location variables  $(T \triangle T \rightarrow D)$ ,  $(T \triangle T \rightarrow L)$ 
	- $\bullet$  gcc (Req 4, 5)
	- alldifferent (Req 7, 8)
- **Channeling Constraints** 
	- **e** element projection from pairs onto rows and columns
- Search only on pair variables

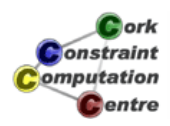

 $C$  ork **Constraint** omputation

Exploring Ideas Expanding Idea 7 Comparing Ideas **Channeling** Selected Model

# Handling of hints (I)

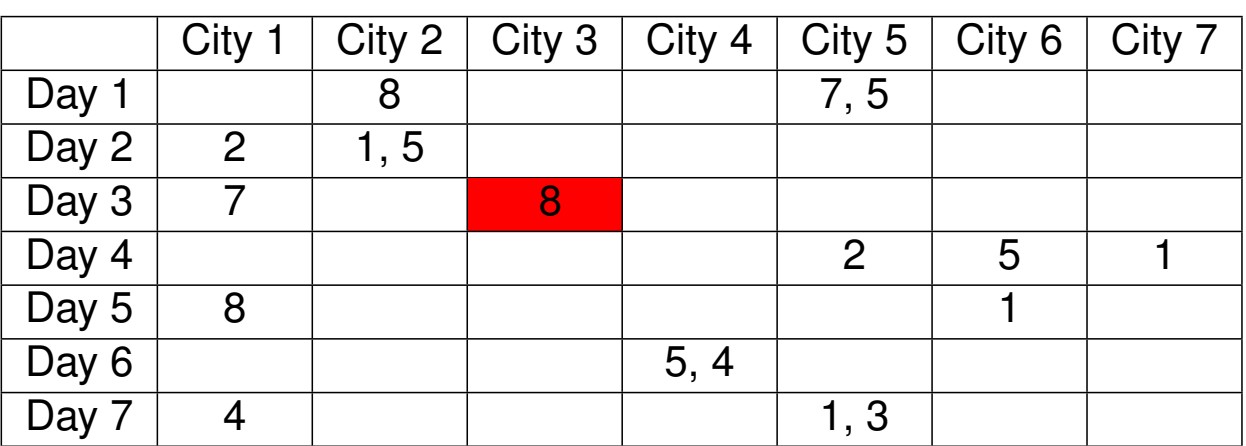

- This value (17) can not be used by pairs not involving team 8
- Cork  $\bullet$  One of the pairs involving team 8 must use this value (17)  $\bullet$  onstraint

**C**entre

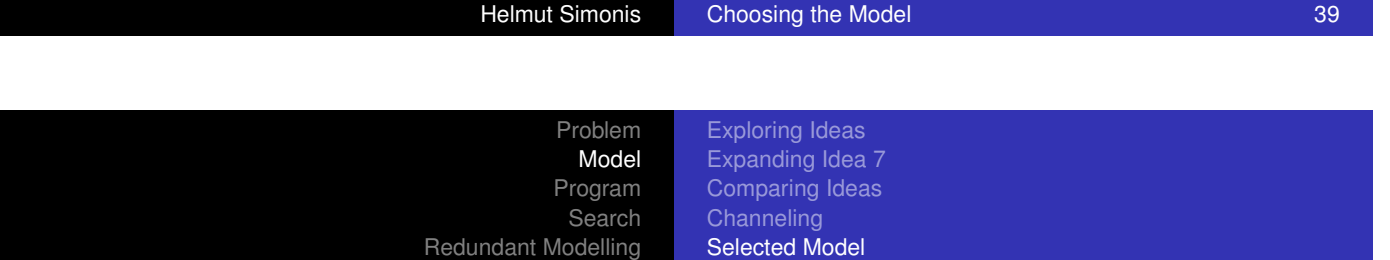

# Handling of hints (II)

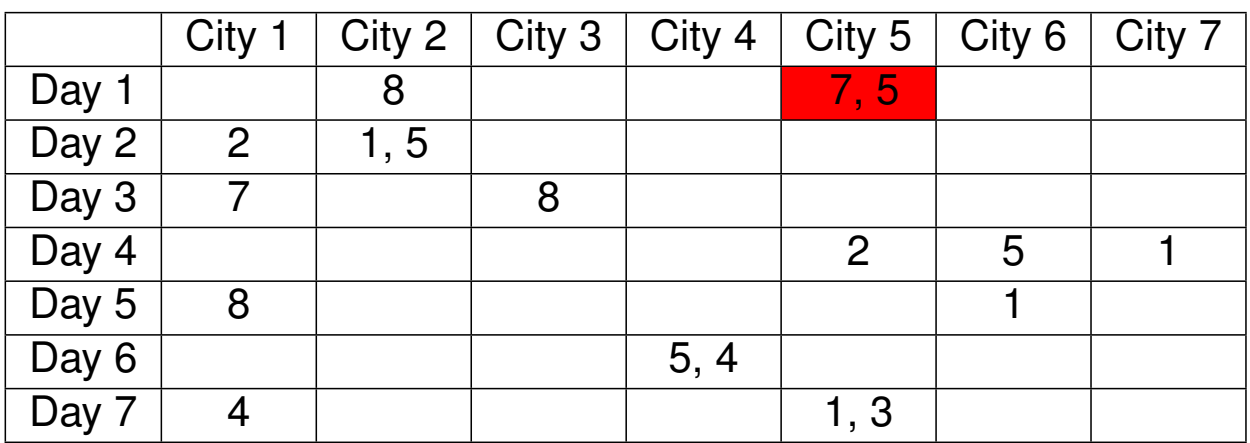

• The pair involving teams 5 and 7 must take value 5, fixes variable

Cork Constraint omputation Centre

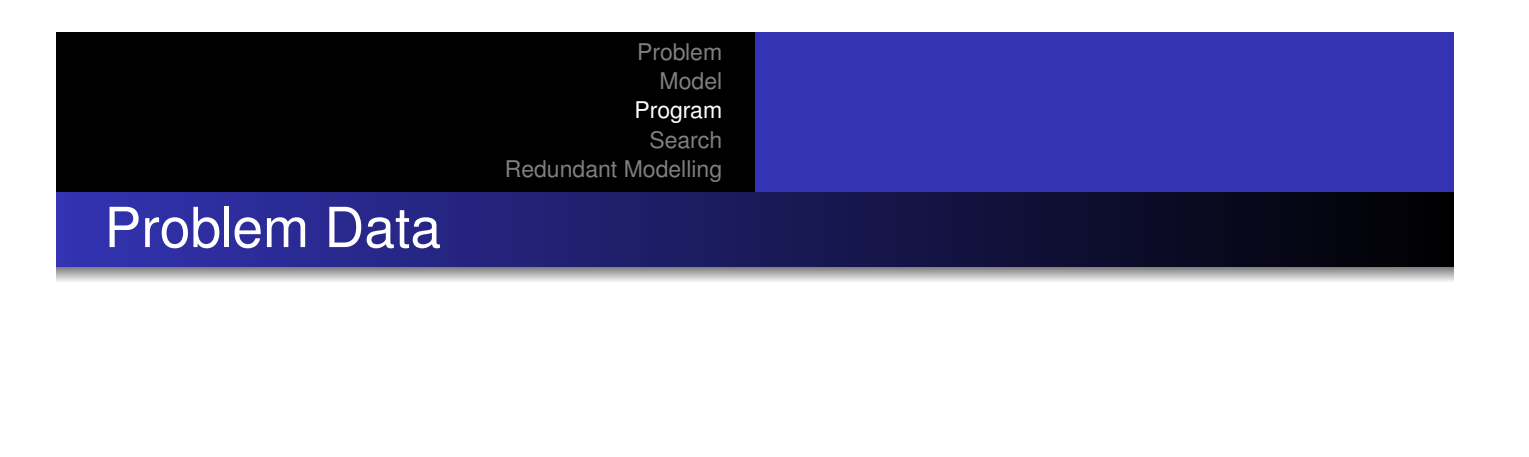

#### hint(1,8,[2-[8],5-[5,7],8-[2],9-[1,5],15-[7], 17-[8],26-[2],27-[5],28-[1],29-[8],  $34-[1], 39-[4,5], 43-[4], 47-[1,3]]$ .

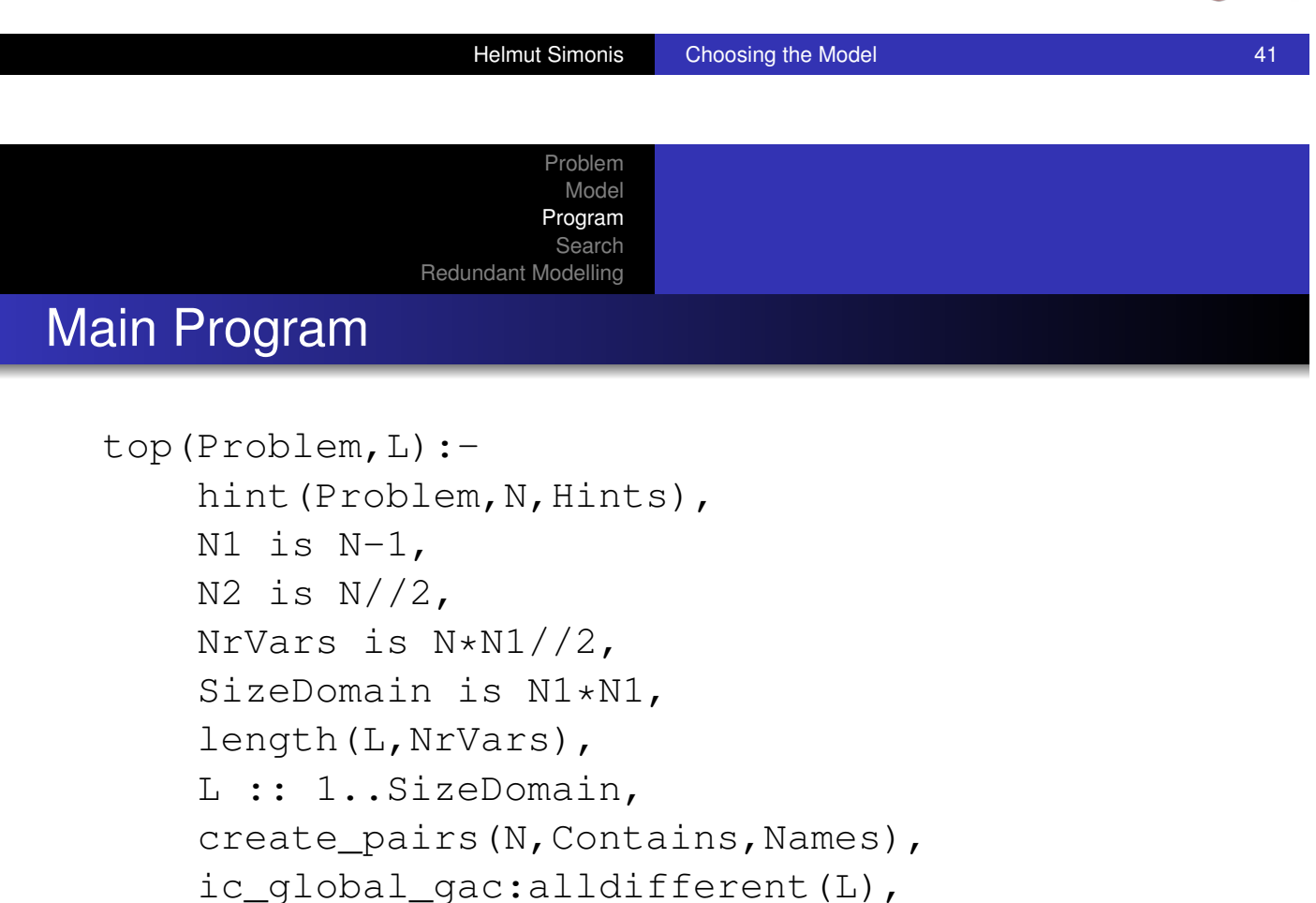

process\_hints(L,Contains,Hints),

...

Cork **Constraint** omputation **C**entre

 $c_{\rm$  ork Constraint omputation Centre

#### Problem Model Program Search Redundant Modelling Main Program (continued)

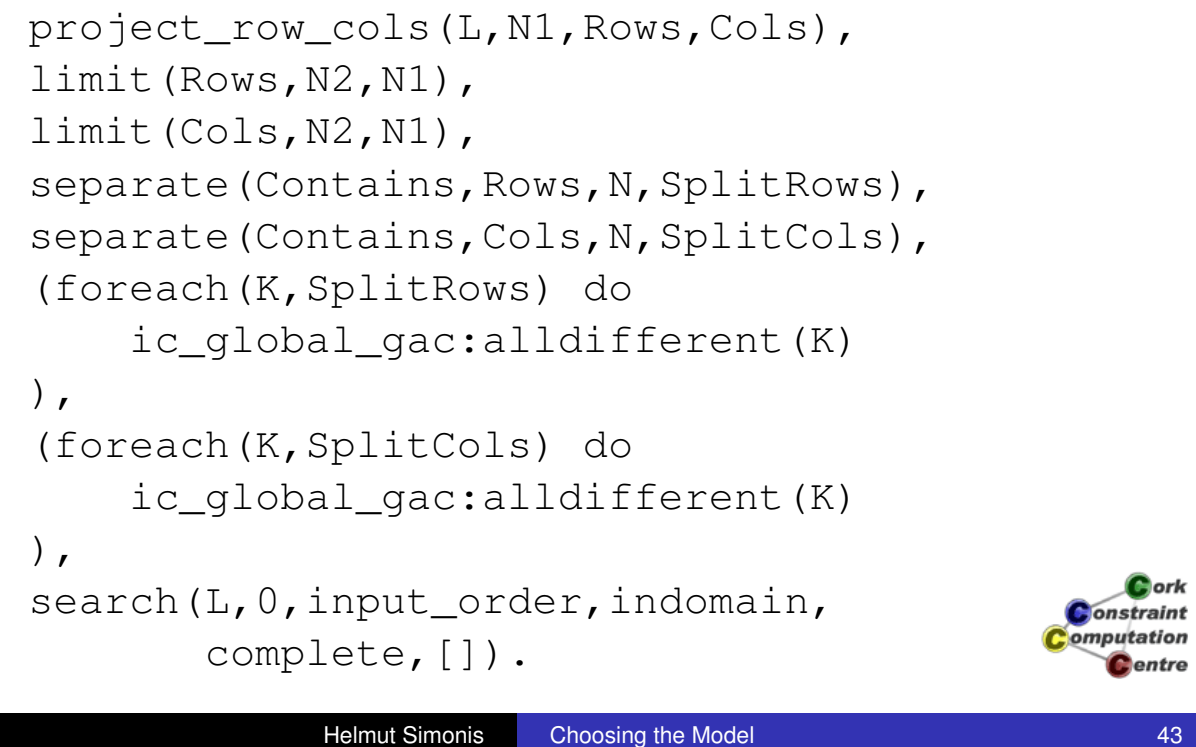

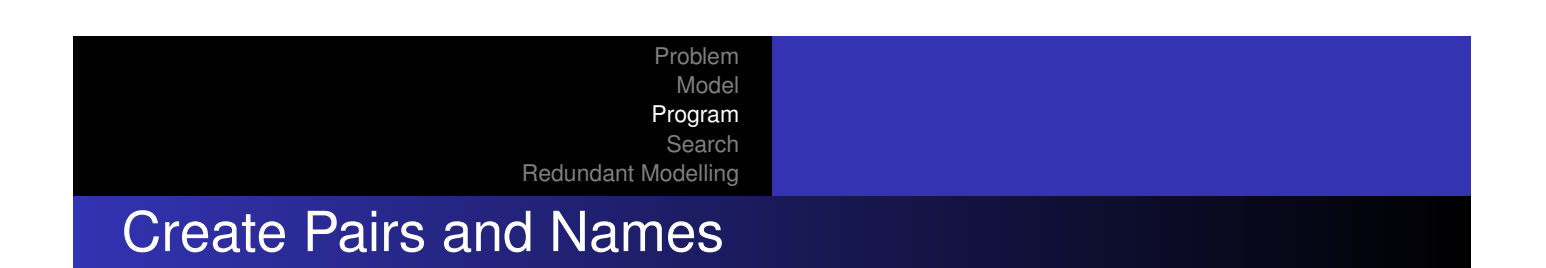

```
create pairs(N, Contains, Names):-
    (for(I,1,N-1),
     fromto(Names,A1,A,[]),
     fromto(Contains, B1, B, []),
     param(N) do
         (for(J,I+1,N)),
         fromto(A1,[Name|AA],AA,A),
         fromto(B1,[I-J|BB],BB,B),
         param(I) do
             concat string([I,J],Name)
        )
    ).
```
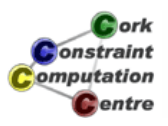

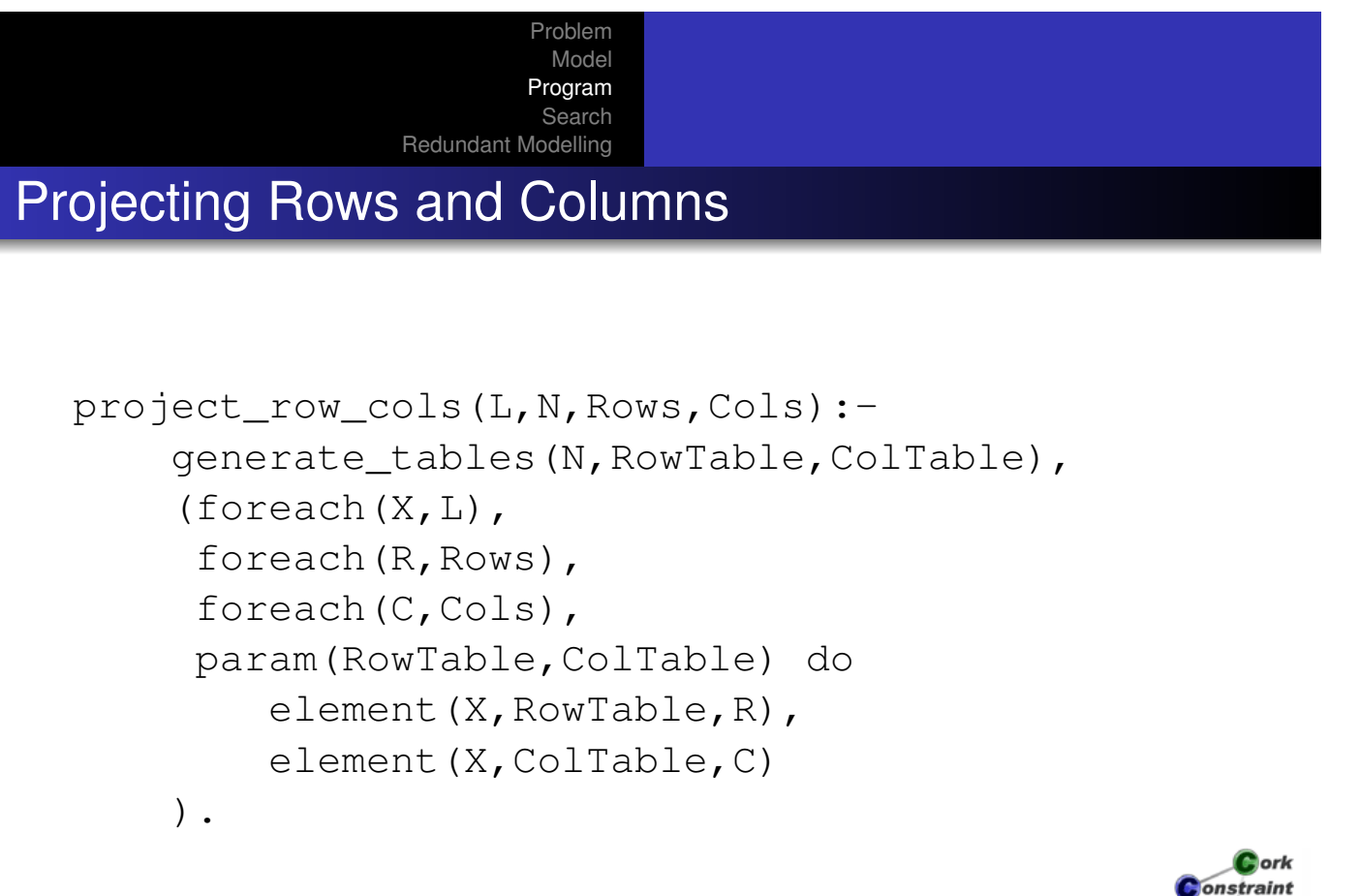

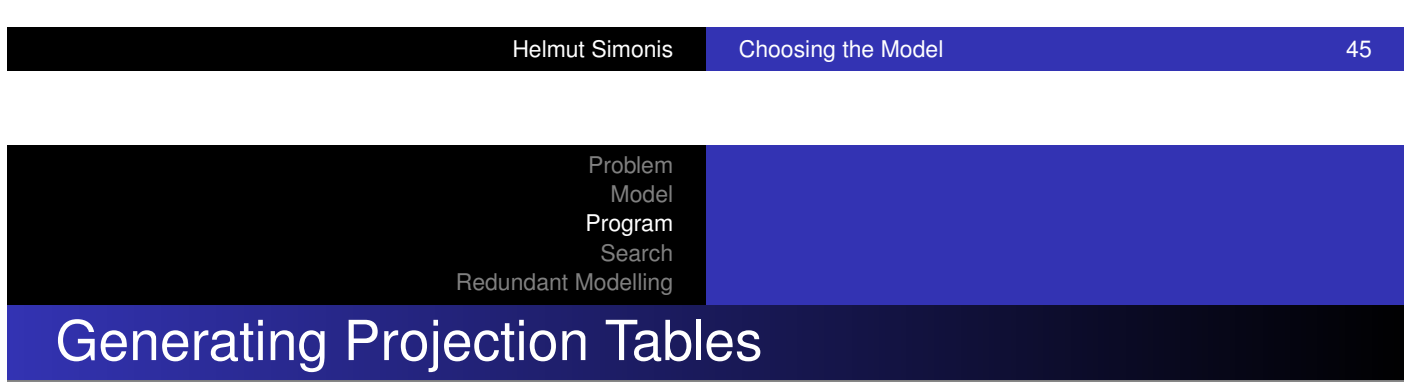

```
generate_tables(N,RowTable,ColTable):-
    (for(I,1,N),fromto(RowTable,A1,A,[]),
     fromto(ColTable,B1,B,[]),
     param(N) do
        (for(J,1,N)),fromto(A1, [I|AA],AA,A),
         fromto(B1,[J|BB],BB,B),
         param(I) do
            true
        )
    ).
```
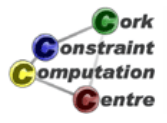

omputation **C**entre

#### Problem Model Program Search Redundant Modelling Extract row variables

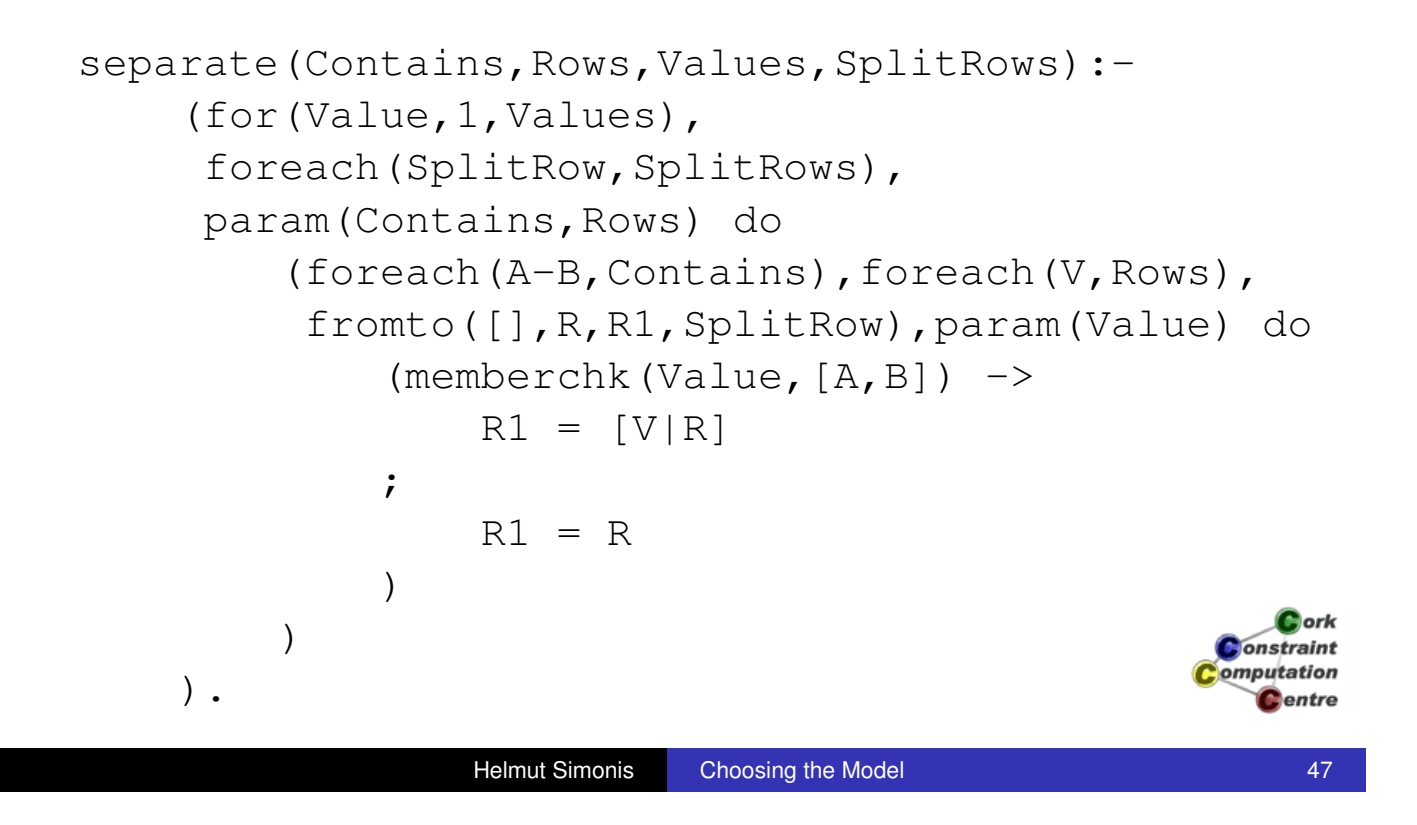

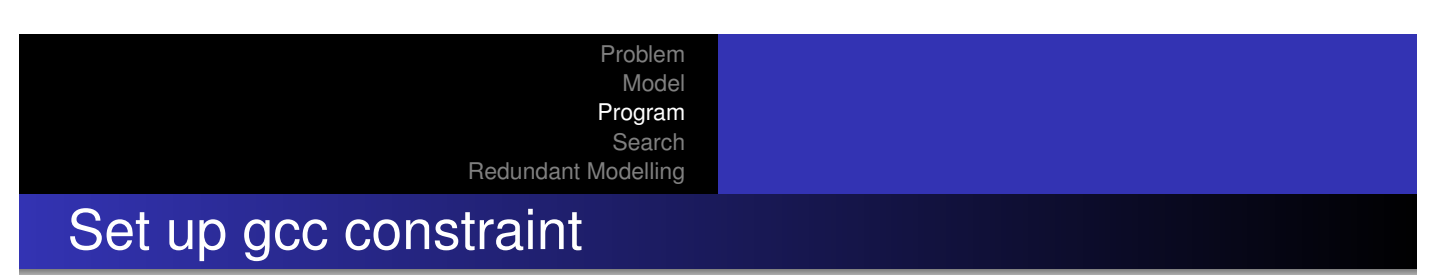

```
limit(L,Bound,Values):-
    (for(I,1,Values),
     foreach(qcc(Bound,Bound,I),Pattern),
     param(Bound) do
        true
    ),
    gcc(Pattern,L).
```
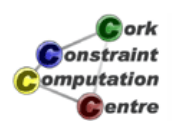

#### Problem Model Program Search Redundant Modelling Setting up hints

```
process_hints(L,Contains,Hints):-
     (foreach(Pos-Values,Hints),
      param(L,Contains) do
         process_hint(Pos,Values,L,Contains)
     ).
process_hint(Pos,[A,B],L,Contains):- % clause 1
     \mathbf{I},
    match hint(A-B, Contains, L, X),
    X \neq Pos.
                                                          <u>ork</u>
                                                       Constraint
                                                       omputation
```
Problem Model Program Search Redundant Modelling Setting up hints

Helmut Simonis Choosing the Model **Choosing the Model** 49

```
process_hint(Pos,[Value],L,Contains):- % clause 2
     (foreach(X,L),
      foreach(A-B,Contains),
      fromto([], R, R1, Required),
      param(Pos,Value) do
          (not mentioned(A, B, Value) \rightarrowX \# \geq Pos,
              R1 = R;
              R1 = [X|R])
                                                          Dork
     ),
                                                       onstraint
                                                       omputation
     occurrences(Pos,Required,1).
                                                         Centre
```
Centre

#### Problem Model Program Search Redundant Modelling Setting up hints

not\_mentioned(A,B,V):- A \= V, B \= V. match\_hint(H,[H|\_],[X|\_],X):- !. match\_hint(H,[\_|T],[\_|R],X): match\_hint(H,T,R,X).

Cork **Constraint** Computation **C**entre

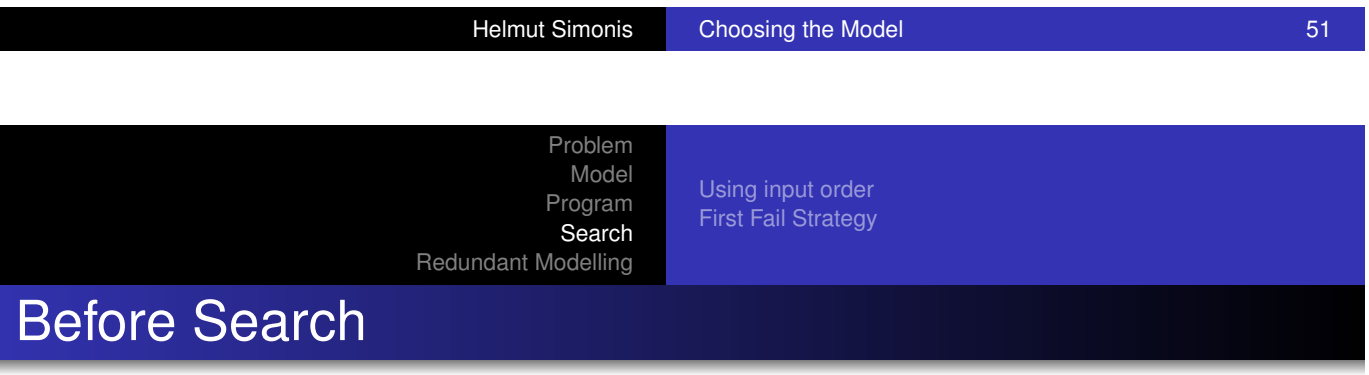

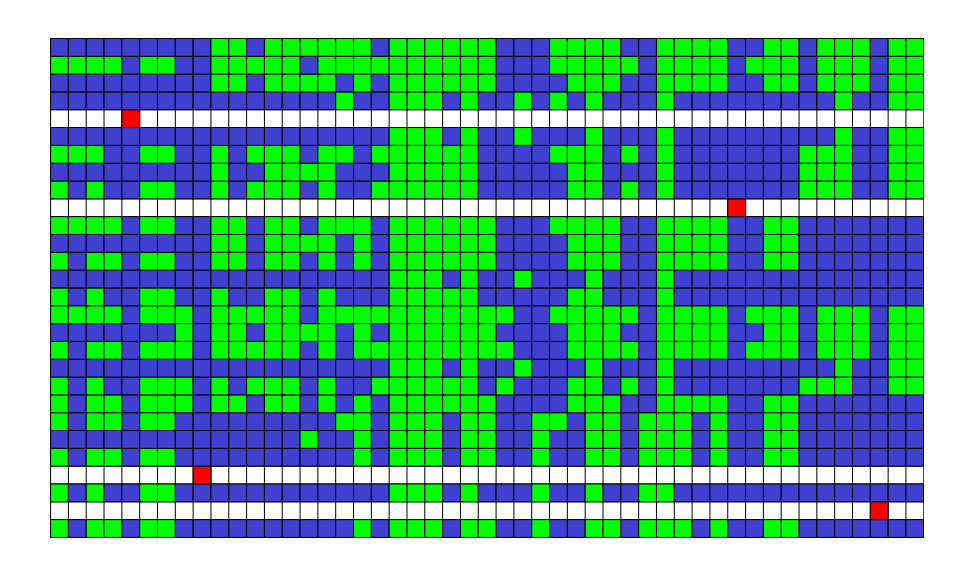

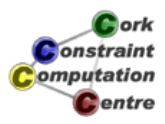

Using input order First Fail Strategy

# **Solution**

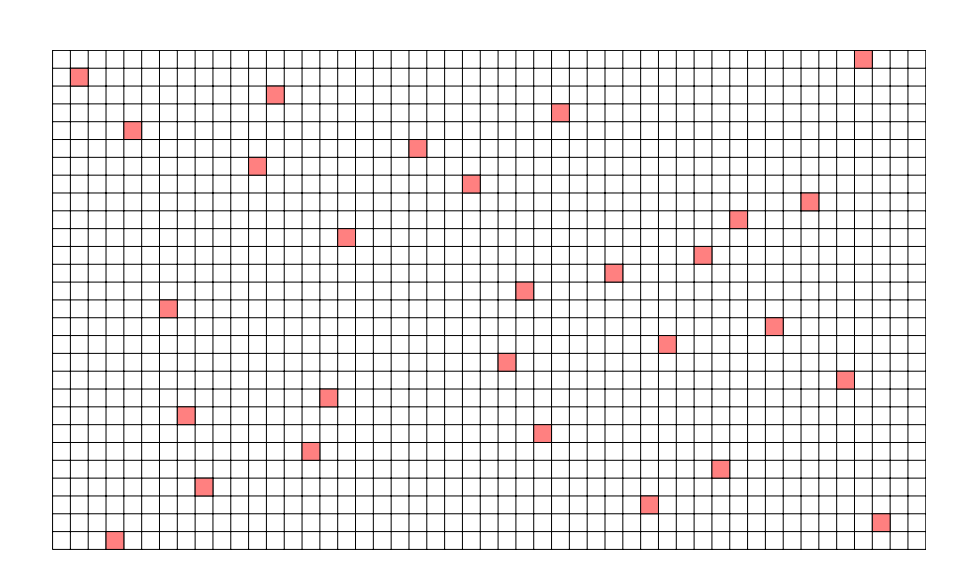

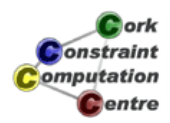

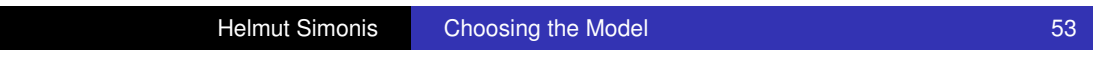

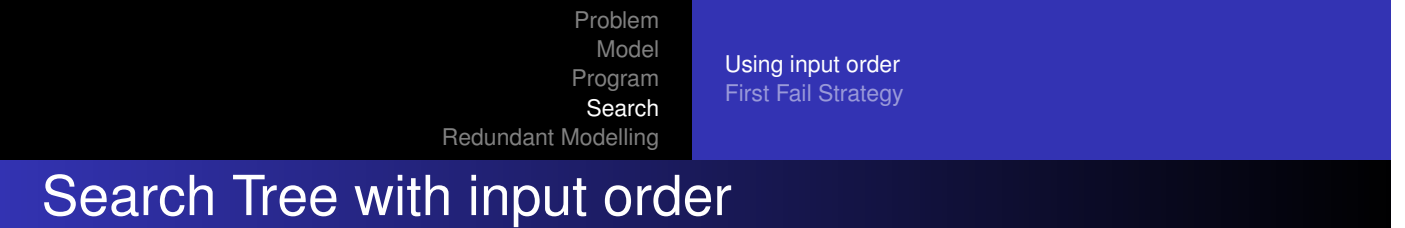

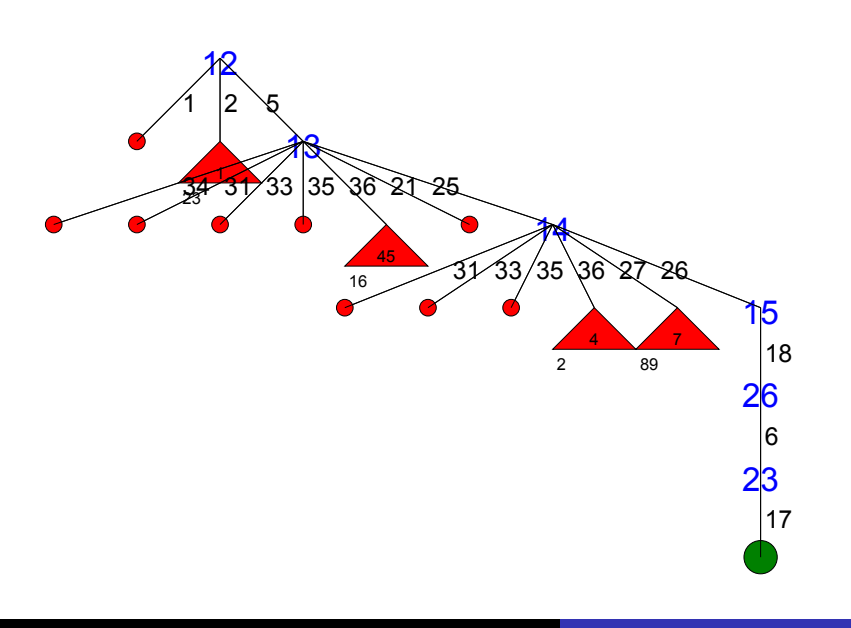

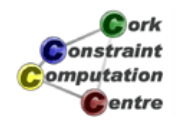

Using input order First Fail Strategy

# How to improve?

• Try different search strategy

**· Use first\_fail dynamic variable selection** 

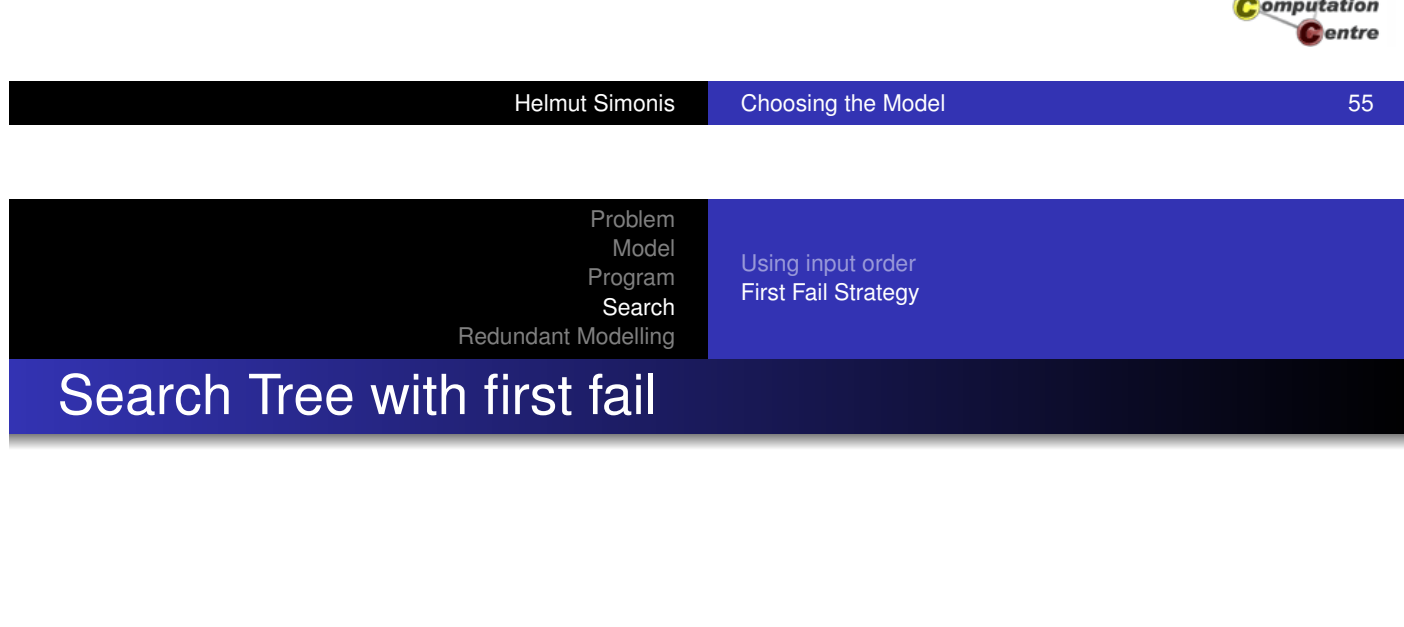

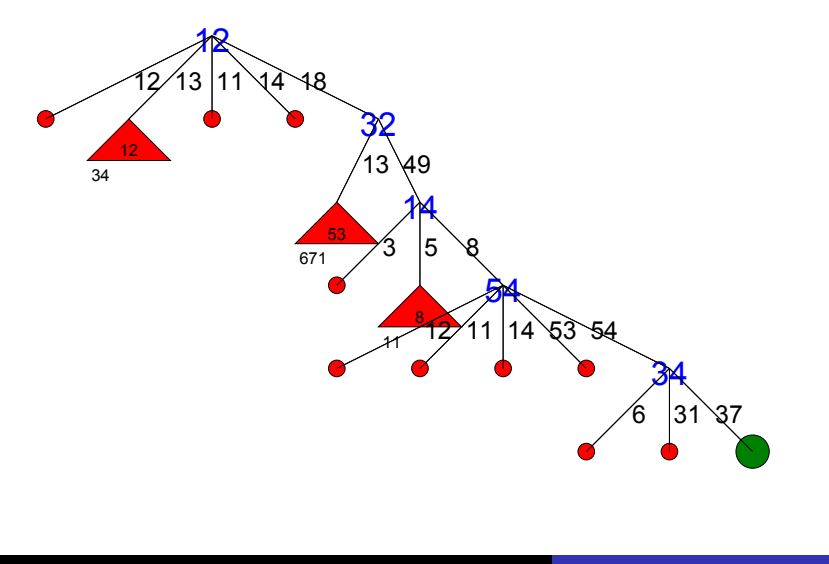

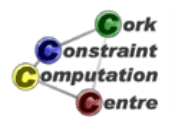

Cork Constraint

Using input order First Fail Strategy

### **Observation**

- **o** It does not work
- Search tree is slightly larger than before!

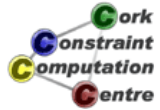

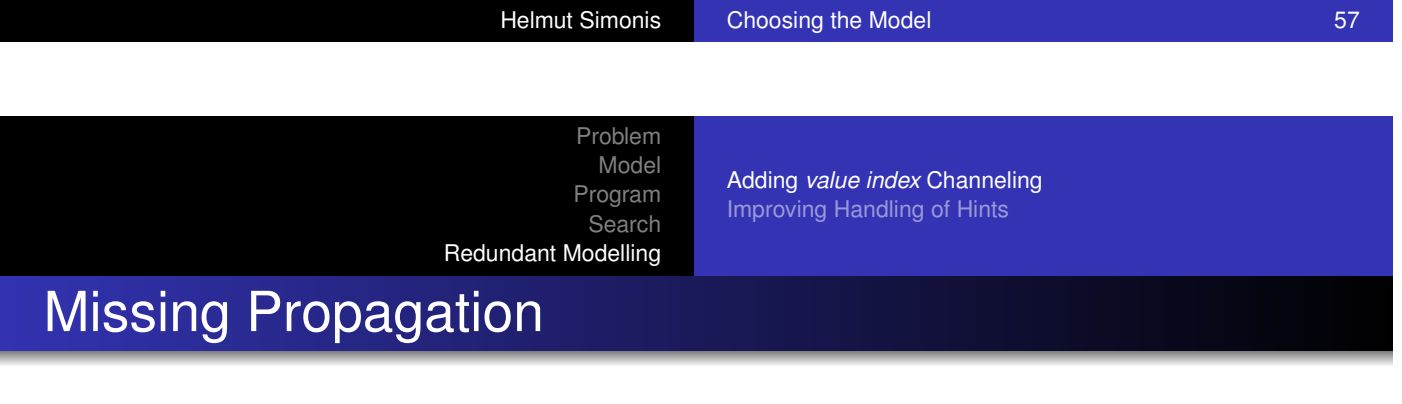

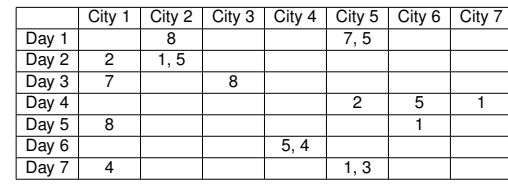

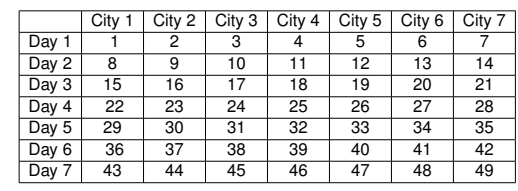

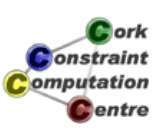

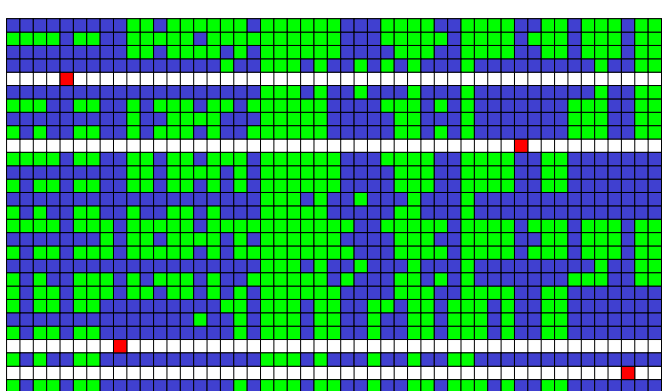

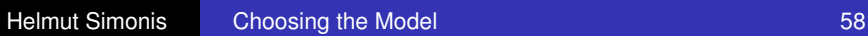

Adding *value index* Channeling Improving Handling of Hints

# Missing Propagation

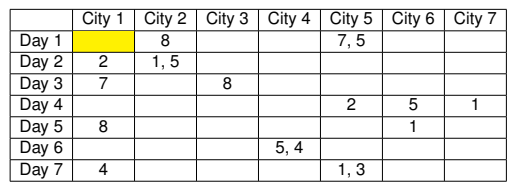

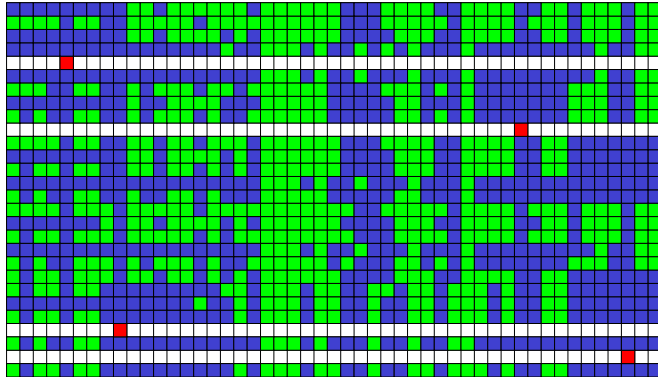

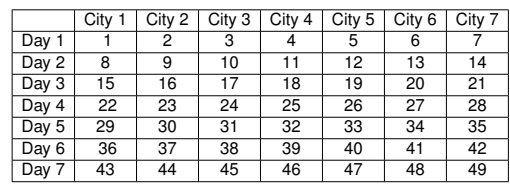

Cork **Constraint** omputation **C**entre

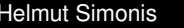

**Choosing the Model 59 Service Simonis Choosing the Model 59 Service Simonis Choosing Simonis Choosing Simonis Choosing Simonis Choosing Simonis Choosing Simonis Choosing Simonis Choosing Simonis Choosing Simonis Choosing** 

Problem Model Program Search Redundant Modelling

Adding *value index* Channeling Improving Handling of Hints

# Missing Propagation

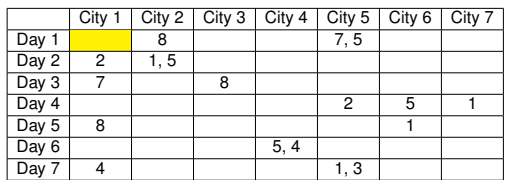

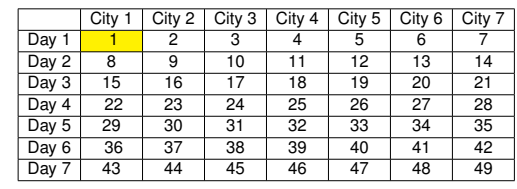

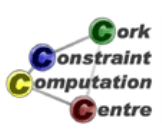

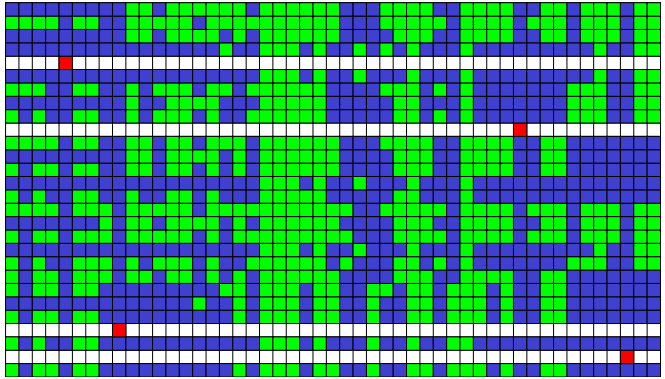

Adding *value index* Channeling Improving Handling of Hints

# Missing Propagation

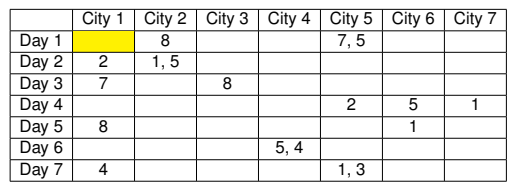

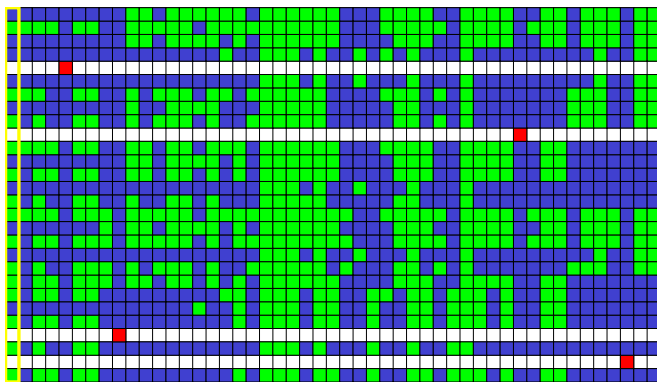

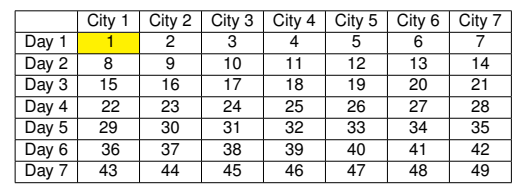

Cork Constraint omputation **C**entre

Helmut Simonis Choosing the Model 61 Choosing the Model 61

Problem Model Program Search Redundant Modelling

#### Adding *value index* Channeling Improving Handling of Hints

# Missing Propagation

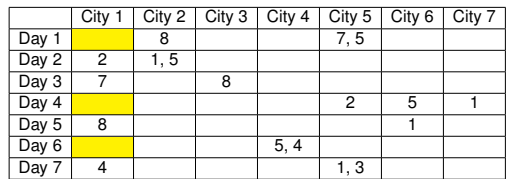

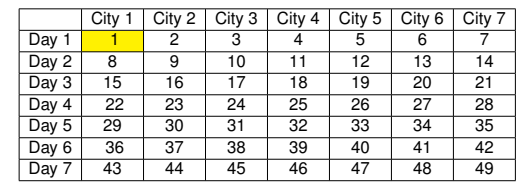

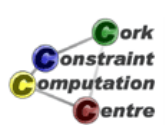

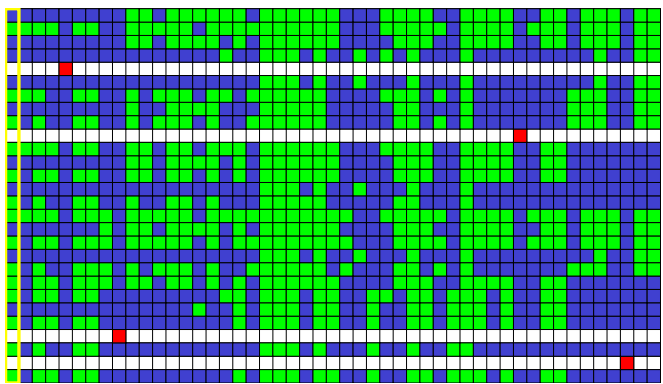

Adding *value index* Channeling Improving Handling of Hints

# Missing Propagation

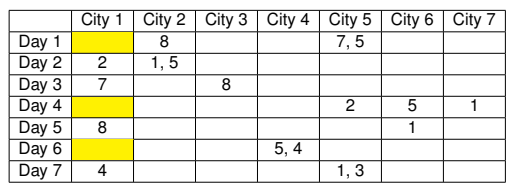

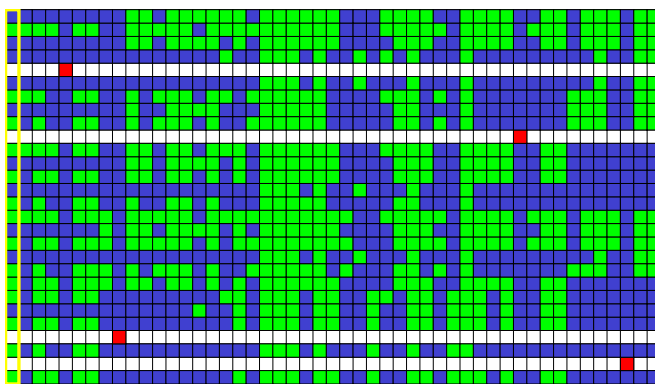

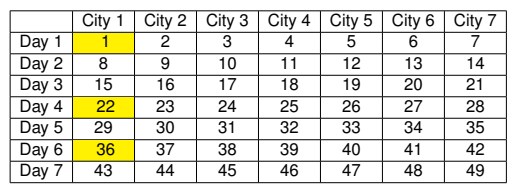

Cork **Constraint** Computation Centre

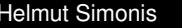

**Choosing the Model 63** Choosing the Model 63

Problem Model Program Search Redundant Modelling

Adding *value index* Channeling Improving Handling of Hints

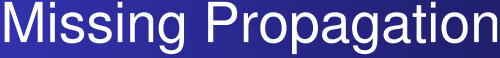

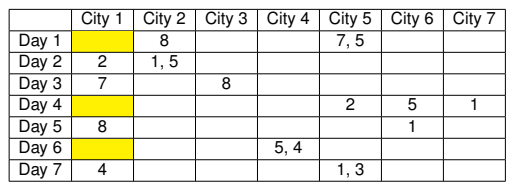

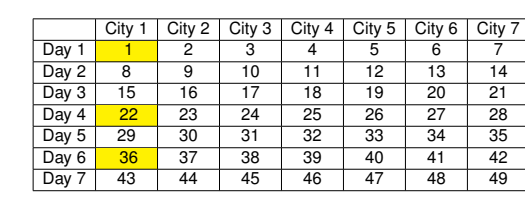

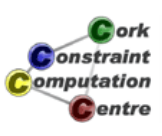

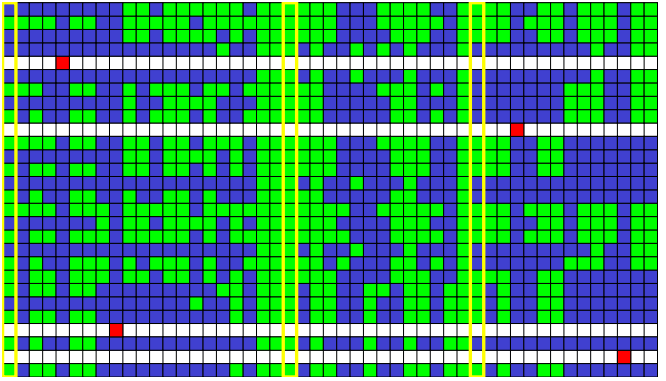

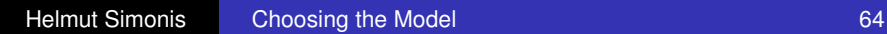

Adding *value index* Channeling Improving Handling of Hints

#### Why is this?

- **Constraints involved:** 
	- $\bullet$  acc constraint on row: four variables can use values from this row
	- **.** four occurrence constraints for hints: One of the variables must take this value
- No interaction between constraints, only between constraints and variables
- We do not detect that value 1 can not be used
- Eventual solution respects condition, model is correct
- We are concerned about propagation, not correctness

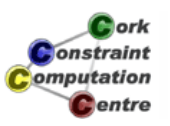

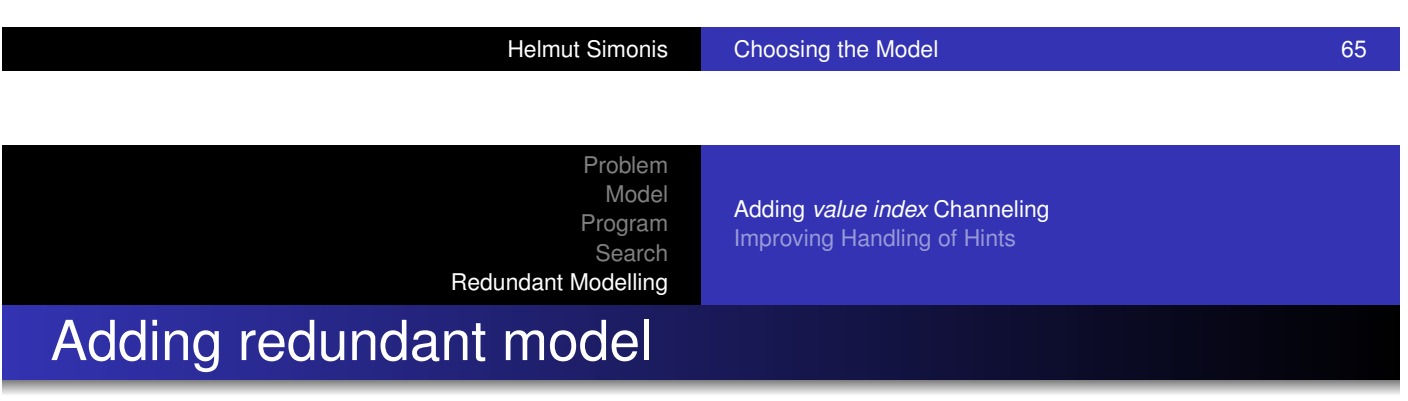

- [Add constr](#page-340-0)[aints](#page-348-0) [which](#page-348-0) [do](#page-348-0) [more](#page-348-0) [propa](#page-348-0)gation, but do not affect solutions
- Lead to smaller search tree, hopefully faster solution
- Introduction requires understanding of (lack of) propagation
- Visualization is key to detect missing propagation

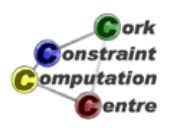

Adding *value index* Channeling Improving Handling of Hints

#### Adding 0/1 model

- *Day* × *Location* matrix of 0/1 variables
- Indicates if there is a game on this day at this location
- Row/column sums: 4 games in each row/column
- Hint given for cell: Game variable is 1

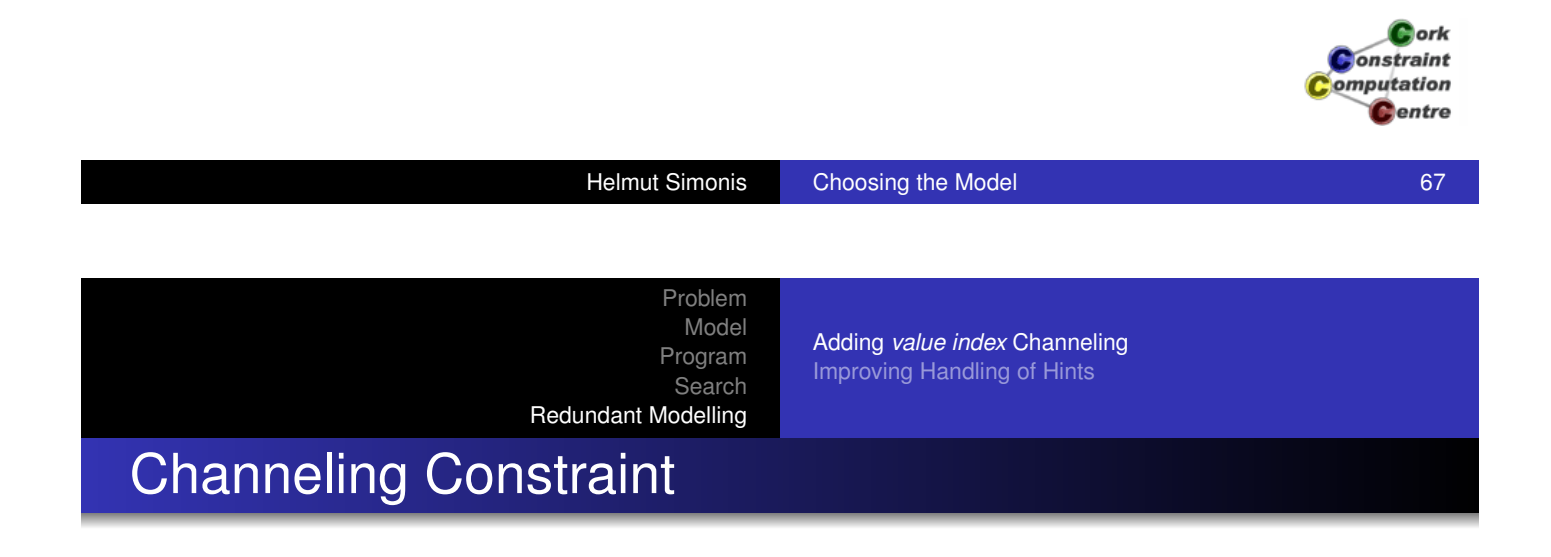

- [Link](#page-380-0)[pair](#page-380-0)[va](#page-380-0)riables *P<sup>i</sup>* [to 0/1 variables](#page-348-0) *Y<sup>j</sup>* as *value-index*
- $\bullet$  (∃*i* s.t.  $P_i = v$ )  $\Leftrightarrow$   $Y_v = 1$
- **•** Propagation:
	- $P_i = v \Rightarrow Y_v = 1$
	- $Y_v = 0 \Rightarrow \forall i : P_i \neq v$
	- $(\forall i:~v\notin d(P_i)) \Rightarrow Y_v=0$
	- $Y_v = 1 \Rightarrow \text{occurrence}(V, P_1...P_n, N), N \ge 1$

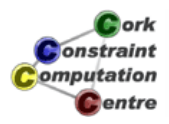

Adding *value index* Channeling Improving Handling of Hints

#### Added Program

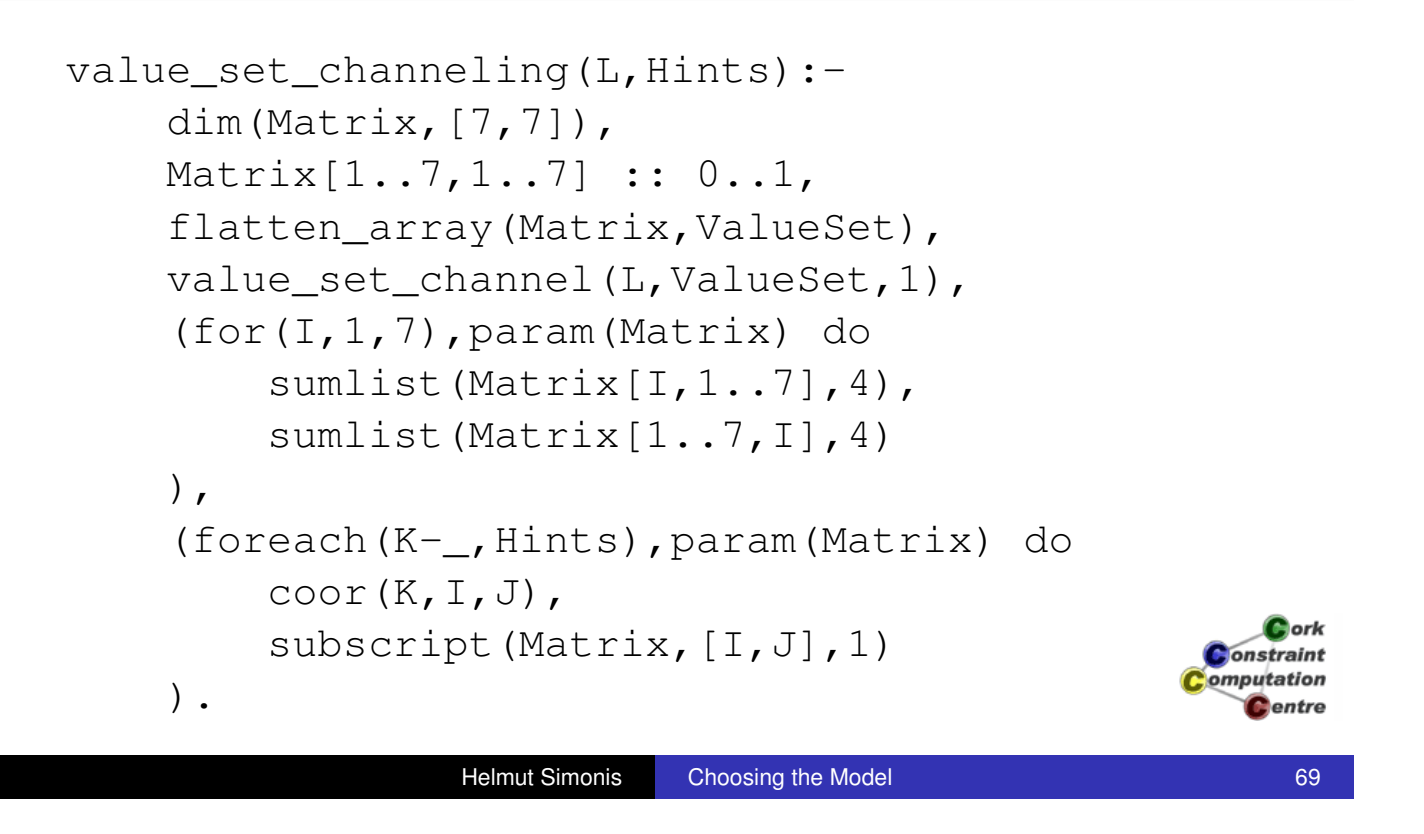

Problem Model Program Search Redundant Modelling

Adding *value index* Channeling Improving Handling of Hints

# Before Search

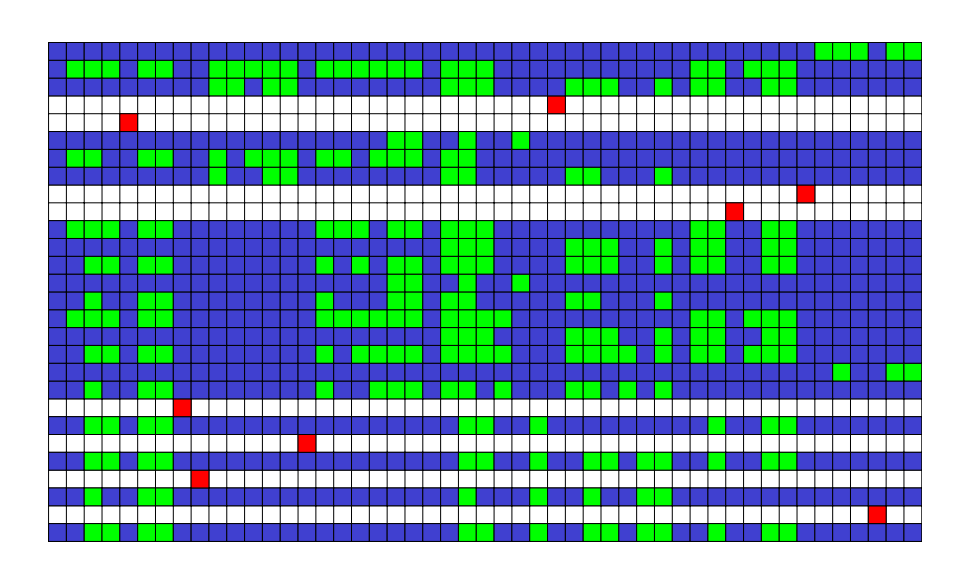

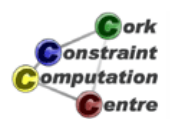
Adding *value index* Channeling Improving Handling of Hints

# Impact of Redundant Constraints

T T

<del>▜▜▜▜▜▜▜▜</del>

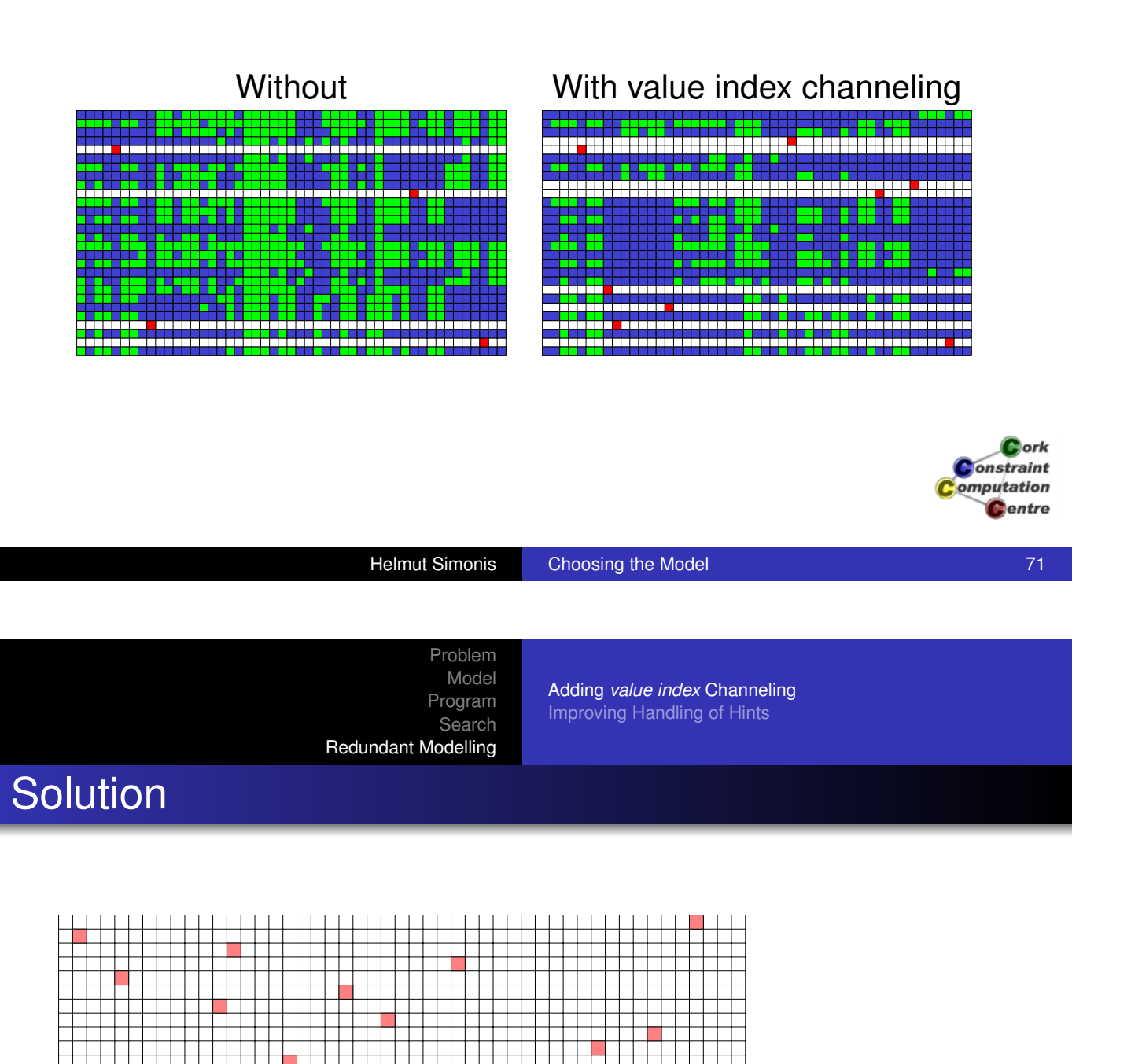

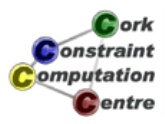

T T T T T

a shi a shekara ta ƙasar Angila.

<del>╶╶╶╶╶╶╶╶╶╶╶╶</del><br>┼┼┼┼┼┼┼┼┼┼┼┼┼┼┼┼┼┼┼┼┼┼┆</del>

ŦŦ

Adding *value index* Channeling Improving Handling of Hints

#### Search Tree

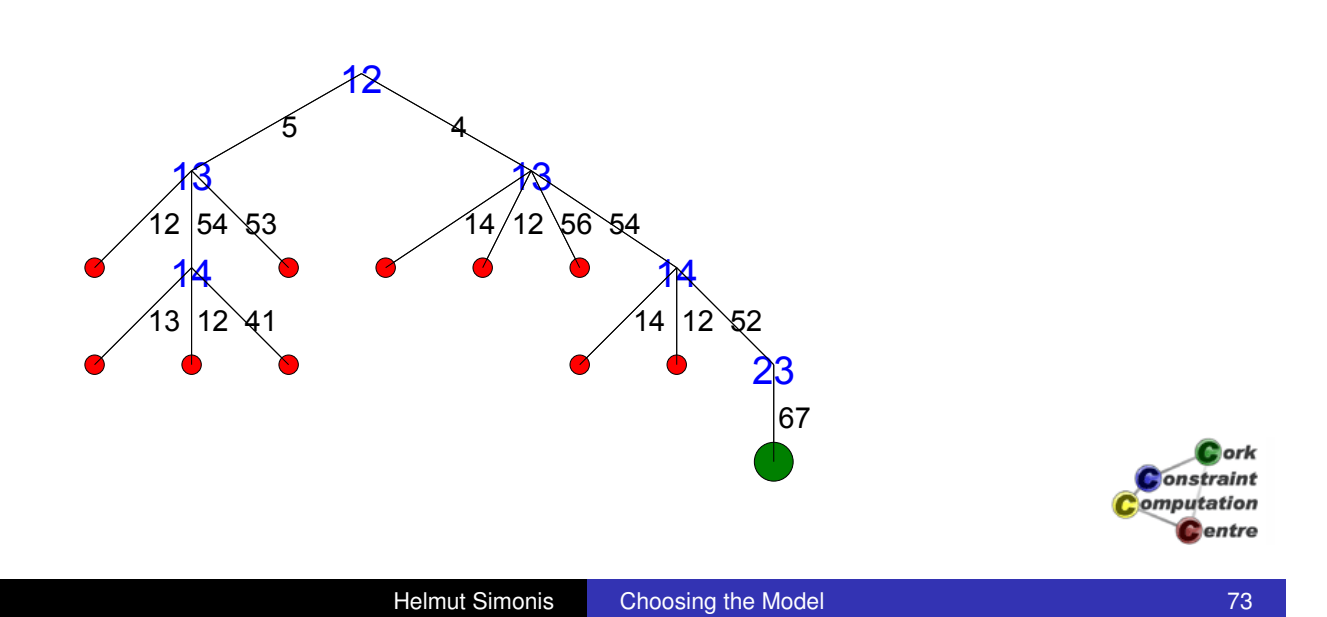

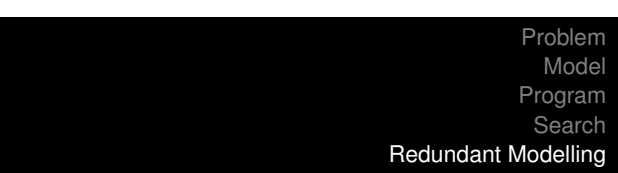

Adding *value index* Channeling Improving Handling of Hints

# Still Missing Propagation

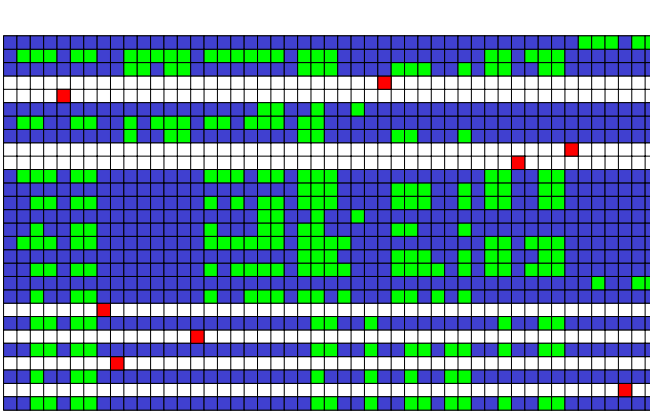

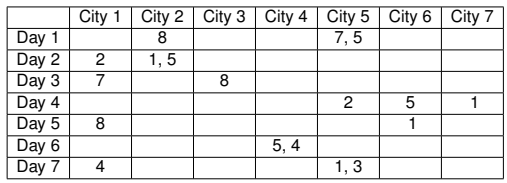

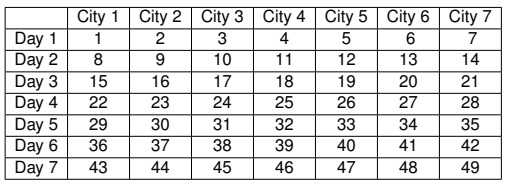

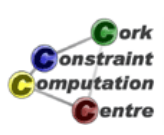

Adding *value index* Channeling Improving Handling of Hints

# Still Missing Propagation

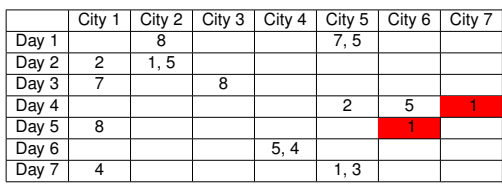

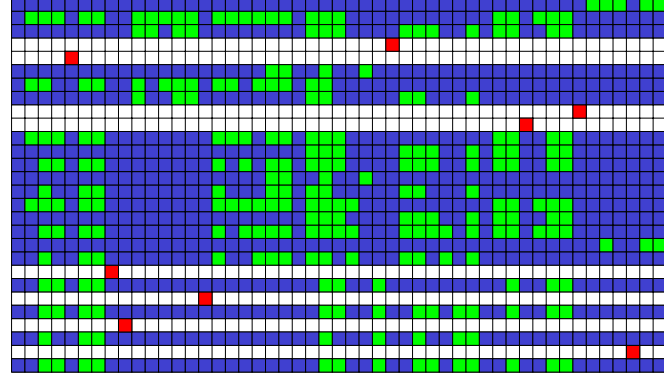

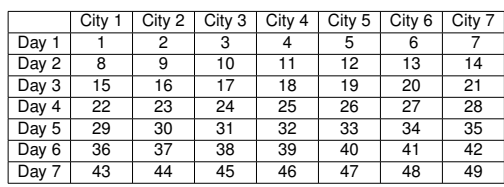

#### Game 12 can not be played on day 1 at locations 5 or 6

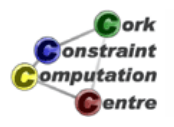

Helmut Simonis Choosing the Model 75

Problem Model Program Search Redundant Modelling

Adding *value index* Channeling Improving Handling of Hints

# Still Missing Propagation

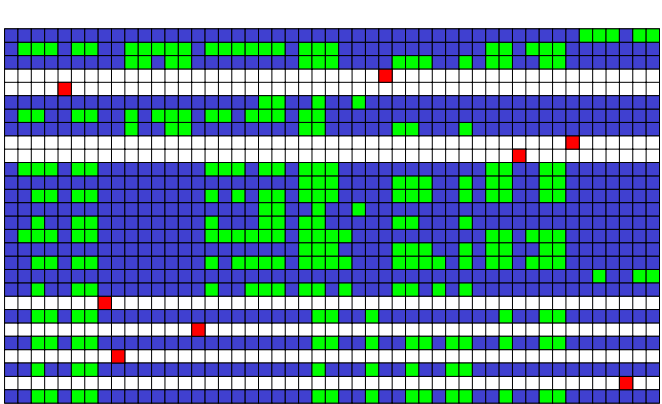

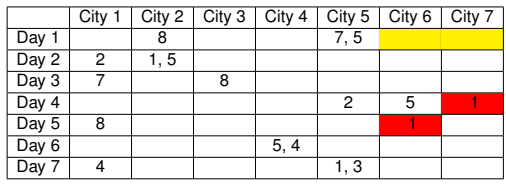

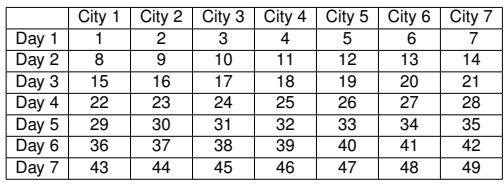

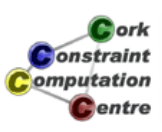

Adding *value index* Channeling Improving Handling of Hints

# Still Missing Propagation

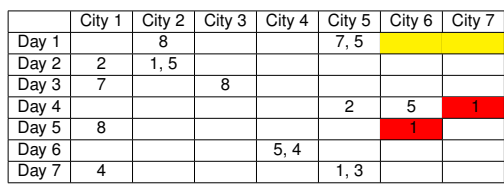

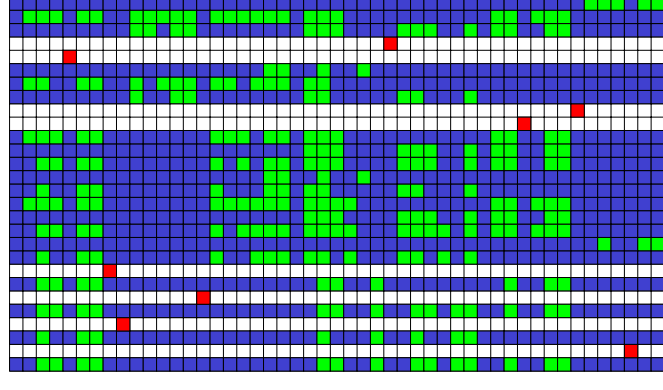

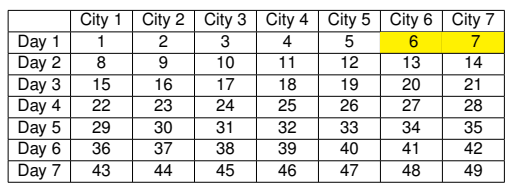

#### Game 12 can not be played on day 1 at locations 5 or 6

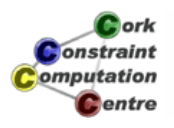

Helmut Simonis Choosing the Model 77

Problem Model Program Search Redundant Modelling

Adding *value index* Channeling Improving Handling of Hints

# Still Missing Propagation

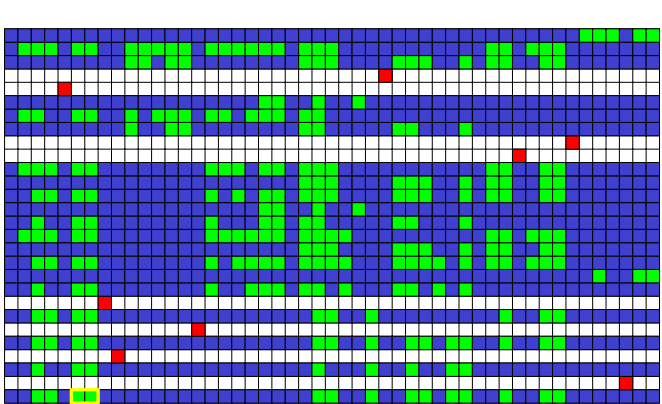

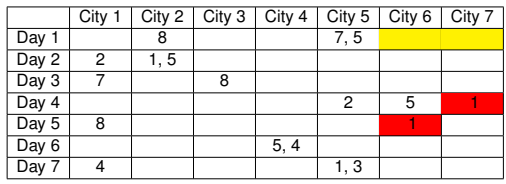

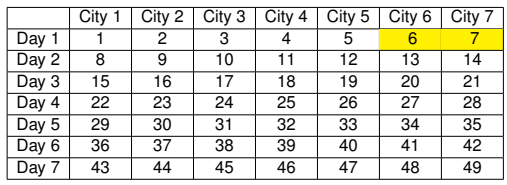

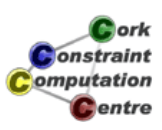

Adding *value index* Channeling Improving Handling of Hints

# Still Missing Propagation

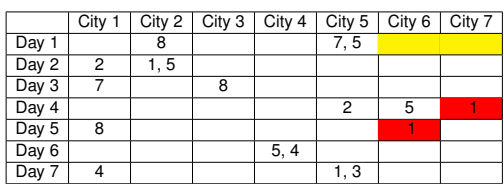

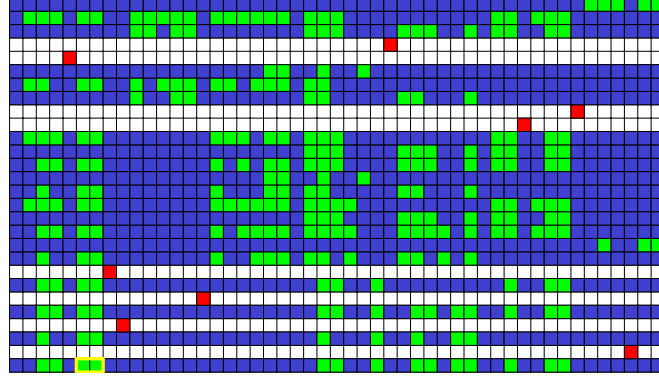

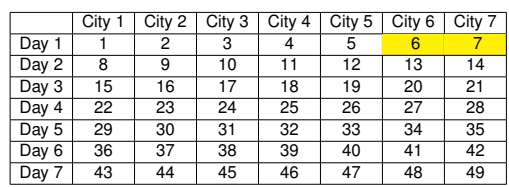

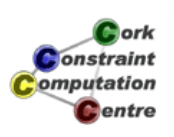

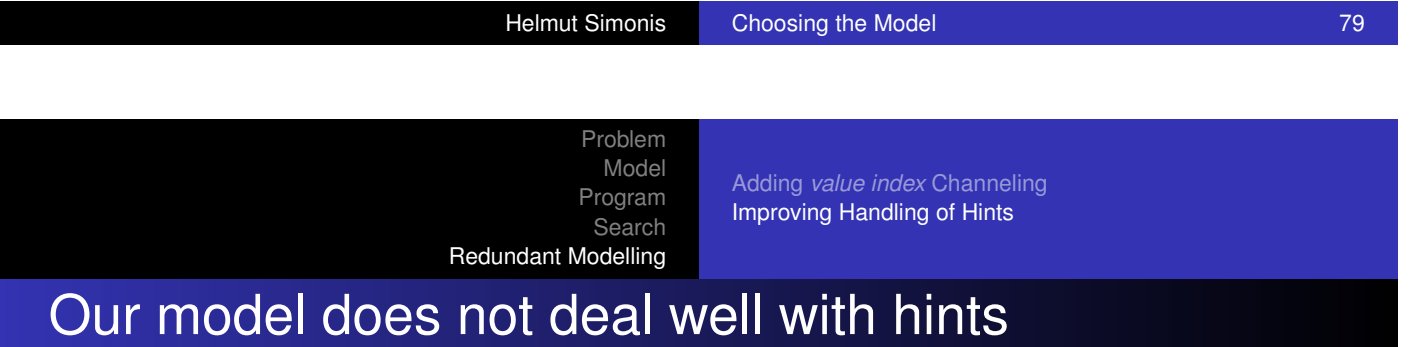

- [Preset gam](#page-340-0)e is ok, leads to variable assignment
- **•** Preset team is weak, adds new constraint
- As there is no interaction of this constraint with the other constraints, there is no initial domain restriction
- Model is correct, but lazy

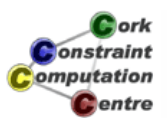

Adding *value index* Channeling Improving Handling of Hints

#### Improving the handling of hints

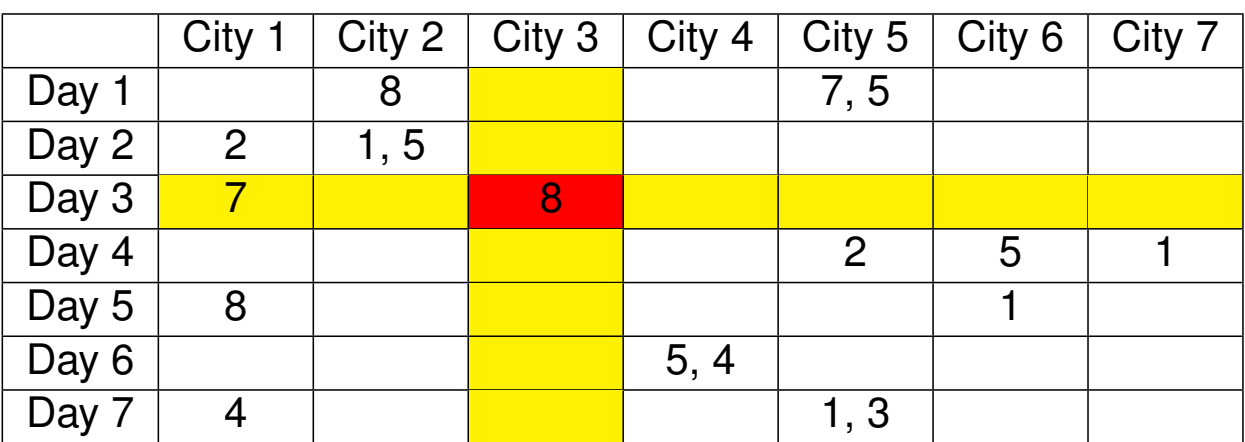

• This value can not be used by pairs not involving team 8

- One of the pairs involving team 8 must use this value
- **L**ork • These values can not be used by any pair involving team Constraint **C**entre

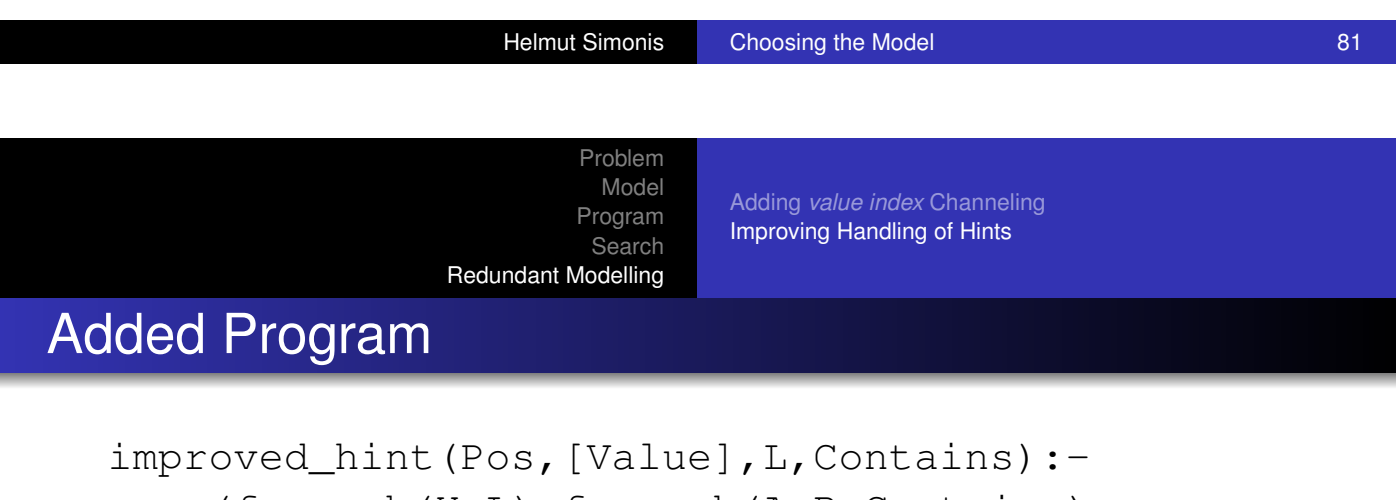

```
(foreach(X,L),foreach(A-B,Contains),
 fromto([], R, R1, Required),
param(Pos,Value) do
    (not mentioned(A, B, Value) \rightarrowX \# \equiv \text{Pos}_R1 = R;
         R1 = [X|R])
),
occurrences(Pos,Required,1),
excluded_locations(Pos,Excluded),
exclude_values(Required,Excluded).
```
**Dork** nstraint omputation entre

#### Added Program

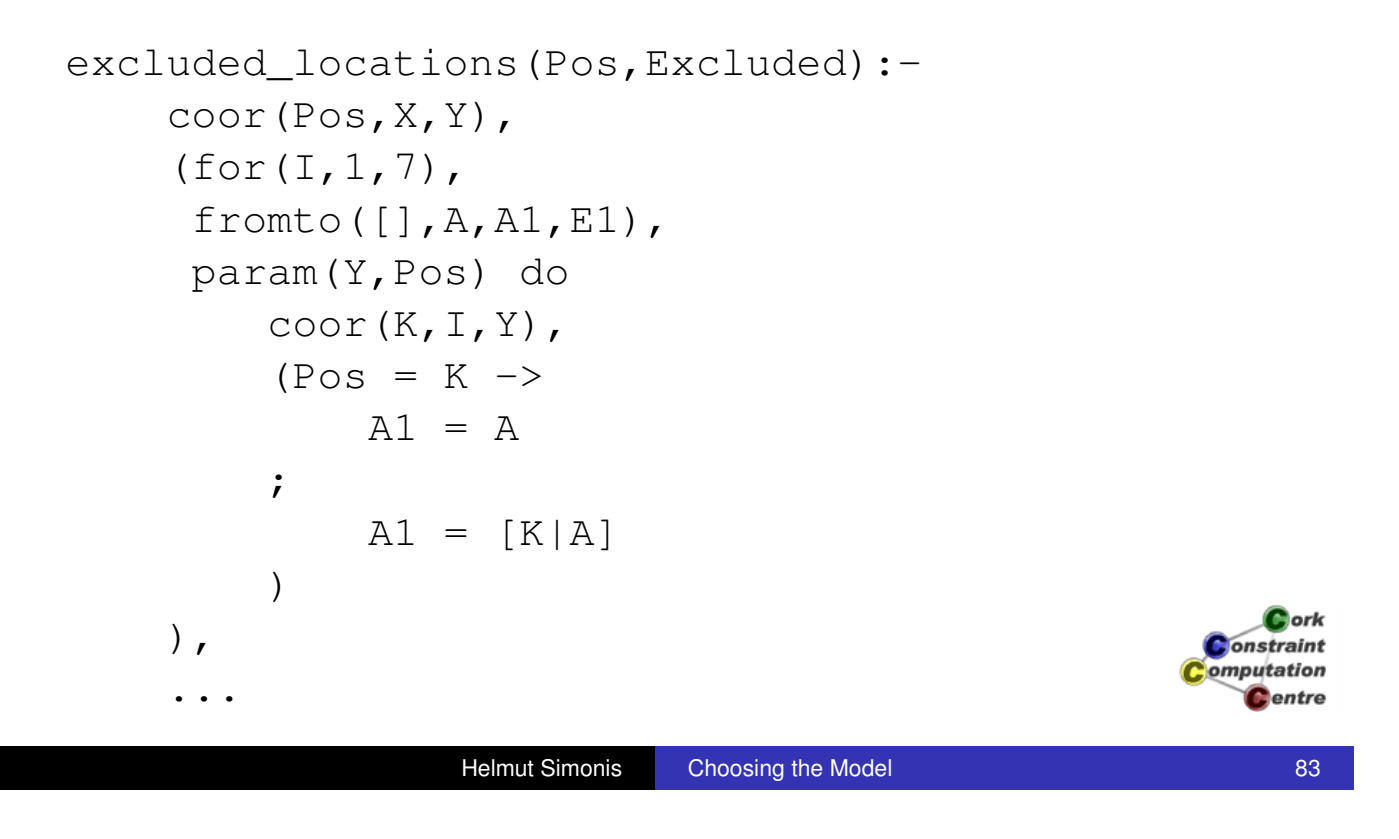

Adding *value index* Channeling Improving Handling of Hints

Problem Model Program Search

Redundant Modelling

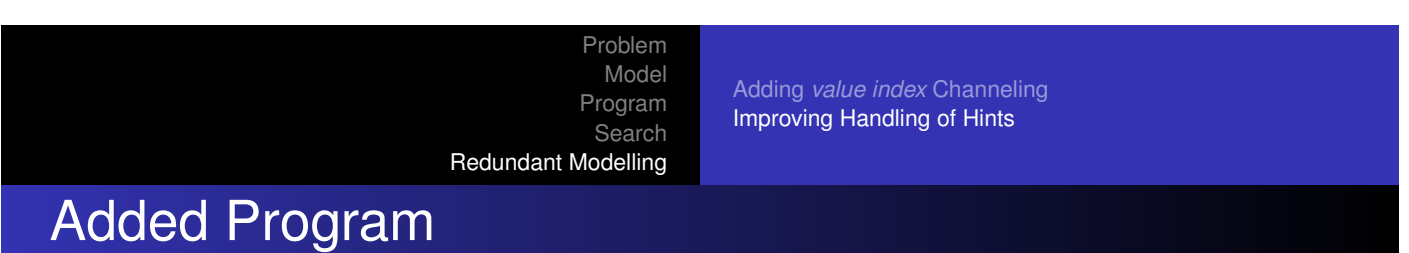

```
...
(for(J,1,7),fromto(E1,A,A1,Excluded),
param(X,Pos) do
    coor(K,X,J),
    (Pos = K \rightarrowA1 = A;
         A1 = [K|A])
).
```
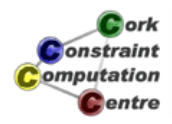

Problem Model Adding *value index* Channeling Program Improving Handling of Hints Search Redundant Modelling Added Program exclude\_values(Vars,Values):-(foreach(X,Vars), param(Values) do (foreach(Value,Values), param(X) do  $X$  #\= Value ) ). **l**ork onstraint omputation

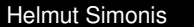

**Choosing the Model 85** and 85

**C**entre

Problem Model Program Search Redundant Modelling

Adding *value index* Channeling Improving Handling of Hints

# Before Search

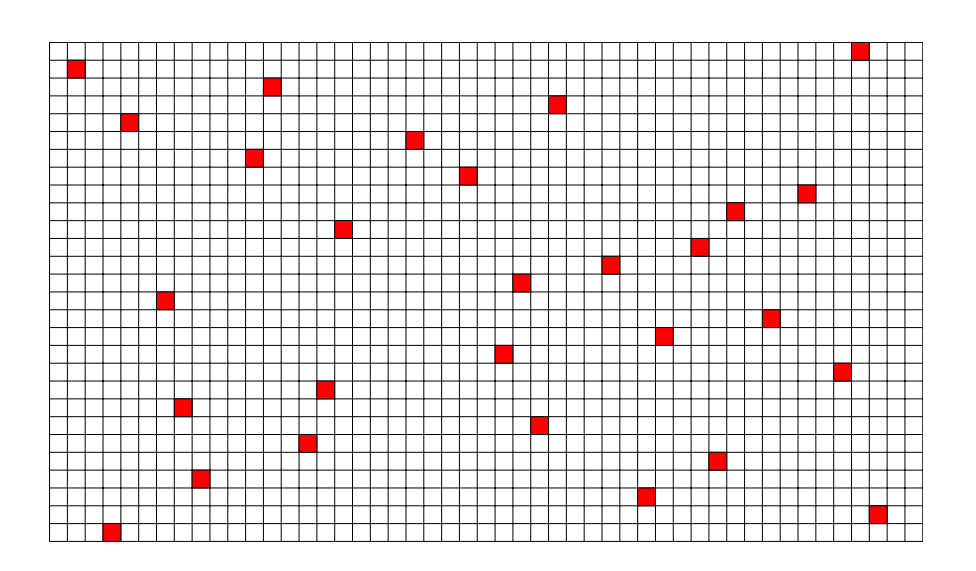

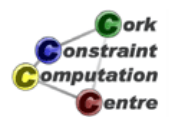

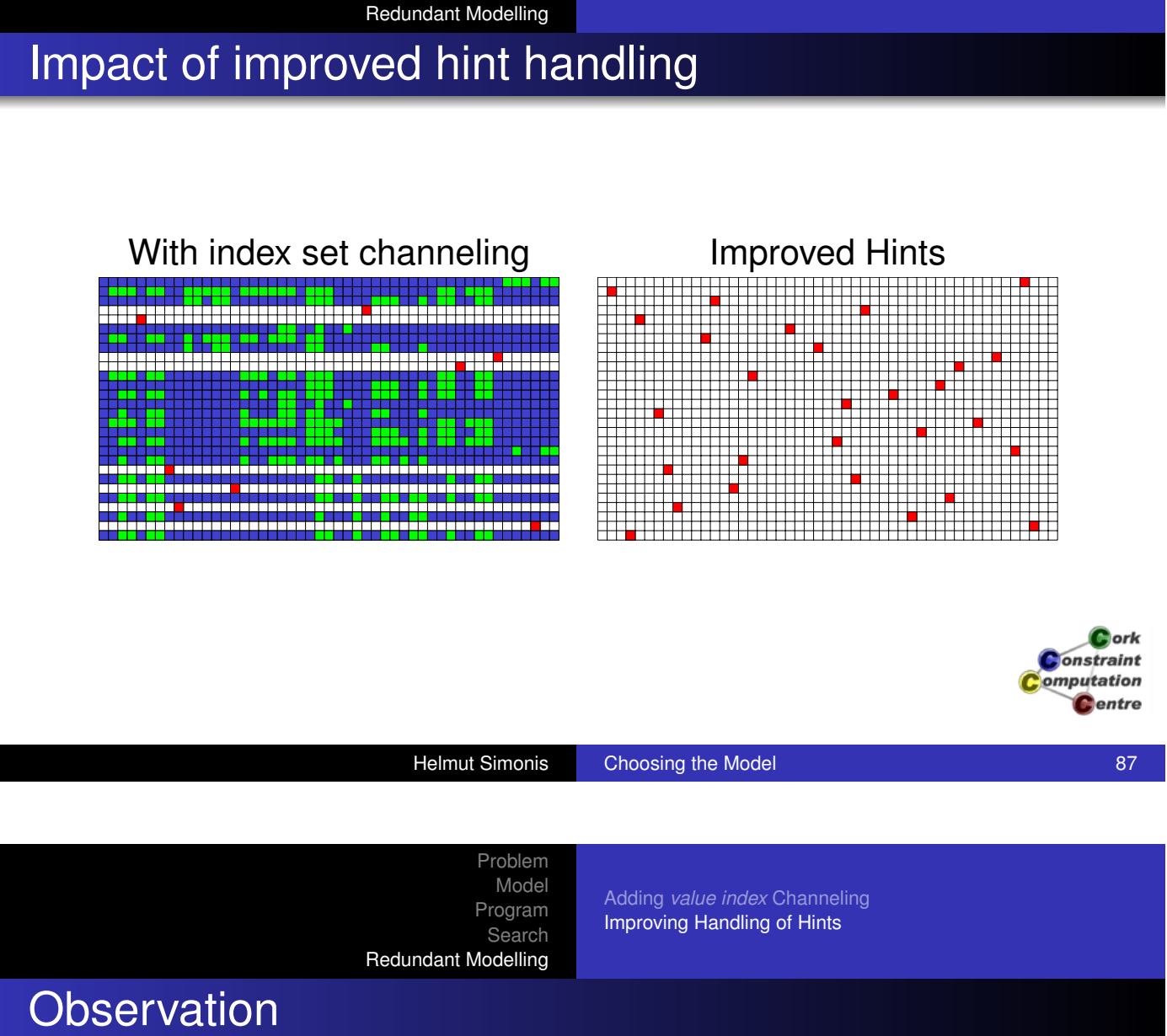

Problem Model Program **Search** 

Adding *value index* Channeling Improving Handling of Hints

- We don't need the value index channeling
- It is subsumed by the improved hint treatment
- Always worthwhile to check if constraints are still required after modifying model

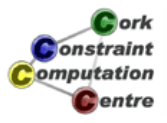

# Chapter 10: Customizing Search (Progressive Party Problem)

Helmut Simonis

Cork Constraint Computation Centre Computer Science Department University College Cork Ireland

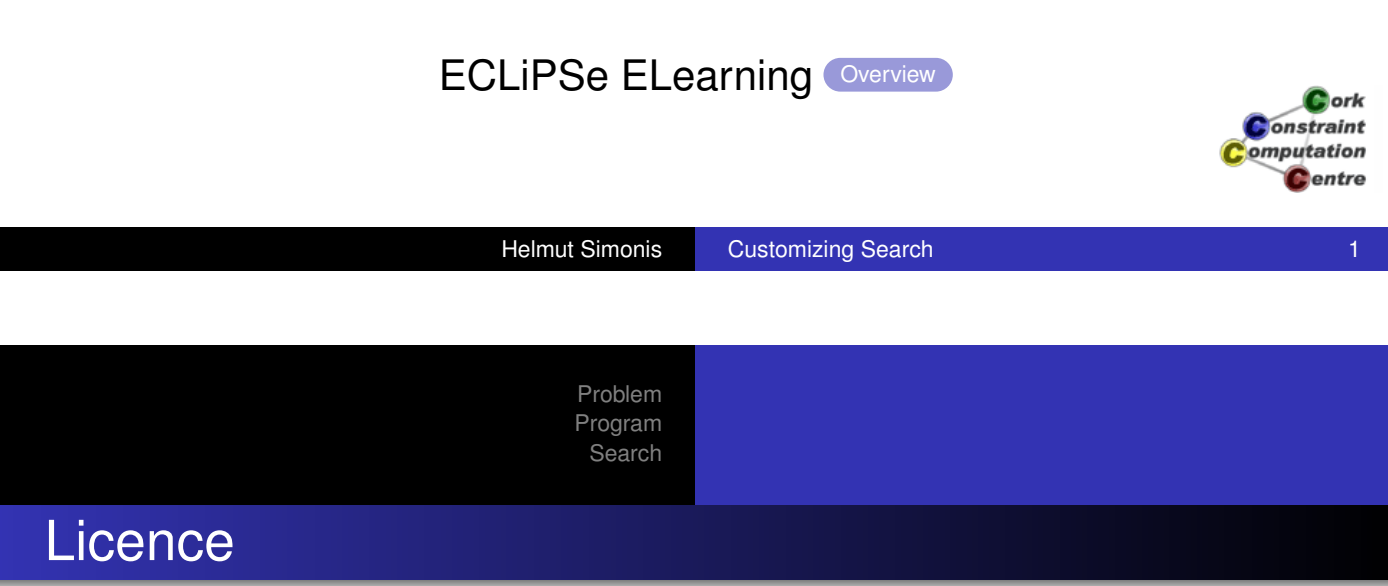

[This work is lice](#page-30-0)nsed under the Creative Commons Attribution-Noncommercial-Share Alike 3.0 Unported License. To view a copy of this license, visit http:

//creativecommons.org/licenses/by-nc-sa/3.0/ or send a letter to Creative Commons, 171 Second Street, Suite 300, San Francisco, California, 94105, USA.

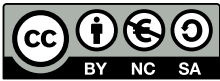

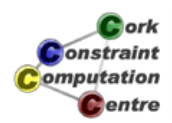

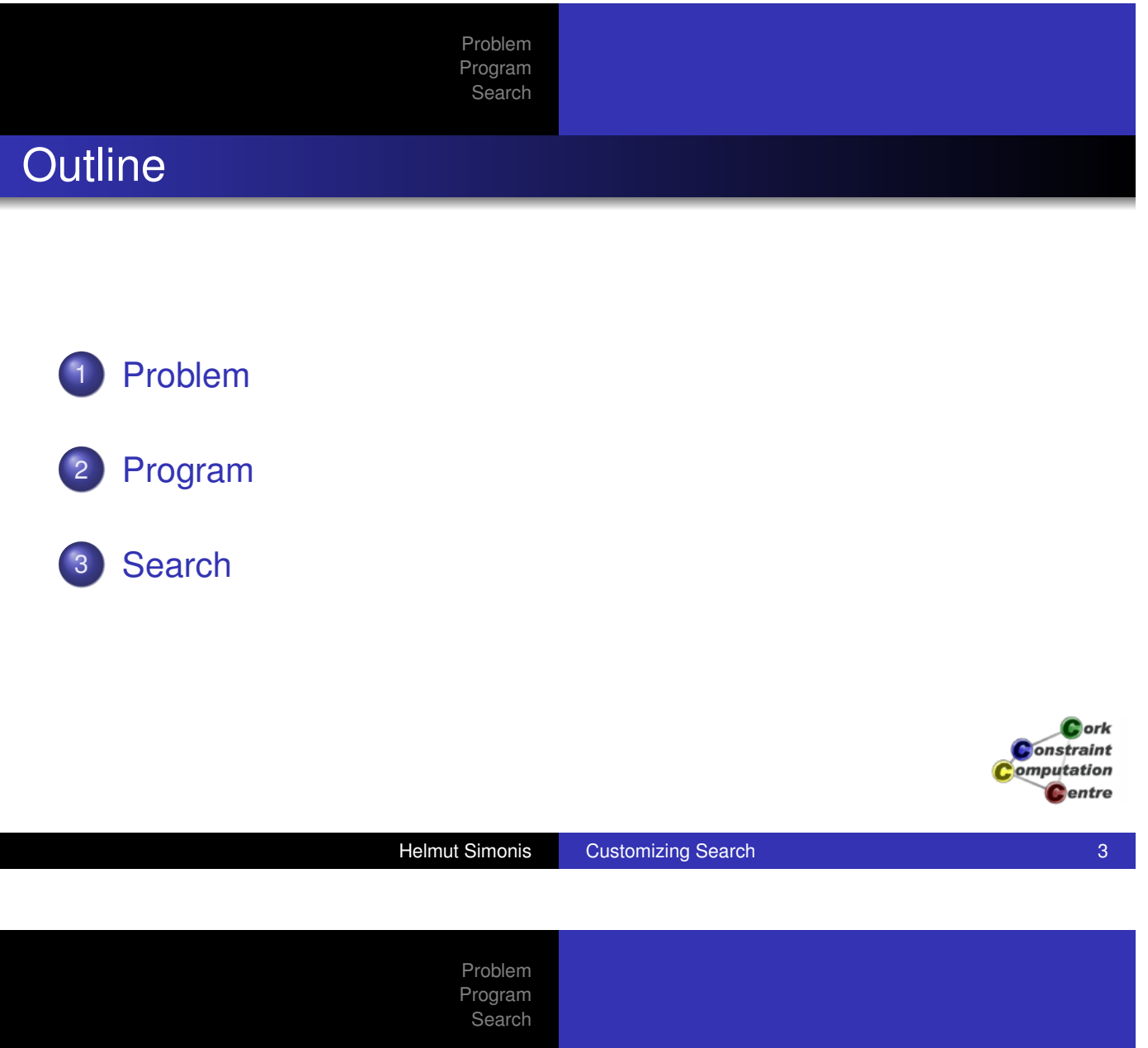

# What we want to introduce

- **•** [Problem D](#page-25-0)ecomposition
	- Decide which problem to solve
	- Not always required to solve complete problem in one go
- Modelling with bin packing
- Customized search routines can bring dramatic improvements
- Understanding what is happening important to find improvements

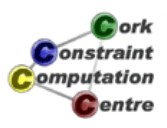

Phase 1 Phase 2

#### Problem Definition

#### Progressive Party

The problem is to timetable a party at a yacht club. Certain boats are to be designated hosts, and the crews of the remaining boats in turn visit the host boats for several successive half-hour periods. The crew of a host boat remains on board to act as hosts while the crew of a guest boat together visits several hosts. Every boat can only host a limited number of guests at a time (its capacity) and crew sizes are different. The party lasts for 6 time periods. A guest boat cannot not revisit a host and guest crews cannot meet more than once. The problem facing the rally organizer is that of minimizing the number of host boats.

 $\bullet$  ork raint ation entre

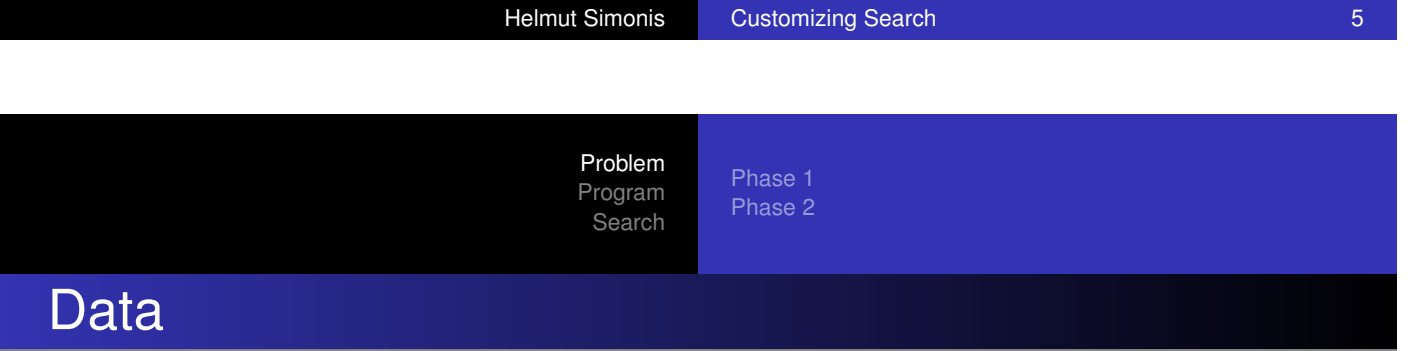

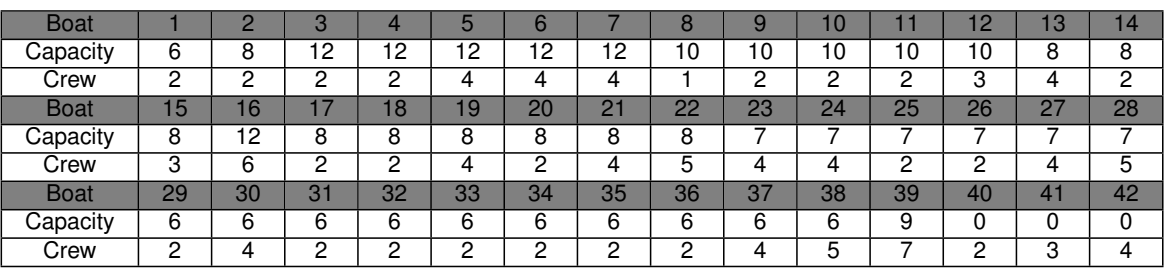

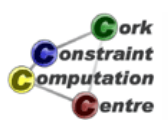

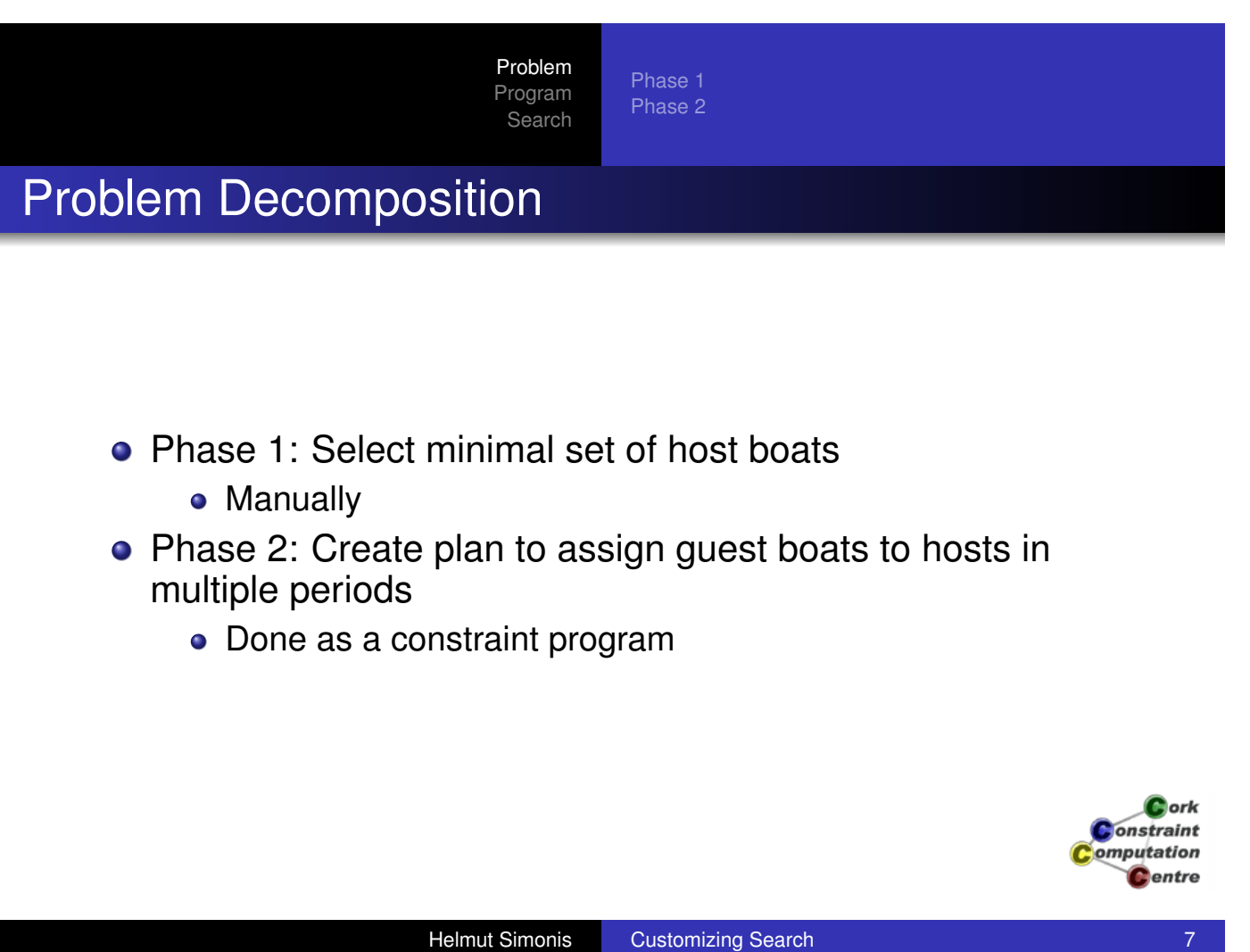

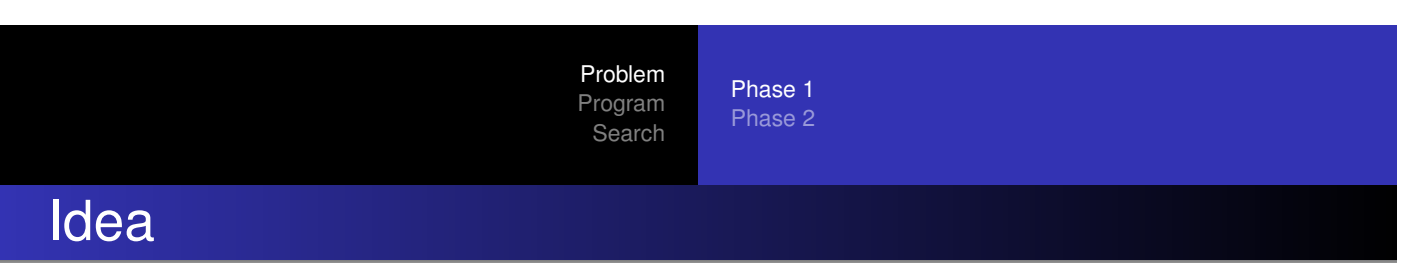

- [Decompos](#page-30-0)[e problem into multiple, sim](#page-22-0)pler sub problems
- Solve each sub problem in turn
- **Provides solution of complete problem**
- Challenge: How to decompose so that good solutions are obtained?
- How to show optimality of solution?

Phase 1 Phase 2

# Selecting Host boats

- Some additional side constraints
	- Some boats must be hosts
	- Some boats may not be hosts
- Reason on total or spare capacity
- No solution with 12 boats

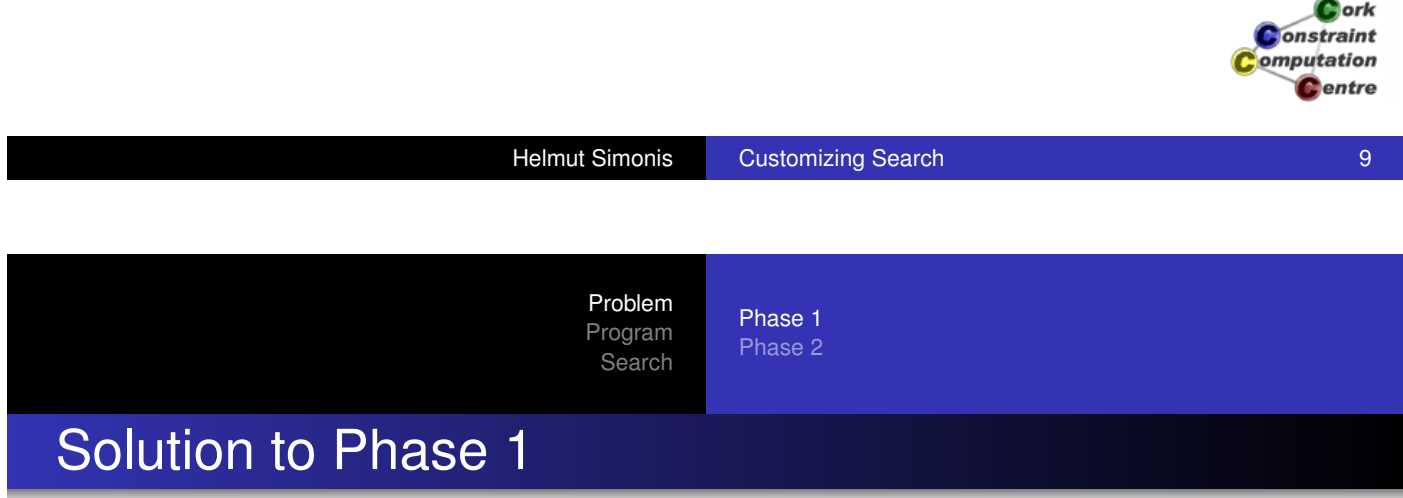

- Select boats 1 to 12 and 14 as hosts
- Many possible problem variants by selecting other host boats

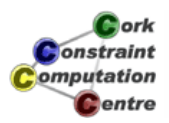

#### Phase 2 Sub-problem

- Host boats and their capacity given
- **.** Ignore host teams, only consider free capacity
- Assign guest teams to host boats

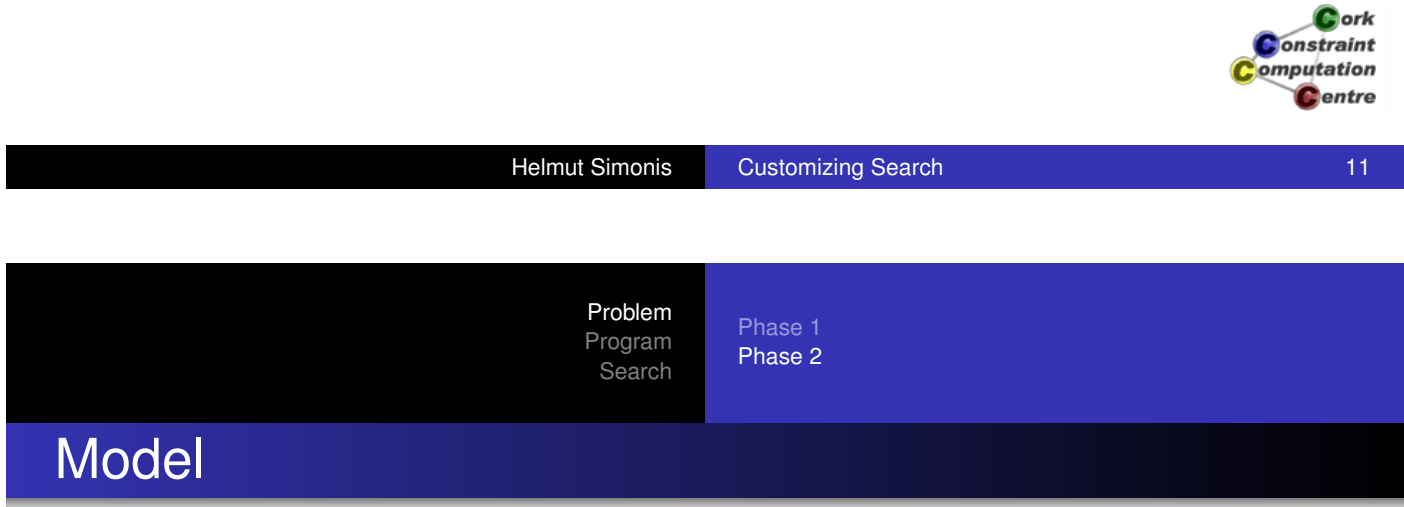

- Assign guest boats to hosts for each time period
- Matrix of domain variables (size *NrGuests* × *NrPeriods*)
- Variables range over possible hosts 1..*NrHosts*

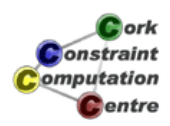

Phase 1 Phase 2

## **Constraints**

- Each guest boat visits a host boat atmost once
- Two guest boats meet at most once
- All guest boats assigned to a host in a time period fit within spare capacity of host boat

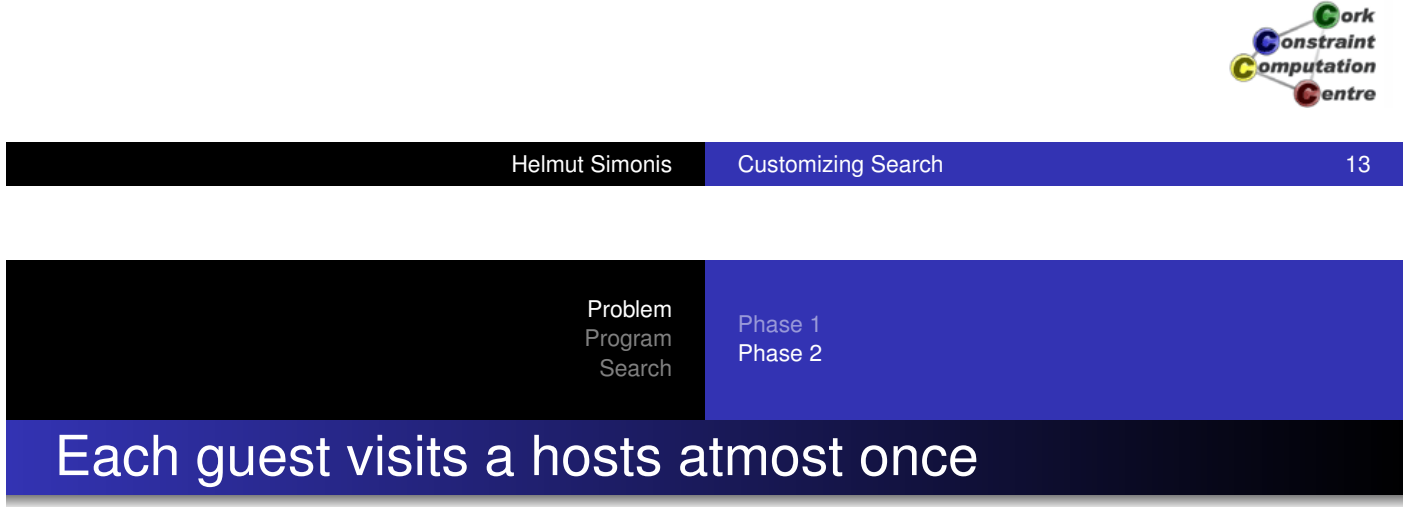

- The variables for a guest and different time periods must be pairwise different
- alldifferent constraint on rows of matrix

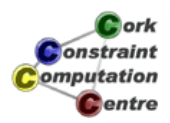

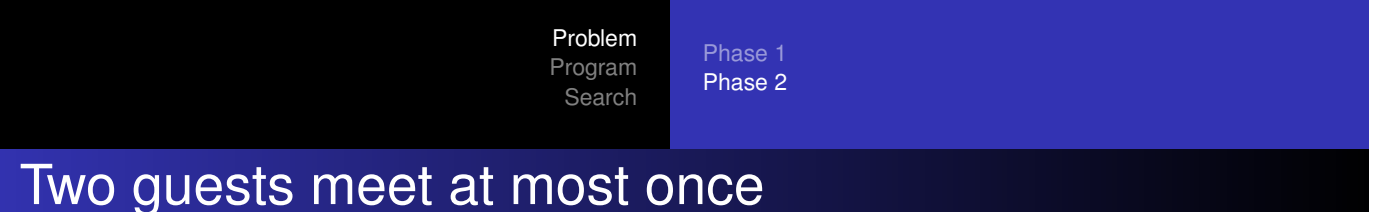

- The variables for two guests can have the same value for atmost one time period
- Constraints on each pair of rows in matrix

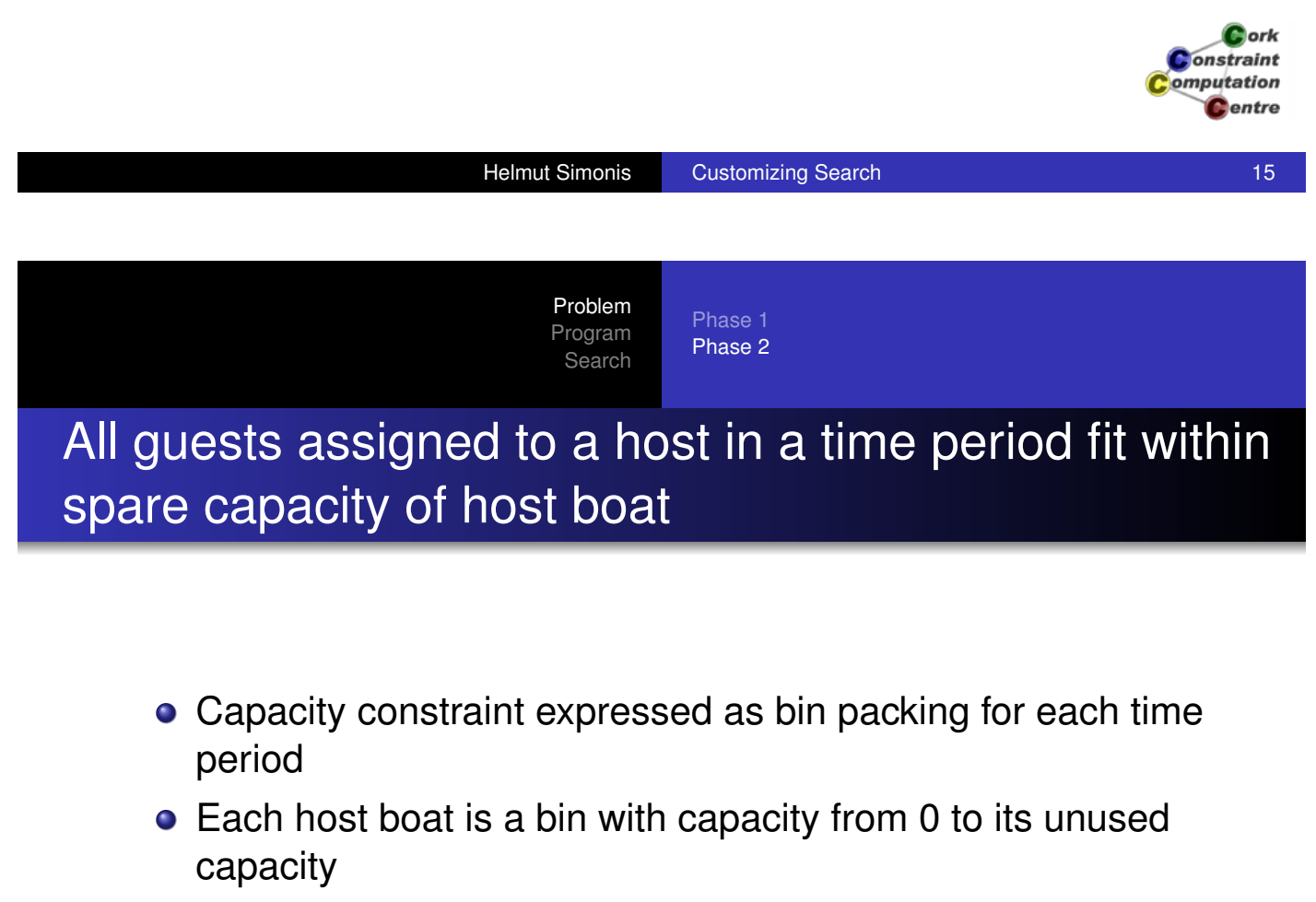

- Each guest is an item to be assigned to a bin
- Size of item given by crew size of guest boat

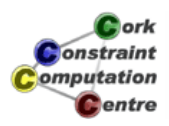

Phase 1 Phase 2

# Bin Packing Constraint

- **Global constraint** bin\_packing(Assignment, Sizes, Capacity)
- Items of different sizes are assigned to bins
- Assignment of item modelled with domain variable (first argument)
- Size of items fixed: integer values (second argument)
- Each bin may have a different capacity
- Capacity of each bin given as a domain variable (third argument)

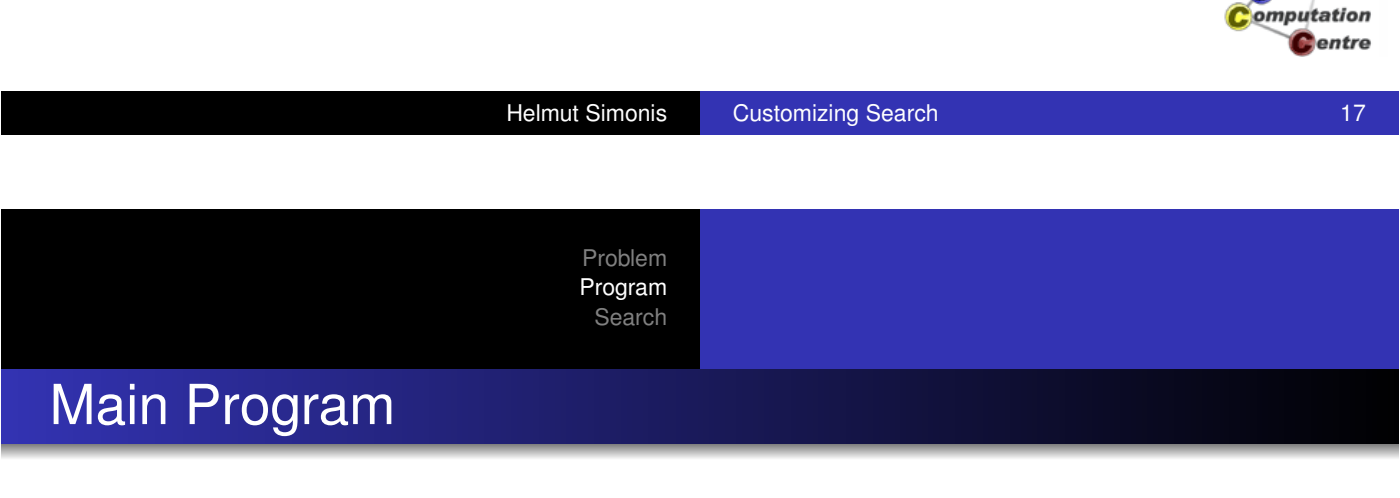

```
top:-
    top(10,6).
top(Problem,Size):-
    problem(Problem, Hosts, Guests),
    model(Hosts, Guests, Size, Matrix),
    writeln(Matrix).
```
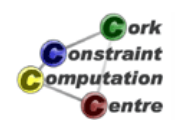

Cork Constraint

Problem Program Search Data problem(10, [10,10,9,8,8,8,8,8,8,7,6,6,4],  $[7,6,5,5,5,4,4,4,4,4,4,4,4,4,4,3,$ 3,2,2,2,2,2,2,2,2,2,2,2,2,2]).

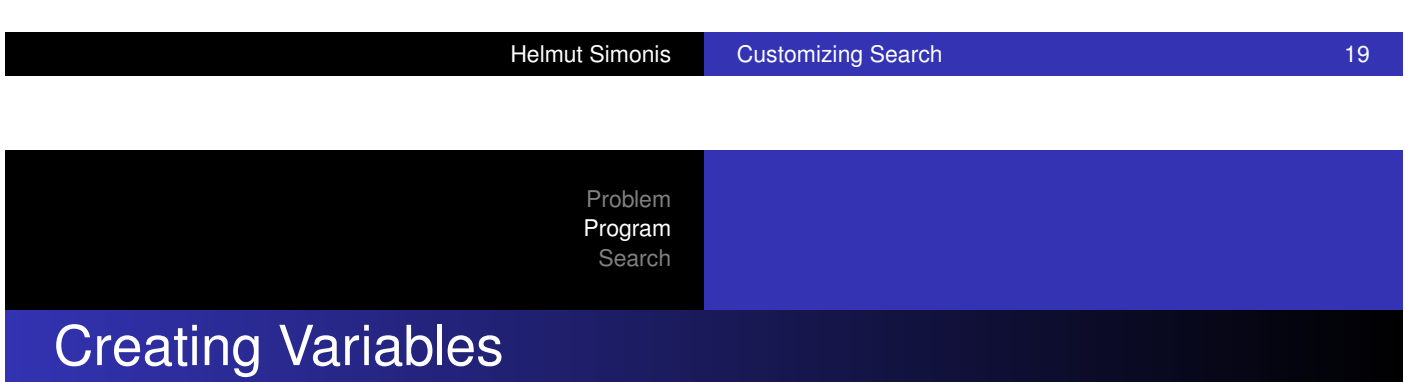

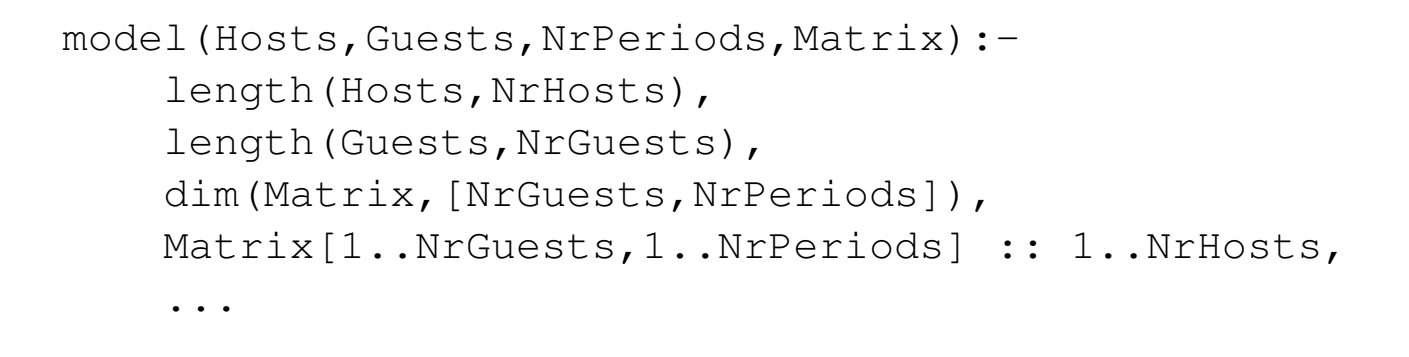

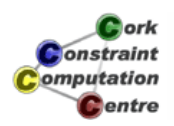

Cork Constraint omputation Centre

#### Setting up alldifferent constraints

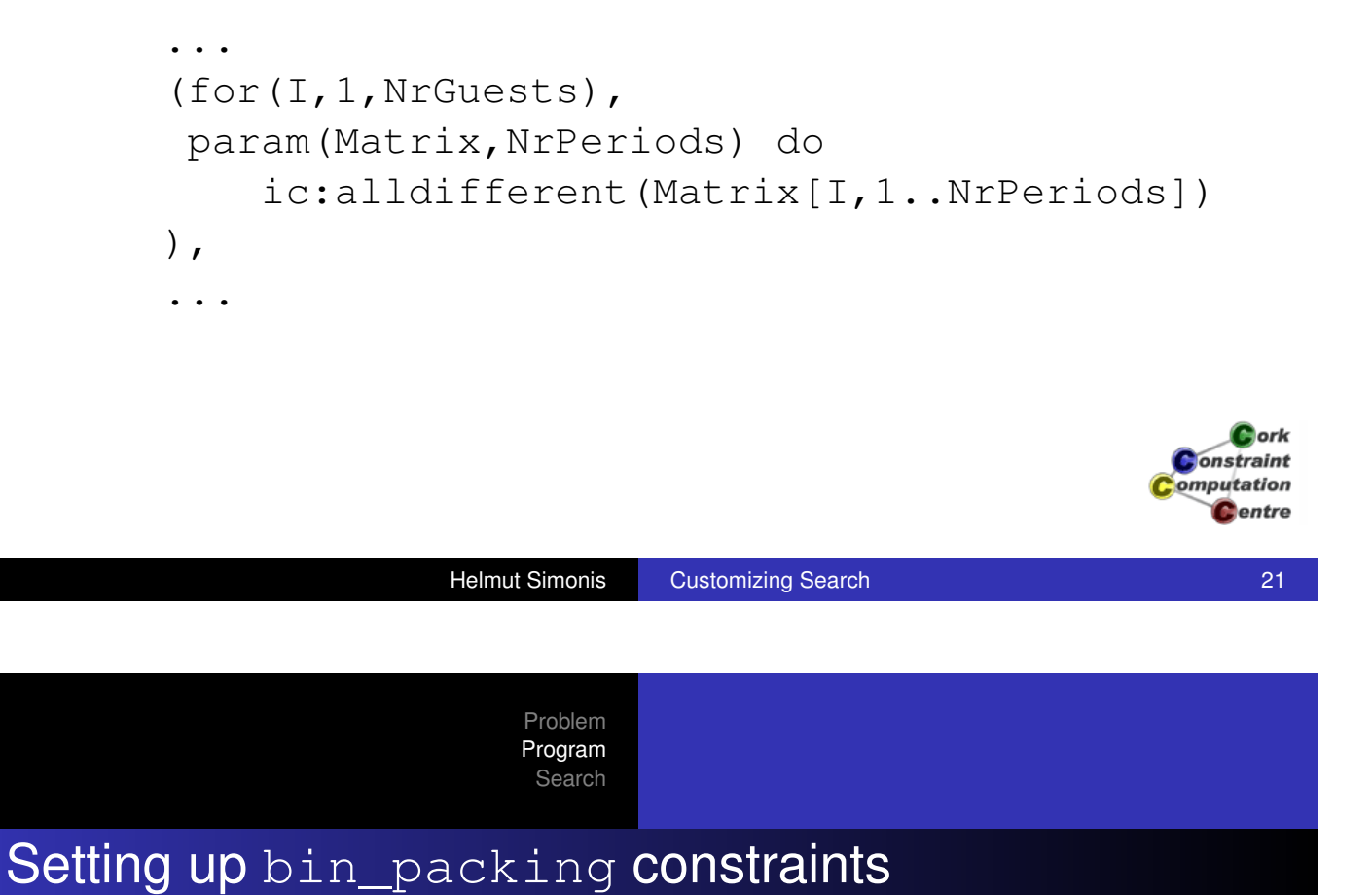

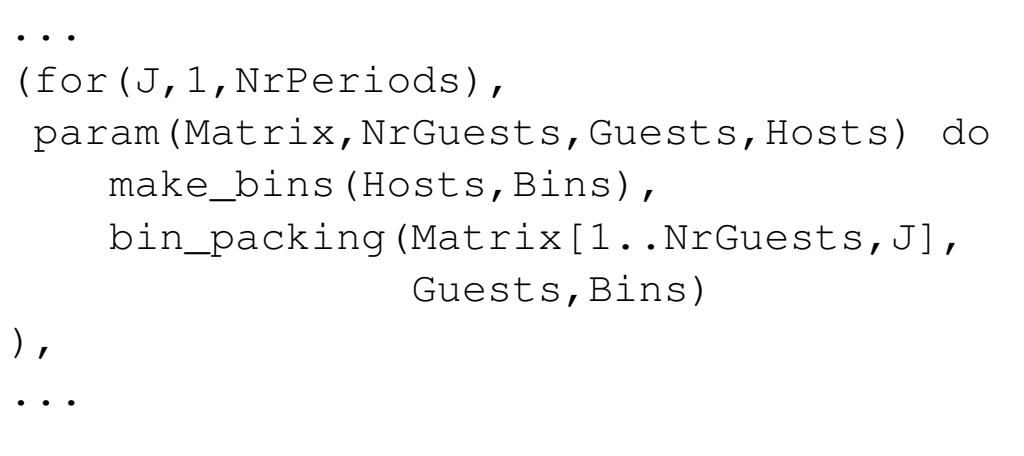

 $C$  ork **Onstraint** omputation Centre

#### Each pair of guests meet atmost once

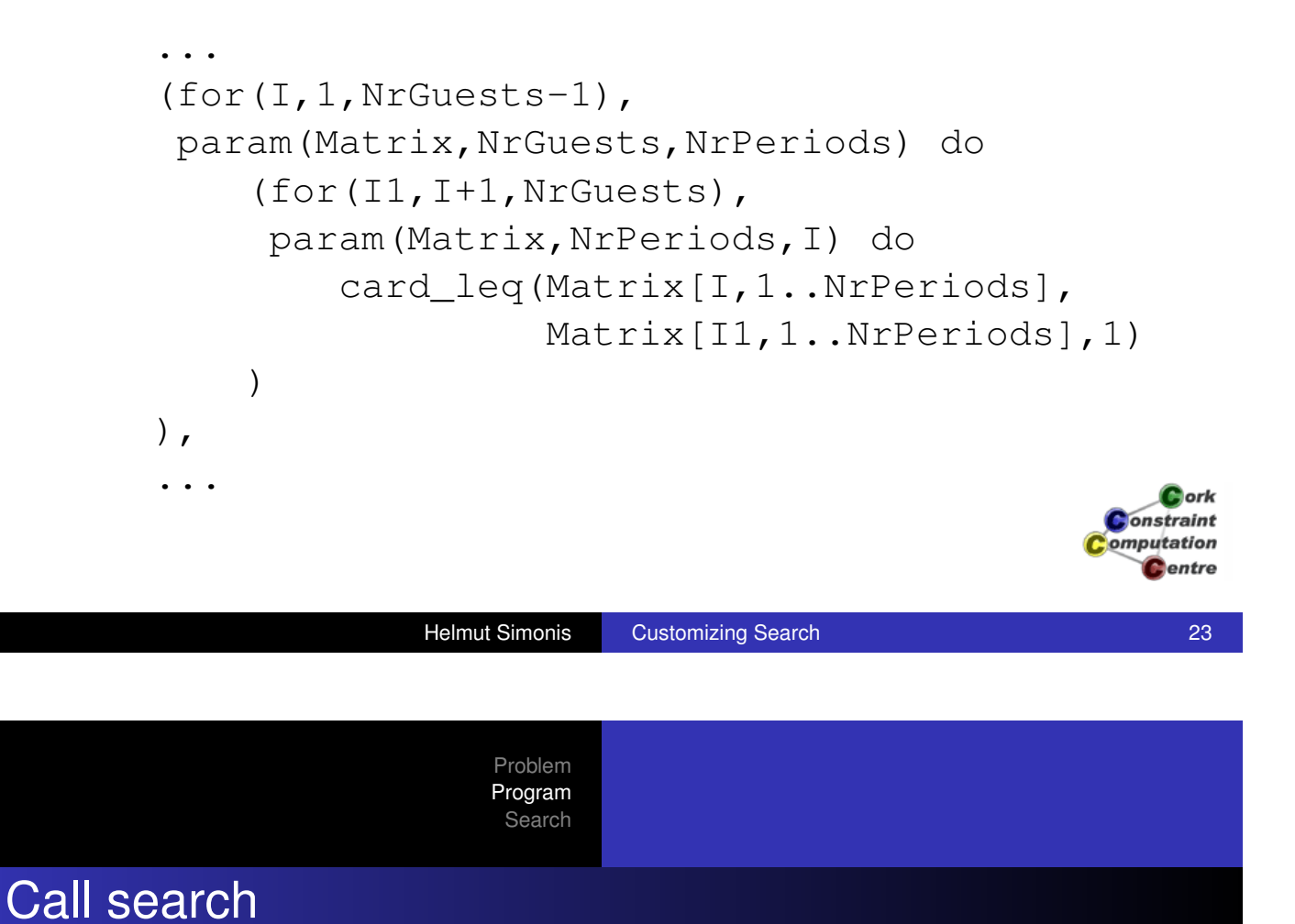

... extract\_array(col, Matrix, List), assign(List).

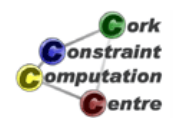

#### Make Bin variables

```
make_bins(HostCapacity, Bins):-
    (foreach(Cap,HostCapacity),
     foreach(B,Bins) do
        B :: 0..Cap
    ).
```
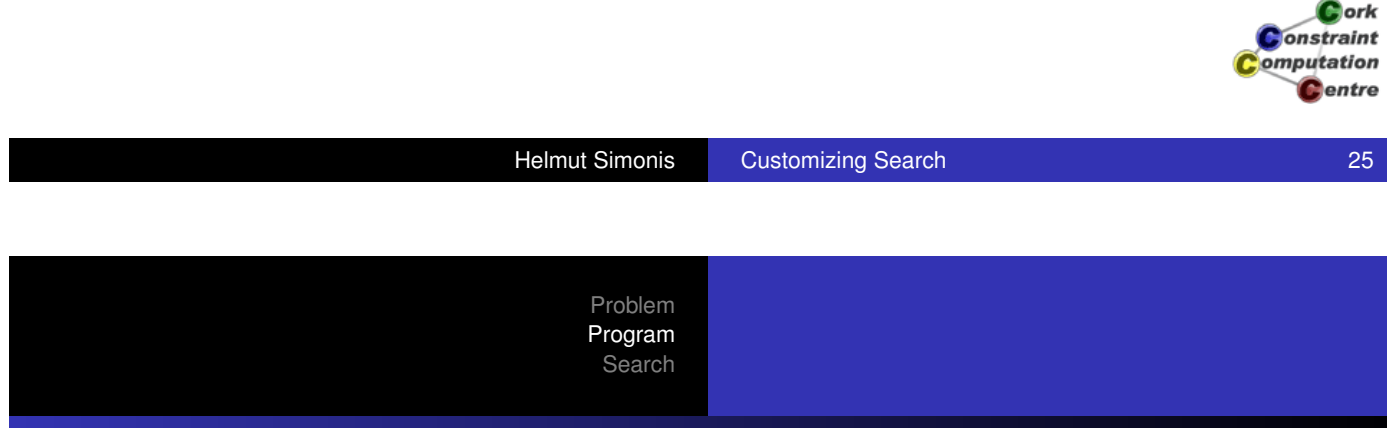

#### Each pair of guests meet atmost once

```
card_leq(Vector1,Vector2,Card) :-
    collection to list(Vector1, List1),
    collection_to_list(Vector2,List2),
    (foreach(X,List1),
     foreach(Y,List2),
     fromto(0,A,A+B,Term) do
        # = (X, Y, B)),
    eval(Term) #=< Card.
```
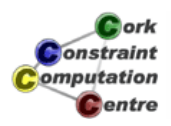

# Naive Search

#### assign(List): search(List, 0, input\_order, indomain, complete,[]).

Cork Constraint Computation **C**entre

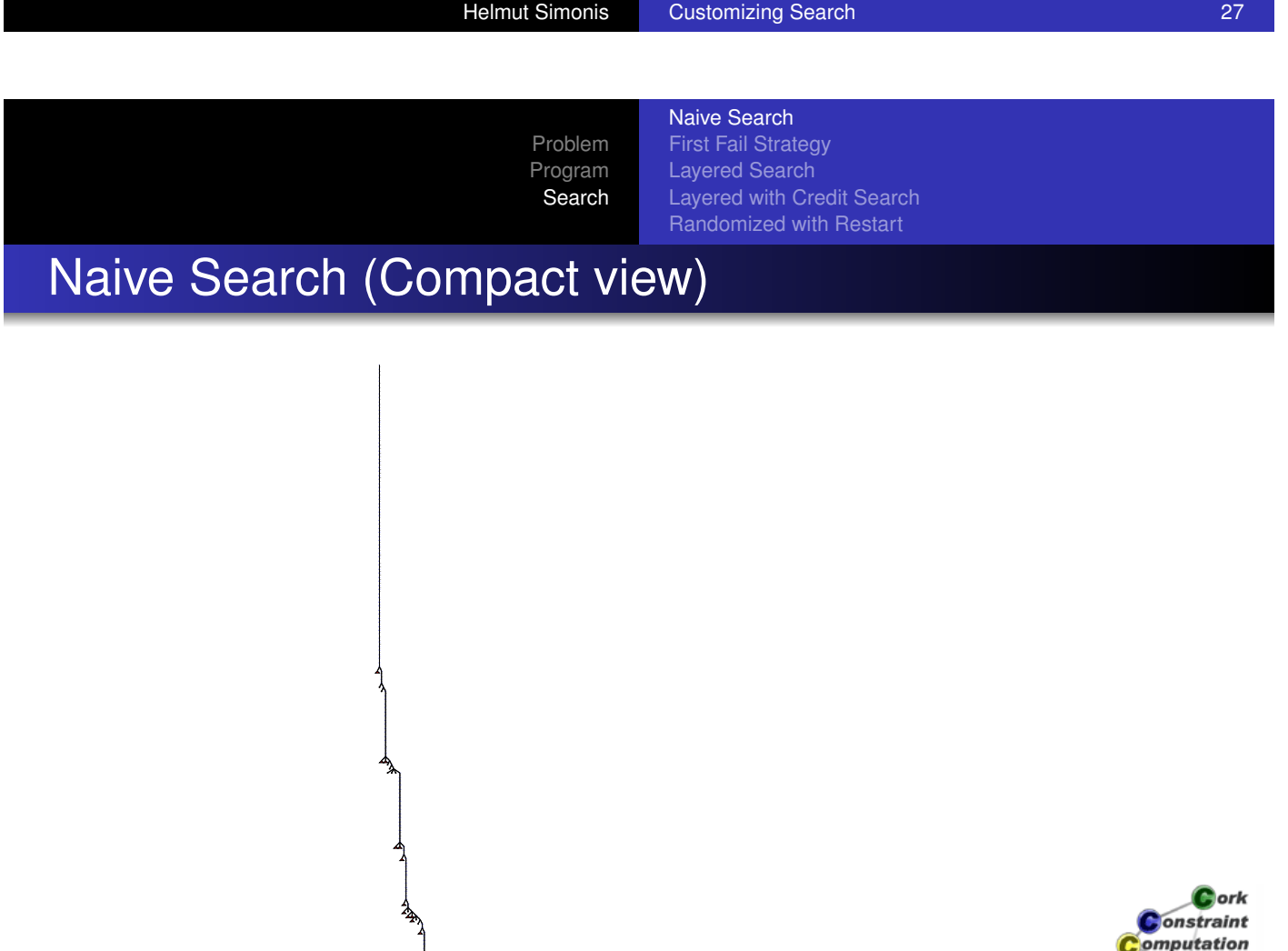

Centre

Naive Search First Fail Strategy Layered Search Layered with Credit Search Randomized with Restart

#### **Observations**

- Not too many wrong choices
- But very deep backtracking required to discover failure
- Most effort wasted in "dead" parts of search tree

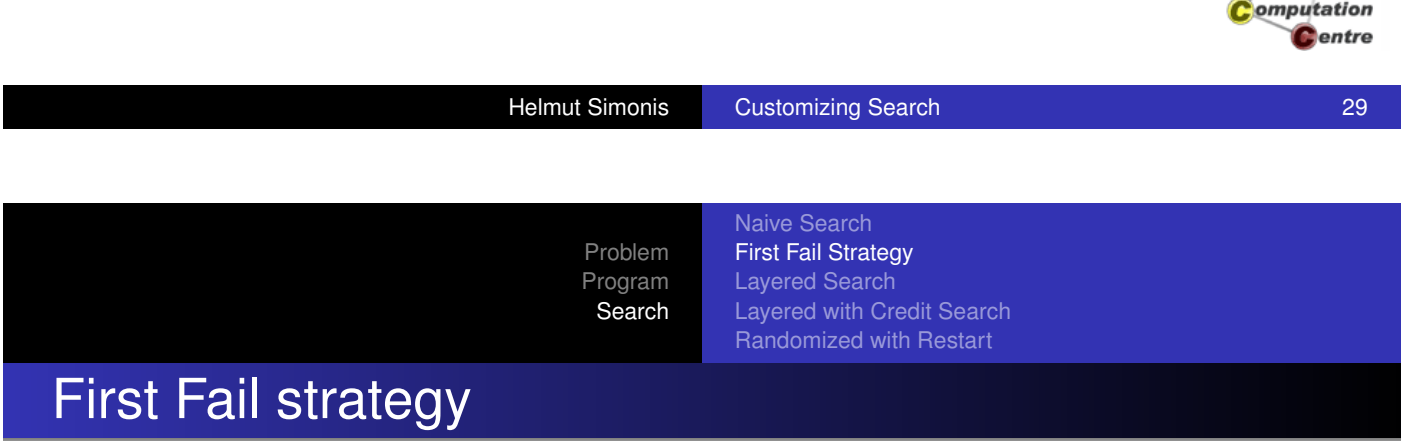

assign(List): search(List, 0, first\_fail, indomain, complete,[]).

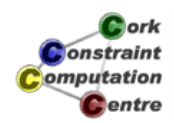

Cork **Constraint** 

Naive Search First Fail Strategy Problem Layered Search Program Layered with Credit Search Search Randomized with Restart First Fail Search 1 2 3 4 5 6 2 5 1 6 3 4 3 1 6 2 4 5 FFFF 1111111  $\overline{\phantom{0}}$ 4 6 2 5 1 3 5 3 2 1 6 7 2 8 4 3 7 1 888 ╅┼┼┼╆╇╄<br>▜<del>┪▊▊▊</del> 3 4 5 1 7 2 6 7 1 9 8 1 **THE TIME** 6 8 1 7 9 3 7 4 9 2 8 12 7 1 5 8 9 11 8 3 4 7 1 2 8 7 11 3 2 9 9 1 7 8 2 13 1 9 12 5 4 7 4 2 121 3 5 ╶╅╅╅╅┽┽┽╈<br>╶╂┽┽┽╁┧┽<mark>╇</mark>  $\Box$ 5 6 8 12 2 11 Ħ  $\Box$ 9 11 3 6 1 12 9 12 6 1 11 2 <u> Herri</u> 1 121311 6 1 ╅┼┼╄╇╇╉<br><mark>┡╈╈╈</mark>╌┽┼┦ 1 5 7 1211 9 1 11 9 1312 8 1112 8 131 9 1<br>1<br>1  $\frac{1}{3}$  8 11 9 1 4 1213 9 111  $\frac{1}{18}$ 121 **Contraint**<br> **Computation**<br> **Computation**<br> **C**entre 1211 8 1 12 11 8 1 13 1<br>13 9 8 11 12 1 ╶╌╌╌╌╌╌╌<br>╌╌╌╌╌╒╾╒<br>▃╌╌╌╒╾╒╾ 1 96 1 ▜▜▛ 1 **TELEVISION** Helmut Simonis Customizing Search 31 Search 31

> Problem Program Search

First Fail Strategy Layered Search Layered with Credit Search Randomized with Restart

#### Assignment not done in row or column mode

- Tree consists of straight parts without backtracking
- and nearly fully explored parts

**Observations** 

Naive Search First Fail Strategy Layered Search Layered with Credit Search Randomized with Restart

- Assign variables by time period
- **.** Within one time period, use first\_fail selection
- Solves bin packing packing for each period completely
- Clearer impact of disequality constraints

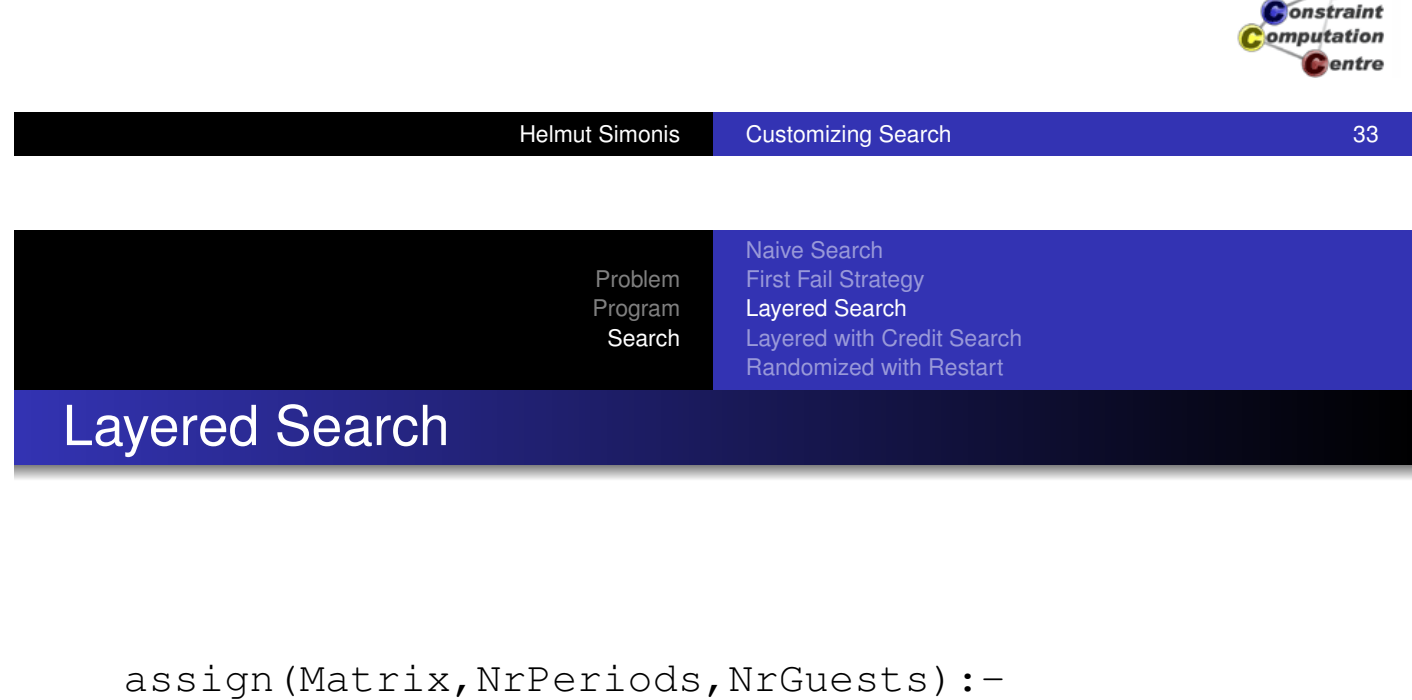

```
(for(J,1,NrPeriods),
param(Matrix,NrGuests) do
    search(Matrix<sup>[1..NrGuests,J],0,</sup>
            first_fail,indomain,
            complete,[])
).
```
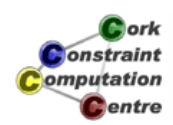

Cork

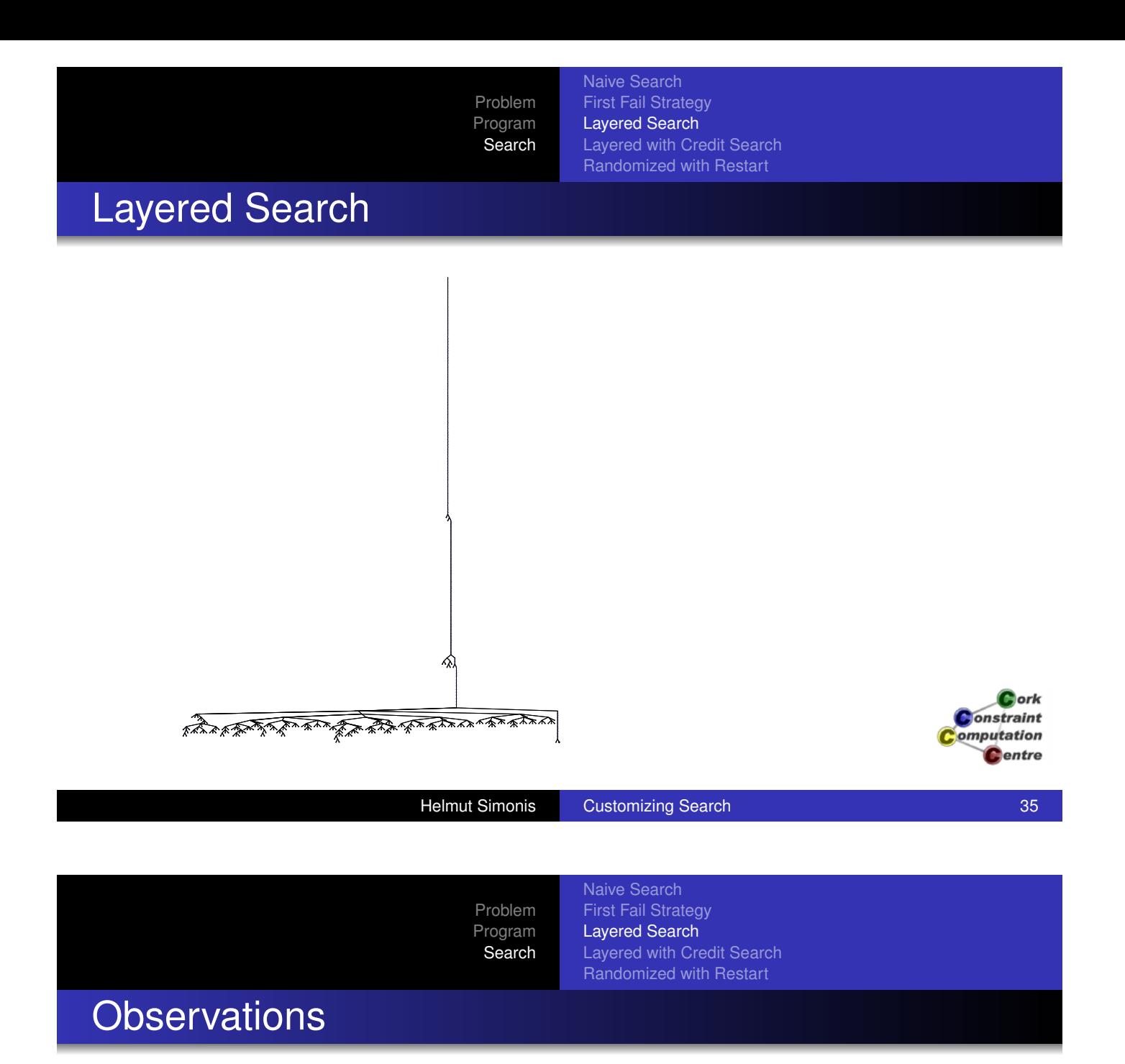

- Deep backtracking for last time period
- No backtracking to earlier time periods required
- Small amount of backtracking at other time periods

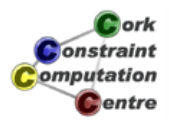

- **o** Use credit based search
- But not for complete search tree
- **Loose too much useful work**
- Backtrack independently for each time period
- Hope to correct wrong choices without deep backtracking

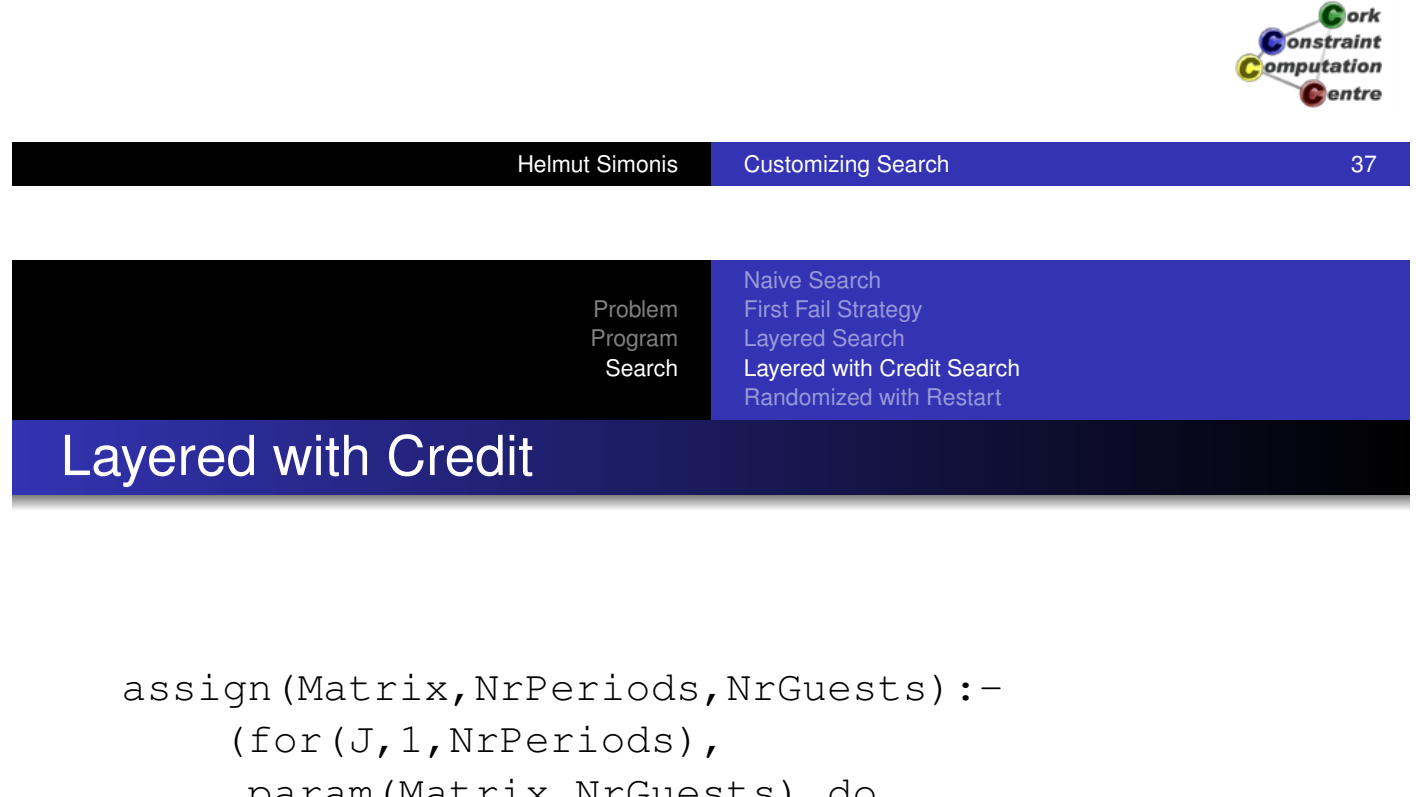

```
param(Matrix,NrGuests) do
   NSq is NrGuests*NrGuests,
   search(Matrix[1..NrGuests, J], 0,
          first_fail,indomain,
          credit(NSq,10),[])
```
).

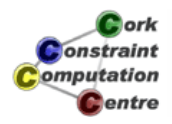

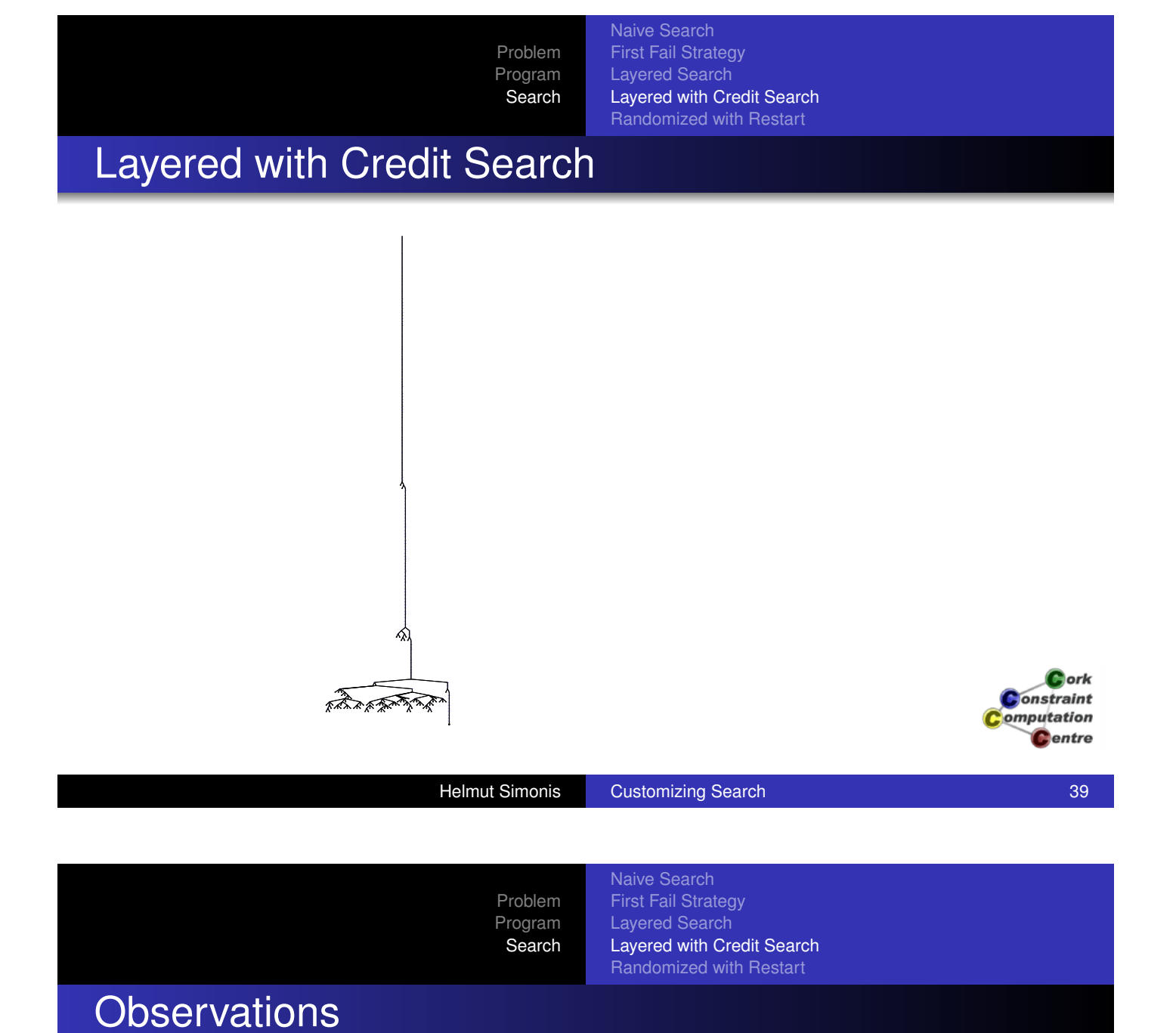

- **•** Improved search
- Need more sample problems to really understand impact

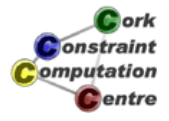

#### Idea

- Randomize value selction
- Remove bias picking bins in same order
- Allows to add restart
- When spending too much time without finding solution
- Restart search from beginning
- Randomization will explore other initial assignments
- Do not get caught in "dead" part of search tree

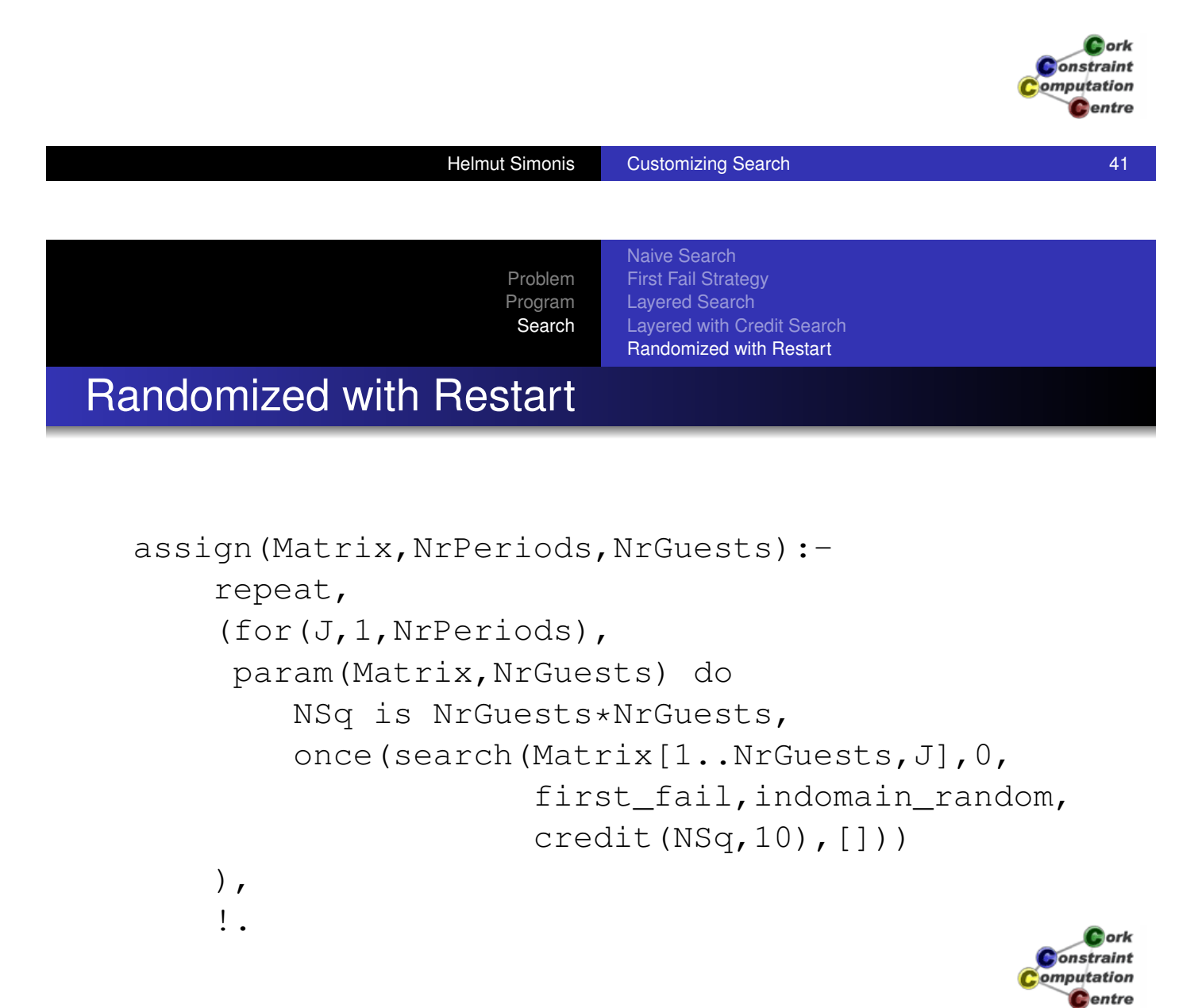

Naive Search First Fail Strategy Layered Search Layered with Credit Search Randomized with Restart

## Randomized Search

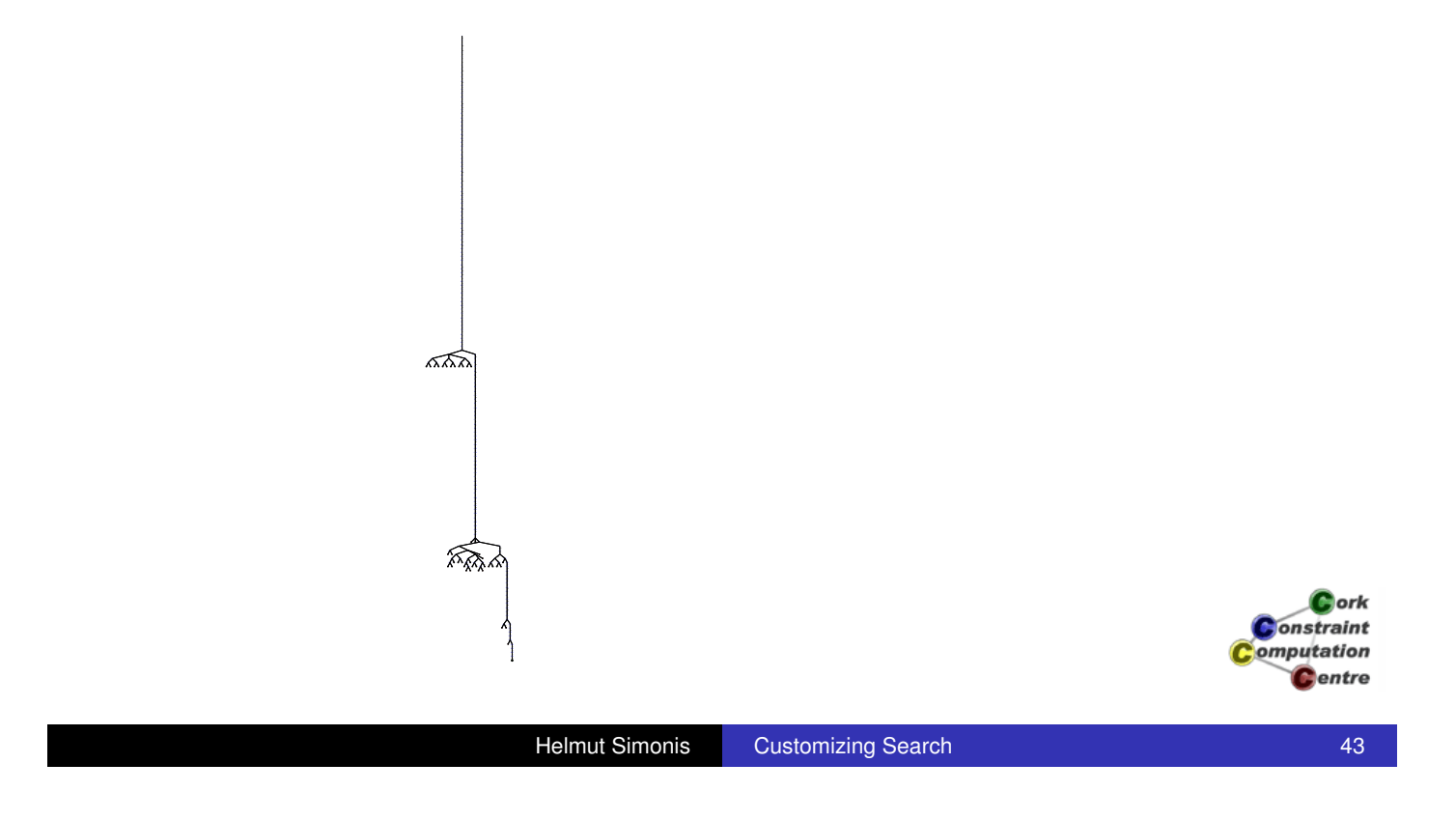

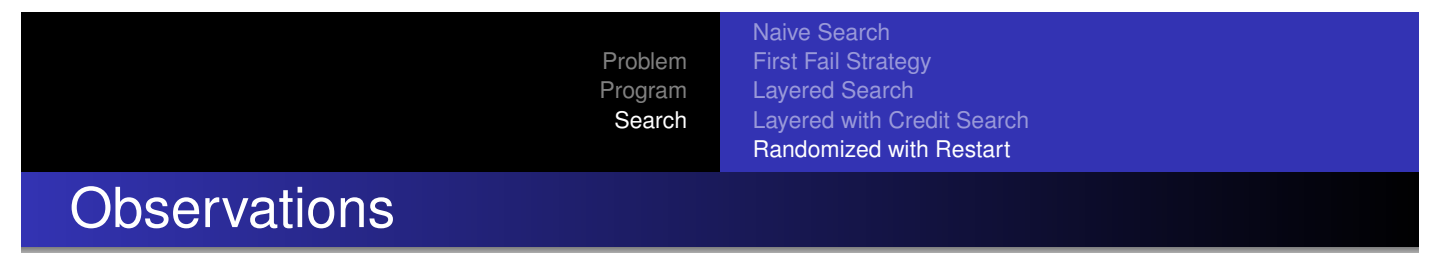

- [Avoids](#page-30-0) [de](#page-30-0)[ep backtracking in last time](#page-178-0) periods
- Perhaps by mixing values more evenly
- **.** Impose fewer disequality constraints for last periods
- **•** Easier to find solution
- Should allow to find solutions with more time periods

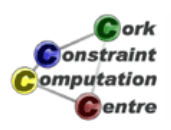

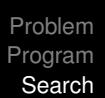

Naive Search First Fail Strategy Layered Search Layered with Credit Search Randomized with Restart

# Changing time periods

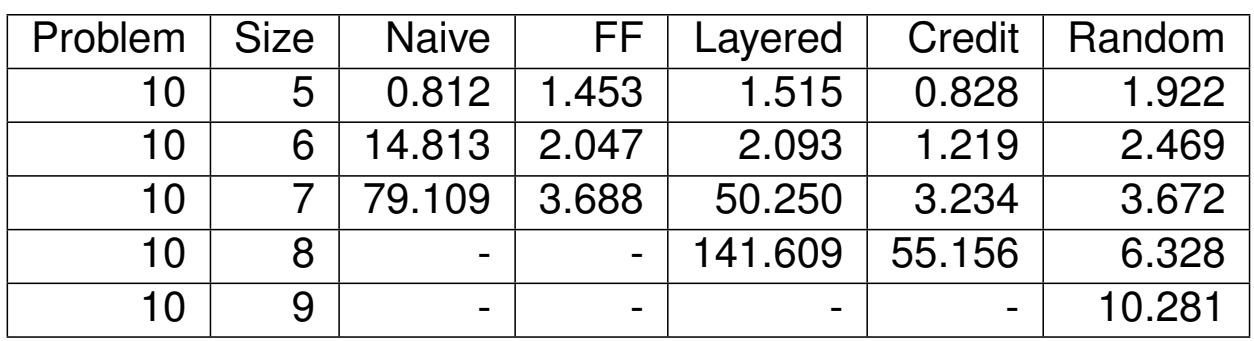

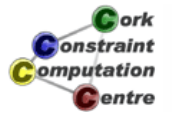

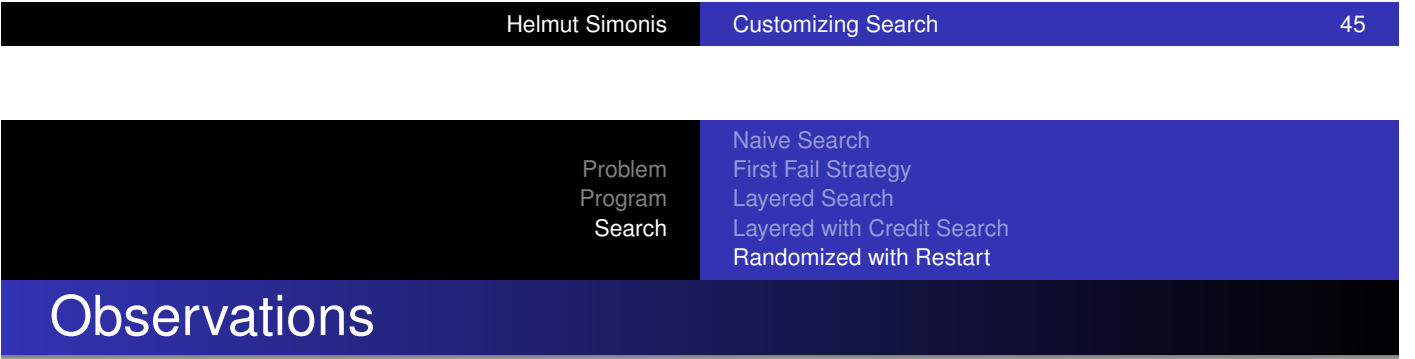

- [Randomiz](#page-30-0)[ed method is strongest for](#page-178-0) this problem
- Not always fastest for smaller problem sizes
- Restart required for size 9 problems
- Same model, very different results due to search
- Very similar results for other problem instances

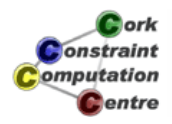

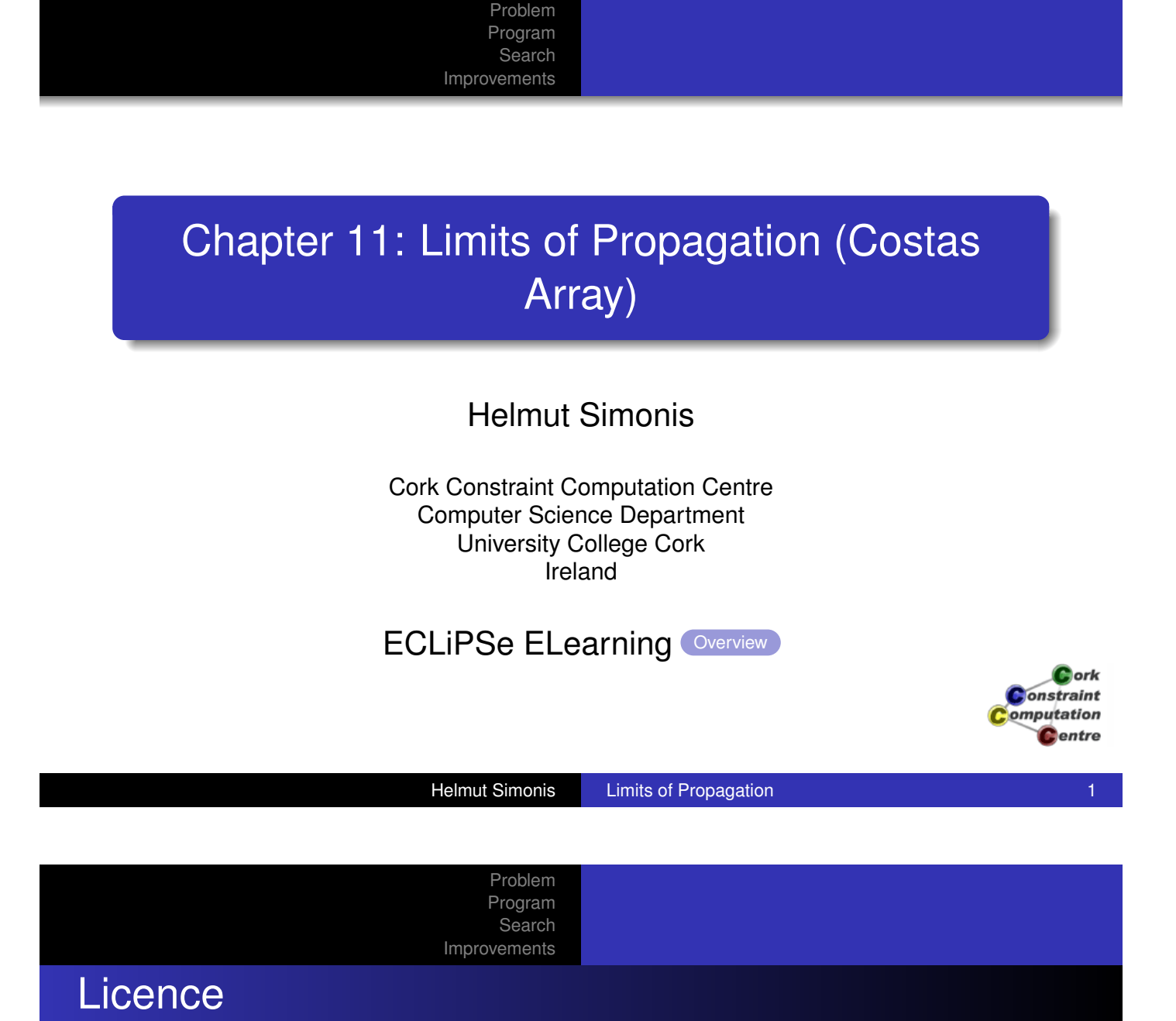

[This work is lice](#page-23-0)nsed under the Creative Commons Attribution-Noncommercial-Share Alike 3.0 Unported License. To view a copy of this license, visit http:

//creativecommons.org/licenses/by-nc-sa/3.0/ or send a letter to Creative Commons, 171 Second Street, Suite 300, San Francisco, California, 94105, USA.

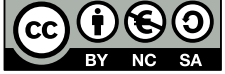

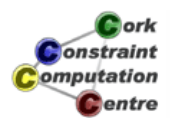

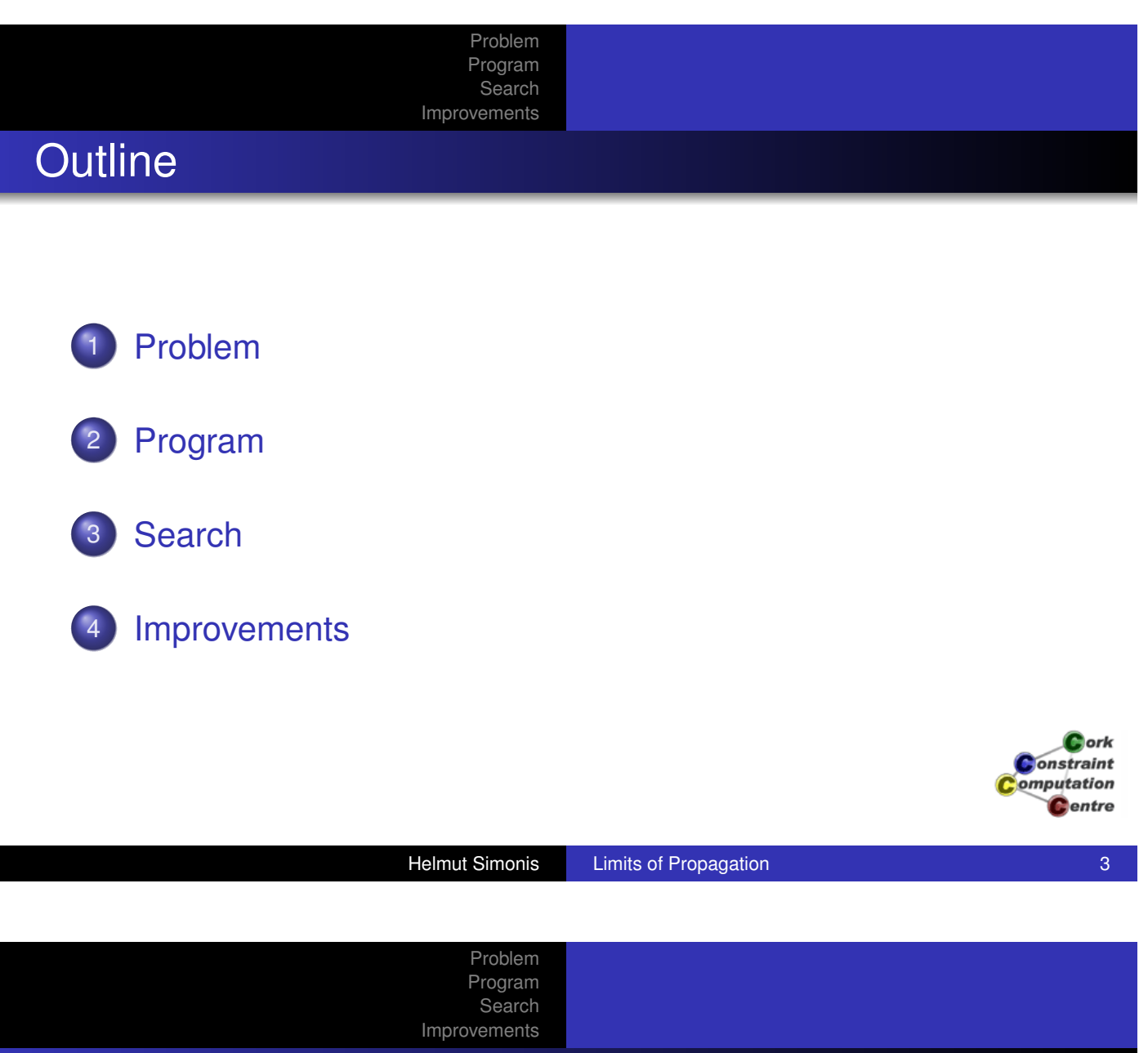

#### What we want to introduce

- [Improving p](#page-21-0)ropagation does not always pay
- **•** [For some p](#page-28-0)roblems, simple backtracking is best
- CP may not always be the best method
- CP should always be fastest way to model problem
- **Consider time to target** 
	- Time required to *run* program
	- Time required to *write* program
- Problem: Costas Array (Antenna design, sonar systems)

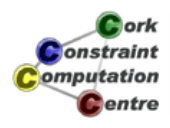

#### Problem Program Search Improvements

#### Problem Definition

#### Costas Array (Wikipedia)

A Costas array (named after John P. Costas) can be regarded geometrically as a set of N points lying on the squares of a NxN checkerboard, such that each row or column contains only one point, and that all of the N(N - 1)/2 vectors between each pair of dots are distinct.

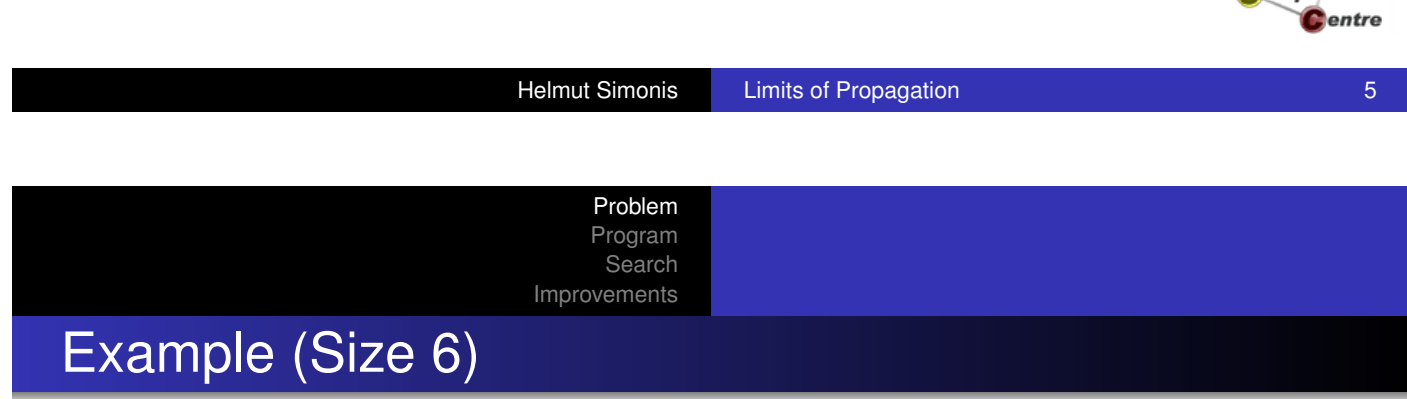

[12333333](#page-19-0)33143333333315333333331633333333173333333318

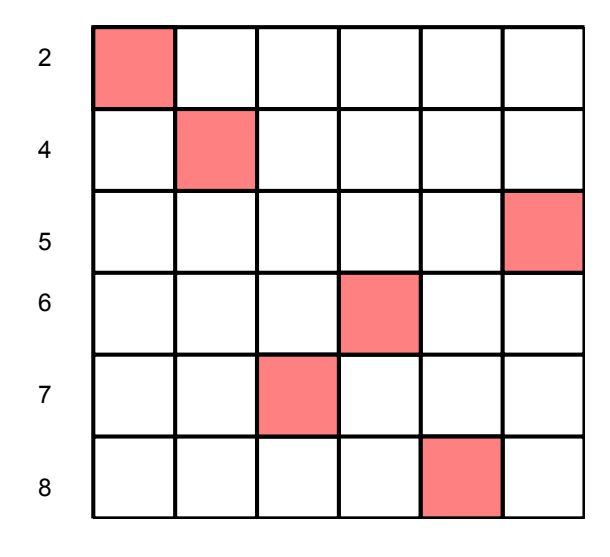

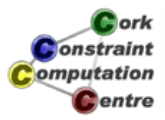

 **ork Constraint** Computation

#### Problem Program

Search Improvements

# Model

- A variable for each column, ranging from 1 to *N*
- A list of *N* variables for the columns
- A difference variable between each ordered pair of variables
- alldifferent constraint between variables
- alldifferent constraints for all differences

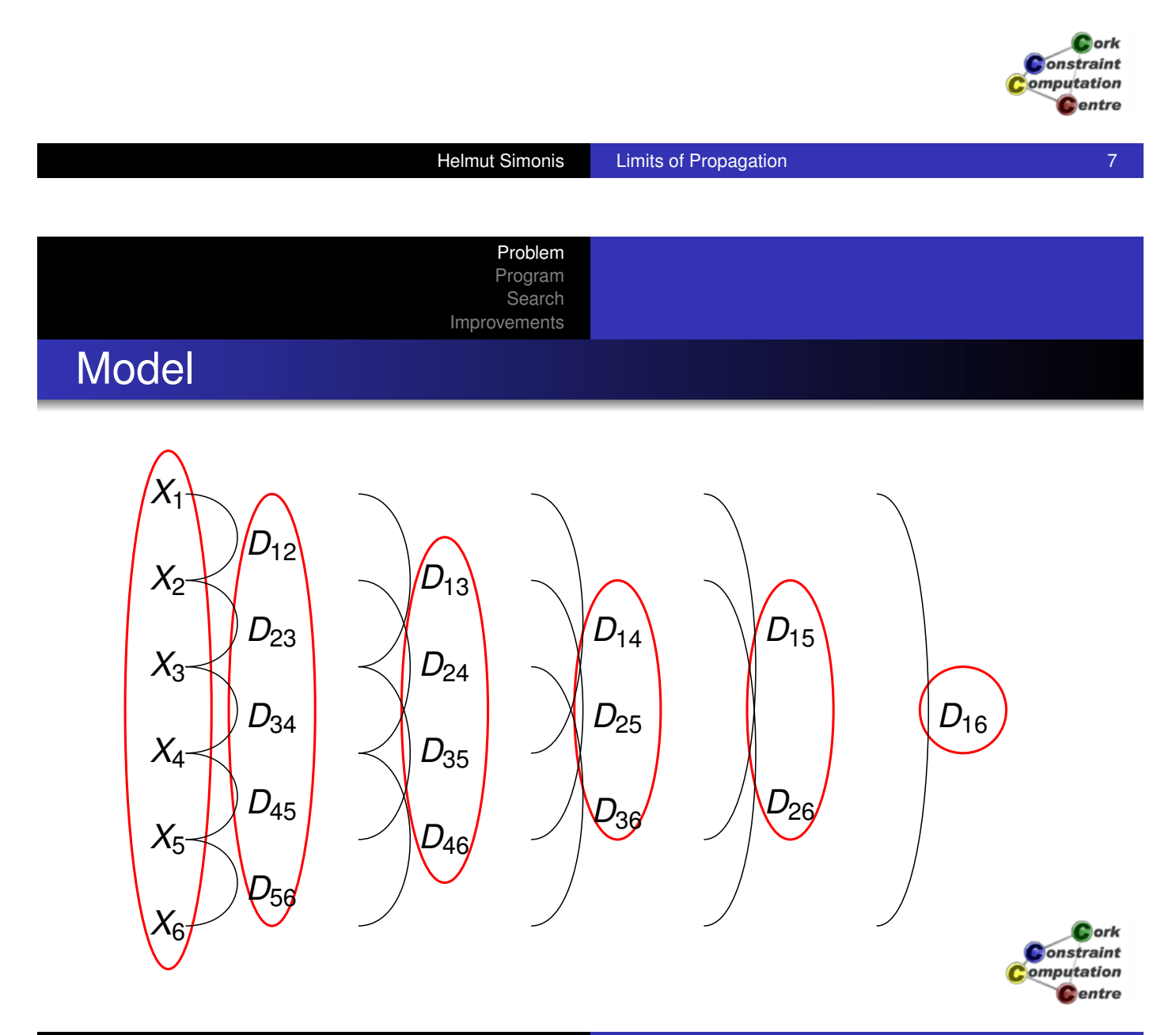
## Example

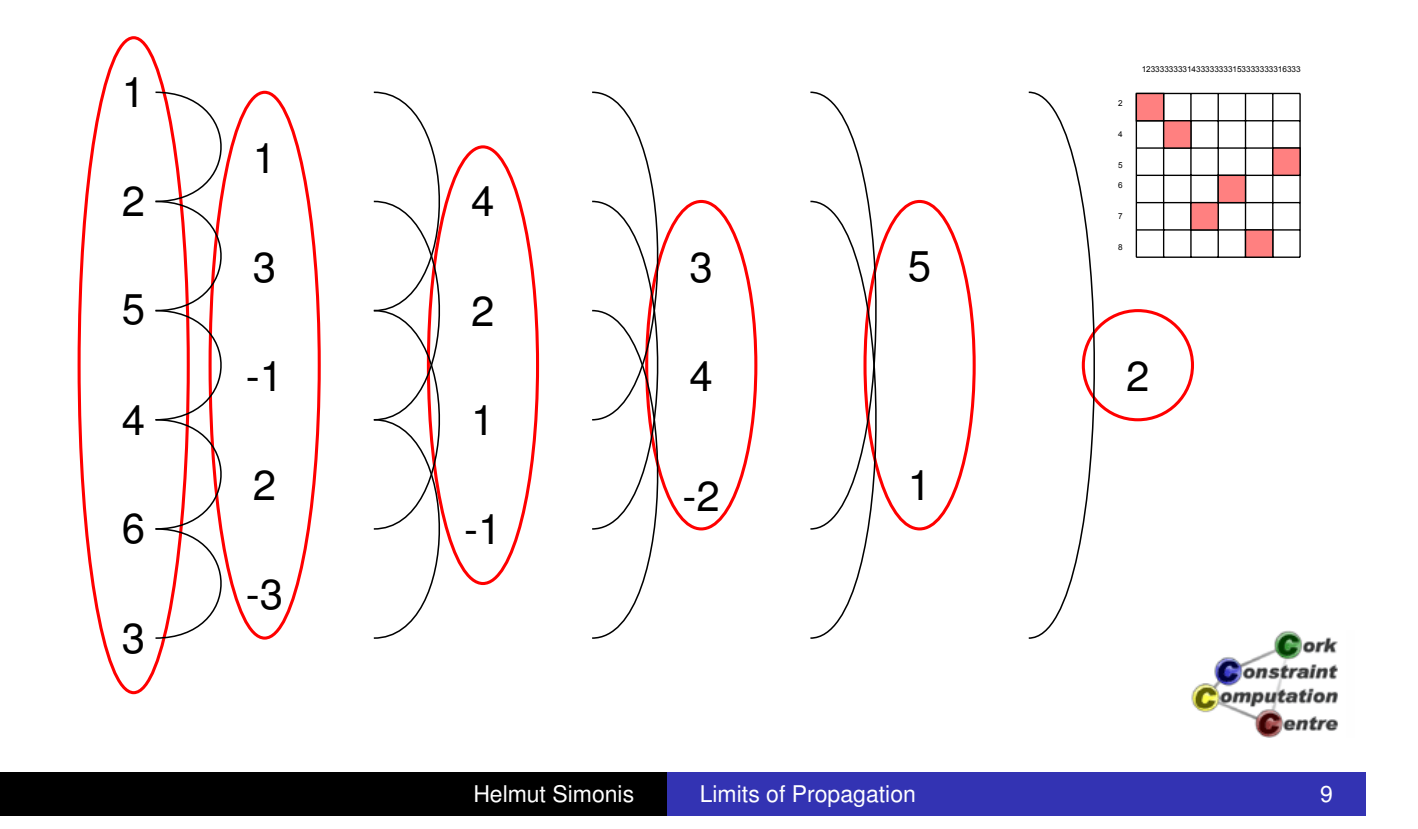

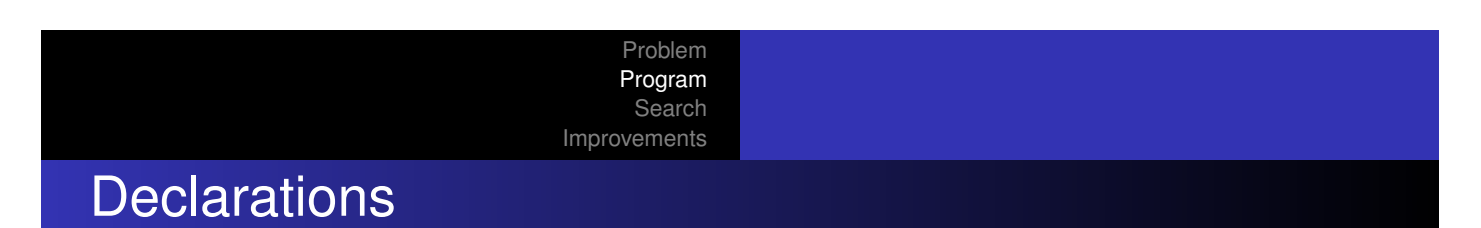

:-module(costas).

:-export(top/0).

:-lib(ic).

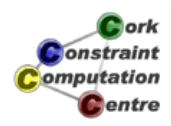

## Main Program

**Differences** 

```
top:-
         (for(N,3,20) do
              costas(N, )).
costas(N,L):length(L,N),
         L :: 1..N,alldifferent(L),
         L = [L|L1],diffs(L,L1),
         search(L,0,first_fail,indomain,
                                                       Cork
                                                     Jonstraint
                 complete,[]).
                                                    omputation
                                                      Centre
```
**Helmut Simonis Limits of Propagation** 11 **11** 

Problem Program Search Improvements

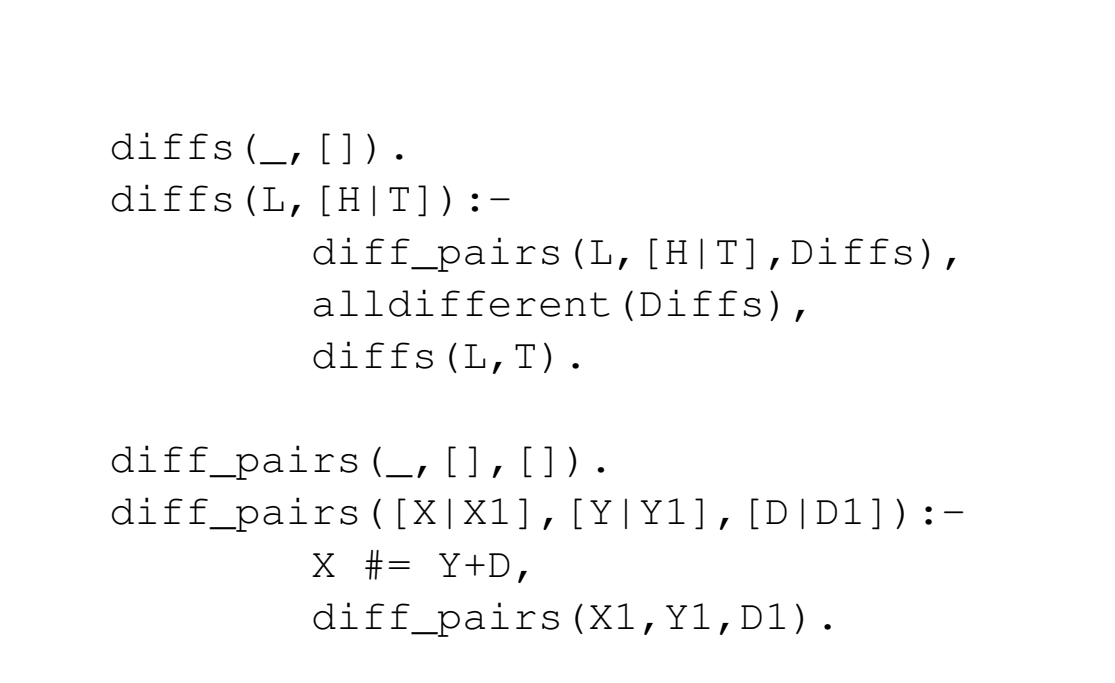

Problem Program **Search** Improvements

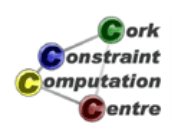

## Basic Model

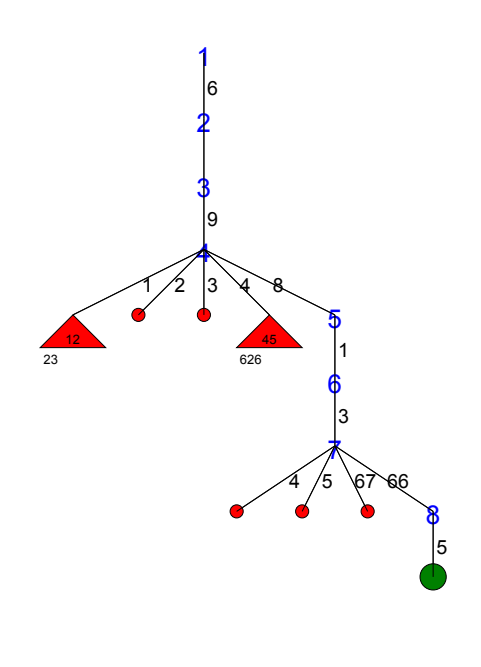

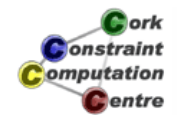

Helmut Simonis Limits of Propagation 13

Problem Program **Search** Improvements

## Other Problem Sizes

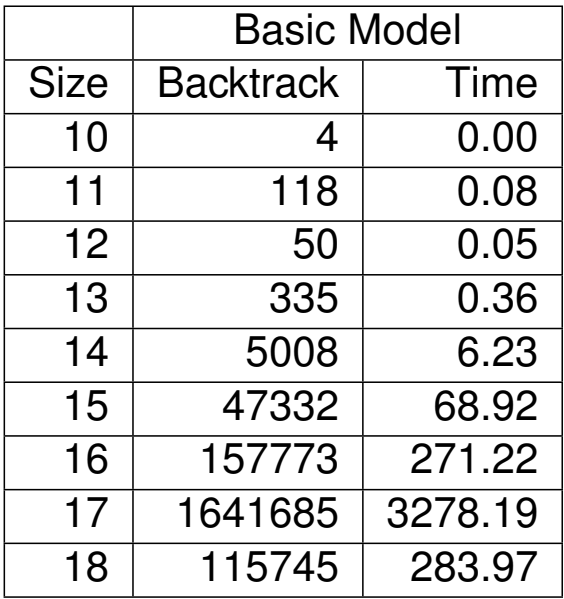

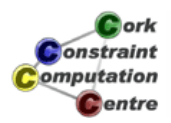

# Search tree (Size 12)

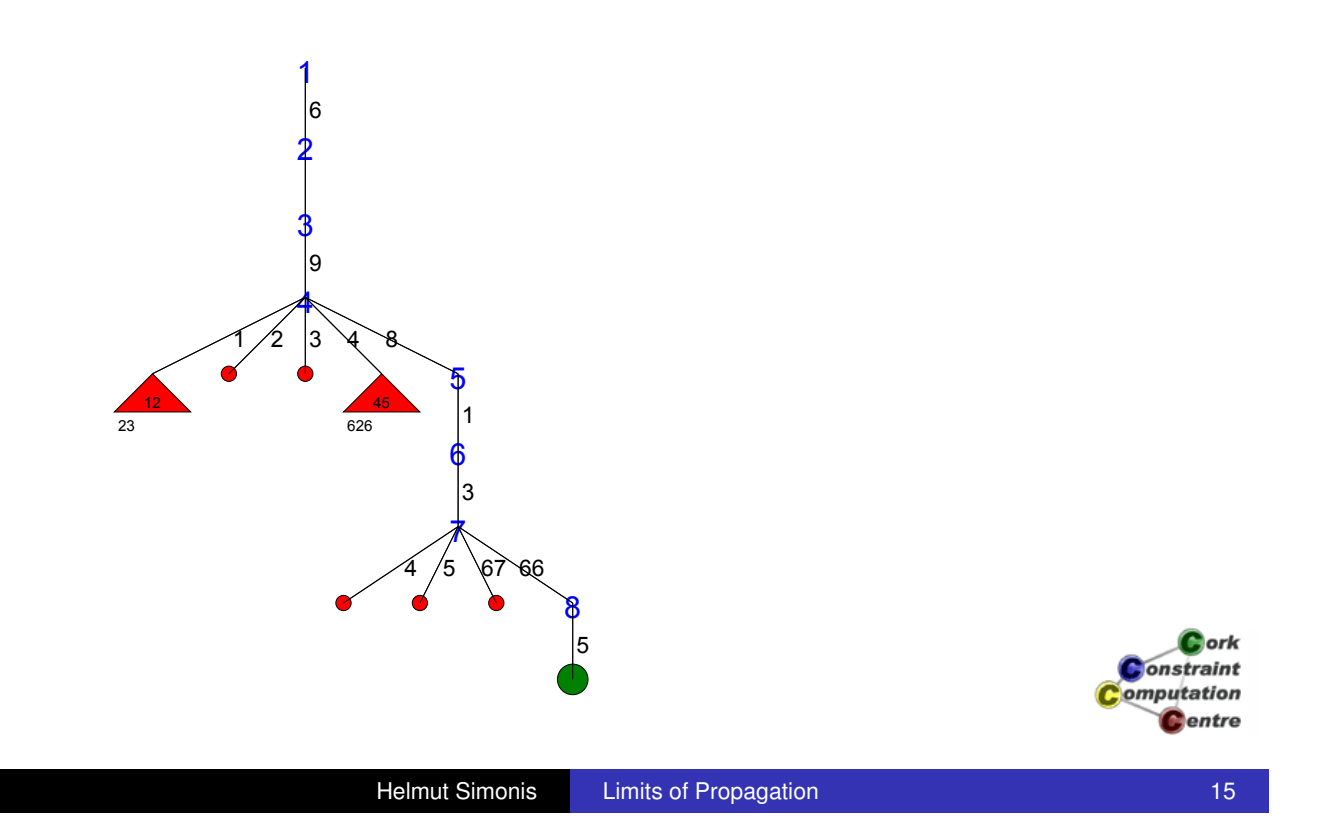

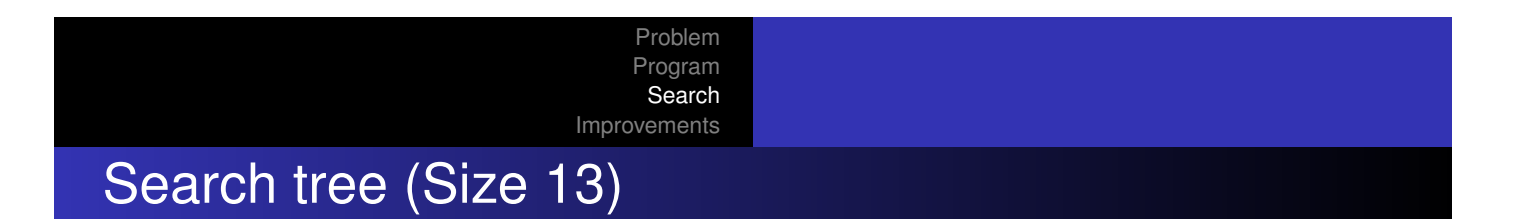

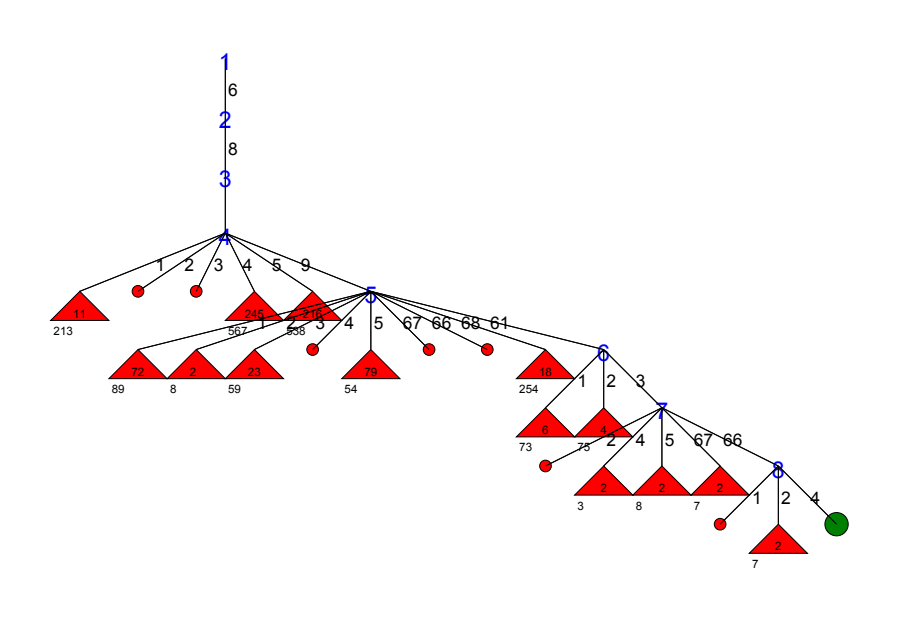

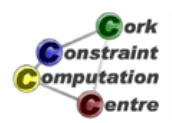

# Search tree (Size 14)

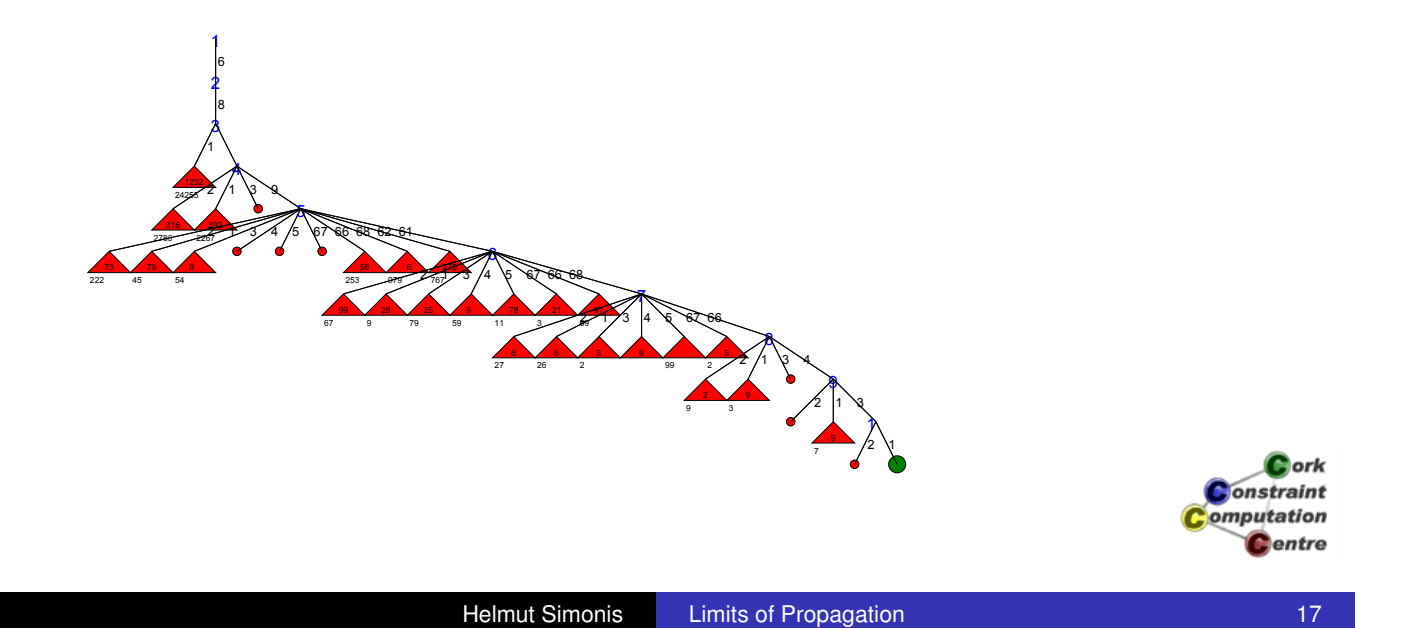

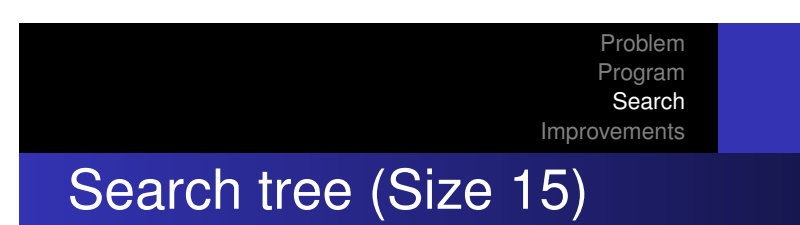

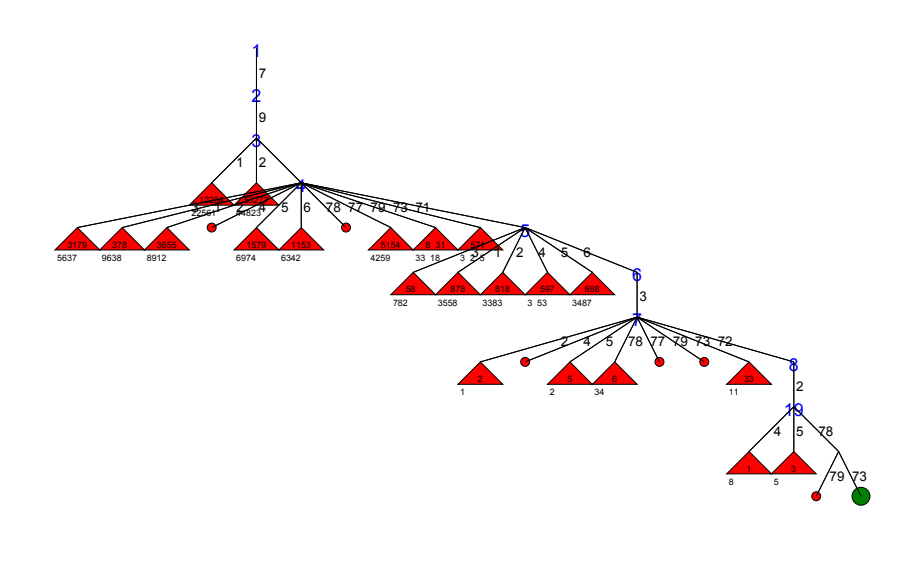

Cork **Constraint** omputation **C**entre

## Search tree (Size 16)

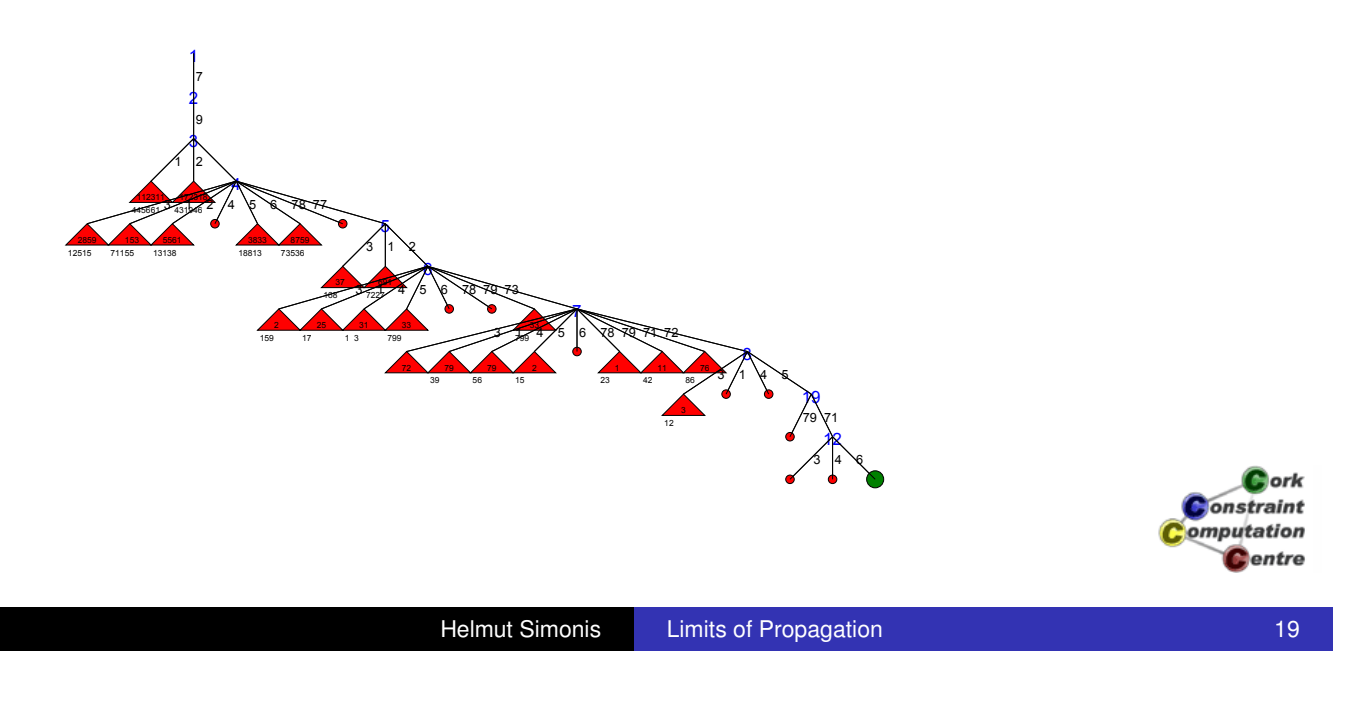

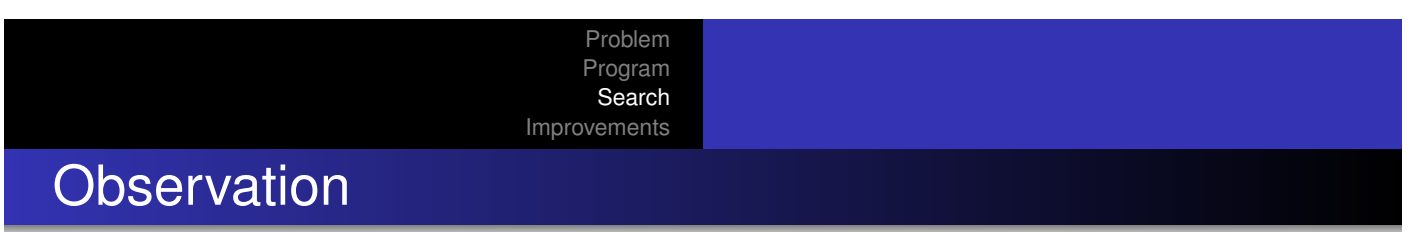

- [Problem be](#page-28-0)comes harder with increasing size
- Failures occur from level 3 down
- Deep backtracking required to undo wrong choices
- Value selection not working, have to explore all choices
- Increase not uniform

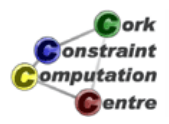

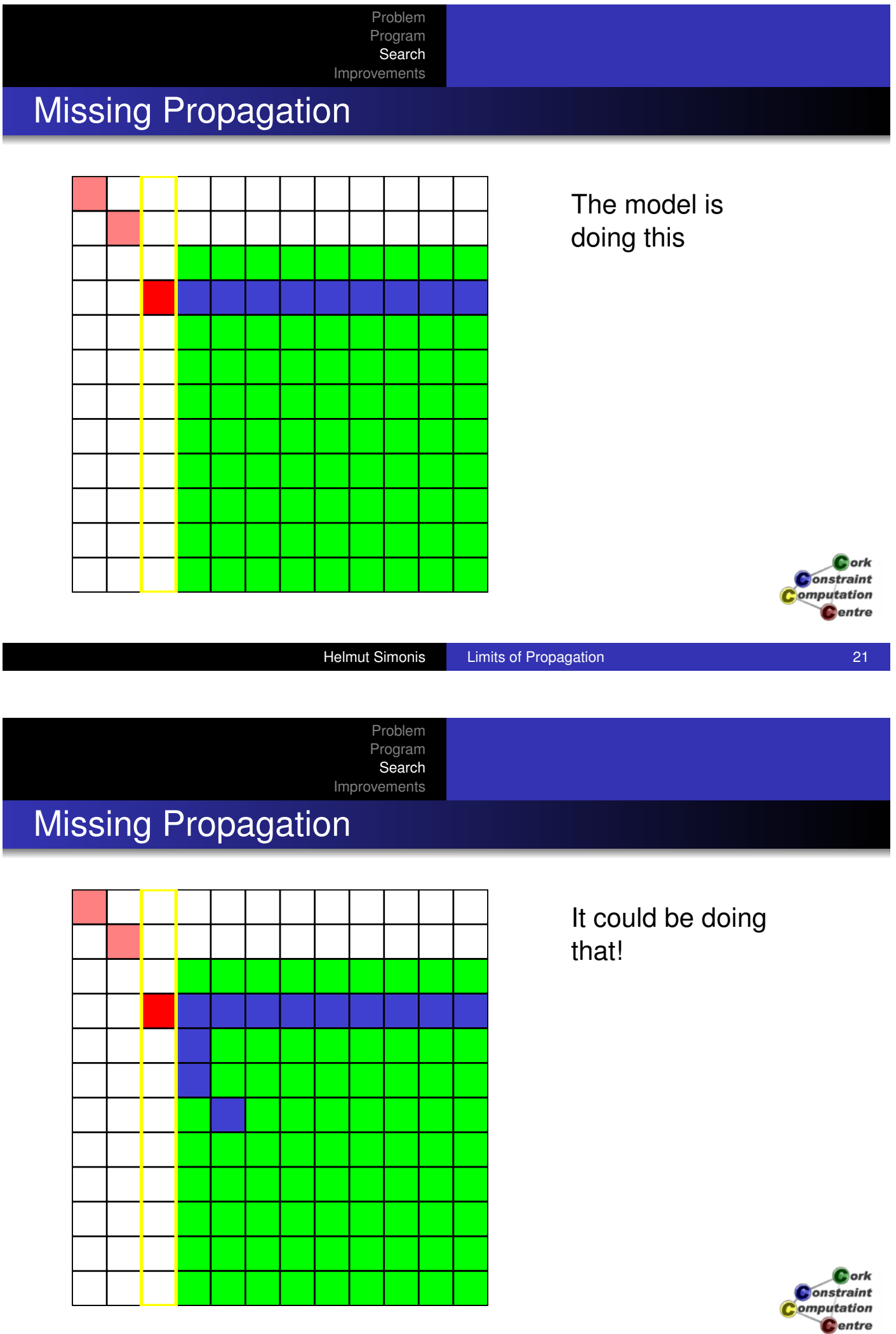

Adding Constraints Change of Search Strategy

## Changed Differences

```
diffs(,[]).
diffs(L,[H|T]):-diff pairs(L,[H|T],Diffs,Triples),
         impose triples(Triples, []),
         alldifferent(Diffs),
         diffs(L,T).
diff_pairs(\_, [],[],[]).
diff_pairs([X|X1],[Y|Y1],[D|D1],[t(X,Y,D)|T]):-
         X \# = Y+D,
         diff_pairs(X1,Y1,D1,T).
                                                       Ork
                                                    Onstraint
                                                   omputation
                                                     Centre
```
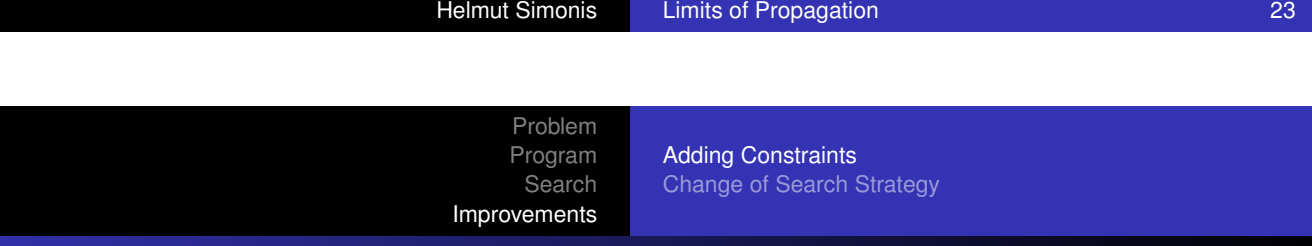

### Changed Differences

```
impose\_triples([],\_).impose_triples([t(X,Y,D)|R],Others):-
        suspend(impose triple(D,R), 4, D->inst),
        suspend(impose triple(D,Others), 4, D->inst),
        impose triples(R, [t(X, Y, D)|Others]).
```
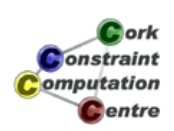

Adding Constraints Change of Search Strategy

## Changed Differences

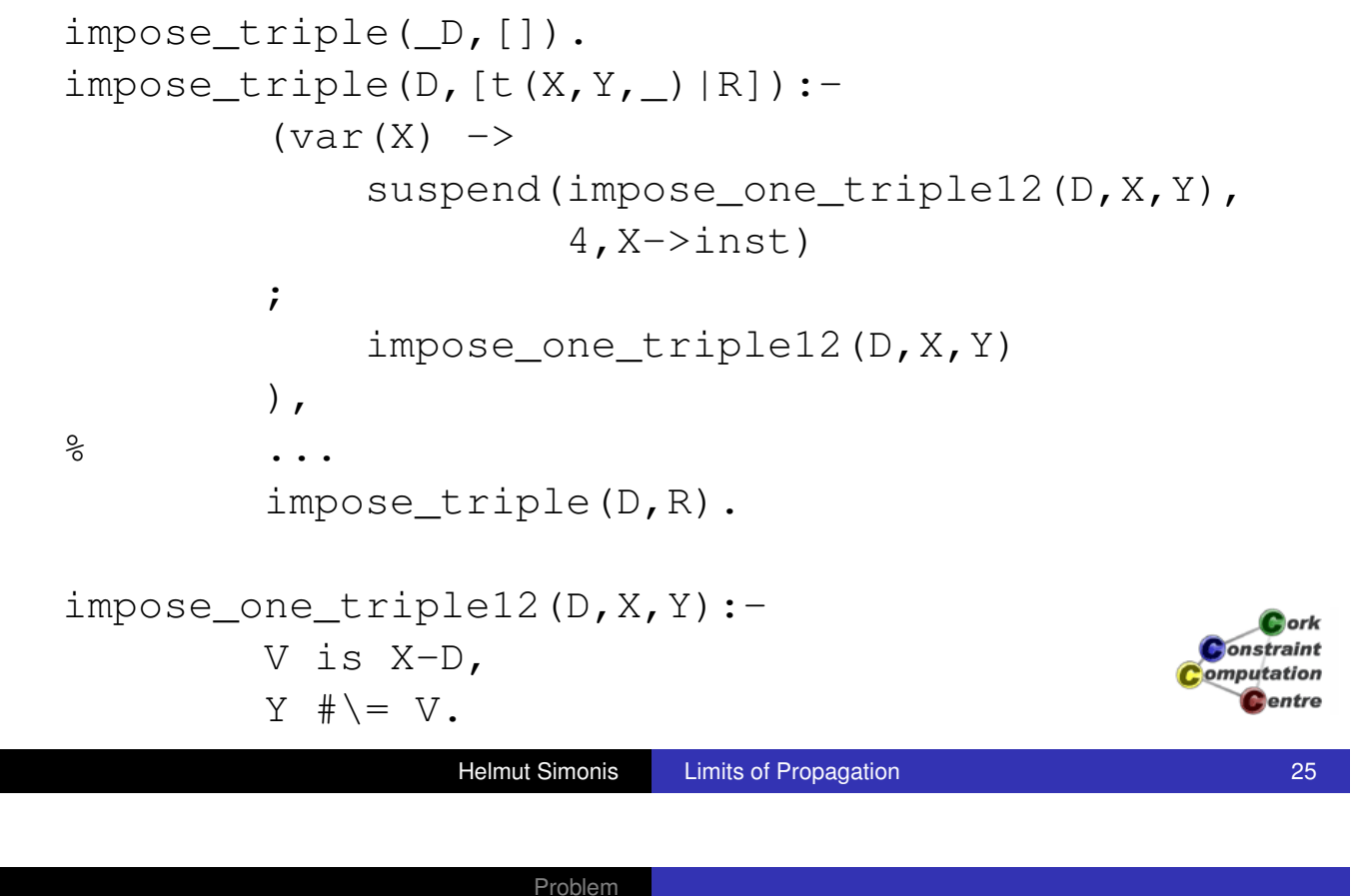

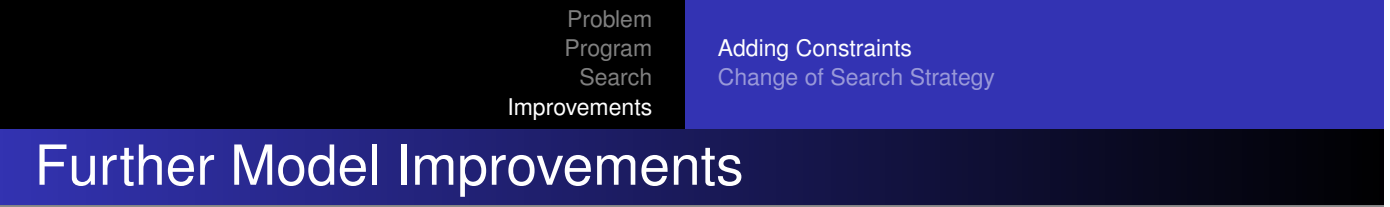

- O DC consistent alldifferent between variables
- (DC consistent alldifferent between differences)
- DC difference constraint

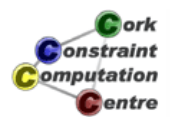

Adding Constraints Change of Search Strategy

## Improved Model

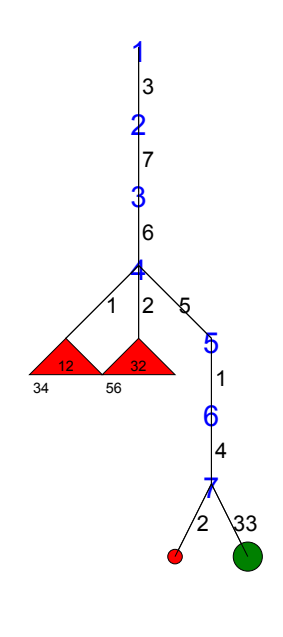

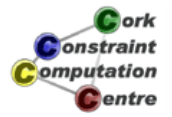

**Helmut Simonis Limits of Propagation 27 Constanting Constanting Constanting Constanting Constanting Constanting Constanting Constanting Constanting Constanting Constanting Constanting Constanting Constanting Constan** 

Problem Program **Search** Improvements

Adding Constraints Change of Search Strategy

# Comparison (Solutions)

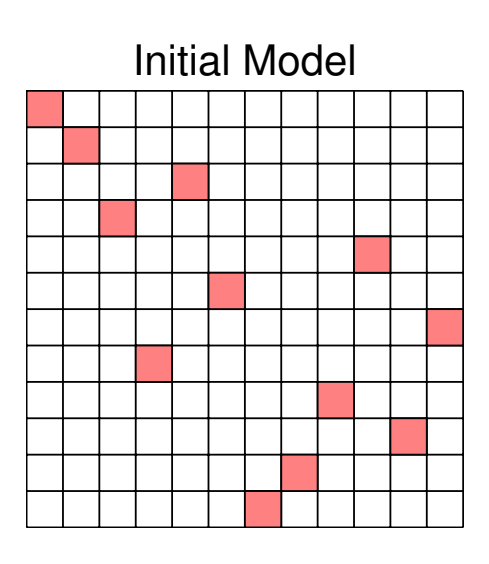

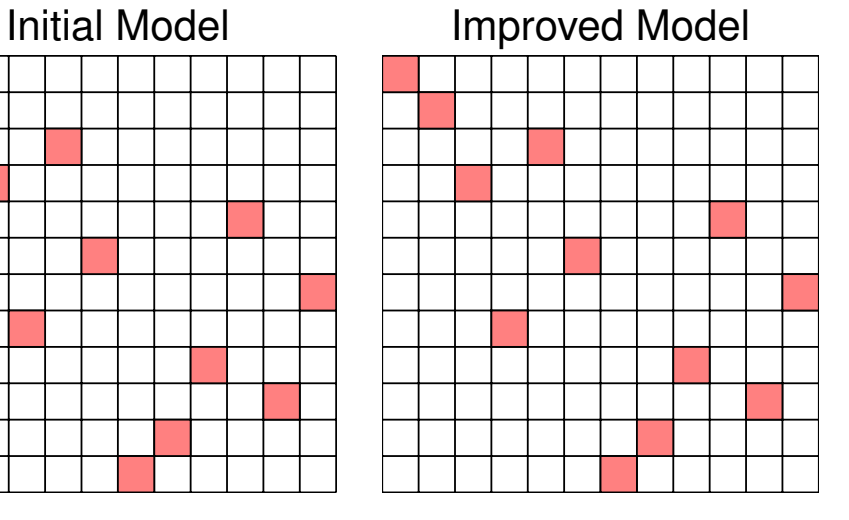

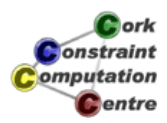

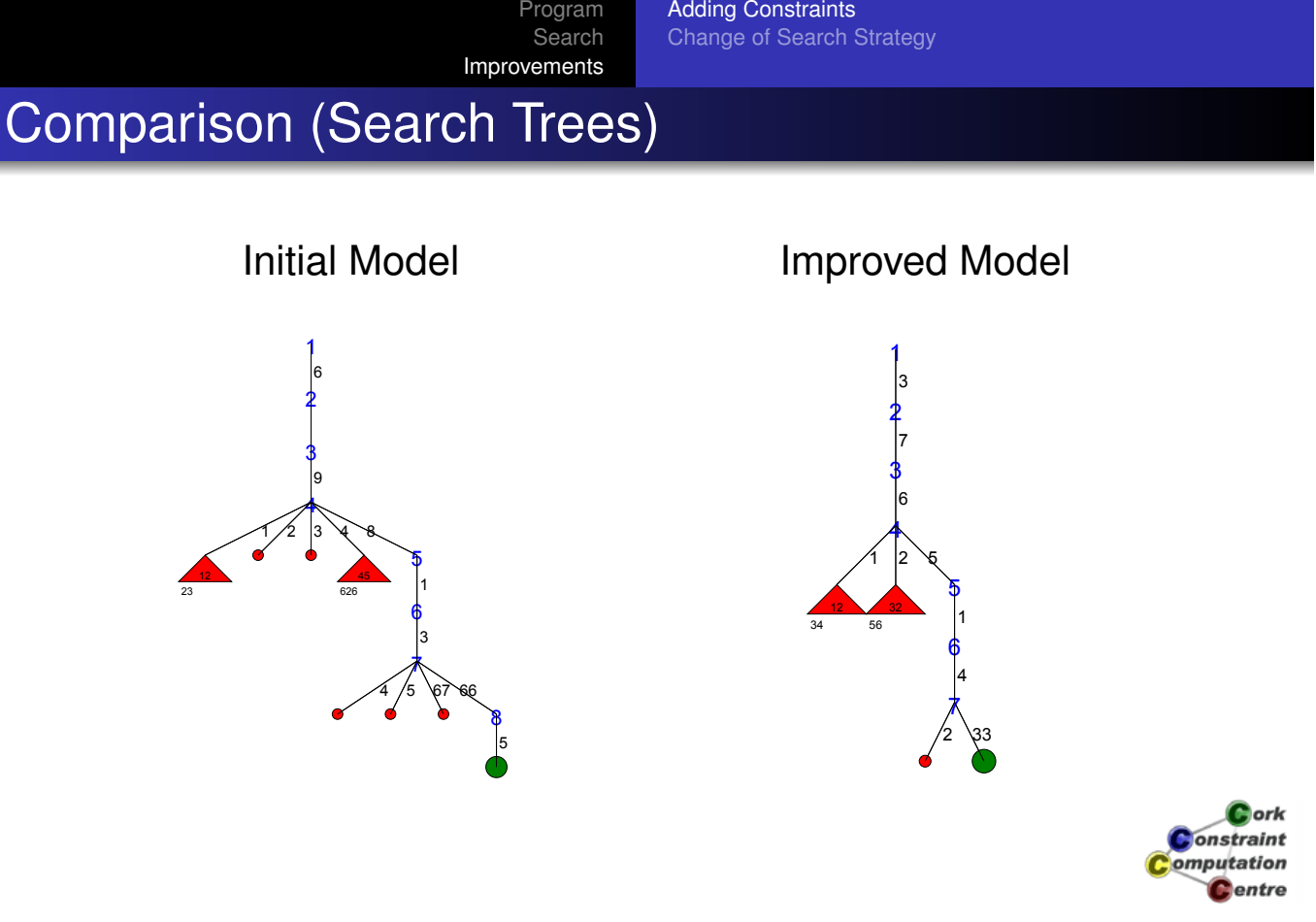

**Helmut Simonis** Limits of Propagation 29

Problem

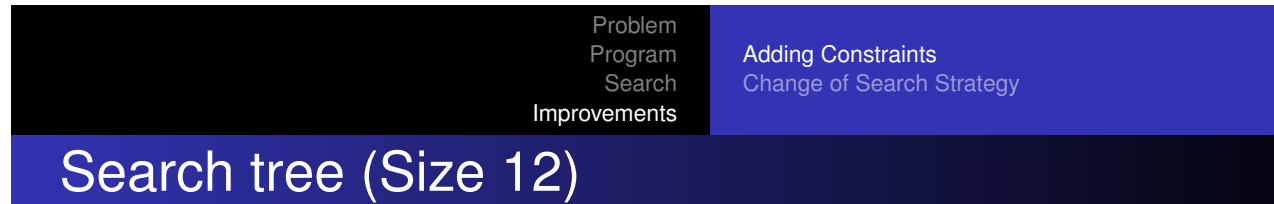

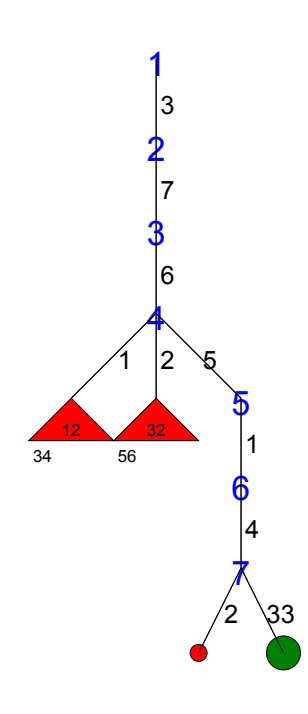

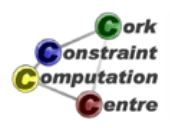

Adding Constraints Change of Search Strategy

# Search tree (Size 13)

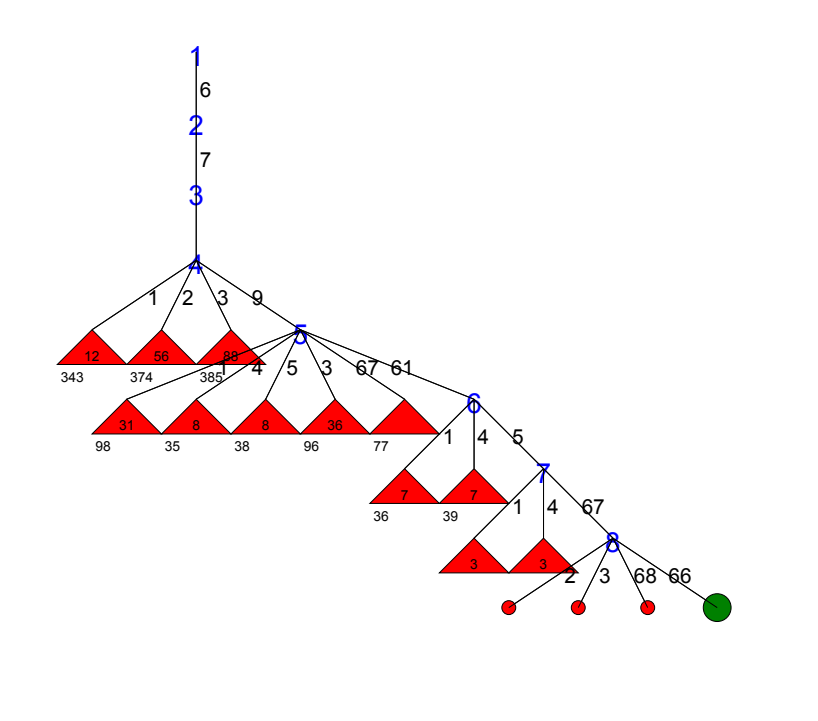

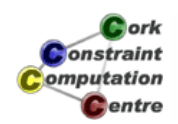

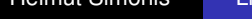

Limits of Propagation 31 and 31 and 31

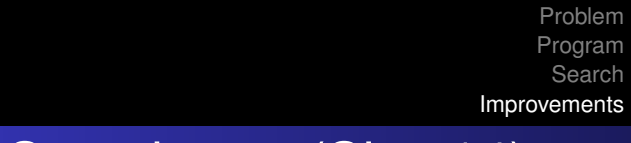

Adding Constraints Change of Search Strategy

# Search tree (Size 14)

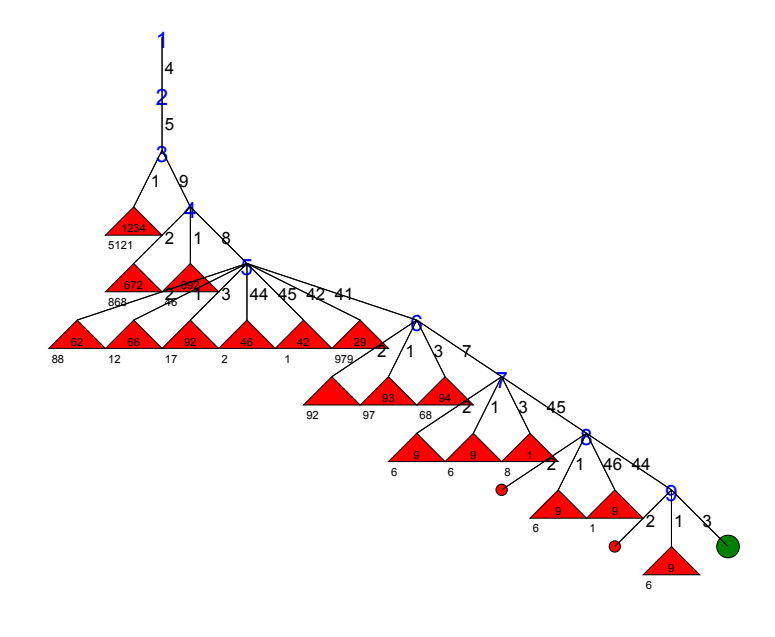

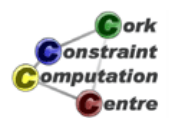

Adding Constraints Change of Search Strategy

# Search tree (Size 15)

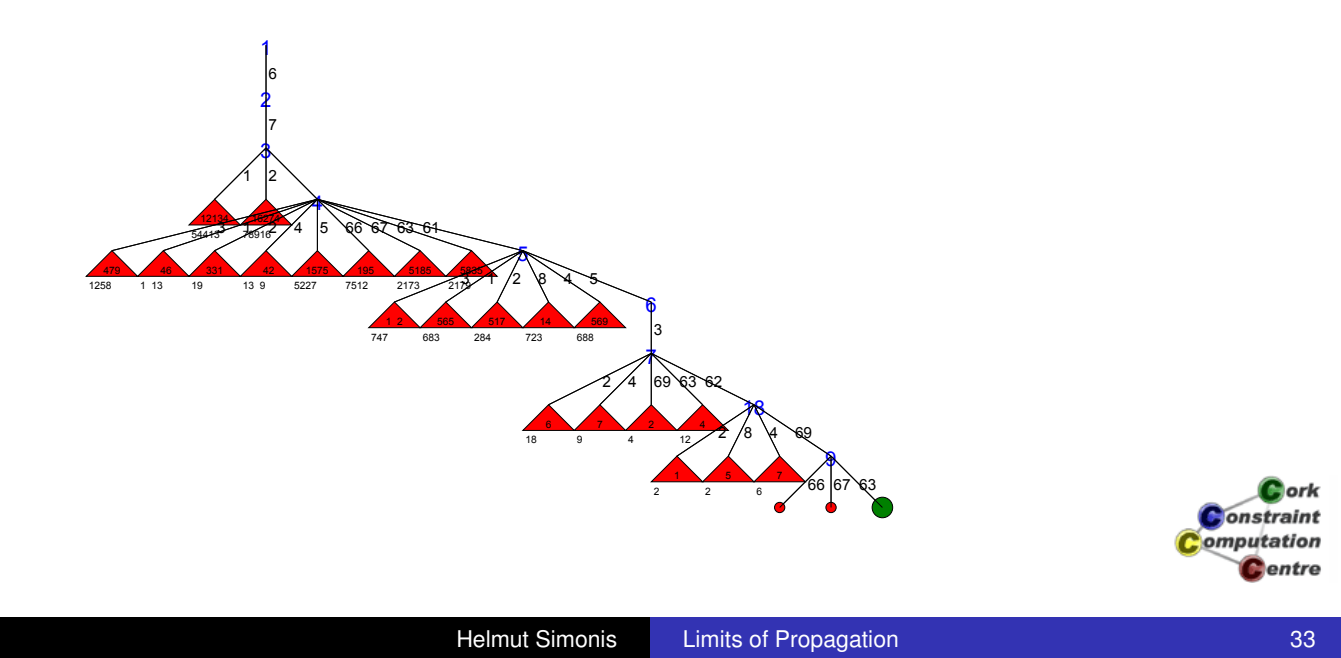

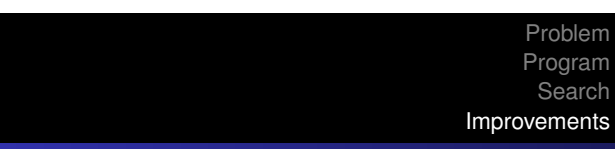

Adding Constraints Change of Search Strategy

# Search tree (Size 16)

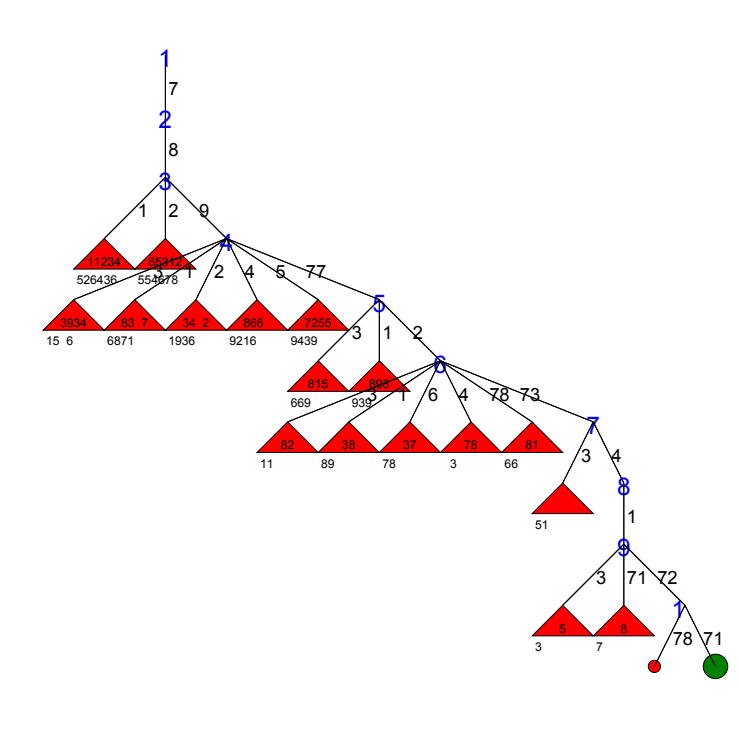

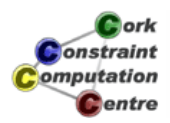

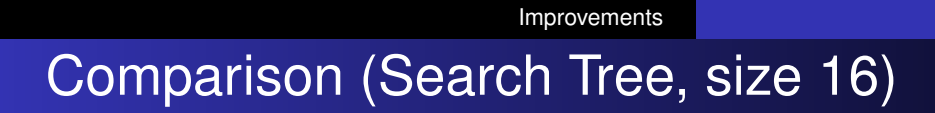

Problem Program Search

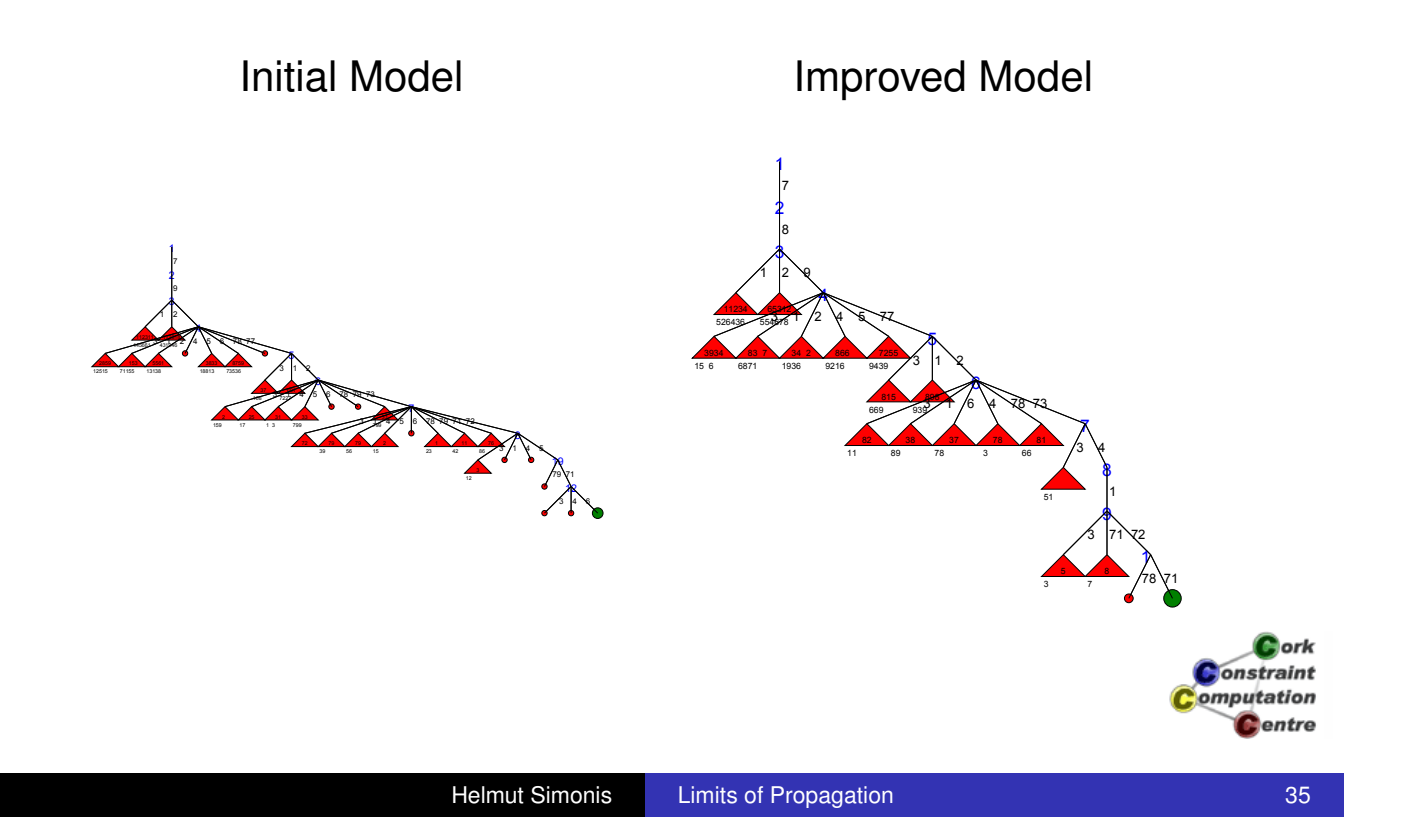

Adding Constraints Change of Search Strategy

Problem Program **Search** Improvements

Adding Constraints Change of Search Strategy

## Other Problem Sizes

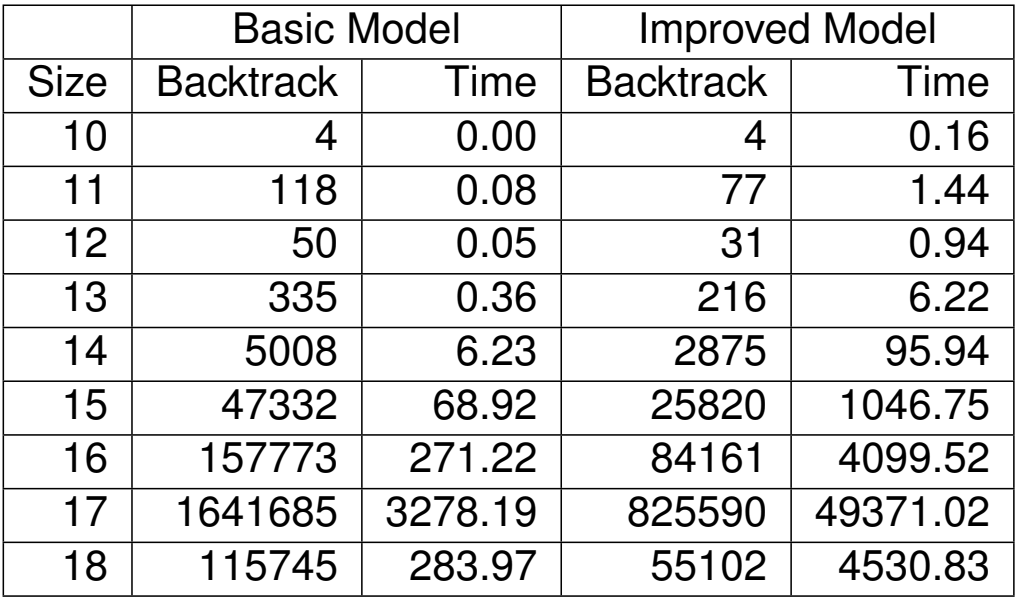

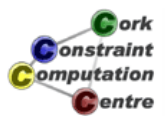

- Changes reduce backtracks by 50%
- **•** But, run times explode
- Being clever does not always pay
- Or, perhaps, we did not make the right improvements?

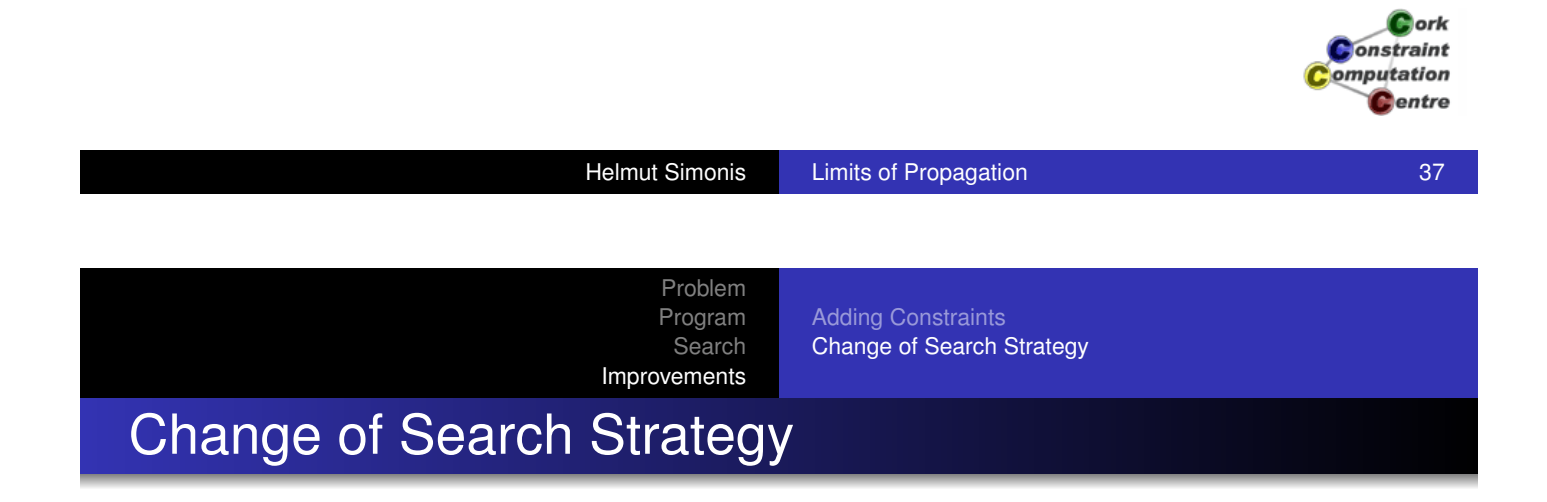

- **.** Idea: Make more difficult choices first
- Reorder variables to start from middle
- Assign values starting in middle

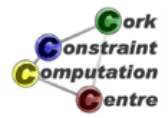

Adding Constraints Change of Search Strategy

## Labeling From Middle

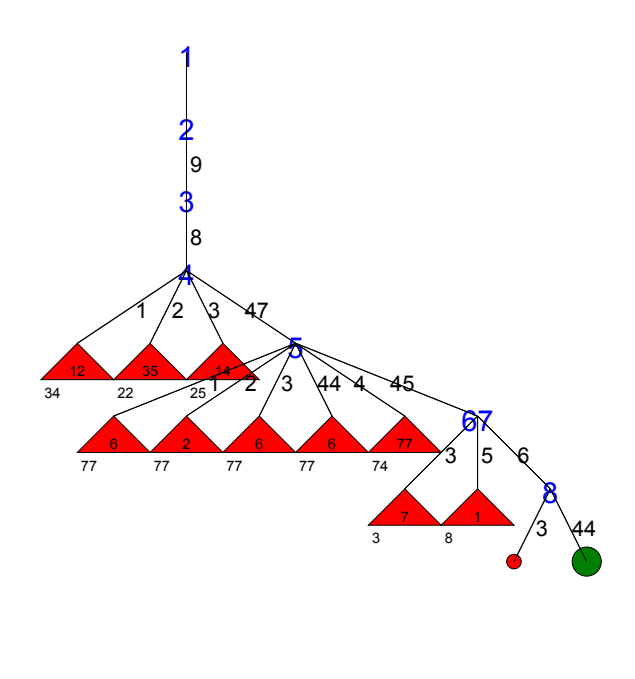

 $\mathbf C$  ork Constraint omputation **C**entre

**Helmut Simonis Limits of Propagation 1999 Limits of Propagation 39** 

Problem Program **Search** Improvements

Adding Constraints Change of Search Strategy

## Other Problem Sizes

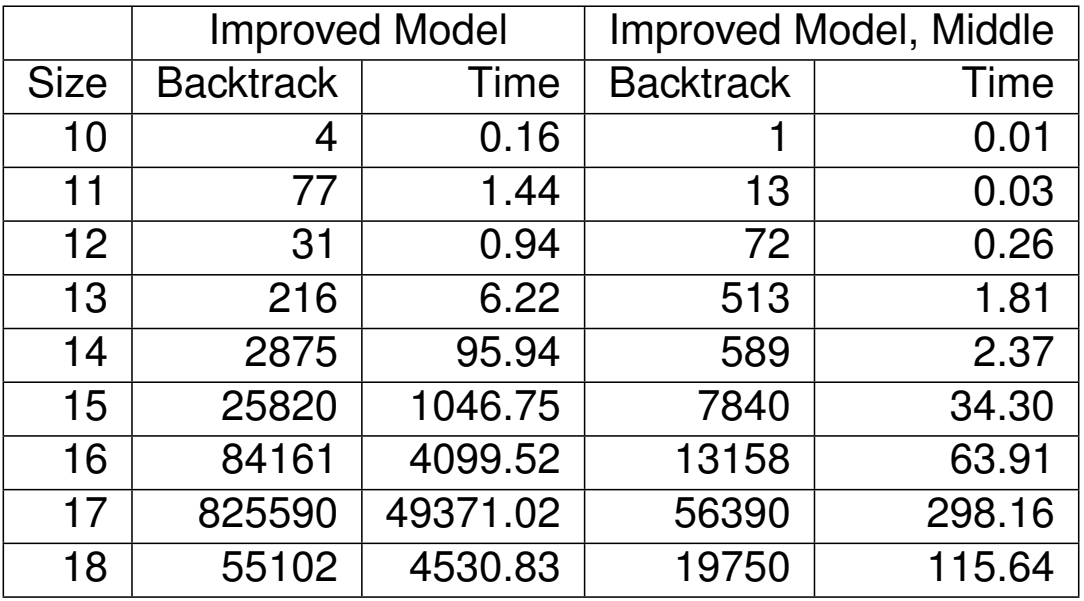

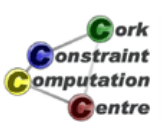

- **•** Big improvement in backtracks and time
- Not for all problem sizes
- Question: Do we need improvement of model for this to work?
- Experiment: Run changes search routine on basic model

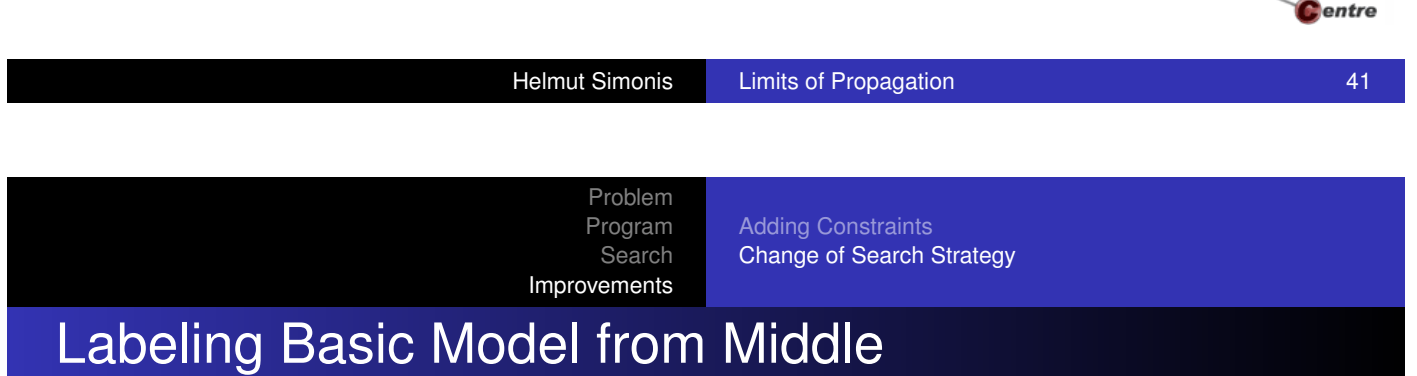

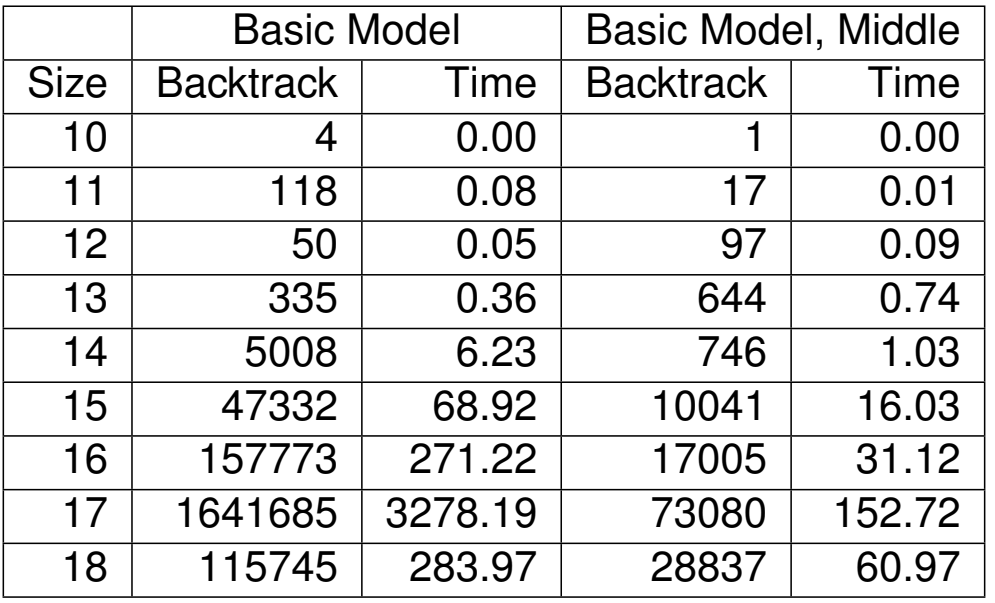

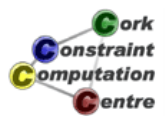

 $\mathbf C$  ork **Constraint** Computation

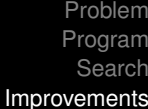

Adding Constraints Change of Search Strategy

# Comparison: Model Impact

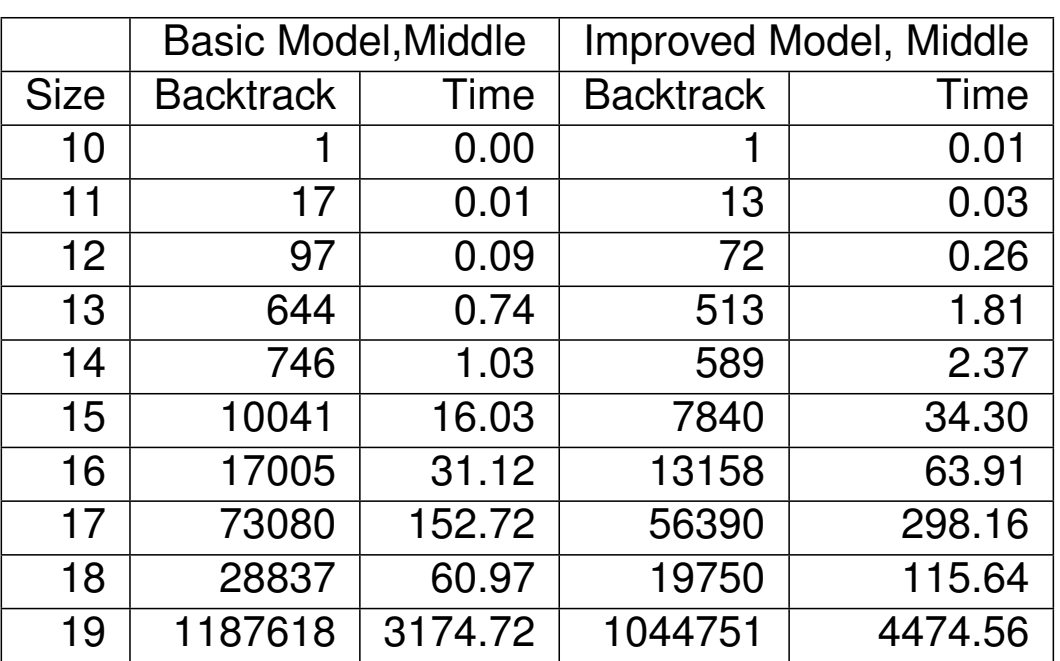

**D**ork **Jonstraint** omputation **C**entre

**Helmut Simonis Limits of Propagation Limits of Propagation 1999** 

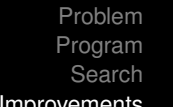

Adding Constraints Change of Search Strategy

Improvements

## Comparison (Search Tree, size 18)

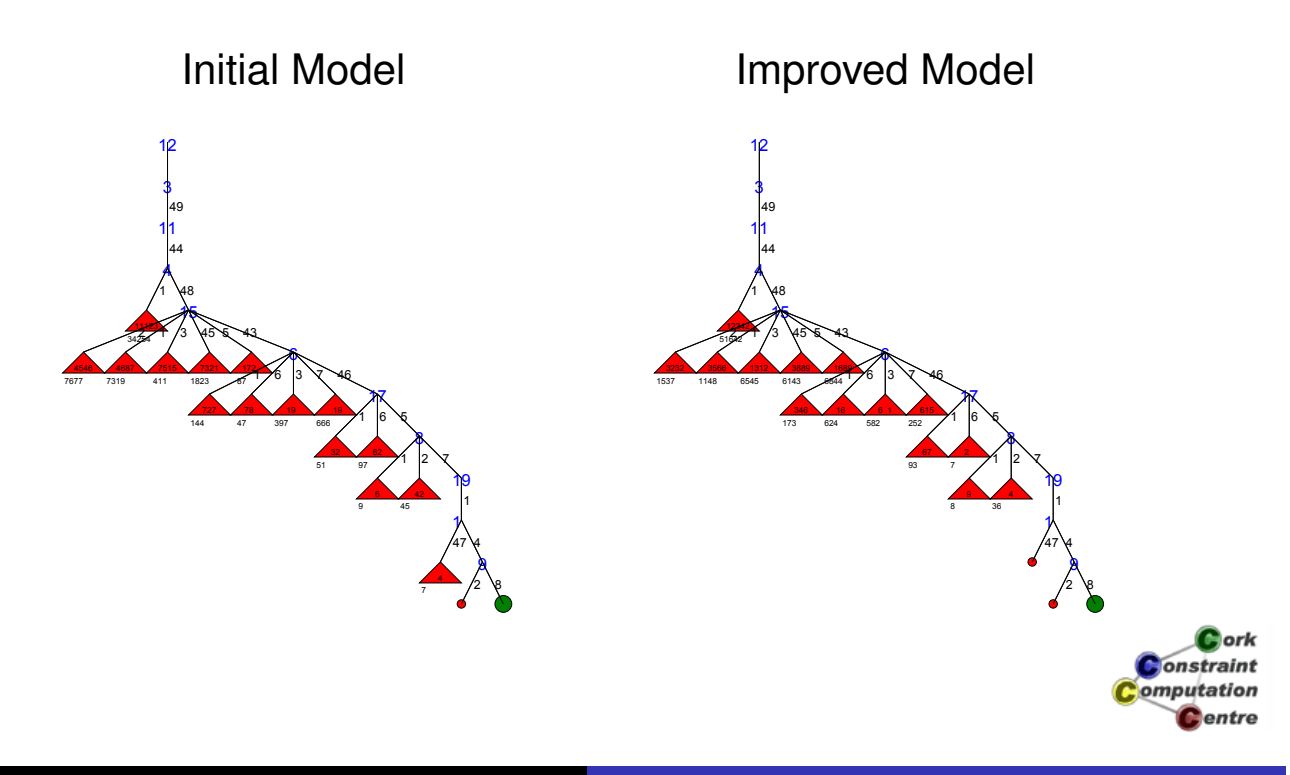

## **Observation**

- Search strategy does not depend on model
- Variable selection is the same!
- Basic model is about two times faster
- About 50% more backtrack steps
- Again, sometimes reasoning does not pay!
- Better search strategy pays off dramatically

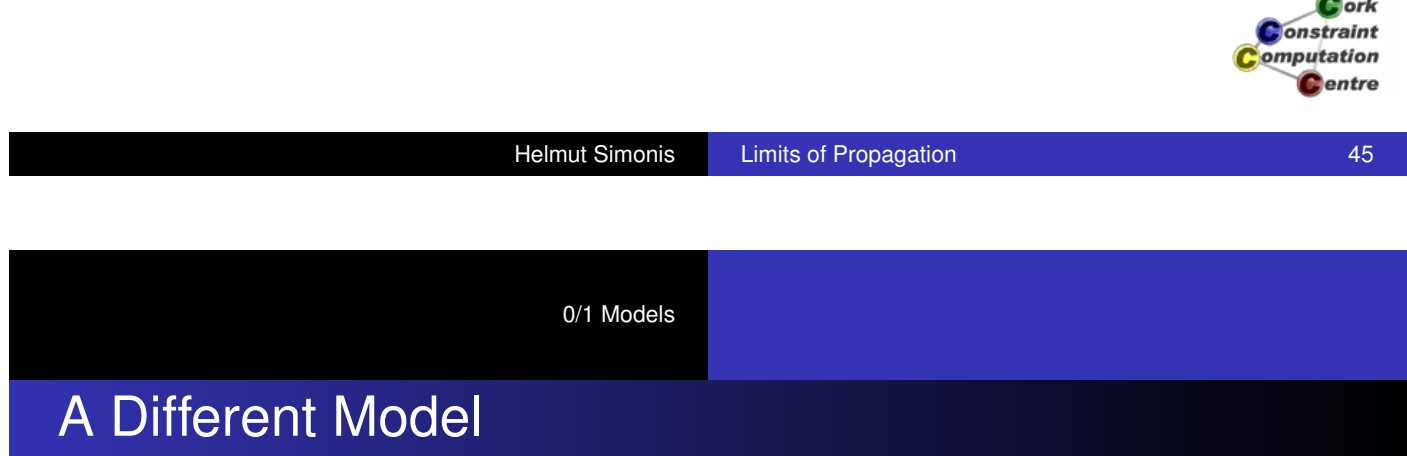

• Model shown is not the only way to express problem

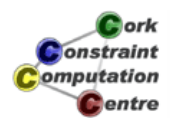

## 0/1 Models

- **SAT (Minisat)**
- Pseudo Boolean (Minisat+)
- MIP (Coin-OR)

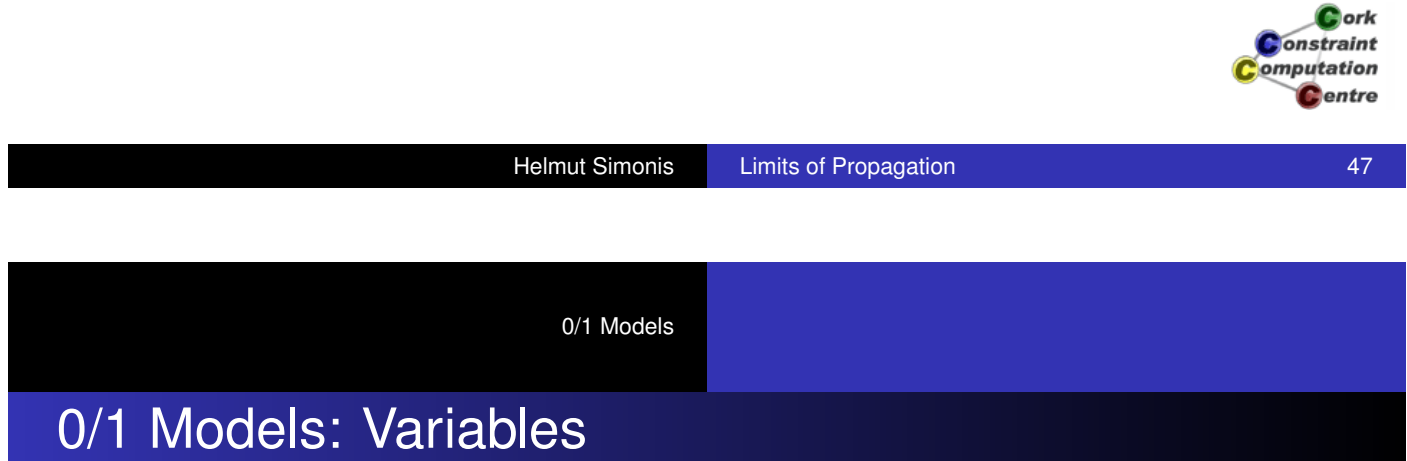

- *Xiv* : Variable *i* takes value *v*
- *Dijv* : Difference between variables *i* and *j* is *v*

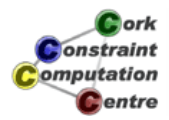

#### 0/1 Models

## MIP Model: Constraints

• alldifferent between variables

$$
\bullet\ \textstyle\sum_i X_{i\mathsf{v}}=1
$$

$$
\bullet\ \textstyle\sum_{\mathsf v} X_{\mathsf i\mathsf v} = 1
$$

alldifferent between differences

\n- $$
\sum_{v} D_{ijv} = 1
$$
\n- $\sum_{i-j=c} D_{ijv} \leq 1$
\n

**.** link between variables and differences

• 
$$
D_{ijv} = \sum_{v1=v2+v} X_{iv_1} X_{jv_2}
$$

**ork Onstraint** omputation **C**entre

**Helmut Simonis Limits of Propagation Limits of Propagation 1999** 

# Chapter 12: Systematic Development

#### Helmut Simonis

Cork Constraint Computation Centre Computer Science Department University College Cork Ireland

#### **ECLiPSe ELearning Overview**

 $\bullet$  ork **Constraint** omputation

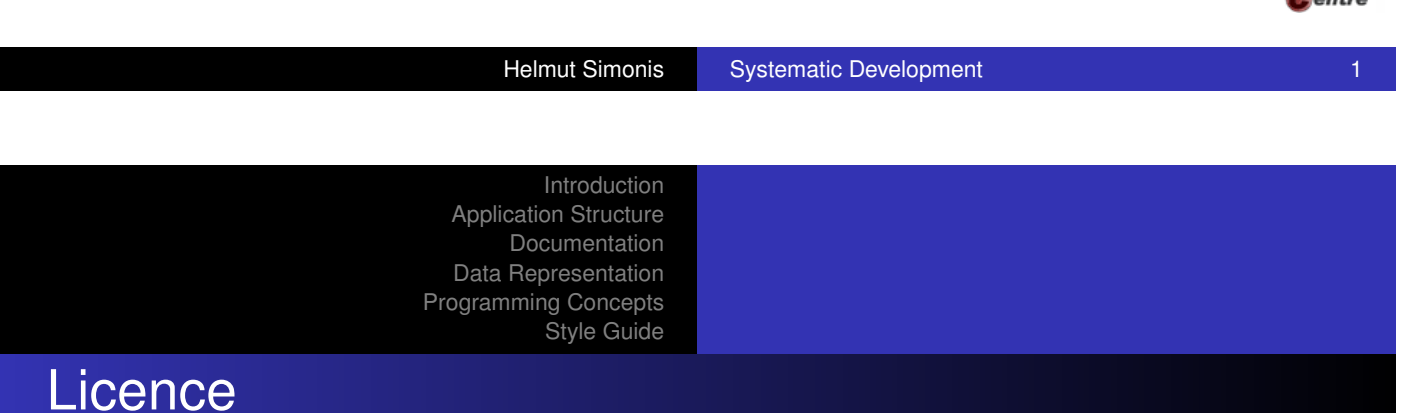

[This work is lice](#page-24-0)nsed under the Creative Commons [Attribution-Nonc](#page-28-0)ommercial-Share Alike 3.0 Unported License. To view a copy of this license, visit http:

//creativecommons.org/licenses/by-nc-sa/3.0/ or send a letter to Creative Commons, 171 Second Street, Suite 300, San Francis[co, California, 94105](http://creativecommons.org/licenses/by-nc-sa/3.0/), USA.

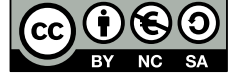

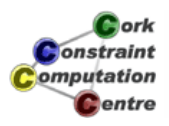

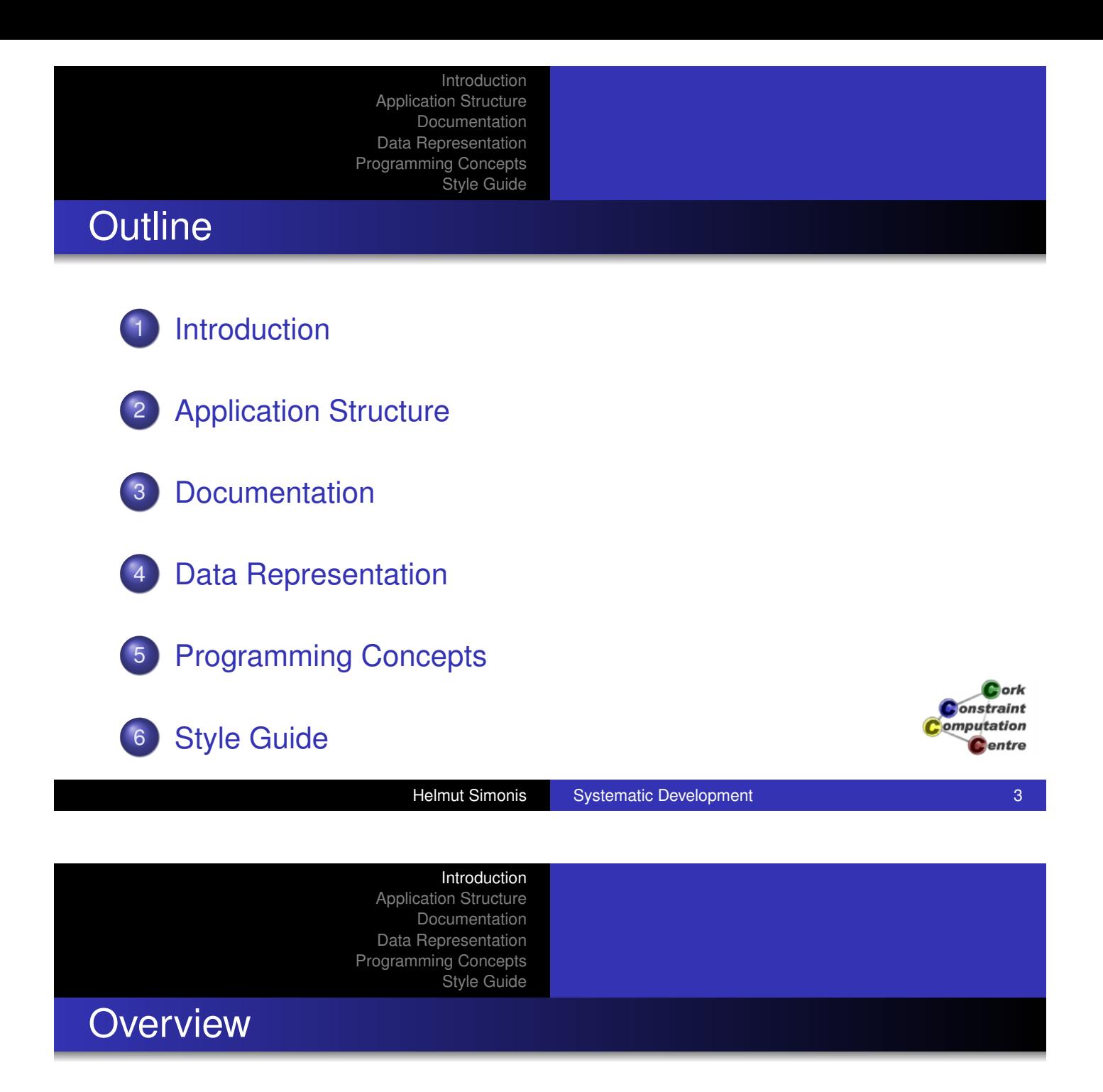

- [How to dev](#page-28-0)elop large applications in ECLiPSe
- **Software development issues for Prolog**
- This is essential for large applications
	- But it may show benefits already for small programs
- [This is](#page-19-0) not about problem solving, but the *boring bits* of [ap](#page-21-0)plication development

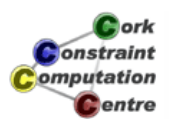

#### Introduction

Application Structure Documentation Data Representation Programming Concepts Style Guide

## Disclaimer

- This is not *holy writ*
	- **•** But it works!
- **•** This is a team issue
	- People working together must agree
	- Come up with a local style guide
- **•** Consistency is not optional
	- Every shortcut must be paid for later on
- This is an appetizer only
	- The real story is in the tutorial Developing Applications with ECLiPSe (part of the ECLiPSe documentation)

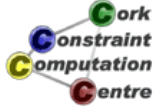

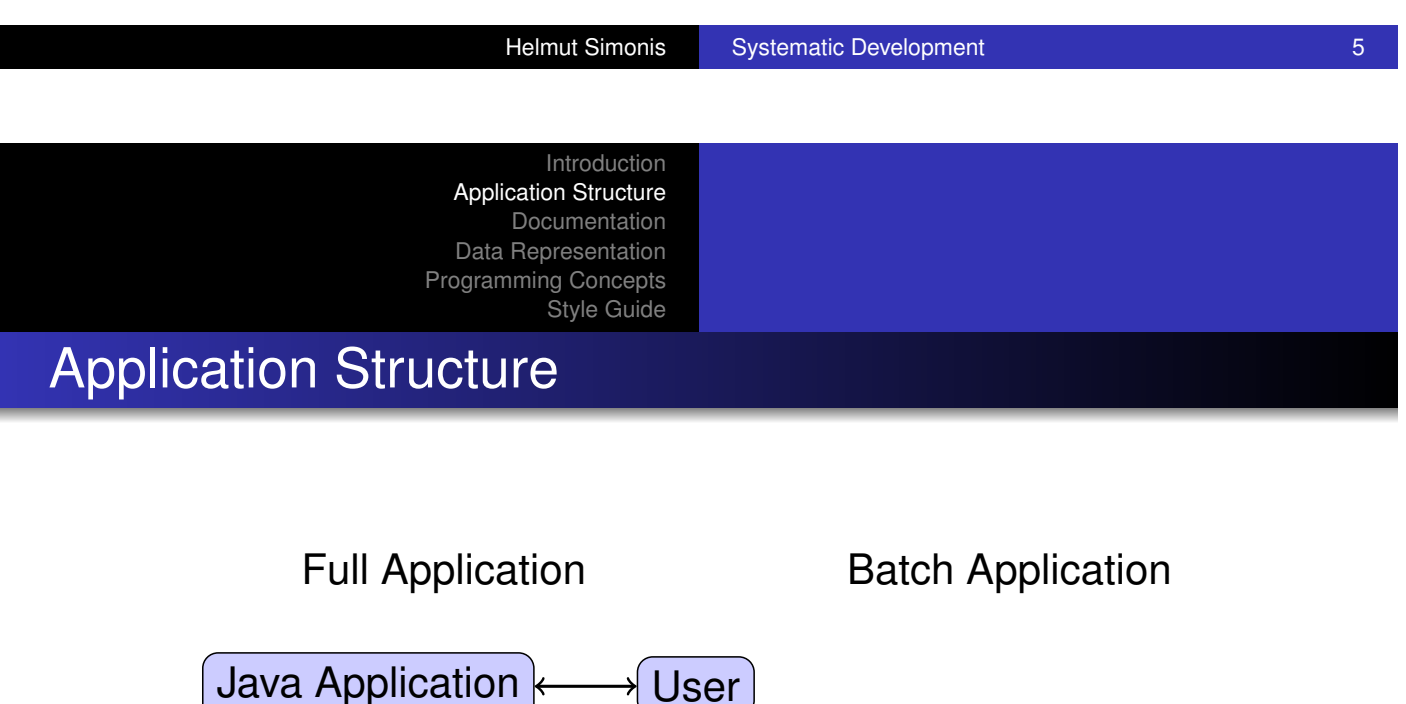

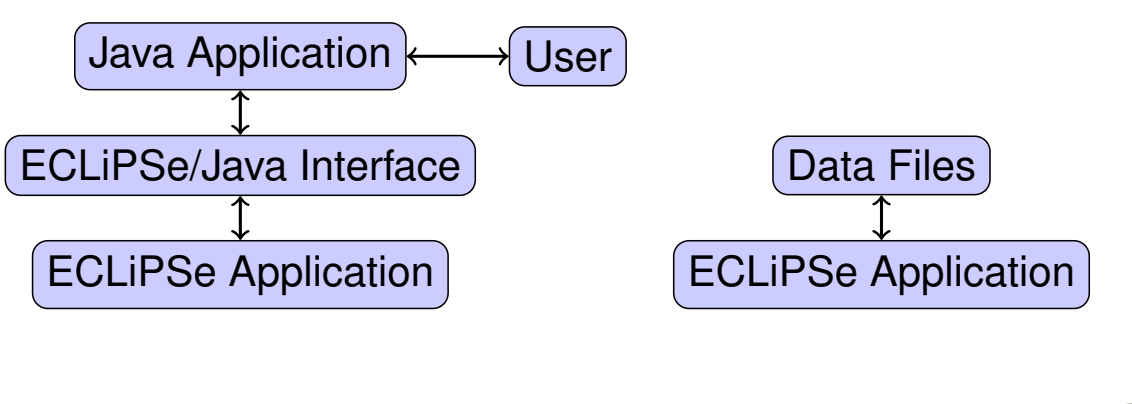

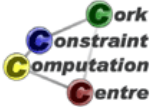

## LSCO Structure

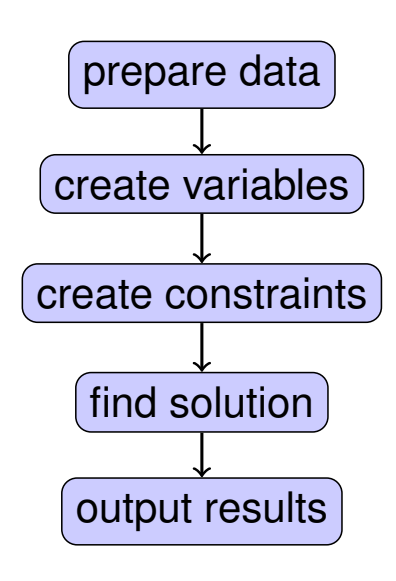

**D**ork onstraint omputation **C**entre

**Helmut Simonis Systematic Development 7 Alternation 2018** 

Introduction Application Structure Documentation Data Representation Programming Concepts Style Guide

### Top-Down Design

- **•** [Design que](#page-18-0)ries
- [UML static](#page-22-0) class diagram (structure definitions)
- [API docum](#page-28-0)ent/test cases
- **o** Top-level structure
- Data flow analysis
- Allocate functionality to modules
- **o** Syntactic test cases
- Module expansion
	- Using programming concepts where possible
	- Incremental changes

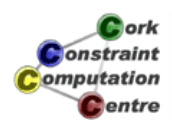

## Modules

- **•** Grouping of predicates which are related
- **•** Typically in a single file
- Defined external interfaces
	- Which predicates are exported
	- Mode declaration for arguments
	- Intended types for arguments
	- **•** Documentation
- Helps avoid Spaghetti structure of program

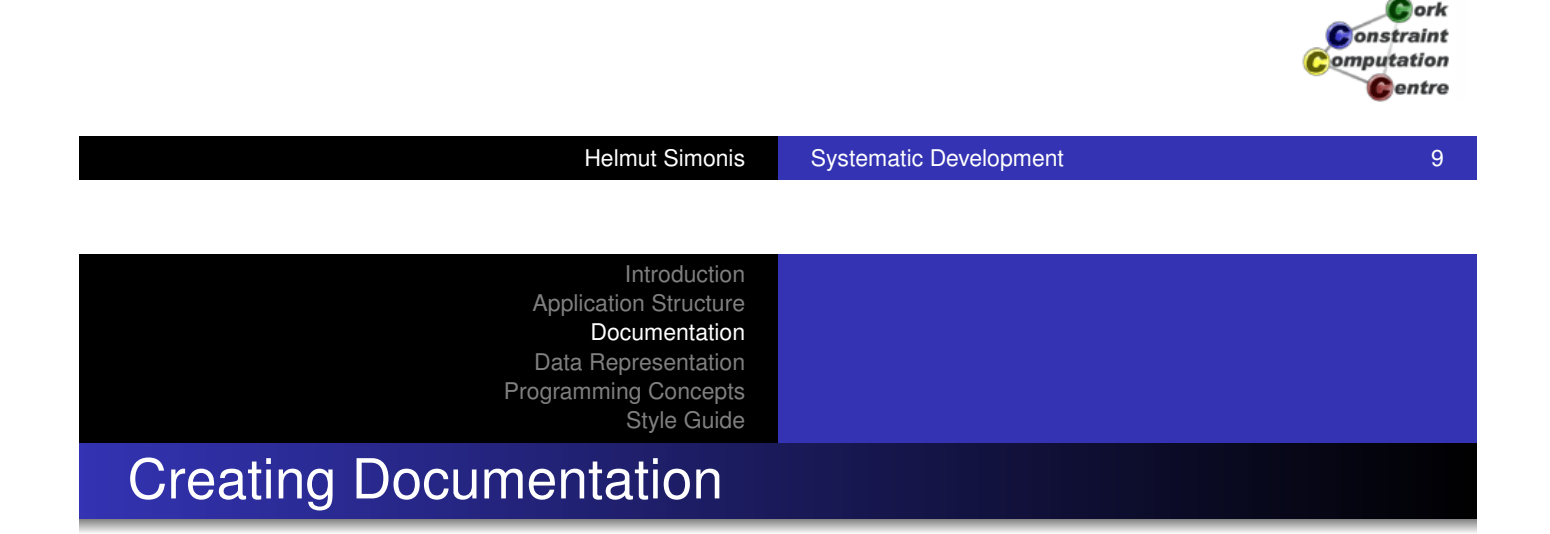

- [Your](#page-22-0)[progra](#page-22-0)m can be documented in the same way as [ECLiPSe li](#page-28-0)brary predicates
- Comment directives in source code
- Tools to extract comments and produce HTML documentation with hyper-links
- Quality depends on effort put into comments
- Every module interface should be documented

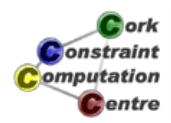

## Example

]).

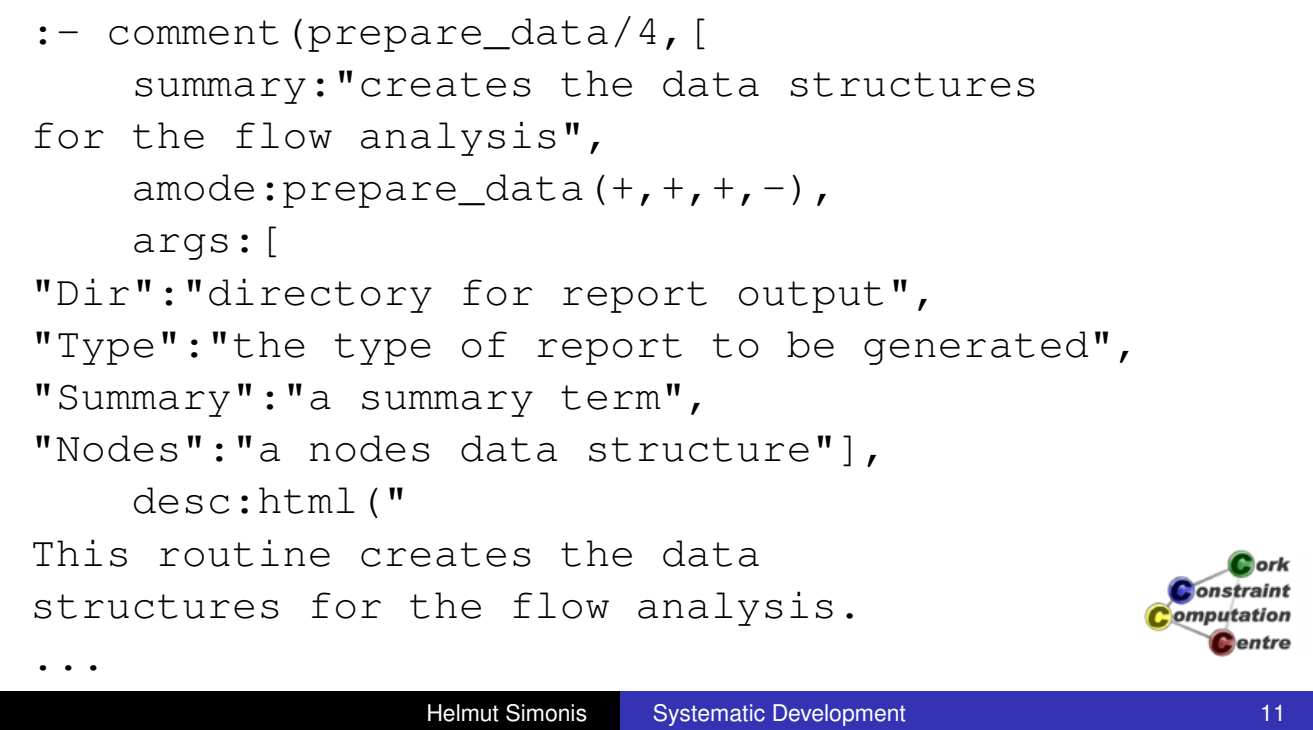

see\_also:[hop/3]

Introduction Application Structure Documentation Data Representation Programming Concepts Style Guide

## External Data Representation

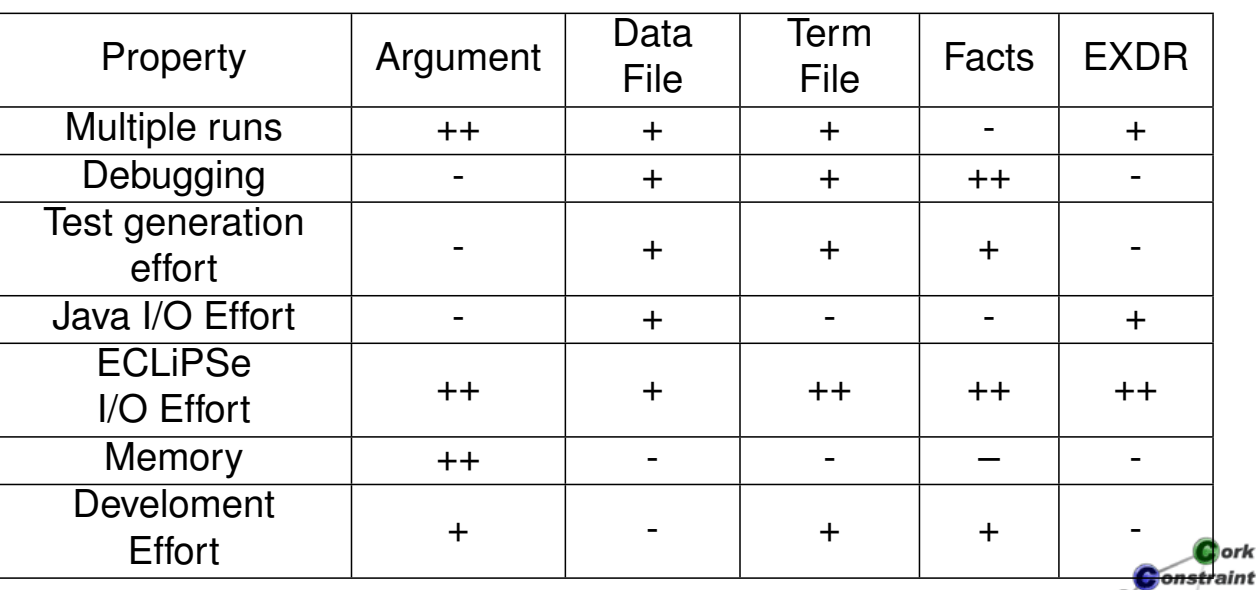

aint Computation Centre

## Internal Data Representation

- Named structures
	- Define & document properly
- **•** Lists
	- Do not use for fixed number of elements
- Hash tables, e.g. lib(hash)
	- **•** Efficient
	- **•** Extensible
	- Multiple keys possible
- Vectors & arrays
	- Requires that keys are integers (tuples)
- **•** Multi-representation
	- Depending on key use one of multiple representations

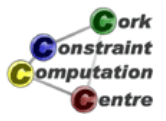

Helmut Simonis Systematic Development 13

Introduction Application Structure Documentation Data Representation Programming Concepts

#### Style Guide

## Internal Representation Comparison

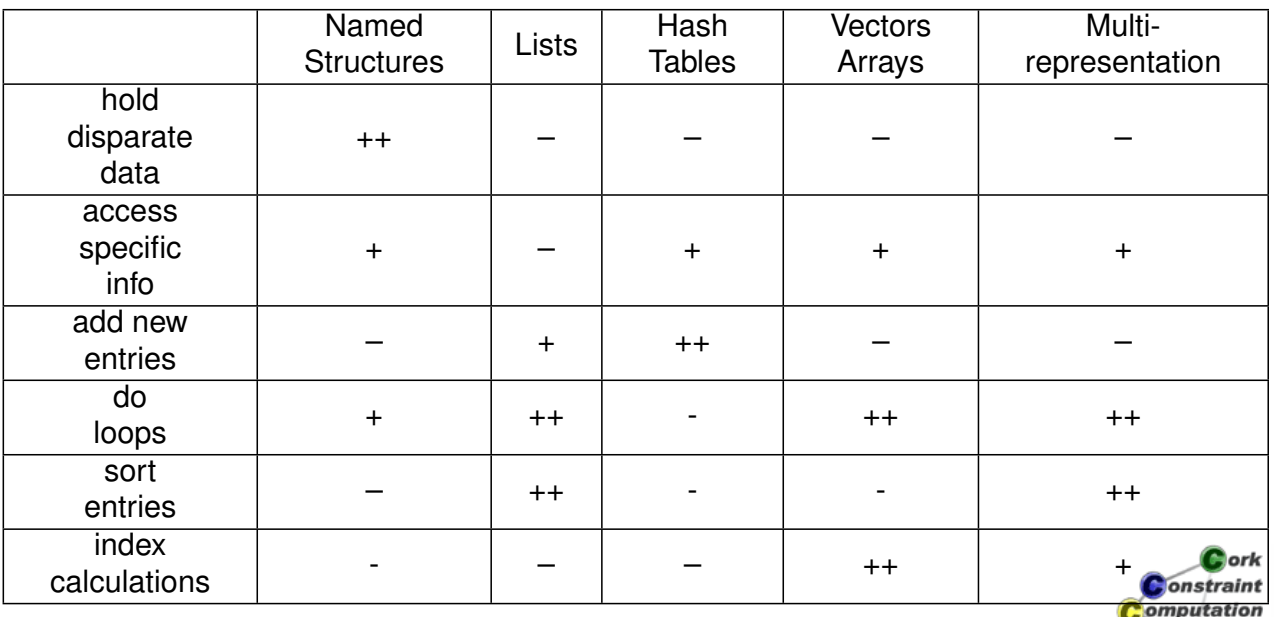

Centre

## Getting it to work

- **Early testing** lib(test util)
	- Define what a piece of code should do by example
	- May help to define behaviour
- **•** Stubs
- **.** Line coverage lib(coverage)
	- Check that tests cover code base
- $\bullet$  Heeding warnings of compiler, lib(lint)
	- Eliminate all causes of warnings
	- Singleton warnings typically hide more serious problems
- **•** Small, incremental changes
	- Matter of style
	- Works for most people

 $2$  ork **Onstraint** omputation Centre

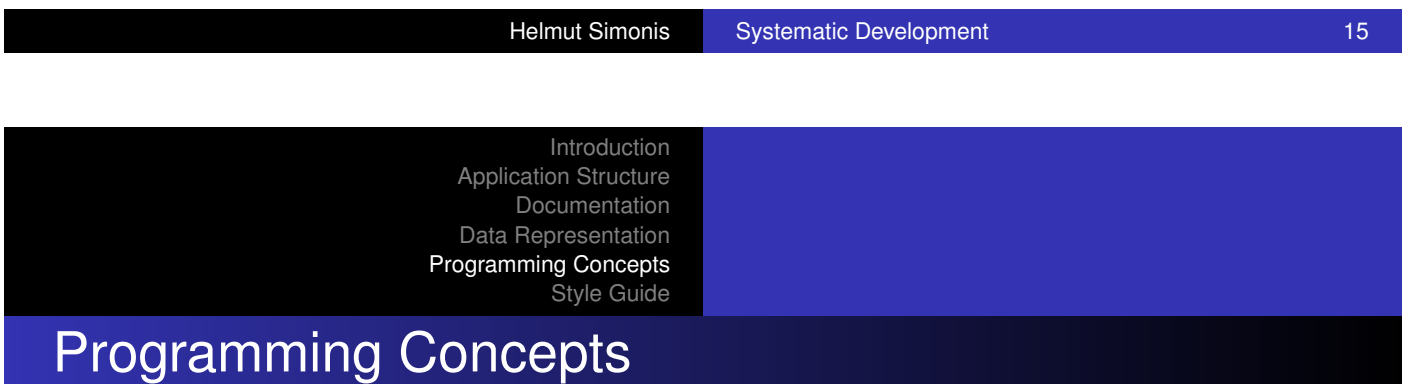

- [Many prog](#page-21-0)ramming tasks are similar
	- [Finding](#page-28-0) the right information
	- Putting things together in the right sequence
- We don't need the fastest program, but the easiest to maintain
	- Squeezing the last 10% improvement normally does not pay
- Avoid unnecessary inefficiency
	- lib(profile), lib(port\_profiler)

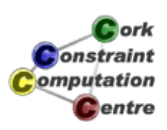

### List of concepts

- **•** Alternatives
- Iteration (list, terms, arrays)
- **•** Transformation
- **•** Filtering
- **•** Combine
- Minimum/Best and rest
- **o** Sum
- **•** Merge
- **•** Group
- **•** Lookup
- **Cartesian**
- **•** Ordered pairs

**D**ork onstraint omputation **C**entre

```
Helmut Simonis Systematic Development 17
```
Introduction

Style Guide

Application Structure Documentation Data Representation Programming Concepts

Example: Cartesian [:-mode](#page-18-0)[carte](#page-18-0)sian $(+, +, -)$ . [cartesian\(L,](#page-22-0) K, Res) :-[\(for](#page-28-0)each(X,L), fromto([],In,Out,Res),

```
param(K) do
```
)

).

```
(foreach(Y,K),
```

```
fromto(In,In1,[pair(X,Y)|In1],Out),
```

```
param(X) do
```
true

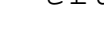

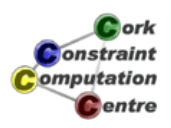

- **Section on DCG use** 
	- Grammars for parsing and generating text formats
- XML parser in ECLiPSe
	- lib(xml)
- EXDR format to avoid quoting/escaping problems
- Tip:
	- Generate hyper-linked HTML/SVG output to present data/results as development aid

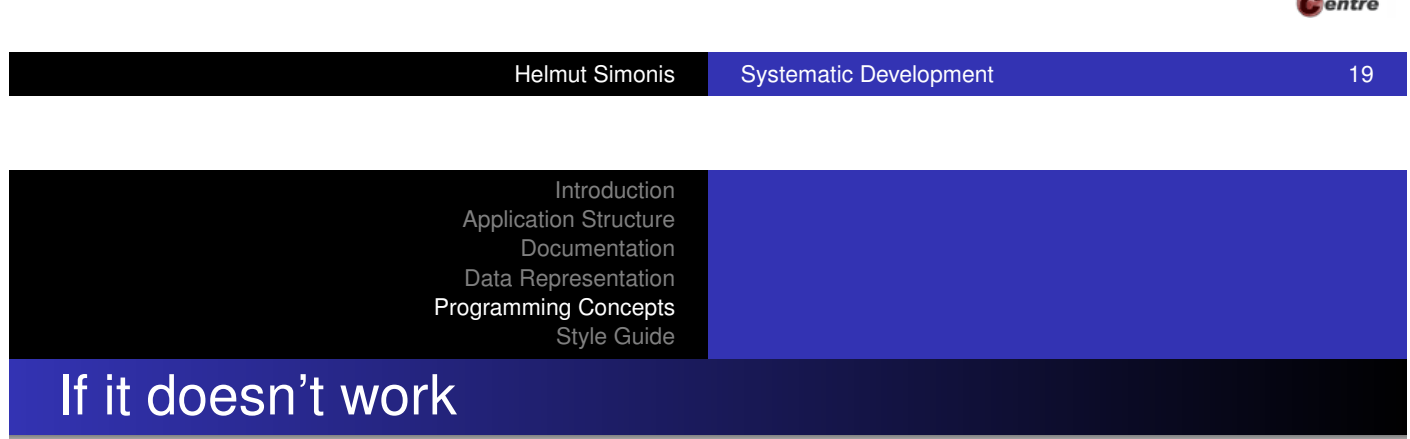

- **[Understand](#page-19-0) what happens** 
	- [Which](#page-24-0) program point should be reached with which information?
	- Why do we not reach this point?
	- Which data is wrong/missing?
- Do not trace through program!
- Debugging is like solving puzzles
	- **•** Pick up clues
	- Deduce what is going on
	- Do not simulate program behaviour!

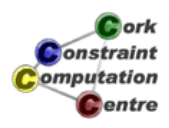

**D**ork **Constraint** omputation

## Correctness and Performance

- **•** Testing
- **•** Profiling
- **Code Reviews** 
	- Makes sure things are up to a certain standard
	- Don't expect reviewer to find bugs
- Things to watch out for
	- Unwanted choice points
	- Open streams
	- Modified global state
	- **•** Delayed goals

**L**ork **Onstraint** omputation Centre

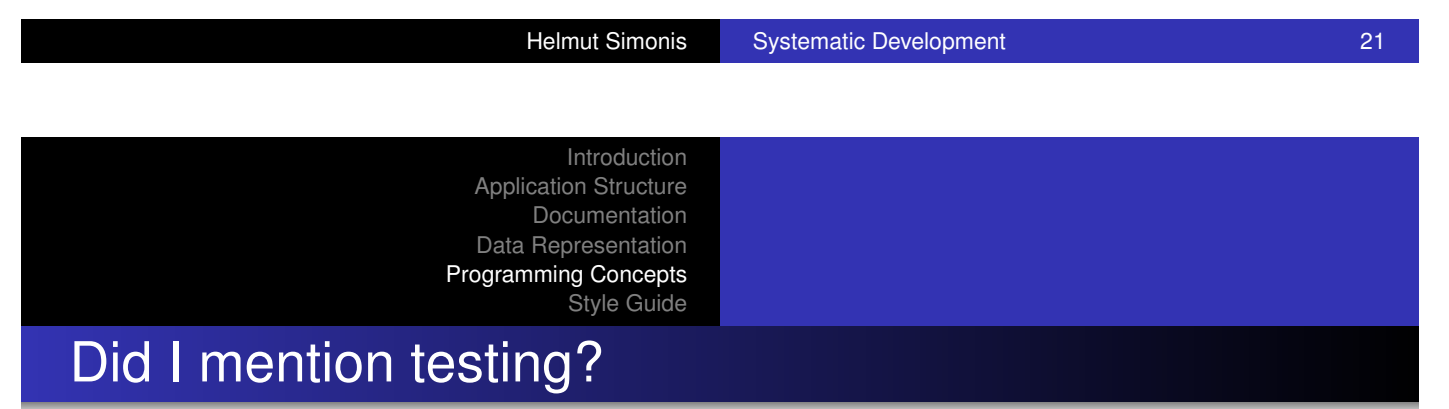

- [Single mos](#page-22-0)t important/neglected activity
- [Re-test dire](#page-28-0)ctly after every change
	- Identifies faulty modification
	- Avoids lengthy debugging session after making 100s of changes
- o Independent verification
	- Check results by hand (?)
	- By other program (??)
	- Use constraint solver as checker

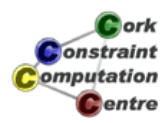

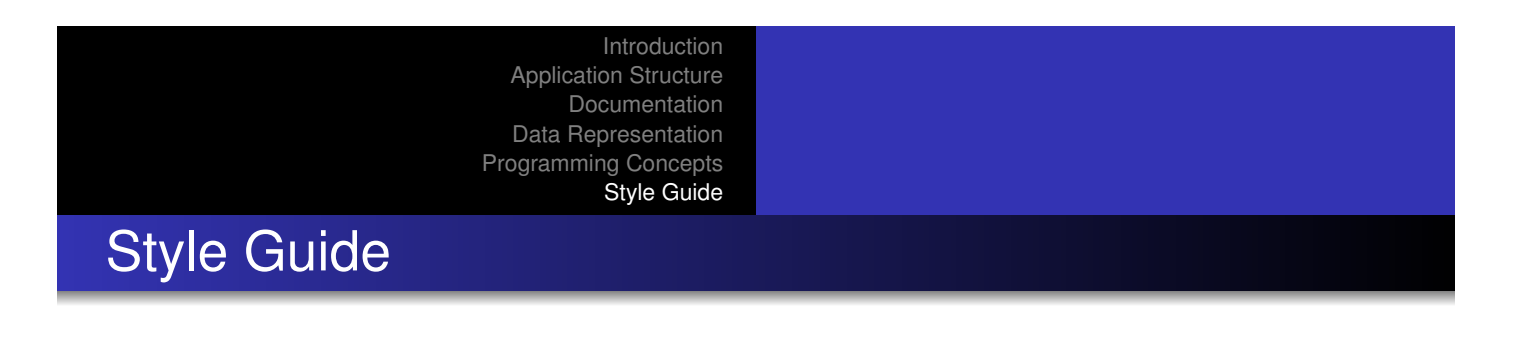

- Rules that should be satisfied by finished program
- Things may be relaxed during prototyping
- Often, choice among valid alternatives is made arbitrarily, so that a consistent way is defined
- **If you don't like it, change it!** 
	- But: better a bad rule than no rule at all!

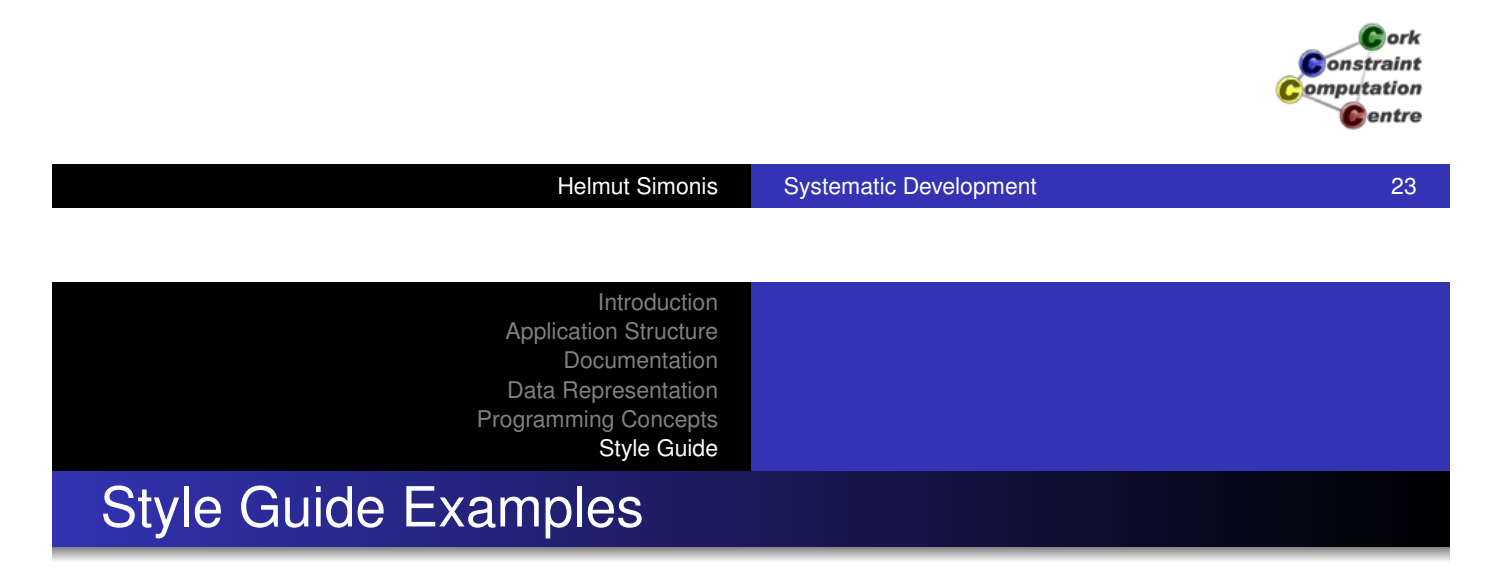

- There is one directory containing all code and its [documenta](#page-19-0)tion (using sub-directories).
- [Filenames](#page-24-0) are of form  $[a-z][a-z]]+$  with extension .ecl .
- One file per module, one module per file.
- **Each module is documented with comment directives.**
- $\bullet$  ...
- Don't use  $\prime$ ,  $\prime$  /2 to make tuples.
- Don't use lists to make tuples.
- Avoid append/3 where possible, use accumulators instead.

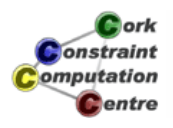

## Layout rules

- How to format ECLiPSe programs
- **•** Pretty-printer format
- **•** Eases
	- Exchange of programs
	- **Code reviews**
	- **•** Bug fixes
	- Avoids extra reformatting work

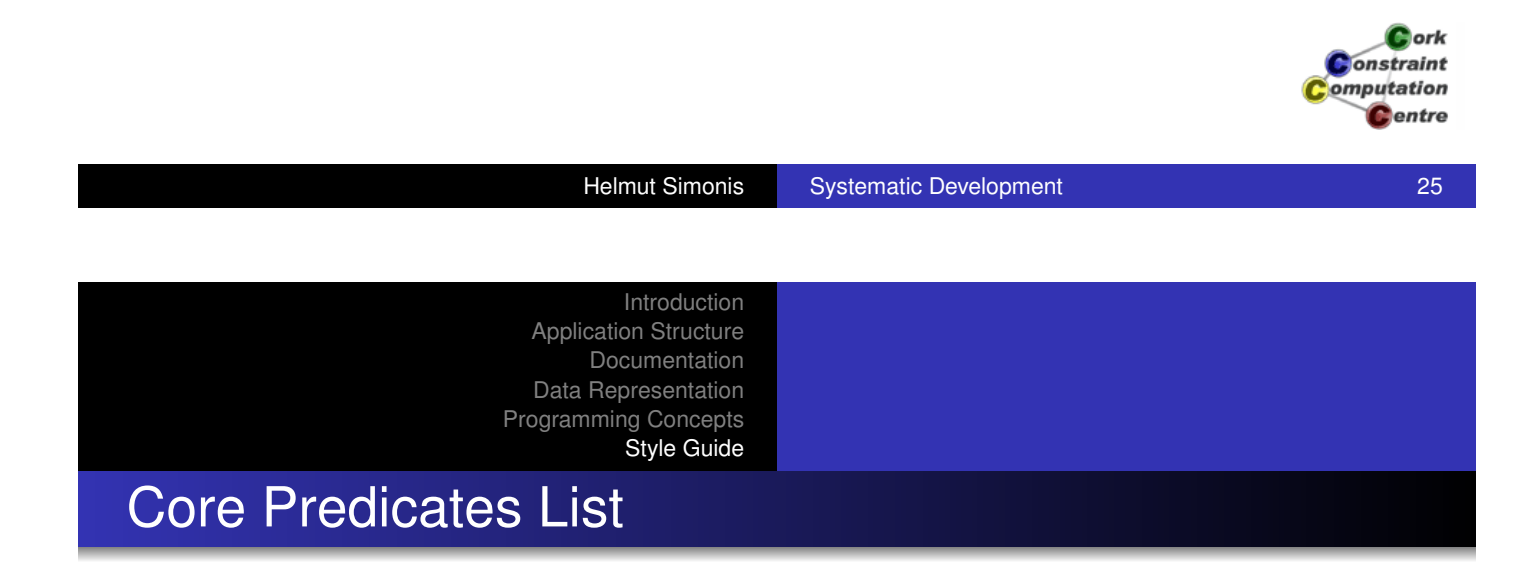

- [Alphabetica](#page-18-0)l predicate index lists 2940 entries
	- [You ca](#page-22-0)n't possibly learn all of them
	- [Do you](#page-28-0) really want to know what set\_typed\_pool\_constraints/3 does?
- List of Prolog predicates you need to know
	- 69 entries, more manageable
- **o** Ignores all solver libraries
- If you don't know what an entry does, find out about it
	- what does write exdr/2 do?
- If you use something not on the list, start to wonder...

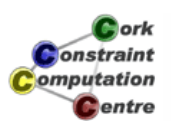

- **Developing Applications with ECLiPSe** 
	- H. Simonis
	- http://www.eclipse-clp.org
- **Constraint Logic Programming Using ECLiPSe** 
	- K. Apt, M. Wallace
	- **Cambridge University Press**
- The Craft of Prolog
	- R.O'Keefe, MIT Press

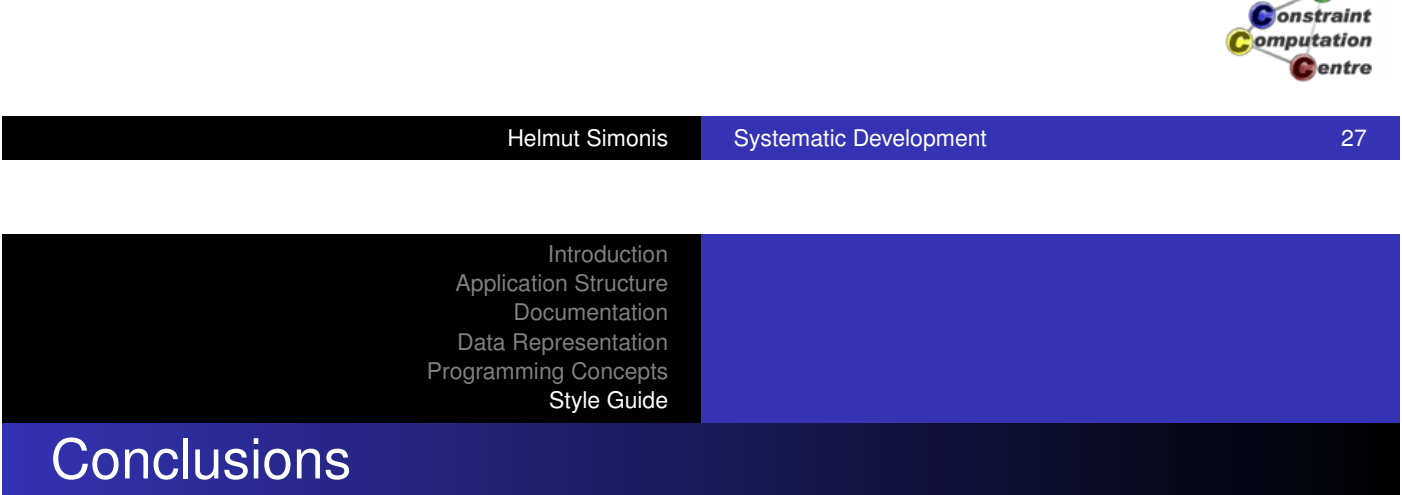

- Large scale applications can be built with ECLiPSe
- Software engineering is not that different for Prolog
- Many tasks are similar regardless of solver used
- [Correctness of pro](http://www.eclipse-clp.org)gram is useful even for research work

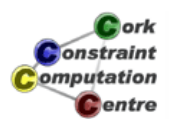

Cork

Chapter 13: Visualization Techniques

Helmut Simonis

Cork Constraint Computation Centre Computer Science Department University College Cork Ireland

**ECLiPSe ELearning Overview** 

 $\bullet$  ork **Onstraint** omputation Centre

**Helmut Simonis Visualization Techniques 1 Alternation 1 Alternation 1 Alternation 1 Alternation 1 Alternation 1** 

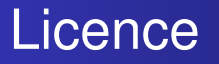

This work is licensed under the Creative Commons Attribution-Noncommercial-Share Alike 3.0 Unported License. To view a copy of this license, visit http: //creativecommons.org/licenses/by-nc-sa/3.0/ or send a letter to Creative Commons, 171 Second Street, Suite 300, San Francisco, California, 94105, USA.

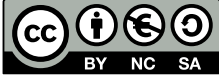

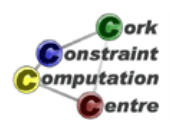
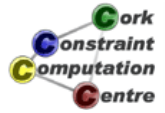

### **Helmut Simonis** Visualization Techniques 33

# What we want to introduce

- How to visualize constraint programs
- Variable visualizers
- Understanding search trees
- **Constraint visualizers**
- **Complex visualizations**

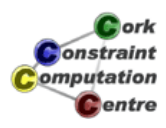

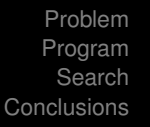

### Chapter 14: Finite Set and Continuous Variables - SONET Design Problem

### Helmut Simonis

Cork Constraint Computation Centre Computer Science Department University College Cork Ireland

### **ECLiPSe ELearning Overview**

*<u>Antionis</u>* onstraint omputation Centre

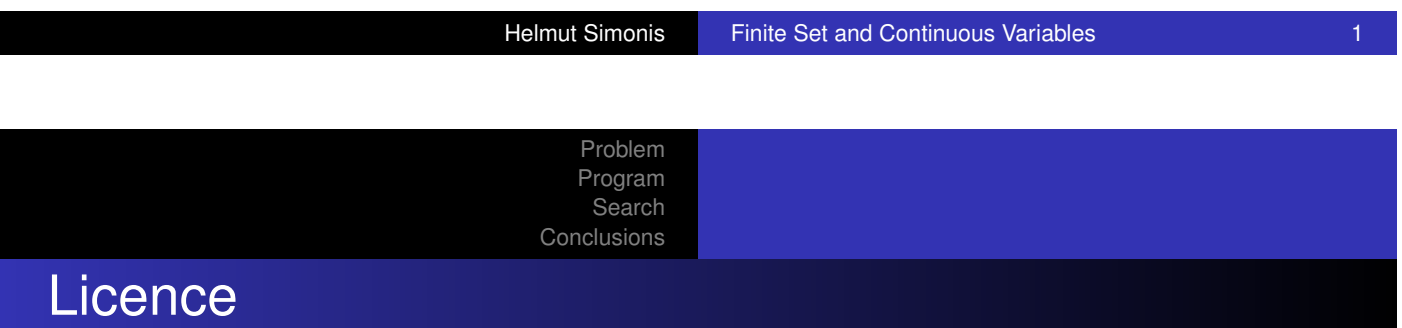

[This work is lice](#page-178-0)nsed under the Creative Commons Attribution-Noncommercial-Share Alike 3.0 Unported License. To view a copy of this license, visit http:

//creativecommons.org/licenses/by-nc-sa/3.0/ or send a letter to Creative Commons, 171 Second Street, Suite 300, San Francisco, California, 94105, USA.

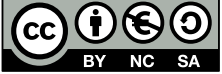

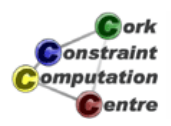

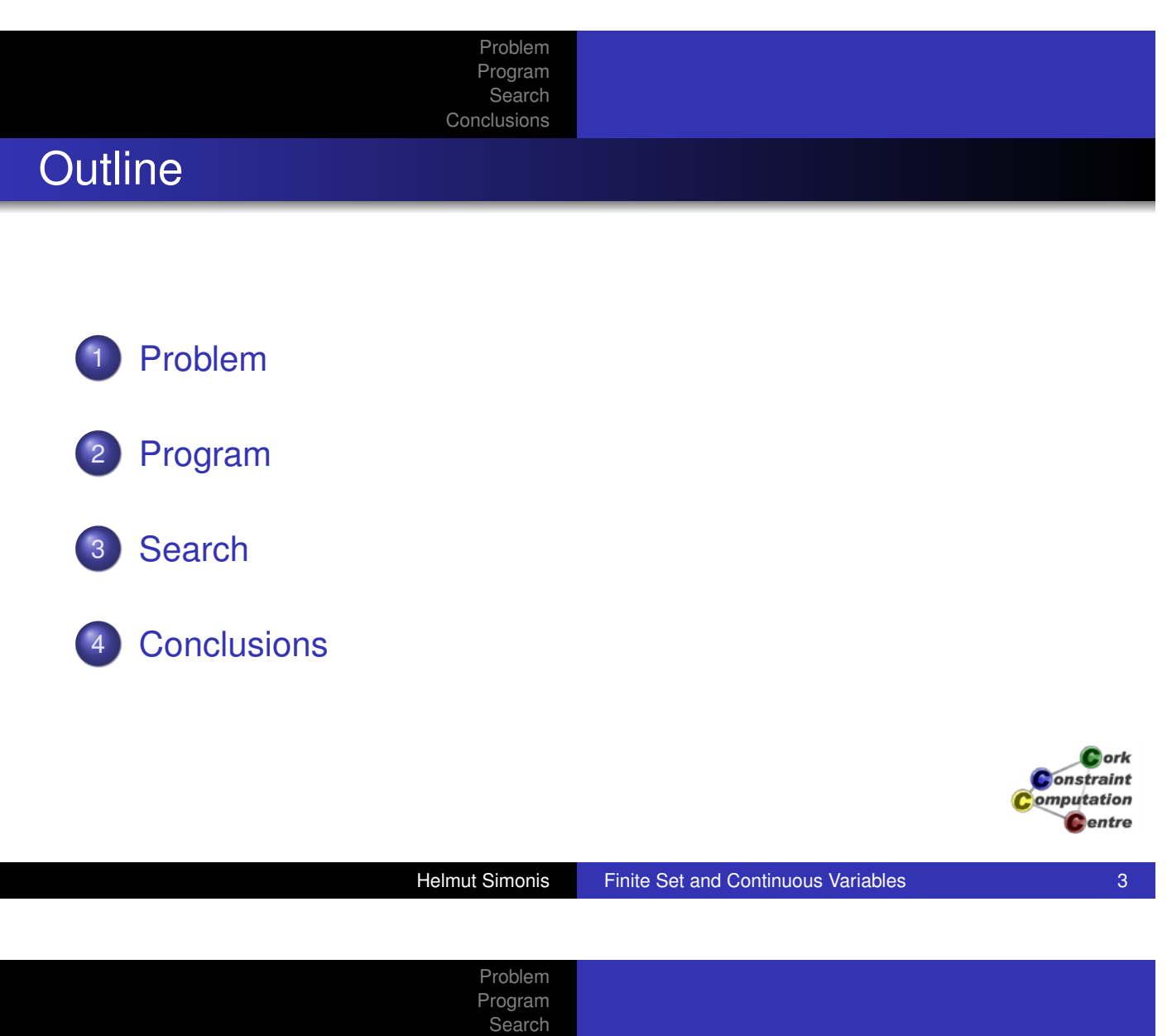

# What we want to introduce

- **•** [Finite set v](#page-179-0)ariables
- Continuous domains
- **o** Optimization from below
- Advanced symmetry breaking
- SONET design problem without inter-ring flows

Conclusions

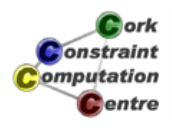

#### Problem Program Search **Conclusions**

### Problem Definition

### SONET Design Problem

We want to design a network with multiple SONET rings, minimizing ADM equipment. Traffic can only be transported between nodes connected to the same ring, not between rings. Traffic demands between nodes are given. Decide which nodes to place on which ring(s), respecting a maximal number of ADM per ring, and capacity limits on ring traffic. If two nodes are connected on more than one ring, the traffic between them can be split arbitrarily between the rings. The objective is to minimize the overall number of ADM.

Helmut Simonis Finite Set and Continuous Variables 5 Problem Program Search Conclusions Example N1  $\bullet$  $\bullet$ R1 R2 **R3** N2 **N4 0**  $\bullet$ N3

3 rings, 4 nodes, 8 ADMEvery node connected to at least one Cork ringOn every ring are at least two nodes*N*1 connected to *R*2 **C**entre and *R*3*N*4 and *N*2 can't talk to each otherTraffic between *N*1

### Problem Program

Search **Conclusions** 

### Data

- Demands  $d \in D$  between nodes  $f_d$  and  $f_d$  of size  $s_d$
- Rings *R*, total of  $|R| = r$  rings
- Each ring has capacity *c*
- Nodes *N*

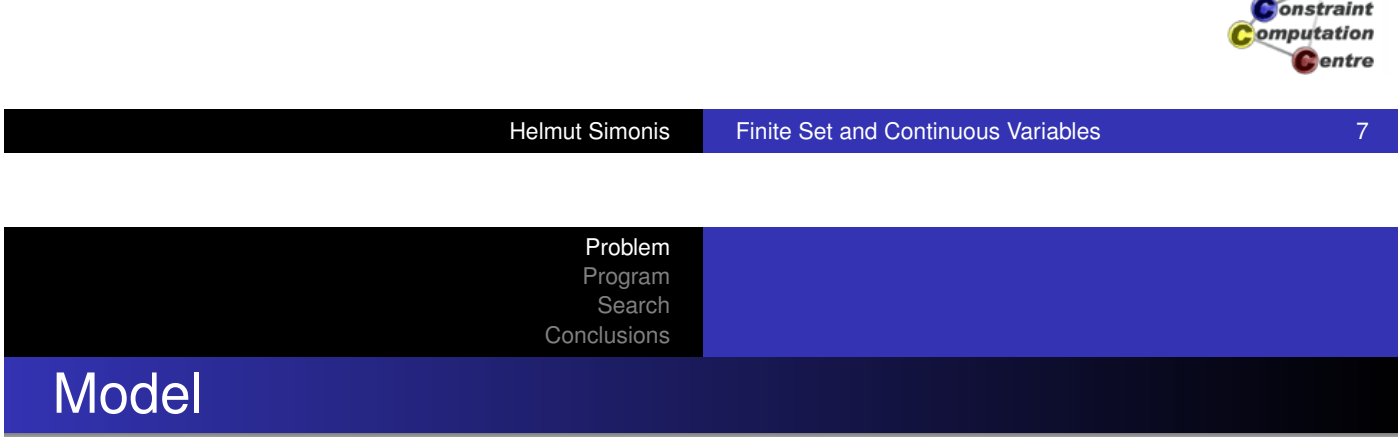

- [Primary mo](#page-178-0)del integer 0/1 variables *xik*
	- Node *i* has a connection to ring *k*
	- A node can be connected to more than one ring
- Continuous [0..1] variables *fdk*
	- Which fraction of total traffic of demand *d* is transported on ring *k*
	- A demand can use a ring only if both end-points are connected to it

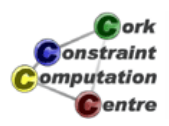

 $\mathbf{C}$ ork

Problem Program Search **Conclusions** 

### **Constraints**

$$
\min \sum_{i \in N} \sum_{k \in R} x_{ik}
$$

s.t.

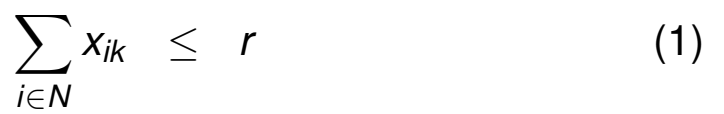

$$
\sum_{k\in R} f_{dk} = 1 \tag{2}
$$

$$
\sum_{d\in D} s_d * f_{dk} \leq c \qquad (3)
$$

$$
f_{dk} \leq x_{f_d k} \tag{4}
$$
  
\n
$$
f_{dk} \leq x_{t_d k} \tag{5}
$$

Helmut Simonis Finite Set and Continuous Variables **Product American Set and Set and Continuous** Variables

Problem Program **Search** Conclusions Dual Models

- [Introducing](#page-26-0) finite set variables
- [Range](#page-179-0) [ove](#page-179-0)r sets of integers, not just integers
- Most useful when we don't know the number of items involved
- Here: for each node, the rings on which it is placed
- Could be one, could be two, or more
- Hard to express with finite domain variables alone

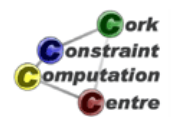

# Problem Program Search Conclusions Dual Model 1 Finite set variables *N<sup>i</sup>* Which rings node *i* is connected to

Cardinality finite domain variables *n<sup>i</sup>*

 $|N_i|=n_i$ 

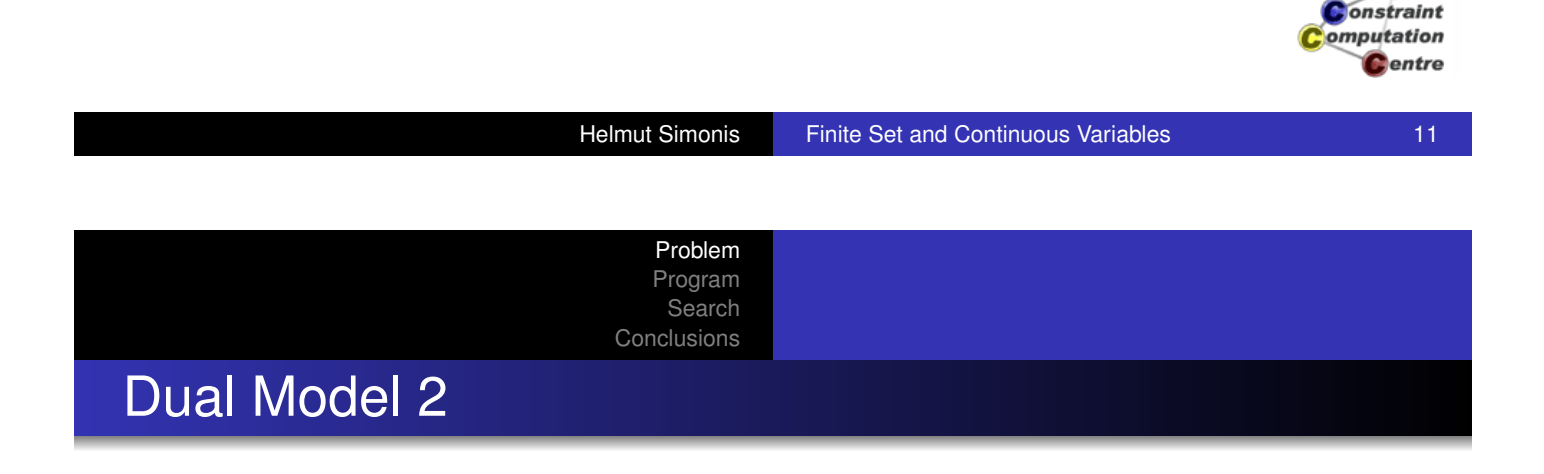

- Finite set variables *R<sup>k</sup>*
	- Which nodes ring *k* is connected to
- Cardinality finite domain variables *r<sup>k</sup>*
	- $\bullet$   $|R_k| = r_k$

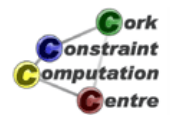

**D**ork

# Channeling between models

• Use the zero/one model as common ground

Problem Program Search Conclusions

$$
\bullet \ \ x_{ik} = 1 \Leftrightarrow k \in N_i
$$

 $\bullet$  *x*<sub>*ik*</sub> = 1 ⇔ *i* ∈ *R<sub>k</sub>* 

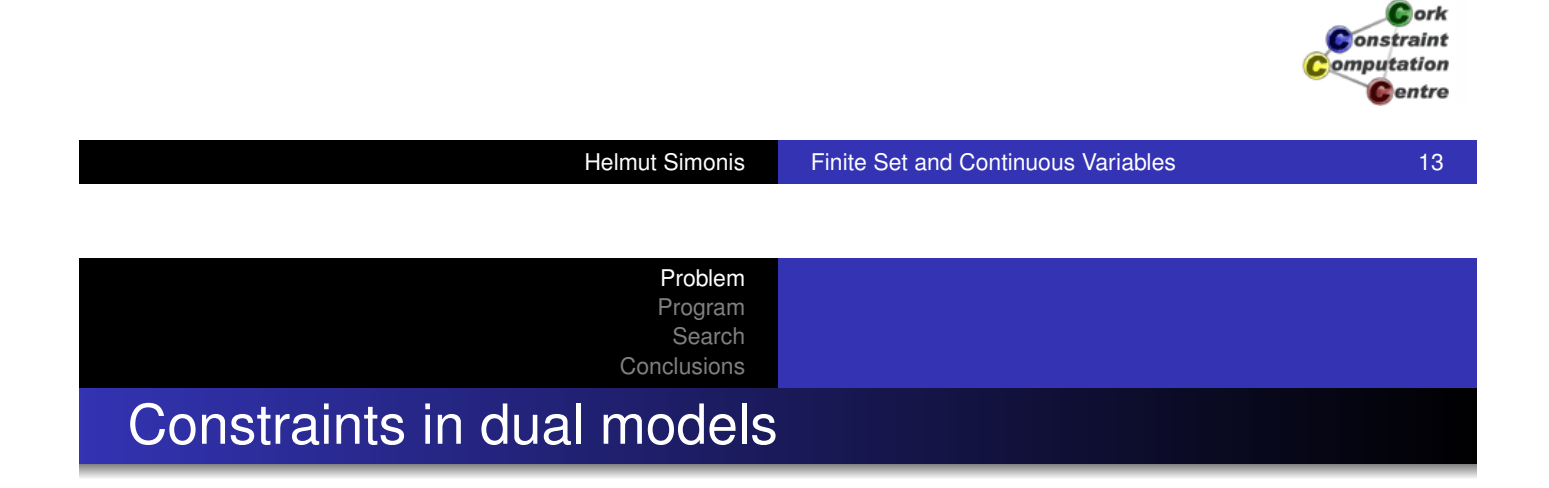

- [For every d](#page-178-0)emand, source and sink must be on (at least one) shared ring
	- $\forall d \in D: \quad |N_{\mathit{f}_d} \cap N_{\mathit{t}_d}| \geq 1$
- Every node must be on a ring
	- $\bullet$  *n<sub>i</sub>*  $\geq$  1
- A ring can not have a single node connected to it
	- $\bullet$   $r_k \neq 1$

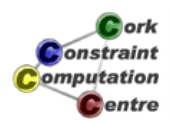

### Assignment Strategy

- Cost based decomposition
- **Assign total cost first**
- Then assign *n<sup>i</sup>* variables
- Finally, assign *xik* variables
- **If required, fix flow**  $f_{dk}$  **variables**
- Might leave flows as bound-consistent continuous domains

Problem Program Search **Conclusions** 

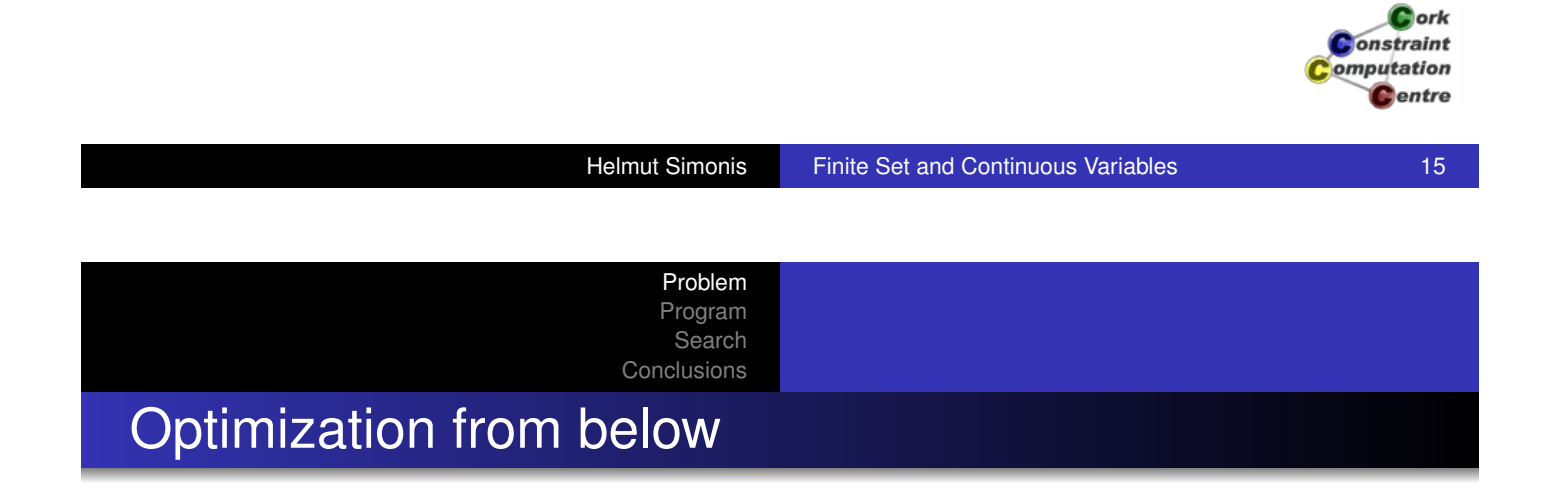

- [Optimizatio](#page-179-0)n handled by assigning cost first
- **Enumerate values increasing from lower bound**
- **•** First feasible solution is optimal
- Depends on proving infeasibility rapidly
- Does not provide sub-optimal initial solutions

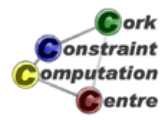

# Redundant Constraints

- Deduce bounds in  $n_i$  variables
	- Helps with finding *n<sup>i</sup>* assignment which can be extended

Problem Program Search Conclusions

**•** Symmetry Breaking

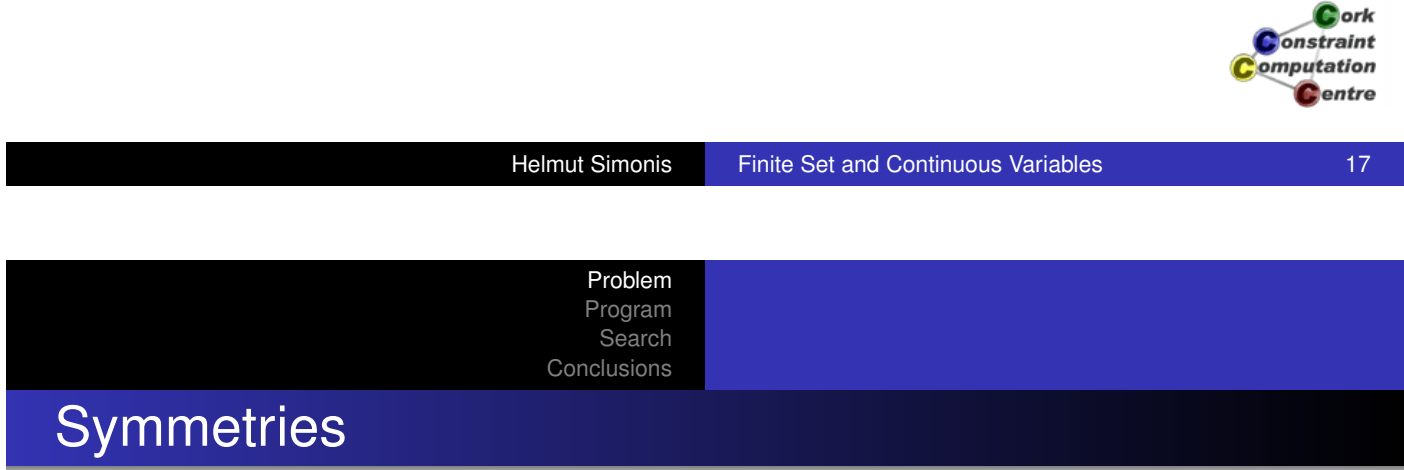

- **•** [Typically no](#page-179-0) symmetries between demands
- Full permutation symmetry on rings
- Gives *r*! permutations
- These must be handled somehow
- Further symmetries if capacity seen as discrete channels

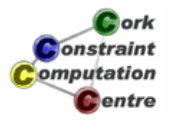

### Symmetry Breaking Choices

- As part of assignment routine
	- SBDS (symmetry breaking during search)

Problem Program Search **Conclusions** 

- Define all symmetries as parameter
- Search routine eliminates symmetric sub-trees
- By stating ordering constraints
	- As shown in the BIBD example
	- Ordering constraints not always compatible with search heuristic
	- Particular problem of dynamic variable ordering

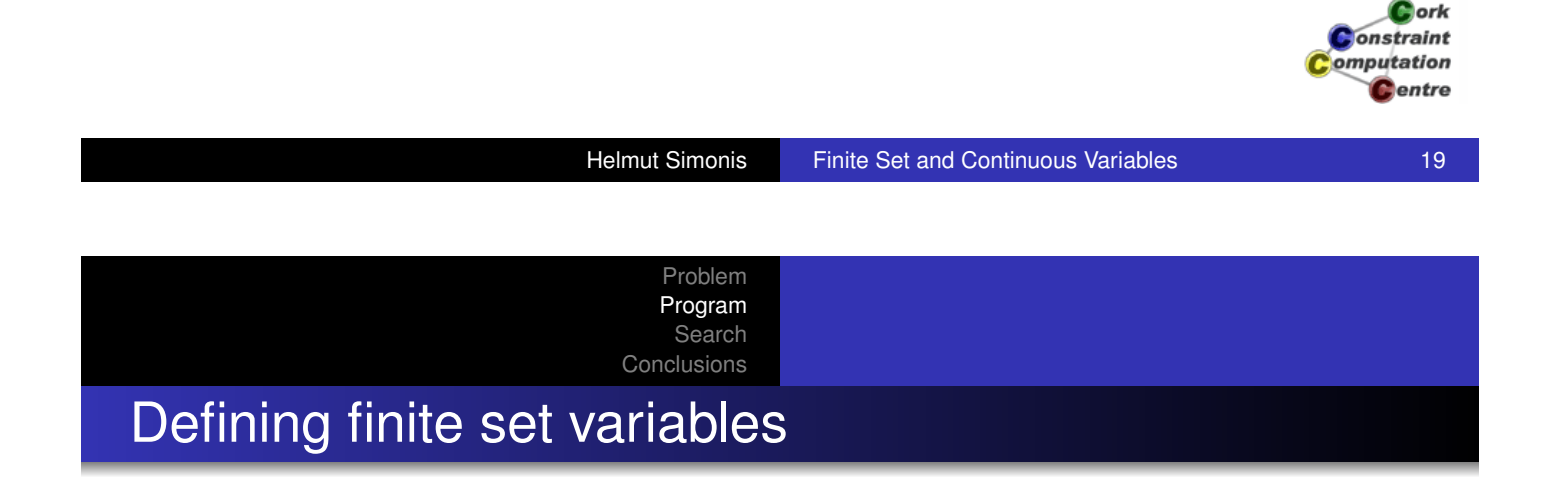

- **o [Library](#page-179-0)** ic\_sets
- **Domain definition X ::** Low..High
	- *Low*, *High* sets of integer values, e.g. [1,3,4]
- **O** Or intsets (L, N, Min, Max)
	- $\bullet$  L is a list of N set variables
	- $\bullet$  each containing all values between Min and Max

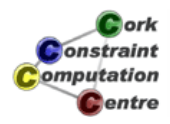

### Using finite set variables

- Set Expressions: A ∧ B, A ∨ B
- **Cardinality constraint:** # (Set, Size)
	- *Size* integer or finite domain variable
- membership\_booleans(Set,Booleans)

Problem Program Search **Conclusions** 

• Channeling between set and 0/1 integer variables

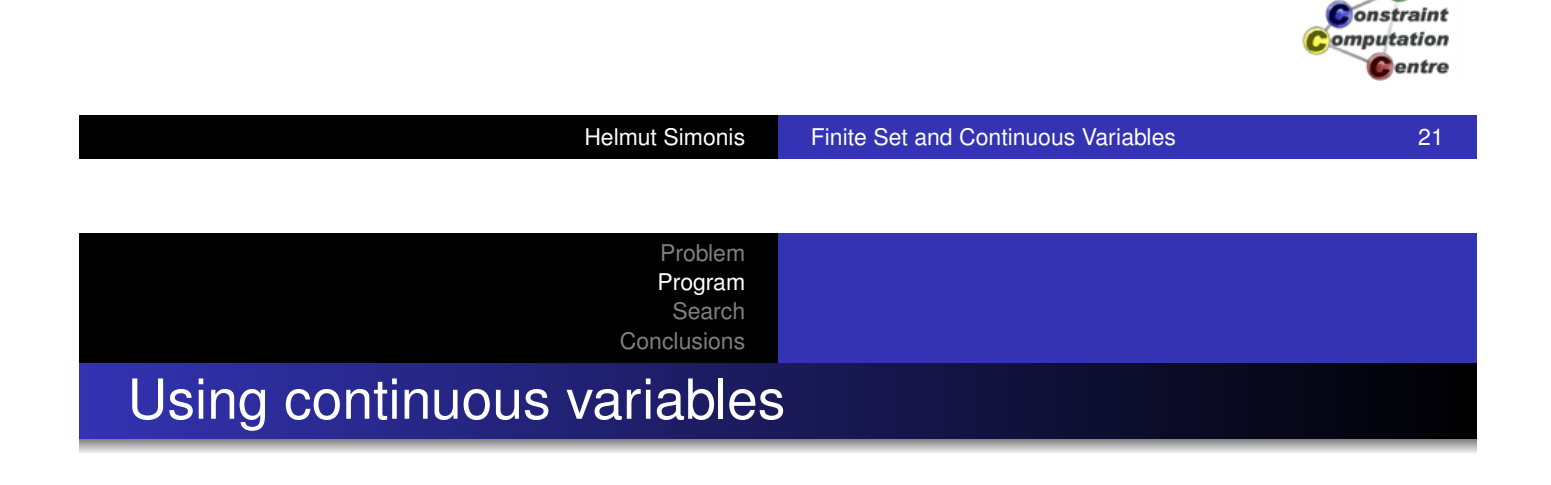

- **o** [Library](#page-19-0) ic handles both
	- **[Finite d](#page-179-0)omain variables**
	- Continuous variables
- $\bullet$  Use floats as domain bounds, e.g.  $X : : 0.0 : 1.0$
- Use  $s =$  etc for constraints instead of  $\ast =$
- **Bounds reasoning similar to finite case**
- But must deal with safe rounding
- Not all constraints deal with continuous variables

 $\sum_{\alpha \in \mathbb{N}}$ onstraint omputation **Pentre** 

**L**ork

### Ambiguous Import

- Multiple solvers define predicates like : :
- If we load multiple solvers in the same module, we have to tell ECLiPSe which one to use
- Compiler does not deduce this from context!

Problem Program Search **Conclusions** 

- $\bullet$  So
	- $\bullet$  ic: (X :: 1..3)
	- ic\_sets:(X :: [] .. [1,2,3])
- Otherwise, we get loads of error messages
- Happens whenever two modules export same predicate

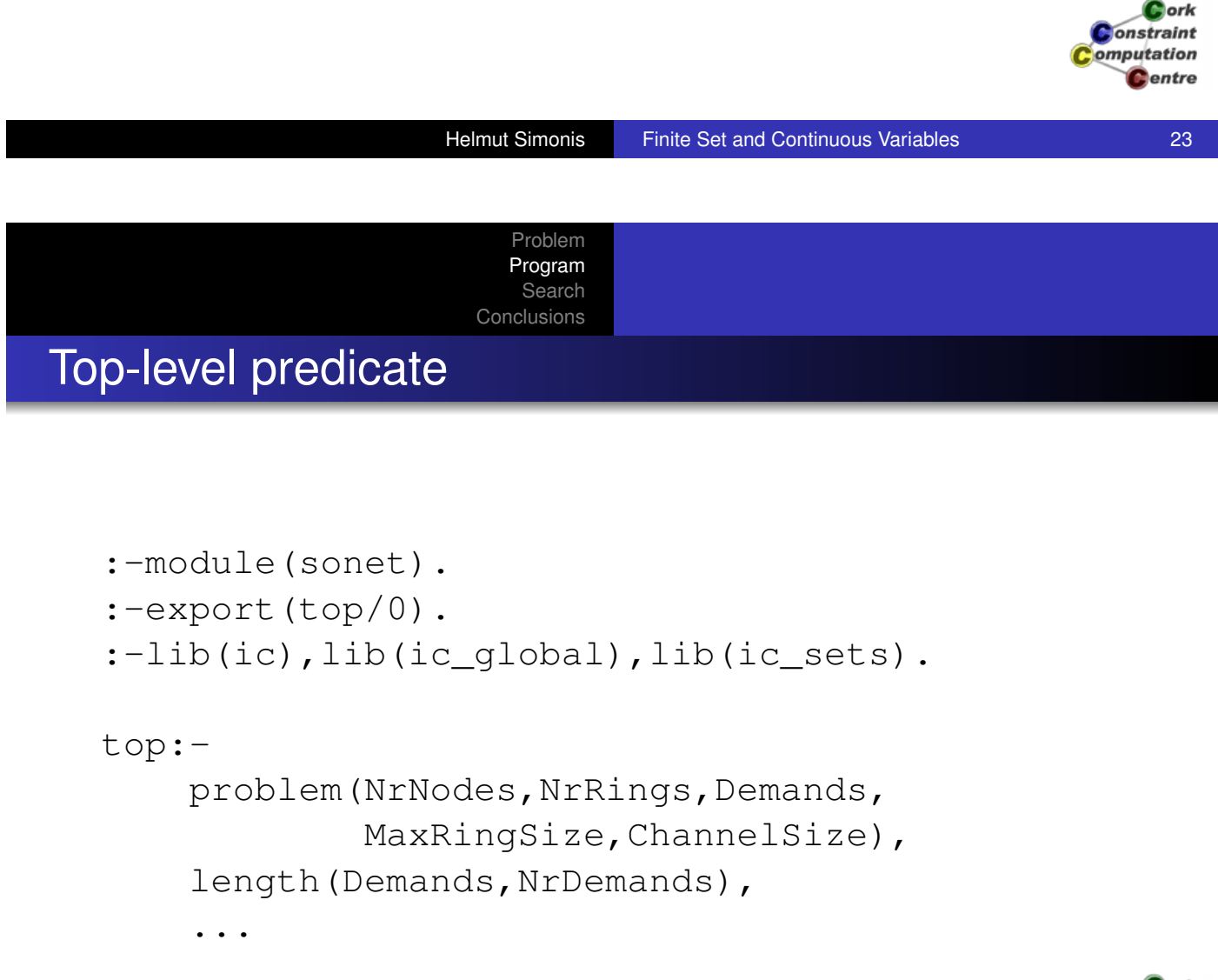

```
Problem
   Program
    Search
Conclusions
```
### Matrix of *xik* integer variables

```
...
dim(Matrix,[NrNodes,NrRings]),
ic:(Matrix[1..NrNodes,1..NrRings] :: 0..1),
...
```
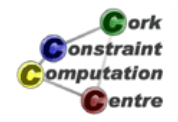

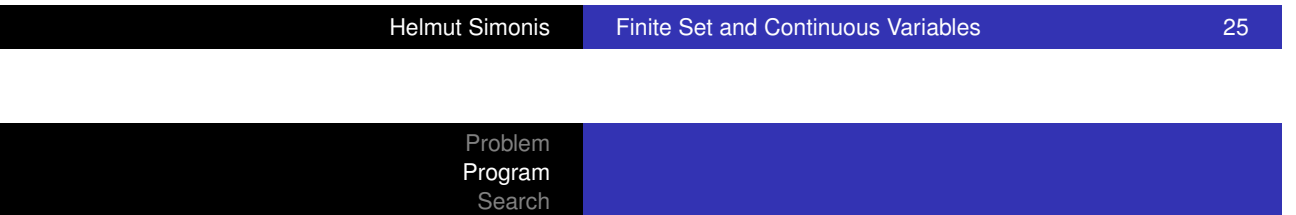

**Conclusions** 

### Node and ring set variables

```
...
dim(Nodes,[NrNodes]),
intsets(Nodes[1..NrNodes],NrNodes,1,NrRings),
dim(NodeSizes,[NrNodes]),
ic:(NodeSizes[1..NrNodes] :: 1..NrRings),
dim(Rings,[NrRings]),
intsets(Rings[1..NrRings],NrRings,1,NrNodes),
dim(RingSizes,[NrRings]),
ic:(RingSizes[1..NrRings] :: 0..MaxRingSize),
...
```
# Channeling node set variables

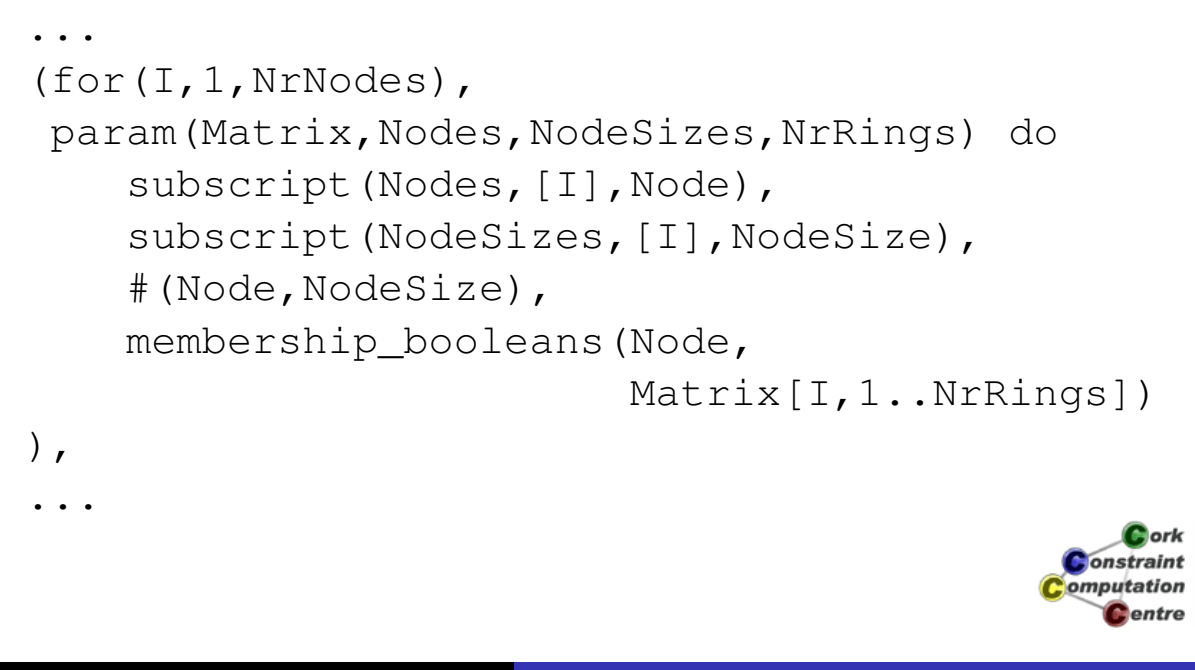

Problem Program Search **Conclusions** 

Helmut Simonis Finite Set and Continuous Variables 27

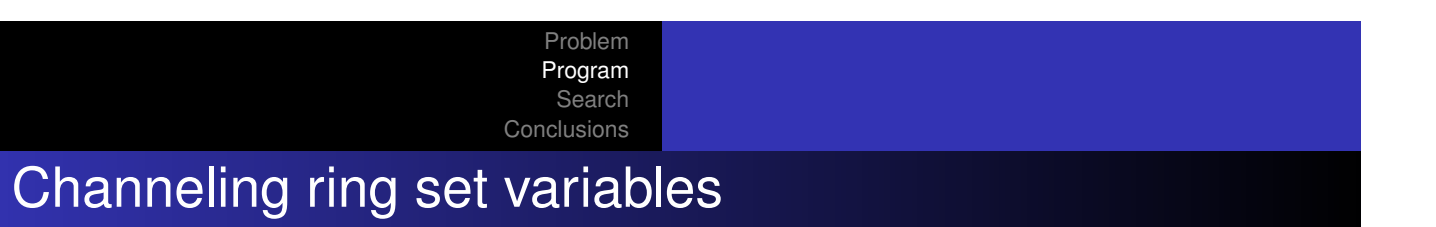

```
...
(for(J,1,NrRings),
param(Matrix,Rings,RingSizes,NrNodes) do
    subscript(Rings, [J], Ring),
    subscript(RingSizes, [J], RingSize),
    RingSize \# \ = 1,
    #(Ring,RingSize),
    membership_booleans(Ring,
                           Matrix[1..NrNodes,J])
),
...
                                                 C ork
                                               Onstraint
```
omputation Centre

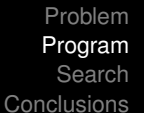

### Demand ends must be (on atleast one) same ring

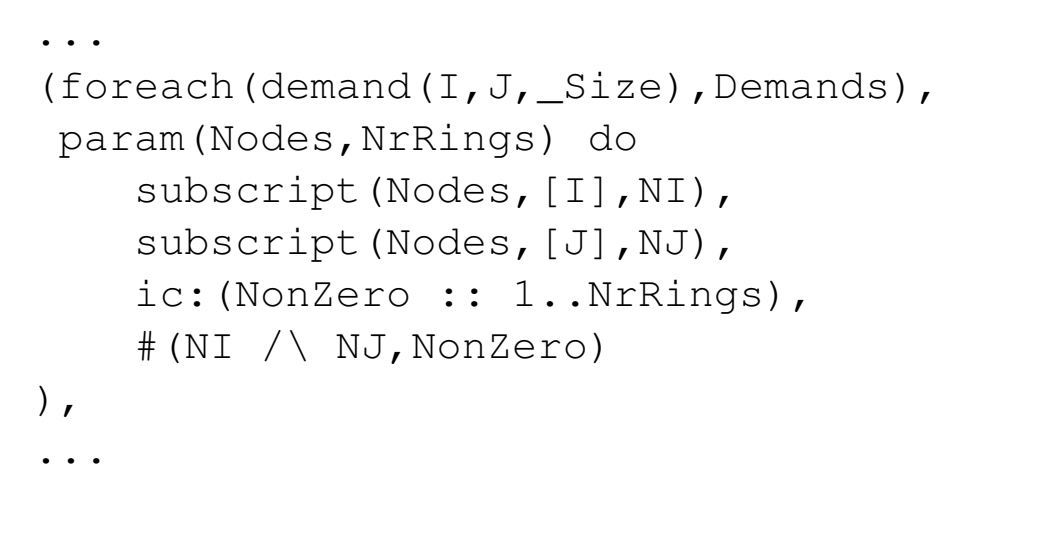

 $\Box$ ork **Onstraint** omputation Centre

Helmut Simonis Finite Set and Continuous Variables **Finite 30** 29

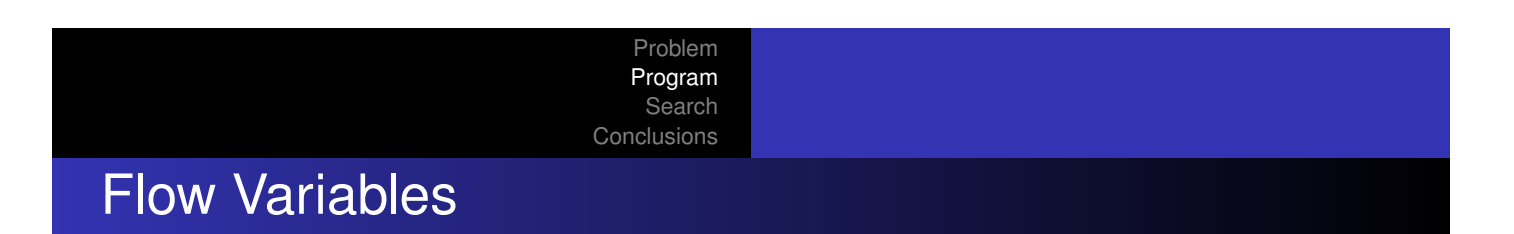

```
...
dim(Flow, [NrDemands, NrRings]),
ic:(Flow[1..NrDemands,1..NrRings]::0.0 .. 1.0),
(for(I,1,NrDemands),
param(Flow,NrRings) do
     (for(J,1,NrRings),
      fromto(0.0,A,A+F,Term),
     param(Flow,I) do
    subscript(Flow, [I, J], F)
    ),
    eval(Term) \zeta = 1.0),
                                                     \mathbf{C}ork
                                                   onstraint
...
                                                  omputation
                                                    Centre
```
### Ring Capacity Constraints

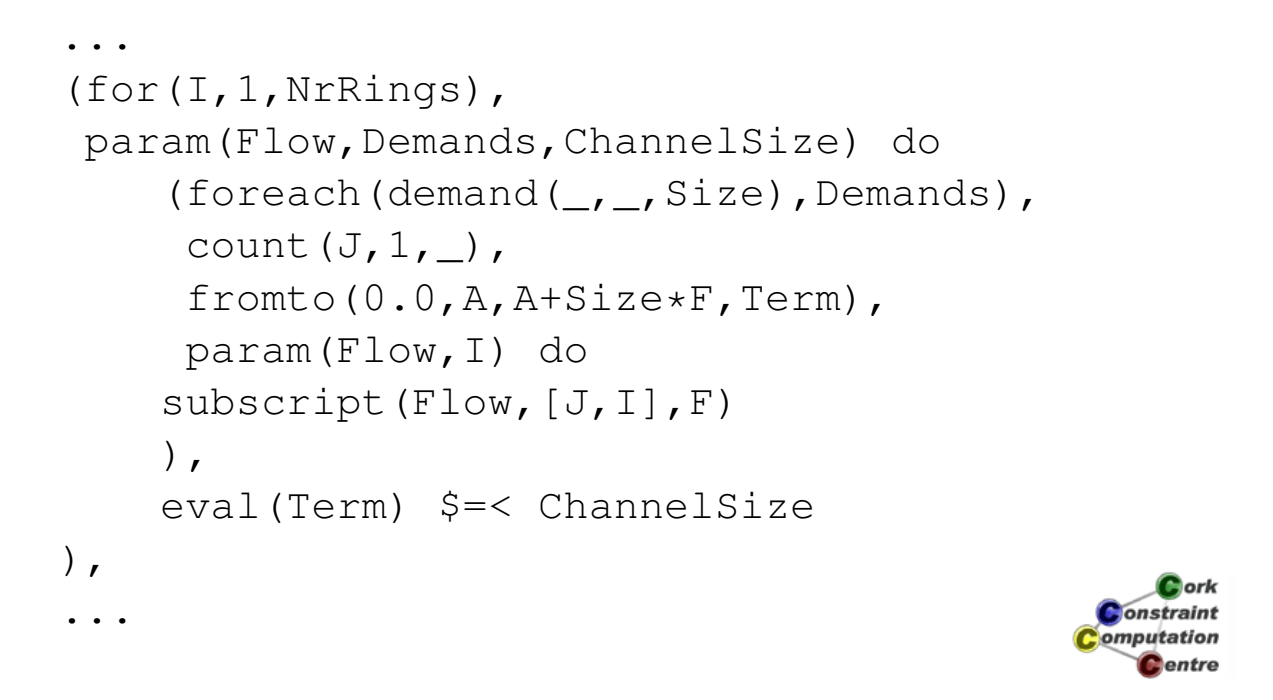

#### Helmut Simonis Finite Set and Continuous Variables **Finite Set and Continuous Variables All Continuous** Variables

Problem Program Search **Conclusions** 

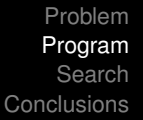

### Linking *xik* and *fdk* variables

```
...
(foreach(demand(From,To,_),Demands),
count(I,1,-),
param(Flow, Matrix, NrRings) do
    (for(K,1,NrRings),
     param(I,From,To,Flow,Matrix) do
    subscript(Flow, [I, K], F),
    subscript(Matrix, [From, K], X1),
    subscript(Matrix, [To, K], X2),
    F $=< X1,
    F S = < X2)
),
...
```
### Setting up degrees

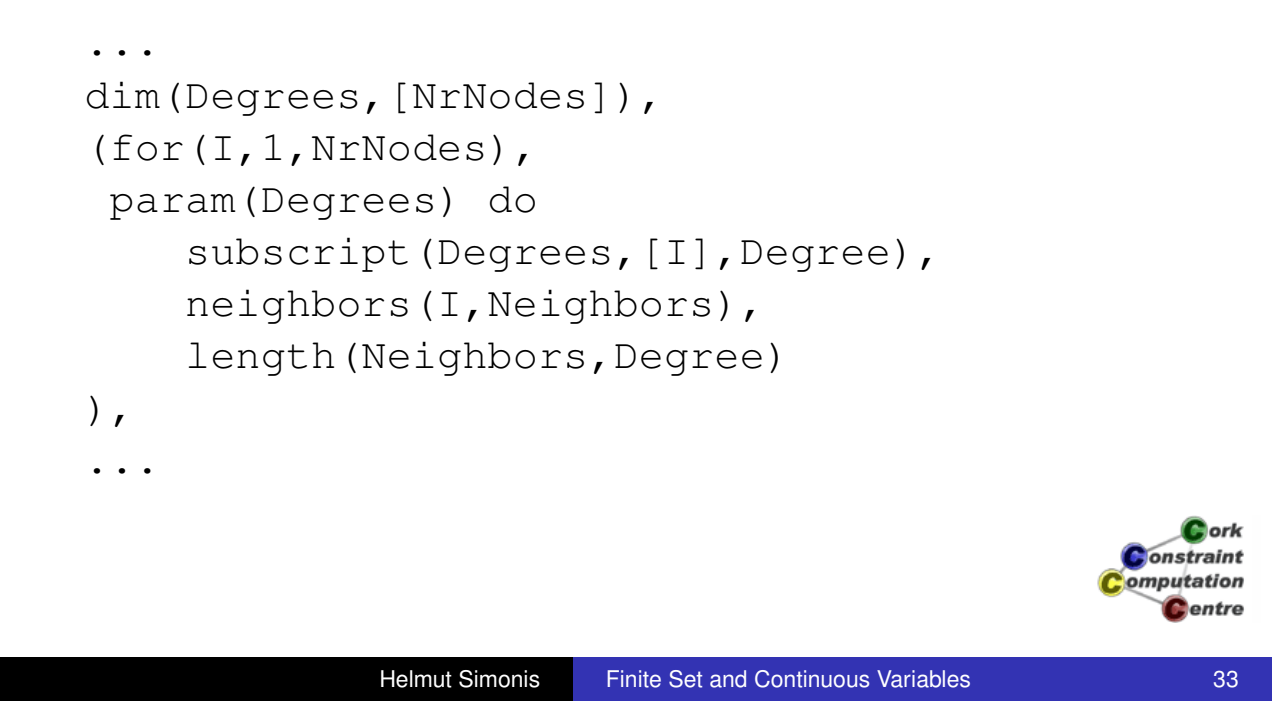

Problem Program Search **Conclusions** 

Problem Program **Search** Conclusions Defining cost and assigning values

> ... sumlist(NodeSizesList,Cost), assign(Cost, Handle, NrNodes, Degrees, NodeSizes,Matrix).

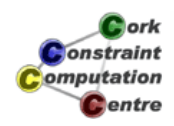

### Assignment Routines

```
assign(Cost, Handle, NrNodes, Degrees,
       NodeSizes,Matrix):-
    indomain(Cost),
    order_sizes(NrNodes,Degrees,NodeSizes,
                 OrderedSizes),
    search(OrderedSizes,1,input_order,indomain,
            complete,[]),
    order vars(Degrees, NodeSizes, Matrix,
                VarAssign),
    search(VarAssign,0,input_order,indomain_max,
            complete,[]).
                                                      \Boxork
                                                   Constraint
                                                   omputation
```
Problem Program Search **Conclusions** 

Helmut Simonis Finite Set and Continuous Variables **1998** 35

**Dentre** 

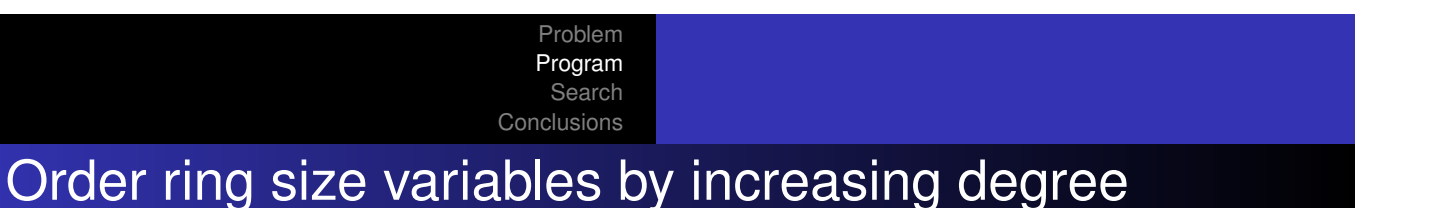

```
order_sizes(NrNodes,Degrees,NodeSizes,
            OrderedSizes):-
    (for(I,1,NrNodes),
     foreach(t(X,D),Terms),
     param(Degrees,NodeSizes) do
        subscript(Degrees, [I], D),
        subscript(NodeSizes,[I],X)
    ),
    sort(2,=<,Terms,OrderedSizes).
```
*<u>Acris</u>* nstraint omputation entre

### Ordering decision variables

```
order_vars(Degrees,NodeSizes,Matrix,VarAssign):-
    dim(Matrix, [NrNodes, NrRings]),
     (for(I,1,NrNodes),
     foreach(t(Size,Y,I),Terms),
     param(Degrees,NodeSizes) do
         subscript(NodeSizes, [I], Size),
         subscript(Degrees, [I], Degree),
         Y is -Degree
    ),
    sort(0, = <, Terms, Sorted),
     ...
                                                     onstraint
                                                    omputation
                                                      Centre
```
Problem Program Search **Conclusions** 

Helmut Simonis Finite Set and Continuous Variables 37

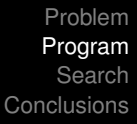

### Ordering decision variables

```
...
(foreach(t(\underline{\phantom{a}},\underline{\phantom{a}},I),Sorted),
 fromto(VarAssign,A1,A,[]),
 param(NrRings,Matrix) do
     (for(J,1,NrRings),
      fromto(A1, [X|AA],AA,A),
      param(I,Matrix) do
          subscript(Matrix, [I, J], X)
     )
).
```
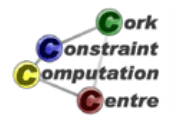

### Data (13 nodes, 7 rings, 24 demands)

Problem Program Search **Conclusions** 

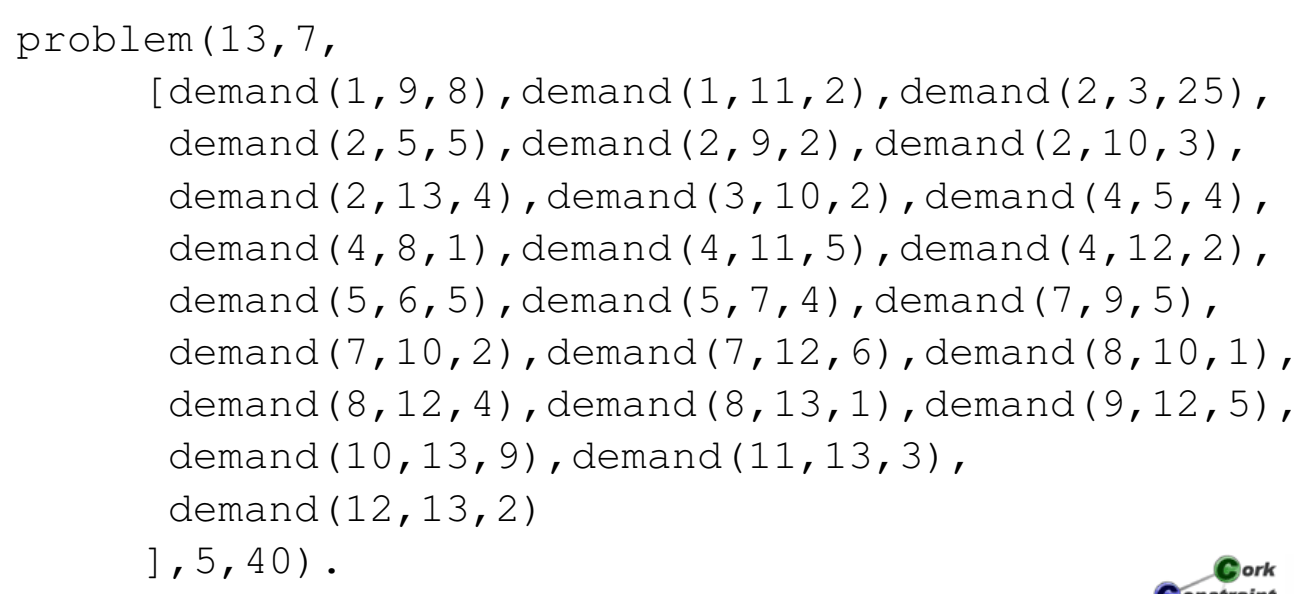

**Constraint** omputation Centre

Helmut Simonis Finite Set and Continuous Variables 39

Problem Program Search Conclusions

Neighbors of a node

```
neighbors(N,List):-
      problem(\underline{\ } ,\underline{\ } ,Demands,\underline{\ } ,\underline{\ } ,(foreach(demand(I,J,_),Demands),
       fromto([],A,A1,List),
       param(N) do
            (N = I \rightarrowA1 = [J|A]\colon N = J \rightarrowA1 = [I|A];
                  A1 = A)
      ).
```
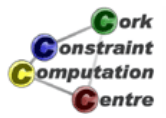

#### Problem Program Search

Conclusions

### Search at Cost 18-21

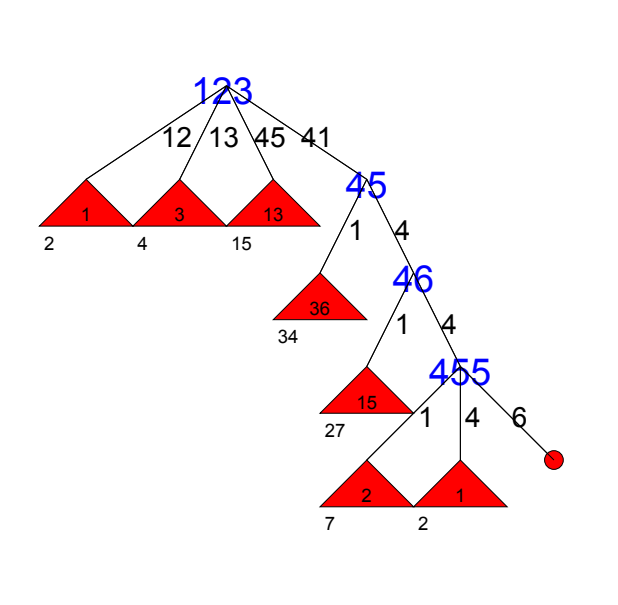

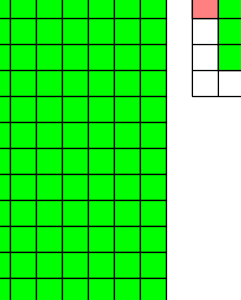

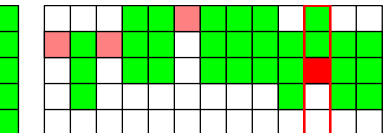

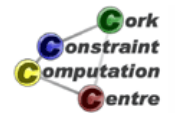

Helmut Simonis Finite Set and Continuous Variables **All Accords** 41

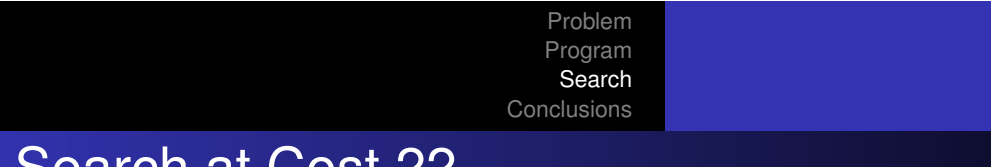

### Search at Cost 22

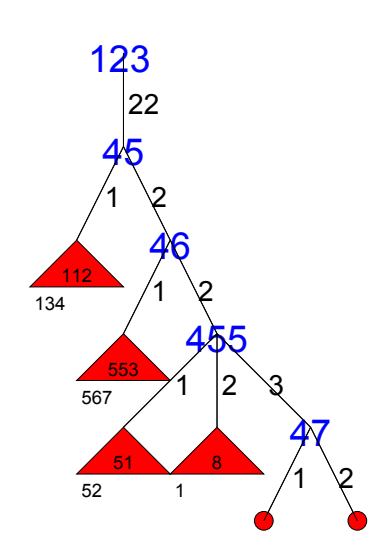

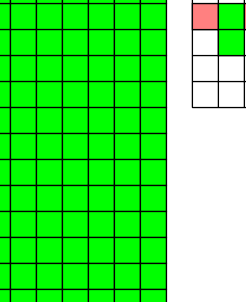

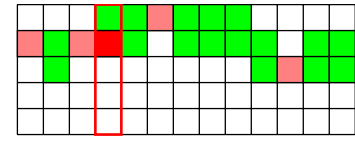

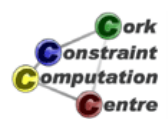

#### Problem Program Search **Conclusions**

### Search at Cost 23

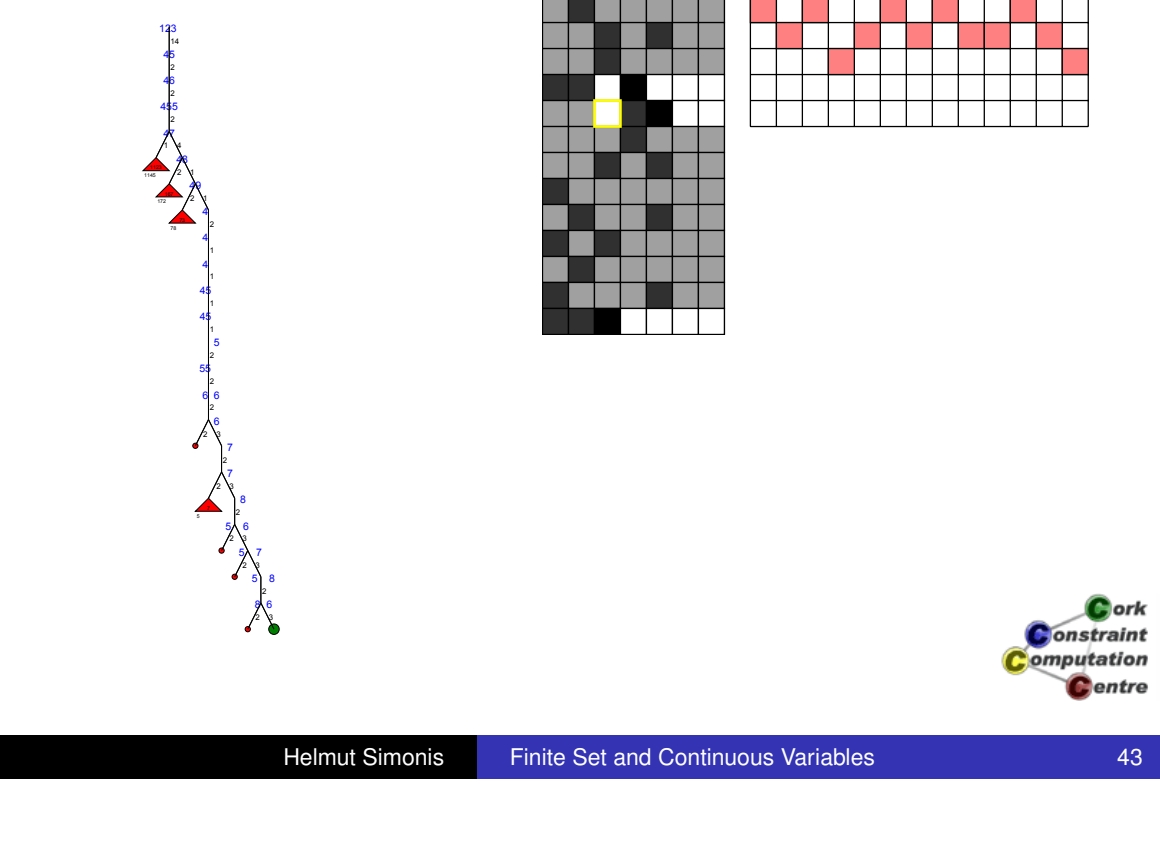

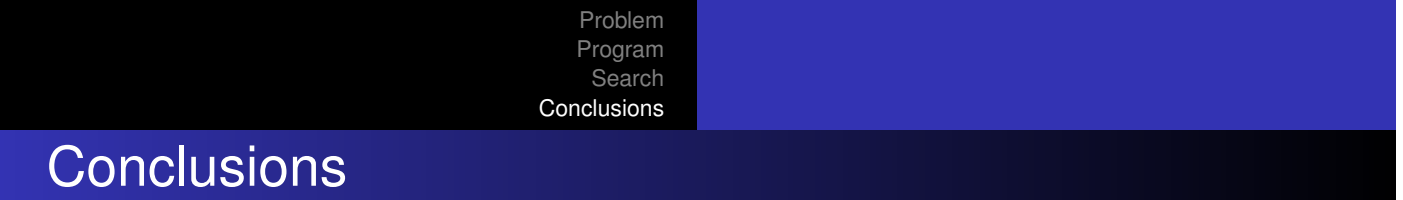

- [Introduced](#page-179-0) finite set and continuous domain solvers
- Finite set variables useful when values are sets of integers
- Useful when number of items assigned are unknown
- Can be linked with finite domains (cardinality) and 0/1 index variables

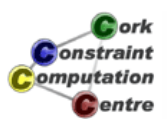

#### Problem Program Search **Conclusions**

### Continuous domain variables

- Allow to reason about non-integral values
- Bound propagation similar to bound propagation over integers
- Difficult to enumerate values
- Assignment by domain splitting

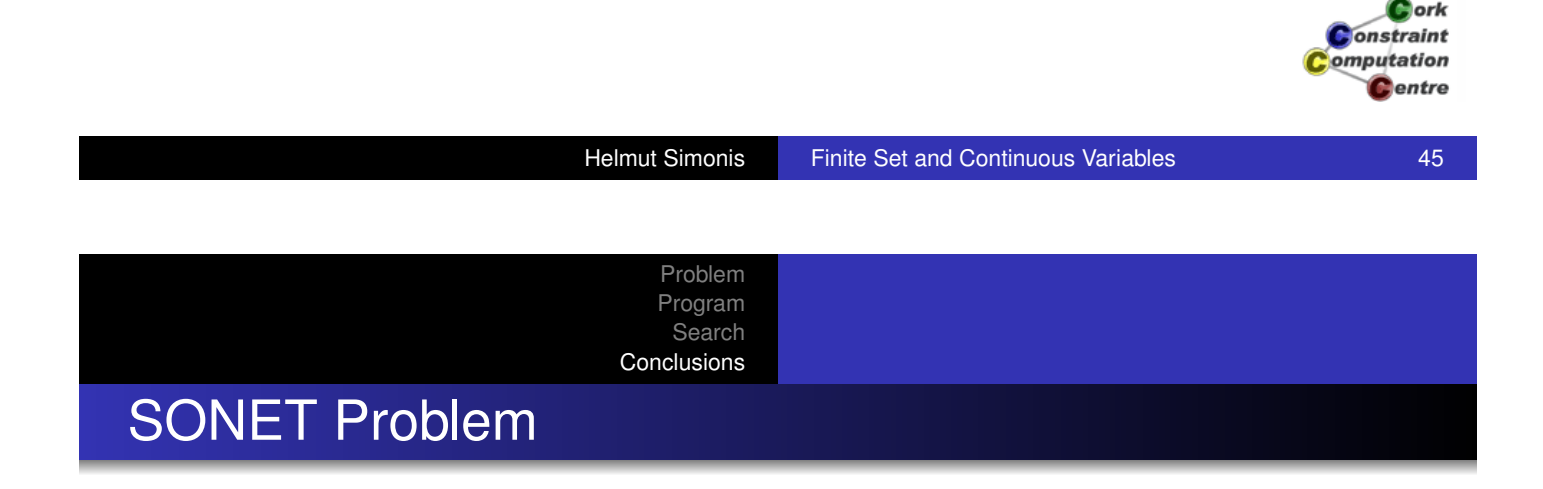

- **•** Example of optical network problems
- Competitive solution by combination of techniques
- Channeling, redundant constraints, symmetry breaking
- Decomposition by branching on objective value

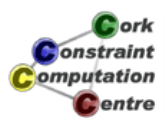

# Chapter 15: Network Applications

### Helmut Simonis

Cork Constraint Computation Centre Computer Science Department University College Cork Ireland

### **ECLiPSe ELearning Overview**

*<u>ork</u>* onstraint omputation Centre

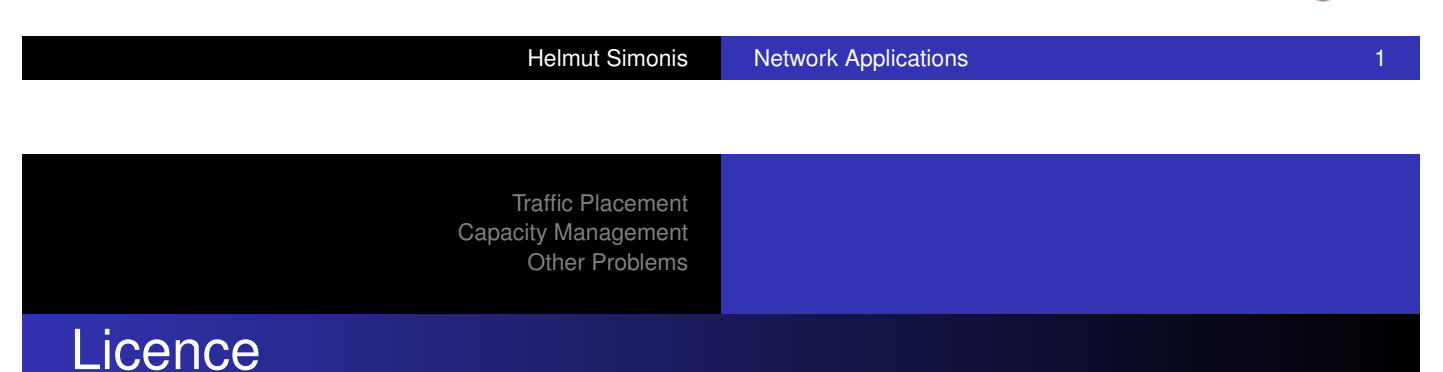

[This work is lice](#page-350-0)nsed under the Creative Commons Attribution-Noncommercial-Share Alike 3.0 Unported License. To view a copy of this license, visit http:

//creativecommons.org/licenses/by-nc-sa/3.0/ or send a letter to Creative Commons, 171 Second Street, Suite 300, San Francisco, California, 94105, USA.

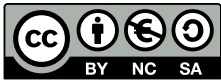

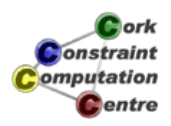

### **Outline**

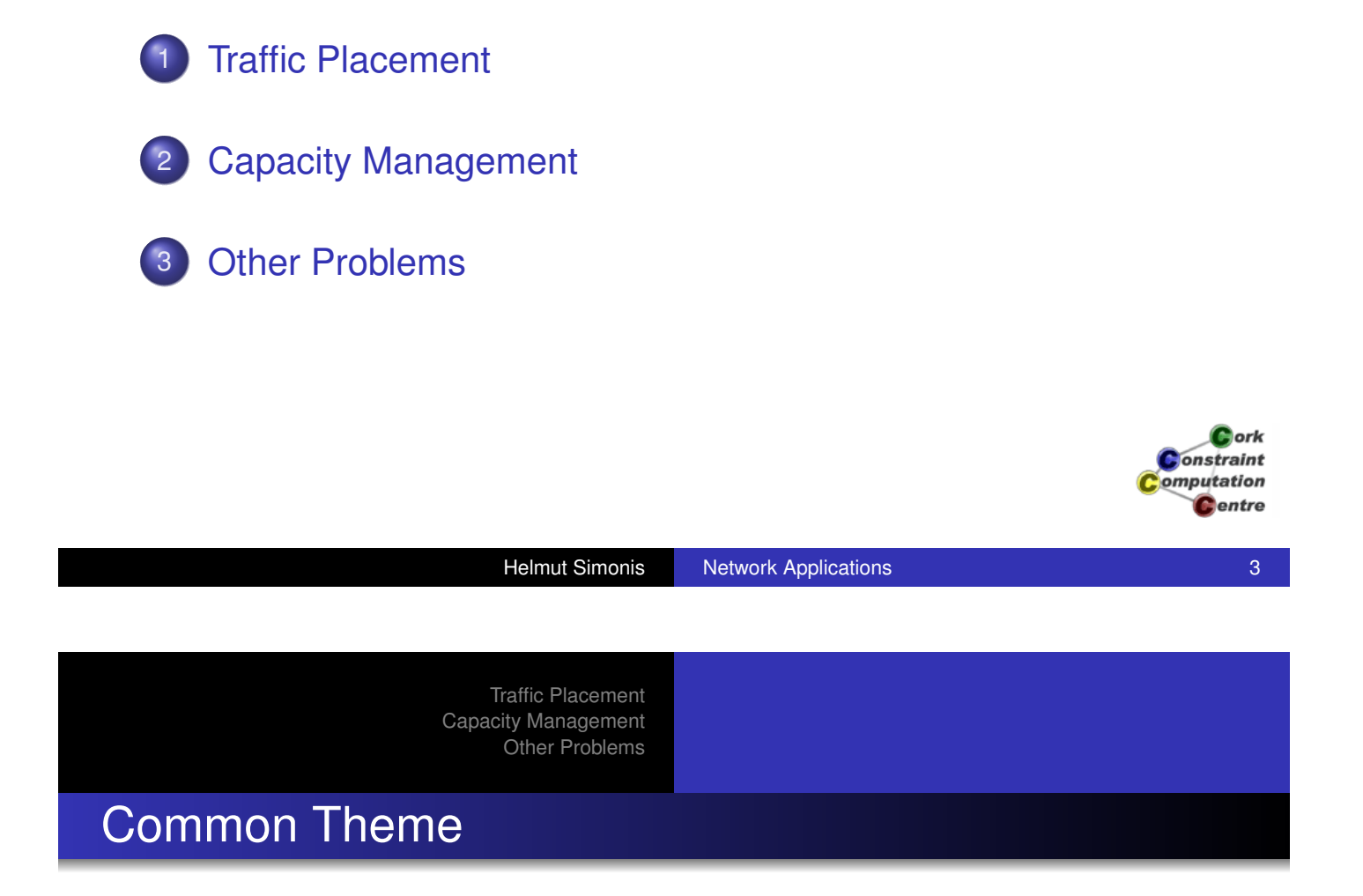

- [How](#page-177-0)[can](#page-177-0) [w](#page-177-0)e get better performance out of a given network?
- Make network transparent
	- **.** Users should not need to know about details
	- **Service maintained even if failures occur**
- [Re](#page-20-0)stricted by accepted techniques available in hardware
	- [Int](#page-177-0)eroperability between multi-vendor equipment
	- Very conversative deployment strategies

### Reminder: IP Networks

- **Packet forwarding**
- Connection-less
- **o** Destination based routing
	- Distributed routing algorithm based on shortest path algorithm
	- Routing metric determines preferred path
- **•** Best effort
	- Packets are dropped when there is too much traffic on interface
	- **Guaranteed delivery handled at other layers** (TCP/applications)

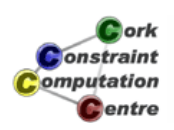

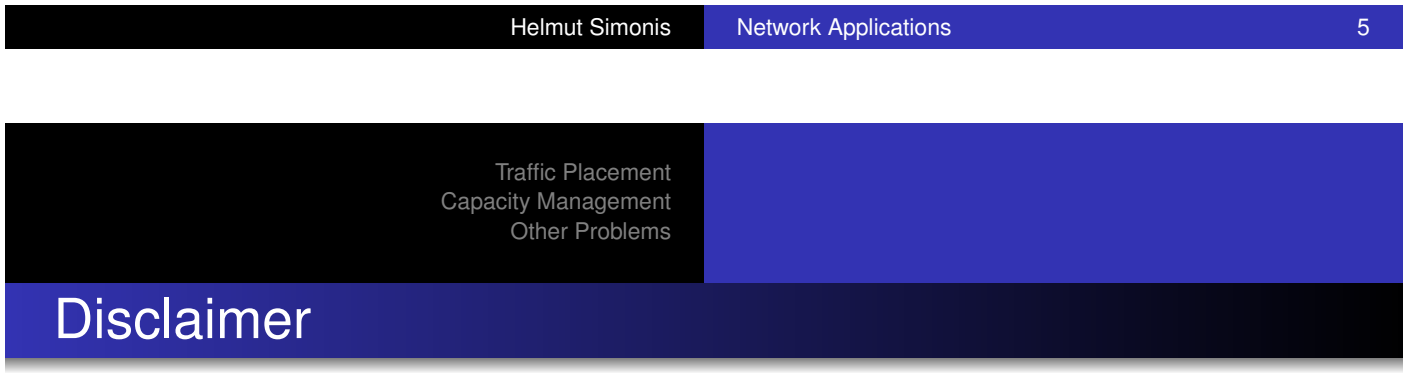

- **[Flexible](#page-350-0) [bo](#page-350-0)rder between CP and OR**
- $\bullet$  CP is ...
	- what CP people do.
	- what is published in CP conferences.
	- what uses CP languages.
- Does not mean that other approaches are less valid!

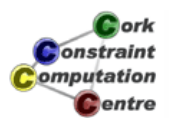

Link Based Model Path-Based Model Node-Based Model Commercial Solution Multiple Paths

# Example Network (Uniform metric 1, Capacity 100)

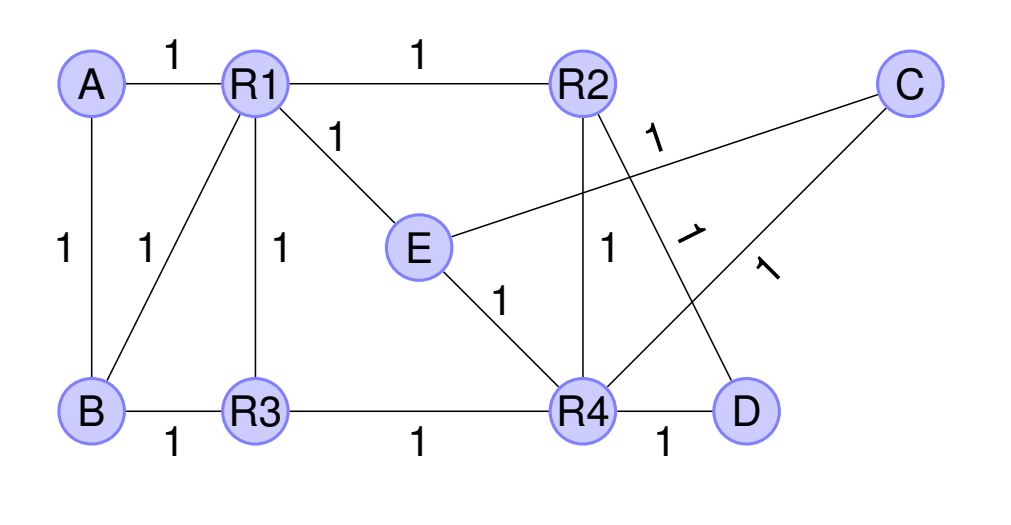

 $c_{\rm$  ork Constraint omputation **C**entre

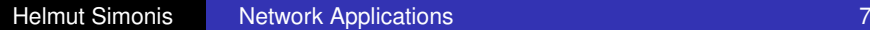

Traffic Placement Capacity Management Other Problems

Link Based Model Path-Based Model Node-Based Model Commercial Solution Multiple Paths

Example Traffic Matrix

### [Only](#page-20-0)[partially](#page-20-0)[fi](#page-20-0)[lled](#page-30-0)[in](#page-30-0)[for](#page-30-0)[example](#page-30-0)

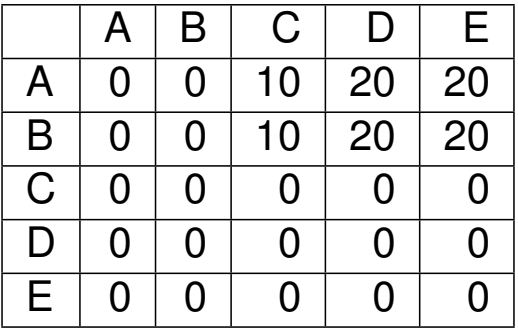

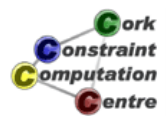

Link Based Model Path-Based Model Node-Based Model Commercial Solution Multiple Paths

### Using Routing

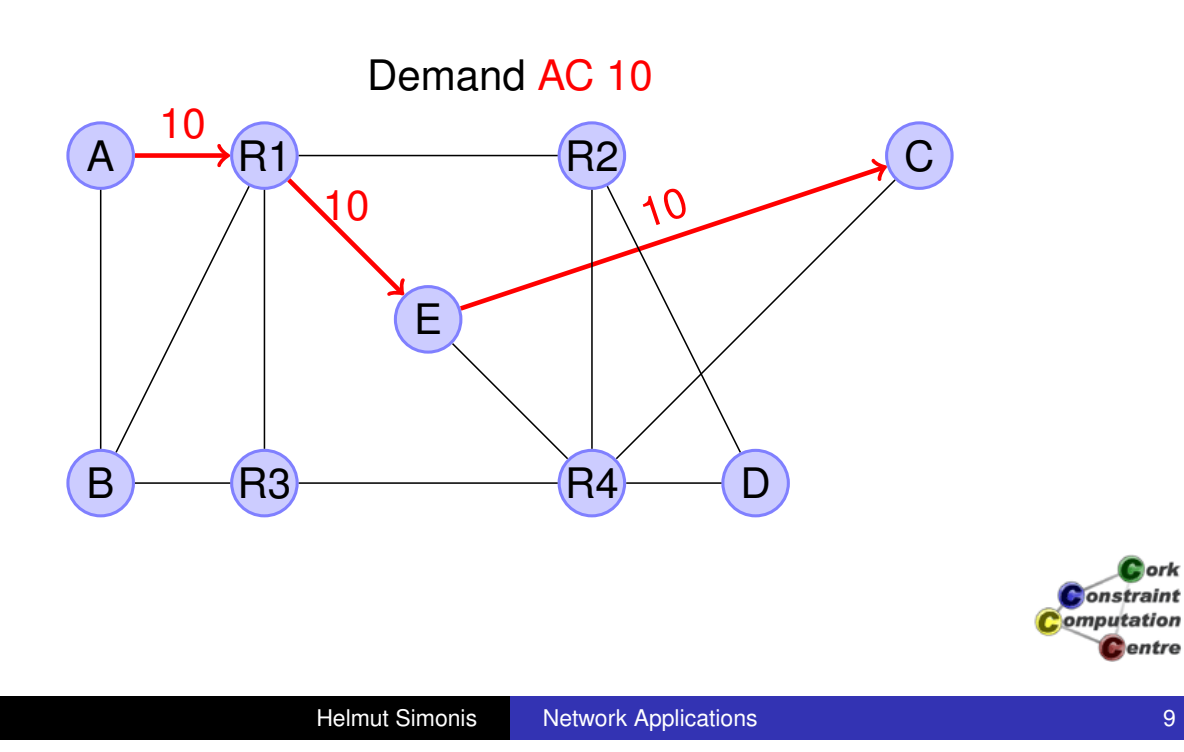

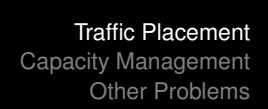

Link Based Model Path-Based Model Node-Based Model Commercial Solution Multiple Paths

### Using Routing

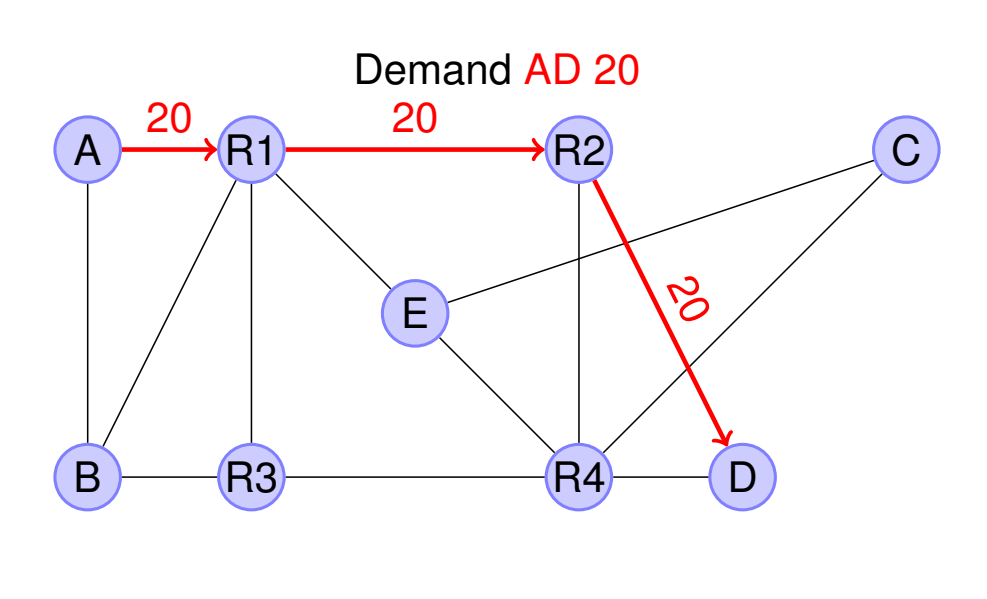

Link Based Model Path-Based Model Node-Based Model Commercial Solution Multiple Paths

### Using Routing

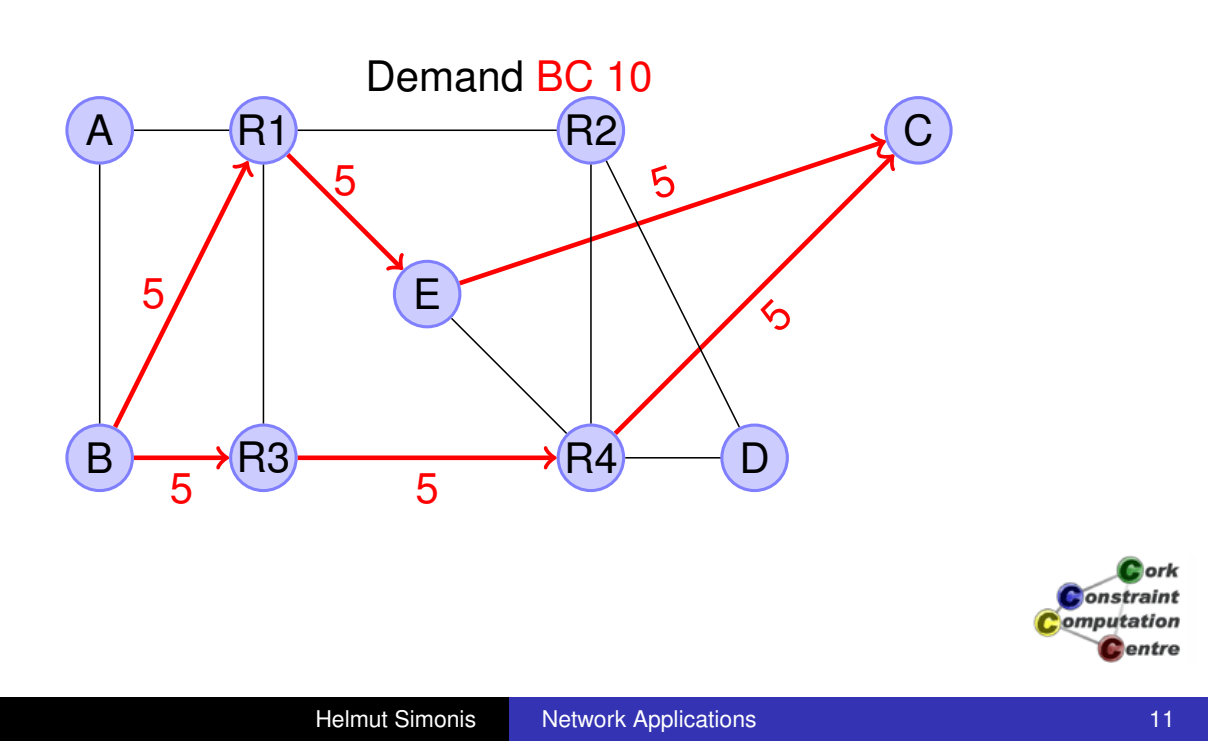

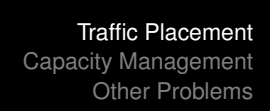

Link Based Model Path-Based Model Node-Based Model Commercial Solution Multiple Paths

### Using Routing

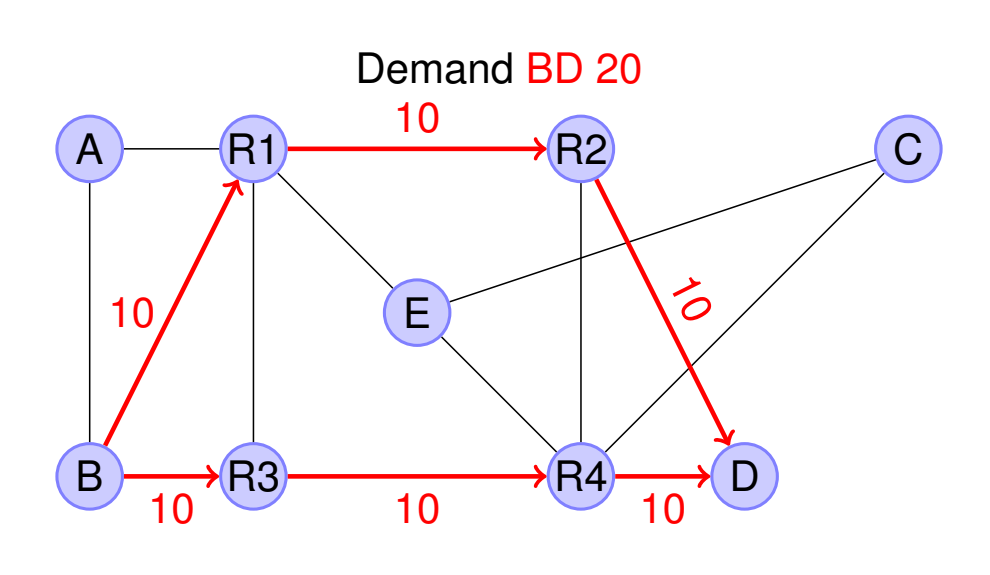

Link Based Model Path-Based Model Node-Based Model Commercial Solution Multiple Paths

### Using Routing

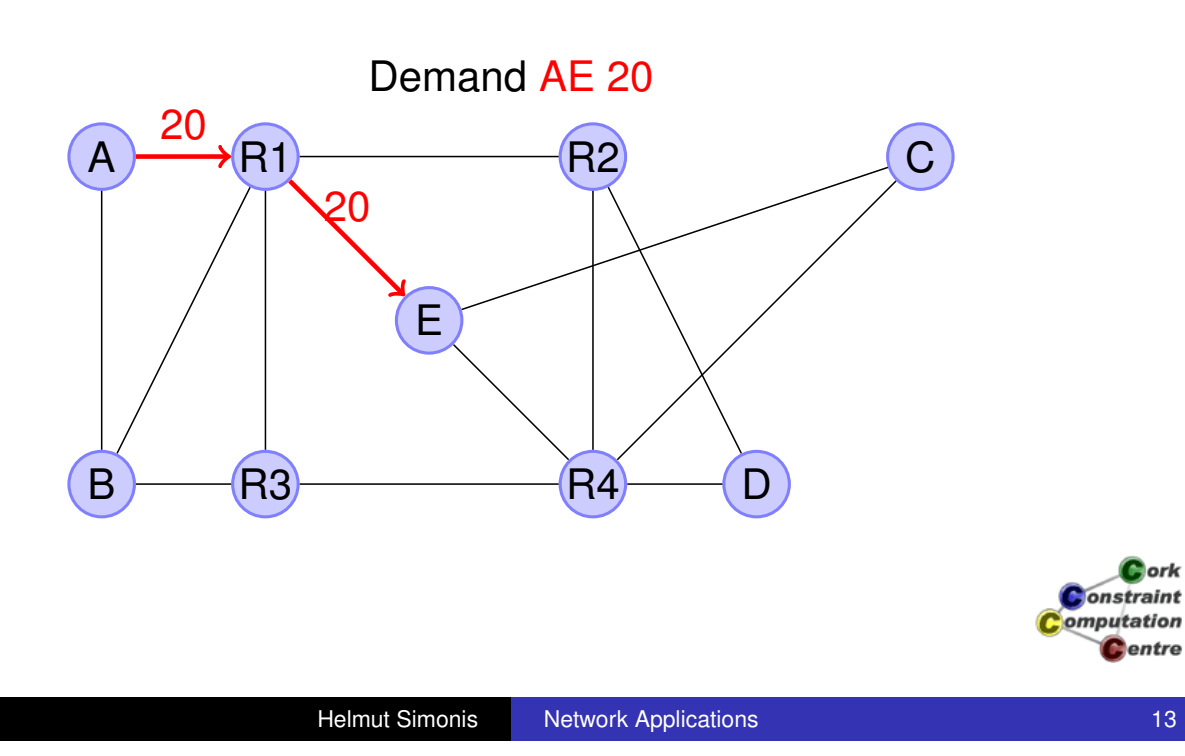

Traffic Placement Capacity Management Other Problems

Link Based Model Path-Based Model Node-Based Model Commercial Solution Multiple Paths

### Using Routing

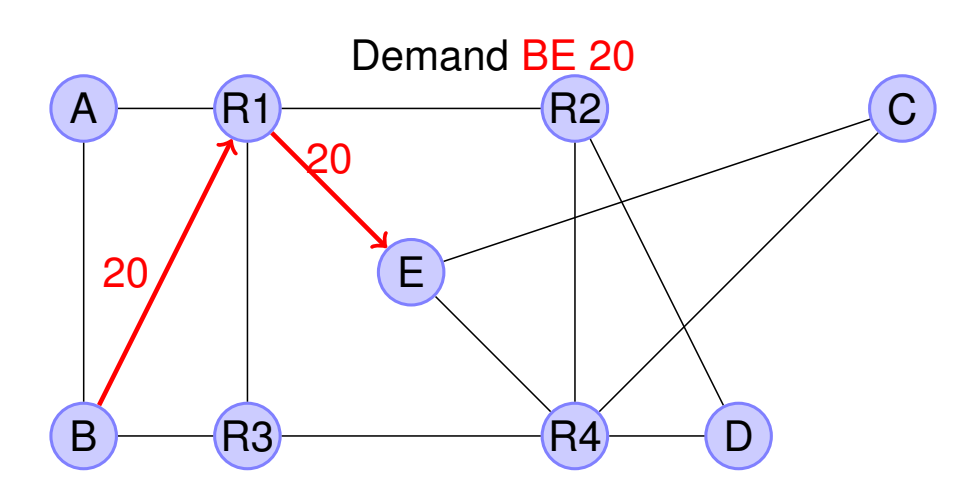

Link Based Model Path-Based Model Node-Based Model Commercial Solution Multiple Paths

### Resulting Network Load

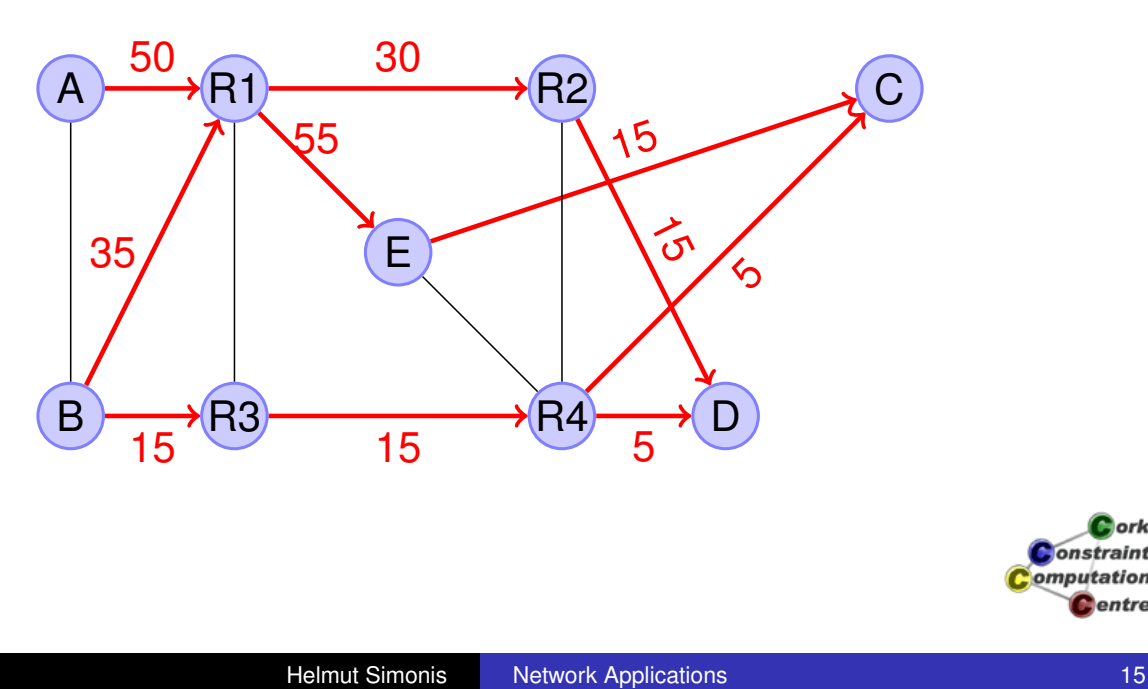

Traffic Placement Capacity Management Other Problems

Link Based Model Path-Based Model Node-Based Model Commercial Solution Multiple Paths

### Considering failure of

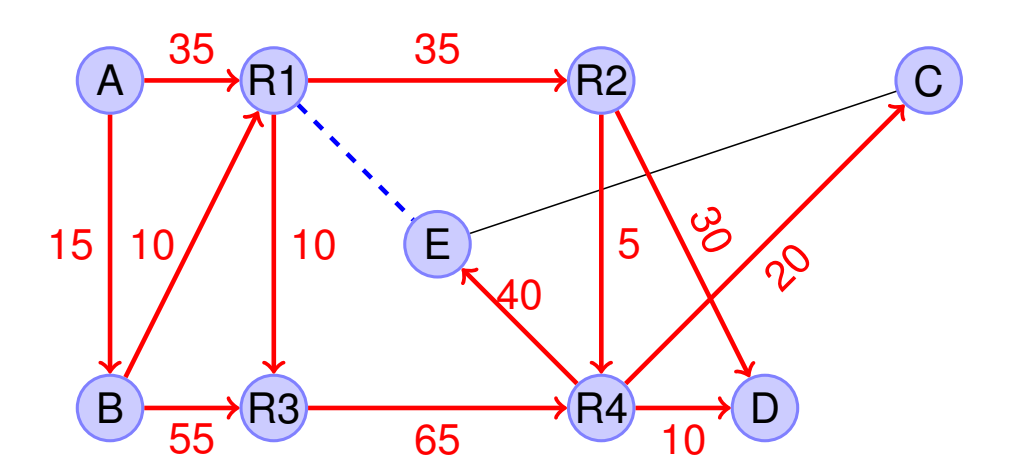

Cork Constraint omputation **C**entre

 $\mathbf C$  ork **Constraint** omputation **C**entre

Link Based Model Path-Based Model Node-Based Model Commercial Solution Multiple Paths

### Can we do better?

- Choose single, explicit path for each demand
- Requires hardware support in routers (MPLS-TE)
- **Baseline: CSPF, greedy heuristic**

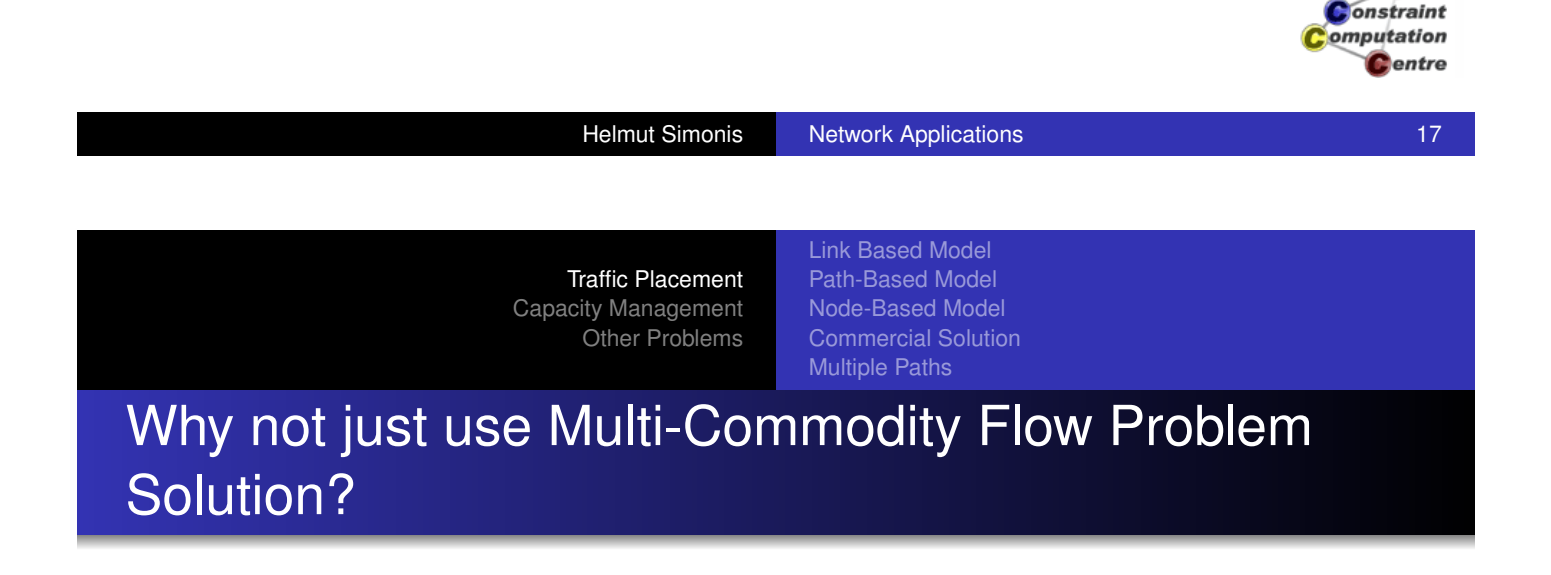

- Can not use arbitrary, fractional flows in hardware
- MILP does not scale too well

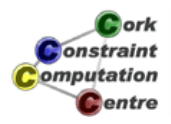

**D**ork

Link Based Model Path-Based Model Node-Based Model Commercial Solution Multiple Paths

## Modelling Alternatives

- **Link based Model**
- Path based Model
- Node based Model

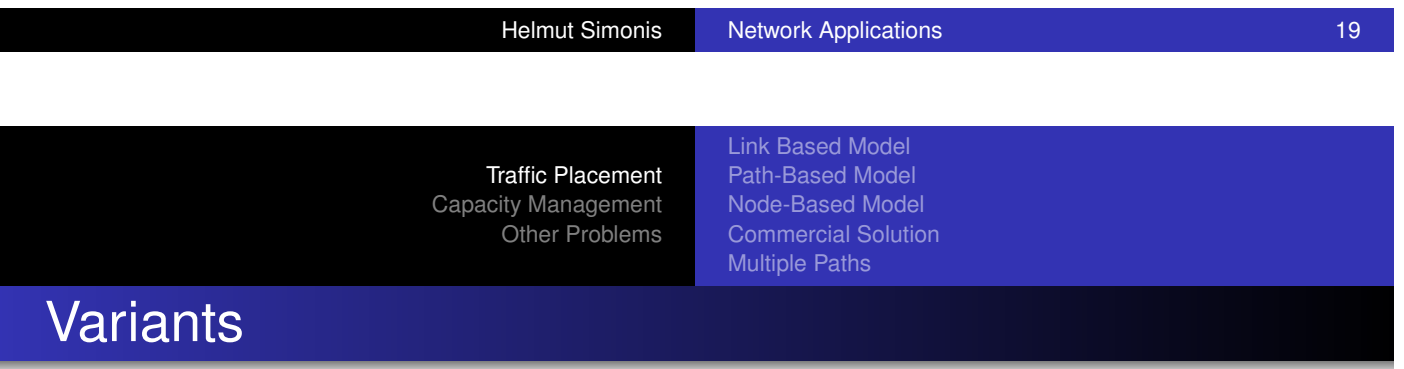

- **o** Demand [Acceptance](#page-174-0)
	- Choose which demands to select fitting into available capacity
- **Traffic Placement** 
	- All demands must be placed

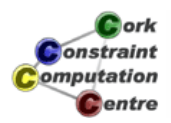

Link Based Model Path-Based Model Node-Based Model Commercial Solution Multiple Paths

> Cork **Constraint** سمتمده سعاده

## Intuition

- Decide if demand d is run over link e
- **•** Select which demands run over link e (Knapsack)
- Demand d must run from source to sink (Path)
- Sum of delay on path should be limited (QoS)

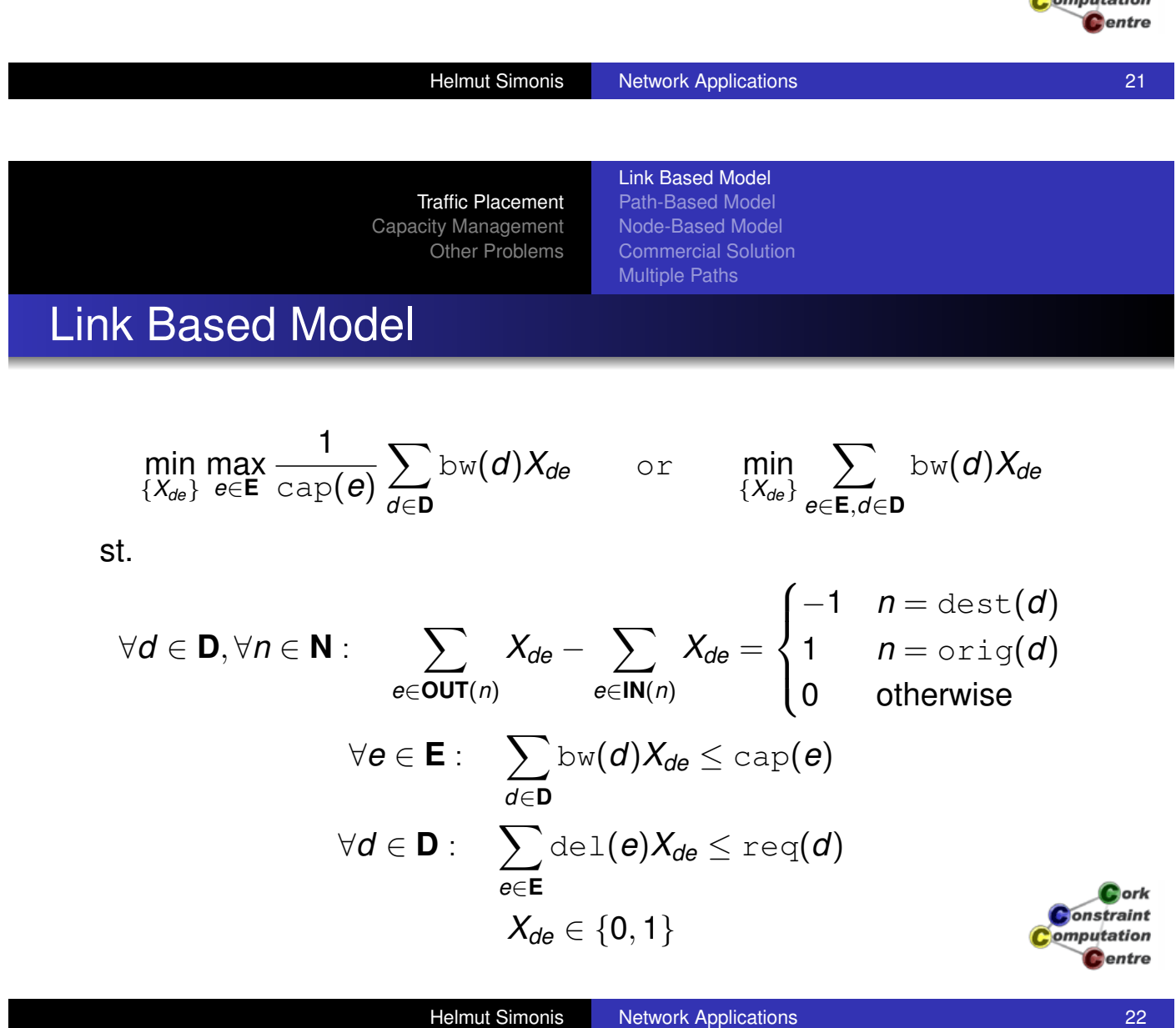

Link Based Model

Path-Based Model Node-Based Model Commercial Solution Multiple Paths

### Solution Methods

- Lagrangian Relaxation
	- Path decomposition
	- Knapsack decomposition
- **Probe Backtracking**

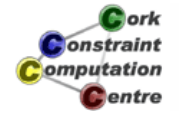

Helmut Simonis Network Applications 23

Traffic Placement Capacity Management Other Problems

Link Based Model Path-Based Model Node-Based Model Commercial Solution Multiple Paths

### Lagrangian Relaxation - Path decomposition

[\[Ouaja&Richar](#page-350-0)[ds2003\]](#page-174-0)

- Dualize capacity constraints
- **Starting with CSPF initial solution**
- **•** Finite domain solver for path constraints
- Added capacity constraints from st-cuts
- At each step solve shortest path problems

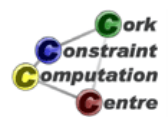
Link Based Model Path-Based Model Node-Based Model Commercial Solution

Multiple Paths

# Lagrangian Relaxation - Knapsack decomposition

[Ouaja&Richards2005]

- **o** Dualize path constraints
- At each step solve knapsack problems
- Reduced cost based filtering

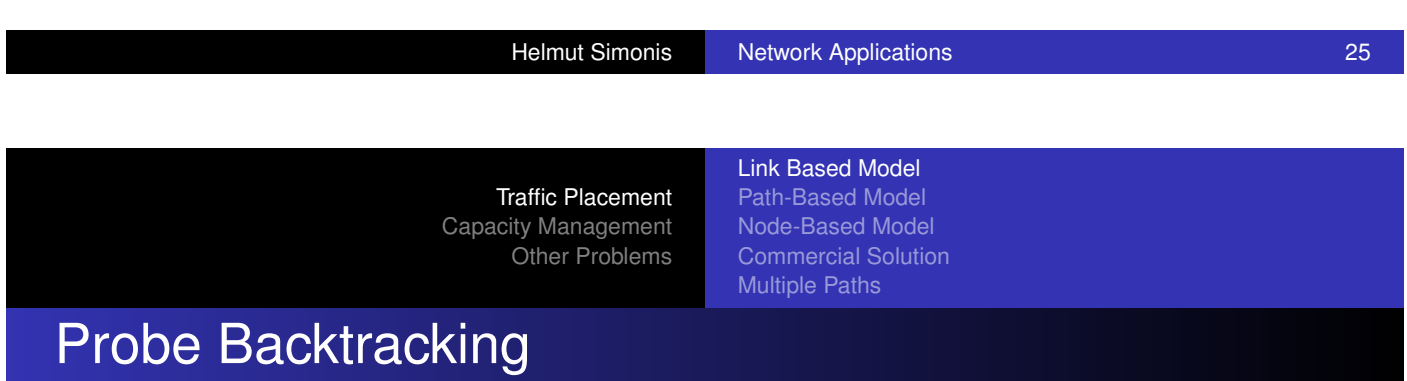

[\[Liatsos et al 2](#page-20-0)[003\]](#page-27-0)

- **[Start with](#page-350-0) [\(infeasible\) CSPF heuristic](#page-174-0)**
- **Consider capacity violation** 
	- Resolve by forcing one demand off/on link
	- Find new path respecting path and added constraints with ILP
- Repeat until no more violations, feasible solution
- Optimality proof when exhausted search space
	- Search space often very small

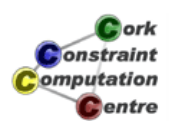

**L**ork **Onstraint** omputation **C**entre

Link Based Model Path-Based Model Node-Based Model Commercial Solution Multiple Paths

- Choose one of the possible paths for demand d
- This paths competes with paths of other demands for bandwidth
- Usually too many paths to generate a priori, but most are useless

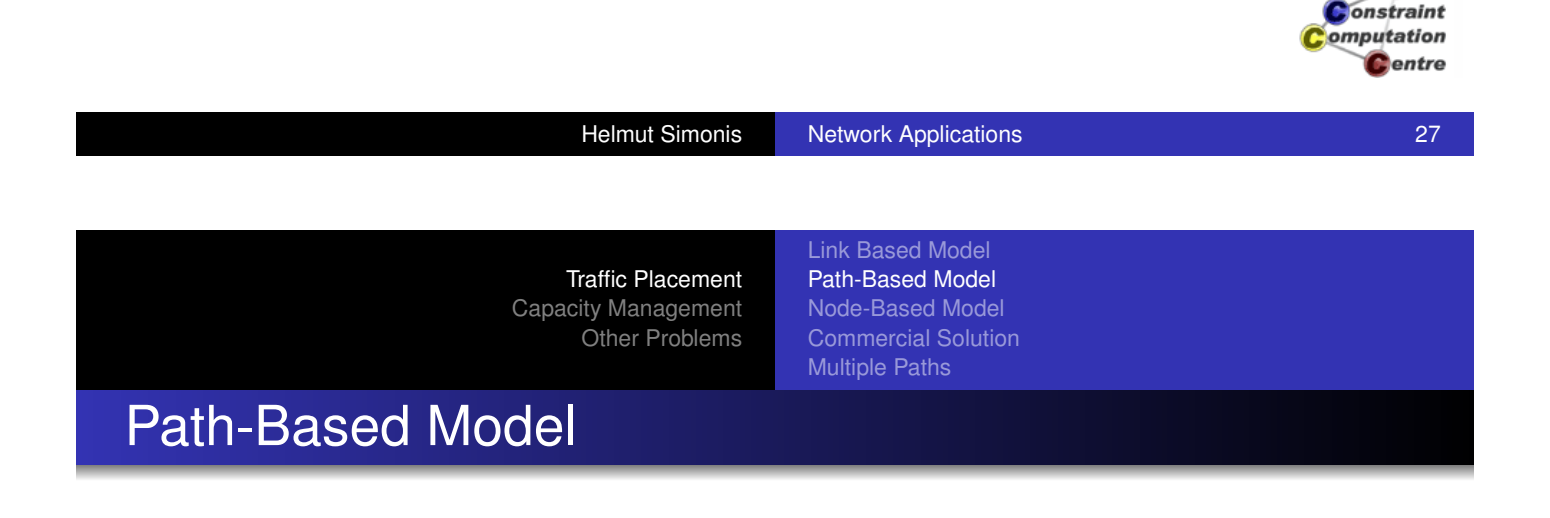

$$
\max_{\{Z_d, Y_{id}\}} \quad \sum_{d \in \mathbf{D}} \text{val}(d) Z_d
$$

st.

$$
\forall d \in \mathbf{D}: \sum_{1 \leq i \leq \text{path}(d)} Y_{id} = Z_d
$$

$$
\forall e \in \mathbf{E}: \sum_{d \in \mathbf{D}} \text{bw}(d) \sum_{1 \leq i \leq \text{path}(d)} h_{id}^e Y_{id} \leq \text{cap}(e)
$$

$$
Z_d \in \{0, 1\}
$$

$$
Y_{id} \in \{0, 1\}
$$

Cork **Constraint** omputation **C**entre

Cork

Link Based Model Path-Based Model Node-Based Model Commercial Solution Multiple Paths

# Solution Methods

- **•** Blocking Islands
- **.** Local Search/ FD Hybrid
- (Column Generation)

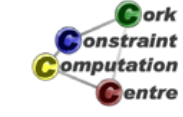

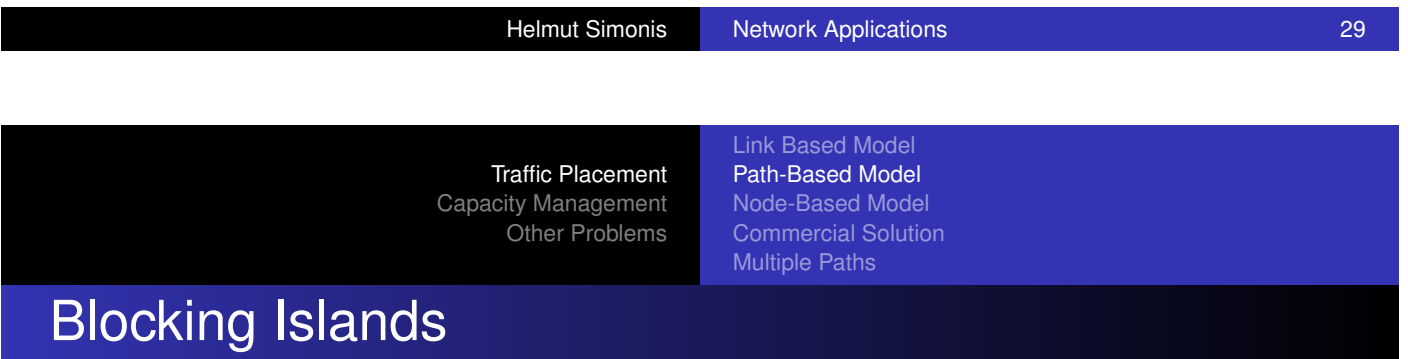

[\[Frei&Faltings1](#page-350-0)[999\]](#page-174-0)

- **•** Feasible solution only
- CSP with variables ranging over paths for demands
- No explicit domain representation
- Possible to perform forward checking by updating blocking island structure

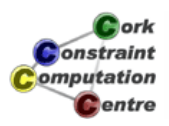

Link Based Model Path-Based Model Node-Based Model Commercial Solution Multiple Paths

#### Local Search/FD Hybrid

[Lever2004]

- Start with (feasible) CSPF heuristic
- Add more demands one by one
	- Use repair to solve capacity violations
- Use FD model to check necessary conditions
	- Determine bottlenecks by st-cuts
	- Force paths on/off links
- Define neighborhood by rerouting demands currently over violations

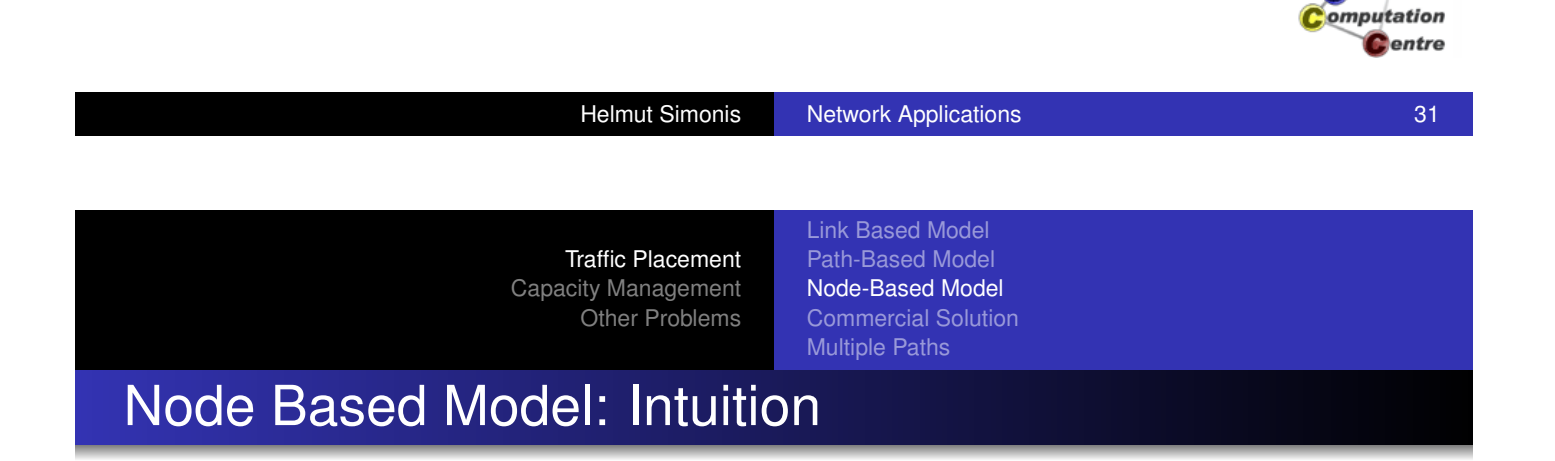

• For each demand, decide for each router where to go next

- Many routers not used
- Treat link capacity with cumulative/diffn constraints
- Pure FD model, no global cost view

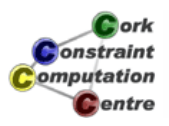

ork. **Onstraint** 

Link Based Model Path-Based Model Node-Based Model Commercial Solution Multiple Paths

# Cisco ISC-TEM

- Path placement algorithm developed for Cisco by PTL and IC-Parc (2002-2004)
- Internal competitive selection of approaches
- Strong emphasis on stability
- **Written in ECLiPSe**
- PTL bought by Cisco in 2004
- **Part of team moved to Boston**

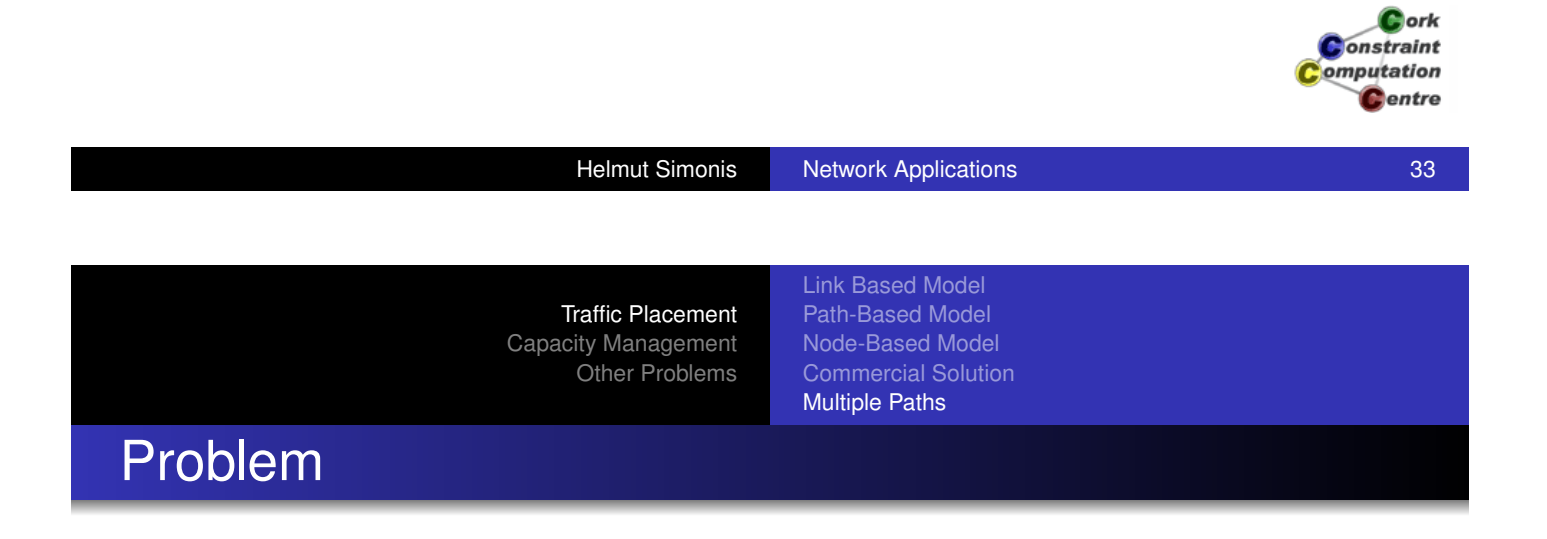

- What hap[pens if element on selected](#page-174-0) path fails?
- Choose second path which is link (element) disjoint
- **State bandwidth constraints for each considered failure** case
- Problem: Very large number of capacity constraints

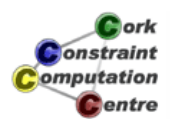

Link Based Model Path-Based Model Node-Based Model Commercial Solution Multiple Paths

# Example

#### Primary/Secondary path for demand AE A B C D E  $R1$   $R2$  $\rightarrow$ R3 20 20  $20 \frac{100}{20}$ 20 20 Helmut Simonis Network Applications 35

Traffic Placement Capacity Management Other Problems

Link Based Model Path-Based Model Node-Based Model Commercial Solution Multiple Paths

Which bandwidth to count?

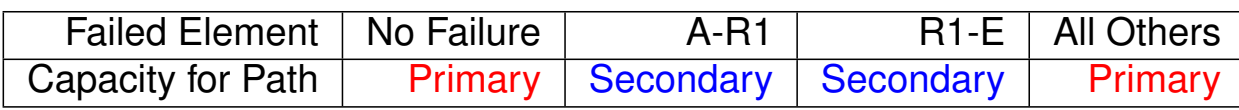

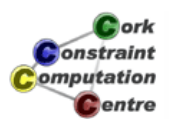

 $\mathbf G$  ork **Constraint** omputation **C**entre

Link Based Model Path-Based Model Node-Based Model Commercial Solution Multiple Paths

### Multiple Path Model

$$
\max_{\{Z_d, X_{d\theta}, W_{d\theta}\}} \sum_{d \in \mathbf{D}} \text{val}(d) Z_d
$$
\n
$$
\forall d \in \mathbf{D}, \forall n \in \mathbf{N}: \sum_{e \in \mathbf{OUT}(n)} X_{de} - \sum_{e \in \mathbf{IN}(n)} X_{de} = \begin{cases} -Z_d & n = \text{dest}(d) \\ Z_d & n = \text{orig}(d) \end{cases}
$$
\n
$$
\forall e \in \mathbf{E}: \sum_{d \in \mathbf{D}} \text{bw}(d) * X_{de} \leq \text{cap}(e)
$$
\n
$$
\forall d \in \mathbf{D}, \forall n \in \mathbf{N}: \sum_{e \in \mathbf{OUT}(n)} W_{de} - \sum_{e \in \mathbf{IN}(n)} W_{de} = \begin{cases} -Z_d & n = \text{dest}(d) \\ Z_d & n = \text{orig}(d) \\ 0 & \text{otherwise} \end{cases}
$$
\n
$$
\forall e \in \mathbf{E}, \forall e' \in \mathbf{E} \setminus e: \sum_{d \in \mathbf{D}} \text{bw}(d) * (X_{de} - X_{de'} * X_{de} + X_{de'} * W_{de}) \leq \text{cap}(e)
$$
\n
$$
\forall d \in \mathbf{D}, \forall e \in \mathbf{E}: X_{de} + W_{de} \leq 1
$$
\n
$$
Z_d \in \{0, 1\}, X_{de} \in \{0, 1\}, W_{de} \in \{0, 1\}
$$
\nConstrained

Helmut Simonis Network Applications 37

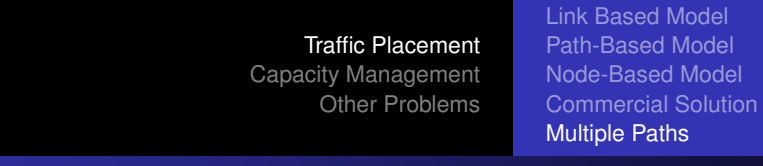

# Solution Method

- **[Benders D](#page-350-0)[ecomposition \[Xia&Simoni](#page-174-0)s2005]**
- Use MILP for standard demand acceptance problem
- **•** Find two link disjoint paths for each demand
- Sub-problems consist of capacity constraints for failure cases
- Benders cuts are just no-good cuts for secondary violations

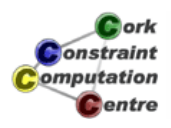

Bandwidth Protection Bandwidth on Demand Resilience Analysis

#### The Problem

- How to provide cost effective, high quality services running an IP network?
- **•** Easy to build high quality network by massive over-provisioning
- Easy to build consumer grade network disregarding Quality of Service (QoS)
- Very hard to right-size a network, providing just enough capacity

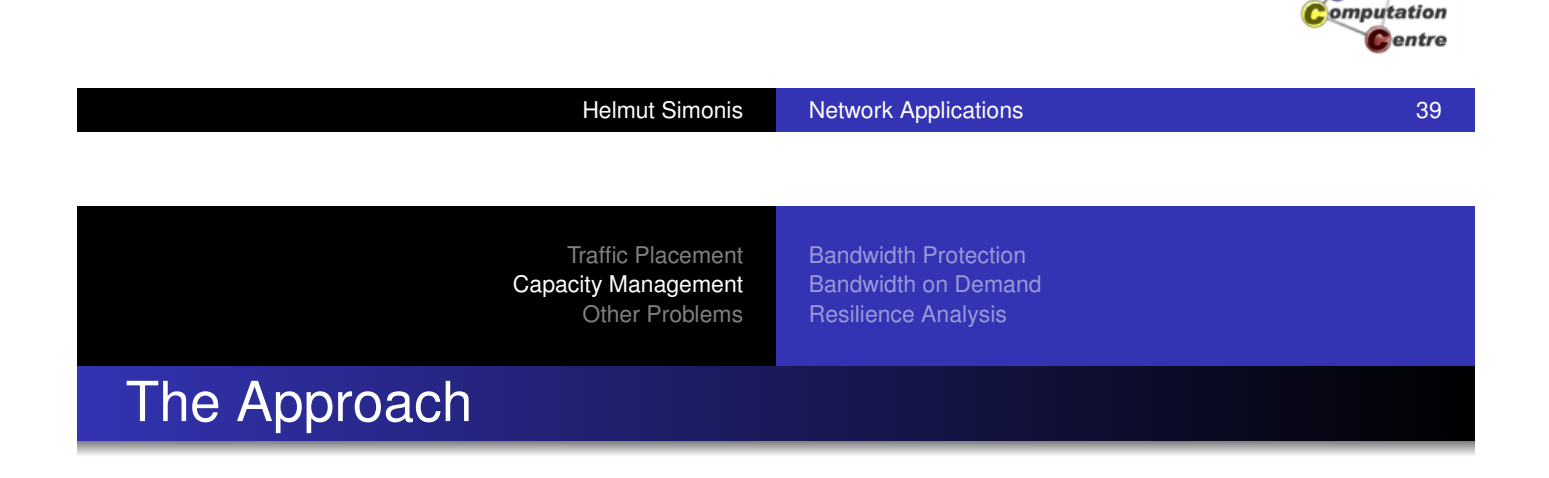

- **[Bandwidth](#page-350-0) [on Demand](#page-382-0)** 
	- Create temporary bandwidth channels for high-value traffic
	- Avoid disturbing existing traffic
- **Resilience Analysis** 
	- Find out how much capacity is required for current traffic
	- Provide enough capacity to survive element failures without service disruption

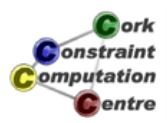

**L**ork **Onstraint** 

Bandwidth Protection Bandwidth on Demand Resilience Analysis

#### **Background**

- Failures of network should not affect services running on network
- Not cost effective to protect connections in hardware
- Response time is critical
	- $\bullet$  Interruption  $>$  50ms not acceptable for telephony
	- Reconvergence of IGP 1 sec (good setup)
	- Secondary tunnels rely on signalling of failure (too slow)
	- **Live/Live connections too expensive**

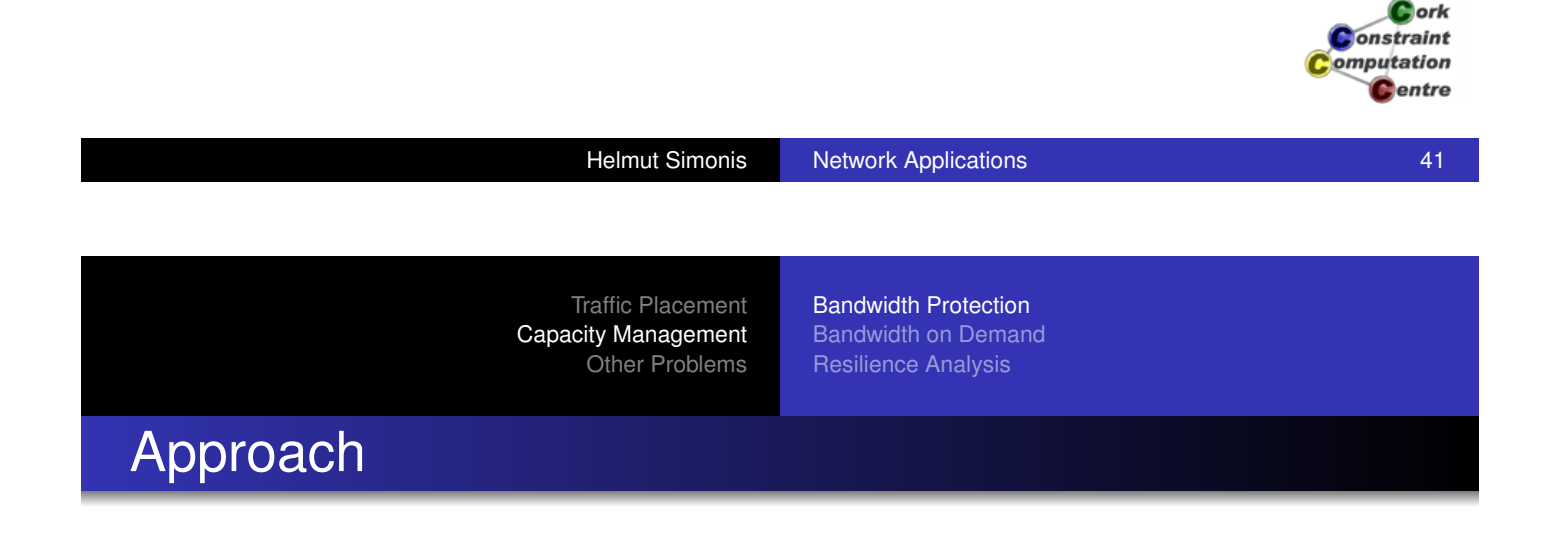

- **[Fast Re-ro](#page-350-0)[ute](#page-382-0)** 
	- If element fails, use detour around failure
	- Local repair, not global reaction
	- Pre-compute possible reactions, allows offline optimization
- Link protection rather easy
- Node protection quite difficult

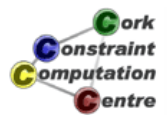

Bandwidth Protection Bandwidth on Demand Resilience Analysis

# Example Problem

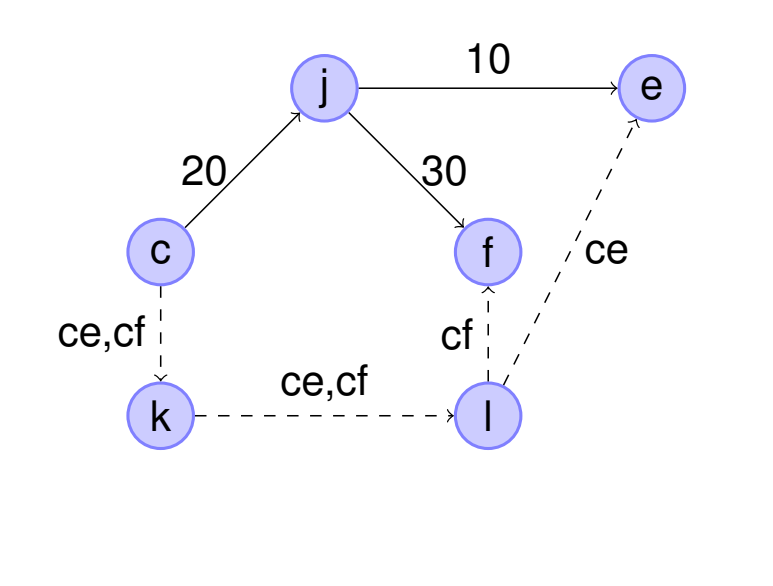

 $\mathbf C$  ork Constraint omputation **C**entre

Helmut Simonis Network Applications **1999** Network Applications 1999 Network Applications 1999 Network Applications 1999 Network Applications 1999 Network Applications 1999 Network Applications 1999 Network Applications 19

Traffic Placement Capacity Management Other Problems

Bandwidth Protection Bandwidth on Demand Resilience Analysis

# Node j Failure

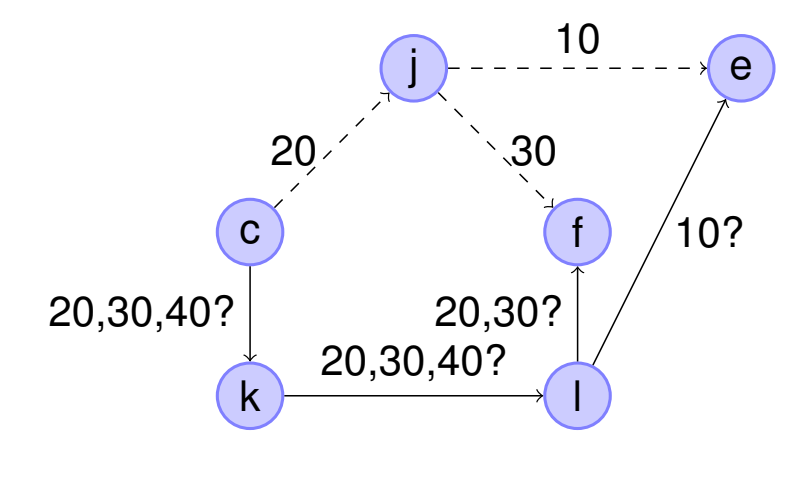

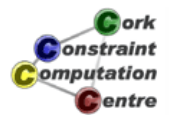

Bandwidth Protection Bandwidth on Demand Resilience Analysis

# Node j Failure (Result)

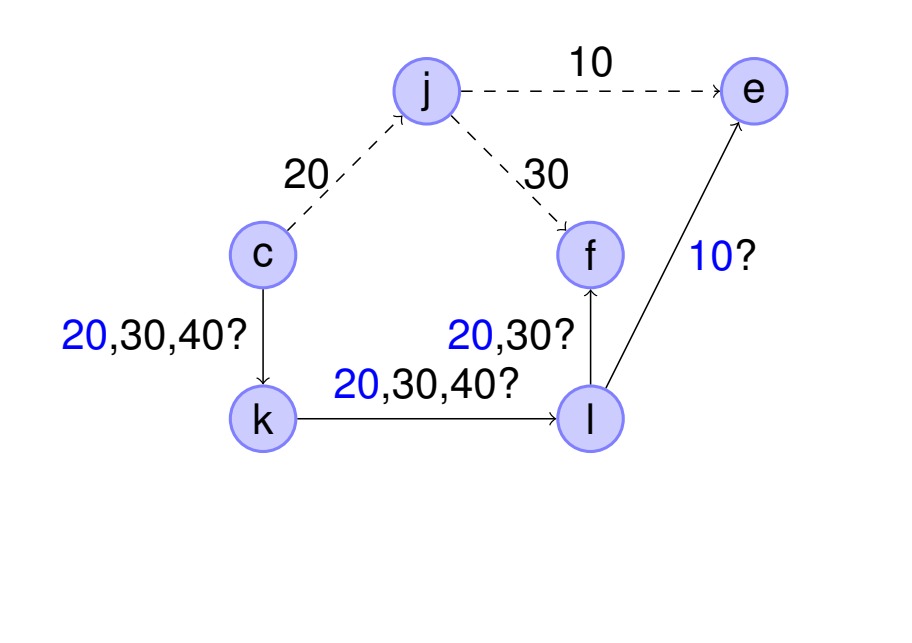

 $c_{\rm$  ork Constraint omputation **C**entre

**Helmut Simonis Network Applications 45** Network Applications 45

Traffic Placement Capacity Management Other Problems

Bandwidth Protection Bandwidth on Demand Resilience Analysis

## Bandwidth Protection Model

$$
\text{min} \quad \sum_{f \in \mathbf{F}} \sum_{e \in \mathbf{E}} X_{f e}
$$
\n
$$
\forall f \in \mathbf{F}: \quad \begin{cases} \forall n \in \mathbf{N} \setminus \{ \text{orig}(f), \text{dest}(f) \}: \\ n = \text{orig}(f): \\ n = \text{dest}(f): \\ n = \text{dest}(f): \\ \forall e \in \mathbf{E}: \quad \text{cap}(e) \ge \begin{cases} \max_{f \in \mathbf{F}} \sum_{f \in \mathbf{F}} X_{f e} = 1 \\ \text{sign}(e) = 1 \\ \text{size}(e) = 1 \end{cases} \\ \forall e \in \mathbf{E}: \quad \text{cap}(e) \ge \begin{cases} \max_{f \in \mathbf{F}} \sum_{f \in \mathbf{F}} X_{f e} Q_{f e} \\ \text{size}(e) = 1 \\ \text{size}(e) = 1 \end{cases} \\ \forall e \in \mathbf{E}: \quad \text{cap}(e) \ge \begin{cases} \max_{f \in \mathbf{F}} \sum_{f \in \mathbf{F}} X_{f e} Q_{f e} \\ \text{size}(f): \\ \forall d \in \text{dest}(\mathbf{F}): \\ \text{diag}(0) \ge \begin{cases} \sum_{f : \text{orig}(f) = o} Q_{f e} \\ \sum_{f : \text{dest}(f) = d} Q_{f e} \end{cases} \end{cases}
$$
\n
$$
\text{constant} \quad \text{quant} \quad \text{quant} \quad \text{quant} \quad \text{quant} \quad \text{normal} \quad \text{normal}
$$

Cork

**C**entre

Bandwidth Protection Bandwidth on Demand Resilience Analysis

# Solution Techniques

[Xia, Eremin & Wallace 2004]

- **MILP** 
	- Use of Karusch-Kahn-Tucker condition
	- Removal of nested optimization
	- Large set of new variables
	- Not scalable
- **•** Problem Decomposition
	- Integer Multi-Commodity Flow Problem
	- **Capacity Optimization**
- Improved MILP out-performs decomposition [Xia 2005]

Cork **Constraint** omputation Centre

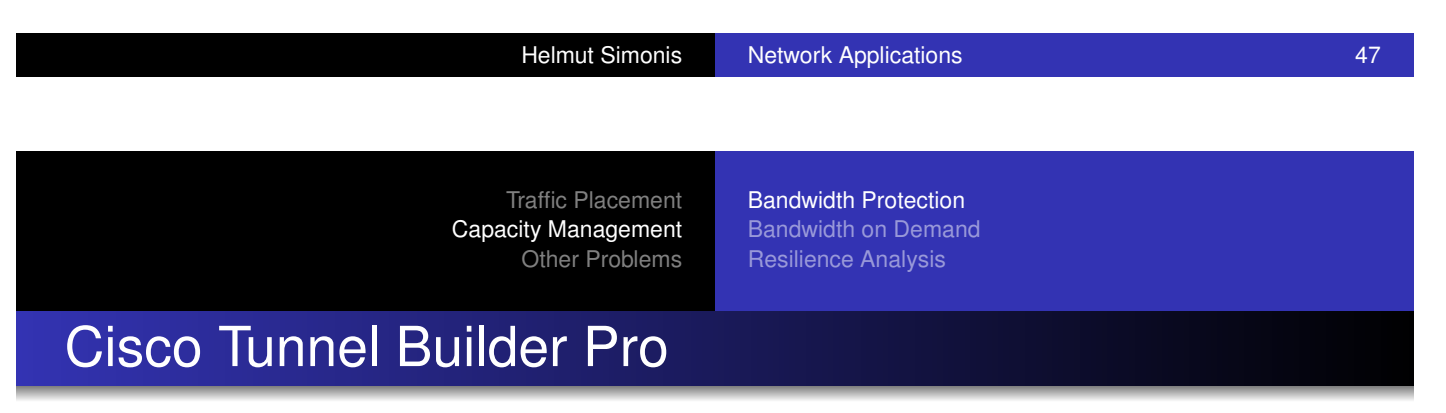

- [Algorithm/](#page-350-0)[Implementation built by PT](#page-382-0)L/IC-Parc for Cisco
- Not based on published techniques above
- In period 2000-2003
- **Written in ECLiPSe**
- **Embedded in Java GUI**
- Now subsumed by ISC-TEM

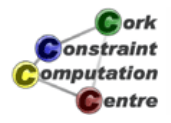

Bandwidth Protection Bandwidth on Demand Resilience Analysis

### Planning Ahead

- Consider demands with fixed start and end times
- Demands overlapping in time compete for bandwidth
- Demands arrive in batches, not always in temporal sequence
- Problem called Bandwidth on Demand (BoD)

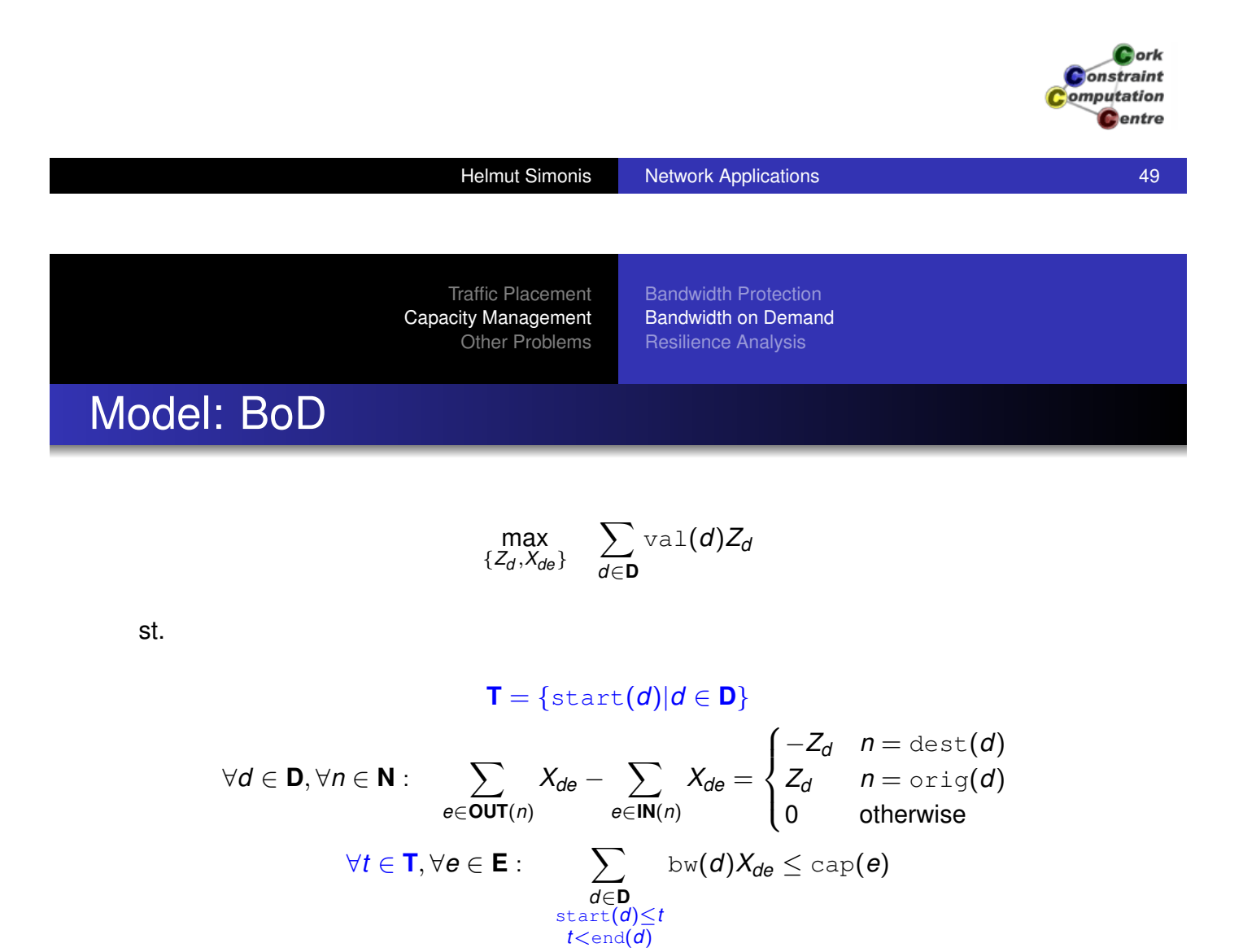

Cork **Onstraint** omputation Centre

 $Z_d \in \{0, 1\}$  $X_{de} \in \{0, 1\}$ 

Bandwidth Protection Bandwidth on Demand Resilience Analysis

## Solution Methods

- **•** France Telecom for ATM network [Lauvergne et al 2002, Loudni et al 2003]
- Schlumberger Dexa.net (PTL, IC-Parc)

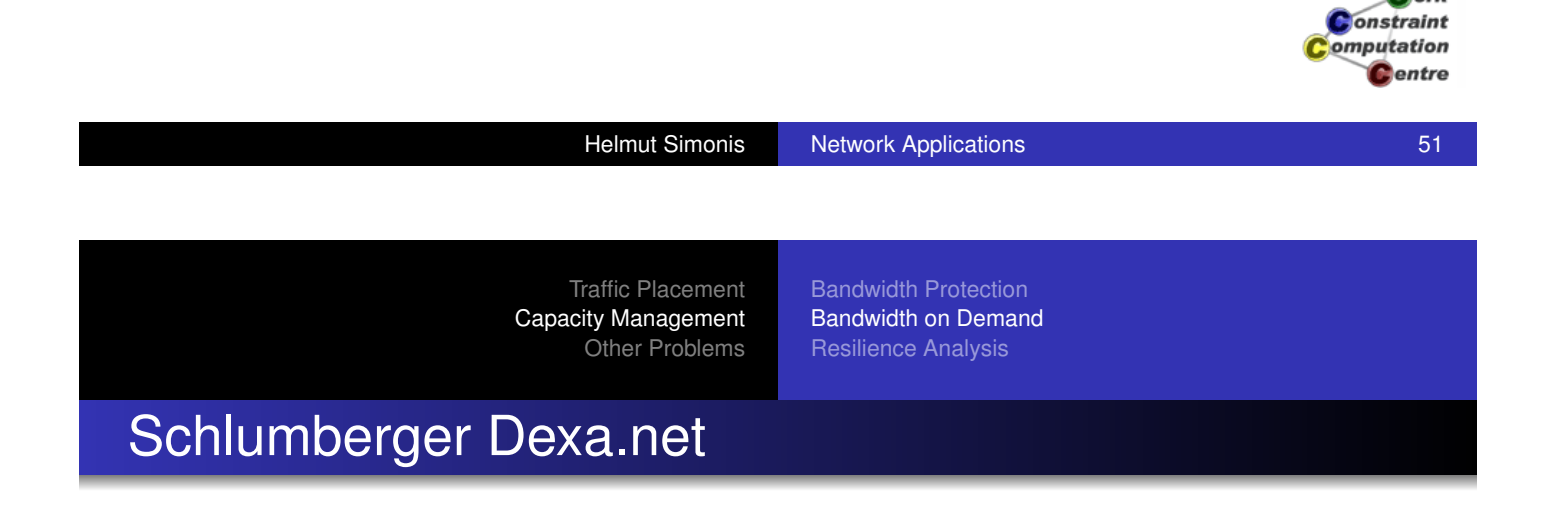

- [Small, but](#page-350-0) [global MPLS TE+diffserv n](#page-382-0)etwork
- **•** Oil field services
- (Very) High value traffic
	- Well logging
	- Video conferencing
- Bandwidth demand known well in advance, fixed period
- Low latency, low jitter required

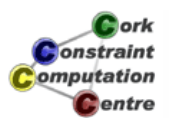

*<u>ork</u>* 

Bandwidth Protection Bandwidth on Demand Resilience Analysis

#### **Architecture**

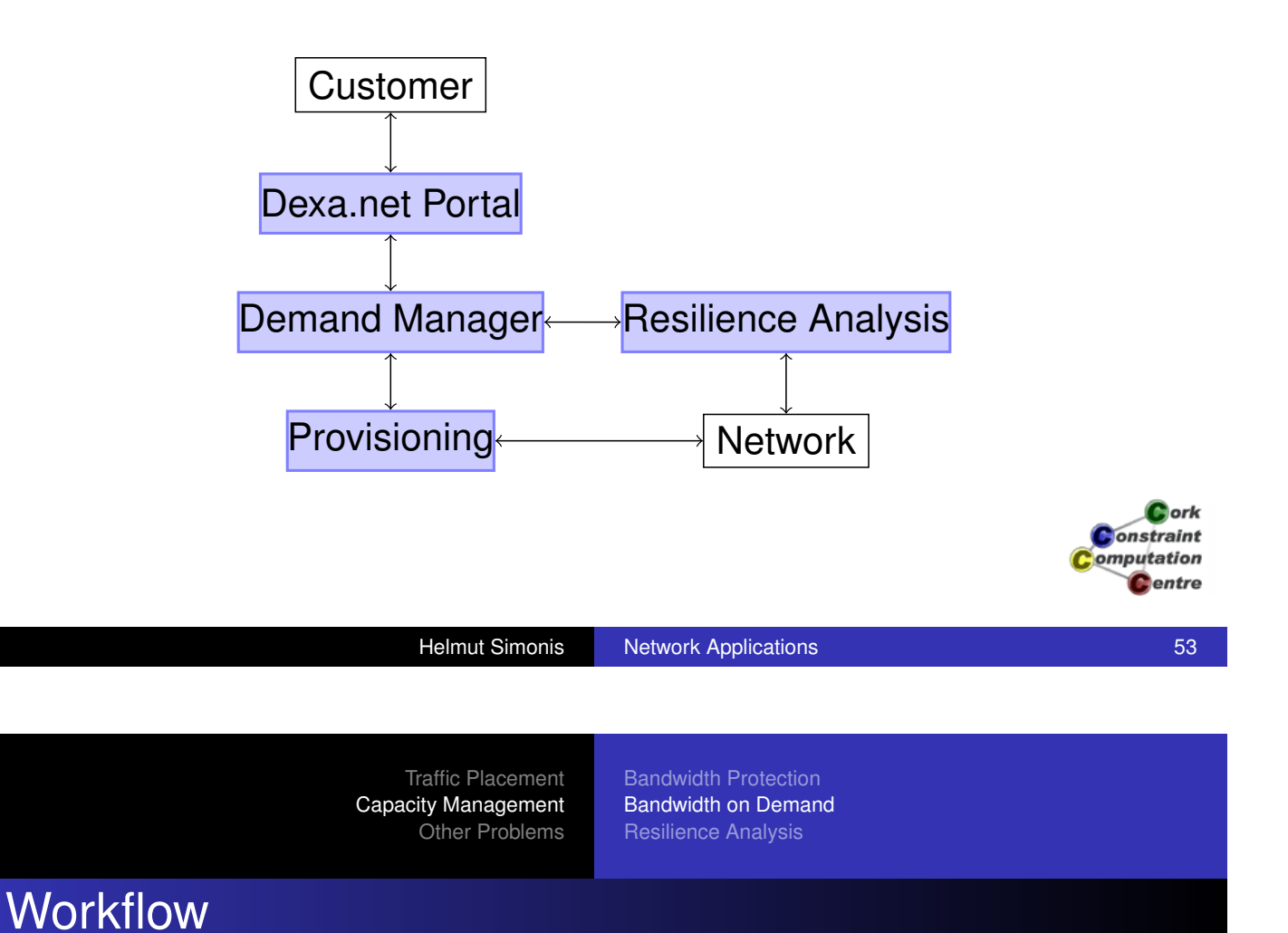

- 
- [Customer](#page-20-0) [requests capacity for time](#page-178-0) slot via Web-interface
- [Demand M](#page-350-0)[anager determines if requ](#page-382-0)est can be satisfied
	- Based on free capacity predicted by Resilience Analysis
	- Taking other, accepted BoD requests into account
- **•** Email back to customer
- At requested time, DM triggers provisioning tool to
	- Set up tunnel
	- Change admission control
- At end of period, DM pulls down tunnel

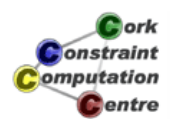

Bandwidth Protection Bandwidth on Demand Resilience Analysis

#### How much free capacity do we have in network?

- Easy for normal network state (OSS tools)
- Challenge: How much is required for possible failure scenarios?
- Consider single link, switch, router, PoP failures
- Classical solution
	- **Get Traffic Matrix**
	- Run scenarios through simulator

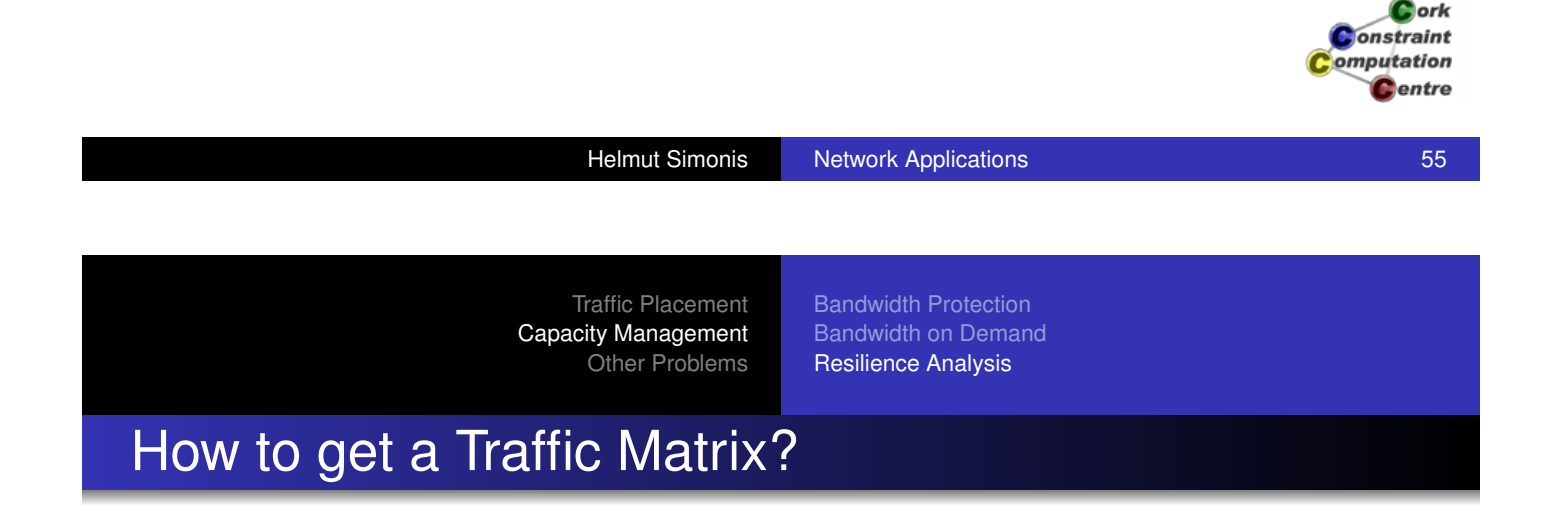

- Many algorithms assume given traffic matrix
- **•** [Traffic flow](#page-177-0) [information is not collected](#page-379-0) in the routers
- Only link traffic is readily available
- Demand pattern changes over time, often quite dramatically
- Measuring traffic flows with probes is very costly

#### From a network consultant:

*We have been working on extracting a TM for this network for 15 months, and we still don't have a clue if we've got it right.*

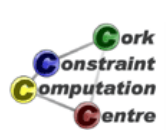

Bandwidth Protection Bandwidth on Demand Resilience Analysis

#### Idea

- Use the observed traffic to deduce traffic flows
- o Network Tomography [Vardi1996]
	- All flows routed over a link cause the observed traffic
	- Must correct for observation errors
	- Highly dependent on accurate routing model
- Gravity Model [Medina et al 2002]
	- Ignore core of network
	- Assume that flows are proportional to product of ingress/egress size
- Results are very hard to validate/falsify

**D**ork **Constraint** omputation Centre

Helmut Simonis Network Applications 57 Traffic Placement Capacity Management Other Problems Bandwidth Protection Bandwidth on Demand Resilience Analysis

#### Model: Traffic Flow Analysis

$$
\forall i, j \in \mathbf{N}: \min_{\{F_{ij}\}} / \max_{\{F_{ij}\}} F_{ij}
$$

st.

$$
\forall e \in \mathbf{E}: \quad \sum_{i,j \in \mathbf{N}} r_{ij}^{e} F_{ij} = \text{traf}(e)
$$

$$
\forall i \in \mathbf{N}: \quad \sum_{j \in \mathbf{N}} F_{ij} = \text{ext}^{in}(i)
$$

$$
\forall j \in \mathbf{N}: \quad \sum_{i \in \mathbf{N}} F_{ij} = \text{ext}^{out}(j)
$$

$$
F_{ij} \ge 0
$$

 $C$  ork **Onstraint** omputation Centre

Bandwidth Protection Bandwidth on Demand Resilience Analysis

#### Start with Link Traffic

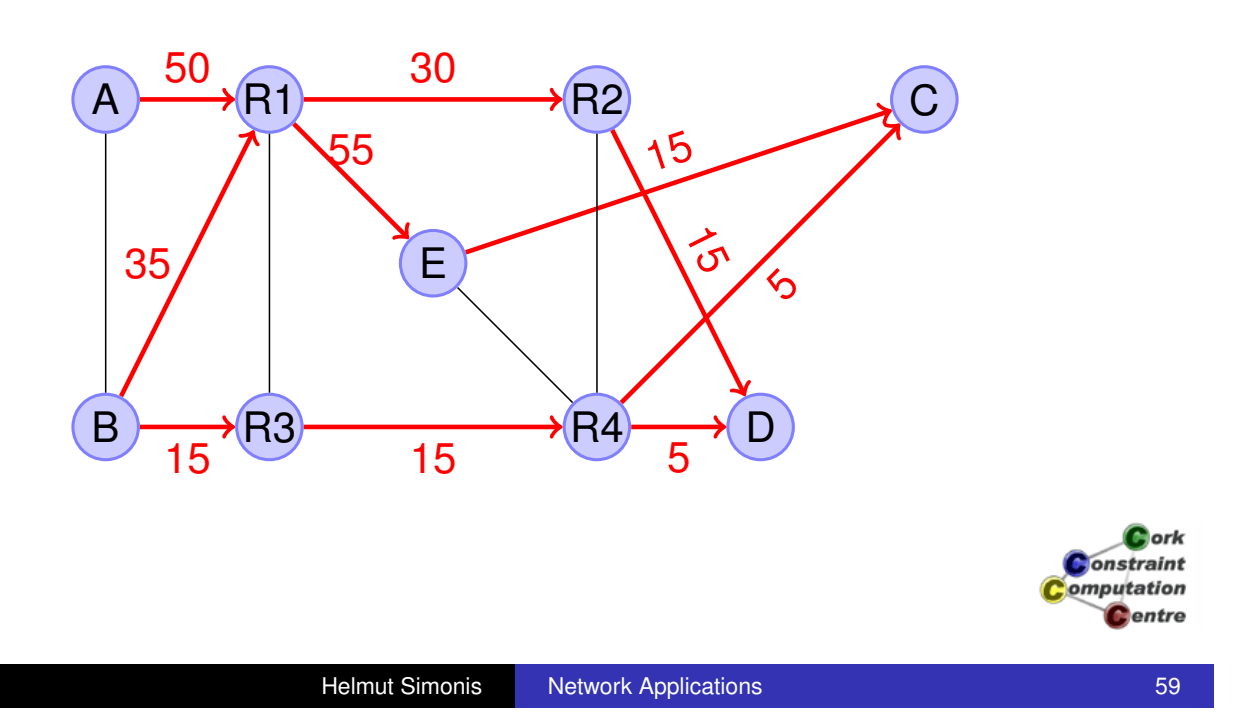

Traffic Placement Capacity Management Other Problems

Bandwidth Protection Bandwidth on Demand Resilience Analysis

#### Setup Model to Find Flows

```
[AC,AD,BC,BD,AE,BE] :: 0.0 .. 1.0Inf,
AC + AD + AE = 50, 8 A R1
0.5*BC + 0.5*BD + BE $= 35, $ B R1
0.5*BC + 0.5*BD $= 15, % B R3
AD + 0.5*BD \zeta = 30, \% R1 R2
AC + 0.5*BC + AE +BE $= 55, % R1 E
AD + 0.5*BD \zeta = 30, \zeta R2 D
0.5*BC + 0.5*BD $= 15, % R3 R4
AC + 0.5*BC S = 15, E C0.5*BC \zeta = 5, \zeta R4 C
0.5 \times BD \varsigma = 10, \underset{\sim}{\text{S}} R4 D
                                             omputation
```
Cork **Constraint** 

**C**entre

Bandwidth Protection Bandwidth on Demand Resilience Analysis

# Solve for Different Flows

min(AC,MinAC), max(AC,MaxAC), min(AD,MinAD), max(AD,MaxAD), min(BC, MinBC), max(BC, MaxBC), min(BD, MinBD), max(BD, MaxBD), min(AE, MinAE), max(AE, MaxAE), min(BE, MinBE), max(BE, MaxBE), ...

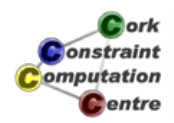

Helmut Simonis Network Applications 61

Traffic Placement Capacity Management Other Problems

Bandwidth Protection Bandwidth on Demand Resilience Analysis

#### Results of Analysis

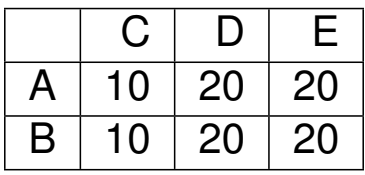

Problem solved, no?

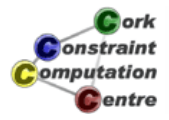

Bandwidth Protection Bandwidth on Demand Resilience Analysis

### Benchmark Problems

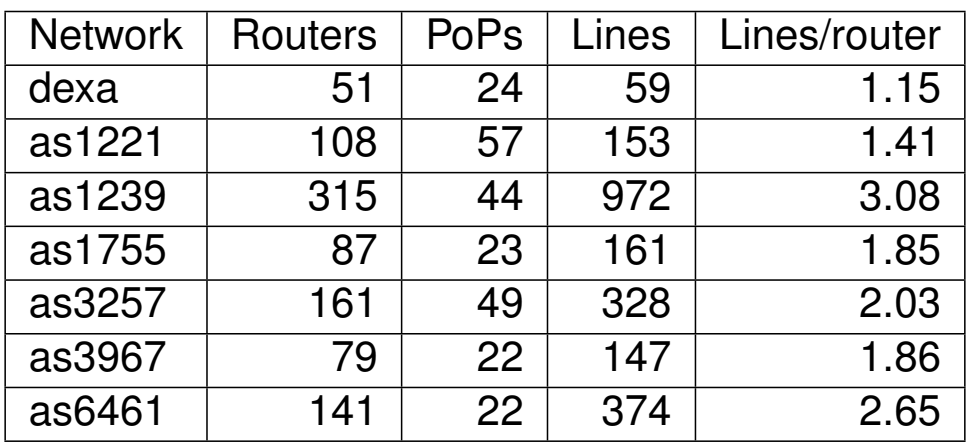

Cork Constraint omputation **C**entre

Helmut Simonis Network Applications 63

Traffic Placement Capacity Management Other Problems

Bandwidth Protection Bandwidth on Demand Resilience Analysis

# TFA Result for Benchmarks

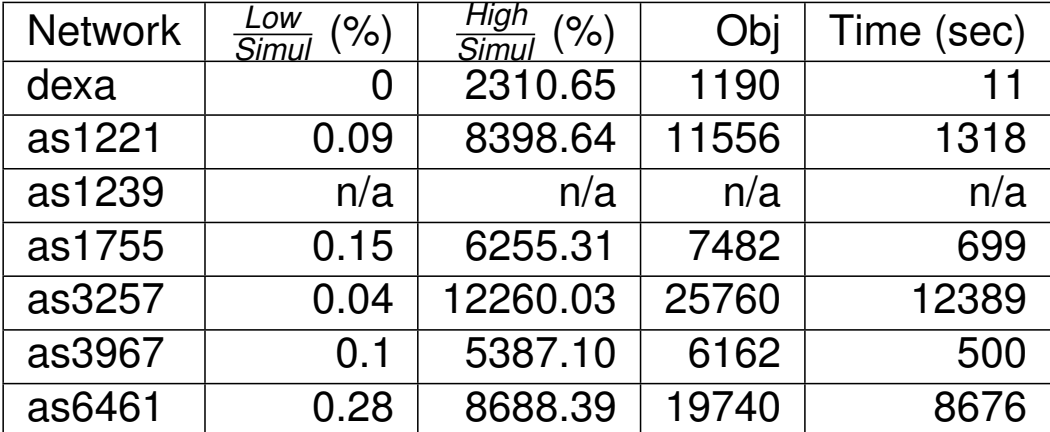

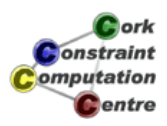

Bandwidth Protection Bandwidth on Demand Resilience Analysis

# Reduce Problem Size

- **Pop Level Analysis**
- Only consider flows between PoPs, not routers
- Local area connections typically not bottlenecks
- Modelling routing can be tricky

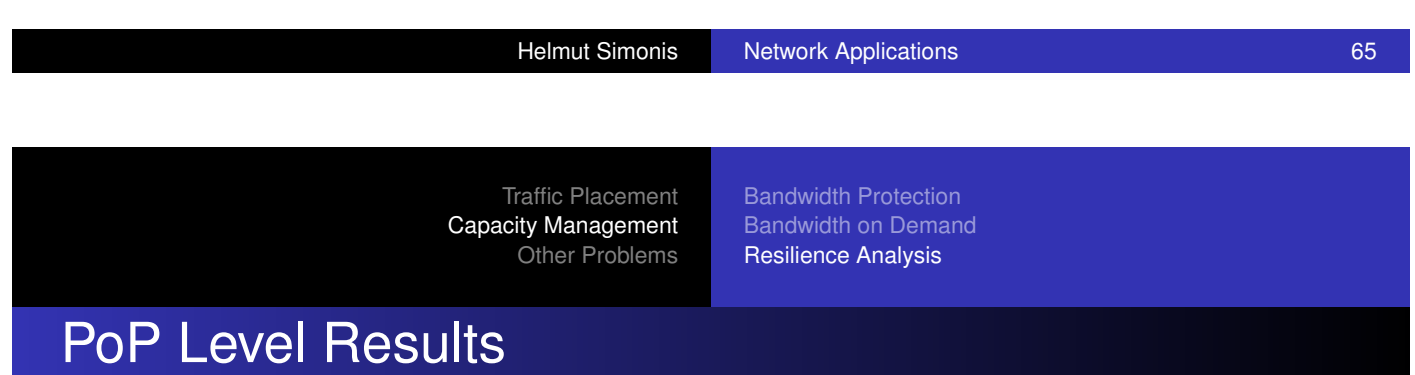

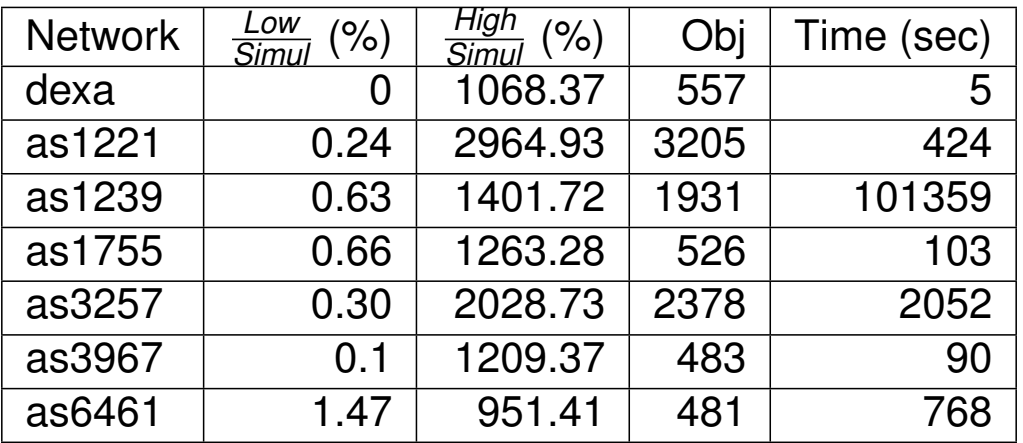

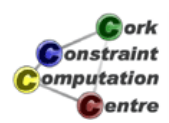

Cork **Constraint** omputation **C**entre

Bandwidth Protection Bandwidth on Demand Resilience Analysis

#### Increase Accuracy

- **LSP Counters** 
	- In MPLS networks only, provide improved resolution
	- Implementation buggy, not all counters can be used
- **o** Netflow
	- Collect end-to-end flow information in router
	- Impact on router (memory)
	- Impact on network (data aggregation)

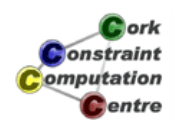

Helmut Simonis Network Applications 67

Traffic Placement Capacity Management Other Problems

Bandwidth Protection Bandwidth on Demand Resilience Analysis

#### TFA with LSP Counters

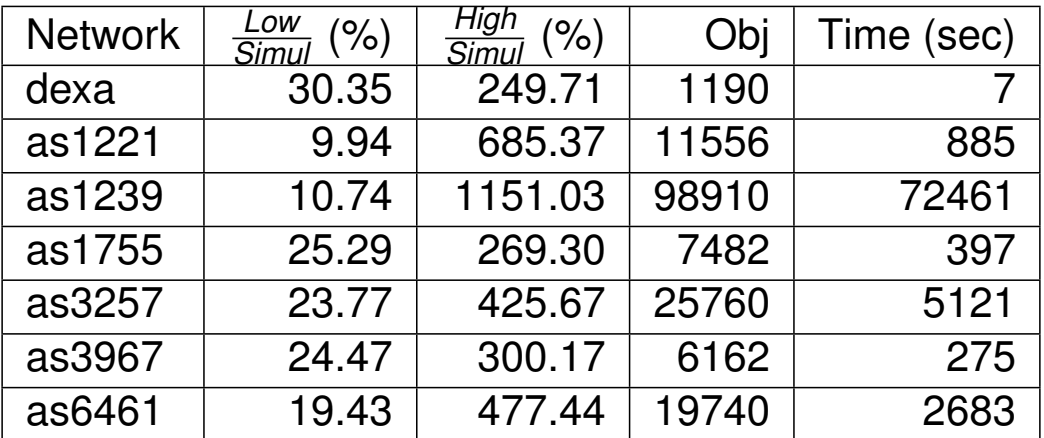

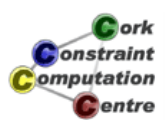

Bandwidth Protection Bandwidth on Demand Resilience Analysis

# PoP TFA with LSP Counters

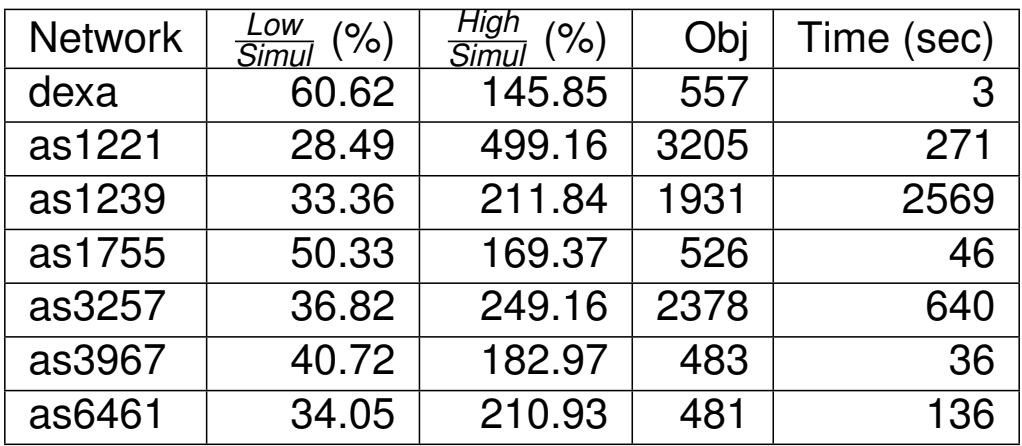

**D**ork onstraint omputation Centre

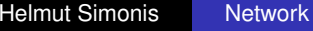

Applications 69

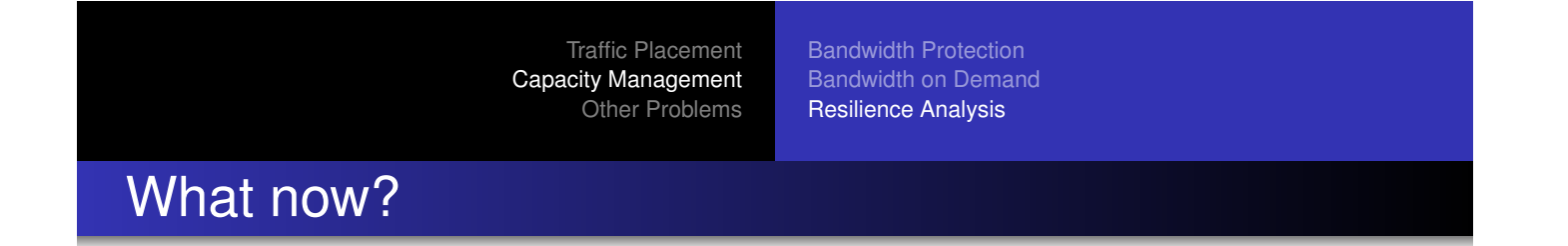

- [Choose so](#page-20-0)[me particular solution?](#page-178-0)
- [Which one](#page-350-0)[? How to validate assumpt](#page-382-0)ions?
- Massively under-constrained problem
	- |*N*| 2 variables
	- $\bullet$   $|E| + 2|N|$  constraints
	- 2|*N*| 2 queries
- **.** Ill-conditioned even after error correction
- **Aggregation helps** 
	- We are usually not interested in individual flows
	- We want to use the TM to investigate something else

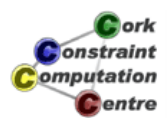

Bandwidth Protection Bandwidth on Demand Resilience Analysis

# Resilience Analysis

- How much capacity is needed to survive all reasonable failures?
- Use normal state as starting point
- Consider routing in each failure case
- Aggregate flows in rerouted network
- **Calculate bounds on traffic in failure case**

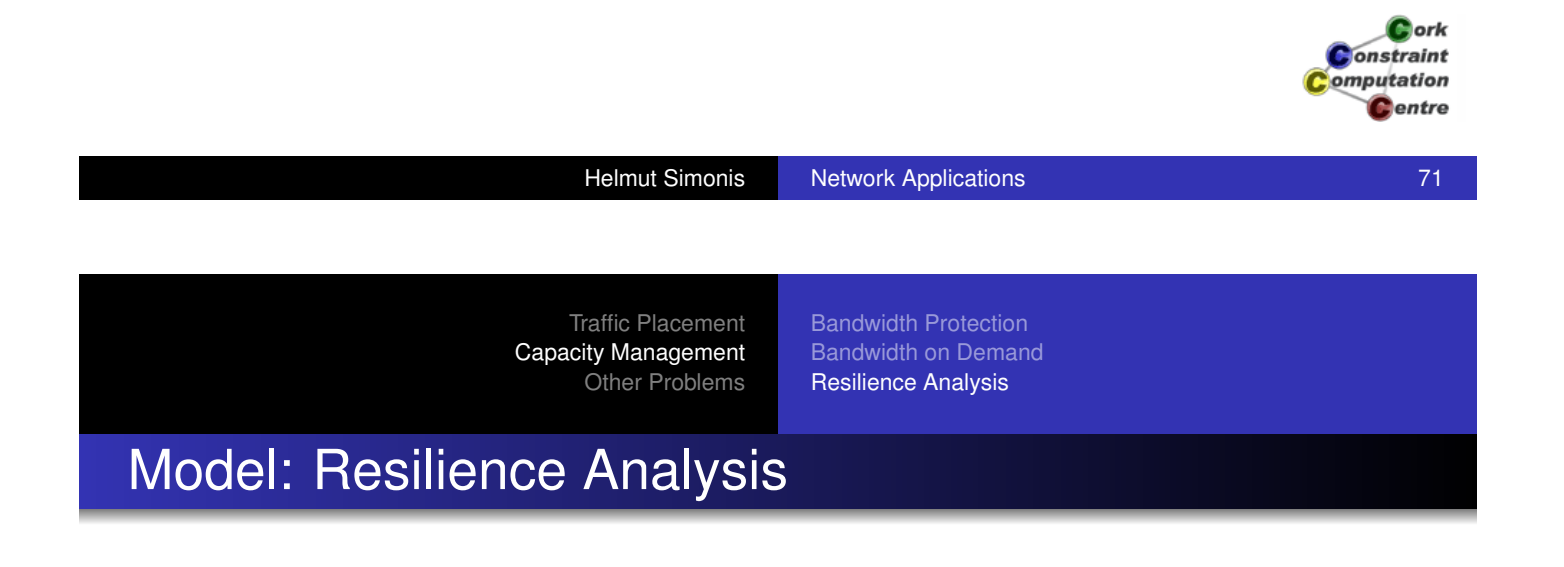

$$
\forall e \in \mathbf{E} : \min_{\{F_{ij}\}} / \max_{\{F_{ij}\}} \sum_{i,j \in \mathbf{N}} \bar{r}_{ij}^{\bar{e}} F_{ij}
$$

st.

$$
\forall e \in \mathbf{E}: \sum_{i,j \in \mathbf{N}} r_{ij}^{e} F_{ij} = \text{traf}(e)
$$

$$
\forall i \in \mathbf{N}: \sum_{j \in \mathbf{N}} F_{ij} = \text{ext}^{in}(i)
$$

$$
\forall j \in \mathbf{N}: \sum_{i \in \mathbf{N}} F_{ij} = \text{ext}^{out}(j)
$$

$$
F_{ij} \ge 0
$$

Cork **Constraint** omputation **C**entre

Bandwidth Protection Bandwidth on Demand Resilience Analysis

# Resilience Analysis

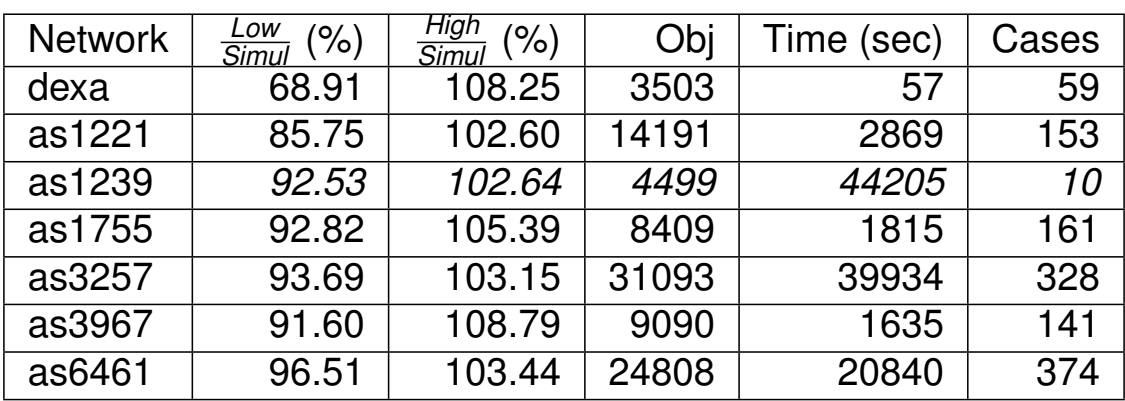

Cork Constraint omputation **C**entre

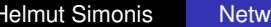

Applications Network Applications 1999 and 2009 and 2009 and 2009 and 2009  $\sim$  73

Traffic Placement Capacity Management Other Problems

Bandwidth Protection Bandwidth on Demand Resilience Analysis

# Results over 100 runs

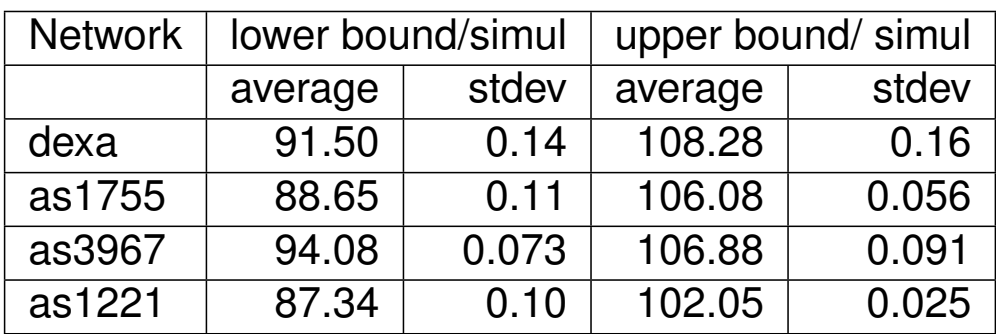

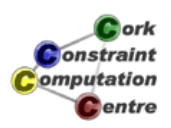

Bandwidth Protection Bandwidth on Demand Resilience Analysis

# Results with LSP counters

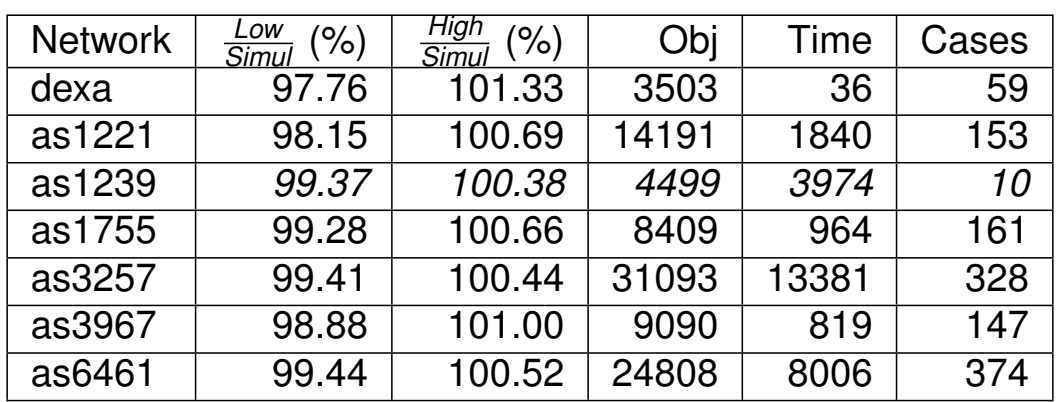

Cork **Constraint** omputation **C**entre

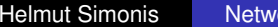

Figure Simonis Network Applications 75

Traffic Placement Capacity Management Other Problems

Bandwidth Protection Bandwidth on Demand Resilience Analysis

# Results over 100 runs (with LSP Counters)

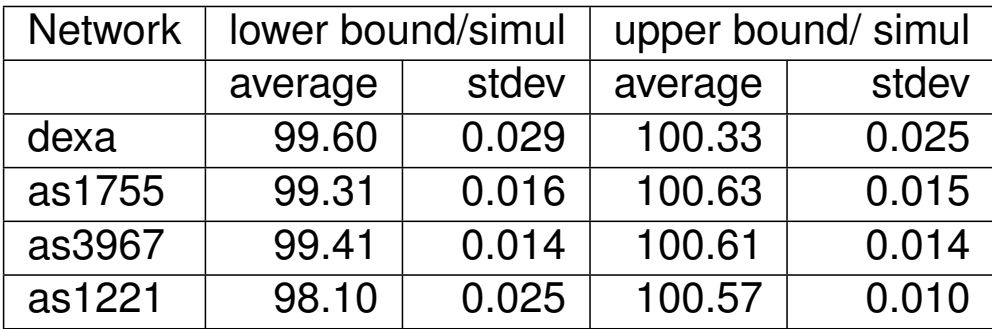

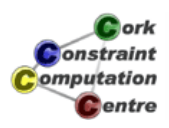

Bandwidth Protection Bandwidth on Demand Resilience Analysis

#### **Perspectives**

- High polynomial complexity
- Possible to reduce number of queries
	- Small differences between failure cases
	- Many queries are identical or dominated
- Possible to reduce size of problem dramatically
- Integrate multiple measurements in one model
- Which other problems can we solve without explicit TM?

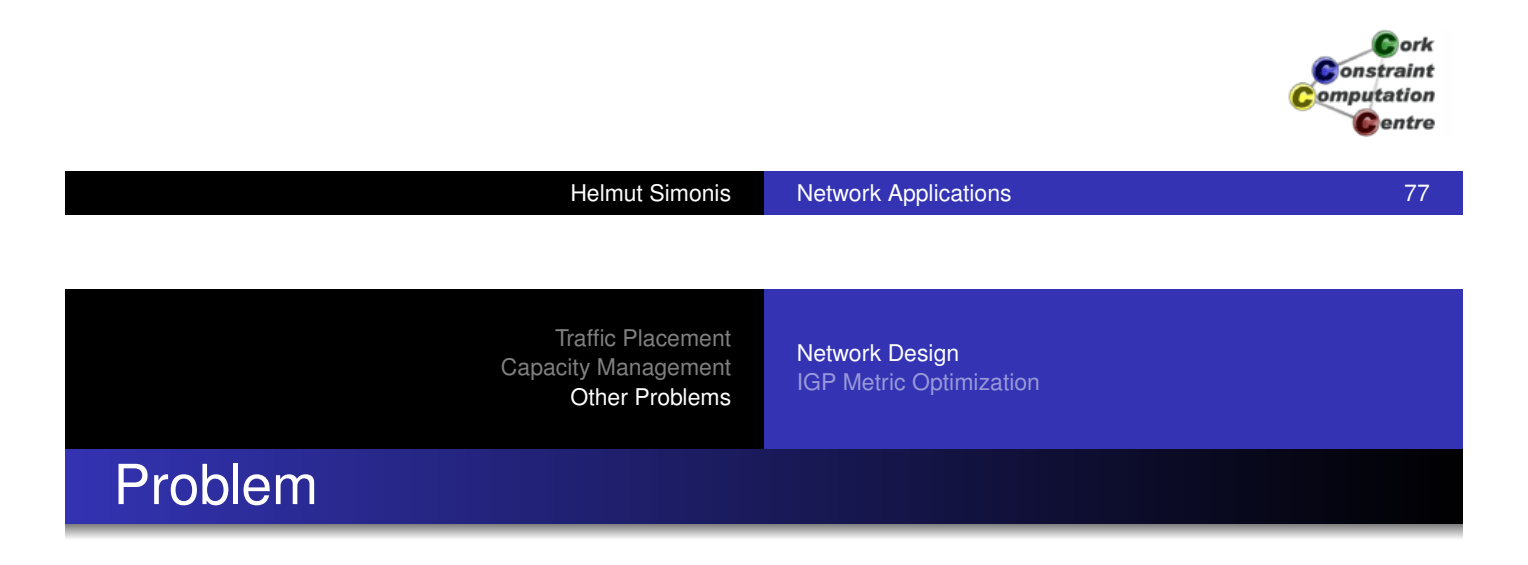

- Which links should be used to build network structure?
- **•** Link speed is related to cost
- Model simple generalization of path finding
- Assumptions about routing in target network?

<span id="page-350-0"></span>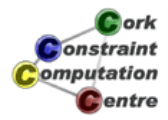

Network Design IGP Metric Optimization

#### Model

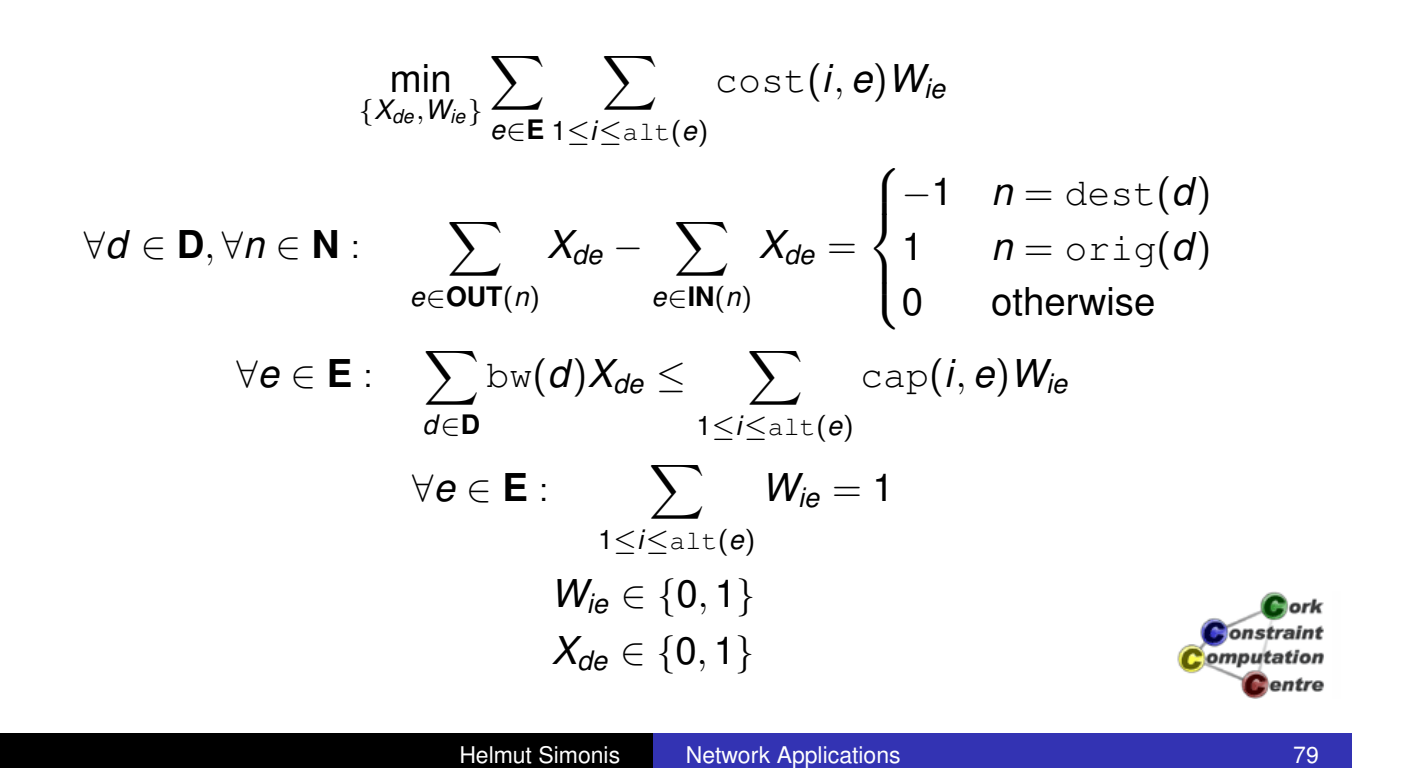

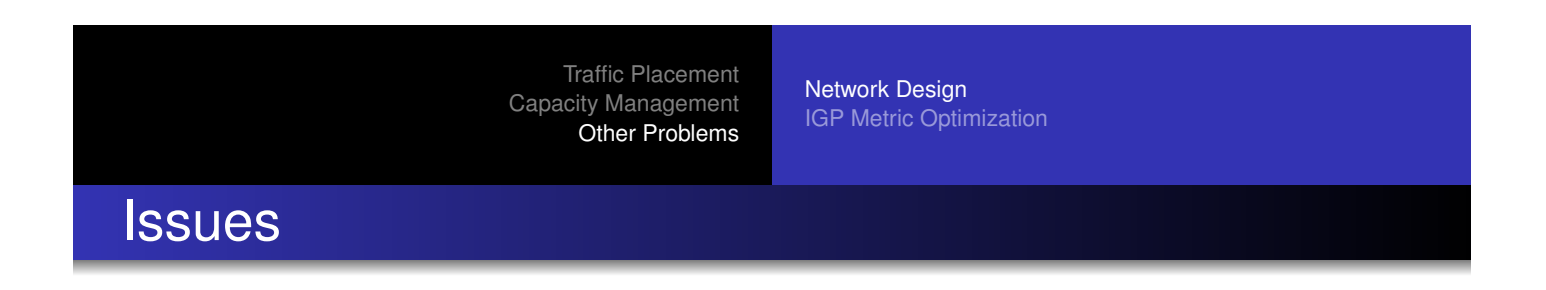

- [Real-life](#page-350-0) [pr](#page-350-0)oblem not easily modelled
- Possible choices/costs not easily obtained (outside US)
- Choices often are inter-related
- Package deals by providers
- Some regions don't allow any flexibility at all

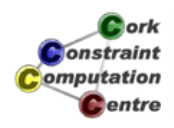

Network Design IGP Metric Optimization

#### Problem

- $\bullet$  How to set weights in IGP to avoid bottlenecks?
- **•** Easy to beat default values
- Single/equal cost paths required/allowed/forbidden?

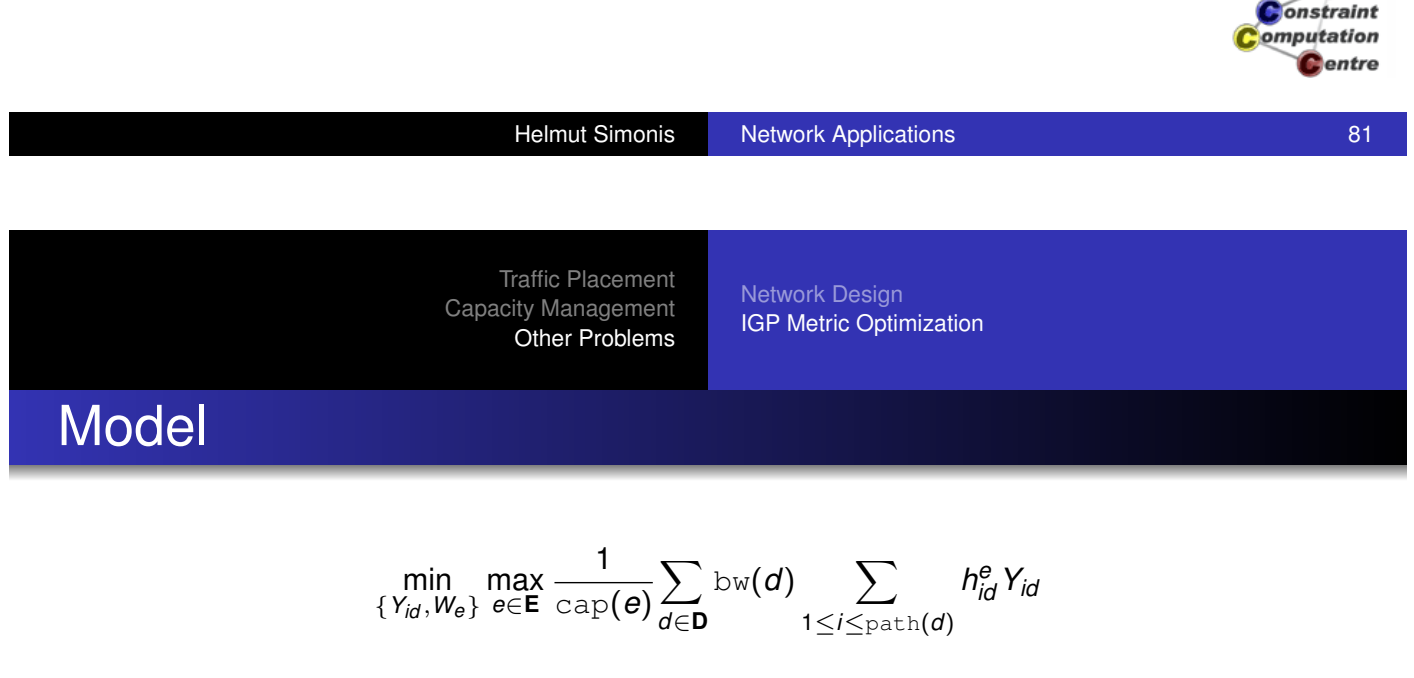

[st.](#page-350-0)

$$
\forall d \in \mathbf{D}: \sum_{1 \leq i \leq \text{path}(d)} Y_{id} = 1
$$

$$
\forall d \in \mathbf{D}, 1 \leq i \leq \text{path}(d): P_{id} = \sum_{e \in \mathbf{E}} h_{id}^{e} W_{e}
$$

$$
\forall d \in \mathbf{D}, 1 \leq i, j \leq \text{path}(d): P_{id} = P_{jd} \implies Y_{id} = Y_{jd} = 0
$$

$$
\forall d \in \mathbf{D}, 1 \leq i, j \leq \text{path}(d): P_{id} < P_{jd} \implies Y_{jd} = 0
$$

$$
Y_{id} \in \{0, 1\}
$$

$$
\text{integer} \quad W_{e} \geq 1
$$

$$
P_{id} \geq 0
$$

Cork **Constraint** omputation **C**entre

 $\mathbf G$  ork

Network Design IGP Metric Optimization

## Solution Methods

- Methods tested at IC-Parc
	- Branch and price
	- **Tabu search**
	- Set constraints
- Very hard to compete with (guided) local search

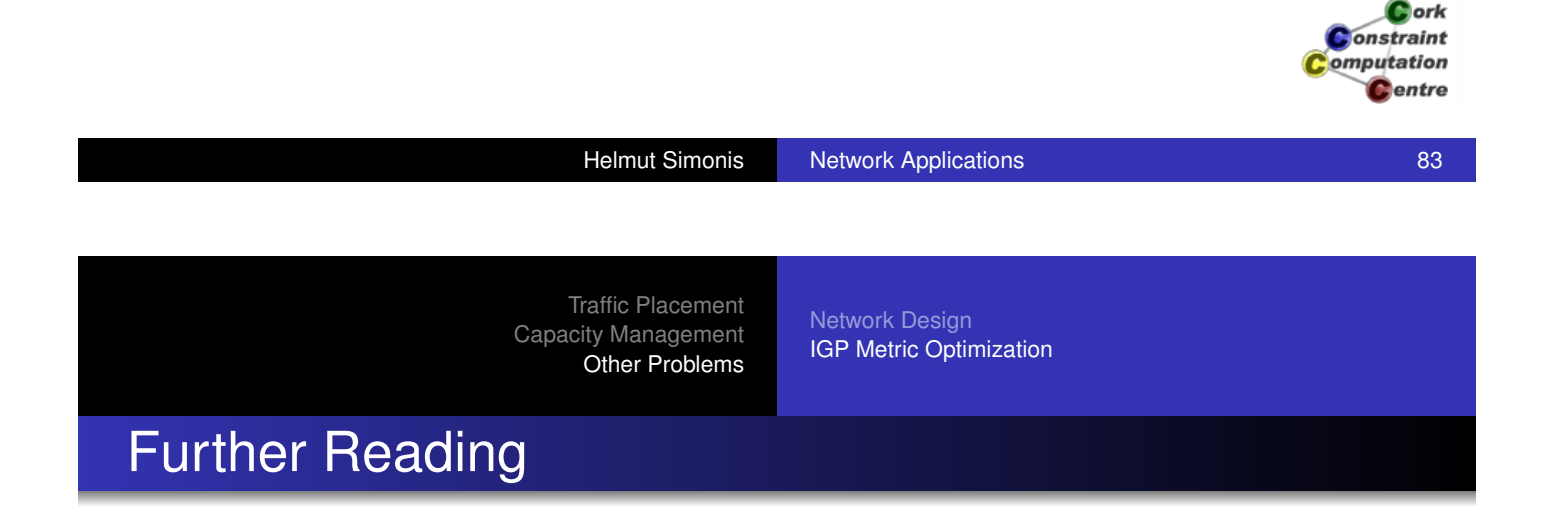

H. Simonis. Constraint Applications in Networks. Chaper 25 in F. Rossi, P van Beek and T. Walsh: Handbook of Constraint Programming. Elsevier, 2006.

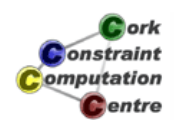

Network Design IGP Metric Optimization

#### **Summary**

- Network problems can be solved competitively by constraint techniques.
- Hybrid methods required, simple FD models usually don't work.
- **Constraint based tools commercial reality.**
- **o** Open Problems
	- How to make this easier to develop?
	- How to make this more stable to solve?

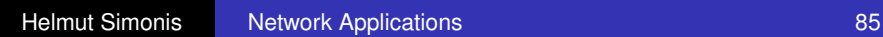

Cork **Constraint** omputation **C**entre

Problem Program Search Improved Search Strategy

# Chapter 16: More Global Constraints (Car Sequencing)

#### Helmut Simonis

Cork Constraint Computation Centre Computer Science Department University College Cork Ireland

#### **ECLiPSe ELearning Overview**

*<u>Acrk</u>* **Onstraint** omputation Centre

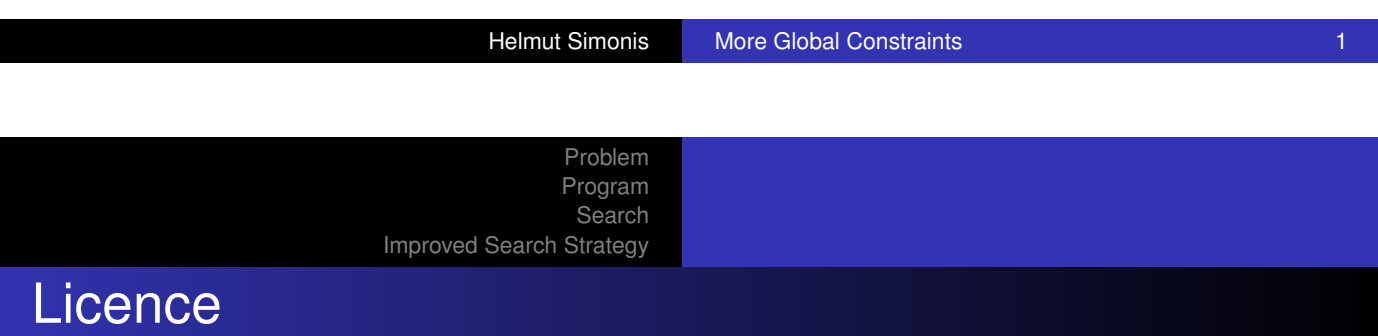

[This work is lice](#page-32-0)nsed under the Creative Commons Attribution-Noncommercial-Share Alike 3.0 Unported License. To view a copy of this license, visit http:

//creativecommons.org/licenses/by-nc-sa/3.0/ or send a letter to Creative Commons, 171 Second Street, Suite 300, San Francisco, California, 94105, USA.

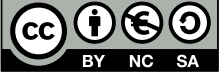

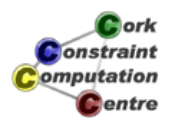

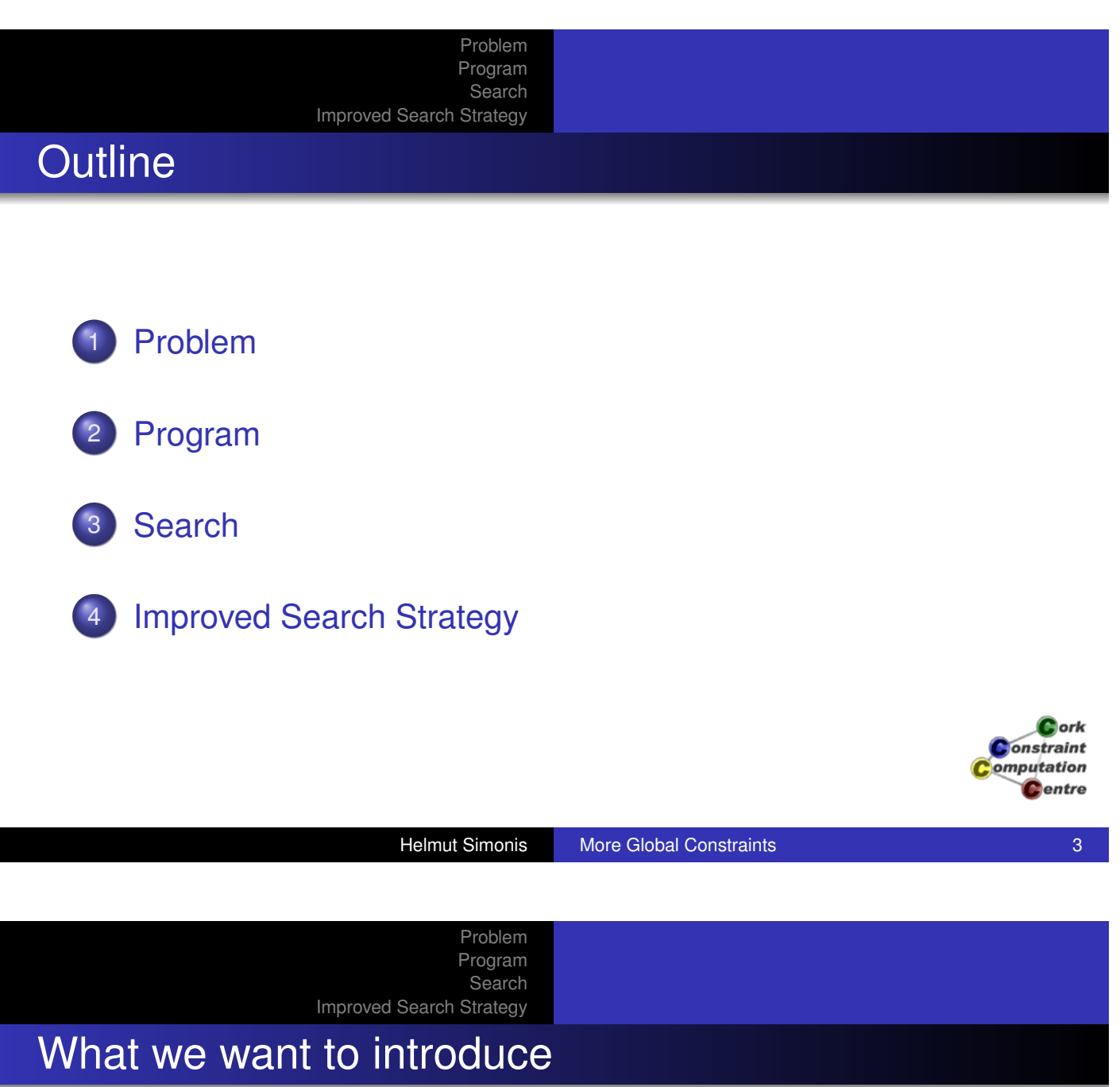

- **Car Sequencing Problem**
- o gcc Global cardinality constraint
- **o** sequence constraint
- **•** Search based auxiliary variables

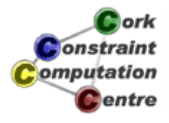

#### Problem Program Search Improved Search Strategy

### Problem Definition

#### Car Sequencing

We have to schedule a number of cars for production on an assembly line. Each car is of a certain type, and we know how many cars of each type we have to produce. Car types differ in the options they require, i.e. sun-roof, air conditioning. For each option, we have capacity limits on the assembly line, expressed as *k* cars out of *n* consecutive cars on the line may have some option. Find an assignment which produces the correct number of cars of each type, while satisfying the capacity constraints.

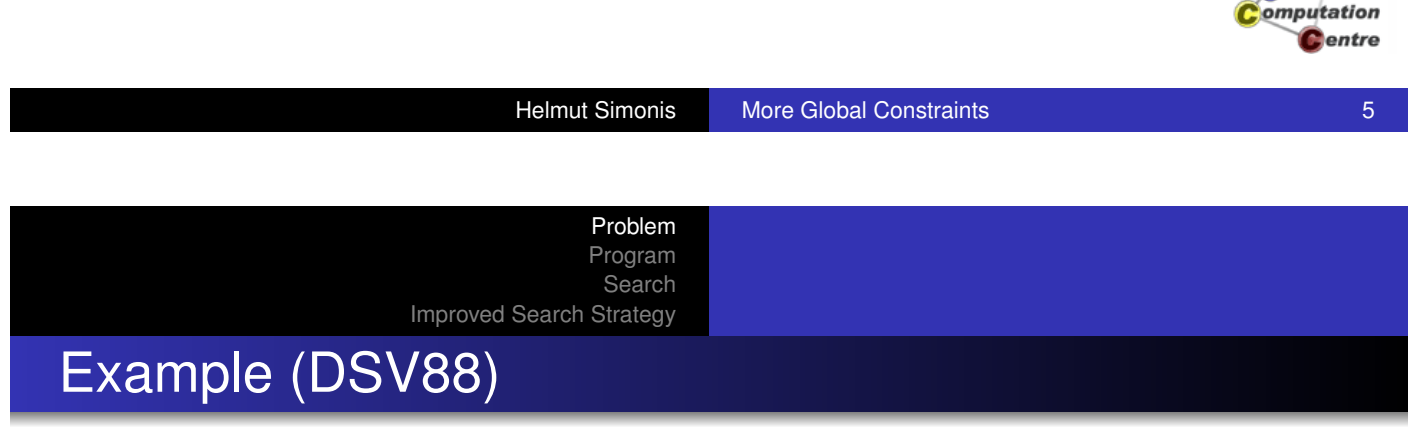

- [100 cars](#page-32-0)
- 18 types
- 5 options
	- Option 1: 1 out of 2
	- Option 2: 2 out of 3
	- Option 3: 1 out of 3
	- Option 4: 2 out of 5
	- Option 5: 1 out of 5

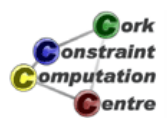

Cork **Constraint** 

#### Problem

Program Search

Improved Search Strategy

# Car Types

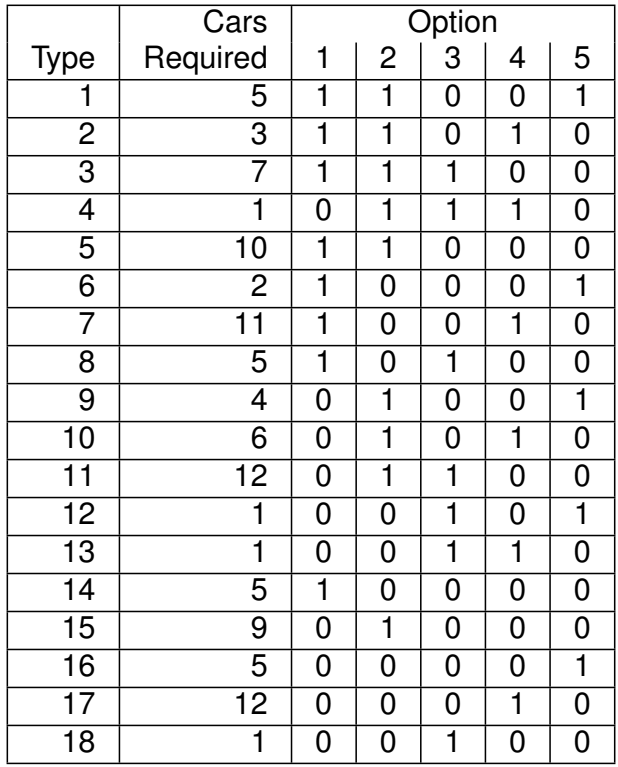

Cork Constraint omputation **C**entre

Improved Search Strategy

Problem Program **Search** 

Helmut Simonis More Global Constraints **7** North 2008 1 2014

**Solution** 

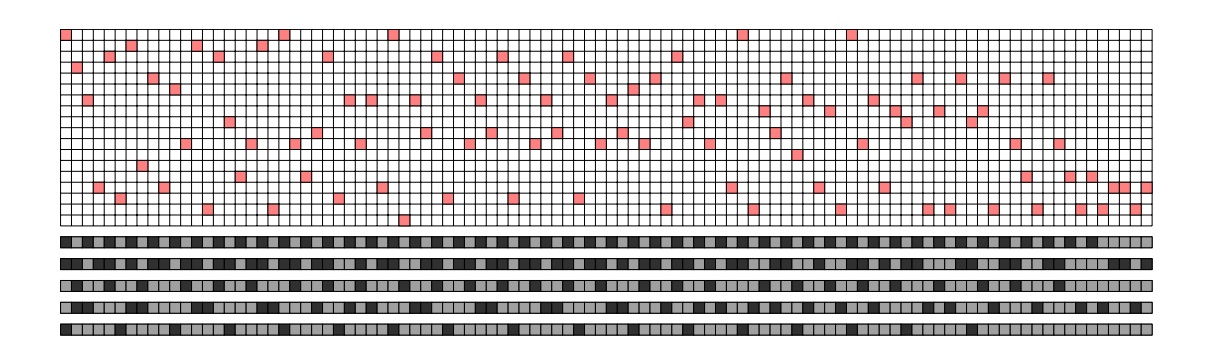

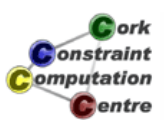

# Modelling Alternatives

Assign start time (sequence number) to each car

Problem Program Search

• 100 variables, each with 100 values

Improved Search Strategy

- Handling of car types implicit
- Symmetry breaking for cars of same type (inequalities)?
- Capacity constraints?
- Assign car type to each slot on assembly line
	- 100 variables, 18 values
	- How to control number of cars of each type?
	- How to express capacity constraints?

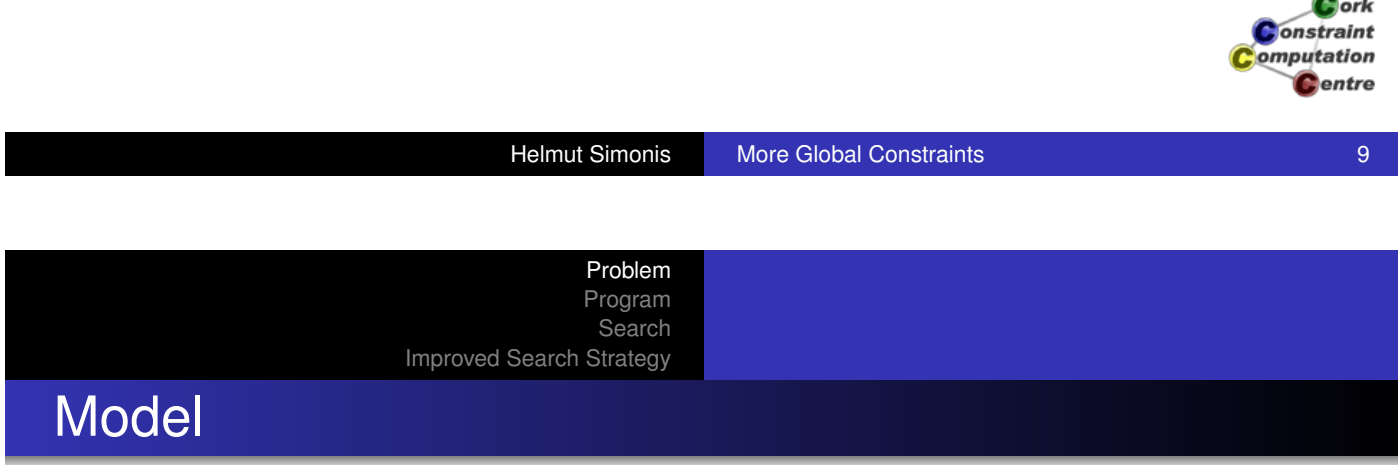

- [100 Variab](#page-177-0)les ranging over car types
- o gcc constraint to control number of items with same type
- $\bullet$  5  $\times$  100 0/1 variables indicating use of option for each slot
- **e** element constraints to map car types to options used
- **•** sequence constraints to enforce limits on each option

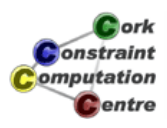
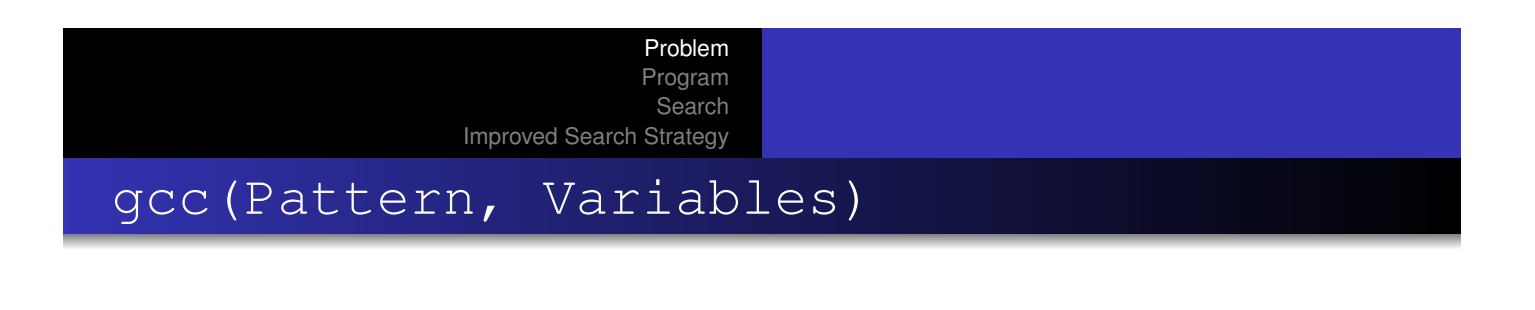

- gcc *Global Cardinality Constraint*
- **Pattern is list of terms** gcc(Low, High, Value)
- The overall number of variables taking value Value is between Low and High
- **Generalization of alldifferent**
- **Domain consistent version in ECLiPSe**

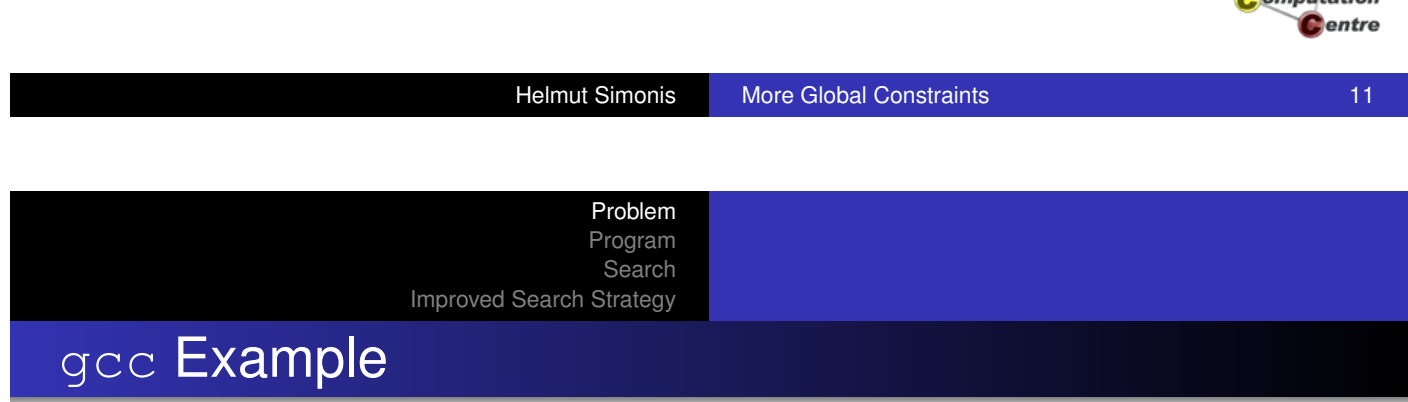

```
X1 :: [2, 4], X2 :: [1, 3, 4], X3 :: [1, 2, 3, 4],
X4 :: [3, 4, 5], X5 :: [3, 4, 5],
\text{gcc}([ \text{gcc}(1,1,1), \text{gcc}(2,3,2), \text{gcc}(1,3,3)]qcc(0,4,4), qcc(1,3,5)],
     [X1,X2,X3,X4,X5]),
```
 $X1 = ?$ ,  $X2 = ?$ ,  $X3 = ?$ ,  $X4 = ?$ ,  $X5 = ?$ 

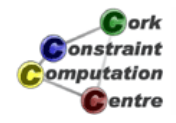

Cork **Constraint** . . . . . **. . . . .** . .

#### gcc Reasoning

```
X1 :: [2, 4], X2 :: [1, 3, 4], X3 :: [1, 2, 3, 4],
X4 :: [3,4,5], X5 :: [3,4,5],
\text{gcc}([ \text{gcc}(1,1,1), \text{gcc}(2,3,2), \text{gcc}(1,3,3)]qcc(0, 4, 4), qcc(1, 3, 5)],
     [X1,X2,X3,X4,X5]),
```
Problem Program Search

Improved Search Strategy

 $X1 = ?2, X2 = ?, X3 = ?2, X4 = ?, X5 = ?$ 

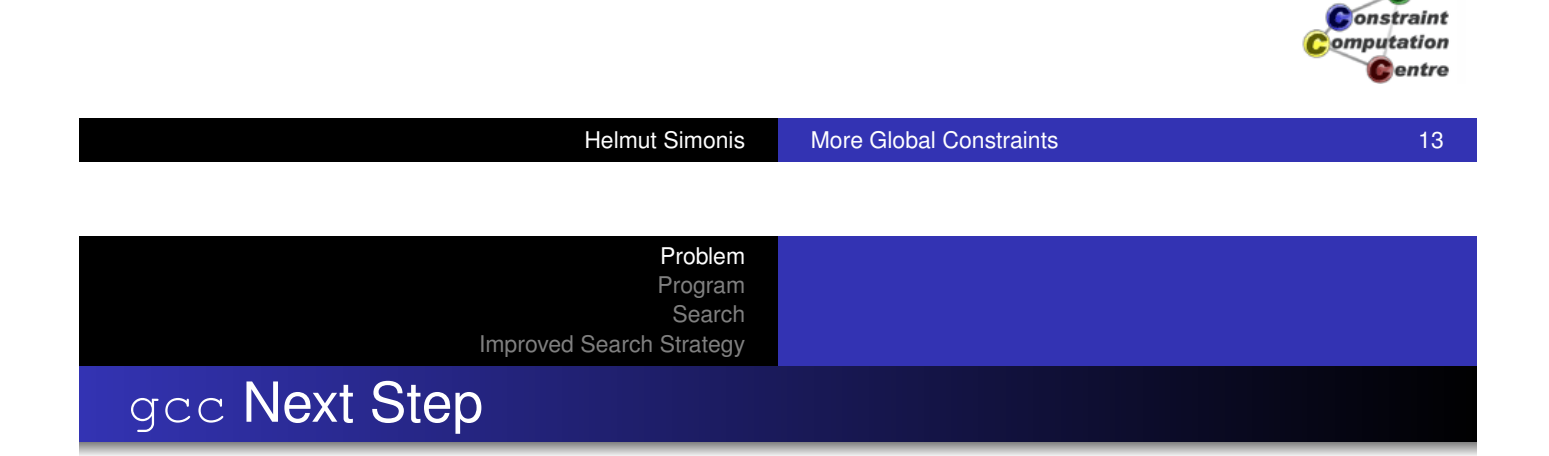

```
X1 :: [2,4], X2 :: [1,3,4], X3 :: [4,2,3,4],
X4 :: [3, 4, 5], X5 :: [3, 4, 5],
\text{qcc}(\text{qcc}(1,1,1), \text{qcc}(2,3,2), \text{qcc}(1,3,3),
      qcc(0,4,4), qcc(1,3,5)],
     [X1,X2,X3,X4,X5]),
```
 $X1 = 2$ ,  $X2 = ?1$ ,  $X3 = 2$ ,  $X4 = ?$ ,  $X5 = ?$ 

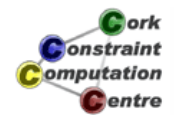

Cork

#### gcc Continued

```
X1 :: [2,4], X2 :: [1,3,4], X3 :: [4,2,3,4],
X4 :: [3,44,5], X5 :: [3,44,5],
\text{gcc}([qcc(1,1,1),qcc(2,3,2),qcc(1,3,3)]qcc(0, 4, 4), qcc(1, 3, 5)],
    [X1,X2,X3,X4,X5]),
```
Problem Program Search

Improved Search Strategy

 $X1 = 2$ ,  $X2 = 1$ ,  $X3 = 2$ ,  $X4 = ?$ ,  $X5 = ?$ 

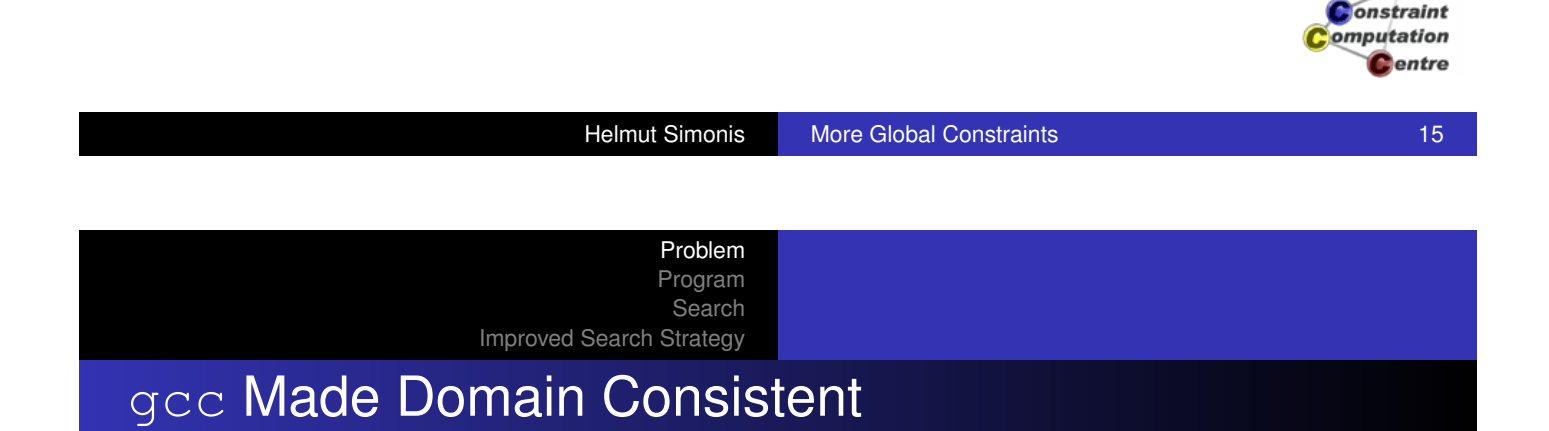

```
X1 :: [2,4], X2 :: [1,3,4], X3 :: [4,2,3,4],
X4 :: [3, 4, 5], X5 :: [3, 4, 5],
\text{qcc}(\text{qcc}(1,1,1), \text{qcc}(2,3,2), \text{qcc}(1,3,3),
      \text{qcc}(0, 4, 4), \text{qcc}(1, 3, 5)],
      [X1,X2,X3,X4,X5]),
```
 $X1 = 2$ ,  $X2 = 1$ ,  $X3 = 2$ ,  $X4 \in \{3, 5\}$ ,  $X5 \in \{3, 5\}$ 

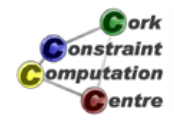

Cork

# How does the constraint solver do that?

Explained in optional material at end

Domain Consistent gcc

omputation **C**entre **Helmut Simonis More Global Constraints 17** Advised 17

Cork **Jonstraint** 

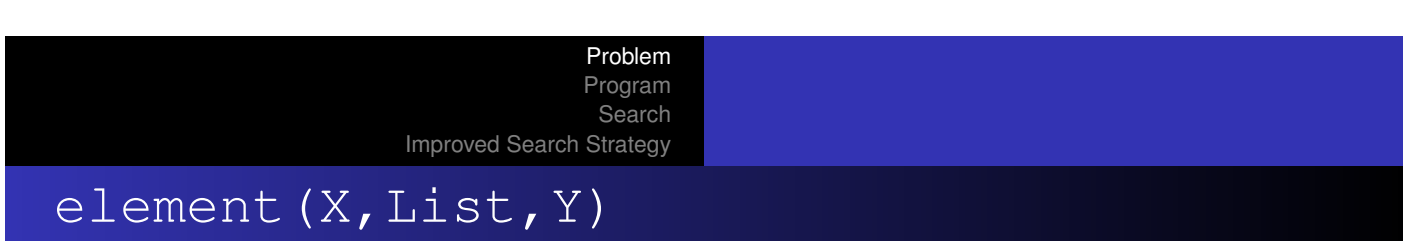

- [List](#page-177-0) is a list of integers
- The *X th* element of List is *Y*
- The index starts from 1
- **o** Typical Uses:
	- **•** Projection
	- Cost

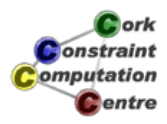

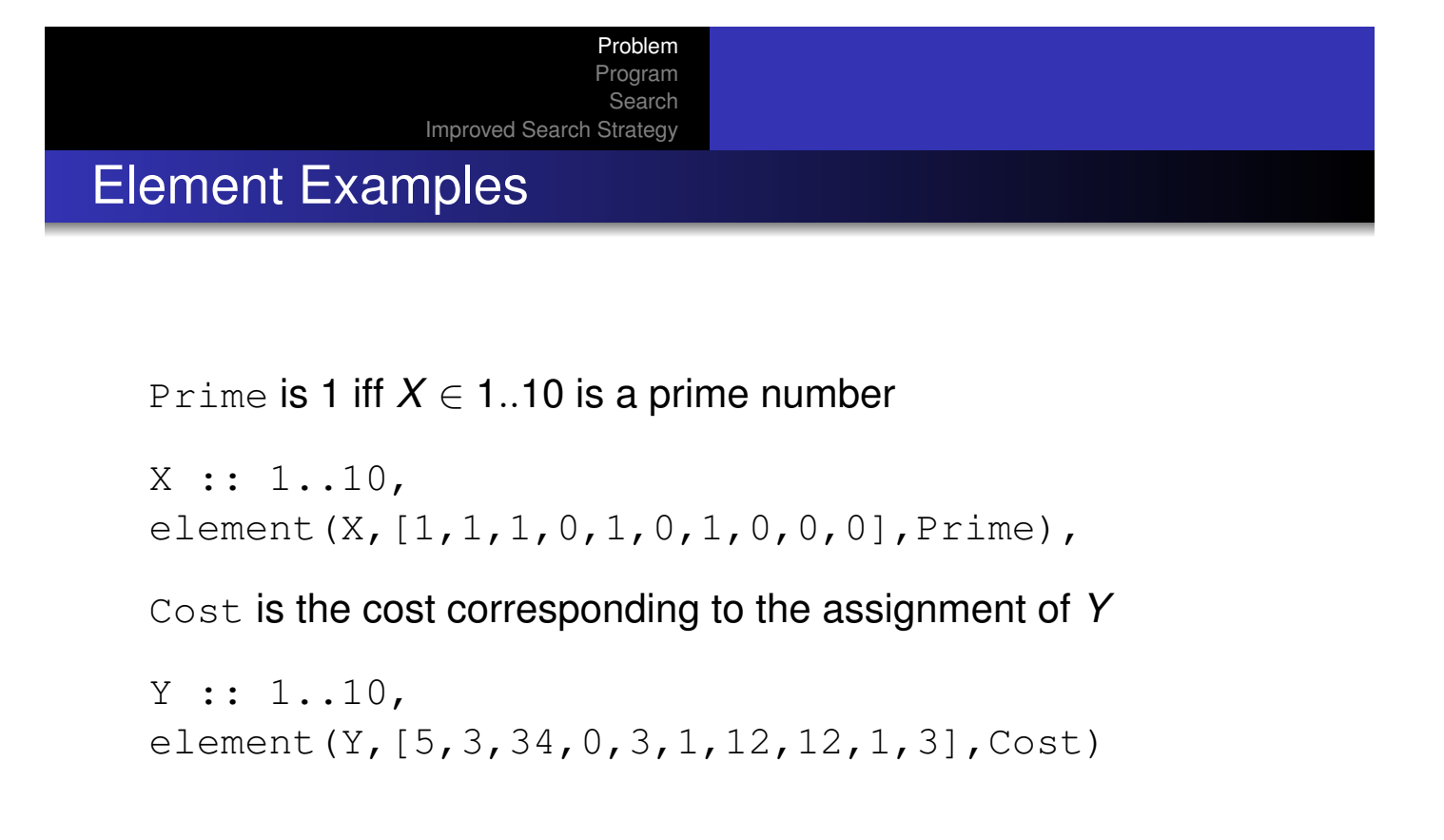

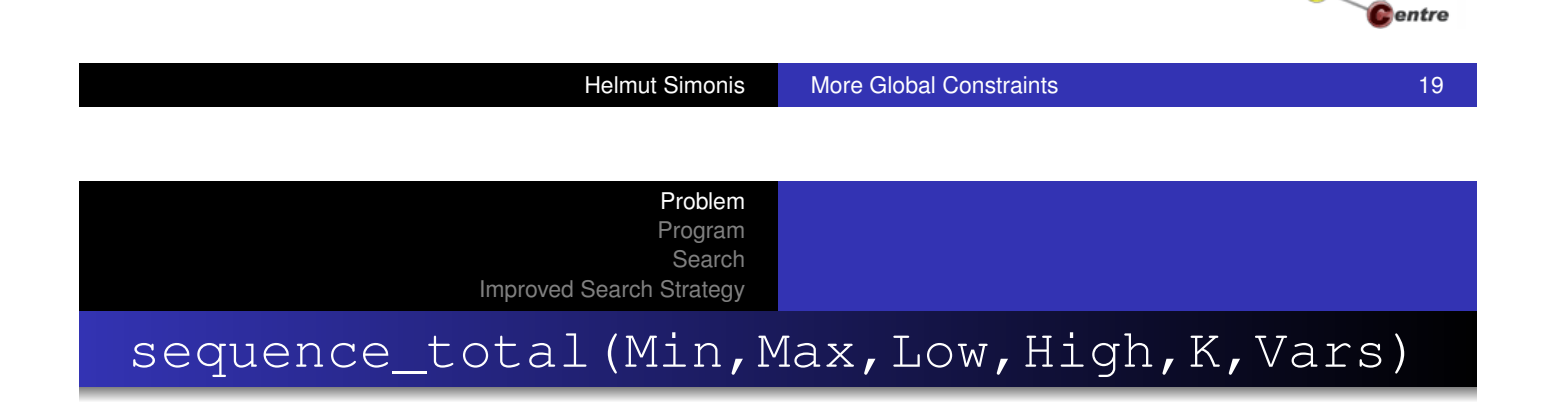

- Variables Vars have 0/1 domain
- **Between Min and Max variables have value 1**
- For every sub-sequence of length *K*, between Low and High variables have value 1

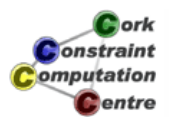

**Ork Onstraint** omputation

Search Improved Search Strategy sequence\_total Example

Problem Program

[X1,X2,X3,X4,X5,X6,X7,X8,X9,X10] :: 0..1, sequence\_total(2,3,1,2,3, [X1,X2,X3,X4,X5,X6,X7,X8,X9,X10]),

 $X1 = 0$ ,  $X4 = 0$ ,  $X7 = 0$ ,  $X10 = 0$ 

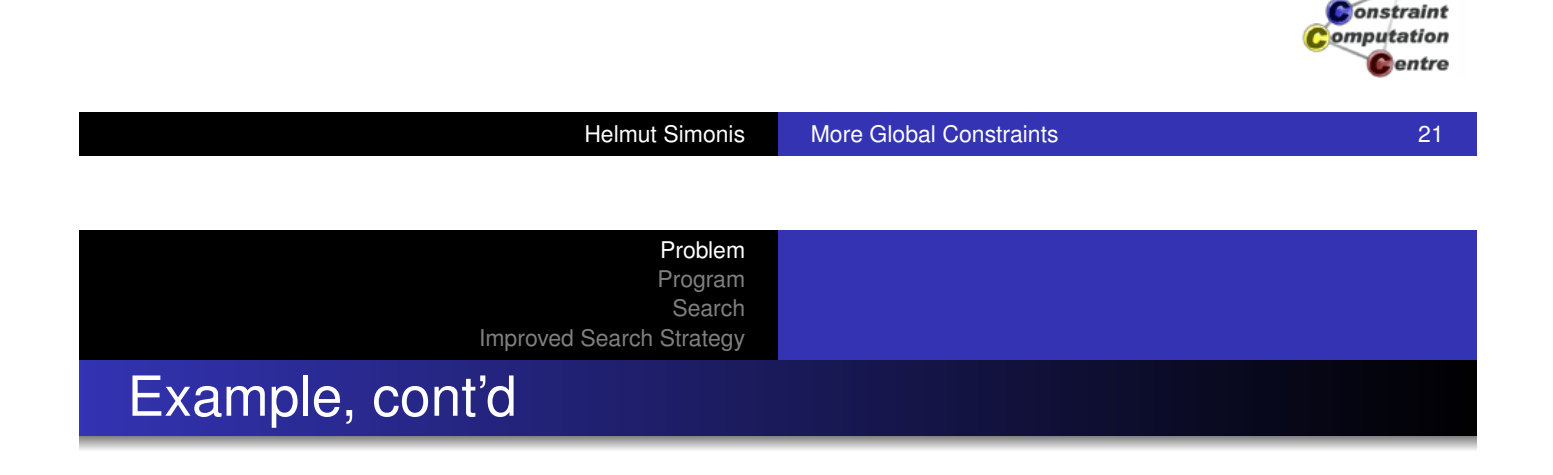

*x*1, *x*2, *x*3, *x*4, *x*5, *x*6, *x*7, *x*8, *x*9, *x*<sup>10</sup> *x*1, 1..2 z }| { *x*2, *x*3, *x*4, 1..2 z }| { *x*5, *x*6, *x*7, 1..2 z }| { *x*8, *x*9, *x*<sup>10</sup> *x*1, 3..6 z }| { 1..2 z }| { *x*2, *x*3, *x*4, 1..2 z }| { *x*5, *x*6, *x*7, 1..2 z }| { *x*8, *x*9, *x*<sup>10</sup> *x*1, 3..6 z }| { 1..2 z }| { *x*2, *x*3, *x*4, 1..2 z }| { *x*5, *x*6, *x*7, 1..2 z }| { *x*8, *x*9, *x*<sup>10</sup> | {z } 2..3 *x*10, 3..6 z }| { 1..2 z }| { *x*2, *x*3, *x*4, 1..2 z }| { *x*5, *x*6, *x*7, z }| { *x*8, *x*9, *x*<sup>10</sup> Helmut Simonis More Global Constraints 221..2

Cork Constraint omputation **C**entre

Cork

# Mathematical Equivalent

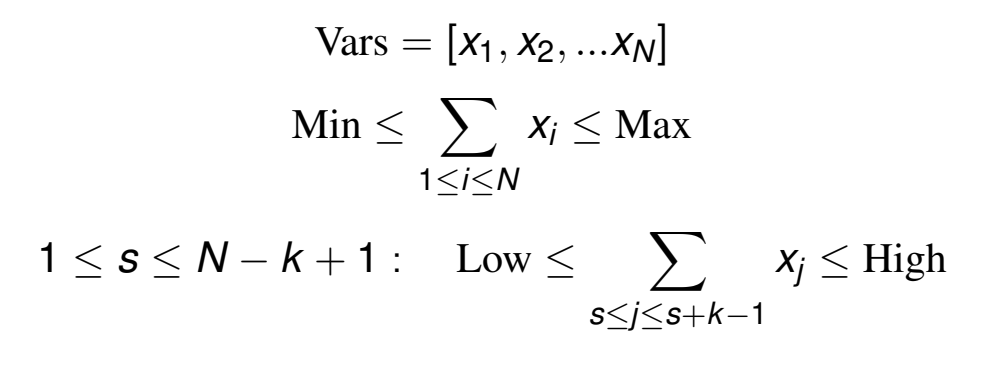

Problem Program Search

Improved Search Strategy

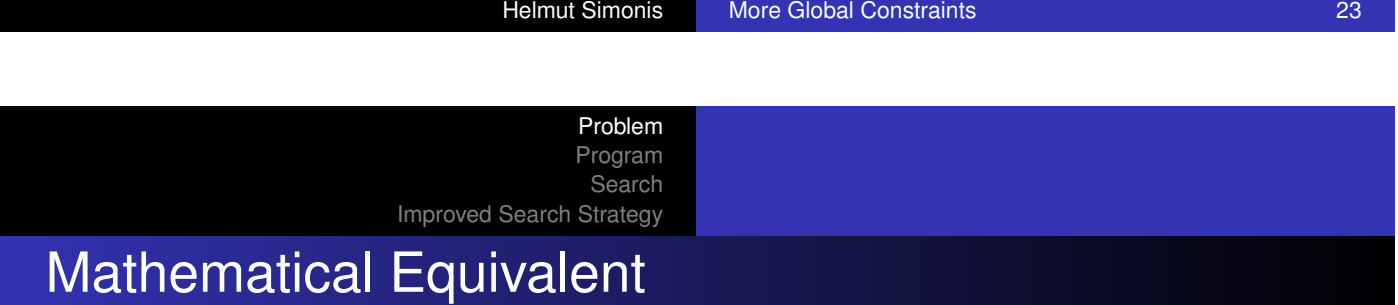

- **[Pruning ve](#page-32-0)ry different when using finite domain inequalities**
- Currently no domain consistent implementation of sequence\_total
- Weaker version sequence (no global counters) domain consistent
- Currently using decomposition:
	- o sequence\_total = sequence + qcc + more

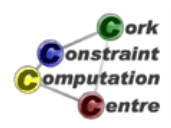

*<u>ork</u>* onstraint omputation **Dentre** 

# Main Program

:-module(car). :-export(top/0).  $:-$ lib $(ic)$ . :-lib(ic\_global\_gac).

top: problem(Problem), model(Problem,L), writeln(L).

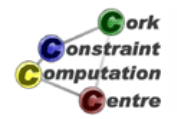

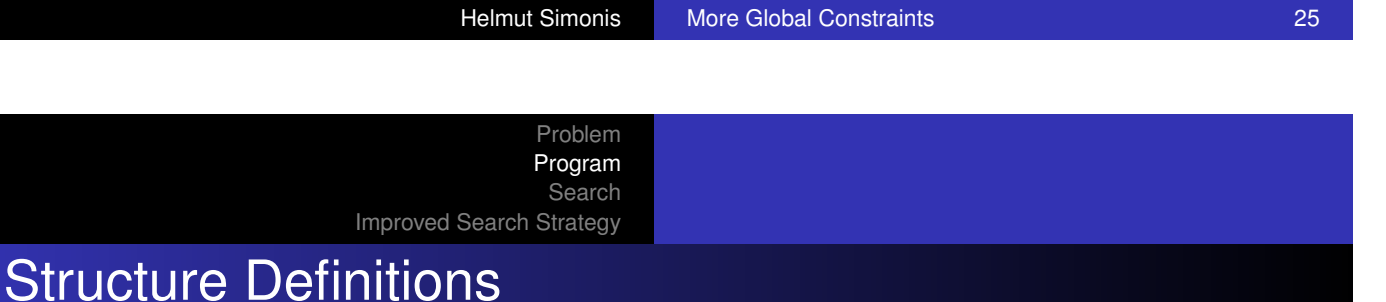

```
:-local struct(problem(cars,
                        models,
                        required,
                        using options,
                        value_order)).
:-local struct(option(k,
                       n,
                       index_set,
                       total use)).
```
 $C$  ork onstraint omputation Centre

# Model (Part 1)

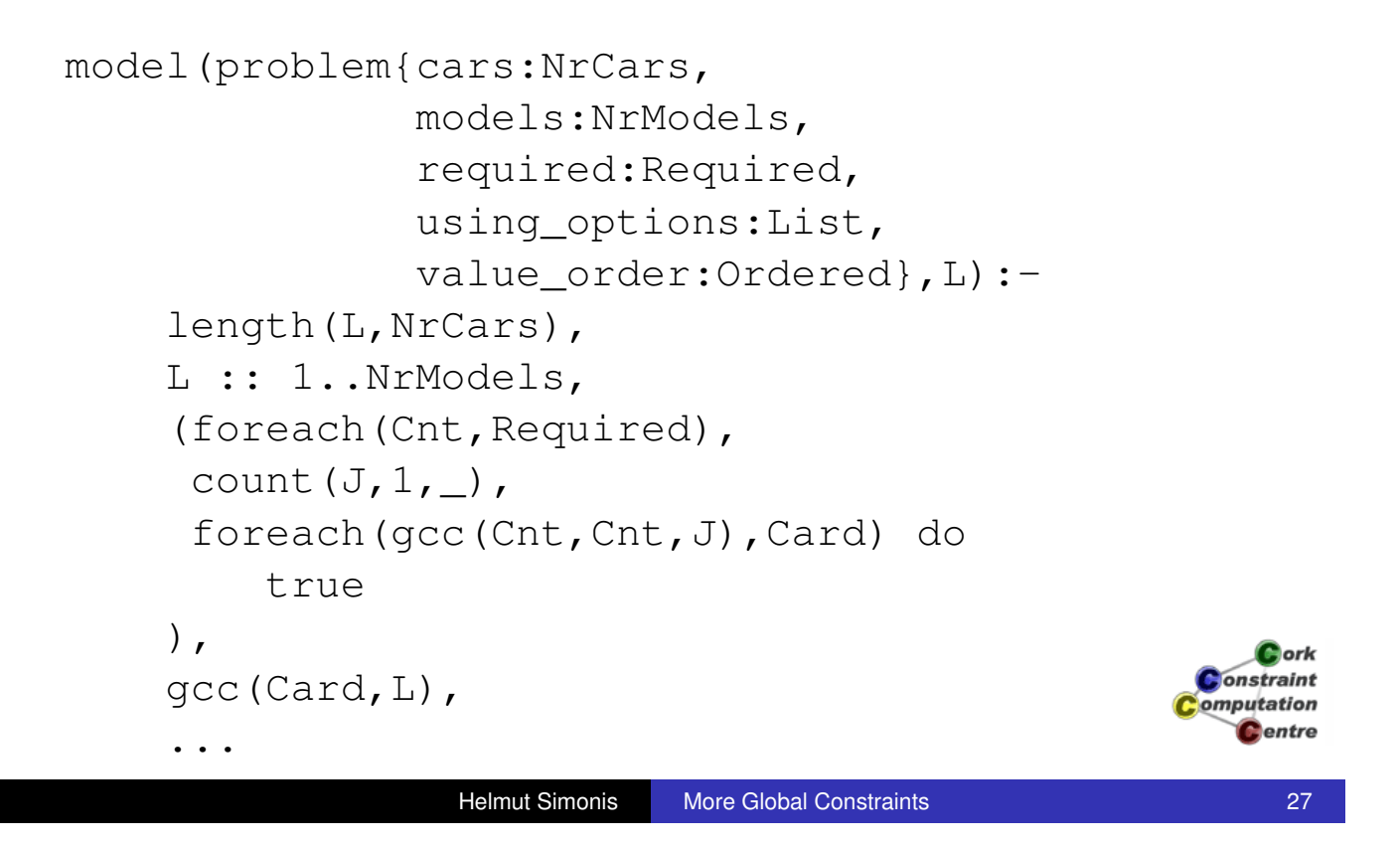

Problem Program Search

Improved Search Strategy

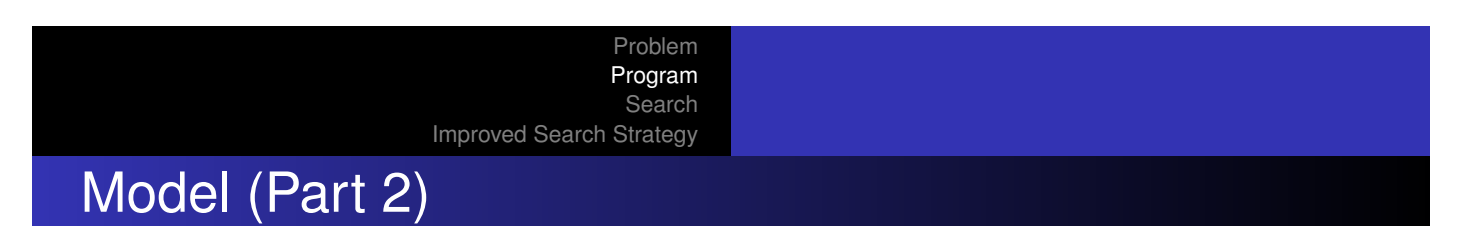

```
...
(foreach(option{k:K,
                 n:N,
                 index_set:IndexSet,
                 total_use:Total},List),
param(L,NrCars) do
    (foreach(X,L),
     foreach(B,Binary),
     param(IndexSet) do
        element(X,IndexSet,B)
    ),
    sequence_total(Total,Total,0,K,N,Binary)
                                              Constraint
),
                                              omputation
                                                Centre
search(L,0,input_order,ordered(Ordered),
```
Problem Program Search Improved Search Strategy

#### Data

```
problem(100,18,
  [5,3,7,1,10,2,11,5,4,6,12,1,1,5,9,5,12,1],
  [option(1,2,[1,2,3,5,6,7,8,14],
     [1,1,1,0,1,1,1,1,1,0,0,0,0,0,1,0,0,0,0], 48),
   option(2,3,[1,2,3,4,5,9,10,11,15],
     [1,1,1,1,1,1,0,0,0,1,1,1,0,0,0,1,0,0,0], 57),
   option(1,3,[3,4,8,11,12,13,18],
     [0, 0, 1, 1, 0, 0, 0, 1, 0, 0, 1, 1, 1, 0, 0, 0, 0, 1], 28)option(2,5,[2,4,7,10,13,17],
     [0, 1, 0, 1, 0, 0, 1, 0, 0, 1, 0, 0, 1, 0, 0, 1, 0, 1, 0], 34),
   option(1,5,[1,6,9,12,16],
     [1,0,0,0,0,1,0,0,1,0,0,1,0,0,1,0,0,1,0,0],17)
  [1,3,2,4,6,8,7,12,13,5,9,11,10,14,16,18,17]
```
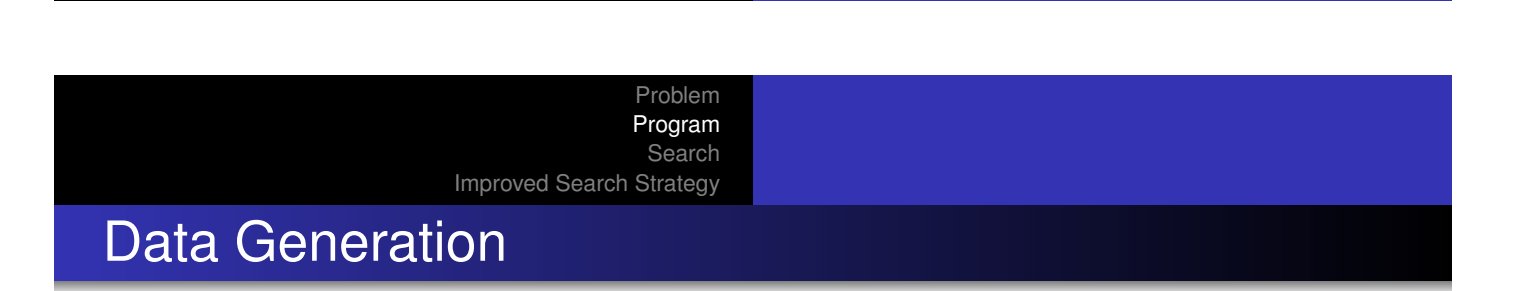

**Helmut Simonis More Global Constraints 1999** 29

- Data not really stored as facts
- Generated from text data files in different format
- **Benchmark set from CSPLIB**

(http://www.csplib.org)

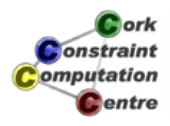

DSV88 Example More Difficult Example

Problem Program Search

Improved Search Strategy

Cork **Constraint** omputation **C**entre

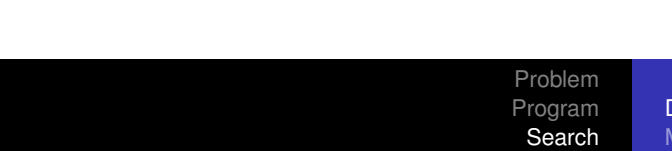

Improved Search Strategy

,

DSV88 Example More Difficult Example

Helmut Simonis More Global Constraints **More Global Constraints** 31

# Assignment Step 4

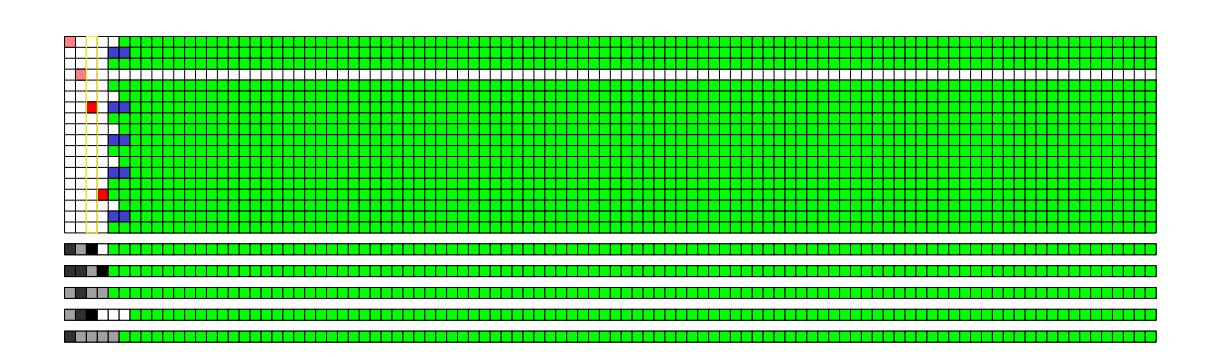

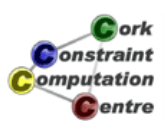

Problem Program Search Improved Search Strategy

DSV88 Example More Difficult Example

#### Assignment Step 40

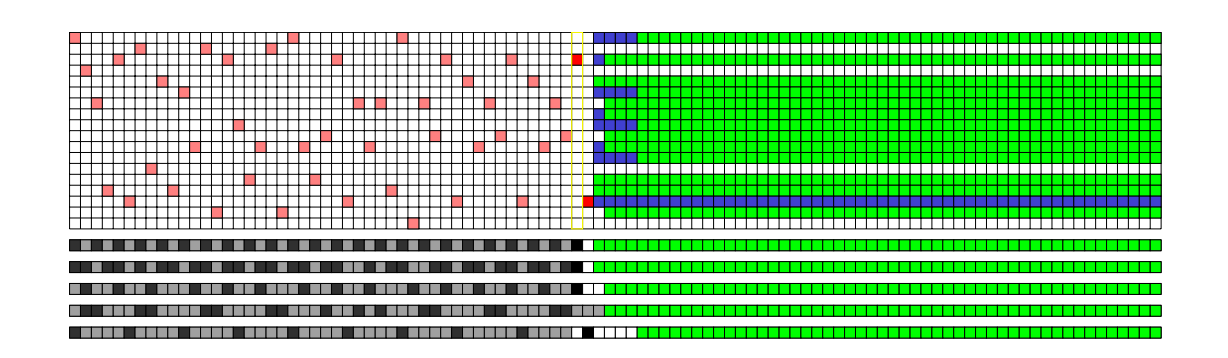

Cork **Onstraint** omputation **C**entre

**Helmut Simonis More Global Constraints 33** 33

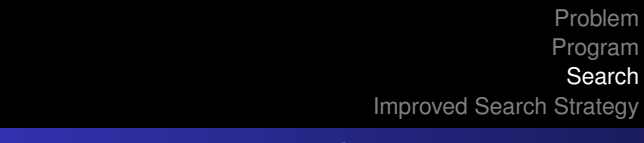

DSV88 Example More Difficult Example

# Assignment Step 83

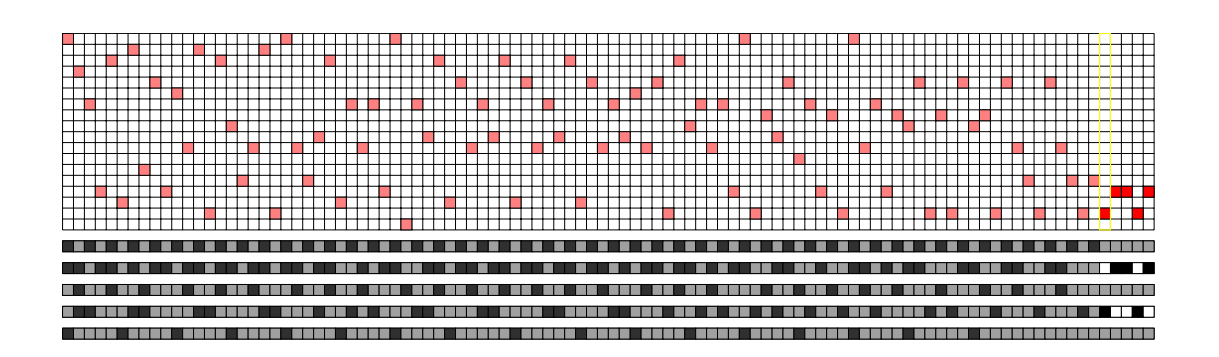

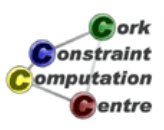

DSV88 Example More Difficult Example

Helmut Simonis More Global Constraints **More Global Constraints** 35

# Another Example (PR97)

- 100 cars
- 22 types
- **•** 5 options
	- Option 1: 1 out of 2
	- Option 2: 2 out of 3
	- Option 3: 1 out of 3
	- Option 4: 2 out of 5
	- Option 5: 1 out of 5

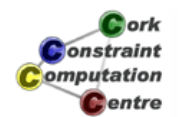

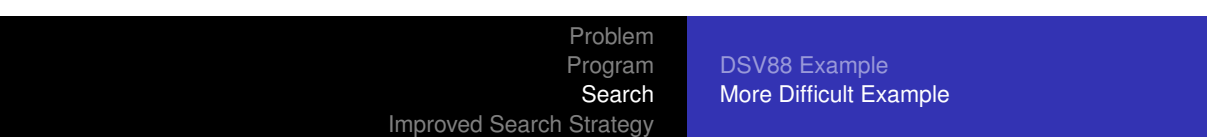

# Second Example: Car Types

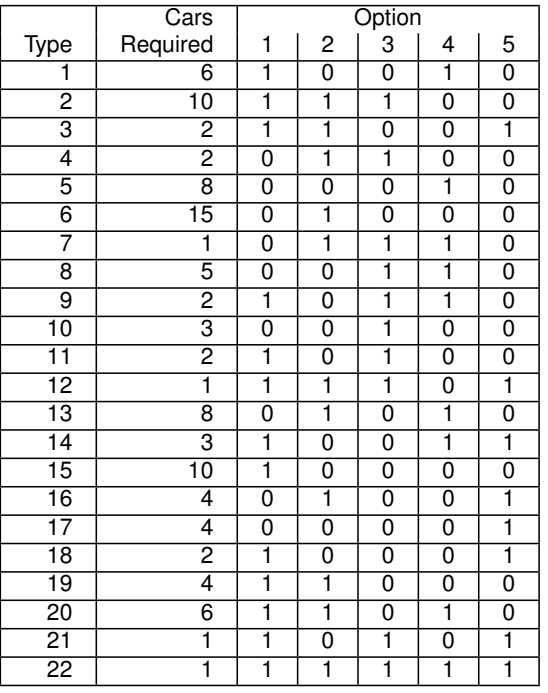

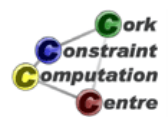

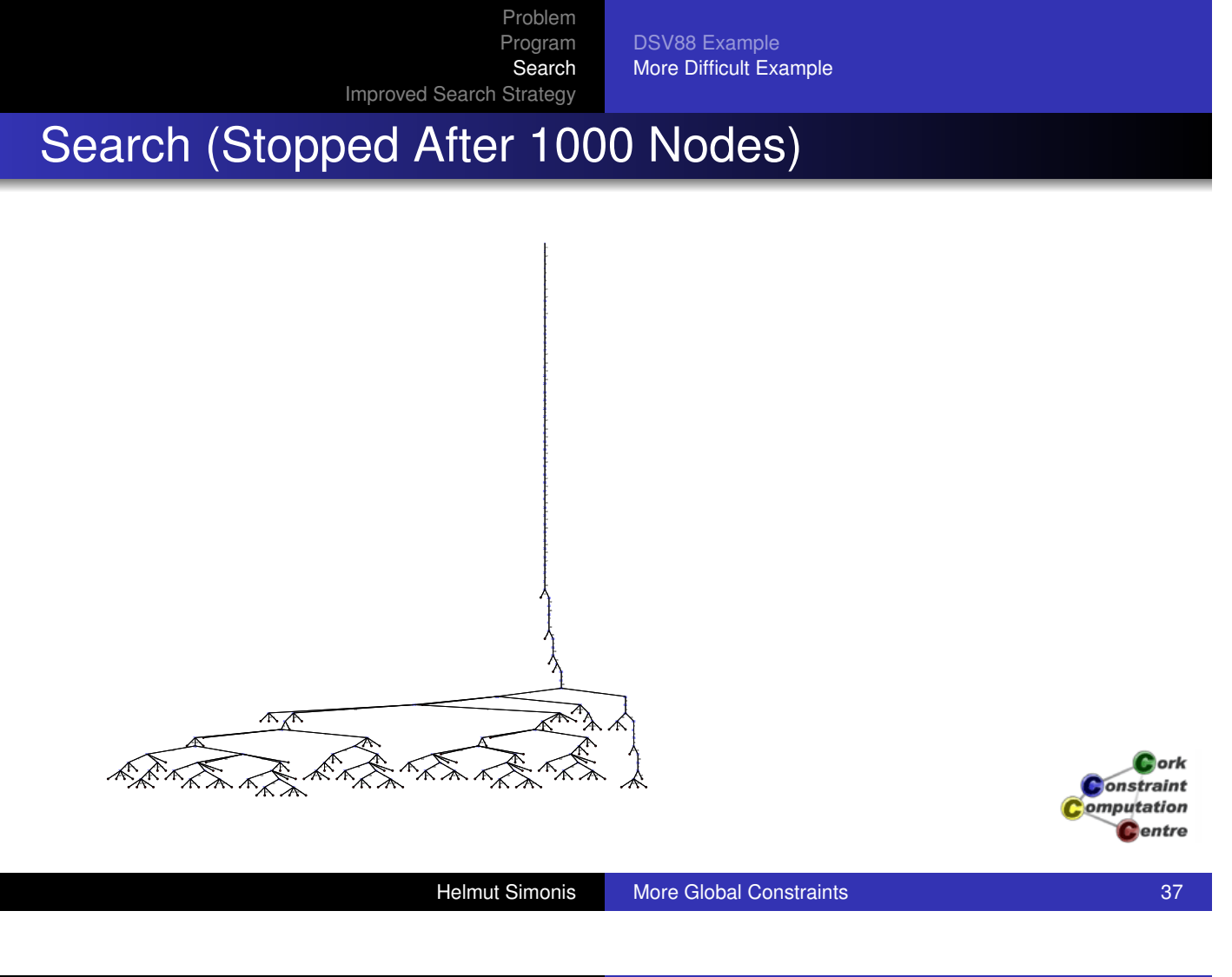

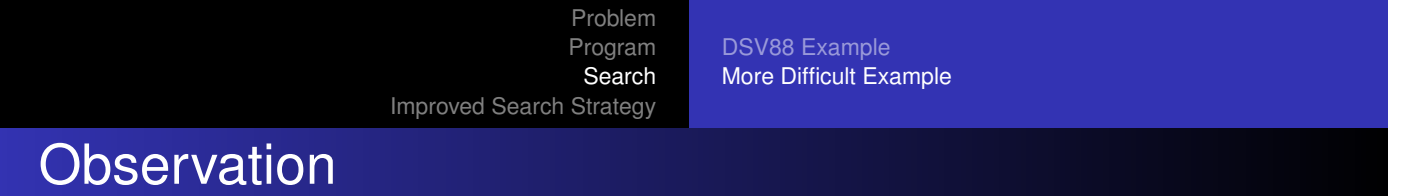

- **o** [This does n](#page-19-0)ot look good
- **.** [Typical](#page-32-0) th[rashing](#page-32-0) [behaviour](#page-175-0)
- We made a wrong choice at some point
- ... but did not detect it
- Many additional choices are made before failure is detected
- We have to explore the complete tree under the wrong choice
- **o** This is far too expensive

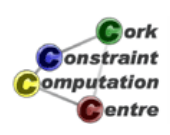

# Change of Search Strategy

- Do not label car slot variables
- Decide instead if slot should use an option or not

Problem Program Search

Improved Search Strategy

- This restricts the car models which can be placed in this slot
- Start with the most restricted option
- When all options are assigned, the car type is fixed
- Potential problem: We now have 500 instead of 100 decision variables
- Naive searchspace  $2^{500} = 3.2e150$  instead of  $22^{100} = 1.7e134$

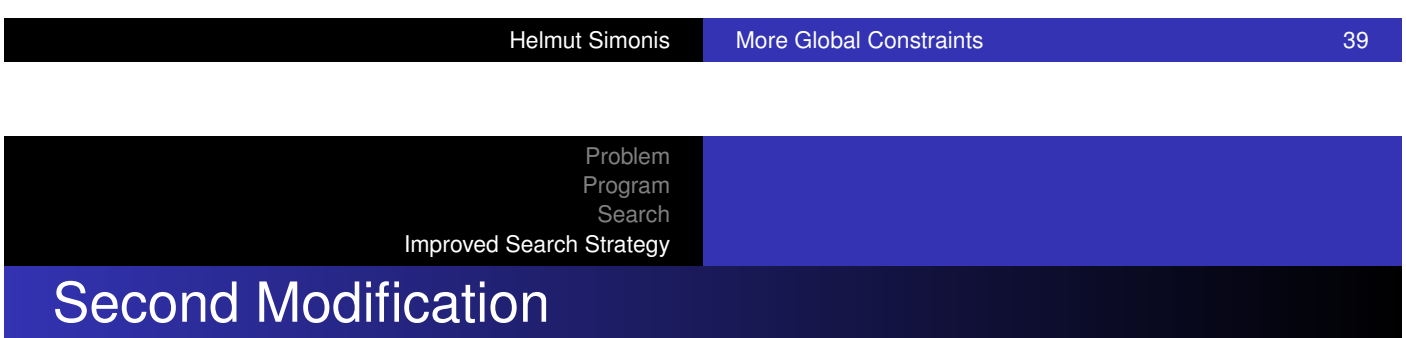

- [Instead](#page-19-0)[of](#page-19-0) [a](#page-19-0)ssigning values left to right
- [Start assig](#page-177-0)ning in middle of board
- And alternate around middle until you reach edges
- Idea: Slots at edges are less constrained, i.e. easier to assign
- Save those slots until the end
- We already encountered this idea for the N-Queens problem

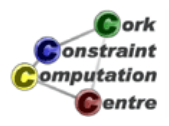

*<u>ork</u>* onstraint omputation **Pentre** 

Problem Program Search

#### Improved Search Strategy

#### Modified Search

Cork Constraint omputation **C**entre

Helmut Simonis More Global Constraints **More Global Constraints** 41

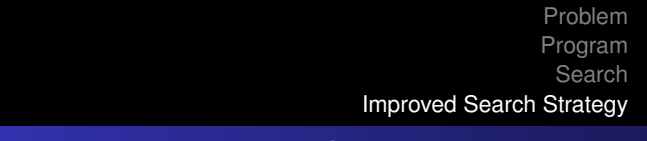

# Assignment Step 2

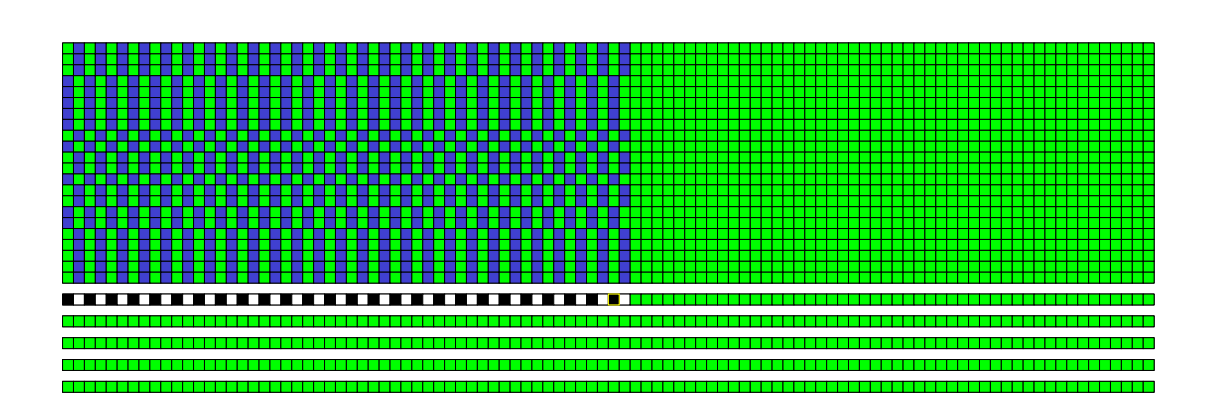

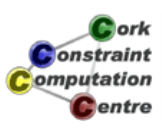

Problem Program Search

Improved Search Strategy

# Assignment Step 28

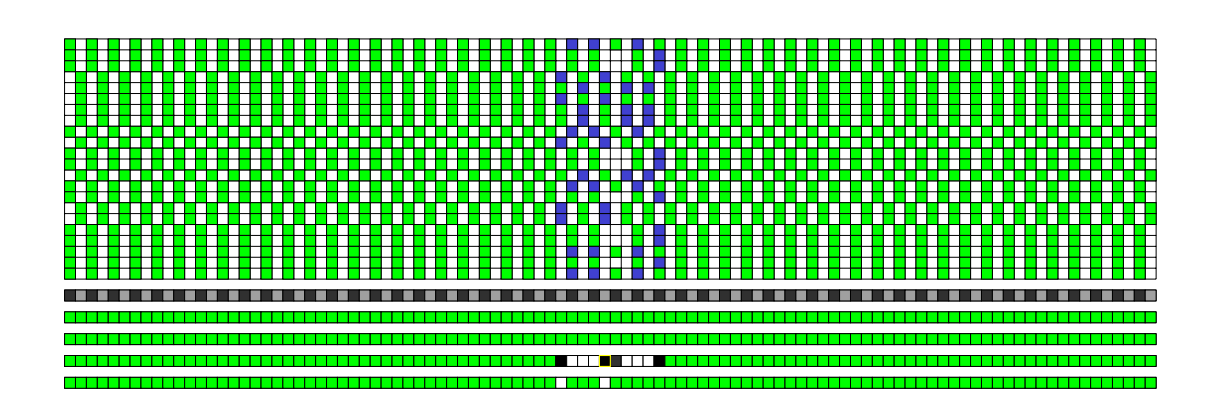

Cork **Constraint** omputation **C**entre

**Helmut Simonis More Global Constraints 43** Advertiser 1997 1998 43

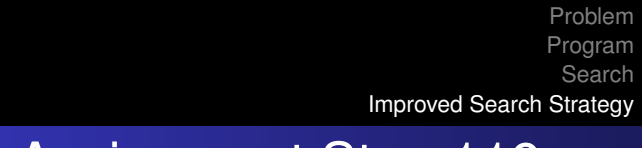

#### Assignment Step 119

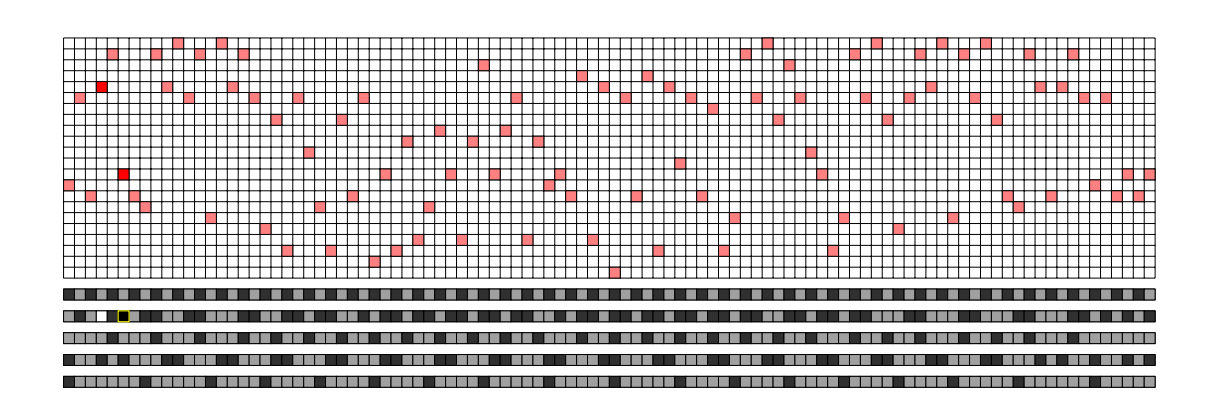

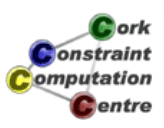

# Problem Program Search Improved Search Strategy **Observations**

- Important to start in middle
- Making hard choices first
- Concentrate on difficult to satisfy sub-problem
- Number of choices is much smaller than number of variables
- Some assignments lead to a lot of propagation

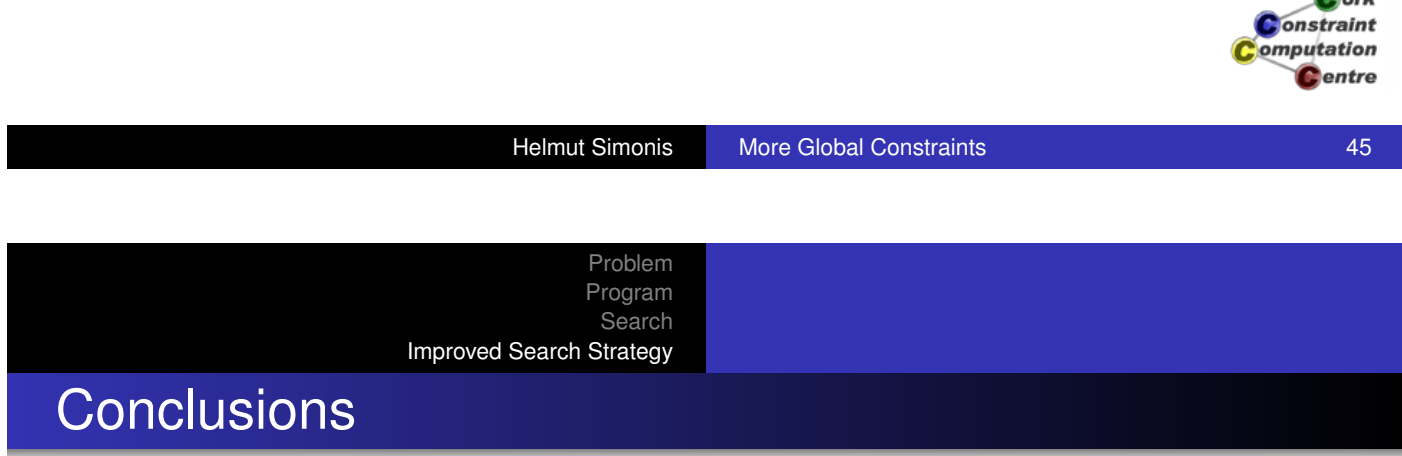

- **.** [Introduced](#page-32-0) two new global constraints, gcc and sequence
- **O** Used element for projection
- **Search on auxiliary variables can work well**
- Raw search space measures are unreliable
- **· Modelling idea** 
	- Decide what to make in a given time slot
	- ... and not when to schedule some given activity

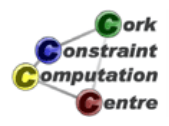

 $\bullet$ 

#### Making gcc Domain Consistent

```
X1 :: [2, 4], X2 :: [1, 3, 4], X3 :: [1, 2, 3, 4],
X4 :: [3, 4, 5], X5 :: [3, 4, 5],
\text{qcc}([\text{qcc}(1,1,1), \text{qcc}(2,3,2), \text{qcc}(1,3,3),
      qcc(0,4,4), qcc(1,3,5)],
     [X1, X2, X3, X4, X5],
```
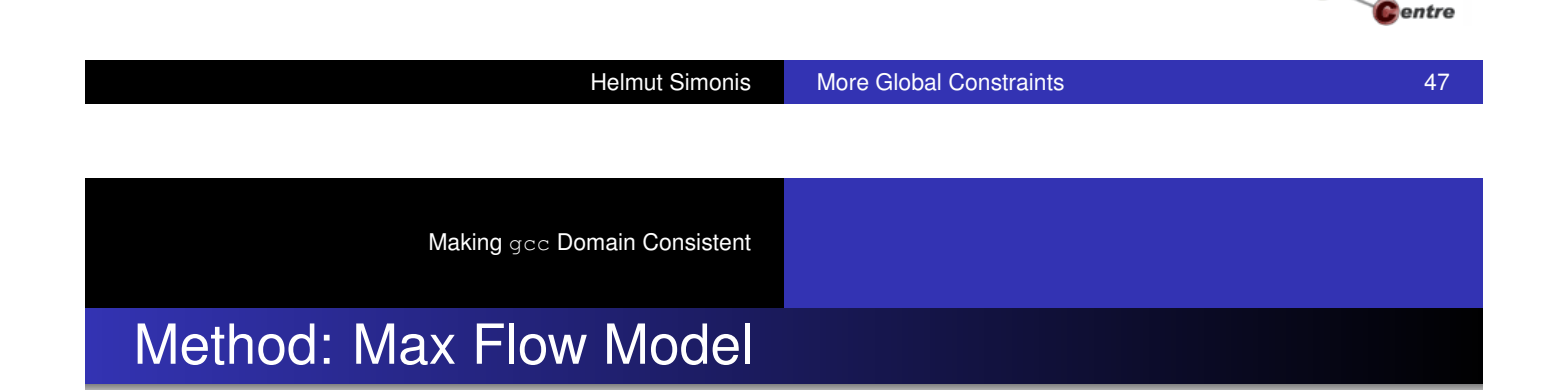

- [Express co](#page-378-0)nstraint as max-flow problem
- Any flow solution corresponds to a valid assignment
- Only work with one flow solution
- Obtain all others by considering
	- *residual graph* and
	- *strongly connected components*
- Classical method, faster methods exist
- Use of max flow based propagators for many constraints

<span id="page-378-0"></span>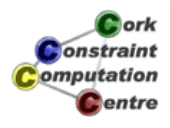

**L**ork onstraint omputation

# Start with Value Graph

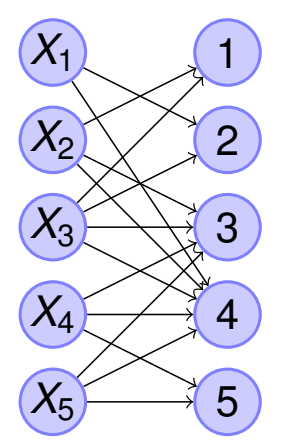

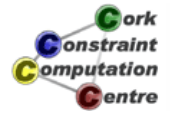

Helmut Simonis More Global Constraints **More Global Constraints** 49

Making gcc Domain Consistent

#### Convert to Flow Problem

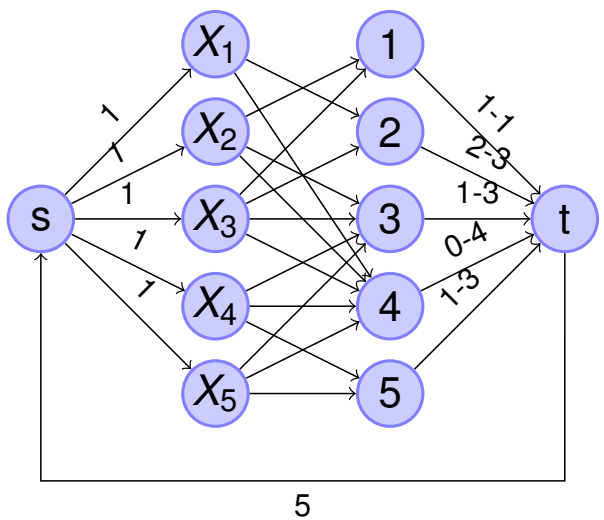

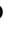

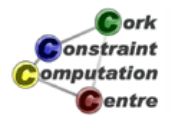

### Find Maximal Flow

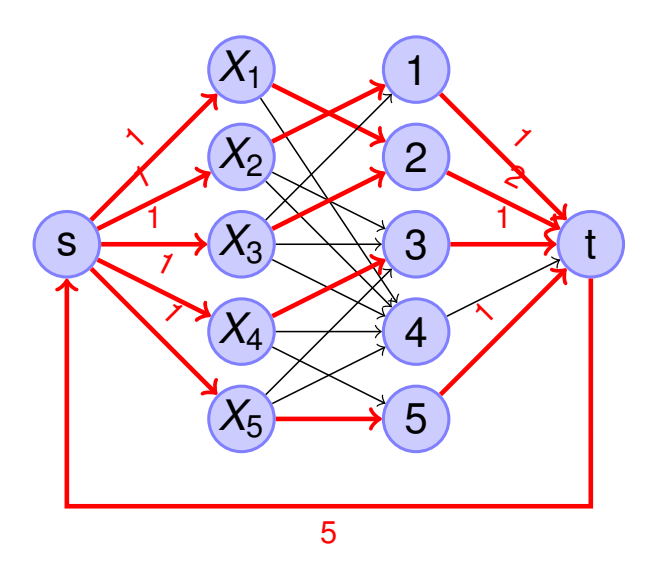

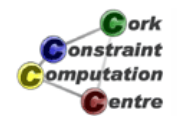

Helmut Simonis More Global Constraints **More Global Constraints** 51

Making gcc Domain Consistent

# Mark Value Edges in Flow

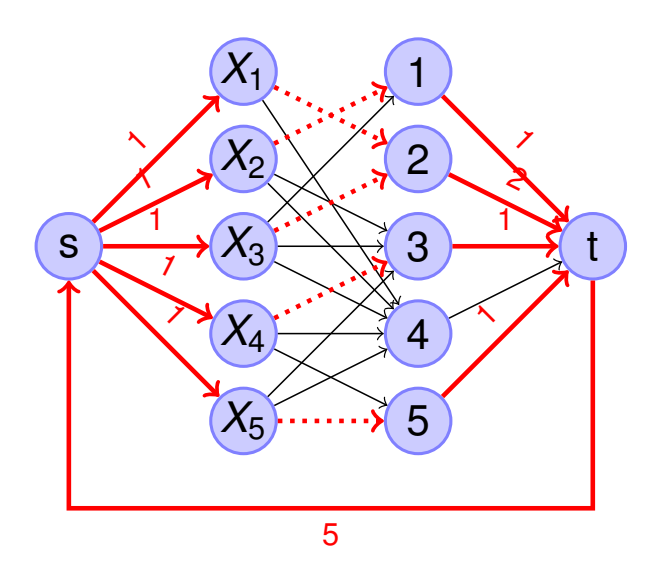

Cork Constraint omputation **C**entre

### Residual Graph

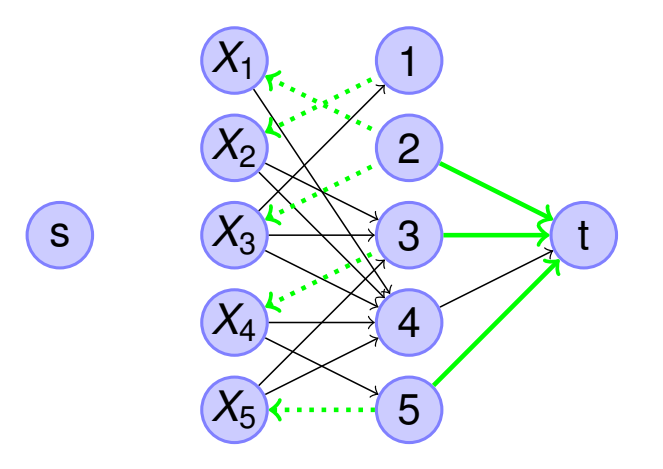

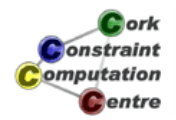

Helmut Simonis More Global Constraints **63** More Global Constraints **53** 

Making gcc Domain Consistent

# Find Strongly Connected Components

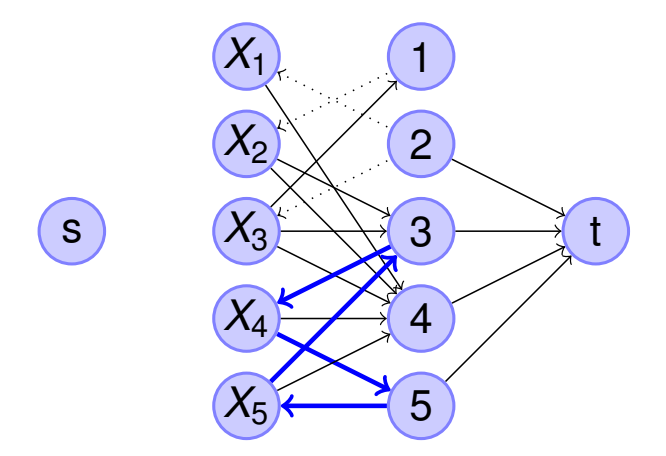

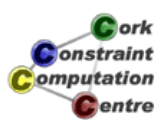

# Mark Edges

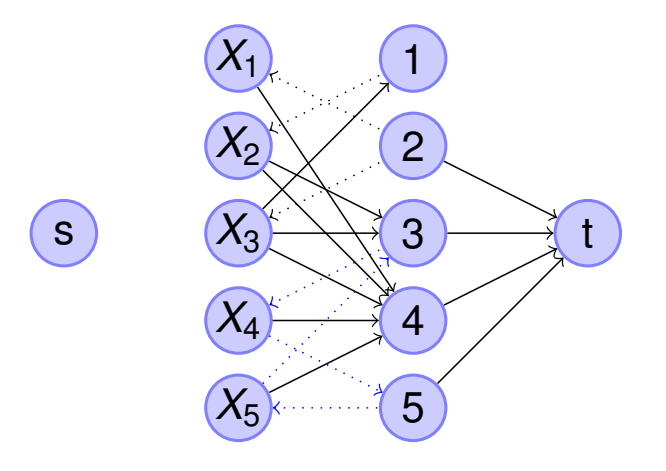

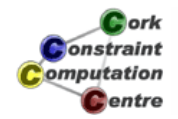

Helmut Simonis More Global Constraints **65** More 55

Making gcc Domain Consistent

# Remove Unmarked Edges

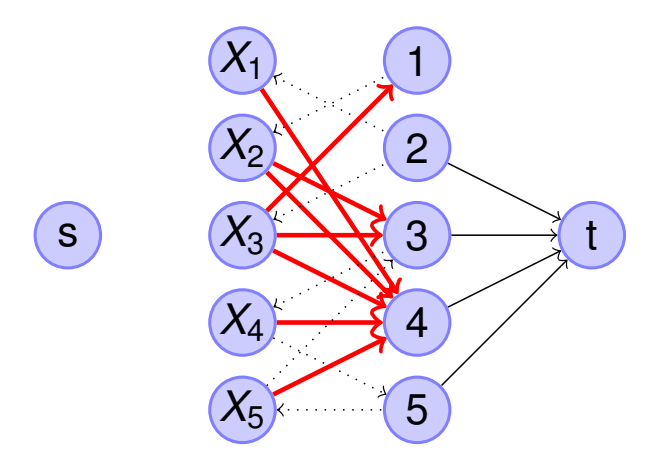

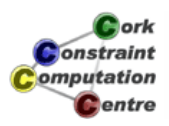

Making gcc Domain Consistent

# Constraint is Domain Consistent

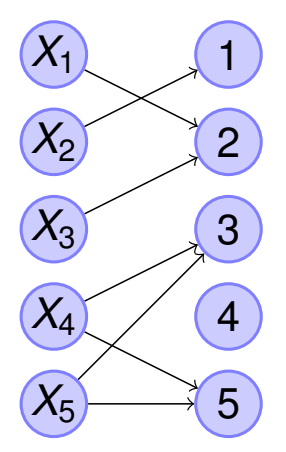

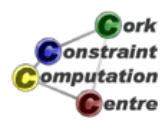

Helmut Simonis More Global Constraints **67**